# **COLEÇÃO** DESAFIOS<br>ENGENHARIAS:

## ENGENHARIA DE COMPUTAÇÃO

**ERNANE ROSA MARTINS** (ORGANIZADOR)

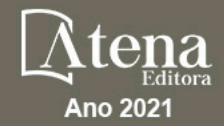

# **COLEÇÃO** DESAFIOS<br>ENGENHARIAS:

## ENGENHARIA DE COMPUTAÇÃO

**ERNANE ROSA MARTINS** (ORGANIZADOR)

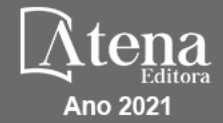

Editora chefe Profª Drª Antonella Carvalho de Oliveira Assistentes editoriais Natalia Oliveira Flávia Roberta Barão Bibliotecária [Janaina](https://www.edocbrasil.com.br/) Ramos Projeto gráfico Natália Sandrini de Azevedo Camila Alves de Cremo Luiza Alves Batista Maria Alice Pinheiro Imagens da capa iStock Edição de arte Luiza Alves Batista Revisão Os autores 2021 *by Atena Editora Copyright* © Atena Editora *Copyright* do Texto © 2021 Os autores *Copyright* da Edição © 2021 Atena Editora Direitos para esta edição cedidos à Atena Editora pelos autores. *Open access publication by* Atena Editora

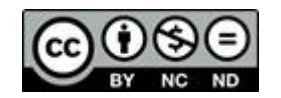

Todo o conteúdo deste livro está licenciado sob uma Licença de Atribuição *Creative Commons*. Atribuição-Não-Comercial-NãoDerivativos 4.0 Internacional (CC BY-NC-ND 4.0).

O conteúdo dos artigos e seus dados em sua forma, correção e confiabilidade são de responsabilidade exclusiva dos autores, inclusive não representam necessariamente a posição oficial da Atena Editora. Permitido o *download* da obra e o compartilhamento desde que sejam atribuídos créditos aos autores, mas sem a possibilidade de alterá-la de nenhuma forma ou utilizá-la para fins comerciais.

Todos os manuscritos foram previamente submetidos à avaliação cega pelos pares, membros do Conselho Editorial desta Editora, tendo sido aprovados para a publicação com base em critérios de neutralidade e imparcialidade acadêmica.

A Atena Editora é comprometida em garantir a integridade editorial em todas as etapas do processo de publicação, evitando plágio, dados ou resultados fraudulentos e impedindo que interesses financeiros comprometam os padrões éticos da publicação. Situações suspeitas de má conduta científica serão investigadas sob o mais alto padrão de rigor acadêmico e ético.

#### Conselho Editorial

#### Ciências Humanas e Sociais Aplicadas

Prof. Dr. Alexandre Jose Schumacher – [Instituto Federal de Educação, Ciência e Tecnologia do Paraná](http://buscatextual.cnpq.br/buscatextual/visualizacv.do?id=K4774071A5) [Prof. Dr. Américo Junior Nunes da Silva](http://buscatextual.cnpq.br/buscatextual/visualizacv.do?id=K4444126Y9) – Universidade do Estado da Bahia [Profª Drª Andréa Cristina Marques de Araújo](http://buscatextual.cnpq.br/buscatextual/visualizacv.do?id=K4734644D8) – Universidade Fernando Pessoa Prof. Dr. Antonio Carlos Frasson – [Universidade Tecnológica Federal do Paraná](http://buscatextual.cnpq.br/buscatextual/visualizacv.do?id=K4771171H3) Prof. Dr. Antonio Gasparetto Júnior – [Instituto Federal do Sudeste de Minas Gerais](http://buscatextual.cnpq.br/buscatextual/visualizacv.do?id=K4242128Y5) [Prof. Dr. Antonio Isidro-Filho](http://buscatextual.cnpq.br/buscatextual/visualizacv.do?id=K4168013D9) – Universidade de Brasília

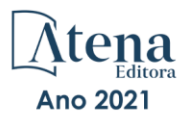

[Prof. Dr. Arnaldo Oliveira Souza Júnior](http://buscatextual.cnpq.br/buscatextual/visualizacv.do?id=K4758163P1) – Universidade Federal do Piauí [Prof. Dr. Carlos Antonio de Souza Moraes](http://buscatextual.cnpq.br/buscatextual/visualizacv.do?id=K4270399A9) – Universidade Federal Fluminense [Prof. Dr. Crisóstomo Lima do Nascimento](http://buscatextual.cnpq.br/buscatextual/visualizacv.do?id=K4270399A9) – [Universidade Federal Fluminense](http://buscatextual.cnpq.br/buscatextual/visualizacv.do?id=K4270399A9) Profª Drª Cristina Gaio – [Universidade de Lisboa](http://buscatextual.cnpq.br/buscatextual/visualizacv.do?id=K2187326U4) [Prof. Dr. Daniel Richard Sant'Ana –](http://buscatextual.cnpq.br/buscatextual/visualizacv.do?id=K4537717Y7&tokenCaptchar=03AGdBq25B4lxTE6dxhpWHIqxGO4pzzZPgu_iV_QeN8f-tMTk8_sLDOB3PD_mtdQto3H5C2R2ZsmxnQtfmP66wxlIUt_CzTJNotB4Nr2WeA_ZeswgWraa8MbkAaZzV6d4gzkjqhc5hYQ_M-PfSdSI7td93FvBg2bA_iQABLK3i0vQ0yQRv1A1eB6SAfJCCqLkJYK596wJItTTqwwkcjAoFPtAsP-pVLiuGf7SJ_ujWrq_i7e1ac86qNNWa4t2uz65kb3UGFiVXXHrO-FYdcycEtCopnwy24k_7y06U-vF-n-8PZQEl3SDM3ejydvF0fyiSGRsDtN1eSkV6vWnGCu7u4Mc0gY3WMCxo6n9h6ArYBnNV6Cm64GaRIFb2IozQuQEayUcf2hIrTNuNZNcI3xXna_NbCwxnM8FL3w) Universidade de Brasília [Prof. Dr. Deyvison de Lima Oliveira](http://buscatextual.cnpq.br/buscatextual/visualizacv.do?metodo=apresentar&id=K4236503T6) – Universidade Federal de Rondônia [Profª Drª](http://buscatextual.cnpq.br/buscatextual/visualizacv.do?id=K4442899D1) Dilma Antunes Silva – [Universidade Federal de São Paulo](http://buscatextual.cnpq.br/buscatextual/visualizacv.do?id=K4442899D1) [Prof. Dr. Edvaldo Antunes de Farias](http://buscatextual.cnpq.br/buscatextual/visualizacv.do?id=K4779936A0) – Universidade Estácio de Sá Prof. Dr. Elson Ferreira Costa – [Universidade do Estado do Pará](http://buscatextual.cnpq.br/buscatextual/visualizacv.do?id=K4279858T4) Prof. Dr. Eloi Martins Senhora – [Universidade Federal de Roraima](http://buscatextual.cnpq.br/buscatextual/visualizacv.do?id=K4764629P0) [Prof. Dr. Gustavo Henrique Cepolini Ferreira](http://buscatextual.cnpq.br/buscatextual/visualizacv.do?id=K4137698A3) – Universidade Estadual de Montes Claros Prof. Dr. Humberto Costa – [Universidade Federal do Paraná](http://buscatextual.cnpq.br/buscatextual/visualizacv.do) Profª Drª Ivone Goulart Lopes – [Istituto Internazionele delle Figlie de Maria Ausiliatrice](http://buscatextual.cnpq.br/buscatextual/visualizacv.do?id=K4777360H4) [Prof. Dr. Jadson Correia de Oliveira](http://buscatextual.cnpq.br/buscatextual/visualizacv.do?id=K4257759E9) – Universidade Católica do Salvador Prof. Dr. José Luis Montesillo-Cedillo – [Universidad Autónoma del Estado de México](http://orcid.org/0000-0001-9605-8001) [Prof. Dr. Julio Candido de Meirelles Junior](http://buscatextual.cnpq.br/buscatextual/visualizacv.do?id=K4705446A5) – Universidade Federal Fluminense Profª Drª Lina Maria Gonçalves – [Universidade Federal do Tocantins](http://buscatextual.cnpq.br/buscatextual/visualizacv.do?id=K4771879P6) [Prof. Dr. Luis Ricardo Fernandes da Costa](http://buscatextual.cnpq.br/buscatextual/visualizacv.do?id=K4416387H0) – Universidade Estadual de Montes Claros Profª Drª Natiéli Piovesan – [Instituto Federal do Rio Grande do Norte](http://buscatextual.cnpq.br/buscatextual/visualizacv.do?id=K4465502U4) Prof. Dr. Marcelo Pereira da Silva – [Pontifícia Universidade Católica de](http://buscatextual.cnpq.br/buscatextual/visualizacv.do?id=K4235887A8) Campinas Profª Drª Maria Luzia da Silva Santana – [Universidade Federal de Mato Grosso do Sul](http://buscatextual.cnpq.br/buscatextual/visualizacv.do?id=K4437388Z1) Prof. Dr. Miguel Rodrigues Netto – [Universidade do Estado de Mato Grosso](http://buscatextual.cnpq.br/buscatextual/visualizacv.do?id=K4252176Y6&tokenCaptchar=03AGdBq26r9EVjWZW6sbYV6Q3XWGEB7epb3WfkzfKlDLCL6nuSImCrTbZxxdXfH115SzT25I_DhCpgpShBG_bHFXb9avzWk6MqPQ5Zp852OEiXNYhpLA-1o7WMKEodPM974saRwubwT3ShtpI7TEUL1yL5gyWfjv-J8D0MVaZgolDHwnfde1QFLtnFBrSV7U3TMOlJjjTwlkIFKDPDdU5xFyNuqv7dgkF7UxyXUdDvkxvbam3pRrYvbqx_9n6fnJX2_cfH-uWR2fMeVyV82I9DjqHSG7u0oUFyl5bANzJZo2QGC73qpepr9YPym9hEA6ZkyAdzW0KaEju5BJNlFoIaVJkRrvcw_NNcXhQ9bnlrNJoyfwprUxxX9sxpxDuekPRDL7SREOqoujeurRQ7LYg7MiVFrMwFKPFpsudAav9n63JnabvRFbkuxokGOVhW6hIZ6GrqDjdtJArpWI8QYKDGLgBsWmONrszfNw) [Prof. Dr.Pablo Ricardo de Lima Falcão](http://buscatextual.cnpq.br/buscatextual/visualizacv.do?id=K4759649A2) – Universidade de Pernambuco Profª Drª Paola Andressa Scortegagna – [Universidade Estadual de Ponta Grossa](http://buscatextual.cnpq.br/buscatextual/visualizacv.do?id=K4745890T7) [Profª Drª Rita de Cássia da Silva Oliveira](http://buscatextual.cnpq.br/buscatextual/busca.do?metodo=forwardPaginaResultados®istros=10;10&query=%28%2Bidx_nme_pessoa%3A%28rita%29+%2Bidx_nme_pessoa%3A%28de%29+%2Bidx_nme_pessoa%3A%28cassia%29+%2Bidx_nme_pessoa%3A%28da%29+%2Bidx_nme_pessoa%3A%28silva%29+%2Bidx_nme_pessoa%3A%28oliveira%29++%2Bidx_nacionalidade%3Ae%29+or+%28%2Bidx_nme_pessoa%3A%28rita%29+%2Bidx_nme_pessoa%3A%28de%29+%2Bidx_nme_pessoa%3A%28cassia%29+%2Bidx_nme_pessoa%3A%28da%29+%2Bidx_nme_pessoa%3A%28silva%29+%2Bidx_nme_pessoa%3A%28oliveira%29++%2Bidx_nacionalidade%3Ab%29&analise=cv&tipoOrdenacao=null&paginaOrigem=index.do&mostrarScore=false&mostrarBandeira=true&modoIndAdhoc=null) – Universidade Estadual de Ponta Grossa [Prof. Dr. Rui Maia Diamantino](http://buscatextual.cnpq.br/buscatextual/visualizacv.do?id=K4203383D8) – Universidade Salvador [Prof. Dr. Saulo Cerqueira de Aguiar Soares](http://buscatextual.cnpq.br/buscatextual/visualizacv.do?id=K4277797H6) – Universidade Federal do Piauí Prof. Dr. Urandi João Rodrigues Junior – [Universidade Federal do Oeste do Pará](http://buscatextual.cnpq.br/buscatextual/visualizacv.do?id=K4462393U9) Profª Drª Vanessa Bordin Viera – [Universidade Federal de Campina Grande](http://buscatextual.cnpq.br/buscatextual/visualizacv.do?id=K4273971U7) [Profª Drª Vanessa Ribeiro Simon Cavalcanti](http://buscatextual.cnpq.br/buscatextual/visualizacv.do?id=K4792160H3) – Universidade Católica do Salvador Prof. Dr. William Cleber Domingues Silva – [Universidade Federal Rural do Rio de Janeiro](http://buscatextual.cnpq.br/buscatextual/visualizacv.do?id=K4758278P9) [Prof. Dr. Willian Douglas Guilherme](http://buscatextual.cnpq.br/buscatextual/visualizacv.do?id=K4717019T5) – Universidade Federal do Tocantins

#### Ciências Agrárias e Multidisciplinar

[Prof. Dr. Alexandre Igor Azevedo Pereira](http://lattes.cnpq.br/3962057158400444) – Instituto Federal Goiano Prof. Dr. Arinaldo Pereira da Silva – [Universidade Federal do Sul e Sudeste do Pará](http://buscatextual.cnpq.br/buscatextual/visualizacv.do?id=K4257670Z4) Prof. Dr. Antonio Pasqualetto – [Pontifícia Universidade Católica de Goiás](http://buscatextual.cnpq.br/buscatextual/visualizacv.do?id=K4791258D5) [Profª Drª Carla Cristina Bauermann Brasil](http://buscatextual.cnpq.br/buscatextual/visualizacv.do?id=K4550722Z1&tokenCaptchar=03AGdBq26LoS54yshuGjAVTAhWtnomcb507AafRxgqUHA5rWXDTSAC8ujT1VFuP3y4tEBpGZS19N7RvwQkr5-DNtHriEEfmKb3_xUnkf3DhuvNCis7j04oZUuB6sbtybYhhfqdItqvhoc65O4cnN7x8sDpdIA2YfMuD3aFN8lr_S8JQb21Y8ACfte1yscvXXYcb9BYcCxWmKJd1WT1zmiAHbGk8p2qcdZuPko-NEiJ5Ugid8V4GsrrRxNzr1Vaz46HdLyP-3SoU5boilW0MWXEJcql0N06gtpZRX8hFIkpuD6W1PuIm9rguooIts9aPhbSlACsBNSamb17Kz9iEl3SIt1aquVaMiuT2H0OjxSwQ189Q0oth7WG3Vke0uwL2SYCHXeuec8UfMRJMHigDIUlf9gvkuDFSNg2vQ) – Universidade Federal de Santa Maria Prof. Dr. Cleberton Correia Santos – [Universidade Federal da Grande Dourados](http://buscatextual.cnpq.br/buscatextual/visualizacv.do?id=K4343894D0) Profª Drª Diocléa Almeida Seabra Silva – [Universidade Federal Rural da Amazônia](http://buscatextual.cnpq.br/buscatextual/visualizacv.do?id=K4769404T1) Prof. Dr. Écio Souza Diniz – [Universidade Federal de Viçosa](http://buscatextual.cnpq.br/buscatextual/visualizacv.do?id=K4402494Z9&tokenCaptchar=03AOLTBLS3hr4cVdLwJSKo9XuEbo3aSa84rmwd-VOUOnOKNG3KlETmWt897QU6hGmuwDDNVvUrUkgDH-vfvZPo1eIf2BLLKEI2emXX1CA5HvkIgdhkMivWo24B8yZ-zPcvj4Fw7L1gp3Q20koTp8vB34HZj7tj6QIwm7Eg-r9RL6NmagOF4QShFd0RxMWncbwWeS6oSfAa9pUBo00oql_WKfAajQU7-KR4W7i6mx7ToD1Ks7uHo1tjJlvLXmi7eaCSELEFilDt7ucyjDmTDMmA69x906qBDzhUwgw9wNMmIKZrcdqSAUCKEKQyl65e9O4lIr5JoUjhqwYTYlqXV-8Td4AZk_gu2oOCQMktRum_bd5ZJ0UcclTNxG2eP5ynmhjzA8IqVUfHDX1jdLgwP-yNSOi-y3y7nzoJqU8WIDza49J4gZUb-9kuQJX9f1G7STe2pOK2K3_dnTDg1l2n2-D-e9nP6yOPDEhkwDXCBPqIxdIiq0Nw7T-hKXd1Gzc3DUUqou6qw9HA6F2nwy2UHd-eNvPVHcyDBXWNtdQrSC-N3IilO2aX6co_RHJc6661cZbnZ9ymBUs9533A) Prof. Dr. Fábio Steiner – [Universidade Estadual de Mato Grosso do Sul](http://buscatextual.cnpq.br/buscatextual/visualizacv.do?id=K4717916J5&tokenCaptchar=03AOLTBLSVwbRfXQjvHTLKSbnQb-EM9FjsS8YUlzZidkeuA9sSX1KCi29pQYB0pkW06OTfYJOOF6c3m-CckDuL-Oh5sJFBIKejpmfeQVcMOV11R5LYPbegZCB29EuKUVsIutVxqSJdP8M8kpcFOLJvVLUABQ2zXTIcS6RskfgSgeo7v7cwjGQ0aFXQxEqvUBOHHfMElt7SLSolhyhOtMRHWMzO2r9aAqjhF6zTOPQYoqoqQ7hdKB5sHVaEjAI_F6afXKd3g_32o_aFei6P5_WjFj27KtgrKs0z4ZCVerHuXwwU9iZywYA9upkLgGv2zJAOQU51HVBuDSAmVvHxyqhM6fSuRQMmf33YJIg9G3zOOLUPbOkox--oyiwbH2ClIV7NsCPvCgcXO57Z4a1lv7uK12dTpufQYLqtGE1NKSw_JUJmck3XJrFxV8_0eWbzNa8VQFzJFz8Wakp_VyC03nIL0hc9rNxF8BG9kvDECVj8HSt8lPiwtnLyavrp44Dk-TBq_AEQVz4OH-fFYyh3AKMKrtkuzWnJKXXCULFlOa-z5gwLCQJ_KBEoh_fl9LPmzvboZxwrYyIndtSL) [Prof. Dr. Fágner Cavalcante Patrocínio dos Santos](http://buscatextual.cnpq.br/buscatextual/visualizacv.do?id=K4448161E1) – Universidade Federal do Ceará Profª Drª Girlene Santos de Souza – [Universidade Federal do Recôncavo da Bahia](http://buscatextual.cnpq.br/buscatextual/visualizacv.do?id=K4761024J9) Prof. Dr. Jael Soares Batista – [Universidade Federal Rural do Semi-Árido](http://buscatextual.cnpq.br/buscatextual/visualizacv.do?id=K4799273E2&tokenCaptchar=03AGdBq268VEkAcn3ftZ_2lZ-SL33xDwfeshMnherzDAzqv6lBQj8Hb9MVSbjclJQj7Co8u0G5K2qg28cPA0VDL7deaFLPcBB225xfSH9cY813pYSTpkZb5yNNx4B96AuZiaivkRGg57X14E80_ebaYUUK0tYeRE_YGiVDTF9ot0Cg_9yPAQGBQDcoSlXzQ3Jv3J4cj-VxOvY8_phk-Sr50ziZu5mm-RdiqTMbHFNlm8Jvve1Yqo5DJkxxNnZNOV6uYsPLS0-LwCjYYN72DfxAlLNJNOA7yZYt3arJXt5NqXlUqogF9y7Yl83eWoGJ-bG4GzrNrtaDx3wmOafTCa_RR5J_s2k7ESRQuaJiES6aOpLel16W_T9krltTH8b_immDt2qfUtaoef4VxO0GYIe-O4ZGQ4xSwFWf6A) Prof. Dr. Jayme Augusto Peres – [Universidade Estadual do Centro-Oeste](http://buscatextual.cnpq.br/buscatextual/visualizacv.do?id=K4776446E9) Prof. Dr. Júlio César Ribeiro – [Universidade Federal Rural do Rio de Janeiro](http://buscatextual.cnpq.br/buscatextual/visualizacv.do?id=K4481542Z5) [Profª Drª Lina Raquel Santos Araújo](http://buscatextual.cnpq.br/buscatextual/visualizacv.do?id=K4705653J5) – Universidade Estadual do Ceará Prof. Dr. Pedro Manuel Villa – [Universidade Federal de Viçosa](http://buscatextual.cnpq.br/buscatextual/visualizacv.do?id=K8165109H2&tokenCaptchar=03AOLTBLSbWEZwpva2ByIrBPCi-0az6LzTydMcPZSUTgp16vbnnLpg51Ugkf9LxOhcdp-j8ju-G690W40chagCitBRtkGUdH2DrzuB_Wwf-gzusS7c1mwGcOgaajazzXK0iDHLZDCdHFu-cQErx5UZuXAq6LHHhsC0jt4ptl6JoIkyJenMJK2676GqBk_VFV-PtpfjlX42HNgL0P9k_Ztf28FMXLNYCKmWSum37Y7-POrmi40F52-KRx-84V0s_avLH1EUB3nOzzqYYGOjozeF-uZF5uGYwkYDLNJ-WXiTzdZybxlUDzdPZkgboLRDEno2ptYbBytJU18zNTtVu76IKO6Vj-ETNeOAl7GqqvWmwLl15JBsg59vvqLQlp2bSA-pI7bOUHEw1Qk92hHHAUQT56_5-K6SkJm6mpsHxrh5X-cEsL-wZKAUPCZVtji0IlOdxPWGr_7plMjGiCvU2I0J-Gv7Du69Fk9BKEMokAsV_QudOoViVOUQUQraVrLZPdmHOve9RAaNjuNGnpJQCsuK9AeqrAPbA6IQKF-YySF7iHF_qig9QJ9uUA0ISfZF4C8EdnQhgAcB5As6) Profª Drª [Raissa Rachel Salustriano da Silva Matos](http://buscatextual.cnpq.br/buscatextual/visualizacv.do?id=K4488711E2) – Universidade Federal do Maranhão [Prof. Dr. Ronilson Freitas de Souza](http://buscatextual.cnpq.br/buscatextual/visualizacv.do?id=K4221072D9) – Universidade do Estado do Pará Profª Drª Talita de Santos Matos – [Universidade Federal Rural do Rio de Janeiro](http://buscatextual.cnpq.br/buscatextual/visualizacv.do?id=K4249363T4)

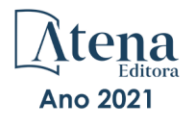

Prof. Dr. Tiago da Silva Teófilo – [Universidade Federal Rural do Semi-Árido](http://buscatextual.cnpq.br/buscatextual/visualizacv.do?id=K4742429E2) [Prof. Dr. Valdemar Antonio Paffaro Junior](http://buscatextual.cnpq.br/buscatextual/visualizacv.do?id=K4707670J6) – Universidade Federal de Alfenas

#### Ciências Biológicas e da Saúde

[Prof. Dr. André Ribeiro da Silva](http://buscatextual.cnpq.br/buscatextual/visualizacv.do?id=K4267496U9) – Universidade de Brasília Profª Drª Anelise Levay Murari – [Universidade Federal de Pelotas](http://buscatextual.cnpq.br/buscatextual/visualizacv.do?id=K4773603E6) [Prof. Dr. Benedito Rodrigues da Silva Neto](http://lattes.cnpq.br/5082780010357040) – Universidade Federal de Goiás [Profª Drª Daniela Reis Joaquim de Freitas](http://buscatextual.cnpq.br/buscatextual/visualizacv.do?id=K4767996D6) – Universidade Federal do Piauí Profª Drª Débora Luana Ribeiro Pessoa – [Universidade Federal do Maranhão](http://buscatextual.cnpq.br/buscatextual/visualizacv.do?id=K4574690P9) [Prof. Dr. Douglas Siqueira de Almeida Chaves](http://buscatextual.cnpq.br/buscatextual/visualizacv.do?id=K4751642T1) – Universidade Federal Rural do Rio de Janeiro Prof. Dr. Edson da Silva – [Universidade Federal dos Vales do Jequitinhonha e Mucuri](http://buscatextual.cnpq.br/buscatextual/visualizacv.do?id=K4125932D9) [Profª Drª Elizabeth Cordeiro Fernandes](http://buscatextual.cnpq.br/buscatextual/visualizacv.do?id=K4785541H8) – Faculdade Integrada Medicina [Profª Drª Eleuza Rodrigues Machado](http://buscatextual.cnpq.br/buscatextual/visualizacv.do?id=K4707037E3) – Faculdade Anhanguera de Brasília Profª Drª Elane Schwinden Prudêncio – [Universidade Federal de Santa Catarina](http://buscatextual.cnpq.br/buscatextual/visualizacv.do?metodo=apresentar&id=K4721661A9) Profª Drª Eysler Gonçalves Maia Brasil – [Universidade da Integração Internacional da Lusofonia Afro-](http://buscatextual.cnpq.br/buscatextual/visualizacv.do?id=K4730006H5)[Brasileira](http://buscatextual.cnpq.br/buscatextual/visualizacv.do?id=K4730006H5) Prof. Dr. Ferlando Lima Santos – [Universidade Federal do Recôncavo da Bahia](http://buscatextual.cnpq.br/buscatextual/visualizacv.do?id=K4799345D2) [Profª Drª Fernanda Miguel de Andrade](http://buscatextual.cnpq.br/buscatextual/visualizacv.do?id=K4431074H7) – Universidade Federal de Pernambuco Prof. Dr. Fernando Mendes – Instituto Politécnico de Coimbra – [Escola Superior de Saúde de Coimbra](https://orcid.org/0000-0002-5205-8939) [Profª Drª Gabriela Vieira do Amaral](http://buscatextual.cnpq.br/buscatextual/visualizacv.do?id=K4421455Y9) – Universidade de Vassouras Prof. Dr. Gianfábio Pimentel Franco – [Universidade Federal de Santa Maria](http://buscatextual.cnpq.br/buscatextual/visualizacv.do?id=K4777457H7) [Prof. Dr. Helio Franklin Rodrigues de Almeida](http://buscatextual.cnpq.br/buscatextual/visualizacv.do?id=K4732623J3&tokenCaptchar=03AGdBq24iB-Pof08yPIxT6yxqim-Gnz-Y1IERLxwCNF6X8B9QzolzMoUtSDkPD6WZqA3yZ9AocEA-Ms1KKdTiOsRHg3DhIQwGo4ezaV3L0m_jo_oNAt2bpDjn-YYZVFAVh_wflb5D7E2YzRSy1Owzi0PkDAULG_dxn3s8nGd7OI4JiQUTInBUYirVwP-tlf_CP0AcGDIRSR6_ywnG_r5InTp1TG4mF2qZpMSWM8YklIs672ldbN7qYBYirnIjtrefebeiYbxomms41FywGx-yEcO10Ztb8x6DRdgHU_a6cXS8Z5k5ISxMK1MurH5TXXMv9GTYdgr_kZ6P2pZflXWlKOY_cNoCwIwSPAUTQ1VJR-fpO869k8oAgy1VpCxPKUoVcP6Vb9d4XrDijweLhiAXfO1_iH0V6LyUyw) – Universidade Federal de Rondônia [Profª Drª Iara Lúcia Tescarollo](http://buscatextual.cnpq.br/buscatextual/visualizacv.do?id=K4730979Y6) – Universidade São Francisco Prof. Dr. Igor Luiz Vieira de Lima Santos – [Universidade Federal de Campina Grande](http://buscatextual.cnpq.br/buscatextual/visualizacv.do?id=K4770360J4) [Prof. Dr. Jefferson Thiago Souza](http://buscatextual.cnpq.br/buscatextual/visualizacv.do?id=K4177965H7) – Universidade Estadual do Ceará Prof. Dr. Jesus Rodrigues Lemos – [Universidade Federal do Piauí](http://buscatextual.cnpq.br/buscatextual/visualizacv.do?id=K4762258U7) Prof. Dr. Jônatas de França Barros – [Universidade Federal do Rio Grande do Norte](http://buscatextual.cnpq.br/buscatextual/visualizacv.do?id=K4769144H2&tokenCaptchar=03AGdBq24Yxzjqjp7LskrufFVo0QrNAEv_wS-y9Yis7IH_xN8FImtn8T7wzW4CuISziPu87d95GO0da-CoAH7yG2-Z2mAJEQjgvyA7RGZsPKjEBx32rZJKmJkeRFMazOtWfpab87pjaC_XpeRceOifpsHXhAnXcuOqREUS4W1iUHMb0B_kvJKY7FRdnJRer3EHn5Ez_79p0cFso7UE5Ym0ET4ptZXWlpQ4RcrS0hQDiJS-IDoKSOxiaCZF9pFNEWki2O6bRejqfEqUlEGc3UTwcq_vkXTUgvNSnjeSCGbS09fo5UGVZP1Q1YNrzuIHhujGsB_BvTjjlC7fLNxfU2r2qpuzV9xULL7P5sLJPBFGqY_mZQuN-2tBIEujGguY81LwJm0GB4sgtmYJDc-JU-tiU1QrsExBI9_OKg) [Prof. Dr. José Max Barbosa de Oliveira Junior](http://lattes.cnpq.br/1353014365045558) – Universidade Federal do Oeste do Pará Prof. Dr. Luís Paulo Souza e Souza – [Universidade Federal do Amazonas](http://buscatextual.cnpq.br/buscatextual/visualizacv.do?id=K4417033E2) Profª Drª Magnólia de Araújo Campos – [Universidade Federal de Campina Grande](http://buscatextual.cnpq.br/buscatextual/visualizacv.do?id=K4723835T5) [Prof. Dr. Marcus Fernando da Silva Praxedes](http://buscatextual.cnpq.br/buscatextual/visualizacv.do?id=K4208877H4) – Universidade Federal do Recôncavo da Bahia [Profª Drª Maria Tatiane Gonçalves Sá](http://buscatextual.cnpq.br/buscatextual/visualizacv.do?id=K4467061D7&tokenCaptchar=03AGdBq267s04IEVTMOWiqwurh_lBmUoi-vS7BW6P--0eLLmrOX3otZcGuK9_kzkerITV0xTmMad5fjY73BQjeAr5HU9a3VsN-BCAhIdFq3Bt2GghD1Sac4QbYFTuCxGCEajtFe9GBasPKJhvDIpQspDMnFXYyXhHAERpCeeFfUl-iWYu92wzV213OW5WT39pXNY-Eox-fBJemXlD4lUsNjSNqJhZOaj3MQ-6ZihaP2Bg1nKJ0H9sKrRw-M0ZFfilSGsFeVwe3HiyIPVrLdZmeB7rN1ldWt1HHwAcgJKtUFD_QaprpSqT135HrPW6GG3n5UBd7lKNvk0MnETJZHSV49UlnpJDy3cXwa7ZZu2KGU4X3fIN6o1YHVJzMsQXodx0lT8nC0uhPIUElyD694XgZv0L-mmWMl1PrDw) – Universidade do Estado do Pará [Profª Drª Mylena Andréa Oliveira Torres](http://buscatextual.cnpq.br/buscatextual/visualizacv.do?id=K4208106A6) – Universidade Ceuma Profª Drª Natiéli Piovesan – [Instituto Federacl do Rio Grande do Norte](http://buscatextual.cnpq.br/buscatextual/visualizacv.do?id=K4465502U4) Prof. Dr. Paulo Inada – [Universidade Estadual de Maringá](http://buscatextual.cnpq.br/buscatextual/visualizacv.do?id=K4728374J9&tokenCaptchar=03AOLTBLSd782i965vCUhSY1Tf89Z5X-2c8WmQvb5mB04zomll-Y2szBLd81HYsfkufWR-gBq5feMUL2LWVFOYezaaB_N8HJrg444SriTsScGQwNgFRlNqEFWVKgyr2LcdZC3TwBSOhFrHcx-fB9E_MLK9TEcuTIrweDsrLptGONUQHuGFs0w5Tq8zQpUJ1oBPW9PWJ8VOWknBRF_vyVj1043dMF4u7HT9lUeOC53CV1mxxrgJEBlXqXYuUVzFKRNUjZtRAg0W3aGDTT2BjW1kOtBkozSKnk_ZrFpMuxqzujBD_5zoN8hKsmKWbn3uvYuw3FAHhvtXhc6GbwtFn3NTSeOo1d4iFG-ODet7uvVFJJSRSVuPPDEtHMRVcm082SntHNs8rB_cBPJmK54nRqSxougSpTfA7kq3Zjn_SoOeKo22R-2b_C9U4nAfxhKkzip5nV4cA1A13DrZ2vOSMGmMiBVqvhhr5ywn6Quy_pPEuWwca5XKP15frqfeIQiObr5VsyngYyyE7JyIDfhQ1UDigdsGHLGH2ZEl_Y1Mf83-z6bui470oWfCD8hBgg9UBOgnyvJ91B6S1qDi) Prof. Dr. Rafael Henrique Silva – Hospital Universitário [da Universidade Federal da Grande Dourados](http://buscatextual.cnpq.br/buscatextual/visualizacv.do?id=K4750685J6) Profª Drª Regiane Luz Carvalho – [Centro Universitário das Faculdades Associadas de Ensino](http://buscatextual.cnpq.br/buscatextual/visualizacv.do?id=K4773701H6) [Profª Drª Renata Mendes de Freitas](http://buscatextual.cnpq.br/buscatextual/visualizacv.do?id=K4496674E1) – Universidade Federal de Juiz de Fora [Profª Drª Vanessa da Fontoura Custódio Monteiro](http://buscatextual.cnpq.br/buscatextual/visualizacv.do) – Universidade do Vale do Sapucaí Profª Drª Vanessa Lima Gonçalves – [Universidade Estadual de Ponta Grossa](http://buscatextual.cnpq.br/buscatextual/visualizacv.do?id=K4708470J3) Profª Drª Vanessa Bordin Viera – [Universidade Federal de Campina Grande](http://buscatextual.cnpq.br/buscatextual/visualizacv.do?id=K4273971U7) Profª Drª Welma Emidio da Silva – [Universidade Federal Rural de Pernambuco](http://buscatextual.cnpq.br/buscatextual/visualizacv.do?id=K4241566A7)

#### Ciências Exatas e da Terra e Engenharias

[Prof. Dr. Adélio Alcino Sampaio Castro Machado](http://lattes.cnpq.br/4403141053026782) – Universidade do Porto [ProFª Drª Ana Grasielle Dionísio Corrêa](http://buscatextual.cnpq.br/buscatextual/visualizacv.do?id=K4138613J6) – Universidade Presbiteriana Mackenzie [Prof. Dr. Carlos Eduardo Sanches de Andrade](http://buscatextual.cnpq.br/buscatextual/visualizacv.do?id=K4276371U0) – Universidade Federal de Goiás Profª Drª Carmen Lúcia Voigt – [Universidade Norte do Paraná](http://buscatextual.cnpq.br/buscatextual/visualizacv.do?id=K4257027Z4&tokenCaptchar=03AOLTBLRQwYrpUQNUiVQs5GKnu0UEeohCfS4gh6VQg4m9OCJBJGP1ipscv6rWqdQAm2ekIryWPICw4nrsj8zRvhV4KOCu_O7fKg8x16A4Q0frQhC4eXdGXjdlfaKY5_iCNOSxZdXwJf6mvSt7LxNHGYgrH3nvQ2GW02NNUnMijTh0P3XD2EKSRa6CPw-zJpSyX79my81mz0XfDpmLx1gKrLlyJOkZoxVmwZiB8Ef2UhunxkIromTYDmWKj1WB7amYH6FeKqP2g_CrxeS9rrMUCSa_TBvxDeuCGoS639pvbI96P_J6DrHpqui_qr2lwFwRESn0FURO5I0vvaS_eoBsIw0NpHkYMlacZ3AG5LBQ6dZCocE8fSPnNTEYLZ920AIxxvFsOztg4UlnlCxNtyQAlLK8yuUExFbn4w) Prof. Dr. Cleiseano Emanuel da Silva Paniagua – [Instituto Federal de Educação, Ciência e Tecnologia de](http://buscatextual.cnpq.br/buscatextual/visualizacv.do?id=K4220017Y9)  [Goiás](http://buscatextual.cnpq.br/buscatextual/visualizacv.do?id=K4220017Y9) Prof. Dr. Douglas Gonçalves da Silva – [Universidade Estadual do Sudoeste da Bahia](http://buscatextual.cnpq.br/buscatextual/visualizacv.do?id=K4138744E2)

Prof. Dr. Eloi Rufato Junior – [Universidade Tecnológica Federal do Paraná](http://buscatextual.cnpq.br/buscatextual/visualizacv.do?id=K4798868A0) Profª Drª Érica de Melo Azevedo – [Instituto Federal do Rio de Janeiro](http://buscatextual.cnpq.br/buscatextual/visualizacv.do?id=K4252050Z6&tokenCaptchar=03AGdBq26OwUjfczJgpok-DhR78-_tg8mCtuc_kzOdu3fww-XkFeIGpZcxeQYR_lQjlru2zoBp9MaSwp6X-5o2KOEi_vtmcyIPkAOaR-MapG54dWG6zdfo1Am2FWOz1PLOuLmRiuW47XqJnozK7mGtmFri7W6RDjlyxm9gEHId_EG1bhArFgeqBA610tCpbHN9QsbtXAhrYqZkvRe4_gd77e_huLOm8x9zsu0tW2qJ6W6D8Y2GP66SDaz1Yh_QKnR8_TZlh9QtcC-OTeKPi3NB06bIFQNdSxHwLmb5B3ZYCiJ3k4p2cpPl6LkeIreU92cL5nLWqC2yOkPsupmW8RZR8Q0lkAleKMY9Hd3XlmAITir63s6d95SHqdoLA75owrR0nma3vrXxQgT9pkc1QvdCr5-B9vQupl7AAg)

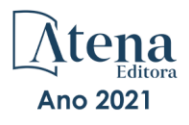

- [Prof. Dr. Fabrício Menezes Ramos](http://lattes.cnpq.br/0245575611603731)  Instituto Federal do Pará Profª Dra. Jéssica Verger Nardeli – [Universidade Estadual Paulista Júlio de Mesquita Filho](http://buscatextual.cnpq.br/buscatextual/visualizacv.do?id=K4463907J8) Prof. Dr. Juliano Carlo Rufino de Freitas – [Universidade Federal de Campina Grande](http://buscatextual.cnpq.br/buscatextual/visualizacv.do?id=K4759660E9) Profª Drª Luciana do Nascimento Mendes – [Instituto Federal de Educação, Ciência e Tecnologia do Rio](http://buscatextual.cnpq.br/buscatextual/visualizacv.do?id=K4760729J2)  [Grande do Norte](http://buscatextual.cnpq.br/buscatextual/visualizacv.do?id=K4760729J2) Prof. Dr. Marcelo Marques – [Universidade Estadual de Maringá](http://buscatextual.cnpq.br/buscatextual/visualizacv.do?id=K4751834Y8) [Prof. Dr. Marco Aurélio Kistemann Junior](http://buscatextual.cnpq.br/buscatextual/visualizacv.do?id=K4537856E4&tokenCaptchar=03AGdBq25h8s4ah6wRNPrjprU34aYFel02dUO8rCfIm5Dqn0zx7x-SOFz8S9Cgi7nVgAOr9BtH4aO4sfkQ-E5jfY7GGAva11Lj54I5Ks81P3cOKDsR2L2bC57MFAdyQ5zkxGhYmdwiH1Ou1aKVPQsQ-PHWu6MVpgVCz4wNpL0wxSE9sCtO3vobB1j0oPGwrvE0YgAfmI2B_4HS3daHhCIVe74EBkUincgIXr2ekTFY3_lGSr3lm2KDnZynPE4OjNXYPSdvAEMZn443NnoKDEpMTl5pYsZYSymhhw9DVjloXcM_aE0VtRXDPCUpoOIFJGXMdh10Ys_CK3XixwjCY1n7Ui_aNUS2NhnIIhrRjabALTJgmg92Tgek1-ZOcY3yQBLsFnK7Rni2elPkXUm_qcZsnSgtUk6FDRiR34B6DWhPSaV96tv8YL8hB3ZFss4gR3HdF6M-vS7-mzr5mrLAbFhYX3q-SMLqRVsBYw) – Universidade Federal de Juiz de Fora [Profª Drª Neiva Maria de Almeida](http://buscatextual.cnpq.br/buscatextual/visualizacv.do?id=K4235887A8) – Universidade Federal da Paraíba
- Profª Drª Natiéli Piovesan [Instituto Federal do Rio Grande do Norte](http://buscatextual.cnpq.br/buscatextual/visualizacv.do?id=K4465502U4)
- [Profª Drª Priscila Tessmer Scaglioni](http://buscatextual.cnpq.br/buscatextual/visualizacv.do?id=K4465502U4)  Universidade Federal de Pelotas
- [Prof. Dr. Sidney Gonçalo de Lima](http://buscatextual.cnpq.br/buscatextual/visualizacv.do?id=K4794831E6)  Universidade Federal do Piauí
- Prof. Dr. Takeshy Tachizawa [Faculdade de Campo Limpo Paulista](http://buscatextual.cnpq.br/buscatextual/visualizacv.do?id=K4425040A8)

#### Linguística, Letras e Artes

[Profª Drª Adriana Demite Stephani](http://buscatextual.cnpq.br/buscatextual/visualizacv.do?id=K4730619E0) – Universidade Federal do Tocantins

Profª Drª Angeli Rose do Nascimento – [Universidade Federal do Estado do Rio de Janeiro](http://buscatextual.cnpq.br/buscatextual/visualizacv.do?id=K4703046Z8)

[Profª Drª Carolina Fernandes da Silva Mandaji](http://buscatextual.cnpq.br/buscatextual/visualizacv.do?id=K4751950T8) – Universidade Tecnológica Federal do Paraná

Profª Drª Denise Rocha – [Universidade Federal do Ceará](http://buscatextual.cnpq.br/buscatextual/visualizacv.do?id=K4272309Z6)

[Profª Drª Edna Alencar da Silva Rivera](http://buscatextual.cnpq.br/buscatextual/visualizacv.do?id=K4259265T5) – Instituto Federal de São Paulo

Profª DrªFernanda Tonelli – [Instituto Federal de São Paulo,](http://buscatextual.cnpq.br/buscatextual/visualizacv.do?id=K4269841A7)

Prof. Dr. Fabiano Tadeu Grazioli – [Universidade Regional Integrada do Alto Uruguai e das Missões](http://buscatextual.cnpq.br/buscatextual/visualizacv.do?id=K4592190A8)

Prof. Dr. Gilmei Fleck – [Universidade Estadual do Oeste do Paraná](http://buscatextual.cnpq.br/buscatextual/visualizacv.do?id=K4774983D5)

Profª Drª Keyla Christina Almeida Portela – [Instituto Federal de Educação, Ciência e Tecnologia do Paraná](http://buscatextual.cnpq.br/buscatextual/visualizacv.do?id=K4537843A7)

Profª Drª Miranilde Oliveira Neves – [Instituto de Educação, Ciência e Tecnologia do Pará](http://buscatextual.cnpq.br/buscatextual/visualizacv.do?id=K4217820D9)

[Profª Drª Sandra Regina Gardacho Pietrobon](http://buscatextual.cnpq.br/buscatextual/visualizacv.do?id=K4770908P1) – Universidade Estadual do Centro-Oeste

[Profª Drª Sheila Marta Carregosa Rocha](http://buscatextual.cnpq.br/buscatextual/visualizacv.do?id=K4544802Z1) – Universidade do Estado da Bahia

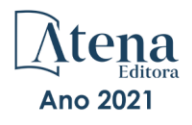

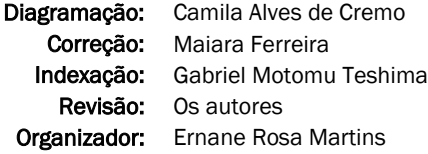

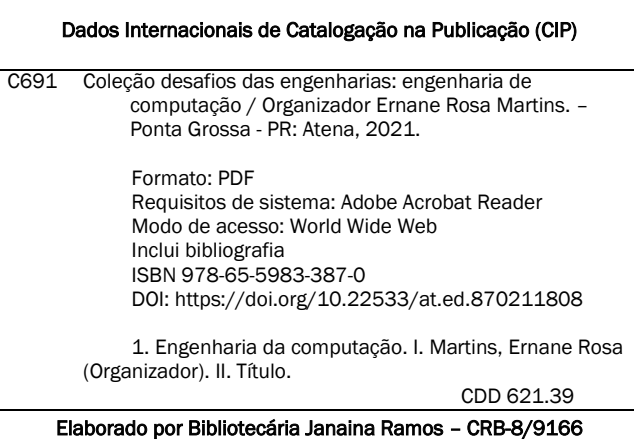

Atena Editora Ponta Grossa – Paraná – Brasil Telefone: +55 (42) 3323-5493 [www.atenaeditora.com.br](http://www.atenaeditora.com.br/) contato@atenaeditora.com.br

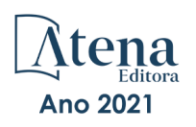

#### DECLARAÇÃO DOS AUTORES

Os autores desta obra: 1. Atestam não possuir qualquer interesse comercial que constitua um conflito de interesses em relação ao artigo científico publicado; 2. Declaram que participaram ativamente da construção dos respectivos manuscritos, preferencialmente na: a) Concepção do estudo, e/ou aquisição de dados, e/ou análise e interpretação de dados; b) Elaboração do artigo ou revisão com vistas a tornar o material intelectualmente relevante; c) Aprovação final do manuscrito para submissão.; 3. Certificam que os artigos científicos publicados estão completamente isentos de dados e/ou resultados fraudulentos; 4. Confirmam a citação e a referência correta de todos os dados e de interpretações de dados de outras pesquisas; 5. Reconhecem terem informado todas as fontes de financiamento recebidas para a consecução da pesquisa; 6. Autorizam a edição da obra, que incluem os registros de ficha catalográfica, ISBN, DOI e demais indexadores, projeto visual e criação de capa, diagramação de miolo, assim como lançamento e divulgação da mesma conforme critérios da Atena Editora.

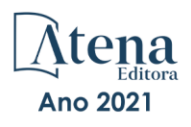

#### DECLARAÇÃO DA EDITORA

A Atena Editora declara, para os devidos fins de direito, que: 1. A presente publicação constitui apenas transferência temporária dos direitos autorais, direito sobre a publicação, inclusive não constitui responsabilidade solidária na criação dos manuscritos publicados, nos termos previstos na Lei sobre direitos autorais (Lei 9610/98), no art. 184 do Código penal e no art. 927 do Código Civil; 2. Autoriza e incentiva os autores a assinarem contratos com repositórios institucionais, com fins exclusivos de divulgação da obra, desde que com o devido reconhecimento de autoria e edição e sem qualquer finalidade comercial; 3. Todos os e-book são *open access, desta forma* não os comercializa em seu site, sites parceiros, plataformas de *e-commerce,* ou qualquer outro meio virtual ou físico, portanto, está isenta de repasses de direitos autorais aos autores; 4. Todos os membros do conselho editorial são doutores e vinculados a instituições de ensino superior públicas, conforme recomendação da CAPES para obtenção do Qualis livro; 5. Não cede, comercializa ou autoriza a utilização dos nomes e e-mails dos autores, bem como nenhum outro dado dos mesmos, para qualquer finalidade que não o escopo da divulgação desta obra.

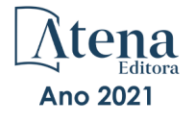

#### **APRESENTAÇÃO**

A Engenharia de Computação tem como definição ser o ramo da engenharia que se caracteriza pelo projeto, desenvolvimento e implementação de sistemas, equipamentos e dispositivos computacionais, segundo uma visão integrada de hardware e software, apoiando-se em uma sólida base matemática e conhecimentos de fenômenos físicos. O objetivo é a aplicação das tecnologias de computação na solução de problemas de Engenharia.

Deste modo, este livro, aborda diversos aspectos tecnológicos computacionais, tais como: o desenvolvimento de um jogo de RPG acessível em LIBRAS; uma reflexão quanto à necessidade de aplicação de supressores de surto como proteção de transformadores devido a eventos transitórios em manobras de disjuntores; um algoritmo para geração de contorno 2D envolvendo regiões irregulares; avaliação da influência das tensões residuais e imperfeições geométricas iniciais em colunas de aço submetidas à flexão em torno do eixo de menor inércia; os esforços em estruturas laminares, de características de geometria e carregamentos diversos através da implementação computacional de um elemento finit sólido hexaédrico de 8 nós programado com uma linguagem computacional de alto nível; uma análise computacional realizada através do programa SAP2000; a estabilidade e as vibrações de anéis e tubulações apoiados em uma fundação elástica de Pasternak; um controlador neural para dois elos de um robô manipulador de três graus de liberdade (3 GDL); uma ferramenta de autoria para livros relacionados a área da educação; um aplicativo com propósito de aumentar a taxa de reciclagem e minimizar os danos ambientais devido ao descarte incorreto de resíduos na natureza; a conscientização de crianças e adolescentes sobre as ocorrências de bullying; uma aplicação web interativa, de fácil utilização e interface amigável, por meio do pacote Shiny, destinada aos tópicos de intervalo de confiança e dimensionamento de amostra para o parâmetro proporção; segmentar e detectar, por meio de redes neurais convolutivas, as pás dos raspadores de escória em panelas de ferro gusa do Reator Kambara de uma siderúrgica; integrar a Biblioteca Digital de Artigos (IFPublica) e a Plataforma de Digital de Inscrição e Administração de Projetos (PDIAP), por meio de adaptações nos dois projetos, para impedir erros humanos e automatizar o processo de cadastro de artigos do PDIAP na base de dados do IFPublica.

Assim, espero que a presente obra venha a se tornar um guia aos estudantes e profissionais da área de Engenharia de Computação, auxiliando-os em diversos assuntos relevantes da área, fornecendo a estes novos conhecimentos para poderem atender as necessidades informacionais, computacionais e de automação das organizações de uma forma geral. Por fim, agradeço aos autores por suas contribuições na construção desta importante obra e desejo muito sucesso a todos os nossos leitores.

#### **SUMÁRIO [CAPÍTULO 1.................................................................................................................1](#page-16-0)** [A ELASTO-PLASTIC CONSTITUTIVE MODEL BASED ON CHABOCHE KINEMATIC](#page-16-0) [HARDENING OF ALUMINUM ALLOY 7050-T7451](#page-16-0) [Renzo Fernandes Bastos](#page-16-0) [Daniel Masarin](#page-16-0) [Ernesto Massaroppi Junior](#page-16-0) **[https://doi.org/10.22533/at.ed.8702118081](#page-16-0) [CAPÍTULO 2...............................................................................................................](#page-26-0) 11** [ACANNO: UM JOGO DE RPG COM UMA PROPOSTA DE ACESSIBILIDADE USANDO](#page-26-0) [LIBRAS](#page-26-0) Gabriel Barroso da Silva Lima Marcos Roberto dos Santos Almir de Oliveira Costa Junior Jucimar Maia da Silva Junior **[https://doi.org/10.22533/at.ed.8702118082](#page-26-0) [CAPÍTULO 3...............................................................................................................23](#page-38-0)** [A IMPORTÂNCIA ATUAL DE ESTUDOS DE TRANSITÓRIOS ELETROMAGNÉTICOS](#page-38-0) [PARA DEFINIÇÃO DE SISTEMAS DE PROTEÇÃO DE TRANSFORMADORES](#page-38-0) [CONTRA SOBRETENSÕES E AS APLICAÇÕES RECENTES COM A INSTALAÇÃO DE](#page-38-0)

[SUPRESSORES DE SURTO](#page-38-0) [Nelson Clodoaldo de Jesus](#page-38-0) [João Roberto Cogo](#page-38-0) [Luiz Marlus Duarte](#page-38-0) [Luis Fernando Ribeiro Ferreira](#page-38-0) [Éverson Júnior de Mendonça](#page-38-0)

[Leandro Martins Fernandes](#page-38-0) 

#### **[https://doi.org/10.22533/at.ed.8702118083](#page-38-0)**

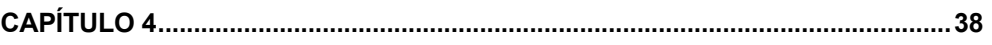

[ALGORITMO PARA GERAÇÃO DE CONTORNO DE MALHAS RETANGULARES PARA](#page-53-0) CÁI CULO DE DIFERENÇAS FINITAS

[Pedro Zaffalon da Silva](#page-53-0) [Neyva Maria Lopes Romeiro](#page-53-0) [Rafael Furlanetto Casamaximo](#page-53-0) [Iury Pereira de Souza](#page-53-0) [Paulo Laerte Natti](#page-53-0) [Eliandro Rodrigues Cirilo](#page-53-0)

**[https://doi.org/10.22533/at.ed.8702118084](#page-53-0)**

**[CAPÍTULO 5...............................................................................................................53](#page-68-0)**

[ANÁLISE DA RESISTÊNCIA DE PILARES DE AÇO SOB A INFLUÊNCIA DE TENSÕES](#page-68-0) [RESIDUAIS E IMPERFEIÇÕES GEOMÉTRICAS INICIAIS](#page-68-0)

[Jefferson Alves Ferreira](#page-68-0)

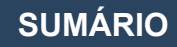

[Giovani Vitório Costa](#page-68-0) [Harley Francisco Viana](#page-68-0) [Renata Gomes Lanna da Silva](#page-68-0)

#### **[https://doi.org/10.22533/at.ed.8702118085](#page-68-0)**

#### **[CAPÍTULO 6...............................................................................................................70](#page-85-0)**

[ANÁLISE DE ESTRUTURAS LAMINARES UTILIZANDO UM ELEMENTO SÓLIDO DE](#page-85-0) [BAIXA ORDEM ENRIQUECIDO COM MODOS INCOMPATÍVEIS](#page-85-0)

[Erijohnson da Silva Ferreira](#page-85-0) [William Taylor Matias Silva](#page-85-0) [Sebastião Simão da Silva](#page-85-0) [Adenilda Timóteo Salviano](#page-85-0) [José Lucas Pessoa de Oliveira](#page-85-0)

#### **[https://doi.org/10.22533/at.ed.8702118086](#page-85-0)**

**[CAPÍTULO 7...............................................................................................................84](#page-99-0)**

[ANÁLISE ESTRUTURAL DO EDIFÍCIO SEDE DA PROCURADORIA GERAL DA](#page-99-0) [REPÚBLICA: O ESTUDO DE CASO DO BLOCO "A"](#page-99-0)

[Stefano Galimi](#page-99-0) [Márcio Augusto Roma Buzar](#page-99-0) [Marco Aurélio Bessa](#page-99-0) [Leonardo da Silveira Pirillo Inojosa](#page-99-0)

#### **[https://doi.org/10.22533/at.ed.8702118087](#page-99-0)**

**[CAPÍTULO 8.............................................................................................................103](#page-118-0)**

[ANÁLISE ESTRUTURAL DO EDIFÍCIO SEDE DA PROCURADORIA GERAL DA](#page-118-0) [REPÚBLICA: O ESTUDO DE CASO DO BLOCO "B"](#page-118-0)

[Stefano Galimi](#page-118-0) [Márcio Augusto Roma Buzar](#page-118-0) [Marco Aurélio Bessa](#page-118-0) [Marcos Henrique Ritter de Gregorio](#page-118-0)

#### **[https://doi.org/10.22533/at.ed.8702118088](#page-118-0)**

**[CAPÍTULO 9.............................................................................................................](#page-134-0) 119**

[APPLICATION OF A MULTIOBJETIVE OPTIMIZATION PARETO APPROACH TO DESIGN](#page-134-0) [THE SDRE CONTROLLER FOR A RIGID-FLEXIBLE SATELLITE](#page-134-0) 

[Luiz Carlos Gadelha de Souza](#page-134-0) 

#### **[https://doi.org/10.22533/at.ed.8702118089](#page-134-0)**

**[CAPÍTULO 10...........................................................................................................131](#page-146-0)**

#### [APPLICATION OF DEEP LEARNING FOR ANALYSIS OF CRACKS IN PELLET FALLING](#page-146-0) [TESTS](#page-146-0)

**SUMÁRIO**

Marconi Junio Henriques Magnani Jorge José Fernandes Filho Thyago Rosa Souza Marco Antonio de Souza Leite Cuadros

**[https://doi.org/10.22533/at.ed.87021180810](#page-146-0)**

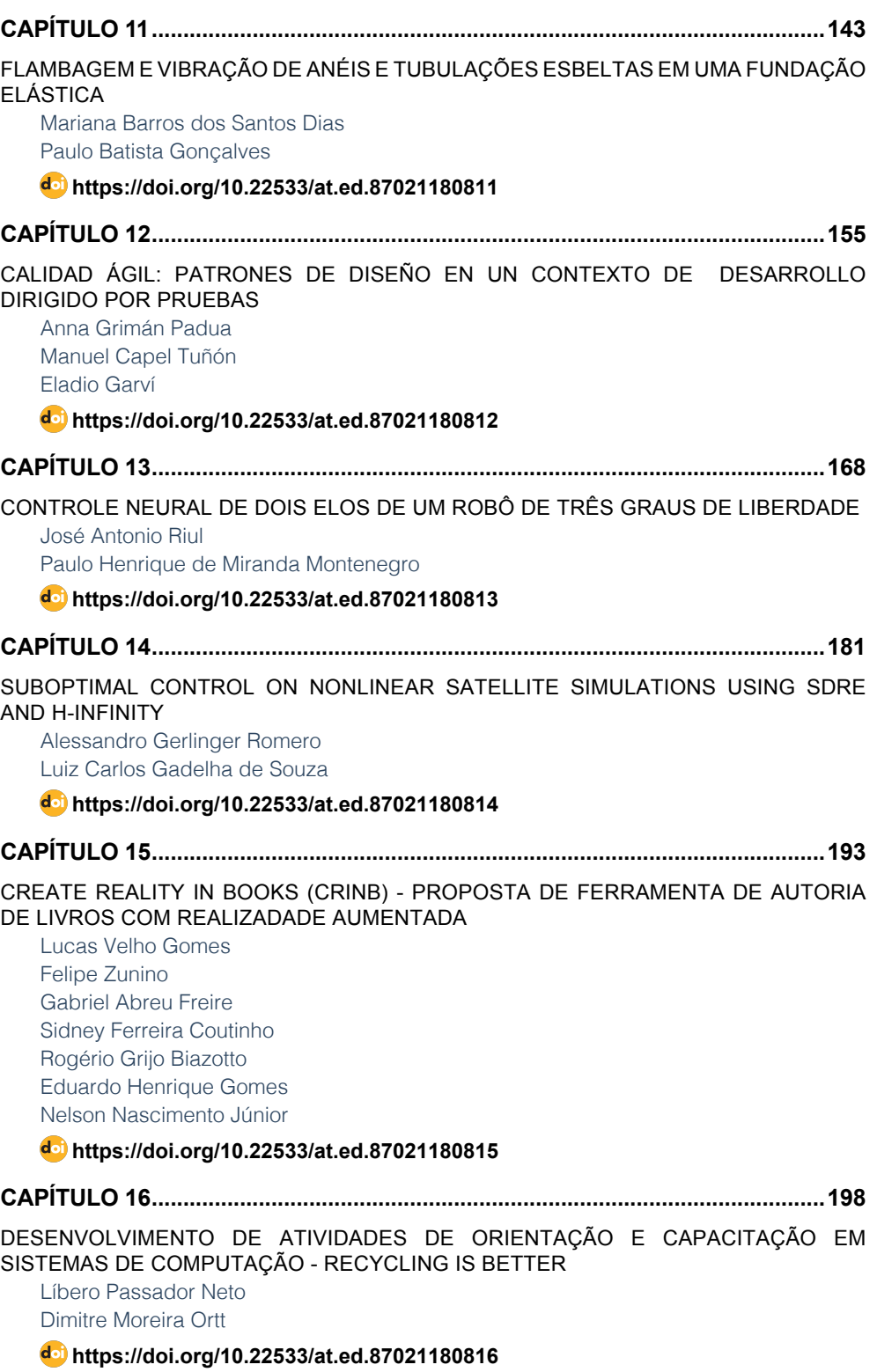

#### **SUMÁRIO**

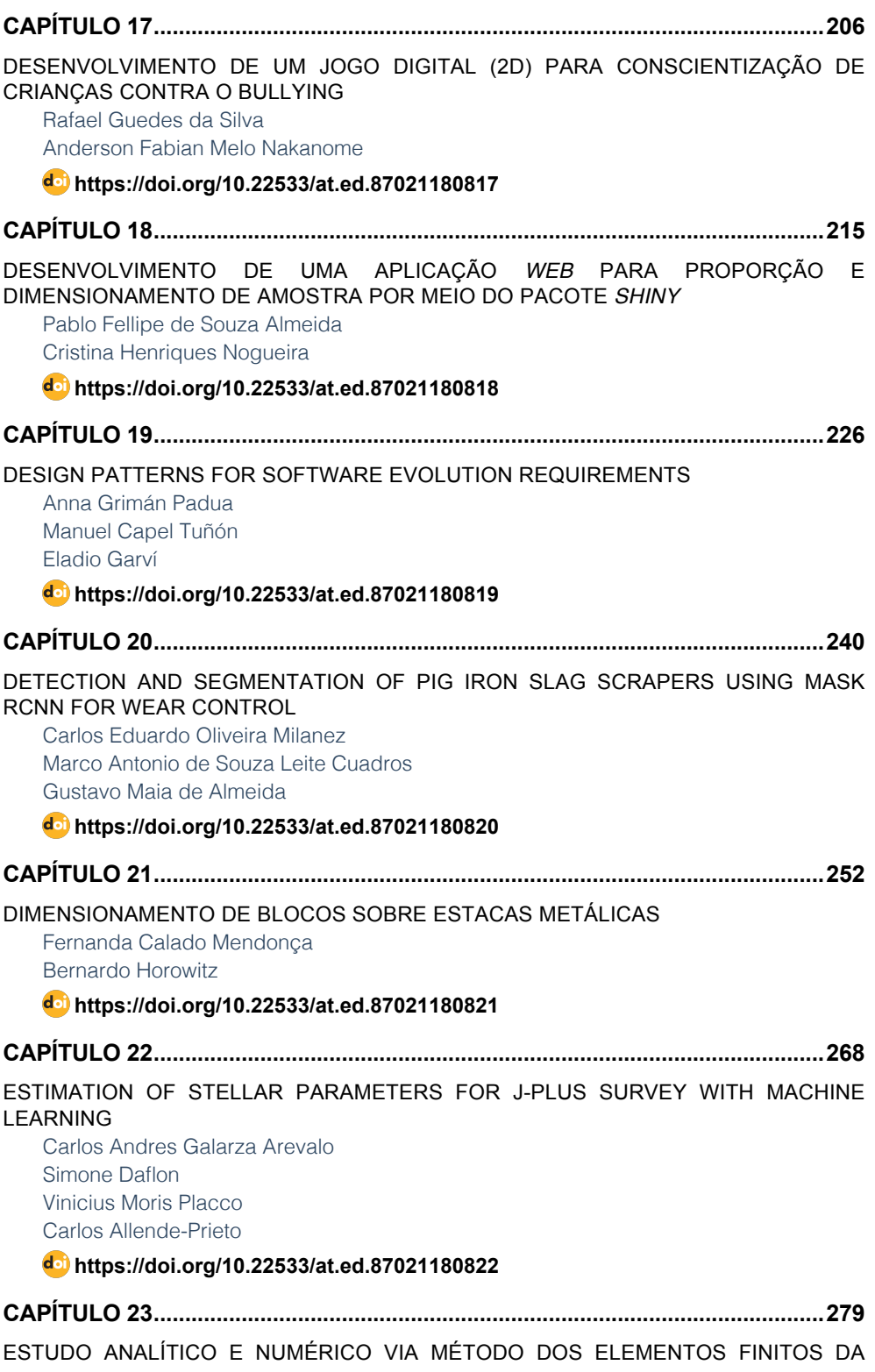

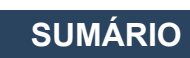

#### [RIGIDEZ DOS PILARES DE PONTES EM CONCRETO ARMADO](#page-294-0)

[Sávio Torres Melo](#page-294-0) [Rebeka Manuela Lobo Sousa](#page-294-0) [Pablo Juan Lopes e Silva Santos](#page-294-0) [Francisca Itaynara de Souza Araújo](#page-294-0) [Thiago Rodrigues Piauilino Ribeiro](#page-294-0) [Amanda Evelyn Barbosa de Aquino](#page-294-0) [Diogo Raniere Ramos e Silva](#page-294-0) [Tiago Monteiro de Carvalho](#page-294-0) [Carlos Henrique Leal Viana](#page-294-0) [João Paulo dos Santos Silva](#page-294-0) [Madson Nogueira da Silva](#page-294-0) [Ilanna Castelo Branco Mesquita](#page-294-0)

#### **[https://doi.org/10.22533/at.ed.87021180823](#page-294-0)**

**[CAPÍTULO 24...........................................................................................................290](#page-305-0)**

[ESTUDO ANALÍTICO E NUMÉRICO VIA MÉTODO DOS ELEMENTOS FINITOS DOS](#page-305-0) [EFEITOS DE SEGUNDA ORDEM EM PILARES DE PONTES EM CONCRETO ARMADO](#page-305-0)

[Sávio Torres Melo](#page-305-0) [Rebeka Manuela Lobo Sousa](#page-305-0) [Pablo Juan Lopes e Silva Santos](#page-305-0) [Francisca Itaynara de Souza Araújo](#page-305-0) [Thiago Rodrigues Piauilino Ribeiro](#page-305-0) [Amanda Evelyn Barbosa de Aquino](#page-305-0) [Diogo Raniere Ramos e Silva](#page-305-0) [Tiago Monteiro de Carvalho](#page-305-0) [Carlos Henrique Leal Viana](#page-305-0) [João Paulo dos Santos Silva](#page-305-0) [Madson Nogueira da Silva](#page-305-0) [Ilanna Castelo Branco Mesquita](#page-305-0)

#### **[https://doi.org/10.22533/at.ed.87021180824](#page-305-0)**

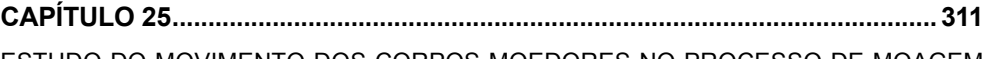

[ESTUDO DO MOVIMENTO DOS CORPOS MOEDORES NO PROCESSO DE MOAGEM](#page-326-0) [UTILIZANDO O MÉTODO DOS ELEMENTOS DISCRETOS](#page-326-0)

Wladmir José Gomes Florênci[o](#page-326-0)  [Neilor Cesar dos Santos](#page-326-0) 

**[https://doi.org/10.22533/at.ed.87021180825](#page-326-0)**

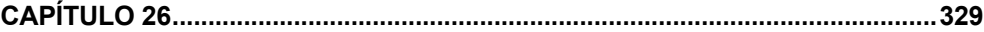

#### [FLUID FLOW SUMMARIZATION USING DYNAMIC MULTI-VECTOR FEATURE SPACES](#page-344-0) [Renato José Policani Borseti](#page-344-0) [Leandro Tavares da Silva](#page-344-0)

[Gilson Antonio Giraldi](#page-344-0)

**[https://doi.org/10.22533/at.ed.87021180826](#page-344-0)**

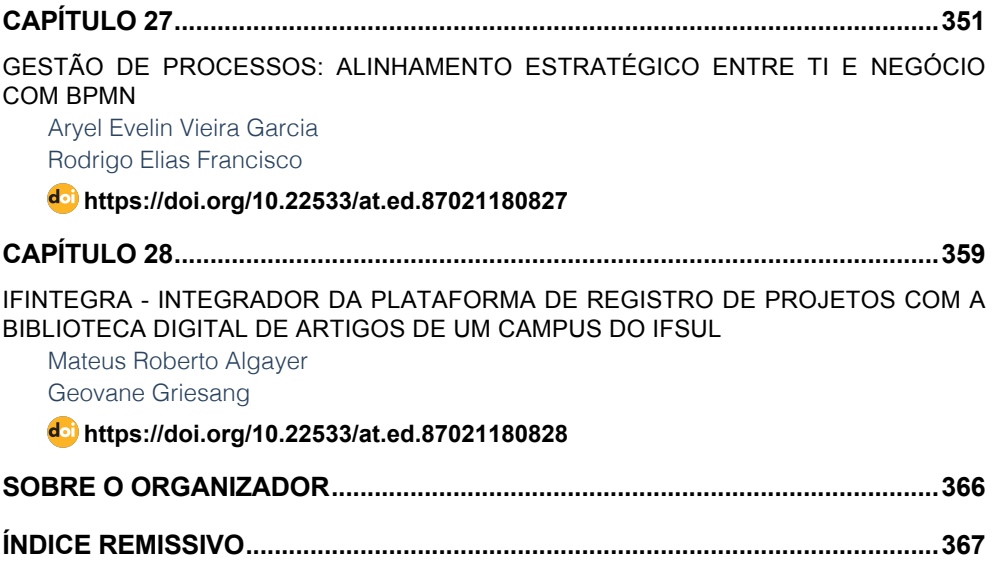

**SUMÁRIO**

### **CAPÍTULO 1**

#### <span id="page-16-0"></span>A ELASTO-PLASTIC CONSTITUTIVE MODEL BASED ON CHABOCHE KINEMATIC HARDENING OF ALUMINUM ALLOY 7050-T7451

*Data de aceite: 02/08/2021*

#### **Renzo Fernandes Bastos**

Escola de Engenharia de São Carlos (EESC), Universidade de São Paulo (USP) São Carlos – SP <http://lattes.cnpq.br/8987334721712208>

#### **Daniel Masarin**

Escola de Engenharia de São Carlos (EESC), Universidade de São Paulo (USP) São Carlos – SP <http://lattes.cnpq.br/2402643388697943>

#### **Ernesto Massaroppi Junior**

Escola de Engenharia de São Carlos (EESC), Universidade de São Paulo (USP) São Carlos – SP <http://lattes.cnpq.br/0218225006677453>

**ABSTRACT:** The elasto-plastic behavior of the aluminum alloy 7050-T7451 subjected to cyclic loading was investigated and modeled. The objective of this work is to improve the constitutive model of Chaboche with a special emphasis in the compression. In the proposed model, the part under tension of the stress-strain curve in the stable hysteresis cycle is modeled separately from the compressed one, where it is considered that they have different Modulus of Elasticity. The work includes both simulation and experimental data, and they are compared to each other. The values were collected experimentally by the application of symmetric cyclic strain-driven loading in the strain range between 0.75% and 2.25%. The experimental results were used to calculate the parameters of the constitutive model in a MATLAB® software. The responses obtained with the proposed model have greater adherence to the experimental results than those obtained with the Chaboche model.

**KEYWORDS:** Elasto-plastic Strain, Constitutive Model, Stable Hysteresis Cycle.

#### MODELO CONSTITUTIVE ELASTO-PLÁSTICO BASEADO NO ENCRUAMENTO CINEMÁTICO DE CHABOCHE PARA A LIGA DE ALUMÍNIO 7050-T7451

**RESUMO:** Foi investigado e modelado o comportamento elasto-plástico da liga de alumínio 7050-T7451 sujeita a carregamentos cíclicos. O objetivo deste trabalho é aprimorar o modelo constitutivo de Chaboche dando ênfase à compressão. No modelo proposto, a parte tracionada da curva tensão-deformação no ciclo de histerese estável é modelada separadamente da sujeita à compressão, considerando que há diferença entre seus Módulos de Elasticidade. O trabalho inclui simulação e dados experimentais e são comparados entre si. Os valores foram coletados experimentalmente pela aplicação de carregamentos cíclicos simétricos controlados por deformação na faixa entre 0,75% e 2,25%. Os resultados experimentais foram utilizados para calcular os parâmetros do modelo constitutivo no software MATLAB®. As respostas obtidas com o modelo proposto têm maior aderência aos resultados experimentais se comparado às obtidas com o modelo de Chaboche.

**PALAVRAS-CHAVE:** Deformação elasto-plástica, Modelo constitutivo, Ciclo de histerese estável.

#### **1 | INTRODUCTION**

The aluminum alloy 7050-T7451 contains several advantageous properties such as high strength, good toughness, low density and good corrosion resistance and this makes it widely used in the aerospace industries and in various components of modern aircraft (Hao *et al*.; Xu *et al*.). These and many other applications cause their structural components to be frequently subjected to complex cyclical loads (Zhu *et al*.).

During the last decades, cyclic constitutive models have been widely developed for metallic materials and are being used successfully in academic researches and industrial applications (Zhou *et al*.). In cyclical loading, the cyclic hardening or softening of materials plays a very important role in the safety assessments and life prediction related to the fatigue of these structural components and this topic has attracted a lot of attention (Chaboche *et al*.). It is important to understand the variables responsible for the cyclic mechanical response of the material. Be able to accurately describe this behavior have great importance in life prediction and project optimization. Laboratório de Mecânica Aplicada e Computacional

Thus, the objective of this study is to modeling the elasto-plastic behavior of the aluminum alloy 7050-T7451 through an adaptation of the non-linear constitutive model of Chaboche kinematic hardening. The proposed model is compared with the data collected experimentally and this error is compared with the error between the Chaboche model and the experimental data. This study is done using the experimental data together with simulation in MATLAB®.

#### **2 | CHABOCHE CONSTITUTIVE THEORIES**

Chaboche nonlinear model is based on research by Frederick and Armstrong, which consists of a superposition of several non-linear models define by eq. (1):

$$
d\alpha_{ij} = \frac{2}{3} C d\varepsilon_{ij}^p - \gamma \alpha_{ij} d\bar{\varepsilon}_p \tag{1}
$$

Where *C* and *y* are parameters of the material,  $d \varepsilon_{ii}^{p}$  is the plastic strain increment, *d*  $\bar{\varepsilon}_p$  is the equivalent plastic strain increment, while  $\alpha_{ij}$  is the total translation of the center of the initial yield surface, known as back stress (Fig. 1).

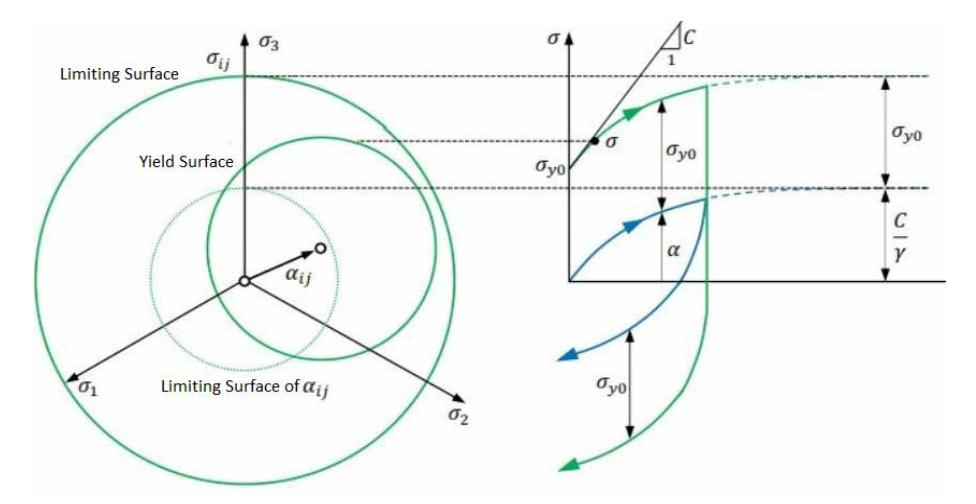

Figure 1. Graphical representation of Frederick-Armstrong's nonlinear kinematic hardening model adapted from Souza Neto *et al*.

Where  $\sigma_{\!{}_{\mathrm{y}\mathrm{0}}}$  is the yield stress. The Chaboche model is used for this paper and its back stress is given by:

$$
\alpha_{ij} = \sum_{i=1}^{n} d\alpha_{ij}^{(i)}
$$
 (2)

$$
d\alpha_{ij}^{(i)} = \frac{2}{3}C_i d\varepsilon_{ij}^p - \gamma_i \alpha_{ij}^{(i)} d\bar{\varepsilon}_p
$$
 (3)

Where *n* is the number of superposition models.  $C_i$  and  $y_i$  are parameters of the material. For a stable hysteresis cycle of a strain-driven loading, the solution of the back stress in the uniaxial loading is given by:

$$
\alpha_i = \frac{C_i}{\gamma_i} \Big( 1 - 2e^{\big[ -\gamma_i \big( \varepsilon_x^p - (\varepsilon_L^p) \big] \big]} \Big) \tag{4}
$$

Where  $\varepsilon_{x}^{p}$  is the plastic strain when applied the loading and  $\varepsilon_{L}^{p}$  is the limit of plastic strain of the hysteresis loop. The graphical representation of the superposition of 3 independent back-stresses is given in the Fig. 2.

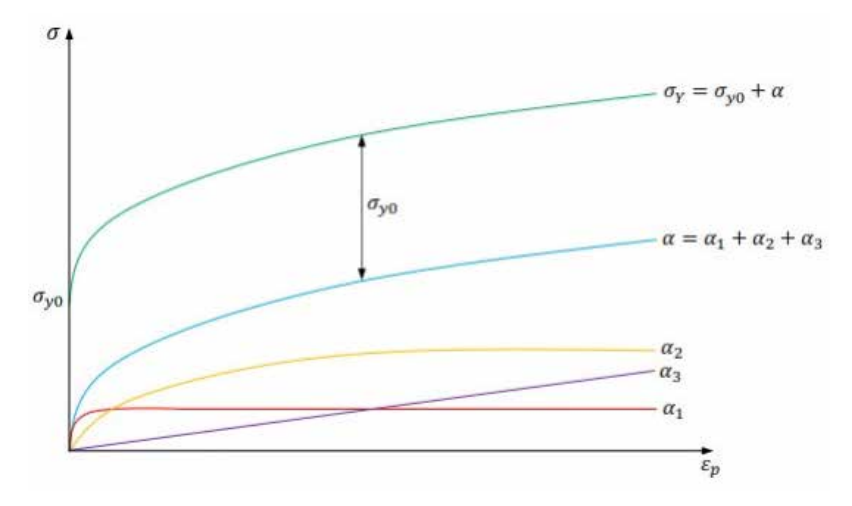

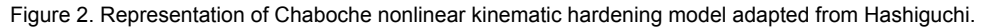

#### **3 | MATERIALS AND METHODS**

#### **3.1 Experimental details**

The experimental tests were performed on an MTS® LANDMARK servo-hydraulic machine model 370.10 with 100 kN of maximum load capacity and served by an MTS® FlexTestGT controller. Strain was measured using an MTS® extensometer model 632.26F-20.

Three specimens were used for each maximum strain value in the range. Figure 3 contains the dimensions of specimen.

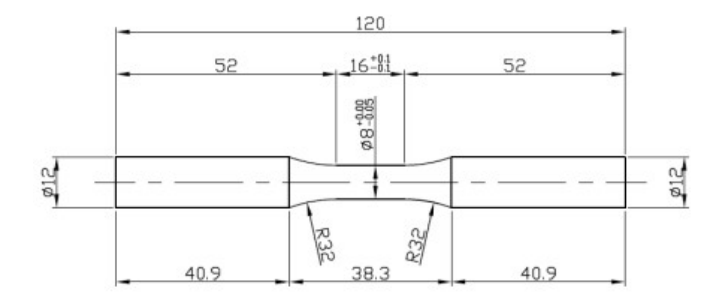

Figure 3. Dimensions of specimen (mm).

After the preparation of the specimens, they were subjected to strain-driven cyclic mechanical tests, following the information in Tab. 1. As recommended by MIL-HDBK-5H (Handbook), the strain control was performed by means of triangular wave in the frequencies between 0.111 Hz and 0.333 Hz, in order to maintain constant the strain rate at 0.3 1/min.

| Specimen                                              | $R_{\alpha}(-)$ | Strain (%)      | $\Delta \varepsilon$ (%) | Frequency (Hz) |
|-------------------------------------------------------|-----------------|-----------------|--------------------------|----------------|
| $C1$ , $C2$ and $C3$                                  | -1              | $-0.75$ to 0.75 | 15                       | 0.333          |
| C <sub>13</sub> , C <sub>14</sub> and C <sub>15</sub> | -1              | $-1.25$ to 1.25 | 2.5                      | 0.200          |
| C31, C32 and C33                                      | -1              | $-1.75$ to 1.75 | 3.5                      | 0.143          |
| C49, C50 and C51                                      | -1              | $-2.25$ to 2.25 | 4.5                      | 0.111          |

Table 1. Strain amplitudes and frequency for each specimen.

Where  $R_{_\varepsilon}$  is the ratio between the minimum and maximum strain and  $\Delta\varepsilon$  is the strain variation. The number of specimens as well as the number of strain variations is based on the ASTM E739-10 standard (E739-10), which classifies the data as permissible for design.

#### **3.2 Proposed constitutive model**

First, some considerations were made:

- The material is considered isotropic: The aluminum alloy is an anisotropic material (Schubbe), but if the specimens are made in the same direction as the lamination of the plate and the loads are applied in the same direction, this assumption can be made (Lima, Massaroppi Junior and Bose Filho);
- There is a distinction between tensioned ( $d\varepsilon_x^p \ge 0$ ) and compressed ( $d\varepsilon_x^p < 0$ ) parts. These two parts will be modeled separately, considering the respective Modulus of Elasticity;
- The true stress and true strain are used, and these are based on the hypothesis of constant volume during deformation;
- As the distance between the extensometer knives is 8 mm, this is the initial size (*l* 0 ) considered;
- Although there are three specimens for each strain amplitude, only one result is used, as these are very similar;
- The analyzed results are taken from the stable hysteresis loops.

With that, the model can be defined. The Chaboche model for the stable hysteresis loop, with  $n = 3$ , can be defined as

$$
\sigma_x = \sigma_0 + \sum_{i=1}^3 \alpha_i , d\varepsilon_x^p \ge 0 \tag{5}
$$

$$
\sigma_x = -\sigma_0 + \sum_{i=1}^3 \alpha_i , d\varepsilon_x^p < 0 \tag{6}
$$

$$
\alpha_i = \frac{c_i}{\gamma_i} \Big( 1 - 2e^{\left[ -\gamma_i \left( \varepsilon_x^p - (\varepsilon_L^p) \right) \right]} \Big), d\varepsilon_x^p \ge 0 \text{ for } i = 1 \text{ and } 2 \tag{7}
$$

$$
\alpha_i = -\frac{c_i}{\gamma_i} \Big( 1 - 2e^{\big[\gamma_i \big(e_x^p - (e_L^p)\big]\big]}\Big), d\varepsilon_x^p < 0 \text{ for } i = 1 \text{ and } 2 \tag{8}
$$

$$
\alpha_3 = C_3 \varepsilon_x^p, d\varepsilon_x^p \ge 0 \text{ for } i=3
$$
 (9)

$$
\alpha_3 = C_3 \varepsilon_x^p, d\varepsilon_x^p < 0 \text{ for } i=3 \tag{10}
$$

In Chaboche constitutive model, the Modulus of Elasticity of the tensioned part is the same as the compressed one and the modification proposed by this work is to separate these parts. Separating these parts, the calculation of the plastic strain is different for each one.

Chaboche only considers the Modulus of Elasticity (*E*) in the tension to calculate the entire plastic strain. In this research it was found that there is a difference between the Modulus of Elasticity in tension (*E*<sub>;</sub>) and the Modulus of Elasticity in compression (*E<sub>c</sub>*).

Dividing the hysteresis loop into two parts, the function  $\varepsilon_{x}^{p}$  is given by:

$$
\varepsilon_{x\,t}^p = \varepsilon_{x\,t} - \ln\left(1 + \frac{\sigma_{x\,t}}{E_t}\right) \tag{11}
$$

$$
\varepsilon_{x\,c}^p = \varepsilon_{x\,c} - \ln\left(1 + \frac{\sigma_{x\,c}}{E_c}\right) \tag{12}
$$

Where the sub-indexes *c* and *t* represent the compressed and tensioned parts respectively. With this, one can separate the Chaboche model into tension and compression, with  $n = 3$ , which are:

Tension 
$$
\sigma_{x t} = \sigma_{0 t} + \sum_{i=1}^{3} \alpha_{i t}
$$
 (13)

$$
\alpha_{i\,t} = \frac{c_{i\,t}}{\gamma_{i\,t}} \Big( 1 - 2e^{\big[ -\gamma_{i\,t} \big( \varepsilon_{x\,t}^p - (\varepsilon_{L\,t}^p) \big] \big)} \Big) \text{ for } i=1 \text{ and } 2 \tag{14}
$$

$$
\alpha_{3\,t} = C_{3\,t} \varepsilon_{x\,t}^p \tag{15}
$$

 $\sigma_{x}{}_{c} = \sigma_{0}{}_{c} + \sum_{i}^{3} \alpha_{i}{}_{c}$ Compression  $(16)$ 

$$
\alpha_{i\,c} = -\frac{c_{i\,c}}{\gamma_{i\,c}} \Big( 1 - 2e^{\big[\gamma_{i\,c}\big(\varepsilon_{x\,c}^p - \big(\varepsilon_{L\,c}^p\big)\big]\Big)}\Big) \text{ for } i=1 \text{ and } 2 \tag{17}
$$

$$
\alpha_{3\,c} = C_{3\,c} \varepsilon_{x\,c}^p \tag{18}
$$

With the values obtained experimentally and using these equations, the parameters  $C_i$  and  $y_i$  are calculated through an algorithm in the MATLAB<sup>®</sup> software.

#### **4 | RESULTS**

The data collected experimentally are force (*F*), but for the model it is necessary to find the related tensions (*σ*). The initial radius of the specimen cross section is  $r_{\text{o}}$ =4mm and the initial length  $\mathit{l}_0$ =8mm. For that and considering deformation at constant volume, the instant length of the specimen (*), the true stresses (* $*o*$ *) and true strains (* $*ε*$ *) are given by the* relationships:

$$
S = \frac{F}{\pi r_0^2} \tag{19}
$$

$$
e = \frac{l}{l_0} \tag{20}
$$

$$
\sigma = \frac{F}{\pi r_0^2} \frac{l}{l_0} \tag{21}
$$

$$
\sigma = S(1+e) \tag{22}
$$

$$
\varepsilon = \ln(1+e) \tag{23}
$$

Where *S*, *F* and *e* are the engineering stress, applied force and engineering strain respectively.

With the parameters found, the true stress curves as a function of the true strain are presented. In the left column of the Fig. 4 to Fig. 7 is shown the comparison between the proposed model and the experimental results and the one on the right between Chaboche and the experimental.

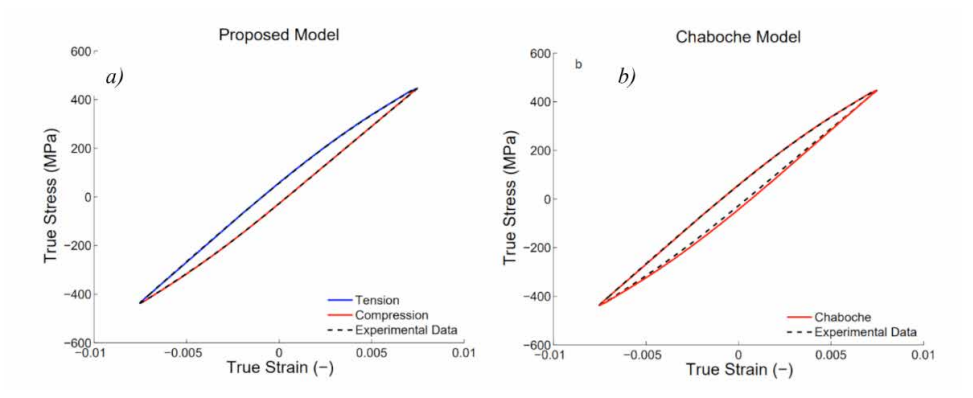

Figure 4. True stress-strain curve. Comparison between: *a)* proposed model and *b)* Chaboche model both with experimental results for  $\Delta \varepsilon = 1.5\%$  of the cyclic loading on Aluminum Alloy 7050-T7451.

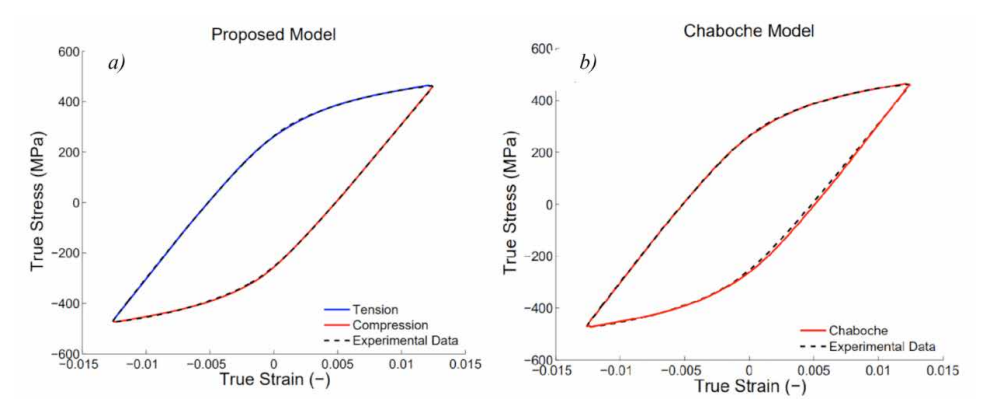

Figure 5. True stress-strain curve. Comparison between: *a)* proposed model and *b)* Chaboche model both with experimental results for  $\Delta \varepsilon = 2.5\%$  of the cyclic loading on Aluminum Alloy 7050-T7451.

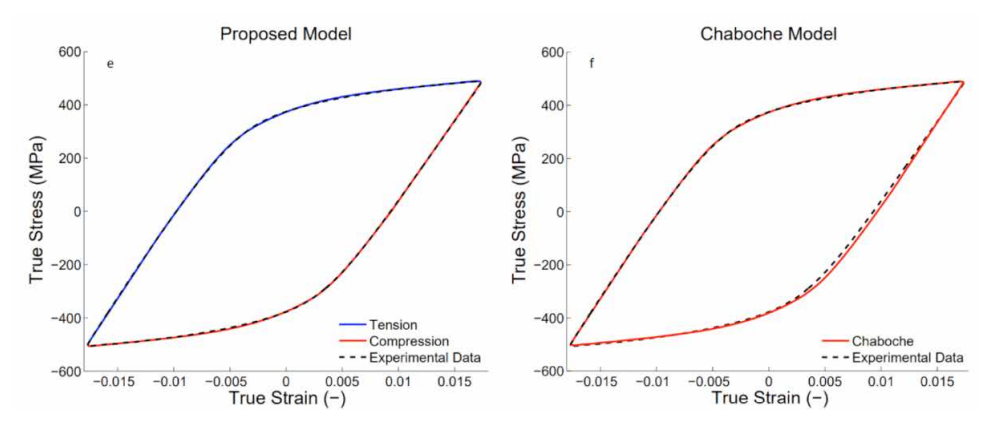

Figure 6. True stress-strain curve. Comparison between: *a)* proposed model and *b)* Chaboche model both with experimental results for  $\Delta \varepsilon = 3.5\%$  of the cyclic loading on Aluminum Alloy 7050-T7451.

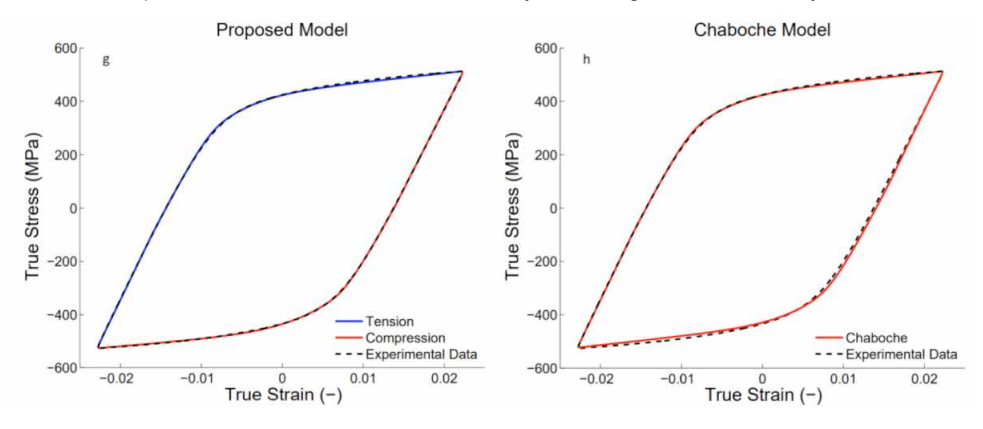

Figure 7. True stress-strain curve. Comparison between: *a)* proposed model and *b)* Chaboche model both with experimental results for  $\Delta \varepsilon = 4.5\%$  of the cyclic loading on Aluminum Alloy 7050-T7451.

Figure 4, Fig. 5, Fig. 6 and Fig. 7 shows that there is a difference in the parts under compression, in which it appears that the proposed model has more adherence to

the experimental results than the Chaboche model. In order to know which model is more compatible with the experimental results, the error is calculated by means of the maximum difference between the stress found in the respective model and the experimental stress for the same strain in the entire cycle. The results are given in the Tab. 2:

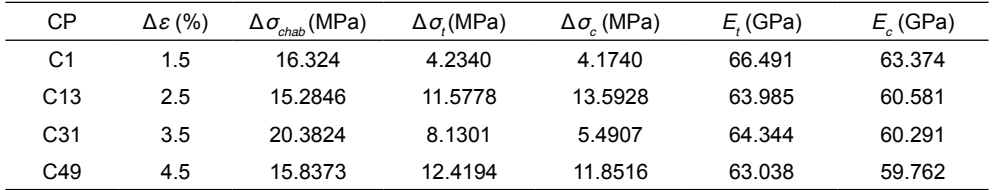

Table 2. Maximum differences between the tensions found in the models and the experimental results.

Where  $\Delta \sigma_{\text{chab}}$  is the maximum difference of the experimental stress and the calculated by the Chaboche model in the entire stable hysteresis cycle.  $\Delta\sigma_{_{\!I}}$  is the difference in parts under tension, while  $\Delta\sigma_{_{\!C}}$  is the difference between the compressive stress of the proposed model and the experimental compressive stress. Note that the proposed model has the error always smaller than the Chaboche model.

#### **5 | CONCLUSIONS**

Based on the results obtained with the proposed model, it can be conclude that:

- Separating the hysteresis loop that are under tension and under compression improves the prediction of the material cyclic behavior;
- The ratio between Δ $\sigma_{\scriptscriptstyle \!c}$ <sub>chab</sub> to Δ $\sigma_{\scriptscriptstyle \!c}$  or Δ $\sigma_{\scriptscriptstyle \!t}$  tensions varied by almost 400% in some cases;

The proposed model proved to be a valid tool, since the results found are closer to the collected data if compared to the Chaboche model.

#### **REFERENCES**

Armstrong, Peter J., and C. O. Frederick. **A mathematical representation of the multiaxial Bauschinger effect**. Vol. 731. Berkeley: Central Electricity Generating Board [and] Berkeley Nuclear Laboratories, Research & Development Department, 1966.

Chaboche, J-L., P. Kanouté, and Farida Azzouz. **Cyclic inelastic constitutive equations and their impact on the fatigue life predictions**. International journal of plasticity 35 (2012): 44-66.

de Souza Neto, Eduardo A., Djordje Peric, and David RJ Owen. **Computational methods for plasticity: theory and applications**. John Wiley & Sons, 2011.

Handbook, Military. **MIL-HDBK-5H: metallic materials and elements for aerospace vehicle structures**. US Department of Defense (1998): 3-244.

Hao, Zongcheng, et al. **Study on tensile and fracture properties of 7050-T7451 aluminum alloy based on material forming texture characteristics**. Materials Research Express 6.3 (2018): 036502.

Hashiguchi, Koichi. **Viscoplastic Constitutive Equations**. Elastoplasticity Theory. Springer, Berlin, Heidelberg, 2014. 307-316.

Lima, R. M.; Massaroppi Junior, E.; Bose Filho, W. W. **Study of 7050-T7451 aluminum alloy elasticplastic behavior and the determination of its constitutive properties using FEM**. In: Pan American Congress of Applied Mechanics, 13., 2013, Houston. Proceedings... New York: American Society of Mechanical Engineers, 2013.

Schubbe, Joel J. **Fatigue crack propagation in 7050-T7451 plate alloy**. Engineering Fracture Mechanics 76.8 (2009): 1037-1048.

Standard, A. S. T. M. E739-10, **Standard Practice for Statistical Analysis of Linear or Linearized Stress-Life (SN) and Strain-Life (ε-N) Fatigue Data**. Annual Book of ASTM Standards, American Society for Testing and Materials, West Conshohocken, PA 3 (2012): 721-727.

Xu, Nianwei, et al. **Study on micro-structure and dynamic mechanical properties of machined surface layer by aluminum alloy 7050-T7451**. Materials Research Express 5.11 (2018): 116510.

Zhou, Jianqiang, et al. **Experimental analysis and constitutive modelling of cyclic behaviour of 316L steels including hardening/softening and strain range memory effect in LCF regime**. International Journal of Plasticity 107 (2018): 54-78.

Zhu, Yilin, et al. **Thermo-mechanically coupled cyclic elasto-viscoplastic constitutive model of metals: theory and application**. International Journal of Plasticity 79 (2016): 111-152.

### **CAPÍTULO 2**

#### <span id="page-26-0"></span>ACANNO: UM JOGO DE RPG COM UMA PROPOSTA DE ACESSIBILIDADE USANDO LIBRAS

*Data de aceite: 02/08/2021*

#### **Gabriel Barroso da Silva Lima**

Escola Superior de Tecnologia Universidade Estadual do Amazonas (UEA) Manaus, AM – Brasil

#### **Marcos Roberto dos Santos**

Escola Normal Superior Universidade Estadual do Amazonas (UEA) Manaus, AM – Brasil

#### **Almir de Oliveira Costa Junior**

Escola Superior de Tecnologia Universidade Estadual do Amazonas (UEA) Manaus, AM – Brasil

#### **Jucimar Maia da Silva Junior**

Escola Superior de Tecnologia) Universidade Estadual do Amazonas (UEA Manaus, AM – Brasil

**RESUMO:** Este artigo descreve o processo de desenvolvimento de um jogo de RPG acessível em LIBRAS, que tem como objetivo progredir na história dos personagens, evoluindo pelas das batalhas e da interação com o mundo do jogo. O seu desenvolvimento segue elementos e mecânicas similares à JRPGs das décadas de 80 e 90 e está sendo desenvolvido com RPG Maker MV, Inkscape e FontForge. De modo geral, mas não se restringe, o público-alvo serão estudantes do Ensino Fundamental (I e II) sendo um jogo acessível para alunos surdos. O processo de criação do jogo segue a metodologia ágil, iterativa e incremental.

**PALAVRAS-CHAVE:** Jogo Eletrônico, LIBRAS, Acessibilidade.

**ABSTRACT:** This article describes the process of developing an accessible RPG game in LIBRAS (Brazilian Sign Language), which aims to progress in the story of the characters, evolving through battles and interaction with the game world. Its development follows elements and mechanics similar to JRPGs of the 80s and 90s and is being developed with RPG Maker MV, Inkscape and FontForge. In general, but not restricted, the target audience will be elementary school students (I and II) being an accessible game for deaf students. The game creation process follows the agile, iterative and incremental methodology. **KEYWORDS**: Electronic Game, LIBRAS, Accessibility.

#### **1 | INTRODUÇÃO**

Jogos eletrônicos são softwares de entretenimento em que o usuário joga seguindo um conjunto de regras pré-estabelecidas, organizadas ou não em uma série de desafios em que se tem uma condição de vitória e uma de derrota. Existem vários gêneros de jogos, sendo um deles o RPG.

No gênero RPG, o jogador controla um ou mais personagens, cumprindo objetivos e combatendo inimigos, ambientado em mundo fictício onde se busca contar a história desses personagens contra algum mal. RPG é um gênero fortemente ligado à narrativa, o que se prova um desafio para pessoas surdas, já que não existe muita a essibilidade linguística.

Existe hoje, necessidade de maior difusão de LIBRAS no Brasil, possibilitando a ampliação de acessibilidade dos surdos a mais serviços prestados à sociedade, como cinemas, transporte, eventos. Embora haja um aparato legal no país que garanta a acessibilidade desses cidadãos, um longo caminho ainda precisa ser percorrido para que a sociedade esteja preparada para esse fenômeno.

Uma área, por exemplo, que ainda é pouco explorada no sentido de possibilitar meios para que haja representatividade e identidade linguística para surdos é o entretenimento dos jogos eletrônicos. Diante desse cenário, este artigo descreve o processo de desenvolvimento de um jogo eletrônico de RPG com a proposta de ser acessível em LIBRAS para alunos do Ensino Fundamental (I e II), sendo um jogo inclusivo para alunos surdos.

Para relatar este processo, o artigo foi organizado como segue. Os trabalhos relacionados são apresentados na Seção 2. A estratégia metodológica é apresentada na Seção 3. O referencial teórico é apresentado na seção 4. O desenvolvimento é descrito na seção 5. A apresentação do software é realizada na seção 6. As considerações finais na seção 7 e por fim, os agradecimentos na seção 8

#### **2 | JUSTIFICATIVA**

No Brasil, a falta de infraestrutura adequada nas instituições de ensino prejudica o progresso da educação [Martins 2018]. Isso pode ser evidenciado através dos números, como os divulgados pela Pesquisa Nacional por Amostra de Domicílio Contínua (PnadC) feita pelo IBGE em 2019 onde é apontado que apenas 48,8% dos brasileiros com 25 anos ou mais completaram o Ensino Médio [IBGE 2019]. Junto a esse contexto, tem-se o fato da LIBRAS não ter um protagonismo no currículo do ensino regular, estendendo essa problemática a outros setores da sociedade, como lazer, mercado de trabalho e serviços em geral. O acompanhamento de um profissional tradutor ou intérprete de LIBRAS é essencial para que o surdo participe das atividades sociais.

Por outro lado, tem o fato do avanço da internet e do número crescente de usuários de smartphones. Segundo o relatório Estado de Serviços Móveis elaborado pela consultoria especializada em dados sobre aplicativos para dispositivos móveis (App Annie): o Brasil é o 5º país no ranking de uso diário de celulares no mundo [Valente 2020]. A 31ª Pesquisa Anual de Administração e Uso de Tecnologia da Informação nas Empresas, realizada pela Fundação Getúlio Vargas de São Paulo (FGV-SP) revela que, dos 424 milhões de aparelhos digitais ativos, 234 milhões deles são *smartphones* (4 milhões de celulares a mais que 2019) [FGV 2020] e segundo a Anatel, 98,2% tem acesso à internet móvel [Luciano 2018].

Baseando nesses dados, com o intuito de alcançar o máximo de pessoas possíveis, a solução se encontra na utilização da base de usuários dos *smartphones* com um aplicativo de celular, facilitando o acesso de LIBRAS aos interessados pela língua. Porém, é preciso ainda mais para atrair os usuários ao aplicativo e os incentivar a continuar. Nesse sentido, os jogos eletrônicos voltados para a educação possuem uma certa vantagem em relação à educação normal por diversos fatores: a) estimula a competição saudável; b) gera um sentimento de conquista; c) possibilita a medição do desempenho e; d) é mais acessível [Melo 2012].

#### **3 | TRABALHOS RELACIONADOS**

Alguns projetos buscam utilizar-se de jogos eletrônicos para o ensino de LIBRAS, como o jogo para computador Memolibras (Figura 1a) [G1000 2013]. O jogo se utiliza da mecânica de escolher uma imagem e seu respectivo par, conhecida como "jogo da memória". Ele é composto de três fases: 1) apenas apresentando os animais; 2) combinando os animais e os seus sinais e; 3) juntando animais e suas dactilologias (tradução utilizando os sinais das letras).

Outro jogo focado no ensino de LIBRAS é o Vega (Figura 1b) [FIT 2020]. Um jogo onde o usuário controla uma nave espacial viajando por vários planetas onde cada planeta você aprende um aspecto novo da língua de sinais, tendo seus comandos feitos pelo teclado. O jogo é dividido em seções (planetas) onde cada seção compreende uma parte do conteúdo básico para o aprendizado em LIBRAS. As mecânicas do jogo também variam de lição para lição.

Por sua vez, o aplicativo Alfabeto LIBRAS (Figura 1c) [Noclaf Tech 2016], tem como objetivo ensinar as letras em LIBRAS por intermédio de jogos de forca. Uma das especificidades desses aplicativos é que eles fragmentam a língua de sinais, estando limitado ao ensino de letras, palavras, frases e expressões de uma forma não conjunta.

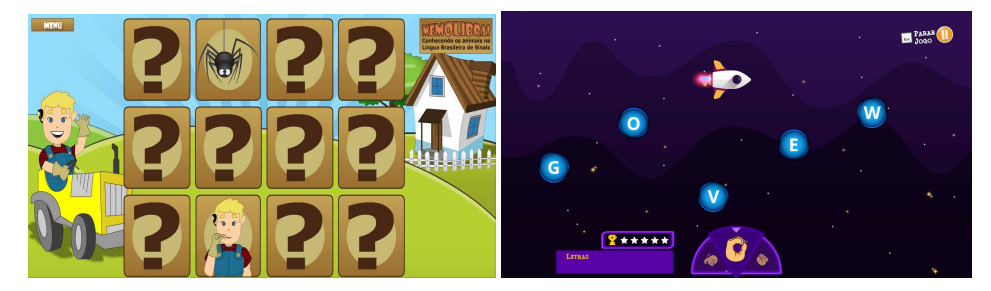

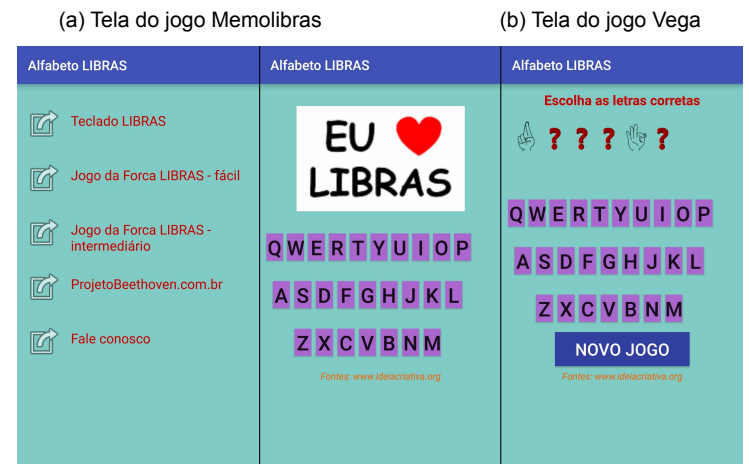

(c) Telas do jogo Alfabeto LIBRAS Figura 1. Telas dos jogos Vega e Alfabeto LIBRAS

O jogo Acanno se diferencia dos jogos apresentados, pois, além de apresentar uma quantidade mais ampliada e diversificada de itens lexicais, também exibe esses sinais com seus valores semânticos de acordo com o contexto enunciativo. Junto a isso, os sinais estão organizados de forma sintática de acordo com o sistema linguístico da LIBRAS, assim como os recursos não-manuais por meio das expressões faciais, esses que variam conforme a emoção dos personagens ou da necessidade fonológica que o contexto exige, permitindo exibir os sinais de uma forma mais natural e próxima do que seria uma conversação normal entre surdos.

O jogo Vega é limitado a somente o ensino gramatical da LIBRAS e não apresenta tais variações contextuais. O jogo Memolibras ensina apenas os sinais de certos animais e o Alfabeto Libras apresenta somente as letras em LIBRAS, sendo esses insuficientes para o desenvolvimento do conhecimento em interessados em desenvolver o conhecimento da Língua Brasileira de Sinais. Todos esses jogos possuem uma linguagem voltada somente para a educação enquanto Acanno, apesar de possuir sua vertente educacional, busca ser um jogo de entretenimento acessível para alunos surdos.

#### **4 | METODOLOGIA**

No desenvolvimento do projeto, foram utilizadas três ferramentas principais:

*RPG Maker MV*: Engine especializada em criação de RPGs baseados em turnos. Com esta ferramenta é possível formar os mapas, incrementá-los e interconectá-los, criar personagens, modificar seus sistemas de progressão, personalizar as batalhas, itens, equipamentos, adicionar cinemáticas; além de ser totalmente compatível com *plugins* criados pelos desenvolvedores do sistema e seus usuários. Baseado na linguagem *javascript,* ele permite a criação de comandos customizados (necessário conhecimento na linguagem).

*FontForge*: Aplicação usada para a montagem e criação da fonte. Com ela é possível organizar os desenhos elaborados nos espaços correspondentes aos caracteres especiais. Além disso, é possível realizar configurações na fonte, como altura e largura, o espaçamento entre os caracteres. Por questão de compatibilidade e de redução de espaço necessário, as fontes foram criadas em *.ttf*, que é um formato antigo, porém mais leve e melhor compatível com o *RPG Maker MV*.

*Inkscape*: Programa gratuito que permite a criação de desenhos vetoriais, similar ao Illustrator. Com ele é possível criar os caracteres que compõem as fontes do jogo.

A criação do jogo seguiu uma metodologia ágil, iterativa e incremental em que a cada semana é avaliado o progresso feito, apontando correções e estipulando novos objetivos para a semana. O projeto passou três etapas: 1) a idealização: a qual define o método de ensino aplicado no jogo, a jogabilidade, a monografia, o embasamento teórico; 2) o protótipo de média fidelidade: que se apresenta como um modelo inicial do jogo, exibindo o essencial para a validação da ideia do jogo e verificando possíveis mudanças e; 3) o protótipo de alta fidelidade: essa etapa finaliza o jogo em questão de gameplay e design, expandindo-o até se ter o seu MVP (*Minimum Viable Product*) (Diagrama 1).

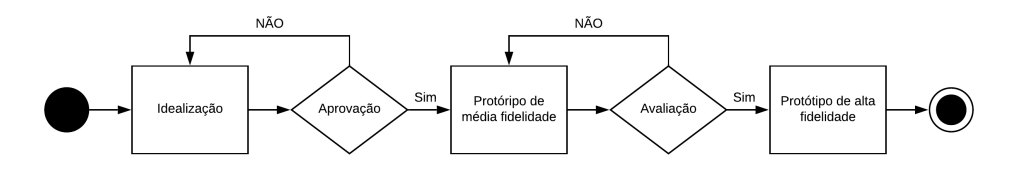

Diagrama 1 - Modelo do processo de desenvolvimento.

#### **5 | REFERENCIAL TEÓRICO**

#### **5.1 RPG**

#### *5.1.1* Definição

RPG ou *Role-Playing Game* (Jogo de Interpretação de Papéis) é um estilo de jogo na qual o jogador controla um ou mais personagens e o evolui durante a sua progressão. Essa progressão é feita por meio de uma história que busca contar a jornada do herói dos personagens.

#### *5.1.2 Conceito*

Os primeiros RPGs eram compostos de um tabuleiro, dados com uma quantidade variada de faces e peças que representavam os personagens. Um grupo se reúne para contar uma história em que cada um controla um personagem, com um narrador conduzindo os eventos. Os pontos de habilidade dos personagens (força, inteligência, velocidade, destreza) são escolhidos pelos seus jogadores e anotados em uma cartela. Os jogadores controlam suas ações durante a história, essas ações poderão ter um efeito positivo ou não, isso é definido por dados que o jogador utiliza (representando a sorte). Normalmente o dado vai até vinte e, quanto mais próximo desse número, maior o efeito positivo das ações, por consequência, quanto mais próximo de um, pior são os efeitos.

#### *5.1.3 RPGs Eletrônicos*

Os RPGs eletrônicos buscam reproduzir esse efeito de progressão e aleatoriedade com o jogador controlando os personagens durante uma história, progredindo-os e evoluindo-os com as batalhas e desafios que o jogo oferece. A aleatoriedade dos dados é traduzida nos encontros aleatórios durante a campanha e nos valores de dano que o jogador pode infligir nos adversários e vice-versa. Os jogos mais antigos possuem batalhas em turnos na qual se escolhe uma ação específica para o personagem realizar, assim como os inimigos. Depois foram criados jogos em que a mecânica de batalha focava mais na ação imediata (apesar de ainda terem jogos que se mantem fiéis às mecânicas antigas). Jogos como a série *Dragon Quest* e *Final Fantasy* ajudaram a popularizar o gênero.

#### **5.2 NPC**

NPC ou *Non-player Character* são personagens não jogáveis na campanha do jogo. Eles possuem o papel de complementar o mundo do jogo e a sua história. Nos tabuleiros eles são criados pelo narrador para diversas finalidades tais como criar uma interação com o mundo do jogo ou ajudar na progressão dos personagens. Nos jogos eletrônicos são representados por bonecos que se movem ou não, interagíveis com o personagem. NPCs

são um elemento importantíssimo para o *storytelling* do jogo, pois, junto com o cenário, eles ajudam a contar a história, sua progressão e o contexto na qual o jogador está empregado. Eles fazem isso por meio de elementos visuais (aparência, roupas, atitudes) e textuais (textos que aparecem durante a interação do jogador).

#### **5.3 LIBRAS**

A LIBRAS (Língua Brasileira de Sinais) é uma forma de comunicação e expressão em que se constitui um sistema linguístico de transmissão de ideias e fatos, com estrutura gramatical própria e de natureza visual-motora, oriundos de comunidades de pessoas surdas do Brasil. Por ser reconhecida por lei [BRASIL 2002], ela possui o mesmo peso estatutário que outras línguas oralizadas ou sinalizadas [Schlünzen et al. 2020].

Essa língua se diferencia da Língua Portuguesa principalmente por causa da sua modalidade, pois se trata de uma língua visual-espacial que é produzida pelas mãos, movimentos e expressões faciais e corporais e captada pela visão, já a Língua Portuguesa é uma língua oral e auditiva. LIBRAS é a língua oficial da comunidade surda brasileira, a qual é composta por surdos e ouvintes (intérpretes de Libras, professores de surdos, família).

A Língua Brasileira de Sinais, como qualquer língua natural, possui suas variações linguísticas que mudam de região para região. Os sinais da LIBRAS podem mudar de acordo com o local, grupo e classe social na qual é utilizado. Isso se deve a vários contextos regionais, como a sua história, geografia, cultura [Oliveira et al. 2014]. As línguas de sinais não são universais. Assim como o Brasil possui a LIBRAS, outros países têm suas línguas de sinais próprias como a *American Sign Language* (ASL) do Estados Unidos e a *Langue*  des Signes Française (LSF) da França. As línguas de sinais são consideradas naturais, pois surgem naturalmente através do convívio entre pessoas surdas, mudando em relação ao contexto histórico e oral em que ela surgiu.

Em uma perspectiva socioantropológica, que considera todas essas nuances culturais e não clínicas, há uma diferenciação entre os termos *surdo* e deficiente auditivo: este centra na ausência de um sentido, na deficiência e na reabilitação, aquele valoriza o surdo como um sujeito que possui cultura e língua própria. Não o concebe como deficiente mas diferente culturalmente [Bisol, Valentini 2014].

#### **6 | DESENVOLVIMENTO**

Para a criação do jogo foi idealizada, a princípio, a história do jogo, assim como os protagonistas e vilões. Neste sentido, foi elaborada uma base para a história, levando em conta novos elementos a serem adicionados, como acontecimentos ou novos personagens. Em seguida, foram idealizados os cenários iniciais do jogo: a vila do personagem principal, casas e NPCs (junto com suas falas, movimentações e ações). Para isso, foram utilizados os tilesets (conjuntos de imagens pequenas que podem ser usadas juntas para montar os elementos visuais do jogo) que vêm no pacote de instalação do RPG Maker MV.

#### **6.1 LIBRAS e Tradução**

Com os mapas, seus elementos e os NPCs criados, foram listadas as palavras e termos utilizados nos diálogos do jogo. Foram realizadas pesquisas sobre as traduções dos diálogos, realizando, posteriormente, desenhos vetoriais dessas traduções através do software *Inkscape*.

Em seguida, obteve-se a supervisão de um profissional em LIBRAS, validando os sinais, apontando erros de tradução e ajudando na transcrição de novas frases e diálogos, além da escolha lexical em caso de regionalização. Para os sinais apontados pelo profissional, seguiu a mesma linha do modelo anterior: desenhar vetorialmente os sinais novos. Foram criadas 16 expressões faciais para cada sinal seguindo esse processo, cada uma indicando emoções diferente, tais como: felicidade, tristeza, medo, raiva, susto. Tendo todos os sinais e suas 16 diferentes variações de face concluídas, eles foram carregados no *FontForge* e, a partir dessa ferramenta, foi criada uma fonte *unicode* com cada sinal preenchendo o espaço de um caractere especial.

#### **6.2 Implementação dos Sinais**

Com as fontes criadas, é necessário utilizá-las durante o jogo. O *RPG Maker MV* permite trocar a fonte do jogo, porém apenas no arquivo de fontes, não durante a jogatina (o que é necessário para se ter o efeito didático do jogo de exibir o sinal e sua tradução contextual). Para isso foi necessário a utilização de um *plugin* chamado *YEP\_MessageCore*. Ele, além de abrir um menu inteiro de configurações de mensagens, permite trocar de fonte durante a rodagem do jogo. Complementando-se a esse *plugin*, outro foi utilizado: o *YEP\_LoadCustomFonts*. Esse *plugin* permite utilizar fontes não instaladas no computador direto no jogo.

É necessário que os caracteres representando os sinais sejam perfeitamente visíveis e distinguíveis por conta da natureza visual da língua de sinais. Para isso foi aumentado o tamanho da fonte dos sinais e reduzido o tamanho da tradução contextual. A idealização do jogo, *gameplay* e validação da LIBRAS foi realizada por uma equipe multidisciplinar de professores que lecionam ou na área de computação ou na área de língua de sinais.

#### **7 | APRESENTAÇÃO DO** *SOFTWARE*

Ao iniciar o jogo, é apresentada a tela inicial onde estão dispostas as opções de começar o jogo, carregar jogo salvo, créditos e de opções (Figura 2). Ao escolher novo jogo, um diálogo é iniciado com as expressões em português junto com uma tradução simultânea em LIBRAS. A maioria das ações do jogo podem ser feitas apertando com o dedo na tela aonde deseja-se ir ou interagir. Ao apertar em voltar no celular, uma mensagem aparece perguntando se deseja sair do jogo e, caso concorde, o jogo é fechado, caso contráro o

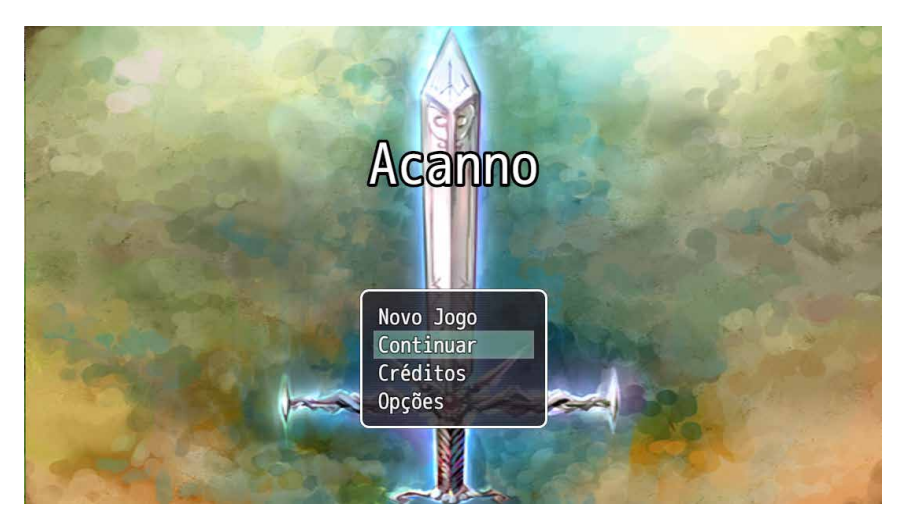

Figura 2. Tela inicial do jogo.

A cada interação realizada durante o jogo, uma caixa de mensagem é exibida na tela. Essa caixa apresenta um diálogo, um pensamento ou a descrição de algum acontecimento. São nessas caixas de mensagem que são apresentados os sinais em LIBRAS (Figura 3).

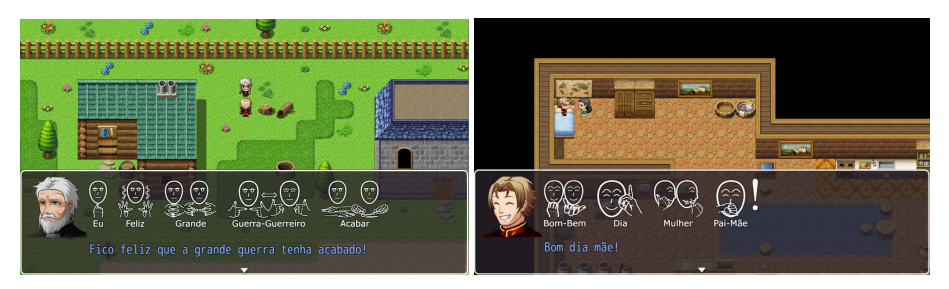

Figura 3. Telas do jogo exibindo caixas de mensagens.

Ao apertar a tela com dois dedos, o usuário poderá ter acesso ao menu do jogo (Figura 4a). Nele é possível observar os personagens que o jogador possui controle no momento, suas habilidades e *status*, assim como os itens que eles carregam. As opções de configuração apresentadas na tela inicial do jogo, em 'Opções' (Figura 2) também podem ser encontradas neste menu. Além disso, estão disponíveis as ações de 'Salvar' e 'Fim de Jogo'.

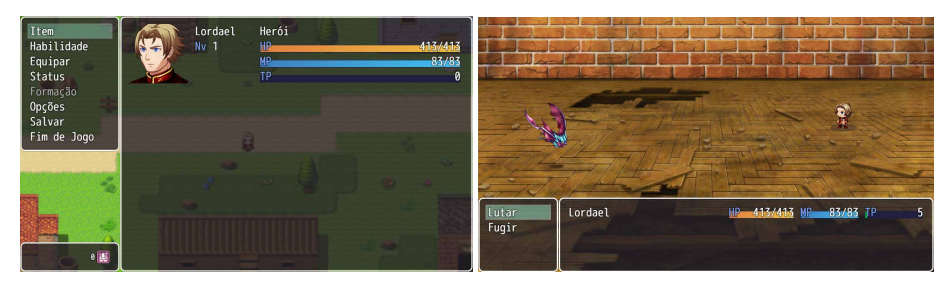

 (a) Menu do jogo (b) Tela da batalha do jogo Figura 4. Menu do jogo e tela da batalha do jogo.

Ao entrar em batalha, uma nova tela é apresentada. Nela os personagens estão dispostos à direita e os inimigos à esquerda. Na tela estão disponíveis as opções de lutar ou fugir (Figura 4b). Caso o usuário deseje lutar, é possível usar um ataque normal, uma defesa, magia ou um item que esteja carregando. Ao vencer a batalha, o personagem recebe ouro, experiência e a chance de receber algum item ou equipamento. Caso perca, o jogo acaba, sendo necessário recarregar o último salvamento.

A experiência conquistada nas batalhas permite que o usuário possa evoluir seu personagem, ficando mais forte e desbloqueando novas habilidades. Neste momento, algumas mensagens ainda não possuem a tradução completa em LIBRAS ou possuem alguma inconsistência nos sinais. Devido ao grande número de termos, palavras e diálogos no jogo, estas informações estão sendo validadas sistematicamente por um profissiona em LIBRAS. Essa validação também garante que os sinais apresentados coincidam com a mensagem e seu contexto. Um vídeo contendo a *gameplay* do jogo, pode ser acessado através deste link: https://youtu.be/OvQ28Z9d6Kc

#### **8 | CONSIDERAÇÕES FINAIS**

A comunidade surda ainda busca meios para que suas especificidades sejam melhor atendidas e respeitadas socialmente. Apesar de todas as conquistas, um longo caminho ainda precisa ser percorrido, visto que, aos olhos da história, toda essa discussão ainda é recente. Nesse contexto, este trabalho busca atender essa necessidade de acessibilidade linguística em uma área ainda pouco explorada, o entretenimento por meio de jogos eletrônicos.

O jogo ainda será expandido, compreendendo uma história inteira além das missões secundárias. Além disso, mais sinais e diálogos serão adicionados, com novos mapas, personagens e interações que o jogador poderá realizar. Por fim, diante do cenário de pandemia da Covid-19, o jogo ainda não foi testado. Contudo, ele tem sido validado por um especialista na área de desenvolvimento de jogos e por um especialista no ensino de LIBRAS.
## **AGRADECIMENTOS**

Os autores agradecem ao LUDUS Lab. e a Universidade do Estado do Amazonas (UEA) pela ajuda na elaboração do artigo. Os resultados desse trabalho foram publicados por meio das atividades de pesquisa e desenvolvimento do Projeto ARKADE, financiado pela TRANSIRE FABRICAÇÃO DE COMPONENTES ELETRÔNICOS LTDA, com o suporte da SUFRAMA sobre os termos da Lei Federal No 8.387/1991.

## **REFERÊNCIAS**

Bisol, C. A., & Valentini, C. B*.* (2011). Surdez e Deficiência Auditiva - qual a diferença?. Recuperado em 01 de Junho, 2020, de https://bit.ly/32JVvkC

BRASIL. Lei nº 10.436, de 24 de abril de 2002. (2002, 24 abril). Dispõe sobre a Língua Brasileira de Sinais – LIBRAS e dá outras providências. Recuperado em 01 de Junho, 2020 de https://bit. ly/2RGq9oT

Buarque, C. (2011). Projeto de Lei nº 2040, de 2011. Estabelece condições de oferta de ensino da Língua Brasileira de Sinais (LIBRAS), em todas as etapas e modalidades da educação básica (Arquivada). Recuperado em 1 de Junho, 2020, de https://bit.ly/32LpxVb

Fundação Getúlio Vargas. (2020). Brasil tem 424 milhões de dispositivos digitais em uso, revela a 31ª Pesquisa Anual do FGVcia. Recuperado em 14 de Julho, 2020, de https://bit.ly/32KRCw3

Gabrilli, M. (2019). Projeto de Lei nº5188, de 2019. Determina que as instituições de ensino da educação básica, públicas e privadas, mantenham profissional intérprete da Língua Brasileira de Sinais (LIBRAS) para o atendimento de pais ou responsáveis surdos. Recuperado em 1 de Junho, 2020, de https://bit.ly/33LFXwf

Grupo de Mídia Interativa da Unifor. (2013). Memolibras – Conhecendo os Animais na Língua Brasileira de Sinais. Recuperado em 15 de Setembro, 2020, de https://bit.ly/3iQyBxK

Instituto Brasileiro de Geografia e Estatística. (2019). Educação 2019. Recuperado em 01 de Junho, 2020, de https://bit.ly/3hPqC2C

Instituto de Tecnologia da Amazônia. (2020). Vega. Recuperado em 14 de Setembro, 2020, de https:// bit.ly/32KE6Zp

Instituto Nacional de Geografia e Estatística. (2010). [Censo](http://edicaodobrasil.com.br/2017/06/08/quase-10-milhoes-de-brasileiros-possuem-deficiencia-auditiva/) Demográfico 2010: Deficientes auditivos Recuperado em 01 de Junho, 2020, de https://bit.ly/2FSRqSa

Leite, H. (2015). Projeto de Lei nº1690, de 2015. Torna obrigatória a presença de tradutor e intérprete de LIBRAS - Língua Portuguesa, para viabilizar o acesso à comunicação, à informação e à educação de alunos surdos. Recuperado em 1 de Junho, 2020, de https://bit.ly/3iMsDhq

Luciano. N. (2018). Telefonia celular alcança 98,2% da população brasileira. Recuperado em 10 de Novembro, 2019, de https://bit.ly/3cg0uNh

Martins, H. (2018). Censo aponta que escolas públicas ainda têm deficiências de infraestrutura. Recuperado em 01 de Junho, 2020, de https://bit.ly/3iMNUrl

Melo, I. R. P. (2012). O uso de jogos eletrônicos como ferramenta de ensino: um estudo da suíte de jogos Gcompris. Recuperado em 12 de Setembro, 2020, de https://bit.ly/3hGZiU5

Noclaf Tech. (2016). Alfabeto LIBRAS. Recuperado em 12 de Setembro, 2020, de https://bit.ly/32I61sG

Oliveira, R, C. A, Marques, R. R. (Ano II, N. I, 2014). Uso da variação linguística na língua brasileira de sinais. Revista Diálogos, 85-91.

Schlünzen, Elisa T. M., Benedetto, Laís dos S. Di, Santos, Danielle A. do N. dos. (2012). O que é LIBRAS? - volume 11 - D24 - Unesp/UNIVESP - 1a edição 2012 graduação em Pedagogia. Recuperado em 02 de Junho, 2020, de https://bit.ly/2ZTSvAB

Valente, J. (2019). Brasil é 5º país em ranking de uso diário de celulares no mundo. Recuperado em 01 de Junho, 2020, de https://bit.ly/3ky0FXi

Westin, R. (2019). Baixo alcance da língua de sinais leva surdos ao isolamento; Recuperado em 09 de Novembro, 2019, de https://bit.ly/3kxgDAR

# **CAPÍTULO 3**

A IMPORTÂNCIA ATUAL DE ESTUDOS DE TRANSITÓRIOS ELETROMAGNÉTICOS PARA DEFINIÇÃO DE SISTEMAS DE PROTEÇÃO DE TRANSFORMADORES CONTRA SOBRETENSÕES E AS APLICAÇÕES RECENTES COM A INSTALAÇÃO DE SUPRESSORES DE SURTO

*Data de aceite: 02/08/2021* Data de submissão: 25/06/2021

#### **Nelson Clodoaldo de Jesus**

GSI - ENGENHARIA E CONSULTORIA LTDA Taubaté (SP)

#### **João Roberto Cogo**

GSI - ENGENHARIA E CONSULTORIA LTDA Taubaté (SP)

#### **Luiz Marlus Duarte**

GSI - ENGENHARIA E CONSULTORIA LTDA Taubaté (SP)

**Luis Fernando Ribeiro Ferreira** GSI - ENGENHARIA E CONSULTORIA LTDA Taubaté (SP)

#### **Éverson Júnior de Mendonça**

GSI - ENGENHARIA E CONSULTORIA LTDA Taubaté (SP)

### **Leandro Martins Fernandes**

GSI - ENGENHARIA E CONSULTORIA LTDA Taubaté (SP)

**RESUMO**: Este Informe Técnico tem como objetivo apresentar uma reflexão quanto à necessidade de aplicação de supressores de surto como proteção de transformadores devido a eventos transitórios em manobras de disjuntores. Após uma série histórica de queimas de transformadores no Brasil e posterior identificação da causa sistêmica, foram estabelecidos critérios de projeto de forma a mitigar tais perturbações, sendo a interação transitória associada aos transformadores um tema altamente relevante e desafiado . Serão apresentados os principais conceitos relacionados às sobretensões de manobras, tipos, formas de mitigação, resultados de medições, simulações e tendências de aplicação de supressores de surto contra eventuais sobretensões transitórias.

**PALAVRAS-CHAVE**: Transitórios Eletromagnéticos, Sobretensões de Manobras, Transformadores, Simulações, Supressores de Surto.

## THE CURRENT IMPORTANCE OF ELECTROMAGNETIC TRANSIENTS STUDIES FOR DEFINING TRANSFORMER PROTECTION SYSTEMS AGAINST OVERVOLTAGES AND RECENT APPLICATIONS WITH THE INSTALL ATION OF SURGE **SUPPRESSORS**

**ABSTRACT**: This Technical Report aims to present a reflection on the need to apply surge suppressors as transformer protection due to transient events in circuit breaker operations. After a historical series of transformer burns in Brazil and subsequent identification of the systemic cause, design criteria were established in order to mitigate such disturbances, with the transient interaction associated with transformers being a highly relevant and challenging topic. The main concepts related to maneuver overvoltages, types, forms of mitigation, measurement results, simulations and trends in the application of surge suppressors against possible transient overvoltages will be presented.

**KEYWORDS**: Electromagnetic Transients,

Maneuver Overvoltages, Transformers, Simulations, Surge Suppressors.

## **1 | INTRODUÇÃO**

Disjuntores a vácuo apresentam características e capacidades de extinção de arco que resultam em sua viabilidade e eficiência para sistemas elétricos de média tensão. Entretanto, a comutação destes dispositivos durante a realização de manobras pode resultar em sobretensões transitórias e, por consequência, as solicitações impostas aos enrolamentos dos transformadores aumentam os riscos de falhas nesses equipamentos. Serão apresentados os principais conceitos relacionados às sobretensões de manobras durante a operação de disjuntores a vácuo, os quais são amplamente utilizados em diversas aplicações. Atualmente mais de 80% das novas instalações em média tensão empregam disjuntores com meio de extinção do arco à vácuo (1). Sobretensões associadas às manobras com disjuntores têm sido observadas por muitos anos na operação de sistemas elétricos. Recentemente, diversos problemas operacionais estão sendo atribuídos a um número significativo de falhas de transformadores envolvendo manobras de chaveamentos de disjuntores no lado do circuito primário (5), (10). De um modo geral, estas falhas de transformadores apresentam parâmetros e características relativamente comuns, tais como os fatores de aplicação de disjuntores a vácuo ou SF6, cabos curtos ou conexão por barramentos e aplicações envolvendo principalmente tensões de operação em 34,5 kV e transformadores com meio isolante sólido (a seco).

Entre 2012 e 2013 ocorreram no Brasil diversas queimas consecutivas de transformadores. Este foi um marco nacional em termos de aplicação de transformadores a seco em indústrias do ramo de produção de celulose, conforme relatado em (7), (8). Desde então, tem sido recomendada a realização de estudos, análises e simulações de transitórios eletromagnéticos envolvendo manobras de disjuntores para a definição e instalação de protetores de surto. Diferentes tipos de sobretensões podem ocorrer em sistemas elétricos, sendo as relacionadas às manobras de disjuntores o objetivo principal deste trabalho. Será apresentado como um exemplo ilustrativo da importância atual deste tipo de estudo os resultados da análise do desempenho de um sistema elétrico industrial em 34,5 kV, sendo modelado por meio da utilização do Programa de Transitórios Eletromagnéticos ATP.

As manobras de chaveamentos de disjuntores podem ser divididas em manobras de circuitos capacitivos (cabos, linhas aéreas, bancos de capacitores, filtros de harmônicos), indutivos (transformadores em vazio, motores, reatores, fornos a arco, sistemas de tração elétrica, bobinas de supressão de arco "Peterson") e circuitos controlados (geradores e inversores) (1). Foram realizadas simulações de manobras de energização e desenergização, com e sem supressão das correntes (Chopping), analisando-se também eventos de altas frequências para definição do grau de proteção e configuração necessária à redução das sobretensões transitórias. Este tipo de análise é recomendada para sistemas elétricos que possuam transformadores com meio isolante sólido (seco), especialmente com tensões de operação em 34,5 kV, sendo necessária, nestes casos, uma verificação mais detalhada quanto à instalação de supressores de surto, conforme relatado posteriormente.

## **2 | SOBRETENSÕES RESULTANTES DE MANOBRAS DE DISJUNTORES**

As sobretensões também podem ser classificadas em função de sua forma de onda e duração. No caso desta análise, serão apresentadas sobretensões de manobras relacionadas aos chaveamentos de disjuntores à vácuo em circuitos indutivos, como nas manobras de disjuntores associados a transformadores em vazio (1), (5), (10), (8). Apresentam-se, a seguir, os principais tipos e características de eventos envolvendo as sobretensões de manobras, considerando condições de desenergização e energização de disjuntores a vácuo na alimentação de transformadores.

## **2.1 Supressão de corrente ("chopping")**

Em um sistema ideal, os disjuntores interrompem a corrente exatamente na passagem pelo zero natural. Entretanto, quando uma corrente relativamente pequena for interrompida por um disjuntor, a ação dos dispositivos internos de supressão de arco pode fazer com que a corrente seja levada a zero abrupta e prematuramente antes de seu zero normal. Denominado de corte de corrente ("Current Chopping"), este fenômeno é uma forma de supressão da corrente que pode dar origem a sobretensões em virtude da energia magnética armazenada no circuito equivalente, conforme mostra a Figura 1. Esta condição pode ocorrer naturalmente quando a corrente de um reator ou transformador (corrente de magnetização) é interrompida pelo disjuntor. Considerando a corrente I<sub>c</sub> como o valor no instante do corte, a energia magnética armazenada é equivalente a  $\left(\frac{1}{2} L_{\mu}\right)$ . *I C 2* ). Esta energia armazenada é então transferida como forma de energia eletrostática na capacitância, dada por (½ *. C<sub>P</sub>. U<sub>TR</sub>²*).

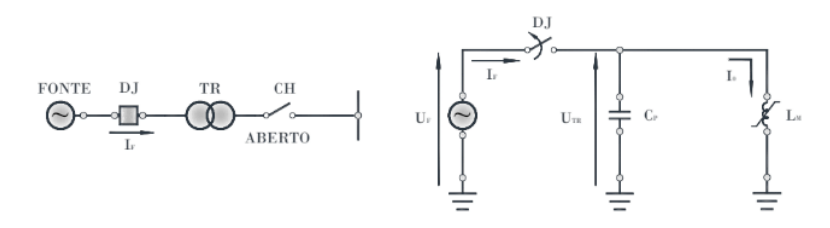

Figura 1 - Circuito equivalente durante a condição de desenergização de transformador em vazio.

Para o caso monofásico, tem-se a seguinte tensão máxima resultante:

$$
U_{TR} = Z_0 \cdot I_0 = \sqrt{\frac{L_M}{C_P}} \cdot I_0 \tag{1}
$$

Portanto, a tensão de pico no capacitor, ou a aplicada aos enrolamentos do transformador, é função do produto da corrente instantânea cortada (I<sub>o</sub>=I<sub>c</sub>) pelo valor da impedância de surto do transformador (Z<sub>0</sub>). Um fato notável é que a tensão máxima resultante ( $U_{\text{ro}}$ ) independe da tensão de operação do sistema. A Figura 2 a seguir mostra o conceito de supressão instantânea da corrente de operação (corrente de corte ou corrente cortada) e o respectivo efeito das sobretensões resultantes. Destaca-se que em termos práticos, as próprias perdas a vazio do transformador (histerese e "foucault") contribuem para um maior ou menor amortecimento das sobretensões.

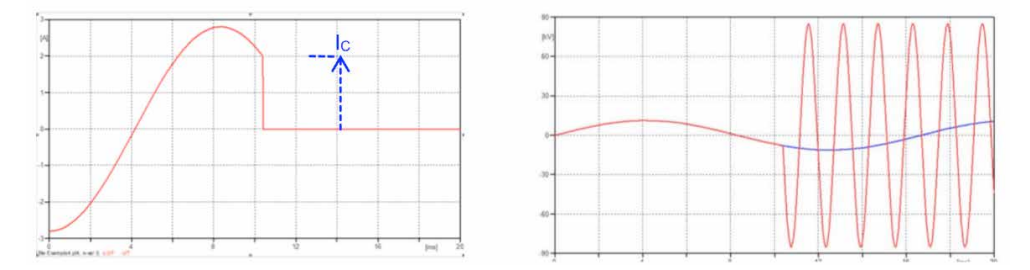

Figura 2 - Supressão de corrente e sobretensões durante manobra de desligamento.

## **2.2 Múltiplas reignições ("restrike")**

Na realização de manobras de chaveamentos de pequenas correntes indutivas podem ser geradas sobretensões elevadas se ocorrer a reignição do arco após a primeira interrupção da corrente e se o dispositivo de manobra for capaz de interromper correntes transitórias de altas frequências, as quais se estabelecem após as ocorrências de reignições. Este processo sempre inclui uma relação transitória entre as capacitâncias do sistema e do lado da carga. Se este processo ocorrer repetidamente, será definido como múltiplas reignições. As amplitudes tendem a aumentar a cada reignição e, com o escalonamento de tensão, severas sobretensões elevam o risco da operação e dos equipamentos. A Figura 3 - (a) esclarece o comportamento típico das taxas de rigidez dielétrica de disjuntores e as possíveis ocorrências de múltiplas reignições durante o processo de abertura do mesmo.

## **2.3 Supressão de correntes induzidas ("virtual current chopping")**

Este fenômeno pode ocorrer durante o processo de interrupção de dispositivos de manobras devido à dispersão entre os pólos do sistema trifásico. Este tipo de evento é fortemente dependente dos parâmetros do sistema e mais raro que os demais eventos apresentados anteriormente (1). Durante uma manobra de abertura com aumento das amplitudes das tensões, causadas por reignições, tem-se como resultado sobrecorrentes de altas frequências. Se este evento transitório das correntes estiver acoplado por meio magnético ou eletrostático, devido às indutâncias e capacitâncias parasitas do sistema, têmse supressões das correntes induzidas nas demais fases. Após a interrupção do primeiro pólo do disjuntor, as correntes nas demais fases, que ainda conduzem as componentes da frequência fundamental, passam a conter também em sua forma de onda, correntes transitórias superpostas. Se o disjuntor interromper uma dessas componentes de alta frequência, estas serão então denominadas de "Virtual Current Chopping". A interrupção dessas correntes com a carga ainda conduzindo a corrente na frequência fundamental tem similaridade ao mesmo efeito da supressão da corrente. Em decorrência deste conceito e devido ao tipo de comportamento, a tensão máxima e a frequência também serão função dos parâmetros L e C do circuito equivalente. Entretanto, comparado com o fenômeno de supressão de corrente, os cortes das correntes induzidas poderão ser maiores. A Figura 3 - (b) a seguir ilustra o conceito deste tipo de fenômeno. A ação de interrupção das correntes em altas frequências, característica típica de disjuntores a vácuo, pode gerar severas sobretensões sequenciais no sistema. Destaca-se que este tipo de evento tem sido pouco explorado na literatura, sendo mais um motivo que corrobora com a necessidade atual da realização de estudos associados a manobras de disjuntores.

#### **2.4 Múltiplas pré-ignições ("pré-strike")**

Os eventos descritos anteriormente estavam relacionados diretamente às sobretensões durante manobras de desligamentos. Diferentemente dos demais, este item aborda as sobretensões transitórias para manobras de energização. Durante o processo da manobra de fechamento dos pólos de um disjuntor, o circuito equivalente está quase completo para os instantes antes do toque mecânico final entre os seus contatos. Nestas condições, a tensão imposta pelo sistema força a redução do "gap", criando um aumento da solicitação dielétrica ("stress") entre os contatos. Se a tensão entre os pólos superar a característica fria do disjuntor (tensão de ruptura dielétrica), conforme mostra a Figura 3 - (c), pré-ignições do arco elétrico serão estabelecidas, com possibilidade de sobretensões transitórias repetitivas (1), (5), (10), (7).

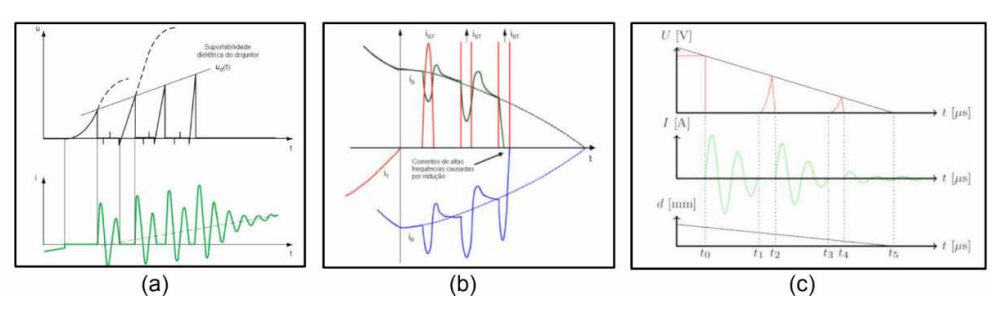

Figura 3 - (a) - Múltiplas Reignições ("Restrike") Figura 3 - (b) - Supressão de correntes induzidas ("Virtual Current Chopping") Figura 3 - (c) - Múltiplas Pré-ignições ("Pré-Strike")

## **3 | RESULTADOS DE MEDIÇÕES DE MANOBRAS EM SISTEMAS INDUSTRIAIS**

Os resultados apresentados neste item foram obtidos com medições realizadas em campo através de medidores com capacidade de registros de eventos transitórios (1 MHz), instalados nos secundários de TPs. Portanto, apesar de serem considerados como qualitativos, esclarecem e mostram as tendências características de alguns dos tipos de fenômenos relatados (8). A Figura 4 a seguir mostra o resultado de medição das tensões entre fases, obtidas na avaliação do sistema de média tensão em uma instalação industrial, comprovando-se a ocorrência e o comportamento de múltiplas reignições ("Restrike") durante a manobra de abertura do disjuntor.

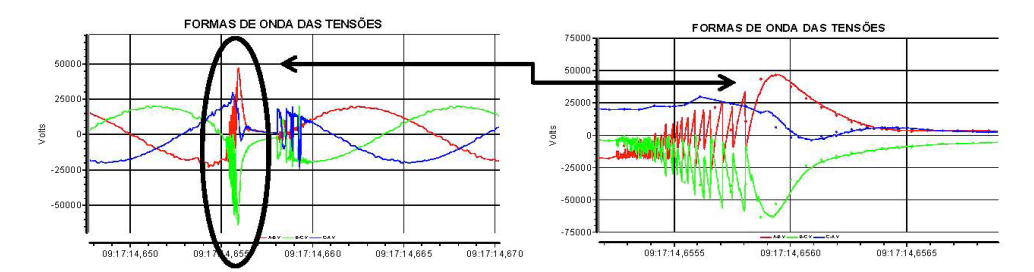

Figura 4 - Medição de sobretensões devido a ocorrência de múltiplas reignições ("Restrike").

Também com resultados qualitativos, mas, sobretudo, notadamente comprobatórios, a Figura 5 apresenta o tipo de evento que estava ocorrendo durante as manobras de energização de disjuntores a vácuo na alimentação de transformadores, quando as falhas de grande impacto tiveram origem e se manifestaram no referido projeto, com a tomada de decisão de substituição de transformadores em líquido isolante (a óleo) por sistemas de isolamento do tipo sólido (a seco). Os sistemas implantados em indústrias de celulose, com cabos isolados, para distâncias relativamente curtas (inferiores a 80 m), apresentaram causa sistêmica com inúmeras falhas consecutivas nas referidas instalações. A partir desta identificação, com impulsos repetitivos durante as manobras de disjuntores a vácuo, instalados em painéis isolados a gás (SF6), foram inicialmente propostas alternativas técnicas envolvendo a aplicação de supressores de surto para a proteção dos transformadores, conforme descrito em (8).

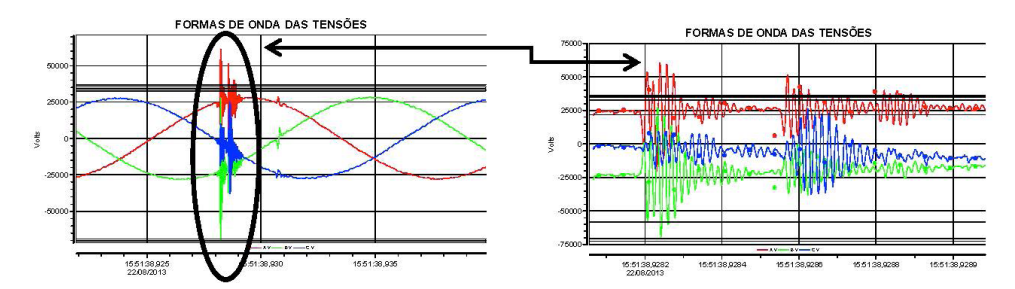

Figura 5 - Medição de sobretensões devido a ocorrência de múltiplas Pré-ignições ("Pre-Strike").

## **4 | PROTEÇÃO CONTRA SOBRETENSÕES**

Para a proteção de equipamentos em sistemas elétricos que apresentem riscos de ocorrências de sobretensões devido aos efeitos transitórios, basicamente, de forma tradicional, são normalmente utilizados para-raios (PR), capacitores de surto (CS) e supressores de surto (SS). A Figura 6 ilustra os possíveis tipos de montagens de protetores de surto, sendo, os três últimos exemplos, denominados de supressores de surto. A Figura 7 apresenta os pontos preferenciais para a instalação de supressores contra sobretensões de manobras. Tem-se verificado que na maioria dos casos onde **é** prudente a inclusão de supressores de surto, a configuração preferencial se refere a do item (a) da Figura 7, ou seja, instalação próxima aos terminais do equipamento a ser protegido.

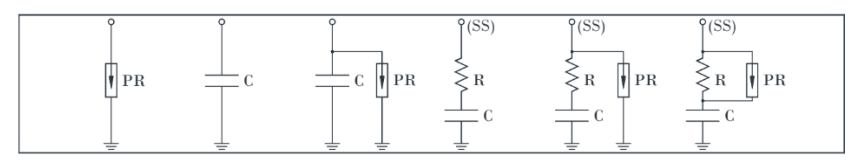

Figura 6 - Configurações e tipos de protetores de surto

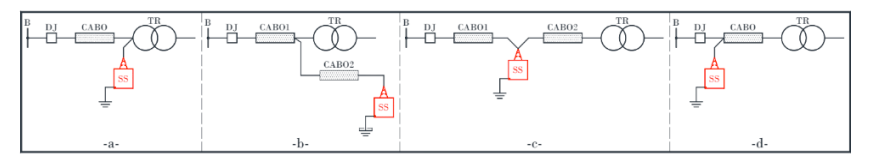

Figura 7 - Possíveis locais de instalação de supressores de surto.

Para chaveamentos em circuitos indutivos, onde múltiplas pré-ignições ou reignições podem ocorrer, capacitores puros não são considerados como favoráveis. Supressores de Surto constituídos por circuitos RC formam um caminho de baixa impedância para correntes de altas frequências, desviando os possíveis efeitos transitórios ao equipamento. Deste modo, amortecem ondas viajantes e previnem sua amplificação por reflexões nos cabos que alimentam a carga, reduzindo as solicitações de impulsos repetitivos no sistema de isolação

e possíveis excitações de ressonâncias internas aos enrolamentos dos transformadores, em caso de múltiplas reconduções. Além destes, existem equipamentos comerciais que utilizam varistores em paralelo com o resistor ao invés do conjunto RC, normalmente para tensões inferiores a 34,5 kV. Os capacitores normalmente adotados nestas aplicações estão na faixa entre 0,1 a 0,5 mF. Para a definiçã básica do resistor (R) do supressor de surto na proteção de transformadores ou motores, em função da impedância de surto  $(Z_{\alpha})$  dos cabos que alimentam o equipamento a ser protegido, recomenda-se verificar o comportamento e as solicitações impostas, considerando a seguinte faixa:

 $Z_c \leq R \leq 3 Z_c$  (2)

Para eventos de múltiplas reconduções verifica-se a ocorrência de sobretensões de curtíssima duração e elevadas taxas de crescimento das tensões (Very Fast Transient Overvoltage) (5). De acordo com estudos e análises realizadas, observa-se, para manobras de desenergização, que o capacitor de surto (CS) e o supressor de surto (RC) apresentam desempenhos semelhantes, proporcionando amortecimento das sobretensões. Entretanto, para eventos de pré-ignições, o capacitor de surto apresenta desempenho bem inferior ao supressor de surto, composto por um circuito RC. De um modo geral, destaca-se que os para-raios protegem os equipamentos somente frente às altas intensidades como no caso de descargas atmosféricas. Entretanto, não os protegem contra outras sobretensões de manobras, pois os mesmos tem a função de limitar o valor de pico, sendo eficaze na maioria das aplicações, exceto onde as taxas de elevação das sobretensões (dv/dt) e a excitação de oscilações ressonantes não ocorrem ou não são críticas (9), (4). Já os capacitores de surto, amplamente empregados em conjunto com para-raios em motores e geradores de grande porte, reduzem as taxas de elevação das sobretensões devido ao aumento da capacitância fase-terra, sendo especialmente aplicados e eficazes para manobras de desligamentos, mesmo com possíveis reignições. A utilização de supressores de surto (RC) reduz as taxas de crescimento das tensões (dv/dt), assimetrias (DC offset) e fornecem amortecimento, sendo esta configuração, em conjunto com para-raios, a que vem sendo recomendada e empregada atualmente no Brasil em aplicações para as condições consideradas nesta avaliação (5), (7), (8).

## **5 | SIMULAÇÕES DE TRANSITÓRIOS DE MANOBRAS DE DISJUNTORES**

Em função das ocorrências de sobretensões transitórias de altas frequências e possíveis impactos no sistema de isolamento de transformadores, são realizadas modelagens e simulações específicas de manobras de disjuntores, incluindo elementos com o objetivo de atenuar tais eventos e, assim, proteger o transformador contra tais sobretensões. Este item apresenta resultados de simulações de manobras de chaveamentos envolvendo a energização e desenergização de disjuntor a vácuo associado ao transformador de um sistema industrial, com potência nominal de 3 MVA em 34,5 kV. A modelagem do sistema foi realizada através do programa de transitórios eletromagnéticos ATP (7). Para tanto, foram representados os dados desde a entrada do sistema até o ponto de conexão ao transformador. Além disso, considerou-se a modelagem detalhada dos cabos e um modelo de disjuntor específico para simulações de pré-ignições ("pre-strike") e reignições ("restrike"), conforme sequência apresentada a seguir. Em função da avaliação dos resultados, torna-se possível verificar os efeitos e o desempenho do sistema durante manobras de disjuntores a vácuo, que são amplamente utilizados tanto em sistemas elétricos industriais, quanto em sistemas de geração de energias renováveis, como em centrais de energia eólica ou fotovoltaica.

#### **5.1 Manobras de energização do transformador**

A Figura 8 apresenta as formas de onda das correntes e tensões transitórias obtidas na simulação de manobra de energização. A corrente de magnetização apresentou um valor máximo de 460 A, ou seja, aproximadamente 6,5 vezes o valor de pico nominal, observando-se também o efeito proveniente dos cabos do sistema, para os instantes anteriores ao estabelecimento das correntes de magnetização do transformador (correntes de "inrush"). O valor máximo da sobretensão fase-terra obtido na simulação foi de 43,20 kV, que corresponde a 1,53 pu em relação ao valor de pico nominal. As oscilações verificada nas tensões do sistema em vazio estão relacionadas às reflexões dos cabos isolados considerados na modelagem do sistema equivalente.

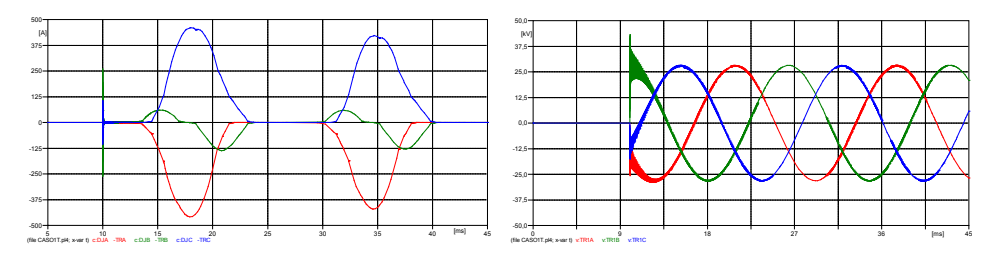

Figura 8 - Simulação das correntes e tensões transitórias na energização do transformador.

#### **5.2 Manobras de desenergização do transformador**

Este caso mostra os resultados de simulação da manobra de desligamento do disjuntor, estando o transformador operando em vazio. Para esta condição, foram consideradas as respectivas perdas a vazio e a interrupção da corrente em seu valor de pico, como ilustra a Figura 9.

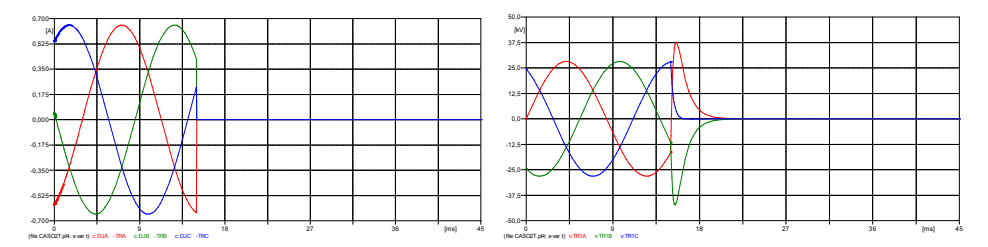

Figura 9 - Simulação das correntes e tensões transitórias na desenergização do transformador.

## **5.3 Manobras de energização do transformador com pré-ignições ("préstrike")**

Este item apresenta os resultados obtidos no caso de simulação da manobra de energização do transformador considerando a ocorrência de pré-ignições, onde foram representados os modelos com as características dielétricas do disjuntor e as capacitâncias parasitas equivalentes, informadas por fabricantes. A Figura 10 mostra as correntes e tensões transitórias resultantes de manobra de energização com a ocorrência de préignições e múltiplas interrupções do disjuntor a vácuo.

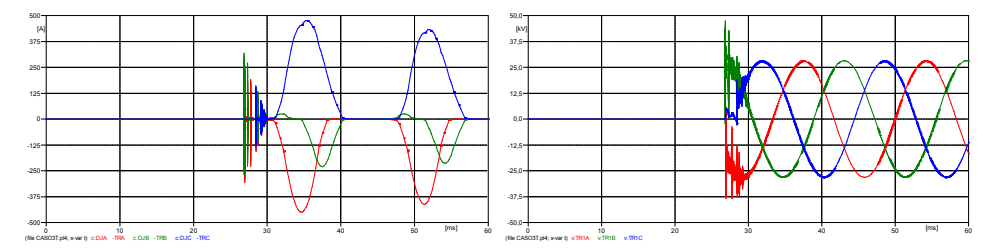

Figura 10 - Simulação das correntes e tensões transitórias com pré-ignições do disjuntor na manobra de energização do transformador.

## **5.4 Manobras de desenergização do transformador com reignições ("restrike")**

A Figura 11 mostra as correntes e tensões transitórias obtidas durante a simulação da manobra de desenergização, com a ocorrência de reignições, cujos resultados são típicos do comportamento de sobretensões impulsivas e repetitivas, relacionadas a ocorrências de múltiplas reconduções após a abertura do disjuntor.

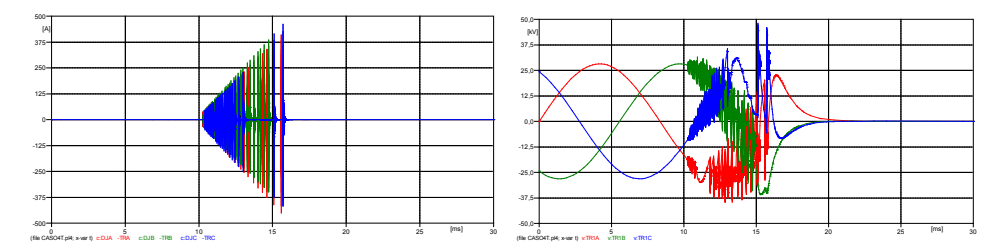

Figura 11 - Simulação das correntes e tensões transitórias com reignições do disjuntor na manobra de desenergização do transformador.

#### **5.5 Manobras com supressores de surto**

A partir da modelagem do sistema para as manobras de energização e desenergização, considerando as ocorrências de pré-ignições e reignições, foram inseridos Supressores de Surto (SS) do tipo RC, em conjunto com Para-Raios. Para este caso específico, foram adotados supressores de surto com resistores de 60 Ω, capacitores de 0,2 µF, além de para-raios complementares com tensão nominal de 36 kV. As Figuras 12 e 13 a seguir mostram as correntes e tensões obtidas nestas condições, observando-se melhorias significativas em relação ao comportamento transitório, comparando-se com os casos anteriores, destacando-se o amortecimento das tensões e reduções dos eventos transitórios repetitivos nas tensões e correntes, cujos resultados foram obtidos tanto nas simulações das manobras de energização, quanto nas manobras de desenergização do transformador.

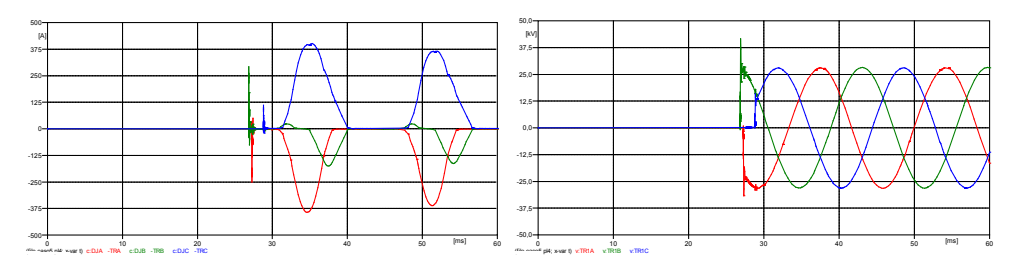

Figura 12 - Simulação das correntes e tensões transitórias com pré-ignições do disjuntor na manobra de energização do transformador com a inclusão de supressores de surto e para-raios.

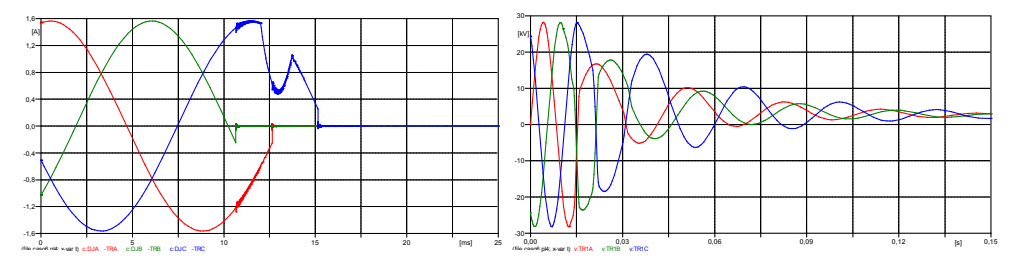

Figura 13 - Simulação das correntes e tensões transitórias com reignições do disjuntor na manobra de desenergização do transformador com a inclusão de supressores de surto e para-raios.

## **6 | EXEMPLOS DE APLICAÇÕES DE SUPRESSORES DE SURTO**

Apesar das dificuldades e incertezas nas medições de transitórios em instalações já operacionais, os resultados mostram o efeito pertinente à operação de supressores de surto, do tipo RC, em conjunto com para-raios (8). Os comportamentos obtidos nessas medições retratam os resultados de uma instalação com a utilização de protetores de surto, desde a concepção de seu projeto, relacionado a uma linha de produção de celulose, com a utilização de supressores de surto em todos os transformadores de distribuição, conectados junto aos terminais dos transformadores a seco, com tensão de operação em 34,5 kV. Nos casos anteriores, os sistemas de proteção foram instalados em caráter emergencial após as respectivas falhas. Ficou comprovada a efetiva mitigação dos problemas com transformadores a seco devido aos eventos transitórios, pois nenhum tipo de avaria foi identificada desde a energização do primeiro transformador. A Figura 14 mostra resultados de medições de manobras com supressores de surto e para-raios conectados aos terminais dos transformadores (8), sendo verificadas reduções com amortecimentos das sobretensões a cada entrada em operação dos conjuntos de supressores de surto.

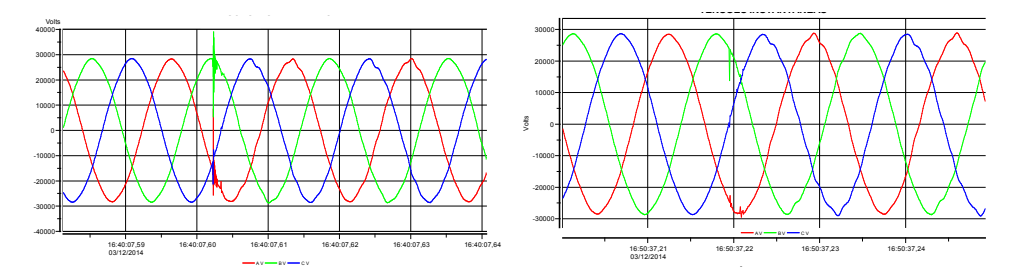

Figura 14 - Medição de tensões em manobras de energização de transformadores com supressores de surto.

A Figura 15 a seguir ilustra alguns exemplos práticos recentes que demonstram os modos de instalação de supressores de surto (RC) para proteção de transformadores a seco em 34,5 kV, frente as sobretensões transitórias resultantes de manobras de disjuntores a vácuo, instalados em sistemas elétricos industriais (7), (8).

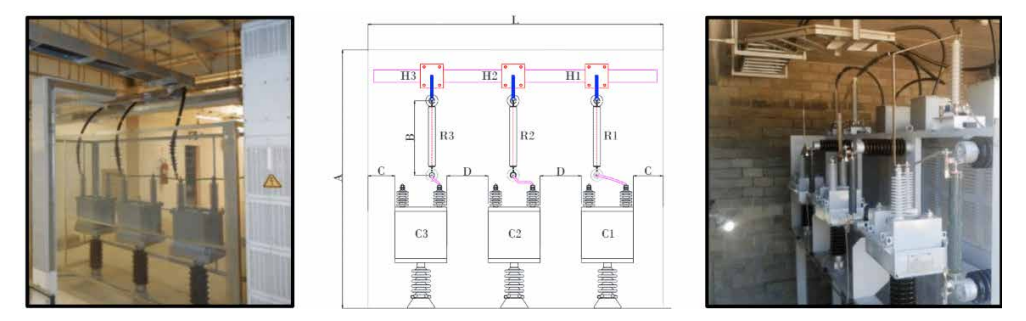

Figura 15 - Exemplos de supressores de surto instalados na proteção de transformadores em 34,5 kV.

## **7 | CONCLUSÕES**

As manobras de disjuntores em determinadas condições do sistema podem contribuir para ocorrências de sobretensões transitórias, podendo resultar em problemas operacionais e o comprometimento do desempenho de sistemas elétricos. A modelagem detalhada dos disjuntores, com a inclusão de suas características dielétricas e capacidades de interrupção de correntes em altas frequências, bem como a representação adequada do sistema, é de fundamental importância para análise dos possíveis impactos de transitórios de manobras. Neste sentido, atenção especial deve ser dada à representação dos modelos de transformadores e cabos isolados que compõem os sistemas elétricos em relação as suas respostas em frequência. Foram apresentados os conceitos relacionados às sobretensões resultantes de manobras de chaveamentos de disjuntores, medições durante a ocorrência de fenômenos transitórios, resultados de simulações e exemplos de aplicações com a utilização de supressores de surto. Para eventos de múltiplas reconduções verificam se a presença de sobretensões repetitivas e de curtíssima duração (Very Fast Transient Overvoltage - VFTO), relacionadas a determinadas condições do sistema, ou seja, eventos de múltiplos pré-arcos durante as manobras de energização (Pré-Strike) e reignições durante as manobras de desenergização (Restrike). Foi devidamente verificado que os supressores de surto do tipo (RC) em conjunto com para-raios reduzem a possibilidade de ocorrências de sobretensões prejudiciais aos transformadores.

Este tema ainda requer muita dedicação e pesquisas aplicadas, pois, sob o aspecto do impacto em equipamentos, existem muitas dúvidas a serem esclarecidas, tais como se as falhas de campo seriam meramente aleatórias, quais as características e configuraçõe do sistema que causam os maiores impactos aos transformadores, como melhorar a representação para avaliação e previsão de possíveis falhas, além de sua efetiva proteção. Diversas pesquisas e estudos correlacionados aos tipos de eventos analisados estão em pleno desenvolvimento, inclusive para sistemas de geração de energias renováveis, como nos casos de centrais de energia fotovoltaicas e eólicas (6), (2). Pode-se citar como exemplo desta tendência a análise e aplicação de indutores de bloqueio em série com o lado primário dos transformadores, visando reduzir as respectivas taxas de crescimento das tensões (3). Portanto, à medida que as análises estão sendo apuradas nos estudos de casos, proposição e validação de novos modelos, alguns desenvolvimentos estão sendo propostos por fabricantes, como forma de contramedida em relação às possíveis solicitações impostas aos equipamentos, como no caso do aumento de suas suportabilidades para sobretensões transitórias ou a inclusão de um novo conceito, com para-raios localizados em pontos estratégicos nos enrolamentos. De qualquer forma, conclui-se que tanto o desenvolvimento das proteções, seja de ordem interna ou externa, quanto os estudos dedicados apresentam fortes desafios, sendo que um dos principais objetivos é a busca em se determinar quando os dispositivos de proteção são realmente necessários, devido às características probabilísticas da interação transitória com transformadores durante as manobras de disjuntores.

## **REFERÊNCIAS**

(1) A. Mueller; D. Saemann, "**Switching Phenomena in Medium Voltage Systems - Good Engineering Practice on the Application of Vacuum Circuit-Breakers and Contactors**", PCIC EUROPE - [Petroleum and Chemical Industry Conference Europe Conference Proceedings, 2011](http://ieeexplore.ieee.org/xpl/mostRecentIssue.jsp?punumber=5910714).

(2) Cappai, G,; Heinrich, B.; Simioli, G.; Trevisan, L.; "**Transformers Fault Analysis - A Multidisciplinary Aproach**", Trafotech Workshop, New Delhi, 2016.

(3) D. Smugala, W. Piasecki, M. Ostrogorska, M. Florkowski, M. Fulczyk; "**Distribution Transformers Protection Against High Frequency Switching Transients**", Przeglad Elektrotechniczny, reference R. 88 NR 5a/2012.

(4) E. P. Sutherland, "**Analysis of Integral Snubber Circuit Design for Transformers in Urban High Rise Office Buildin** ", reference 978-1-4673-0651-5/12, 2012.

(5) IEEE Std C57.142-2010. IEEE **Guide to Describe the Occurrence and Mitigation of Switching Transients Induced by Transformers, Switching Device, and System Interaction**. New York, IEEE.

(6) J. Glasdam; C.L. Bak; J. Hjerrild, "**Transient Studies in Large Offshore Wind Farms Employing Detailed Circuit Breaker Representation**", Energy, 2012.

(7) N. C. Jesus; J. R. Cogo, L.M. Duarte; L.F.R. Ferreira, "**Modelagem, Simulação e Análise de Transitórios de Manobras para Definição de Supressores de Surto Como Proteção de Transformadores**", XII CBQEE - Conferência Brasileira sobre Qualidade da Energia Elétrica, Curitiba (PR), 2017.

(8) N. C. Jesus; J. R. Cogo, L.M. Duarte; L.F.R. Ferreira, et al, "**Medições de Manobras de Energização de Transformadores Considerando a Instalação de Supressores de Surto**", XI CBQEE - Conferência Brasileira sobre Qualidade da Energia Elétrica, Campina Grande (PB), 2015.

(9) Peter E. Sutherland , Marcelo Valdes, Gary H. Fox, PE, "**Snubber Design For Transformer Protection**", IEEE Transactions on Industry Applications, Vol. 52, 2016.

(10) Shipp, D.D., Dionese, T.J., Lorch, V., and MacFarlane, B.G., "**Transformer Failure Due to Circuit-Breaker-Induced Switching Transients**", IEEE Transactions on Industry Applications, Vol. 47, No. 2, March/April 2011.

## **CAPÍTULO 4**

## ALGORITMO PARA GERAÇÃO DE CONTORNO DE MALHAS RETANGULARES PARA CÁLCULO DE DIFERENÇAS FINITAS

*Data de aceite: 02/08/2021*

## **Pedro Zaffalon da Silva**

Universidade Estadual de Londrina Paraná - Londrina http://lattes.cnpq.br/6079988422025271

#### **Neyva Maria Lopes Romeiro**

Universidade Estadual de Londrina Paraná - Londrina <http://orcid.org/0000-0002-3249-3490>

#### **Rafael Furlanetto Casamaximo**

Universidade Estadual de Londrina Paraná - Londrina http://lattes.cnpq.br/5123297463582913

#### **Iury Pereira de Souza**

Universidade Estadual de Londrina Paraná - Londrina http://lattes.cnpq.br/2572023393070173

#### **Paulo Laerte Natti**

Universidade Estadual de Londrina Paraná - Londrina <http://orcid.org/0000-0002-5988-2621>

#### **Eliandro Rodrigues Cirilo**

Universidade Estadual de Londrina Paraná - Londrina <http://orcid.org/0000-0001-7530-1770>

**RESUMO**: Neste trabalho, um algoritmo para geração de contorno 2D envolvendo regiões irregulares é proposto. Nesse algoritmo, o contorno do domínio físico é aproximado para segmentos de malha utilizando as coordenadas do contorno dado. Para este propósito, o código usa uma estrutura de repetição que analisa as coordenadas do contorno irregular conhecidas para aproximar o contorno do domínio físico para segmentos de malha. Para isso, calculase o coeficiente linear da reta definida pelos pontos do contorno conhecido e seus vértices vizinhos. Desta forma, o algoritmo calcula os pontos da linha e sua distância para os nós da malha mais próximos, permitindo obter pontos do contorno aproximado. Esse processo é repetido até que o contorno aproximado completo seja gerado. Sendo assim, um algoritmo para geração de contorno aproximado, sob os nós da malha, torna-se adequado para descrever malhas envolvendo geometrias com contornos irregulares para fins de cálculo de diferenças finitas, resultando em simulações numéricas da modelagem matemática de fenômenos naturais. O algoritmo é analisado usando três geometrias, onde avalia-se a diferença entre as áreas delimitadas pelo contorno dado e aproximado em porcentagens, número de nós e a quantidade de pontos internos. Verifica-se que quanto maior a complexidade da geometria, maior a quantidade de nós no contorno é necessária, exigido desta forma, malhas mais refinad s, para obter diferenças de áreas abaixo de 2%.

PALAVRAS-CHAVE: Geometria irregular, contorno, malha, diferenças finitas

## RECTANGULAR MESH CONTOUR GENERATION ALGORITHM FOR FINITE DIFFERENCES CALCULUS

**ABSTRACT:** In this work, a 2D contour generation algorithm, involving irregular regions is proposed. In this algorithm, the contour of the physical domain is approximated by mesh segments using the coordinates of the known contours. For this purpose, the algorithm uses one repetition structure that analyzes the coordinates of the known irregular contours to approximate the contour of the physical domain by mesh segments. To this end, the algorithm calculates the slope of the line defined by the known point of the irregular contours and the neighboring vertices. Then the algorithm calculates the line points and the shortest distance from these points to a mesh node, thus generating a point of the approximate contour. This process is repeated until the approximate contour is obtained. Therefore, an approximate contour generation algorithm, under mesh nodes, becomes appropriate to describe irregular contours geometries used in finite difference method, allowing numerical simulations of mathematical modelling of natural phenomena. The algorithm is analyzed using tree geometries, which are evaluated by the difference between the area bounded by the known and approximate contour, the number of nodes on the contour and inside the geometry. It is observed that the more complex the geometry, the more nodes are necessary in the contour, demanding more refined meshes, to obtain area di ferences below 2%.

**KEYWORDS:** Irregular geometry, contour, mesh, finite di ferences.

## **INTRODUÇÃO**

A modelagem e simulação, por meio da manipulação de equações diferenciais, constitui uma importante ferramenta para a análise e a descrição matemática de diversos fenômenos. Entretanto, devido ao fato de que, a grande maioria das equações diferenciais não possui solução analítica, faz-se necessário a aplicação de métodos numéricos para sua resolução.

Para aplicar métodos numéricos, é necessário conhecer informações da geometria do meio que está sendo investigado, considerando a malha computacional. A malha computacional consiste na representação discretizada do domínio físico descrito através de um contorno dado. Assim, a malha é formada por um conjunto de células, limitadas pelas arestas, nos quais são denominadas de faces, contendo vértices, que são chamados de nós.

No entanto, na modelagem de fenômenos naturais, raramente o domínio onde estão definidas as condições de contorno do problema, encontra-se sob os nós da malha computacional [3]. Assim, malhas cartesianas em num plano bidimensional, se deparam com sérias dificuldades ao prescrever condições de contorno em domínios não regulares, dificu tando a resolução do problema considerando o método de diferenças finitas [12]. Porém, discretizações utilizando malhas cartesianas são atraentes em termos de eficiência e baixo armazenamento de memória [5].

Neste contexto, muitos autores empregam métodos que utilizam interpolações polinomiais algébricas para construir as equações de diferenças nos pontos do contorno dado, tornando-se possível incorporar o contorno irregular ao método, ou seja todos os cálculos sobre domínios irregulares reduzem-se aos domínios regulares, obtendo assim uma solução numérica mais precisa para o problema [2, 7, 8, 12].

Desta forma, este trabalho apresenta o desenvolvimento de um algoritmo, utilizando *software Octave* [4], que descreve adequadamente o contorno de uma região irregular por meio de um conjunto finito de pontos, resultando em um domínio mapeado. Através do algoritmo, torna-se possível utilizar o método diferenças finitas para resolver numericamente equações diferenciais parciais utilizando malhas que contém contornos irregulares.

O procedimento utilizado emprega a técnica que consiste em representar retas definidas pelos pontos do contorno dado, para gerar os pontos do contorno aproximado mais próximos dos pontos de malha. Inicialmente define-se como as coordenadas dos pontos do contorno dado se encontram ordenadas, na sequência apresenta-se dois casos onde o algoritmo verifica se é necessário excluir nós externos em convexidades ou adicionar nós em concavidades. Após este desenvolvimento, apresenta-se um resumo do algoritmo para obter o contorno aproximado. Como verificação, apresenta-se, nos resultados, malhas geradas pelo algoritmo. Finalmente, as conclusões são apresentadas.

## **DESENVOLVIMEMTO**

Sendo o contorno dado, inscrito em uma região de domínio retangular  $R = [X_0, X] \times [Y_0, Y_0]$ , define-se  $\delta_x = \frac{1}{N_x}$ e  $\delta_y = \frac{1}{N_y}$ , onde  $N_x$ e  $N_y$ são as partições em *x* e *y*, respectivamente. A partir desses valores, define-se a malha na qual o domínio irregular será representado. por meio do contorno aproximado.

Para obter o contorno aproximado, foi considerado um algoritmo que utiliza funções lineares, que representa retas definidas pelos pontos do contorno dado, para gerar o contorno aproximado mais próximos dos pontos da malha. Desta forma, o algoritmo recebe como parâmetros de entrada o vetor com as coordenadas *x* e *y* do contorno dado, os valores mínimos das coordenadas deste vetor, representado por (*xmin* , *ymin* ), e o espaçamento da malha,  $\delta_{\sf x}$  e  $\delta_{\sf y}$ .

Também, é definido o sentido no qual os pontos do contorno dado encontram-se ordenados. Assim, o primeiro ponto do contorno aproximado, ou como denotado, primeiro nó, será utilizado como base para calcular os demais nós. Este nó será obtido aproximando o ponto inicial do contorno dado a um nó mais próximo, interno a região da área do contorno aproximado, sob um ponto de malha. Entretanto, para isso faz-se necessário verificar em qual direção a região interna, da área de interesse, se encontra. Para verificar está região, deve-se observar qual o sentido em que as coordenadas dos pontos do contorno estão ordenadas, se é horário ou anti-horário. Para definir como encontra-se ordenado o contorno, utiliza-se as Figuras 1a-d.

Na Figura 1a, as coordenadas encontram-se ordenadas no sentido horário, onde observa-se que em cada parte dos segmentos de retas de cor azul, o ponto subsequente apresenta valor maior para a coordenada *x*, e a área interna da figura localiza-se abaixo dos segmentos de retas. Por outro lado, nos segmentos de reta de cor vermelha, o ponto subsequente apresenta valor menor para a coordenada *x*, e a área interna encontra-se acima dos segmentos de retas. Na Figura 1b, as coordenadas encontram-se ordenadas no sentido anti-horário. Observa-se que em cada parte dos segmentos de retas de cor azul, o ponto subsequente apresenta valor maior para a coordenada *x*, e a área interna da figur localiza-se acima dos segmentos de retas. Nos segmentos de reta de cor vermelha, o ponto subsequente apresenta valor menor para a coordenada *x* e a área interna encontra-se abaixo dos segmentos de retas.

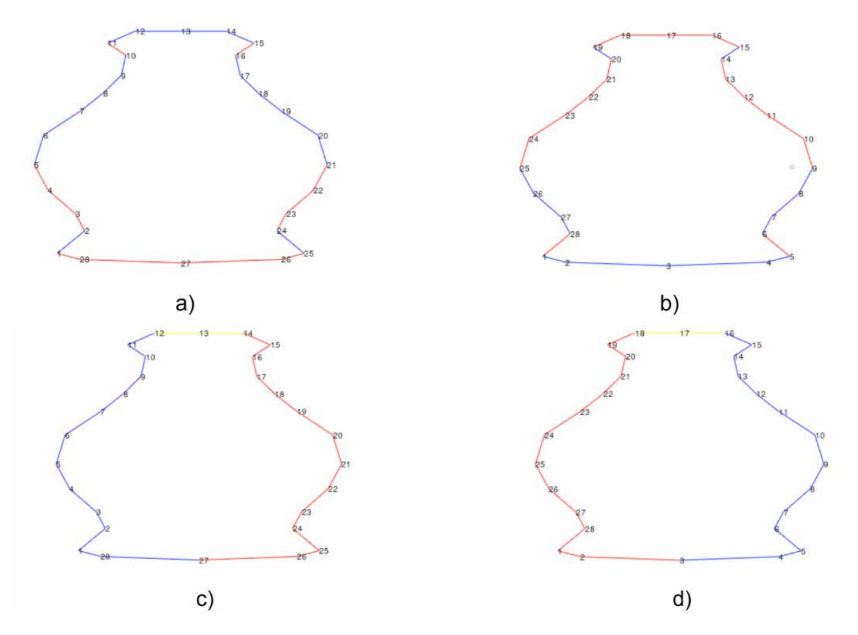

Figura 1. Os pontos do contorno encontram-se ordenados nos sentidos: a) e c) horário; b) e d) antihorário.

Fonte: Os autores.

Na Figura 1c, as coordenadas encontram-se ordenadas no sentido horário. observase que nos segmentos de retas de cor azul, o ponto subsequente apresenta valor maior para *y*, e a área interna da figura localiza-se à direita do ponto. Por outro lado, nos segmentos de retas de cor vermelha o ponto subsequente apresenta valor menor de *y*, e a área interna encontra-se à esquerda. Ainda, nesta figura, pode-se observar segmentos de retas na cor amarela, onde não ocorre variação no valor de *y*, neste caso a direção será a mesma do ponto anterior. Na Figura 1d, as coordenadas encontram-se ordenadas no sentido anti-horário. observa-se que nos segmentos de retas de cor azul, o ponto subsequente apresenta valor maior para *y*, e a área interna da figura localiza-se à esquerda do ponto. Por outro lado, nos segmentos de retas de cor vermelha o ponto subsequente apresenta valor menor de *y*, e a área interna está à direita. Similarmente a Figura 1c, nos segmentos

de retas na cor amarela, não ocorre variação no valor de *y*, neste caso a direção será a mesma do ponto anterior.

Verificado qual a direção em que a área interna da região se encontra, o algoritmo aproximar o primeiro ponto do contorno dado para o nó interno mais próximo. Após obter o nó inicial, o algoritmo calcula as coordenadas dos nós aproximados até o segundo ponto do contorno dado, conforme exemplificado nas Figuras 2a-d

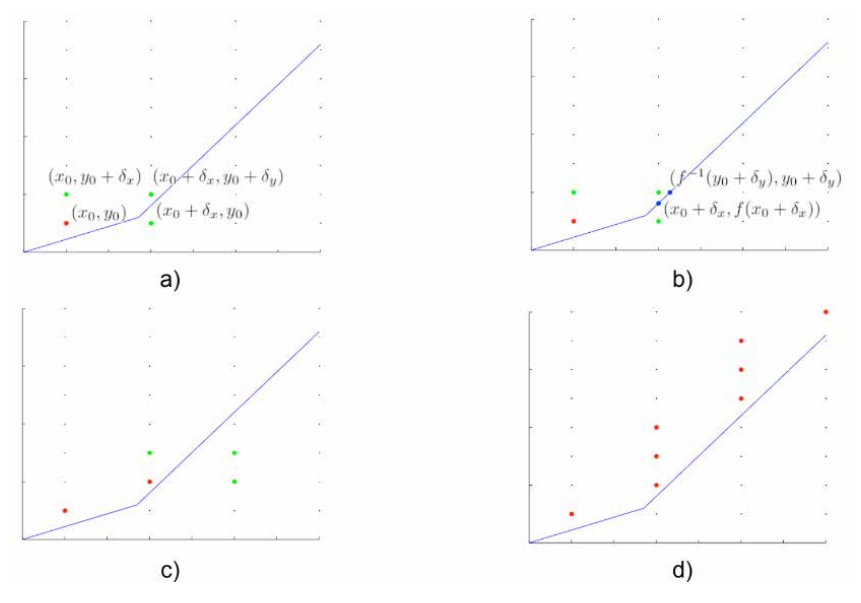

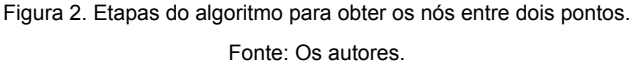

Na Figura 2a, o ponto (*x<sub>0</sub>, y<sub>0</sub>)* em vermelho, representa o primeiro ponto do contorno aproximado, as retas azuis descrevem o contorno dado no sentido anti-horário. Devido a reta ser crescente em *x* e em *y*, o próximo nó do contorno aproximado deve ter coordenadas maior ou igual, tanto em *x* quanto em *y*. Sendo assim, tem-se três possibilidades para o próximo nó, sendo (x<sub>0</sub> + δ<sub>x</sub>, y<sub>0</sub>), (x<sub>0</sub>, y<sub>0</sub>+ δ<sub>x</sub>) e (x<sub>0</sub> + δ<sub>x</sub> + y<sub>0</sub>+ δ<sub>y</sub>), como pode ser identificad pela cor verde na Figura 2a.

Com o objetivo de identificar qual nó deve ser adicionado ao contorno aproximado, é necessário verificar a distância de cada ponto em relação ao contorno dado. Para isso, utiliza-se a função ƒ(*x*), que representa a reta definida pelo ponto atual do contorno dado e seu antecessor. Obtido a função, calcula-se os valores de  $f(x_\text{o}+\delta_\text{x})$  e de  $g(y_\text{o}+\delta_\text{y})$ , sendo *g*(*x*)=ƒ-1(*x*), os quais permitem obter a distância em relação aos nós analisados.

Para identificar qual nó deve ser adicionado, são analisados dois pontos na reta, sendo *X* = *x*0 + δ*x* e *Y* = *y*0 + δ*<sup>y</sup>* . Desta forma, obtêm-se (*x*0 + δ*x* , ƒ(*x*0 + δ*x* )) e ƒ(-1)(*y*<sup>0</sup> + δ*<sup>y</sup>* ), *y*<sup>0</sup> + δ*<sup>y</sup>* ), conforme ilustrado na Figura 2b. Verifica-se que o ponto que deve ser adicionado no

contorno aproximado é (x<sub>0</sub> + δ<sub>x</sub>, y<sub>0</sub>+ δ<sub>y</sub>) pois a distância entre a reta e o ponto (x<sub>0</sub>, y<sub>0</sub>+ δ<sub>y</sub>) é maior que δ<sub>x</sub>e (x<sub>0</sub> + δ<sub>x</sub>, y<sub>0</sub>) não é um ponto interno à figura. Obtido o segundo nó, continua-se o processo realizando as mesmas operações, conforme ilustrado na Figura 2c. Interrompese a etapa ao obter o nó mais próximo ao ponto atual do contorno dado, conforme ilustrado na Figura 2d. Finalizada a etapa para o ponto atual, o mesmo procedimento será realizado para os demais pontos do contorno dado, de forma que, ao passar por todos os pontos, o contorno aproximado é obtido.

## **EXCEÇÕES: CONVEXIDADES E CONCAVIDADES**

Em certos casos, nos quais o sentido de ou de muda em relação à reta anterior, é necessário realizar verificações para gerar o contorno aproximado correto. Assim, tem-se aos casos 1 e 2.

**Caso 1**: Em convexidades os nós obtidos podem ser externos em relação à próxima reta, como ilustra a Figura 3.

Na Figura 3 o ponto *P* é o nó mais próximo acima da primeira reta do contorno, porém em relação à reta seguinte está externa à figura. Com o objetivo de evitar esta situação, é realizado uma verificação para excluir nós externos em convexidades.

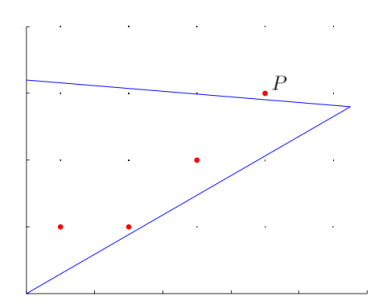

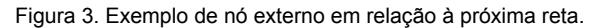

Fonte: Os autores.

Na Figura 3 o ponto *P* é o nó mais próximo acima da primeira reta do contorno, porém em relação à reta seguinte está externa à figura. Com o objetivo de evitar esta situação, é realizado uma verificação para excluir nós externos em convexidades.

**Caso 2:** Em concavidades, o último nó obtido pode não ser o nó inicial da próxima reta, como descreve a Figura 4.

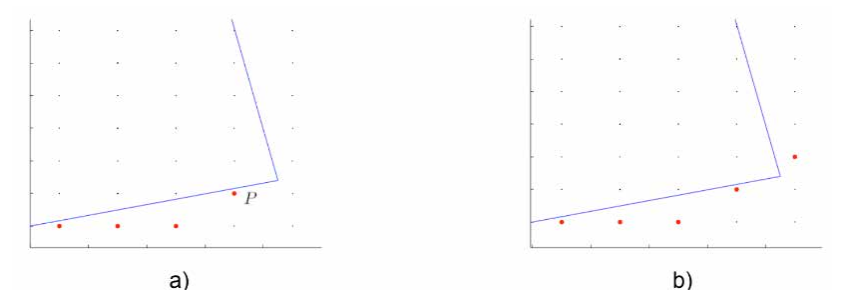

Figura 4. Exemplo de um caso no qual é necessário adicionar um nó adicional. Fonte: Os autores.

Na Figura 4a, o ponto *P* é o último nó da primeira reta do contorno e, consequentemente, o inicial para a reta seguinte. Considerando que a reta possui valor crescente em *y* e decrescente em *x*, o próximo nó obtido seria externo. Isso ocorre porque o último nó obtido não é adequado como valor inicial para a reta seguinte. Para evitar nós incorretos, um novo nó é adicionado no contorno neste caso, realizando a mesma operação, porém verificando em relação à próxima reta, obtendo o nó inicial adequado, conforme ilustrado na Figura 4b.

## **ALGORITMO**

Todo o desenvolvimento descrito encontra-se apresentado de forma resumida no Algoritmo 1. Os parâmetros  $v_y$  e  $v_y$  representam a diferença entre dois pontos do contorno dado.

## **RESULTADOS**

Utilizando o Algoritmo 1, apresenta-se resultados de malhas retangulares, considerando as geometrias da mama, da garrafa e do avião. Na geometria da mama, os autores Foucher, Ibrahim e Saad [6] e Manganin *et al*. [9] apresentam simulações numéricas utilizando equações diferenciais parciais, para descreverem o crescimento tumoral, enquanto as geometrias da garrafa e do avião encontram-se ilustradas em Naozuka [10]. Naozuka [10] e Naozuka *et al* [11], utilizaram as geometrias para avaliar o gerador de malhas desenvolvido em coordenadas generalizadas, envolvendo técnicas de multiblocos. Também, devido ao procedimento utilizado, avaliou a qualidade dos elementos de malha.

Os pontos do contorno das geometrias foram coletados utilizando o programa *WebPlotDigitizer* 4.3 [13]. As malhas internas foram obtidas utilizando a função *inpolygon* do *Octave* [4], a partir do contorno aproximado das figuras. As áreas das geometrias foram obtidas pelo método de Gauss, onde calcula a área, , de polígonos irregulares a partir do conjunto de coordenadas dos vértices do polígono ordenados no sentido anti-horário [1], utilizando a equação (1)

$$
\mathbf{A} = \frac{1}{2} \left\{ \begin{vmatrix} x_0 & x_1 \\ y_0 & y_1 \end{vmatrix} + \begin{vmatrix} x_1 & x_2 \\ y_1 & y_2 \end{vmatrix} + \ldots + \begin{vmatrix} x_{n-2} & x_{n-1} \\ y_{n-2} & y_{n-1} \end{vmatrix} + \begin{vmatrix} x_{n-1} & x_n \\ y_{n-1} & y_n \end{vmatrix} \right\}
$$
(1)

onde *x<sub>n</sub>* e *y<sub>n</sub>,* representam os pontos a serem utilizados para calcular a área tanto da região do domínio dado e do domínio aproximado.

Utilizando a equação (1), apresenta-se na Tabela 1, diferenças entre as áreas delimitadas pelo contorno dado e aproximado em porcentagens, das geometrias da mama, garrafa e avião, utilizando diferentes refinamentos de malha. Informa-se o número de nós do contorno dado, do contorno obtido nos refinamentos e a quantidade de nós internos, para fins de cálculo de diferenças finitas

## **Algoritmo 1:** Algoritmo para obter o contorno dado.

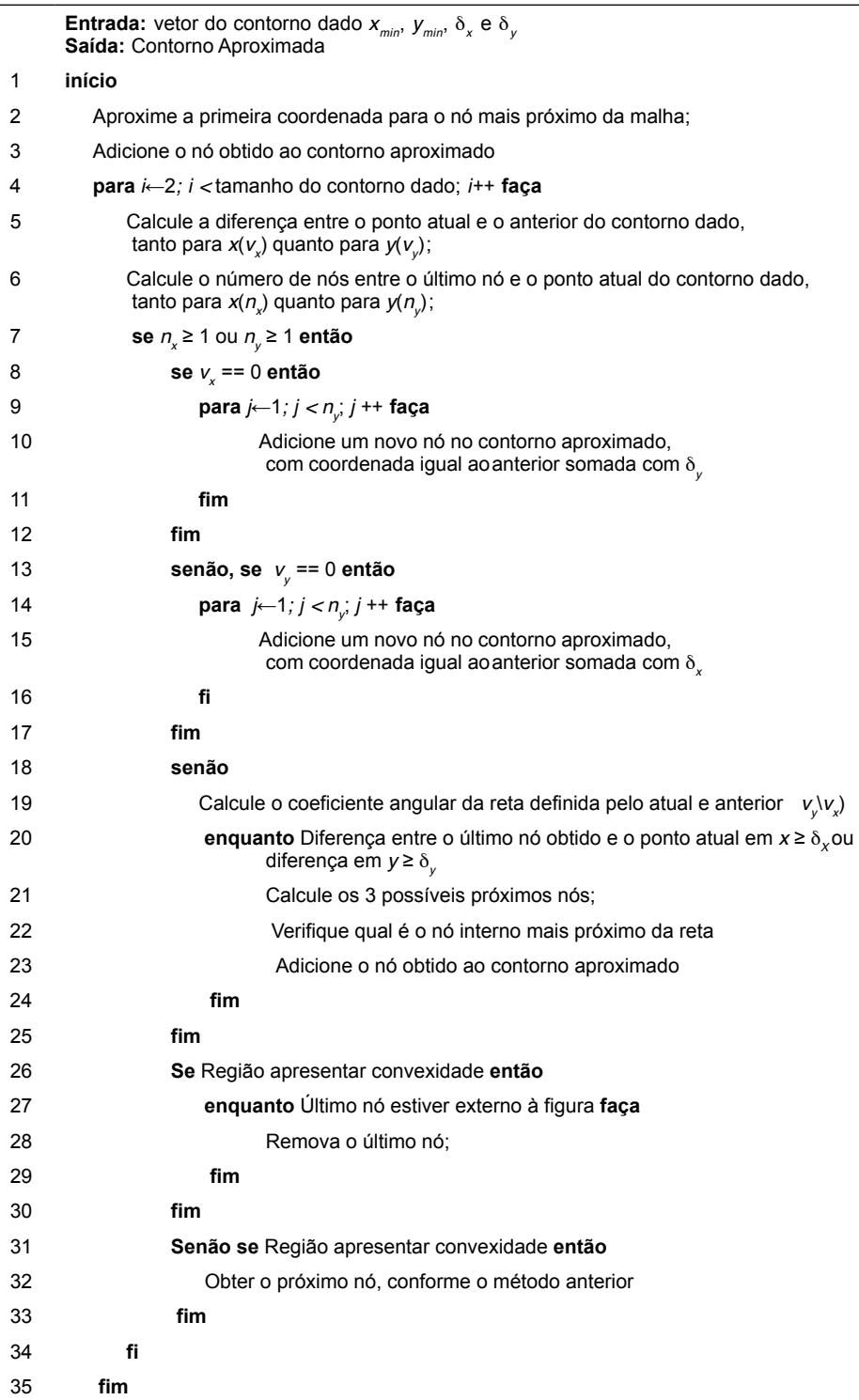

**fi**

#### Fonte: Os autores.

Os refinamentos, definidos por *N<sub>i</sub>* e *N<sub>j</sub>*, *i* = 1,2,...,*N<sub>x</sub>* e *j* = 1,2,..., *N<sub>y</sub>*, descrevem os números de partições nas direções *x* e *y* respectivamente.

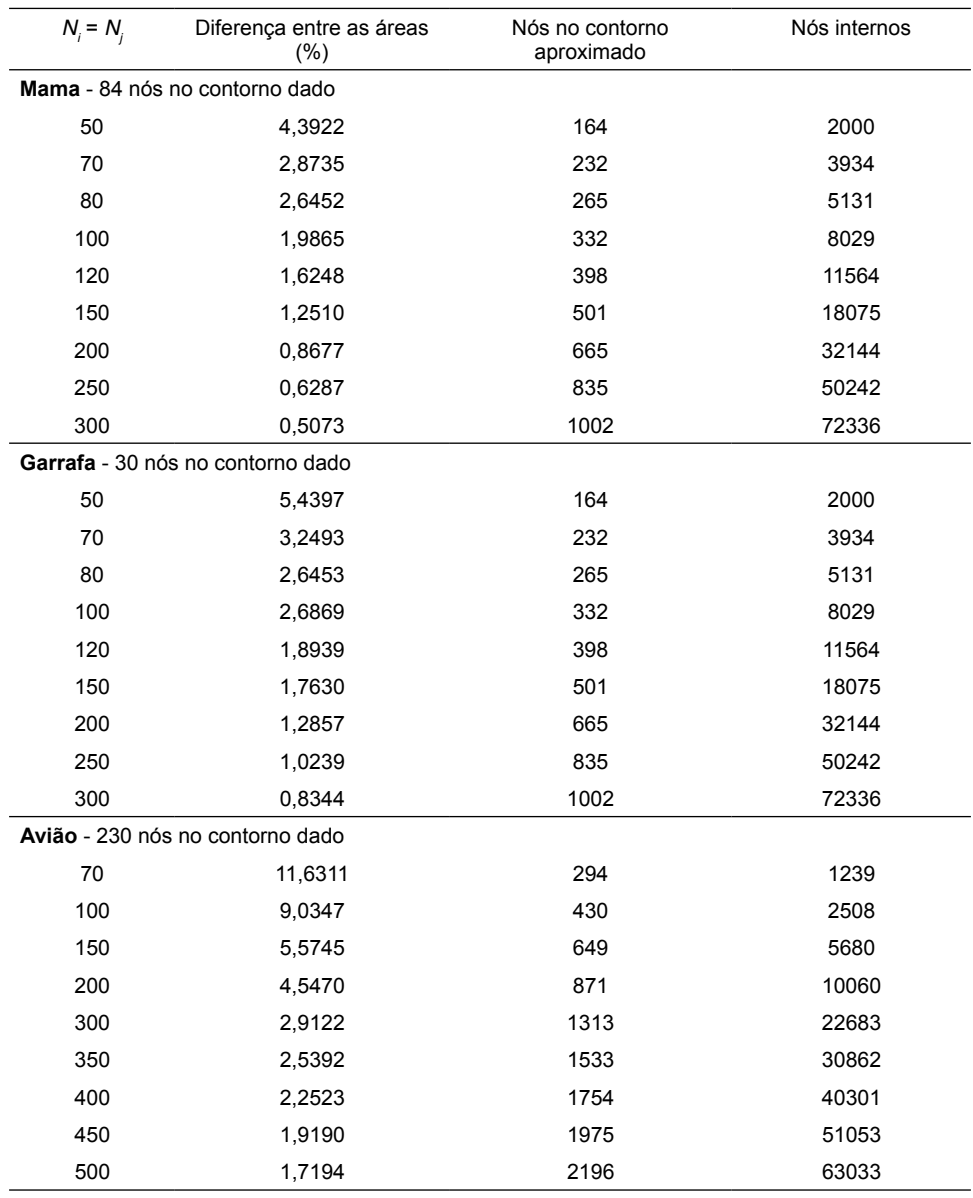

Tabela 1. Resultados obtidos nas geometrias da mama.

Fonte: Os autores.

Na Tabela 2 têm-se os resultados dos contornos dados e aproximados e, as malhas geradas pelo Algoritmo 1, considerando as geometrias da mama, garrafa e avião em quatro dos nove refinamentos dados na Tabelas 1.

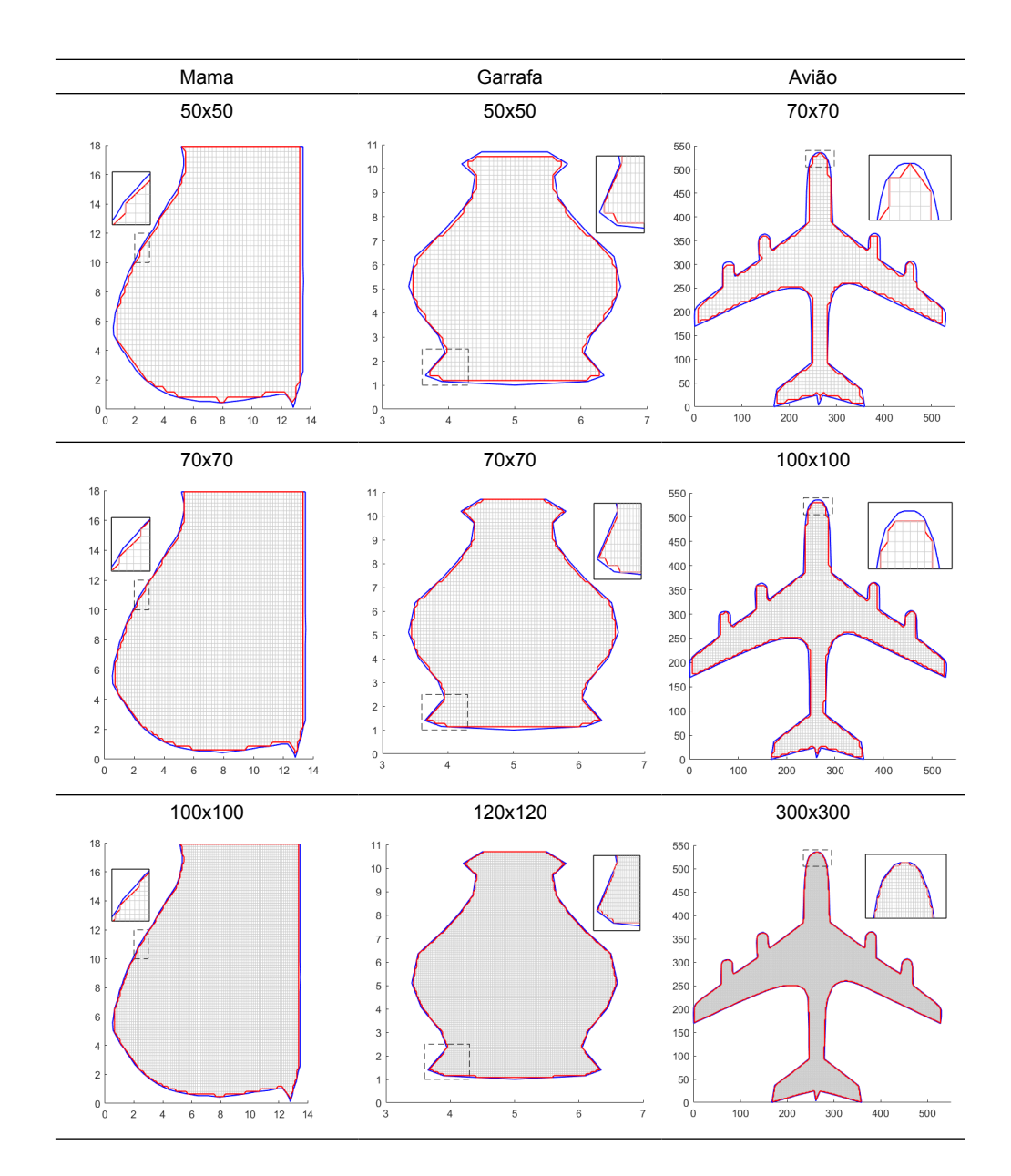

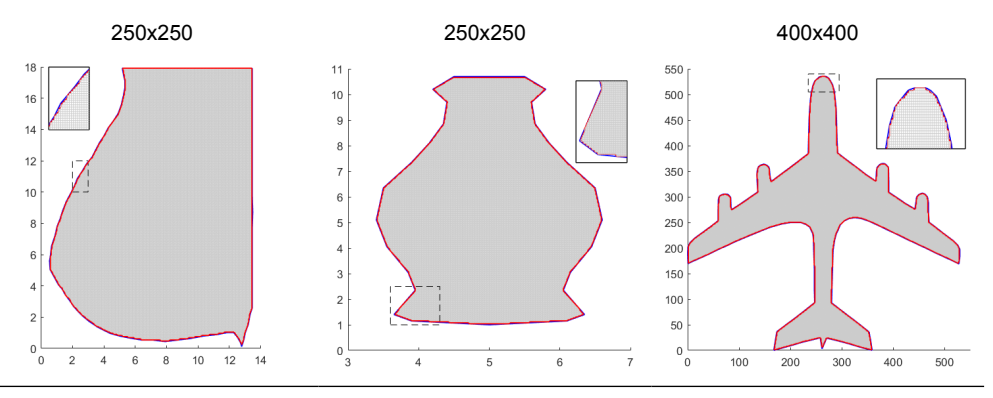

Tabela 2. Resultados obtidos dos contornos dados e aproximados e, malhas considerando as geometrias da mama, garrafa e avião.

Fonte: Os autores.

Verifica-se na Tabelas 1 e 2, como era esperado, que com o refinamento das malhas as diferenças entre as áreas delimitadas pelo contorno dado e aproximado diminuem.

Por fim, as figuras na Tabela 3, apresentam resultados das distâncias entre os nós do contorno aproximado e do contorno dado, para cada ponto da fronteira obtida sobre os nós da malha.

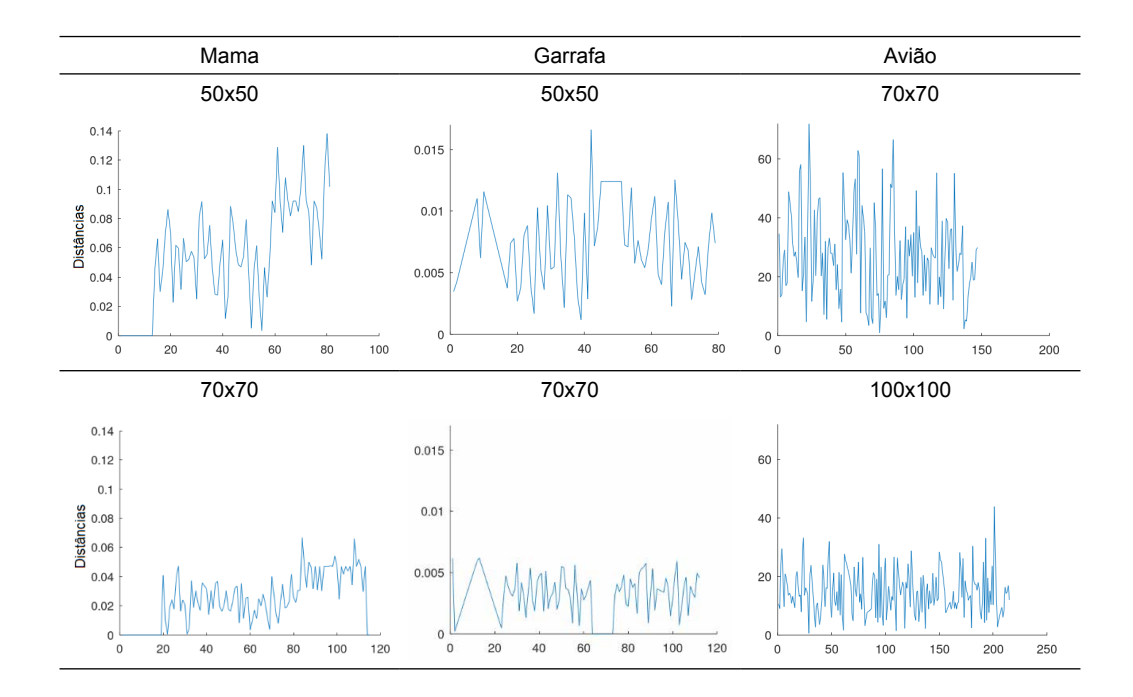

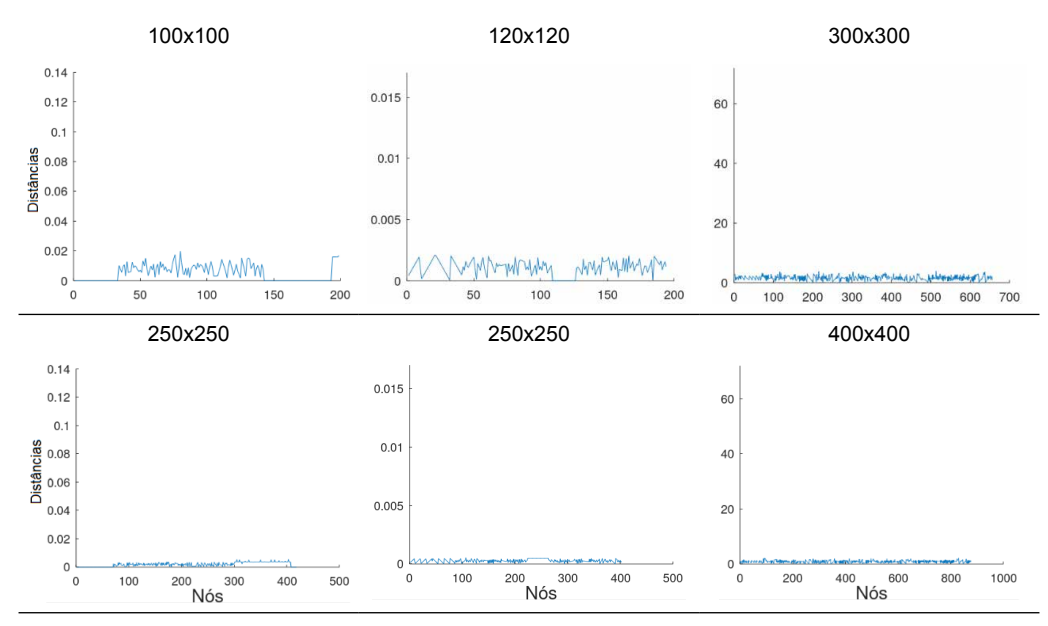

Tabela 3. Resultados das distâncias entre os nós no contorno dado e aproximado, considerando as geometrias da mama, garrafa e avião.

Fonte: Os autores.

Para os resultados apresentados na Tabela 5, optou-se em manter a escala no eixo que descreve as distâncias entre os nós do contorno aproximado e do contorno dado, para uma melhor visualização das diferenças. Observa-se que com o aumento de partições *Ni* e *Nj* , o número de nós, no contorno aproximado, aumenta significativamente e a diferença entre as distâncias entre os nós do contorno aproximado e do contorno dado diminuem.

Destaca-se que uma das vantagens do algoritmo desenvolvido, refere-se a detectar todos os nós do contorno sobre os pontos de malha, possibilitando o cálculo de diferenças finitas para fins se simulações numéricas de fenômenos como o crescimento tumoral na geometria da mama, a distribuição de calor na geometria da garrafa, análise de escoamento de aeronaves.

## **CONCLUSÃO**

Desenvolveu-se, neste trabalho, um algoritmo que descreve o contorno aproximado de uma região irregular. O algoritmo resultou em geometrias próximas as geometrias do domínio dado, observou-se que o contorno dado e o contorno aproximado, com o refinamento, tornam-se cada vez mais próximos, comprovando que a diferença entre as áreas delimitadas pelos contornos diminui.

Observou-se que, mesmo utilizando um maior número de nós nas malhas, a geometria do avião apresenta diferenças de áreas maiores em comparação com as outras figuras. Entre os motivos pelo quais isso ocorre, pode-se citar a complexidade da geometria

e a grande quantidade de pontos no contorno dado, tornando necessário malhas mais refinadas, para obter diferenças de áreas abaixo de 2%. Além disso, é possível observar que o avião possui região interna mais estreita comparada às outras figuras, fazendo com que as diferenças presentes no contorno se tornem mais relevantes comparadas à área total.

## **AGRADECIMENTOS**

Os autores agradecem o apoio do grupo de pesquisa vinculado ao laboratório de simulação e análise numérica (LabSan) da Universidade Estadual de Londrina. Silva, P. Z agradece o apoio do CNPq sob o processo 152547/2019-3.

## **REFERÊNCIAS**

[1] BRADEN, B. The surveyor's area formula. *The College Mathematics Journal,* 17, 4, (1986), 326–337.

[2] CODINA, R., BAIGES, J. Approximate imposition of boundary conditions in immersed boundary methods. International Journal for Numerical Methods in Engineering 80, 11 (2009), 1379–1405.

[3] CUMINATO, J. A., AND MENEGUETTE, M. Discretização de equações diferenciais parciais: *técnicas de* diferenças finitas. Sociedade Brasileira de Matemática, 2013.

[4] Eaton, J. W. GNU Octave (version 6.2.0). [https://octave.org/doc/v6.2.0/.](https://octave.org/doc/v6.2.0/) Acesso em janeiro de 2021.

[5] FERNÁNDEZ-FIDALGO, J., CLAIN, S., RAMÍREZ, L., COLOMINAS, I., NOGUEIRA, X. Very highorder method on immersed curved domains for finite di ference schemes with regular cartesian grids. Computer Methods in Applied Mechanics and Engineering 360 (2020), 112782.

[6] FOUCHER, F., IBRAHIM, M., SAAD, M. Convergence of a positive nonlinear control volume finite element scheme for solving an anisotropic degenerate breast cancer development model. *Computers*  Mathematics with Applications 76, 3 (2018), 551 – 578.

[7] FUKUCHI, T. Finite difference method and algebraic polynomial interpolation for numerically solving Poisson's equation over arbitrary domains. *AIP Advances 4*, 6 (2014), 060701.

[8] JOMAA, Z., MACASKILL, C. The embedded finite di ference method for the Poisson equation in a domain with an irregular boundary and dirichlet boundary conditions. *Journal of Computational Physics*  202, 2 (2005), 488 – 506.

[9] MAGANIN, J.; ROMEIRO, N. M. L.; CIRILO, E. R.; NATTI, P. L. Simulação de um modelo matemático de crescimento tumoral utilizando diferenças finitas. *Brazilian Journal of Development*, 6, 11, (2020), 87696-87709.

[10] NAOZUKA, G. T. Geração e análise de qualidade de malhas computacionais em coordenadas *curvilíneas*. Dissertação, Universidade Estadual de Londrina – Departamento de Ciência da Computação, Londrina, Pr, Brasil, 2018.

[11] NAOZUKA, G. T.; ROMEIRO, N. M. L.; FELINTO, A. S.; NATTI, P. L.; CIRILO, E. R. Twodimensional mesh generator and quality analysis of elements on the curvilinear coordinates system. *Semina*: Ciências Exatas e Tecnológicas, 42, 1 (2021), 29–44.

[12] OTHECHAR, P. F. S. Análise de métodos numéricos de diferenças finitas para solução da equação *de Poisson em domínios irregulares*. Dissertação, Programa de Pós-graduação em Matemática Aplicada e Computacional da Universidade Estadual Paulista Júlio de Mesquita Filho, Presidente Prudente, SP, Brasil, 2013.

[13] ROHATGI, A. Webplotdigitizer – versão 4.3. <https://automeris.io/WebPlotDigitizer>, 2020. Acesso em dezembro de 2020.

# **CAPÍTULO 5**

## ANÁLISE DA RESISTÊNCIA DE PILARES DE AÇO SOB A INFLUÊNCIA DE TENSÕES RESIDUAIS E IMPERFEIÇÕES GEOMÉTRICAS INICIAIS

*Data de aceite: 02/08/2021* Data de submissão: 06/05/2021

#### **Jefferson Alves Ferreira**

Centro Federal de Educação Tecnológica de Minas Gerais Belo Horizonte – Minas Gerais <http://lattes.cnpq.br/6246057897238858>

#### **Giovani Vitório Costa**

Centro Federal de Educação Tecnológica de Minas Gerais Belo Horizonte – Minas Gerais <http://lattes.cnpq.br/1067376621472994>

#### **Harley Francisco Viana**

Centro Federal de Educação Tecnológica de Minas Gerais Belo Horizonte – Minas Gerais <http://lattes.cnpq.br/4172304263509688>

#### **Renata Gomes Lanna da Silva**

Centro Federal de Educação Tecnológica de Minas Gerais Belo Horizonte – Minas Gerais <http://lattes.cnpq.br/1852330407141788>

**RESUMO:** O objetivo deste trabalho é avaliar a influência das tensões residuais e imperfeições geométricas iniciais em colunas de aço submetidas à flexão em torno do eixo de menor inércia, especialmente, em pilares com esbeltez intermediária (40 ≤ l/r ≤ 120). Para isso, utilizamse os dados obtidos por meio de um software não-comercial, nomeado PPLANLEP, que é baseado no Método dos Elementos Finitos e é capaz de considerar a não linearidade física, com base na abordagem de plasticidade distribuída, e a não linearidade geométrica. Nas análises executadas, são consideradas tensões residuais auto-equilibradas, oriundas do processo de fabricação do material, com diferentes distribuições nas mesas e alma da seção transversal de perfis "I". Além disso, tal fator é combinado com distintas configurações de imperfeições geométricas. Por fim, as curvas de resistência dos pilares são comparadas com as curvas propostas pela norma brasileira ABNT NBR 8800: 2008 e europeia EN 1993-1-1: 2005. Verifica-se que o uso da curva de resistência "c" presente na norma europeia faz-se mais assertivo para o dimensionamento de pilares de aço submetidos à flexão em torno do eixo de menor inércia.

**PALAVRAS-CHAVE:** Análise avançada, Imperfeições geométricas iniciais, Tensões residuais, Resistência de colunas de aço.

## STRENGTH ANALYSIS OF STEEL COLUMNS UNDER INFLUENCE OF RESIDUAL STRESSES AND INITIAL GEOMETRIC IMPERFECTIONS

**ABSTRACT:** The objective of this article is to evaluate the influence of residual stresses and geometric imperfections on steel columns subjected to bending around weak-axis, especially in columns with intermediate slenderness (40 ≤ l / r ≤ 120). For this end, it is used the data obtained by a non-commercial software, called PPLANLEP program, which is based on the Finite Element Method and is capable of considering

the physical nonlinearity, modeled by the distributed plasticity approach, and the geometric nonlinearity. In the analyses, residual self-balanced stresses due to material manufacturing process are considered with different magnitudes and distributions on the flanges and web for an I-type cross section. In addition, this factor is combined with different configurations of initial geometric imperfections. Finally, the resistance curves of the columns are compared with the curves proposed by the Brazilian standard ABNT NBR 8800: 2008 and European standard EN 1993-1-1: 2005. It is verified that the use of the buckling curve "c" proposed by the European standard is more assertive for the design of steel columns subjected to bending around the weak-axis.

**KEYWORDS:** Advanced analysis, Initial geometric imperfections, Residual stresses, Strength of steel columns.

## **1 | INTRODUÇÃO**

Estruturas de aço têm sido alvo de diversas pesquisas ao longo dos anos devido ao bom desempenho estrutural do material, que possui propriedades importantes para a engenharia, das quais se destacam: elasticidade, maleabilidade, durabilidade e boa resistência. Entretanto, no processo de fabricação dos perfis de aço podem surgir tensões residuais, originadas do resfriamento não-uniforme da peça. Caso não seja feito um alívio de tensões, uma das principais características benéficas do aço, a boa resistência aos esforços, pode ser afetada.

Conforme destacado por Galambos (1998), os principais fatores que influenciam na distribuição das tensões residuais são: a temperatura de laminação do aço ou soldagem, o formato da seção transversal, as condições de resfriamento, os métodos para retificação da peça e as propriedades dos materiais. Segundo Alpsten e Tall (1970), as tensões residuais possuem influência significativa na resistência à compressão de estruturas metálicas. Almeida e Lavall (2007) evidenciaram que a combinação das tensões residuais com as imperfeições geométricas iniciais afetam significativamente a resistência à compressão dos pilares com esbeltez intermediária (40 ≤ l / r ≤ 120), sendo assim, são fatores preponderantes para o correto dimensionamento dessas estruturas.

A análise que considera simultaneamente a não linearidade geométrica e do material, as tensões residuais e imperfeições geométricas, de forma que não seja necessária a verificação de cada elemento de forma isolada, é conhecida como Análise Avançada (CHEN; KIM, 1997). Conforme Silva (2010), a análise avançada procura considerar nos modelos matemáticos hipóteses mais condizentes com o comportamento real da estrutura. Em seu estudo, Liew et al. (1993) define algumas exigências a serem cumpridas para que o método seja considerado como análise avançada, tais como, consideração dos efeitos de plasticidade, tensões residuais, imperfeições geométricas iniciais e também os efeitos de segunda ordem P-Δ e P-δ. Os efeitos P-Δ e P-δ são efeitos relacionados à estabilidade da estrutura, oriundos das cargas axiais e das curvaturas das barras, respectivamente. Com o avanço na tecnologia dos hardwares e softwares, esse tipo de análise pode ser facilmente

incorporada nas rotinas dos programas de análise estrutural.

De acordo com Kim e Chen (1996), desde 1970 diversas pesquisas têm sido desenvolvidas relacionadas a validação de métodos de Análise Avançada, os quais são classificados em (1) Método da rótula plástica refinada (MRPR) e (2) Método da zona plástica (MZP). A primeira abordagem surge do refinamento do método da rotula plástica, o qual considera a plasticidade concentrada, ao possibilitar a ocorrência de rótulas plásticas de comprimento nulo nas extremidades. O refinamento do método é feito de modo a considerar os efeitos da propagação da plasticidade, bem como os efeitos de tensões residuais e imperfeições geométricas (LIEW; WHITE; CHEN, 1993).

Por outro lado, o método da zona plástica permite o monitoramento da distribuição da plasticidade ao longo do comprimento do membro estrutural e da altura da seção transversal. Além disso, esse método é capaz de incluir o efeito das tensões residuais, imperfeições geométricas iniciais e demais efeitos de segunda ordem, por meio da divisão dos membros estruturais em pequenos elementos finitos e a discretização das seções transversais em diversas fibras. Como salientado por certos autores, o método da zona plástica classifica-se como método "exato" de Análise Inelástica Avançada e é capaz de fornecer resultados mais precisos do comportamento real das estruturas (DIAS, 2018; GONÇALVES; SILVA; SILVEIRA, 2016; VIANA et al., 2020).

No que se refere às curvas de flambagem para o dimensionamento de barras de aço sob compressão centrada, assunto do presente trabalho, pode-se mencionar duas principais vertentes de interesse no âmbito brasileiro: a chamada "curva única americana" proposta pelo *American Institute of Steel Construction* (AISC) (2005) e as curvas propostas pela EN1993-1-1 (2005) (Eurocode 3). A norma brasileira ABNT NBR 8800 (2008) adotou em sua última revisão, ocorrida em 2008, a curva única prescrita pela AISC. No entanto, conforme destacado em alguns trabalhos, ao simplificar o processo de cálculo por meio da adoção de uma única curva, os resultados obtidos apresentam-se superiores aos reais, em algumas situações, e inferiores em outras, embora estejam dentro de limites aceitáveis no quesito segurança estrutural (MESQUITA; GOMES; LEÃO, 2019). Como exemplo de tal ocorrência, Silva (2010) apresenta um estudo do comportamento de perfis de aço submetidos à flexão em torno dos eixos de maior e menor inércia, onde foi constatado que a curva única adotada pela ABNT NBR 8800 (2008) não descreve satisfatoriamente o caso de flexão em torno do eixo de menor inércia de pilares comprimi os axialmente.

Este trabalho tem por objetivo o estudo da resistência à compressão de pilares de aço com perfis "I", considerando a influência da distribuição das tensões residuais nas mesas e alma do perfil, e das imperfeições geométricas iniciais, as quais são modeladas com formato linear e senoidal. Para a realização das análises, é empregado o programa não comercial PPLANLEP (**P**rograma de **P**órticos Planos de Aço, considerando a **A**nálise **N**ão **L**inear Elasto-**P**lástica), que se baseia no método de análise avançada com plasticidade distribuída (LAVALL, 1996). Esse software utiliza a descrição Lagrangiana Atualizada

juntamente com a abordagem corrotacional para a obtenção consistente da matriz de rigidez tangente do elemento. A solução das equações incrementais de equilíbrio é dada a partir do método incremental-iterativo de Newton-Raphson. As curvas de resistência de pilares sob compressão axial obtidas numericamente são comparadas com as curvas prescritas pela ABNT NBR 8800 (2008) e EN1993-1-1 (2005).

## **2 | FORMULAÇÃO PARA ANÁLISE NÃO LINEAR BASEADA NO MZP**

A formulação para análise inelástica de segunda ordem a seguir baseia-se no MZP para capturar o escoamento gradual do material ao longo da altura da seção transversal e do comprimento dos membros estruturais. No presente trabalho, será considerada a hipótese de Euler-Bernoulli, a qual prevê que as seções transversais permanecem planas e normais ao eixo da barra após a deformação. Por fazer uso da técnica corrotacional, a formulação apresentada permite que os nós sofram grandes deslocamentos e rotações, e as barras, grandes alongamentos e curvaturas.

#### **2.1 Elemento finito e graus de liberdad**

A Fig. 1 ilustra o elemento de pórtico plano com extremidades rígidas em sua posição de referência e deformada e define as notações utilizadas. As coordenadas dos nós a e b no sistema global são dados por (x<sub>a</sub>,y<sub>a</sub>) e (x<sub>b</sub>,y<sub>b</sub>).

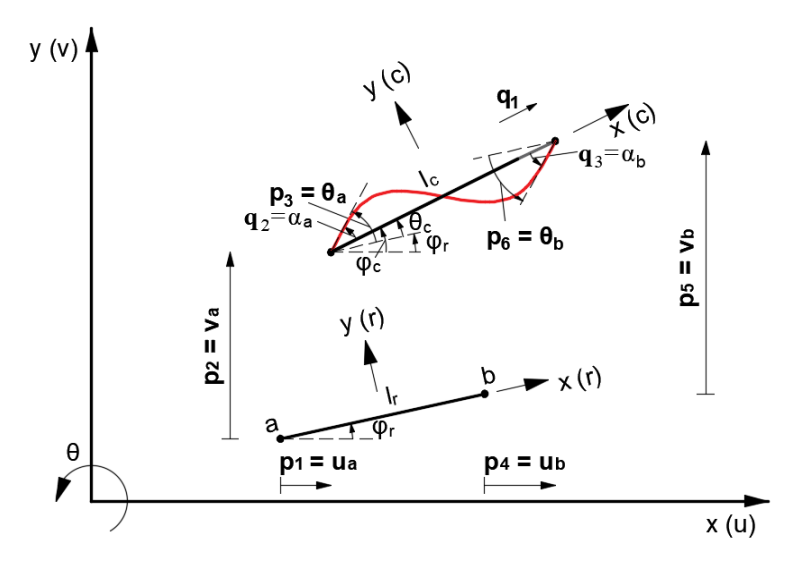

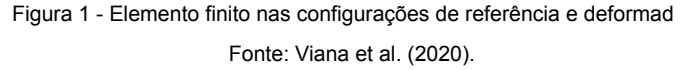

O vetor de deslocamento no sistema inercial cartesiano é defini o por:
$$
\boldsymbol{p}^T = \{u_a; v_a; \theta_a; u_b; v_b; \theta_b\}.
$$
 (1)

Por outro lado, o vetor local de deslocamentos é dado por:

$$
\boldsymbol{q}^T = \{q_1; q_2; q_3\} \tag{2}
$$

sendo seus componentes calculados pelas relações:

$$
q_1 = l_c - l_r \tag{3}
$$

$$
q_2 = \alpha_a = \theta_a - \theta_c = p_3 - \varphi_c + \varphi_r \tag{4}
$$

$$
q_3 = \alpha_b = \theta_b - \theta_c = p_6 - \varphi_c + \varphi_r \tag{5}
$$

Na Eq. (3), as variáveis l<sub>r</sub> e l<sub>c</sub> se referem ao comprimento da corda que une os nós do elemento na configuração de referência e corrente, respectiv mente, sendo dados por:

$$
l_r = [(x_b - x_a)^2 + (y_b - y_a)^2]^{\frac{1}{2}}
$$
 (6)

$$
l_c = [(x_b - x_a + p_4 - p_1)^2 + (y_b - y_a + p_5 - p_2)^2]^{\frac{1}{2}}
$$
 (7)

O ângulo corrente do sistema local em relação ao sistema global é  $\boldsymbol{\varphi}_{\text{c}}$  e pode ser obtido com o auxílio das expressões:

$$
\text{sen } \varphi_c = \frac{1}{l_c} [y_b - y_a + p_5 - p_2] \tag{8}
$$

$$
\cos \varphi_c = \frac{1}{l_c} [x_b - x_a + p_4 - p_1] \tag{9}
$$

A diferenciação das expressões (3) a (5) em relação aos graus de liberdade cartesianos conduz a

$$
\delta \, q = B \, \delta \, p \tag{10}
$$

com

$$
\boldsymbol{B} = \begin{bmatrix} -c & -s & 0 & c & s & 0 \\ -s/l_c & c/l_c & 1 & s/l_c & -c/l_c & 0 \\ -s/l_c & c/l_c & 0 & s/l_c & -c/l_c & 1 \end{bmatrix}
$$
(11)

As derivadas segundas dos graus de liberdade locais em relação aos graus de liberdade globais também são necessárias e podem ser agrupadas em três matrizes simétricas  **(6x6), com α variando de 1 a 3. Dessa forma, as matrizes**  $**G**<sub>1</sub>$  $**G**<sub>2</sub>$  **e**  $**G**<sub>3</sub>$ agrupam as derivadas segundas de q $_{\rm 1},$  q $_{\rm 2}$  e q $_{\rm 3}$  em relação aos graus de liberdade globais, respectivamente. Tais matrizes são dadas explicitamente em da Silva et al. (2018).

#### **2.2 Campo de deslocamentos**

A Fig. 2 mostra a cinemática de um elemento de pórtico plano com base na hipótese de Euler-Bernoulli.

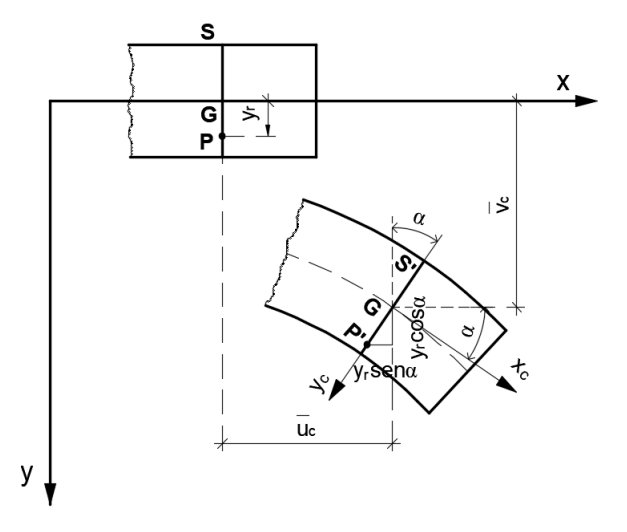

Figura 2 - Cinemática de um elemento de pórtico plano segundo a teoria de Euler-Bernoulli. Fonte: Viana et al. (2020).

O campo de deslocamentos de um determinado ponto localizado na seção transversal **S**, adotando-se aproximações de segunda ordem para as funções seno e cosseno, é dado por:

$$
u_c(x, y) = \bar{u}_c(x) - y_r \alpha \tag{12}
$$

$$
v_c(x, y) = \bar{v}_c(x) - y_r \frac{\alpha^2}{2}
$$
 (13)

onde *u<sub>c</sub>* e *v<sub>c</sub>* são os deslocamentos axial e transversal do ponto no sistema corrotacional, respectivamente; y<sub>r</sub> é a distância de um ponto arbitrário da seção transversal ao eixo da barra; e o termo α, a rotação da seção transversal na qual ele se encontra.

Como demonstrado em da Silva et al. (2018), a rotação da seção transversal pode ser obtida pela expressão:

$$
\alpha = \arctan\left(\frac{\bar{v}_c'}{1 + \bar{u}_c'}\right) \tag{14}
$$

#### **2.3 Campo de deformação**

Com base no campo de deslocamentos, a expressão analítica do campo de deformação pode ser deduzida, chegando-se a:

$$
\varepsilon_x = \left(1 + \bar{u}'_c\right) \sec \alpha - 1 - y_r \alpha'\right) \tag{15}
$$

Interpolando os deslocamentos do eixo da barra  $\overline{u_{c}}$  e  $\overline{v_{c}}$  por uma função linear e cúbica, respectivamente, chega-se à expressão final do campo de deformação (SILVA, 2010).

$$
\bar{\varepsilon}_x = \frac{q_1}{lr} + \left(1 + \frac{q_1}{lr}\right) \left(\frac{q_2^2}{15} + \frac{q_3^2}{15} - \frac{q_2 q_3}{30}\right) - y_r \left(\Psi_2'' q_2 + \Psi_3'' q_3\right) \tag{16}
$$

onde

$$
\Psi_{2}^{''}(x_{r}) = \left(\frac{6x_{r}}{l_{r}^{2}} - \frac{1}{l_{r}}\right)
$$
\n(17)

$$
\Psi_{3}^{''}(x_{r}) = \left(\frac{6x_{r}}{l_{r}^{2}} + \frac{1}{l_{r}}\right)
$$
\n(18)

### **2.4 Vetor de forças e matriz de rigidez tangente**

O Princípio dos Trabalhos Virtuais (PTV) é utilizado para obter a matriz de rigidez e o vetor de forças do elemento. O PTV estabelece que o trabalho interno de deformação é igual ao trabalho realizado pelas forças externas. Portanto, tem-se que:

$$
\int_{V_{\alpha}} \sigma_x \, \delta \varepsilon_x \, dV_r = \boldsymbol{P}^T \delta \boldsymbol{p} \tag{19}
$$

onde dV é o volume do elemento na configuração de referência, σ é a tensão normal, δε <sup>x</sup>é a deformação longitudinal virtual e **P** é o vetor de forças nodais do elemento.

A deformação longitudinal virtual é dada por:

$$
\delta \varepsilon_x = e_\varepsilon^T B \, \delta p \tag{20}
$$

onde e<sub>c</sub> é um vetor (3x1) que contém as derivadas do campo de deformação em relação aos graus de liberdade corrotacionais, isto é, *ε<sub>x,α</sub>= dε<sub>x</sub>/dq<sub>α</sub>.* 

Substituindo Eq. (20) na Eq. (19), tem-se que:

$$
P = B^T Q \tag{21}
$$

onde **Q** é o vetor de forças do elemento no sistema corrotacional, dado por:

$$
\boldsymbol{Q} = \int_{V_r} \sigma_x \ \boldsymbol{e}_{\varepsilon} \ dV_r \tag{22}
$$

Por diferenciação da Eq. (21), obtém-se a matriz de rigidez tangente do elemento, a qual pode ser expressa como:

$$
\boldsymbol{K}_t = \boldsymbol{B}^T \boldsymbol{D} \boldsymbol{B} + \boldsymbol{Q}_1 \boldsymbol{G}_1 + \boldsymbol{Q}_2 \boldsymbol{G}_2 + \boldsymbol{Q}_3 \boldsymbol{G}_3 + \boldsymbol{B}^T \boldsymbol{H} \boldsymbol{B}
$$
(23)

onde

$$
\mathbf{D} = \int_{V_r} D \, \mathbf{e}_{\varepsilon} \, \mathbf{e}_{\varepsilon}^T \, dV_r \tag{24}
$$

sendo D a rigidez tangente de uma fatia da seção transversal do elemento, dada por D = dσ / dɛ

e

$$
H = \int_{V_r} \sigma_x \ E_{\varepsilon} \ dV_r \tag{25}
$$

sendo *E<sub>ɛ</sub>* uma matriz simétrica (6x6) que contém as derivadas segundas do campo de deformação em relação aos graus de liberdade naturais, isto é,  $\varepsilon_{_{\chi,a\beta}}$ =d²  $\varepsilon_{_\chi}/dq_{_\alpha}dq_{_\beta}$ , com α e β variando de 1 a 3.

O primeiro termo à direita na Eq. (23) se refere à matriz de rigidez constitutiva, enquanto que os demais termos compõem a matriz de rigidez geométrica.

A formulação descrita acima está implementada no programa PPLANLEP, o qual será utilizado no presente estudo.

# **3 | CURVAS DE RESISTÊNCIA ADOTADAS PELA ABNT NBR 8800:2008 E EUROCODE 3**

Nesta seção são apresentadas as curvas de flambagem prescritas pela ABNT NBR 8800 (2008) e EN 1993-1-1 (2005) (Eurocode 3). As curvas múltiplas prescritas pelo Eurocode 3 se respaldam nos estudos experimentais de Stinfesco (1970) e Jacquet (1970) e nos estudos teóricos de Beer e Schultz (1970) e levam em consideração uma imperfeição geométrica inicial com flecha máxima no meio do vão igual a L/1000. Por outro lado, a curva única de flambagem adotada pela ABNT NBR 8800 corresponde à curva única de flambagem do AISC (2005). Tal curva coincide com a curva 2P proposta pelo *Structural Stability Research Council* (SSRC), que incorpora imperfeição geométrica inicial senoidal com excentricidade máxima igual a L/1470. A não adoção do conceito das curvas múltiplas se respalda na manutenção da simplicidade dos critérios de projeto e na possível inadequação das curvas múltiplas para casos específicos, havendo, portanto, a necessidade de realização de estudos adicionais (ZIEMIAN, 2010).

#### **3.1 Curva para flambagem prescrita pela ABNT NBR 8800:2008**

A ABNT NBR 8800 (2008) propõe a aplicação da curva única prescrita pelo *American Institute of Steel Construction* (AISC) para perfis laminados e soldados. A Eq. (26) é aplicada no cálculo da força axial resistente de cálculo N<sub>cRd</sub>:

$$
N_{c, Rd} = \frac{\chi Q A f_y}{\gamma_{a1}}\tag{26}
$$

onde χ e Q são fatores de redução relacionados à flambagem global e local, respectivamente; A é a área bruta da seção transversal; f<sub>y</sub> é a resistência ao escoamento do aço; e γ<sub>a1</sub> é o coeficiente de ponderação da resistência (γ<sub>a1</sub> =1,1).

O fator de redução da resistência à compressão é calculado por:

$$
\chi = 0.658^{\lambda_0^2} \text{ para } \lambda_0 \le 1.5 \tag{27}
$$

$$
\chi = \frac{0.877}{\lambda_0^2} \text{ para } \lambda_0 > 1.5 \tag{28}
$$

sendo  $\lambda_0$ o índice de esbeltez reduzido dado por:

$$
\lambda_0 = \sqrt{QAfy/N_e} \tag{29}
$$

onde N<sub>e</sub> é a força crítica de flambagem elástica da barra, calculado pel expressão:

$$
N_e = \frac{\pi^2 EI}{(KL)^2} \tag{30}
$$

sendo E o módulo de elasticidade do aço; I o momento de inércia da seção transversal e KL o comprimento de flambagem por flexã

#### **3.2 Curva para flambagem prescrita pelo Eurocode**

As curvas de flambagem adotadas na norma europeia EN 1993-1-1 (2005), conhecida como Eurocode 3 (EC3), foram elaboradas com base nos estudos teóricos e experimentais conduzidos pelo *European Convention for Constructional Steelwork* (ECCS). Essas curvas se diferem pelo valor do coeficiente de imperfeição α e são obt das pela expressão:

$$
\chi = \frac{1}{\phi + \sqrt{\phi^2 - \lambda_0^2}} \le 1.0
$$
\n(31)

onde

$$
\phi = 0.5[1 + \alpha(\lambda_0 - 0.2) + \lambda_0^2] \tag{32}
$$

O valor do coeficiente de imperfeição α pode ser obtido por mei da Tab. 1.

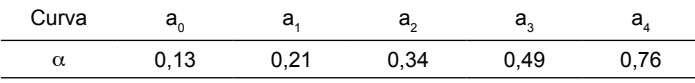

Tabela 1 – Coeficiente de imperfeição

A curva a $_{\scriptscriptstyle 0}$  é direcionada aos casos de aço com resistência de escoamento f $_{\scriptscriptstyle y}$  superior a 460 Mpa, sendo restrita aos casos de perfis laminados de seção I cuja relação altura do perfil (d) / largura das mesas (b<sub>f</sub>) é maior que 1,2 e a espessura das mesas t<sub>r</sub>é inferior a 40 mm. Além disso, a curva a<sub>o</sub> se aplica aos tubos de seção circular, quadrada ou retangular acabados a quente (BATISTA et al., 2010).

# **4 | EXEMPLOS NUMÉRICOS E DISCUSSÃO**

Com o propósito de estudar os efeitos das tensões residuais e das imperfeições geométricas na resistência à compressão em torno do eixo de menor inércia de pilares de aço, adota-se como referência o perfil laminado W200x46,1, aço ASTM A36, padrão GERDAU-AÇOMINAS, com diferentes índices de esbeltez (20, 40, 60, 80, 90, 100, 120,140, 160, 180 e 200). O comprimento do pilar foi dividido em 10 elementos e a seção transversal discretizada em 50 fatias, sendo 20 fatias para as mesas e 10 fatias para a alma (ver Fig.

3). O módulo de elasticidade do aço E foi de 20.500 kN/cm², e a tensão de escoamento σ<sub>y</sub> igual a 25 kN/cm². A tensão residual de compressão máxima σ<sub>rc</sub> foi considerada igual a 0.5f<sub>y</sub>, conforme recomendação da ECCS O raio de giração em relação ao eixo de menor inércia é igual 5,12 cm. Admite-se que o material é elástico-perfeitamente plástico e que as tensões residuais estão distribuídas conforme apresentado na Tab.2. As imperfeições geométricas iniciais foram incluídas nas análises considerando duas configurações: Linear e Senoidal. As curvas de resistência última são traçadas considerando o valor Q, presente na Eq. (26), igual a 1,0.

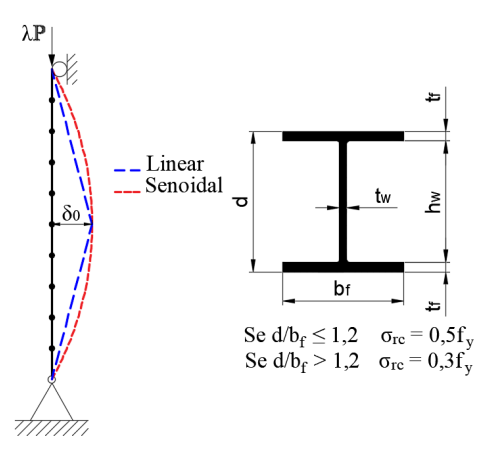

Figura 3 - Pilar birrotulado submetido à carga axial.

| Configuração                                                                                                    | Distribuição |            | Sigla          | Tensão residual de                                                                                        |
|----------------------------------------------------------------------------------------------------|--------------|------------|----------------|----------------------------------------------------------------------------------------------------|
|                                                                                                    | Mesas        | Alma       |                | tração                                                                                                    |
|                                                                                                    | Linear       | Sem TR     | L <sub>0</sub> | $\sigma_{\rm rt} = -\sigma_{\rm rc}$                                                                      |
| $\sigma_{\rm rt}$<br>$\sigma_{\rm rc}$<br>$\sigma_{\!{}_{\rm rc}}$<br>$\sigma_{\rm re}$                                   |              | Constante  | LC             | $\sigma_{\text{rt}} = -\frac{t_f b_f}{t_f b_f + t_w h_w} \sigma_{\text{rc}}$<br>onde: $h_w = d - 2t_f$    |
| $\sigma_{\alpha}$                                                                                                    |              | Linear     | LL             | $\sigma_{\rm rt} = -\sigma_{\rm rc}$                                                                      |
| $\sigma_{\rm r}$<br>$\sigma_{\rm rc}$<br>$\sigma_{\rm rc}$<br>$\sigma_{\rm rc}$<br>$\sigma_{\rm rc}$<br>$\sigma_{\rm rt}$ | Parabólica   | Sem TR     | P <sub>0</sub> | $\sigma_{\rm rc}$<br>$\sigma_{\rm rt} = -$                                                                |
|                                                                                                    |              | Constante  | <b>PC</b>      | $\sigma_{\text{rt}} = -\frac{2\textbf{t}_f b_f}{4\textbf{t}_f b_f + 3\textbf{t}_w h_w}\sigma_{\text{rc}}$ |
|                                                                                                    |              | Parabólica | PP             | $\sigma_{\text{rt}}=-\frac{t_f b_f \overline{+t_w h_w}}{4 t_f b_f+t_w h_w} 2 \sigma_{\text{rc}}$          |

Tabela 2 - Tipos de distribuição das tensões residuais.

## **4.1 Influência das tensões residuais**

A Fig. 4 mostra os gráficos de resistências à compressão do pilar, P/P<sub>y</sub> x Índice de esbeltez reduzido ( $\lambda_{_0}$ ), em torno do eixo de menor inércia, para as diferentes distribuições de tensões residuais, conforme apresentadas na Tab. 2. A curva de linha contínua, denominada curva ideal, representa o comportamento do pilar livre de tensões residuais e imperfeição geométrica inicial. É possível observar que as tensões residuais reduzem significativament a resistência de pilares na faixa de  $0 < \lambda_0 \le 1,3$ , e não apresentam influência para pilares com  $\lambda_0$  >1,3, quando ocorre a flambagem elástica. Além disso, verifica-se que a distribuição de tensão residual linearmente nas mesas e constante na alma é mais desfavorável se comparada às demais distribuições. Conclui-se também que, de forma geral, a distribuição parabólica produz resultados menos conservadores em relação aos casos de distribuição linear nas mesas.

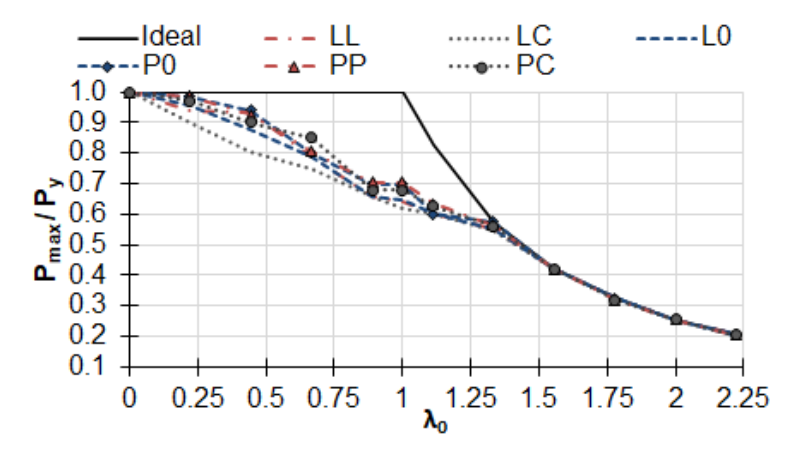

Figura 4 - Curvas de resistência última para distintas configurações de tensões residuais.

A Fig. 5 mostra a variação percentual entre a curva ideal e as curvas que incluem a influência das tensões residuais. Observa-se que na faixa de 0,0 <  $\lambda_0$  ≤ 1,0 há um aumento da variação percentual entre a curva ideal e as curvas com o efeito das tensões residuais, onde o percentual de variação máximo produzido foi de, aproximadamente, 40%, originado pela distribuição de tensão residual linear nas mesas e constante na alma (LC). A partir do índice de esbeltez reduzido  $\lambda_0 = 1,0$ , a diferença percentual entre a curva ideal e as curvas com o efeito das tensões residuais é fortemente reduzida, chegando a ser menor que 5% a partir de  $\lambda_0 \geq 1,3$ , região na qual ocorre a flambagem elástica

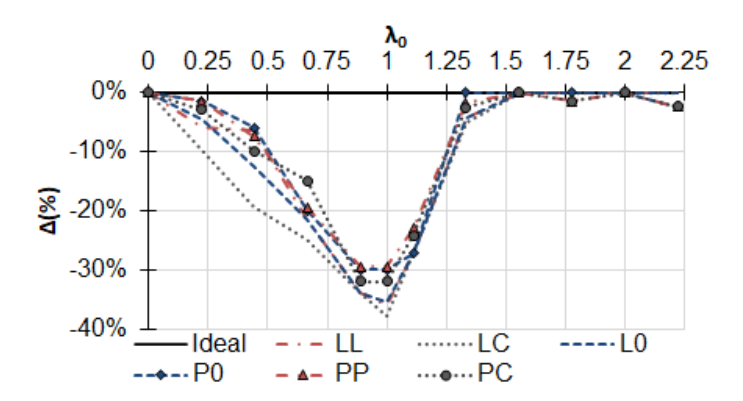

Figura 5 - Comparação das curvas de resistência do pilar com e sem tensões residuais.

#### **4.2 Influência da configuração da imperfeições geométricas iniciais**

Conforme destacado por Castro (2007), no âmbito das análises numéricas, a configuração das imperfeições geométricas iniciais adotadas e correspondentes amplitudes podem afetar consideravelmente os valores de cargas últimas a serem obtidas numericamente. A Fig. 6 mostra as curvas de resistência última para o eixo de menor inércia considerando diferentes configurações para a elástica de imperfeição geométrica inicial. Além disso, foram adotadas distintas magnitudes para a flecha máxima no meio do vão d0, a qual é considerada igual a L/500, L/750, L/1000, L/1250, L/1500. A partir da Fig.6, observa-se que as respostas do pilar com imperfeição geométrica inicial na forma linear (L) e meia curva de seno (S) se diferem, produzindo a segunda, resultados levemente mais conservadores. Percebe-se que as imperfeições geométricas iniciais diminuem a resistência em toda a região de esbeltez, sendo essa redução mais significativa na região  $0.4 \leq \lambda_0 \leq 1.4$ .

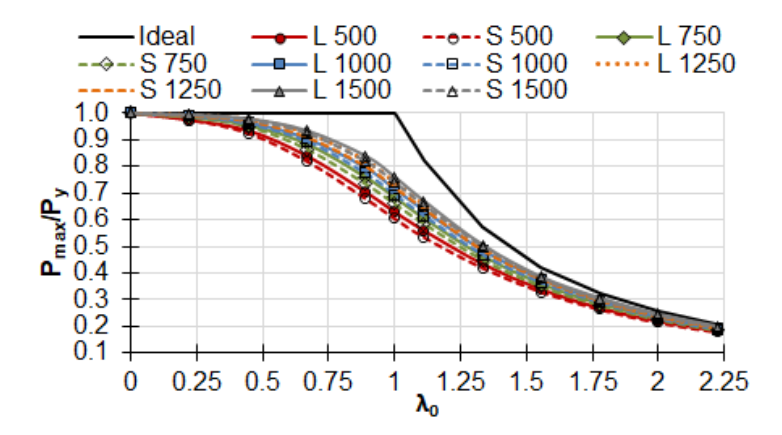

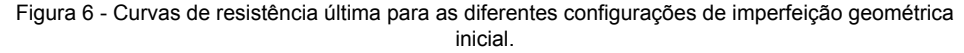

A Fig.7 mostra a variação percentual entre a curva ideal e as curvas que incluem a influência da imperfeição geométrica inicial. Ao observar essa figura, fica nítida a importância da consideração da imperfeição geométrica inicial no dimensionamento de pilares de aço. Nota-se que tais imperfeições produzem uma redução mais significativ na região com índice de esbeltez intermediário (0,4  $\leq \lambda_0 \leq 1,4$ ), onde a diferença percentual máxima foi de, aproximadamente, 40%, originada pela adoção de uma elástica no formato de meia curva de seno com  $\delta_0 = L/500$  no meio do vão. Verifica-se ainda que a diferença entre as respostas obtidas com as configurações linear (L) e senoidal (S) é mais acentuada na região de  $\lambda_0 \geq 1, 0$ .

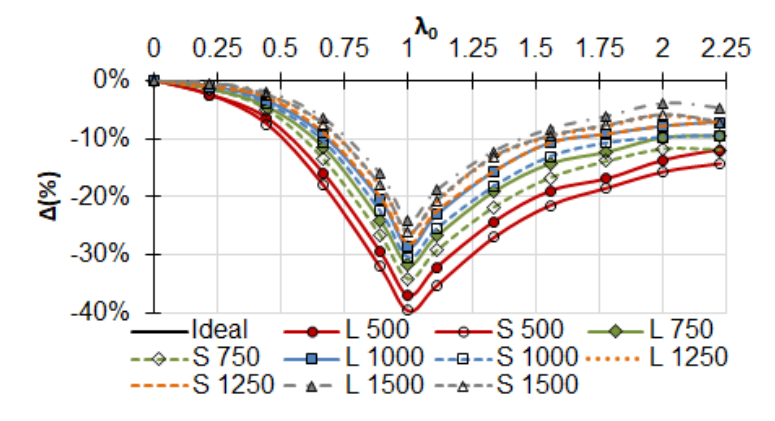

Figura 7 - Comparação entre as curvas de resistência do pilar com e sem imperfeição geométrica inicial.

#### **4.3 Combinação dos dois fatores**

A Fig. 8 apresenta os gráficos de resistência última para os seguintes casos: distribuição de tensões residuais com variação linear nas mesas e constante na alma (LC); elástica de imperfeição geométrica como meia curva de seno com flecha máxima d<sub>o</sub> igual a L/1000 (S 1000); e a combinação desses dois fatores (LC – S 1000). A partir do gráfico percebe-se que o máximo efeito considerando os fatores isolados ou combinados, sempre ocorre quando o índice de esbeltez  $\lambda_{_0}$  está próximo de 1,0, conforme evidenciado nas Figs. 5 e 7. É interessante ressaltar que nem sempre a combinação dos dois fatores irá resultar em uma situação mais desfavorável, conforme evidenciado na Fig. 8 no trecho  $\lambda_{_0}~\leq 0.6$ , no qual a combinação dos dois fatores mostrou-se ser menos conservadora em relação a influência das tensões residuais de forma isolada. Cabe ainda ressaltar que isso se deve ao fato do mecanismo de falha de pilares curtos estar principalmente ligado à diminuição de rigidez devido à plastificação da seção transversal, justificando, portanto, uma maior influência do formato de distribuição das tensões residuais no perfil

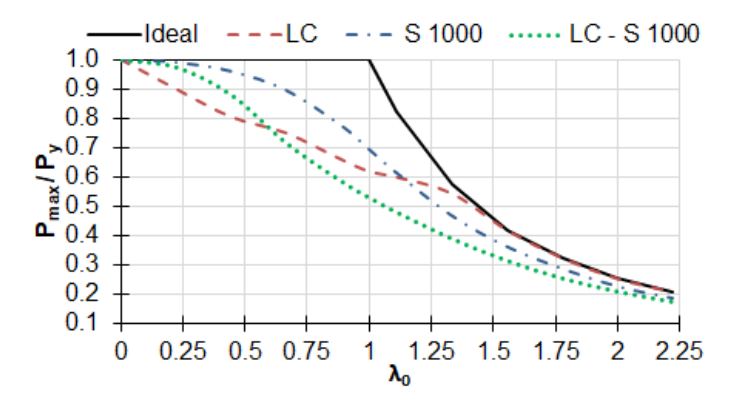

Figura 8 - Curva de resistência última considerando o efeito combinado de tensão residual e imperfeição geométrica inicial.

#### **5 | COMPARAÇÃO COM AS NORMAS ABNT NBR 8800:2008 E EC3**

A Fig. 9 exibe a curva de resistência última do pilar em torno do eixo de menor inércia considerando as tensões residuais, distribuídas linearmente nas mesas e constante na alma, e imperfeição geométrica inicial como meia curva de seno, sendo  $\delta_{_0}$  = L/1000 no meio do vão (ver curva LC – S 1000). Tal curva é comparada às curvas de dimensionamento propostas pela ABNT NBR 8800 (2008) e Eurocode 3 (EC3), com e sem o coeficiente de ponderação da resistência. A ABNT NBR 8800 (2008) adota o coeficiente de ponderação da resistência γ=  $γ_{0.1}$ =1,1 (ver Eq. (26)) para colunas enquanto a norma europeia utiliza γ=1,0.

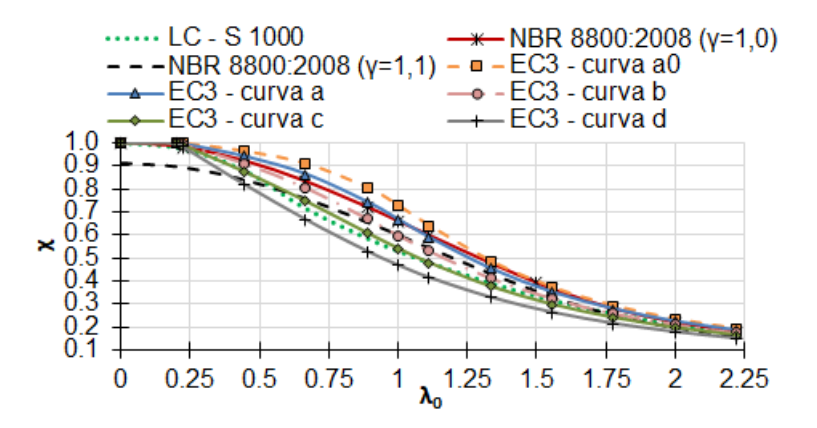

Figura 9 - Comparação com as normas ABNT NBR 8800:2008 e Eurocode 3.

Na Fig. 9, observa-se que a curva "c" proposta pelo Eurocode 3 descreve um comportamento semelhante, em toda a faixa de esbeltez, ao da curva obtida pelo software PPLANLEP. Adicionalmente, verifica-se que a curva obtida numericamente (LC – S 1000) permanece entre as curvas "b" e "c" propostas pela norma europeia, aproximando-se da

curva "c" na região (0,0 ≤ λ<sub>0</sub> ≤ 1,3) e da curva "b" na região λ<sub>0</sub> > 1,3. Com base na Fig. 10, observa-se que, para o eixo de menor inércia, a curva única prescrita pela ABNT NBR 8800 (2008) apresenta diferença máxima em torno de 15% e 25% em relação à curva obtida numericamente, para o trecho próximo de  $\lambda_{_0}$  = 1,0, com e sem a inclusão do coeficiente de ponderação da resistência, respectivamente.

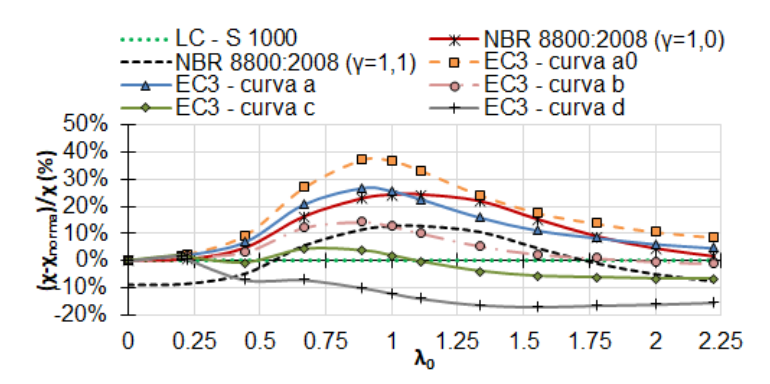

Figura 10 - Comparação com as normas ABNT NBR 8800:2008 e Eurocode 3.

### **6 | CONCLUSÕES**

Este trabalho teve como objetivo apresentar um estudo sobre a influência da distribuição das tensões residuais nas mesas e alma do perfil e das imperfeições geométricas iniciais na resistência de pilares de aço com perfis "I" sob compressão centrada, submetidos à flexão em torno do eixo de menor inércia

Foi possível observar que a configuração de distribuição de tensão linearmente nas mesas e constante na alma (LC) é mais conservadora em relação às demais configuraçõe de tensões residuais estudadas, produzindo uma diferença percentual máxima de, aproximadamente, 40% em relação às respostas do pilar ideal. Adicionalmente, verificou-s que a influência das tensões residuais é fortemente reduzida a partir de  $\lambda_0 = 1, 0$ , chegando a ser menor que 5% a partir de  $\lambda_0 \ge 1,3$ , região na qual ocorre a flambagem elástica

A partir do estudo sobre a influência das imperfeições geométricas iniciais, verificou se que as imperfeições geométricas iniciais produzem uma redução mais significativa na região de esbeltez intermediária 0,4 ≤  $\lambda_0$  ≤ 1,4, conforme destacado por Almeida e Lavall (ALMEIDA; LAVALL, 2007).

Ao avaliar o efeito combinado das tensões residuais e imperfeições geométricas iniciais, observou-se que nem sempre a combinação desses dois fatores irá resultar em uma situação mais desfavorável, como no caso de pilares curtos, onde o efeito combinado das tensões residuais e imperfeição geométrica inicial mostrou ser menos conservador em relação a influência das tensões residuais de forma isolada. É evidente que tal ocorrência irá depender principalmente da distribuição das tensões residuais ao longo do perfi

adotada para a análise numérica. Verificou-se também que, o máximo efeito considerando os fatores isolados ou combinados, sempre ocorre quando o índice de esbeltez  $\lambda_{_0}$  está próximo de 1,0.

Ao comparar os resultados obtidos com às curvas de flambagem prescritas pelas normas ABNT NBR 8800:2008 e EN1993-1-1, percebeu-se a inadequação do uso da curva única de resistência proposta pela norma brasileira para o eixo de menor inércia, a qual apresentou uma diferença máxima em torno de 15% e 25% em relação à curva obtida numericamente para o trecho próximo de  $\lambda_{_0}$  = 1,0, com e sem a inclusão do coeficient de ponderação da resistência, respectivamente. Além disso, notou-se que a utilização da curva de resistência "c", presente na norma europeia faz-se mais assertiva para o dimensionamento de pilares submetidos à flexão em torno do eixo de menor inércia.

### **AGRADECIMENTOS**

Os autores são gratos ao Centro Federal de Educação Tecnológica de Minas Gerais pelo suporte fornecido para a realização deste trabalho.

# **REFERÊNCIAS**

ABNT, N. B. R. 8800: Projeto de estruturas de aço e de estruturas mistas de aço e concreto de edifícios. **Associação Brasileira de Normas Técnicas**, 2008.

ALMEIDA, A. C. B.; LAVALL, A. C. C. Influência das tensões residuais na resistência de pilares de aço considerando a análise avançada com plasticidade distribuída. **Rem: Revista Escola de Minas**, v. 60, n. 2, p. 391–399, 2007.

ALPSTEN, G. A.; TALL, L. **Residual stresses in heavy welded shapes**. American Welding Society, 1970.

ANSI, A. **AISC 360-05: Specifications for structural steel buildings** Chicago (IL)American Institute of Steel Construction, , 2005.

BATISTA, E. M. et al. Resistência de barras comprimidas de aço: curvas de flambagem para perfi laminados a quente e soldados, formados a frio e tubulares. **Construmetal 2010**, 2010.

BEER, H.; SCHULTZ, G. Theoretical basis for the European column curves. **Construction Metallique**, v. 3, p. 58, 1970.

CEN, E. N. 1-1-Eurocode 3: Design of steel structures-Part 1-1: General rules and rules for buildings. **European Committee for Standardization, Brussels**, 2005.

CHEN, W.-F.; KIM, S.-E. **LRFD steel design using advanced analysis**. Boca Raton: CRC press, 1997. v. 13

DA SILVA, R. G. L. et al. Formulation for second-order inelastic analysis of steel frames including shear deformation effect. **Journal of Constructional Steel Research**, v. 151, 2018.

DE CASTRO ALMEIDA, S. J. **Análise numérica de perfis de aço formados a frio comprimidos considerando imperfeições geométricas iniciais**. São Carlos: Dissertação de Mestrado — Universidade de São Paulo, 2007.

DIAS, T. C. Análise de estruturas reticuladas em aço em temperaturas elevadas. 2018.

GALAMBOS, T. V. **Guide to stability design criteria for metal structures**. John Wiley & Sons, 1998.

GONÇALVES, G. A.; SILVA, A. R. D.; SILVEIRA, R. A. M. Avaliação do comportamento inelástico de colunas e pórticos metálicos com flexão em torno do eixo de menor inércia. **Revista Internacional de Métodos Numéricos para Cálculo y Diseño en Ingeniería**, v. 32, n. 1, p. 13–21, 2016.

JACQUET, J. Column Buckling Tests and Their Statistical Evaluation. **Construction Métallique**, v. 7, n. 3, 1970.

KIM, S.-E.; CHEN, W.-F. Practical advanced analysis for braced steel frame design. **Journal of Structural Engineering**, v. 122, n. 11, p. 1266–1274, 1996.

LAVALL, A. C. C. **Uma formulação teórica consistente para a análise não linear de pórticos planos pelo método dos elementos finitos considerando barras com imperfeições iniciais e tensões residuais na seção transversal.** São Carlos: Tese de Doutorado — Universidade de São Paulo, 1996.

LIEW, J. Y. R.; WHITE, D. W.; CHEN, W.-F. Second-order refined plastic-hinge analysis for frame design. Part I. **Journal of Structural Engineering**, v. 119, n. 11, p. 3196–3216, 1993.

MESQUITA, L. C.; GOMES, A. F. F.; LEÃO, F. S. Simulação computacional de pilares de aço submetidos à compressão axial. **REEC-Revista Eletrônica de Engenharia Civil**, v. 15, n. 2, p. 203–2016, 2019.

SILVA, R. G. L. **Análise inelástica avançada de pórticos planos de aço considerando as influências do cisalhamento e de ligações semirrígidas** Belo Horizonte.: Tese de Doutorado — Universidade Federal de Minas Gerais, 2010.

STINFESCO, D. Experimental basis for European column curves. **Construction Metallique**, v. 7, 1970.

VIANA, H. F. et al. Formulation for nonlinear dynamic analysis of steel frames considering the plastic zone method. **Engineering Structures**, v. 223, p. 111197, 15 nov. 2020.

ZIEMIAN, R. D. **Guide to stability design criteria for metal structures**. 6th. ed. Hoboken: John Wiley & Sons, 2010.

# **CAPÍTULO 6**

# ANÁLISE DE ESTRUTURAS LAMINARES UTILIZANDO UM ELEMENTO SÓLIDO DE BAIXA ORDEM ENRIQUECIDO COM MODOS INCOMPATÍVEIS

*Data de aceite: 02/08/2021* Data de submissão: 06/05/2021

#### **Erijohnson da Silva Ferreira**

Instituto Federal de Ciência, Educação e Tecnologia da Paraíba, Curso de Bacharelado em Engenharia Civil Cajazeiras – PB http://lattes.cnpq.br/5832579675687558

#### **William Taylor Matias Silva**

Universidade de Brasília, Faculdade de **Tecnologia** Brasília - DF http://lattes.cnpq.br/3850624538330903

#### **Sebastião Simão da Silva**

Instituto Federal de Ciência, Educação e Tecnologia da Paraíba, Curso de Bacharelado em Engenharia Civil Cajazeiras – PB http://lattes.cnpq.br/6023548428079039

#### **Adenilda Timóteo Salviano**

Instituto Federal de Ciência, Educação e Tecnologia da Paraíba, Curso de Bacharelado em Engenharia Civil Cajazeiras – PB http://lattes.cnpq.br/5502070750007299

#### **José Lucas Pessoa de Oliveira**

Instituto Federal de Ciência, Educação e Tecnologia da Paraíba, Curso de Bacharelado em Engenharia Civil Cajazeiras – PB http://lattes.cnpq.br/6709461469265977

**RESUMO:** Este trabalho propõe-se a estudar os esforços em estruturas laminares, de características de geometria e carregamentos diversos através da implementação computacional de um elemento finito sólido hexaédrico de 8 nós programado com uma linguagem computacional de alto nível. Este elemento é aprimorado através do método dos modos incompatíveis, que tem por finalidade melhorar a desempenho do elemento em situações de esforços multiaxiais, comumente presentes em estruturas de superfície. A metodologia de criação do código e execução das análises é discutida. Então, são feitas análises comparativas através de exemplos numéricos de estruturas laminares, com o propósito de estudar o desempenho do algoritmo desenvolvido e comparar seus resultados com os valores finais de análises feitas por outros autores, através de métodos teóricos e obtidos por meio de modelagem das estruturas em software comercial. As análises se dão no âmbito estático, linear e elástico. Verifica-se que o enriquecimento do elemento sólido hexaédrico de oito nós, de baixa ordem, melhora significativamente seu desempenho em análises de estruturas laminares, o tornando uma alternativa viável para a aplicação. Atesta-se o bom desempenho do algoritmo desenvolvido, por meio da comparação de seus resultados com aqueles obtidos via software comercial.

**PALAVRAS-CHAVE**: Estruturas Laminares, Modos Incompatíveis, Método dos Elementos Finitos; elemento hexaédrico de baixa ordem.

# ANALYSIS OF PLATES AND SHELLS USING AN INCOMPATIBLE 3D SOLID ELEMENT

ABSTRACT: The objective of this work is to study plates and shells, with different geometry and loadings through the computational implementation of an 8-node hexahedral solid finite element programmed with a high-level computational language. This element is improved through the method of incompatible modes, which aims to improve the performance of the element in situations of multiaxial efforts state, commonly present in plate and shells. Analyzes are made through numerical examples, with the purpose of studying the performance of the developed algorithm and comparing its results with analyzes made by other authors, through theoretical methods and obtained by modeling the structures in packages commercial. It is verified that the enrichment of the hexahedral solid element of low order, significantly improves its performance in analyzes of plates and shells, making it a viable alternative for application. The good performance of the developed algorithm is attested, by comparing its results with those obtained via commercial software.

**PALAVRAS-CHAVE**: Plates and shells, Incompatibles modes, FEM, lower order brick element.

# **1 | INTRODUÇÃO**

As estruturas laminares têm vasta aplicação na engenharia, desde as mais comuns estruturas planas, como as placas, até aplicações mais complexas e não-planas, como as cascas. Por serem caracterizadas por geometrias onde uma das dimensões (espessura) é muito menor que suas outras (comprimento e largura), existem muitas opções geométricas possíveis para a concepção de seus modelos. Assim, pode-se aumentar o grau de complexidade da modelo de uma estrutura laminar, adicionando curvaturas em sua superfície, modificando as condições de contorno e aplicando diferentes configurações de cargas.

Estas estruturas requerem soluções analíticas complexas para a obtenção de seus esforços solicitantes, essenciais para seu posterior dimensionamento, com emprego de equações diferenciais e soluções via séries, como a Solução de Navier ou Solução de Levy, entre outros métodos. A complexidade da solução analítica varia de acordo com a complexidade geométrica da estrutura laminar, bem como de suas condições de contorno. Considerando que sua solução analítica com condições de carregamento e contorno simples já apresenta elevado grau de complexidade, a análise dessas estruturas submetidas a condições menos comuns se torna ainda mais difícil.

Em casos onde métodos simplificados não podem ser aplicados restam duas opções: a complexa solução analítica ou a aplicação de métodos numéricos. Estes últimos fornecem uma solução aproximada para a análise estrutural, e são, geralmente, a melhor alternativa quando se precisa obter resultados detalhados. O método numérico tratado neste trabalho é o Método dos Elementos Finitos (MEF), que possui ampla aplicação na análise de estruturas de diferentes tipos. Seu conceito consiste na discretização do domínio da

estrutura em elementos, resultando na composição de uma malha de elementos finitos. Os elementos presentes na malha interagem entre si através de seus nós, quando a estrutura é submetida a uma condição de carregamento.

Interação dos elementos resulta em uma análise numérica que retorna resultados aproximados para a condição geométrica e de carregamento submetida. Desta forma, o MEF é um método numérico que entrega resultados que se aproximam das soluções obtidas através dos métodos analíticos, sendo possível obter um grande volume de informações acerca do estado de carregamento interno da estrutura.

A proposta deste trabalho é a aplicação do elemento sólido hexaédrico enriquecido com modos incompatíveis na análise de placas no âmbito linear e elástico, demonstrando sua eficácia para estre tipo de aplicação. Os resultados de análises lineares são usualmente empregados na verificação de estados limite último e de serviço de estruturas.

Elemento sólido hexaédrico padrão e o elemento sólido incompatível foi implementado em rotina própria, utilizando linguagem de programação MATLAB®, e sua formulação é brevemente discutida nos tópicos posteriores. São feitas análise de modelos numéricos de estruturas laminares e seus resultados são comparados com resultas obtidos através da modelagem CAE executada no software comercial ABAQUS®, resultados obtidos por outros autores e soluções analíticas de referência.

# **2 | ELEMENTO SÓLIDO INCOMPATÍVEL**

#### **2.1 Formulação do elemento hexaédrico de baixa ordem**

O elemento sólido hexaédrico de baixa ordem é caracterizado como trilinear tendo, portanto, geometria tridimensional. O elemento possui 8 nós, localizados em cada um de seus vértices. Este elemento é mapeado para um hexaedro através do uso de coordenadas naturais  $\xi$ ,  $\eta$ , e  $\mu$ , o que pode ser visto na Fig. 1 a seguir, portanto apresenta funções de forma em termos deste sistema (KATTAN, 2008). Estas funções são lineares, portanto, o elemento padrão apresenta maior rigidez quanto a representação de estados de carregamento flexionais. Para isto a inserção de modos incompatíveis melhora significativamente seu desempenho pela natureza quadrática de suas funções interpoladoras adicionais (SILVA e SILVA, 2017).

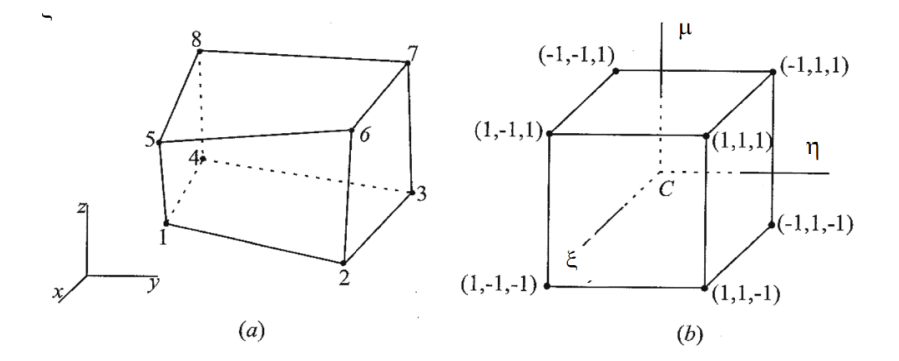

Figura 1 - Elemento sólido hexaédrico de 8 nós. a) coord. cartesianas; b) coord.naturais. Fonte: Vázquez e López, 2001.

As funções de deslocamento para um elemento isoparamétrico são dadas por,

$$
u(x, y, z) = \sum_{i=1}^{8} N_i(\xi, \eta, \mu) u_i;
$$
 (1a)

$$
v(x, y, z) = \sum_{i=1}^{8} N_i(\xi, \eta, \mu) v_i;
$$
 (1b)

$$
w(x, y, z) = \sum_{i=1}^{8} N_i(\xi, \eta, \mu) w_i.
$$
 (1c)

em que  $\xi$ ,  $\eta$ ,  $\mu$  e são as coordenadas para os eixos naturais. As coordenadas cartesianas em qualquer ponto do elemento são:

$$
x = \sum_{i=1}^{8} N_i(\xi, \eta, \mu) x_i ; \qquad (2a)
$$

$$
y = \sum_{i=1}^{8} N_i(\xi, \eta, \mu) y_i ; \qquad (2b)
$$

$$
z = \sum_{i=1}^{8} N_i(\xi, \eta, \mu) z_i.
$$
 (2c)

E suas funções de forma, também conhecidas como funções de interpolação são dadas por,

$$
N_1 = 1/8(1 - \xi)(1 - \eta)(1 + \mu); \tag{3a}
$$

$$
N_2 = 1/8(1 - \xi)(1 - \eta)(1 - \mu); \tag{3b}
$$

$$
N_3 = 1/8(1 - \xi)(1 + \eta)(1 - \mu); \tag{3c}
$$

$$
N_4 = 1/8(1 - \xi)(1 + \eta)(1 + \mu); \tag{3d}
$$

$$
N_5 = 1/8(1+\xi)(1-\eta)(1+\mu); \tag{3e}
$$

$$
N_6 = 1/8(1+\xi)(1-\eta)(1-\mu); \tag{3f}
$$

$$
N_7 = 1/8(1+\xi)(1+\eta)(1-\mu); \tag{3g}
$$

$$
N_8 = 1/8(1+\xi)(1+\eta)(1+\mu). \tag{3h}
$$

O Jacobiano do elemento é expresso pela matriz,

$$
[J_e] = \sum \begin{vmatrix} \frac{\partial x}{\partial \xi} & \frac{\partial y}{\partial \xi} & \frac{\partial z}{\partial \xi} \\ \frac{\partial x}{\partial \eta} & \frac{\partial y}{\partial \eta} & \frac{\partial z}{\partial \eta} \\ \frac{\partial x}{\partial \mu} & \frac{\partial y}{\partial \mu} & \frac{\partial z}{\partial \mu} \end{vmatrix}
$$
(4)

Assim, a matriz de deformação do elemento é,

$$
[B_e] = [I^{\alpha}][J_e^{-1}][\partial N^{\alpha}] \tag{5}
$$

Expressa de maneira explícita, como sendo,

$$
[B_e] = \begin{bmatrix} \frac{\partial}{\partial x} & 0 & 0 \\ 0 & \frac{\partial}{\partial y} & 0 \\ 0 & 0 & \frac{\partial}{\partial z} \\ 0 & \frac{\partial}{\partial z} & \frac{\partial}{\partial y} \\ \frac{\partial}{\partial z} & 0 & \frac{\partial}{\partial x} \end{bmatrix} \begin{vmatrix} N_1 & 0 & 0 \\ 0 & N_1 & 0 \\ 0 & 0 & N_1 \end{vmatrix} \cdots \begin{vmatrix} N_8 & 0 & 0 \\ 0 & N_8 & 0 \\ 0 & 0 & N_8 \end{vmatrix} .
$$
 (6)

A matriz constitutiva para 3 dimensões, levando em consideração as características do material, o módulo de elasticidade *E* e coeficiente de Poisson *v* é dada por:

$$
[D] = \frac{E}{(1+v)(1-2v)} \begin{bmatrix} 1-v & v & v & 0 & 0 & 0 \ v & 1-v & v & 0 & 0 & 0 \ v & v & 1-v & 0 & 0 & 0 \ v & 0 & 0 & (1-2v)/2 & 0 & 0 \ 0 & 0 & 0 & (1-2v)/2 & 0 & 0 \ 0 & 0 & 0 & 0 & (1-2v)/2 & 0 \ 0 & 0 & 0 & 0 & 0 & (1-2v)/2 \end{bmatrix}
$$
(7)

Finalmente, a matriz de rigidez do elemento sólido hexaédrico de 8 nós é expressa

$$
[K_e] = \int_{-1}^{1} \int_{-1}^{1} \int_{-1}^{1} [B_e]^T [D] [B_e] \det(J) d\xi d\eta d\mu.
$$
 (8)

Assim, pode-se calcular os deslocamentos da estrutura, por meio de:

por:

$$
\{F\} = [K] \cdot \{U\}.
$$
 (9)

Sendo que {F} é o vetor contendo as forças internas em cada um dos graus de liberdade dos nós da estrutura (3 graus de liberdade por nó para o elemento hexaédrico), {K} é a matriz de rigidez global da estrutura e {U} é o vetor de deslocamentos dos graus de liberdade nodais.

As deformações (10a) e tensões (10b) compatíveis na estrutura são calculados através das equações,

$$
[\varepsilon] = [B] \cdot \{U\},\tag{10a}
$$

$$
[\sigma] = [C] \cdot [\varepsilon]. \tag{10b}
$$

Tendo como resultado da equação, seis componentes de deformação (11a) e seis componentes de tensão (11b) por ponto de integração do elemento,

$$
[\varepsilon] = [\varepsilon_x \varepsilon_y \varepsilon_z \varepsilon_{xy} \varepsilon_{yz} \varepsilon_{zx}], \tag{11a}
$$

$$
[\sigma] = [\sigma_x \, \sigma_y \, \sigma_z \, \tau_{xy} \, \tau_{yz} \, \tau_{zx}]. \tag{11b}
$$

Por fim, as forças nodais internas do elemento, são dadas pela ntegral:

$$
f = \int_{V} [B^{T}][\sigma]dV. \tag{12}
$$

#### **2.2 Formulação do elemento hexaédrico incompatível**

Por meio do método dos modos incompatíveis adiciona-se um novo campo de deslocamento ao elemento sólido padrão, melhorando sua resposta a situações de esforços multiaxiais. A seguir, sua formulação matemática é discutida.

A energia de deformação de um corpo elástico é definida po ,

$$
U = \frac{1}{2} \int_{V} \{ d^{T} B_{u}^{T} + \alpha^{*T} B_{\alpha}^{T} \} [D] \{ B_{u} d + B_{\alpha} \alpha^{*} \} dV. \tag{13}
$$

Que quando derivada em relação aos deslocamentos *d* e aos parâmetros α\* resulta nas equações de equilíbrio do elemento expressas por,

$$
\begin{bmatrix} K_{uu} & K_{ua} \\ K_{au} & K_{aa} \end{bmatrix} \begin{bmatrix} d \\ \alpha^* \end{bmatrix} = \begin{bmatrix} q \\ 0 \end{bmatrix} . \tag{14}
$$

em que *q* é o vetor de forças nodais equivalentes e α\* é dado por:

$$
\{\alpha^*\} = [K_{aa}^{-1}][K_{au}]\{d\}.
$$
 (15)

Assim, as submatrizes de rigidez do sistema são definidas pelas equações,

$$
[K_{uu}] = \int_{V} [B^{T}][D][B]dV,
$$
 (16a)

$$
[K_{ua}] = \int_V [B^T][D][B_\alpha]dV, \qquad (16b)
$$

$$
[K_{au}] = \int_{V} [B_{\alpha}^{T}][D][B]dV, \qquad (16c)
$$

$$
[K_{aa}] = \int_V [B_\alpha^T][D][B_\alpha]dV.
$$
 (16d)

em que *B<sub>a</sub>* é a matriz deformação-deslocamento para modos incompatíveis, expressa por

$$
B_{\alpha} = \begin{bmatrix} \frac{\partial M_1}{\partial x} & 0 & 0 & \frac{\partial M_2}{\partial x} & 0 & 0 & \frac{\partial M_3}{\partial x} & 0 & 0\\ \frac{\partial M_1}{\partial y} & \frac{\partial M_1}{\partial y} & 0 & \frac{\partial M_2}{\partial y} & 0 & \frac{\partial M_3}{\partial x} & 0\\ 0 & 0 & \frac{\partial M_1}{\partial z} & 0 & 0 & \frac{\partial M_2}{\partial z} & 0 & 0 & \frac{\partial M_3}{\partial z}\\ \frac{\partial M_1}{\partial y} & \frac{\partial M_1}{\partial x} & 0 & \frac{\partial M_2}{\partial y} & 0 & \frac{\partial M_2}{\partial x} & 0 & \frac{\partial M_3}{\partial x} & 0\\ \frac{\partial M_1}{\partial z} & 0 & \frac{\partial M_1}{\partial z} & 0 & \frac{\partial M_2}{\partial z} & 0 & \frac{\partial M_3}{\partial x} & 0 & \frac{\partial M_3}{\partial x}\\ \frac{\partial M_1}{\partial z} & \frac{\partial M_1}{\partial y} & 0 & \frac{\partial M_2}{\partial z} & \frac{\partial M_2}{\partial y} & 0 & \frac{\partial M_3}{\partial z} & 0 & \frac{\partial M_3}{\partial y} \end{bmatrix} (17)
$$

e *M<sub>1</sub>, M<sub>2</sub>* e *M*<sub>3</sub> são as funções de interpolação para modos incompatíveis, expressas por,

$$
M_1 = 1 - \xi^2, \tag{18a}
$$

$$
M_2 = 1 - \eta^2, \tag{18b}
$$

$$
M_3 = 1 - \mu^2. \tag{18c}
$$

Estas funções de forma, juntamente com o vetor de deslocamentos generalizados da formulação incompatível são responsáveis por acrescentar aos deslocamentos no interior do elemento ( $u_{_u}$ ) uma parcela de deslocamentos incompatível ( $u_{_a}$ ). Desta forma os deslocamentos para o elemento se tornam,

$$
u = u_u + u_\alpha = [N]\{d\} + [M]\{\alpha\}.
$$
 (19)

Retornando à equação (14), após a derivação dos termos, temos

$$
B_{\alpha} = \begin{bmatrix} -2\xi\overline{J_{0_{11}}} & 0 & 0 & -2\eta\overline{J_{0_{12}}} & 0 & 0 & -2\mu\overline{J_{0_{13}}} & 0 & 0 \\ 0 & -2\xi\overline{J_{0_{21}}} & 0 & 0 & -2\eta\overline{J_{0_{22}}} & 0 & 0 & -2\mu\overline{J_{0_{23}}} & 0 \\ 0 & 0 & -2\xi\overline{J_{0_{31}}} & 0 & 0 & -2\eta\overline{J_{0_{32}}} & 0 & 0 & -2\mu\overline{J_{0_{33}}} \\ -2\xi\overline{J_{0_{21}}} - 2\xi\overline{J_{0_{11}}} & 0 & -2\eta\overline{J_{0_{22}}} - 2\eta\overline{J_{0_{12}}} & 0 & -2\mu\overline{J_{0_{23}}} - 2\mu\overline{J_{0_{13}}} & 0 \\ -2\xi\overline{J_{0_{31}}} & 0 & -2\xi\overline{J_{0_{11}}} - 2\eta\overline{J_{0_{32}}} & 0 & -2\eta\overline{J_{0_{12}}} - 2\mu\overline{J_{0_{33}}} & 0 & -2\mu\overline{J_{0_{23}}} \\ 0 & -2\xi\overline{J_{0_{31}}} - 2\xi\overline{J_{0_{31}}} - 2\xi\overline{J_{0_{21}}} & 0 & -2\eta\overline{J_{0_{32}}} - 2\eta\overline{J_{0_{32}}} & 0 & -2\mu\overline{J_{0_{33}}} - 2\mu\overline{J_{0_{33}}} \end{bmatrix} (20)
$$

em que  $\xi$ ,  $\eta$  e  $\mu$  são os valores das coordenadas de Gauss para cada nó e os coeficientes J<sub>o</sub> são os valores do Jacobiano avaliado no centroide do elemento, onde as coordenadas ξ, η e μ assumirão valor igual a zero. Sendo assim, a matriz de rigidez do elemento será dada pela expressão:

$$
[K] = [K_{uu}] - [K_{ua}[K_{ua}^{-1}][K_{au}]. \tag{21}
$$

Desta forma, obtidos a matriz de rigidez global da estrutura e o vetor de forças nodais, segue-se o cálculo dos deslocamentos para o elemento hexaédrico enriquecido com modos incompatíveis.

As tensões e deformações agora têm uma parcela de contribuição referente aos modos incompatíveis, que deve ser somada à parcela compatível, tendo como resultado o aprimoramento nos valores obtidos da análise. Desta forma, temos que as deformações (22) e tensões (23) para o elemento incompatível, são expressas por:

$$
[\varepsilon] = [\varepsilon_u] + [\varepsilon_a] = [B] \cdot \{U\} + [B_a] \cdot \{a^*\},\tag{22}
$$

$$
[\sigma] = [C] \cdot [\varepsilon] = [C] ([\varepsilon_u] + [\varepsilon_a]). \tag{23}
$$

# **3 | ANÁLISES E RESULTADOS**

A seguir são feitas análises de problemas *benchmarks* de estruturas laminares no âmbito isotrópico linear-elástico, com a finalidade de demonstrar a capacidade do elemento implementado para este tipo de aplicação. Os resultados obtidos são comparados com aqueles encontrados na literatura ou calculados utilizando software comercial. É realizada uma breve discussão dos resultados obtidos.

#### **3.1 Viga fina torcid**

A viga exposta na Fig. 2 tem comprimento  $L = 12$  mm, largura de W = 1,1 mm e espessura t = 0,05 mm. A estrutura é submetida a dois tipos de carregamento – um deles perpendicular ao plano da face da viga e outro paralelo a esta. Ambas as cargas são de magnitude F = 1,0 N, aplicadas na borda. Seu material apresenta Módulo de Elasticidade  $E = 29 \times 10^6$  N/mm<sup>2</sup> e Coeficiente de Poisson v = 0,22. Os resultados são apresentados nas Tabelas 1 e 2. Nestas, as soluções obtidas são divididas pela solução de referência indicada, sendo portanto, adimensionais.

De acordo com Mostafa (2013) este exemplo foi inicialmente proposto por McNeal

e Harder (1985) com o propósito de testar a performance do elemento em situações de distorção. Foram obtidos ótimos resultados para o elemento implementado, em comparação à solução analítica de referência e aos resultados obtidos por Mostafa (2013), utilizando 48 elementos.

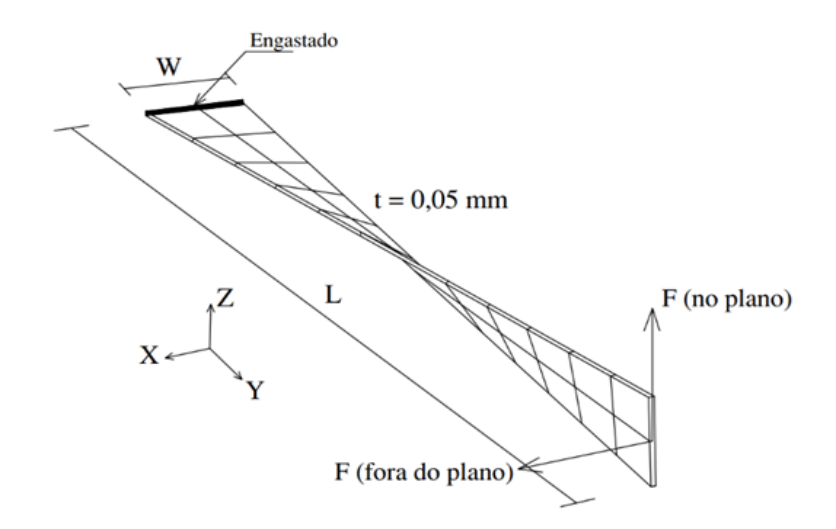

Figura 2: Viga torcida com aplicação de forças fora do plano no plano e fora do plano.

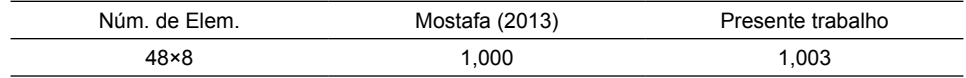

Tabela 1: Viga torcida – força no plano (solução de referência = 1,378 mm).

#### **3.2 Placa engastada com carga pontual central**

A placa apresenta comprimento e largura iguais, sendo  $L = W = 100$  mm. Sua espessura é *t = 1 mm*. O módulo de elasticidade do seu material é E = 10*<sup>4</sup>* N/mm*<sup>2</sup>* e seu coeficiente de Poisson é  $u = 0.3$ . É submetida a uma carga pontual  $P = 20$  N em seu centro. Aproveitando a simetria, apenas ¼ da placa foi discretizado para a análise. Foram adotadas 4 malhas com Ne = 4 (2×2×1), 16 (4×4×1), 64 (8×8×1) e 256 (16×16×1). A Fig. 3 ilustra a estrutura em questão.

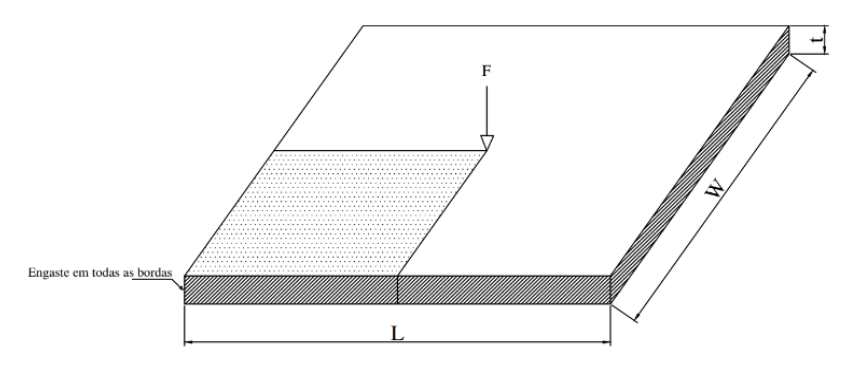

Figura 3: Placa engastada com carga pontual central.

A Tabela 4 apresenta os resultados em comparação com os dados obtidos por Silva e Silva (2017) e através do software comercial ABAQUS®. As soluções obtidas são divididas pela solução de referência indicada, sendo portanto, adimensionais.

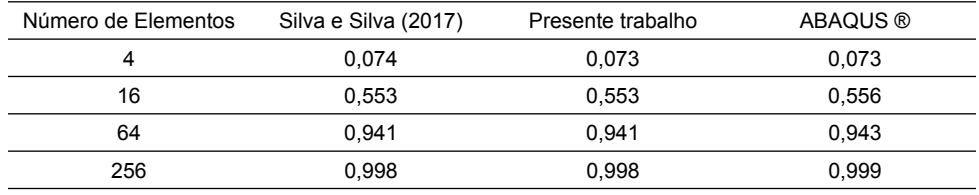

\* Solução de referência = -1,22304 mm.

Tabela 4: Deslocamentos (em mm) na direção da carga divididos pela solução de referência\*.

Também é possível observar a melhoria de performance obtida através da implementação de modos incompatíveis em relação ao elemento padrão através deste exemplo. A Tabela 5 expõe os resultados para os dois métodos. É visto que os valores obtidos para o elemento padrão são consideravelmente distantes do valor teórico obtido via método analítico, mesmo para malhas com maiores quantidades de elementos (64 e 256). O erro relativo, quando comparados o elemento padrão e sua versão melhorada com modos incompatíveis, é de 90% para a malha de 64 elementos e de 73% para a malha de 256 elementos. Este percentual demonstra o quão distante estão os valores para os dois tipos de elementos, sendo que a versão com modos incompatíveis apresenta uma solução muito mais próxima do valor teórico calculado, apresentando um erro relativo em relação ao valor de deslocamento teórico de apenas 0,17% para a malha de 256 elementos. Isso se dá porque os resultados do elemento padrão para os deslocamentos não conseguem representar, do ponto de vista quantitativo, o comportamento físico da placa, visto que este tipo de elemento é apropriado para situações onde o elemento estrutural está sujeito apenas a tração e compressão simples (Silva & Silva, 2017).

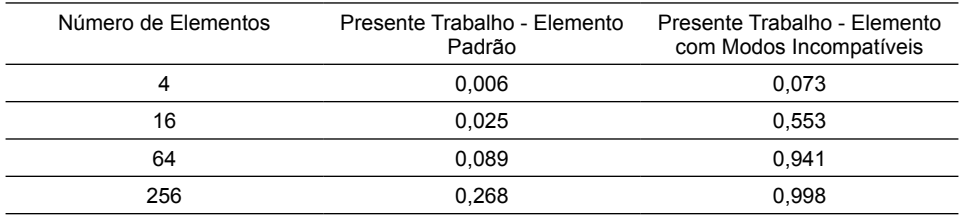

\* Solução de referência = -1,22304 mm.

Tabela 5: Deslocamentos (em mm) na direção da carga divididos pela solução de referência\*.

#### **3.3 Cilindro comprimido com diafragmas rígidos em suas bordas**

O cilindro apresentado na Fig. 4 está submetido a duas cargas diametralmente opostas, que o submetem a um estado de compressão, de magnitude  $P = 1.0 N$ . Apresenta módulo de elasticidade de *E = 3*×106 N/mm*<sup>2</sup>* e coeficiente de Poisson v = 0,3. Seu raio é de  $R = 300$  mm, com comprimento  $L = 600$  mm e espessura  $t = 3.0$  mm. Foram adotadas 4 malhas, cuja referência para o número de elementos é a quantidade de elementos presente na borda do cilindro, para ¼ de sua circunferência total, com um elemento ao longo da altura.

A Tabela 6 apresenta os valores obtidos com o elemento em estudo em comparação aos resultados obtidos pelo software ABAQUS® com emprego do elemento C3D8I, presente em sua biblioteca. Isto é feito com a finalidade de comparar a formulação implementada com os resultados obtidos por uma formulação similar, porém, em software comercial Segundo Mostafa (2013) este modelo foi incialmente proposto por Belytschko (1984) para elementos de casca, avaliando a performance do elemento para a flexão multiaxial e modos de membrana complexos.

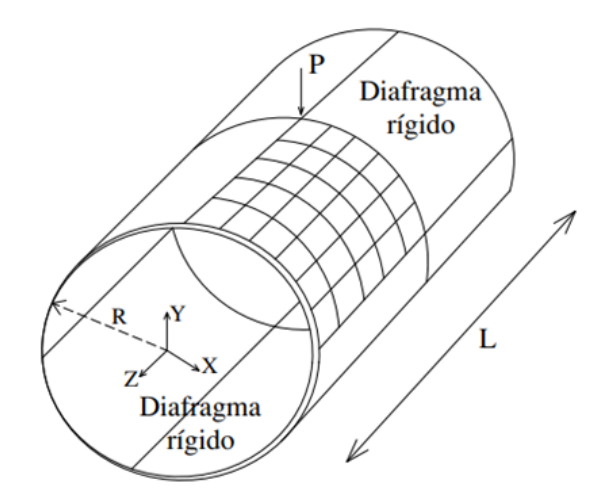

Figura 4: Cilindro comprimido com diafragmas rígidos em suas bordas.

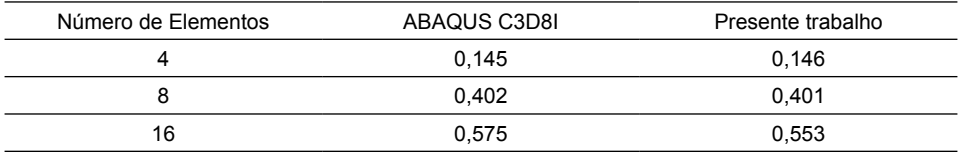

\* Solução de referência = 1,8248×10-5 mm.

Tabela 6: Deslocamentos (em mm) na direção da carga divididos pela solução de referência\*.

#### **3.4 Casca hemisférica com abertura superior de 18°**

A geometria da estrutura é exposta na Fig 5. Seu raio é de  $R = 10.0$  mm com espessura  $t = 0.04$  mm. A casca apresenta uma abertura de 18 $^{\circ}$  com o eixo z, de acordo com o esquema de eixos representado na imagem. Sua borda esquerda apresenta deslocamento nulo em relação ao eixo x, assim como sua borda direita tem deslocamento nulo em relação ao eixo y, enquanto suas bordas inferior e superior apresentam deslocamento livre em todas as direções. Isto é dado para aproveitar-se da simetria do hemisfério, com discretização de ½ da estrutura completa.

A casca é submetida a dois pares de forças, ao longo dos eixos x e y, de magnitude  $F = 1.0$  N. O material apresenta comportamento isotrópico linear elástico com módulo de elasticidade *E = 6,825×10<sup>7</sup>N/mm<sup>2</sup>* e coeficiente de Poisson *v = 0,3*. A Tabela 7 apresenta os resultados obtidos para a formulação implementada em comparação com os resultados obtidos por Mostafa (2013), tendo como solução de referência *U<sub>x</sub> = 0,0940 mm*. O elemento apresenta bons resultados, com convergência satisfatória dos resultados em relação à solução de referência, apresentando melhores resultados para malhas com mais elementos. Isto se dá devido à complexidade geométrica da estrutura.

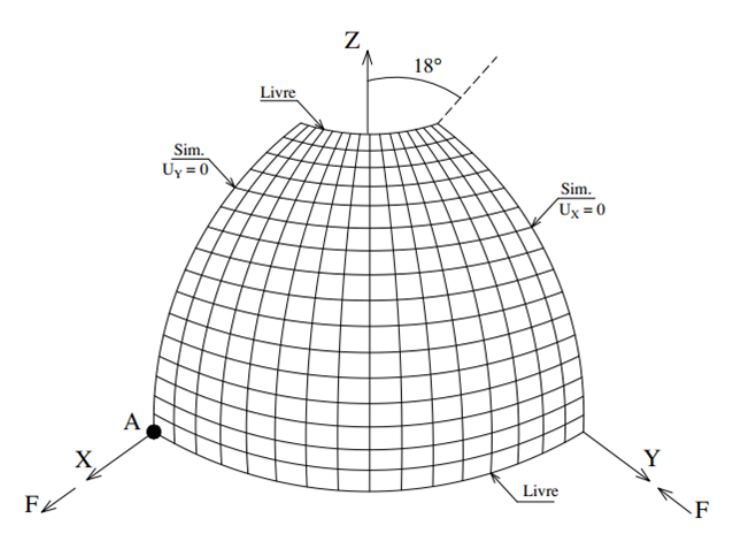

Figura 5: Casca hemisférica com abertura superior de 18°.

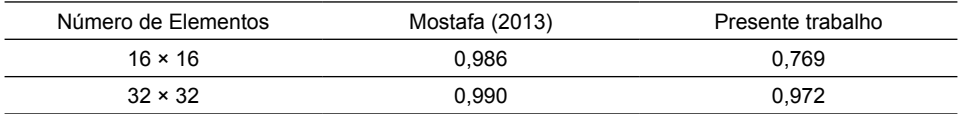

\* Solução de referência = 1,8248x10-5 mm.

Tabela 7: Deslocamentos (em mm) na direção da carga divididos pela solução de referência\*.

# **4 | CONSIDERAÇÕES FINAIS**

Comprova-se que a adição de modos incompatíveis ao elemento sólido hexaédrico de oito nós melhora de forma significativa o desempenho do elemento e, consequentemente, os resultados de sua aplicação na análise de estruturas laminares. É correto afirmar que no estudo de superfícies, a utilização de elementos sólidos pode ser vantajosa dada a simplicidade de sua formulação (em relação a outros elementos como casca/shell), afina a aplicação de um elemento mais simples acarreta um menor custo computacional, principalmente quando se trata de análises mais complexas. Além disso, em análises em que processos iterativos estão presentes (não-linearidades geométricas e dos materiais), elementos com menos graus de liberdade são preferíveis. Observa-se que elementos mais complexos e robustos (como o EAS – *Enhanced Assumed Strain*) para aliviar travamentos estão disponíveis na literatura, entretanto, como demonstram as análises, o elemento incompatível apresenta excelente perfomance, mesmo quando utilizado para simular estruturas complexas. Cabe salientar que o método dos modos incompatíveis tem sido pouco utilizado recentemente em *benchmarks* mais exigentes de placas e cascas.

O desenvolvimento de ferramentas computacionais aprimoradas continua relevante, sobretudo, em problemas complexos que seriam inviáveis de solucionar analiticamente, ou que teriam uma solução analítica relativamente complexa ou impossíveis, como no caso das estruturas estudadas aqui.

O elemento implementado apresenta ótimos resultados nos comparativos com os resultados obtidos via software ABAQUS® e resultados de outros autores, demonstrando sua capacidade e a qualidade de sua implementação. Tendo em vista que softwares comerciais cobram um preço relativamente elevado para a compra de uma licença, ter um algoritmo próprio que executa as mesmas análises é viável. A versão estudantil do ABAQUS® apresenta uma limitação de 1000 nós por análise e outros softwares apresentam limitações de forma parecida ao usuário estudante, enquanto que na rotina desenvolvida não há essa limitação, permitindo a discretização de estruturas sem limites no número de nós ou elementos. Sendo assim, a rotina pode ser empregada de maneira didática, ao expor a metodologia de implementação do método e permitir a execução de análise estrutural de forma educacional. A rotina desenvolvida não está restrita apenas à análise de estruturas laminares, mas se estende para todos os tipos de estrutura que possam ser discretizadas através do uso de elementos sólidos. Desta forma, estruturas como vigas,

blocos e cascas podem ser analisadas.

#### **AGRADECIMENTOS**

Ao IFPB Campus Cajazeiras por todo suporte às atividades de desenvolvimento do projeto de iniciação científica que originou este trabalho. Nos a sincera gratidão.

# **REFERÊNCIAS**

[1] KATTAN, P. **Matlab guide for finite elements: an interactive approac** . Berlin: Springer, 2008.

[2] DA SILVA, S. S.; SILVA, W. T. M. **Aplicação do Método dos Modos Incompatíveis na Análise de Peças Fletidas**. Science & Engineering Journal, v. 26, n. 1, p. 27-37, 2017. DOI:https://doi. org/10.14393/19834071.v26.n1.2017.37718. Disponível em: http://www.seer.ufu.br/index.php/cieng/ article/view/37718. Acesso em: 25/06/2018.

[3] VÁZQUEZ, M.; LÓPEZ, E. **El Método de los Elementos Finitos Aplicado al Análisis Estructural**. Madrid: Editora Noela, 2001.

[4] MOSTAFA, M.; SIVASELVAN, M. V.; FELIPPA, C. A. **A solid‐shell corotational element based on ANDES, ANS and EAS for geometrically nonlinear structural analysis**. International journal for numerical methods in engineering, v. 95, n. 2, p. 145-180, 2013.

[5] MACNEAL, Richard H. **A simple quadrilateral shell element**. Computers & Structures, v. 8, n. 2, p. 175-183, 1978.

[6] BELYTSCHKO, Ted; LIN, Jerry I.; CHEN-SHYH, Tsay. **Explicit algorithms for the nonlinear dynamics of shells**. Computer methods in applied mechanics and engineering, v. 42, n. 2, p. 225-251, 1984.

# **CAPÍTULO 7**

ANÁLISE ESTRUTURAL DO EDIFÍCIO SEDE DA PROCURADORIA GERAL DA REPÚBLICA: O ESTUDO DE CASO DO BLOCO "A"

*Data de aceite: 02/08/2021* Data de submissão: 14/05/2021

#### **Stefano Galimi**

Universidade de Brasília, Departamento de Arquitetura e Urbanismo Brasília, Distrito Federal, Brasil http://lattes.cnpq.br/4125619616157365

#### **Márcio Augusto Roma Buzar**

Universidade de Brasília, Departamento de Arquitetura e Urbanismo Brasília, Distrito Federal, Brasil http://lattes.cnpq.br/6339433870219875

#### **Marco Aurélio Bessa**

Universidade de Brasília, Departamento de Arquitetura e Urbanismo Brasília, Distrito Federal, Brasil http://lattes.cnpq.br/3483982185862072

#### **Leonardo da Silveira Pirillo Inojosa**

Universidade de Brasília, Departamento de Arquitetura e Urbanismo Brasília, Distrito Federal, Brasil http://lattes.cnpq.br/5722842765569602

**RESUMO:** A relação entre a forma e a estrutura da Procuradoria Geral da República do Brasil, projetada pelo arquiteto Óscar Niemeyer, define o enquadramento do desenho arquitetônico. As formas geométricas deste conjunto, formadas por dois edifícios principais, são realizadas por duas tecnologias construtivas e diferentes soluções estruturais. O sistema de construção predominante usado para a construção do bloco ''A'', é o concreto protendido com um sistema suspenso por cabos de aço. Todo o peso do edifício é transferido para o núcleo rígido central, que o descarrega para as fundações. Considerando o sistema estrutural reforçado, foram utilizados pilares metálicos para a concretagem da laje do primeiro andar, permitindo o suporte temporário do edifício. José Carlos Süssekind foi o engenheiro responsável pelo projeto estrutural do complexo arquitetônico. Através de uma análise computacional realizada através do programa SAP2000, foi possível identificar os modelos estruturais do edifício para obter dados numéricos que representam os esforços e as tensões que coexistem nesta obra prima. Para a análise estrutural, foram consideradas três hipóteses de carga: Carga Permanente (G), Carga Acidental (Q) e carga de Vento (V).

**PALAVRAS-CHAVE**: Estrutura, Análise estrutural, Análise computacional, Oscar Niemeyer, Procuradoria Geral da República.

# STRUCTURAL ANALYSIS OF THE HEADQUARTERS BUILDING OF THE ATTORNEY GENERAL OF THE REPUBLIC: THE CASE STUDY OF BLOCK "A"

**ABSTRACT:** The relationship between the form and the structure of the Attorney General's Office of the Republic of Brazil, designed by the architect Oscar Niemeyer, defines the framework of the architectural design. The geometric shapes of this complex, formed by two main buildings, are made by two different construction technologies and different solutions. The predominant construction system used for the construction of the ''A'' block is prestressed concrete with a system suspended by steel cables. The entire weight of the building is transferred to the central rigid core, which unloads it to the foundations. Considering the reinforced structural system, metal pillars were used for concreting the slab on the first floo , allowing the temporary support of the building. José Carlos Süssekind was the engineer responsible for the structural design of the architectural complex. Through a computational analysis carried out using the SAP2000 program, it was possible to identify the structural models of the building to obtain numerical data that represent the efforts and tensions that coexist in this masterpiece. For the structural analysis, three load hypotheses were analyzed: Permanent Load (G), Accidental Load (Q) and Wind load (V).

**KEYWORDS**: Structure, Structural analysis, Computational analysis, Oscar Niemeyer, Attorney General's Office

# **1 | INTRODUÇÃO**

Os rumos da arquitetura do Oscar Niemeyer, que se destacam dos partidos convencionais pela sinuosidade das suas curvas e pela harmonia das proporções, traçam uma verdadeira simbiose entre à estrutura resistente e às formas (MÜLLER, 2003). Oscar Niemeyer é internacionalmente conhecido por compor formas que reúnem beleza arquitetônica e eficiência estrutural

Soluções tecnológicas arrojadas, unidas à ousadia que sempre caracterizou a obra do arquiteto, gritam a vanguarda do pensamento do Niemeyer desde as fases de concepção do projeto até a sua realização.

Como aponta o Müller (2003), Oscar Niemeyer buscava constantemente a concisão nas suas arquiteturas e a pureza para estabelecer um "real comprometimento entre forma e estrutura".

É de extrema importância relembrar que, a estrutura resistente de uma obra de arquitetura do Oscar, não está somente determinada por noções de estática ou física, mas também por razões de origem simbólica e pelo intento de surpreender o olhar do observador. Essa sua maneira de projetar o "plasticismo simbólico", recebeu várias críticas movidas por parte de profissionais arquitetos e engenheiros, interessados somente na forma estrutural e no valor arquitetônico das suas obras.

O objeto á ser considerado na análise estrutural deste trabalho, a Procuradoria Geral da República (PGR), um dos principais símbolos do poder jurídico brasileiro, consta em uma obra arquitetônica de autoria do arquiteto Oscar Niemeyer, localizada em Brasília, DF, projetada em 1996 e realizada em 2002 (UCHIGASAKI, 2006).

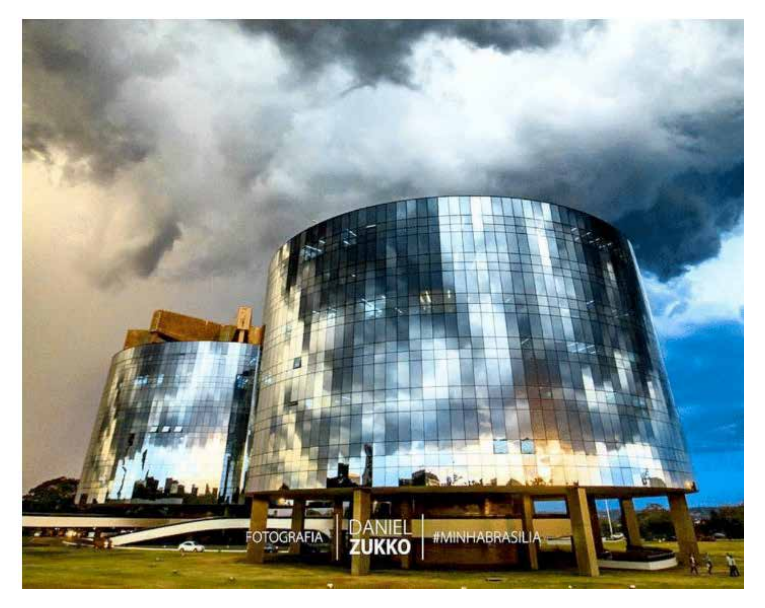

Figura 1. Procuradoria Geral da República, Brasília, DF. Fonte: Daniel Zukko.

O estudo dessa obra, que foi fruto de uma mente inovadora seja do ponto de vista arquitetônico que da inovação tecnológica, quer valorizar a possibilidade de conceber duas edificações de igual forma e volumetria através de duas soluções estruturais diferentes, exaltando o valor simbólico e a dicotomia da linguagem das edificações:

> "...Os monumentos públicos propiciam uma teatralização social de valores, uma que, consagram as imagens da memoria coletiva para além da temporalidade da vida cotidiana".

# **1.1 Justificativ**

A produção artística e arquitetônica do Oscar Niemeyer na capital federal do Brasil, tem muitos estudos e trabalhos sobre os partidos arquitetônicos e os valores simbólicos das obras do arquiteto. A falta da análise das estruturas e das tecnologias utilizadas pelo Niemeyer (FONSECA, 2007), moveu o estudo sobre a Procuradoria Geral da República que, neste artigo, foi analisada do ponto de vista estrutural. Existe, portanto, uma certa carência de informações que enfoquem nos aspectos estruturais de seus projetos.

O aspecto que influencia esse tipo de "discriminação" sobre o histórico da engenharia estrutural das obras de Brasília, produzida por Niemeyer, é encarado por Vasconcelos no seu livro que valoriza e ressalta a importância que deveria ter não somente em nível nacional, mas também alcançar um patamar internacional.

Além disso, outro fator preocupante sobre esse assunto, consta no fato que não tem documentação oficial de cálculos estruturais, memoriais, análises e detalhes sobre as maiorias dos prédios históricos de Brasília.

Como a obra do arquiteto se caracteriza essencialmente por utilizar formas geometricamente puras, isoladamente ou em conjunto, o papel do observador é simplificado não importa a matriz cultural pela qual ele provém.

Aí reside a segunda razão da aceitação universal das obras do Oscar Niemeyer em um nível de consideração internacional.

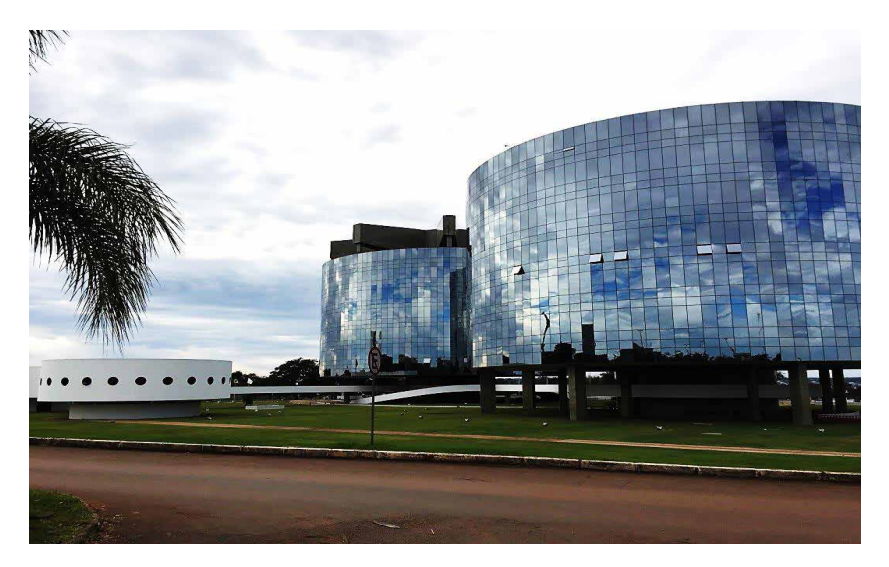

Figura 2. Complexo da Procuradoria Geral da República, Brasília, DF. Fonte: Daniel Zukko.

Se a obra possui as qualidades necessárias para ser eternizada, se faz parte de uma corrente cultural moderna tipicamente brasileira e se continua se sustentando através de um desempenho estrutural de serviço satisfatório, o nosso interesse deve se ampliar para todo o panorama da arquitetura moderna brasileira e internacional como "reminiscência secular na história da arquitetura" (GALIMI, 2016).

A categoria dos profissionais da área de engenharia civil, incluindo profissionai (engenheiros e arquitetos), mestres de obras e funcionários especializados, está cada vez mais focado na busca de novas tecnologias e métodos construtivos para realizar obras que sejam compatíveis com as exigências do mercado moderno. Para garantir um nível de excelência nas edificações residenciais e não, é necessário estabelecer um rigor ético e profissional em todas as fases de vida do projeto, desde a concepção arquitetônica / estrutural.

O desempenho de uma edificação, conhecido como o comportamento em uso de uma determinada estrutura, abrange as condições mínimas de habitabilidade necessárias para os usuários.

### **2 | O BLOCO "A"**

O bloco A, sem dúvidas, é um objeto arquitetônico que demandou soluções tecnológicas de alta complexidade na área estrutural e nas instalações prediais. Erguido sem pilares aparentes de sustentação, a edificação transmite ao observador uma sensação de leveza, como se o volume esteja flutuando

Graças á ajuda do engenheiro responsável pelo departamento de Execução de Obras da PGR, Frederico Scheidt Paulino, que disponibilizou material técnico dos blocos do objeto de estudo, foi analisado o sistema estrutural do edifício A. Constando de um diâmetro de 60 metros e de uma altura de 48,3 metros, o volume do bloco A possui forma cilíndrica e fachada totalmente envidraçada.

A tipologia de vidro utilizada para o acabamento externo é de tipo reflexivo funcionando como "espelho" para remeter ao skyline do céu de Brasília. O bloco A possui oito pavimentos. O térreo, constituído pela planta do núcleo rígido, e o mezanino, de planta reduzida, abrigam funções de circulação vertical e recepção para os gabinetes dos procuradores.

São apresentadas, na página a seguir, as imagens 3 e 4 referentes às plantas constituintes o térreo e o pavimento tipo do bloco A da PGR.

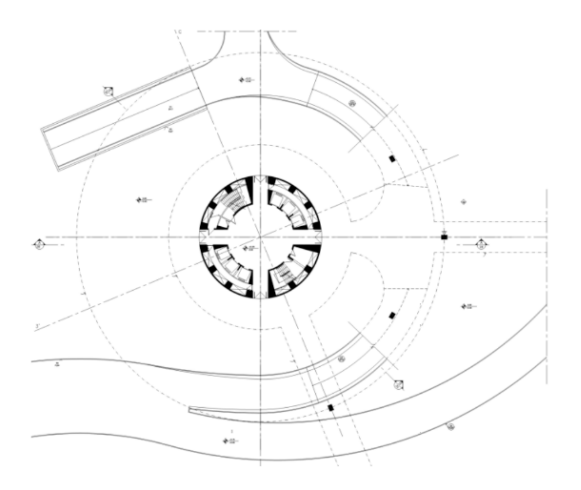

Figura 3. Planta do térreo, bloco A;. Fonte: Arquivo da PGR.

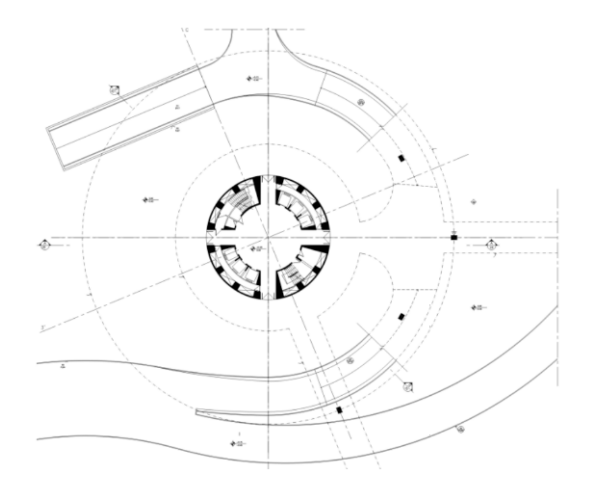

Figura 4. Planta do pavimento tipo, bloco A. Fonte: Arquivo da PGR.

O sistema construtivo predominante que foi utilizado para a execução dessa edificação, é o concreto protendido junto aos tirantes em aço

A estrutura atirantada, através das cordoalhas protendidas, das vigas de seção variável e o núcleo rígido, transmite as cargas ao solo através das suas fundações. Para situações em que o terreno superficial apresenta características mecânicas adequadas de resistência, o sistema de fundação pode ser superficial (1/2 metros de profundidade), constituído por sapatas de concreto assentadas no terreno (SANTOS, 2008).

Às vezes, quando o solo apresenta características geotécnicas diferentes daquelas descritas, é indicado utilizar estacas compridas até se atingir um terreno compatível.

No caso do Bloco A, devido ao terreno argiloso, foram previstas estacas moldadas no local, de 42,00 metros de profundidade, para alcançar uma resistência lateral razoável.

A construção do bloco A foi permitida através de pilares provisórios, medindo 10,00 metros de altura.

Considerado o sistema estrutural atirantado, foram utilizados pilares metálicos para a concretagem da laje do primeiro pavimento, assim permitindo a sustentação provisória do edifício. Esses pilares permitiram que as partes da edificação fossem concretadas. Após a protensão dos tirantes de aço, os pilares metálicos provisionais foram retirados com extrema cautela para não comprometer o sistema estrutural global da edificação

Desta forma, Oscar Niemeyer conferiu ao prédio uma aparência de leveza que determinou o próprio rumo da concepção arquitetônica de projeto.

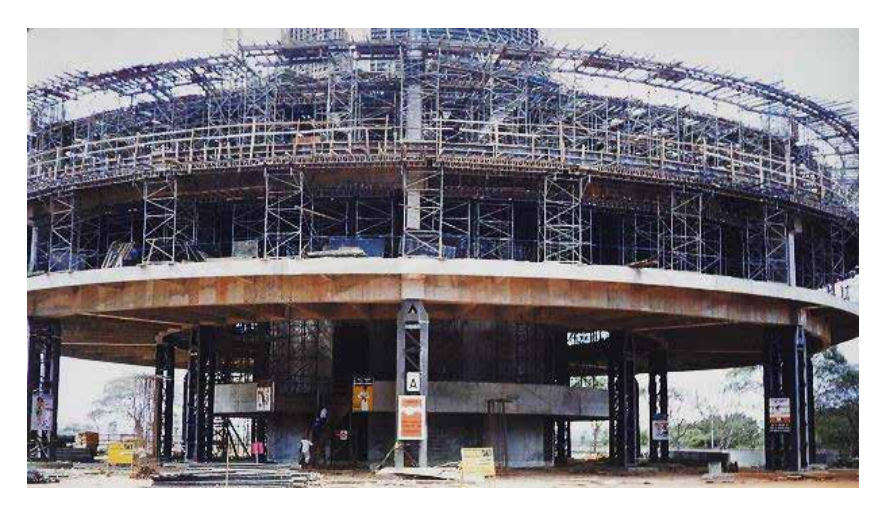

Figura 5. Pilares provisórios no canteiro de obra, bloco A. Fonte: Arquivo da PGR.

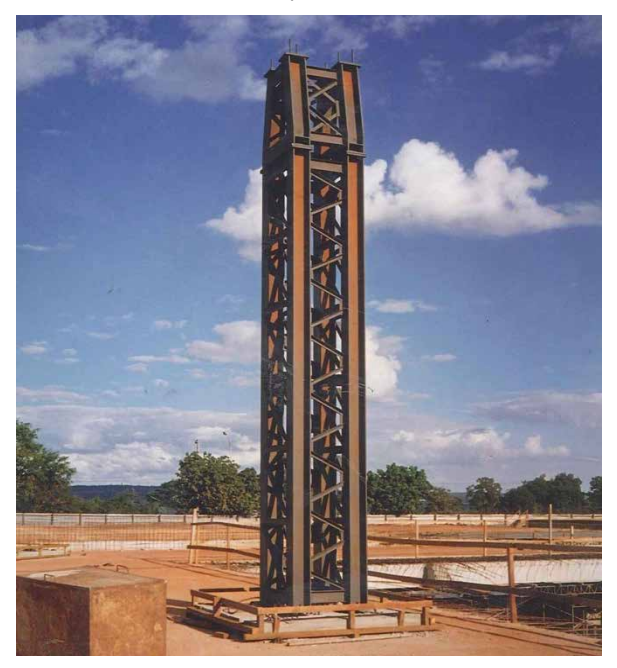

Figura 6. Pilar metálico de escoramento provisório, bloco A. Fonte: Arquivo da PGR.

José Carlos Süssekind foi o engenheiro responsável pelo projeto estrutural do complexo arquitetônico da PGR.

A sustentação dessa edificação é garantida por uma estrutura de concreto protendido em formato de estrela de oito pontas no topo do prédio. Pelas vigas protendidas saem tirantes de aço que sustentam os pavimentos do prédio.

Todo o peso do edifício é transferido ao núcleo rígido central, que o descarrega para as fundações.

A estrela de concreto é, de fato, um conjunto estrutural formado por vigas de seção variável de formato trapezoidal.

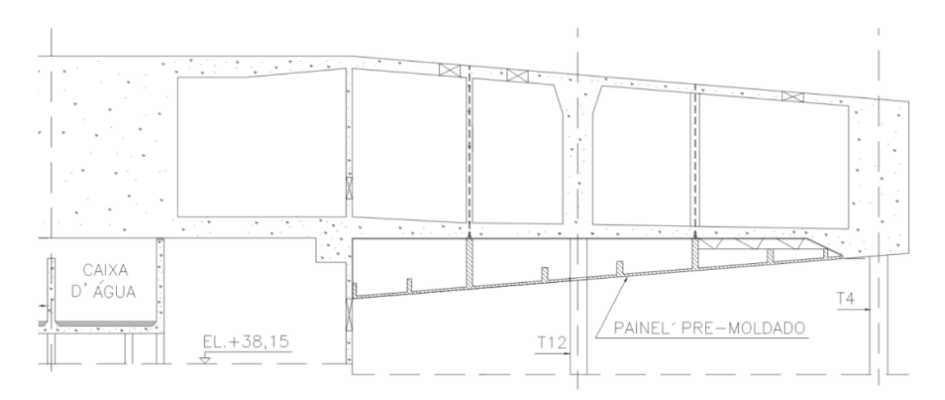

Figura 7. Detalhe em corte de uma viga protendida de seção variável, bloco A. Fonte: Arquivo da PGR.

O concreto utilizado para todos os elementos estruturais tem as seguintes Resistências Características:

> Vigas, fck ≥ 50 MPa; Lajes, fck ≥ 35 MPa; Paredes, fck ≥ 35 MPa;

Caixas d´água, fck ≥ 35 MPa;

O calculo das vigas estruturais da estrela de oito pontas foi refeito em nove diferentes versões por Süssekind, até se poder alcançar a melhor forma construtiva possível.

A ferragem da metade inferior das vigas já sustentava o peso próprio da estrutura de concreto. Além disso, o peso dos elementos superiores para aliviar o escoramento (que resultava muito caro).

Primeiramente foi concretada a base da estrela, em seguida as vigas constituintes a estrutura e as partes da estrela, determinando-se uma operação de construção altamente complexa.

Os tirantes protendidos, que se originam nas oito pontas da estrela, estão colocados dentro de bainhas de 100 milímetros de diâmetro, as quais contêm sete cabos de protensão (de 16 milímetros cada).

Essas bainhas (com injeção de vaselina para proteger os cabos entre eles) são tubos metálicos.

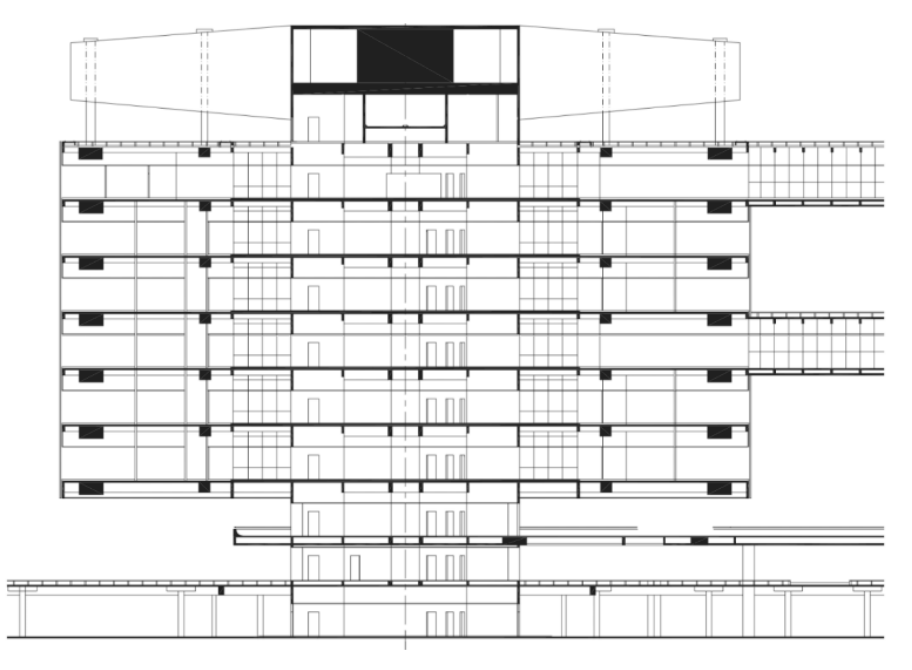

Figura 8. Corte AA, bloco A. Fonte: Arquivo da PGR.

# **3 | ANÁLISE DO SISTEMA ESTRUTURAL DO BLOCO A**

Para executar a análise estrutural qualitativa do bloco A da Procuradoria Geral da República, foram utilizados os arquivos de plantas, cortes e detalhes estruturais para obter as dimensões de todos os elementos participantes do sistema estrutural, fornecidos pelo Departamento de Engenharia da PGR. Portanto, a partir das plantas estruturais foram extraídas as medidas referentes às seções de tirantes, pilares, vigas, paredes e lajes, conforme as tabelas a seguir.

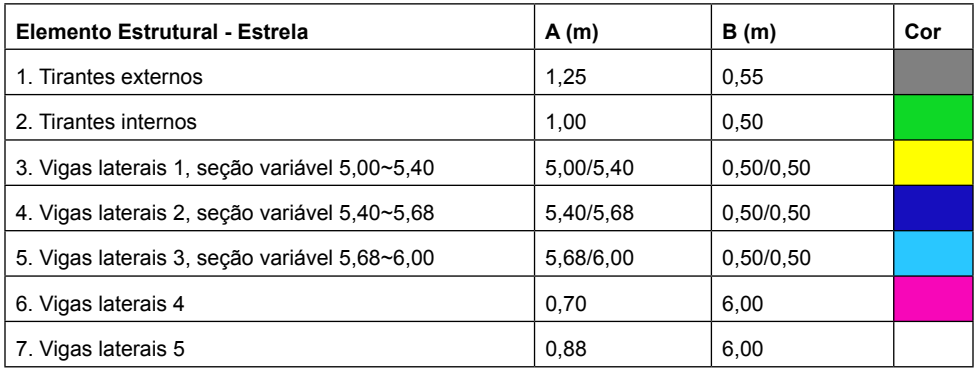
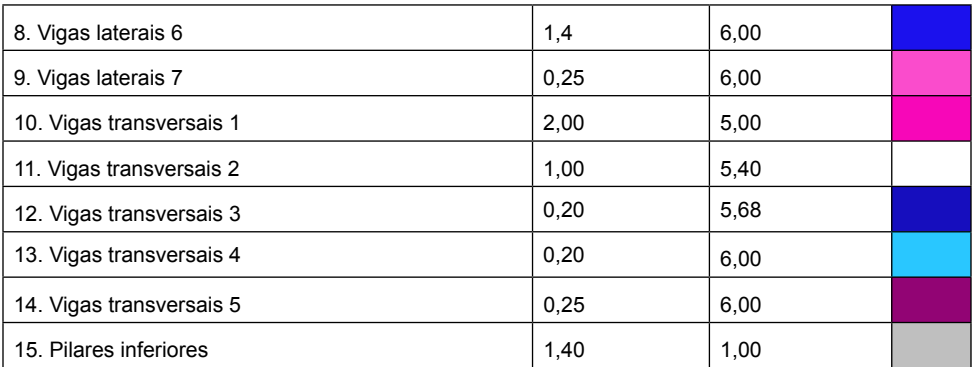

Tabela 1. Dimensões dos elementos estruturais do bloco A para análise estrutural.

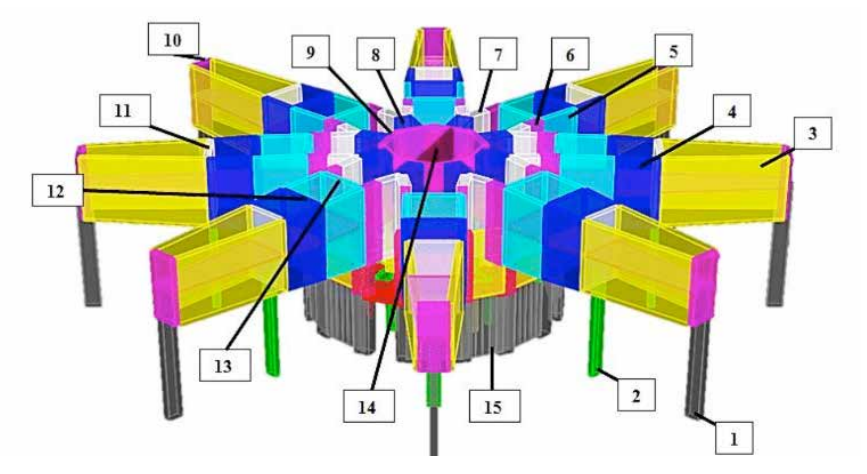

Figura 9. Elementos estruturais das vigas de cobertura modelados, bloco A.

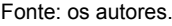

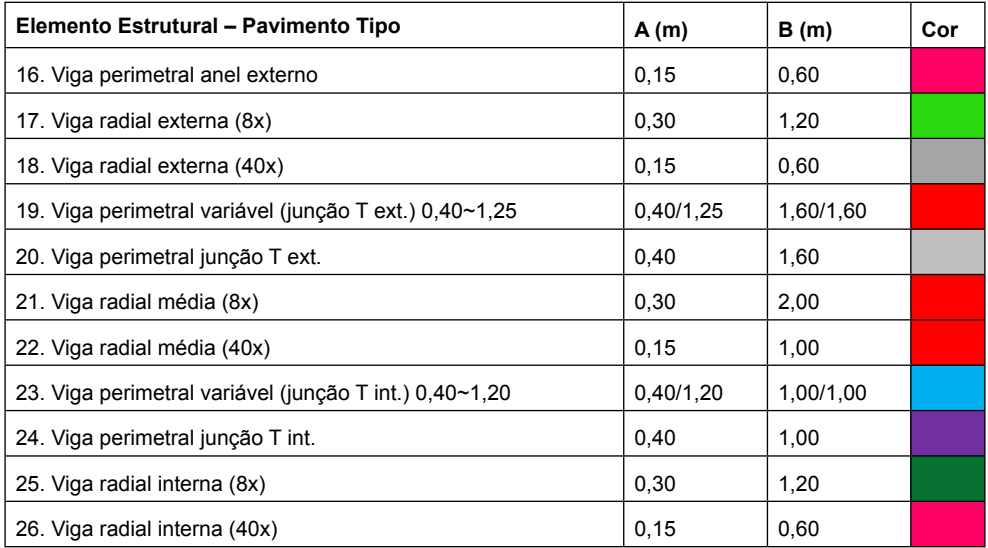

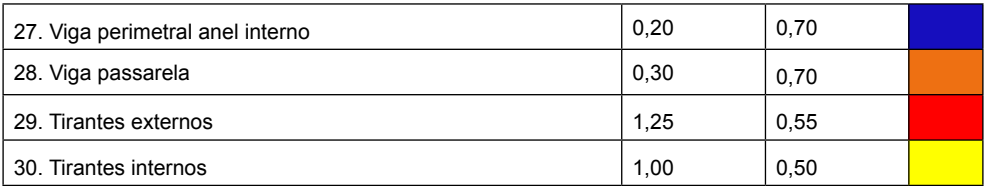

Tabela 2. Dimensões dos elementos estruturais do bloco A para análise estrutural

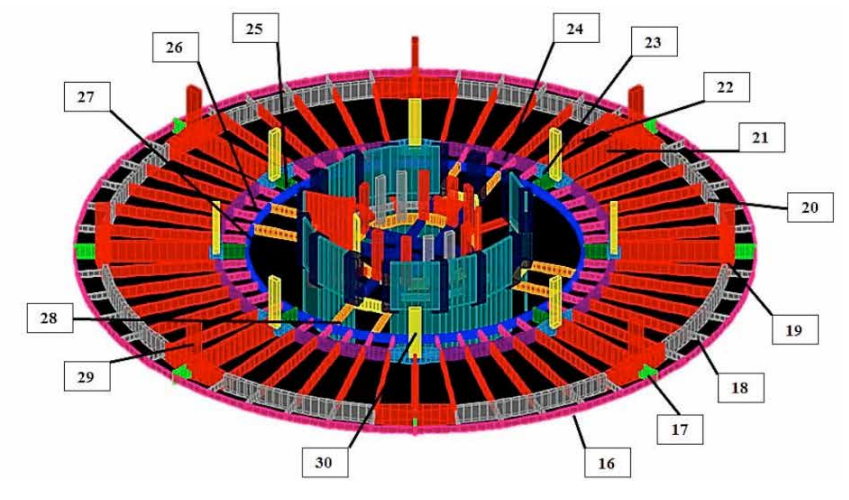

Figura 10. Elementos estruturais do pavimento tipo modelados, bloco A.

Fonte: os autores.

| Elemento Estrutural - Núcleo Rígido   | A(m)  | B(m) | Cor |
|---------------------------------------|-------|------|-----|
| 31. Viga radial                       | 0,20  | 0,60 |     |
| 32. Viga circular externa             | 0,20  | 0,60 |     |
| 33. Viga circular interna             | 0, 15 | 1,00 |     |
| 34. Viga circular externa             | 1,85  | 1,00 |     |
| 35. Viga circular abertura            | 0,20  | 1,00 |     |
| 36. Viga principal                    | 0,30  | 1,00 |     |
| 37. Pilar principal                   | 1,40  | 1,00 |     |
| 38. Pilar em L                        | 0,80  | 0,45 |     |
| 39. Pilar interno, formato retangular | 1,10  | 0,15 |     |
| 40. Pilar em T                        | 0,80  | 0,40 |     |
| 41. Parede núcleo rígido externa      | 4,85  | 0,20 |     |
| 42. Parede núcleo rígido interna      | 4,85  | 0,20 |     |

Tabela 3. Dimensões dos elementos estruturais do bloco A para análise estrutural.

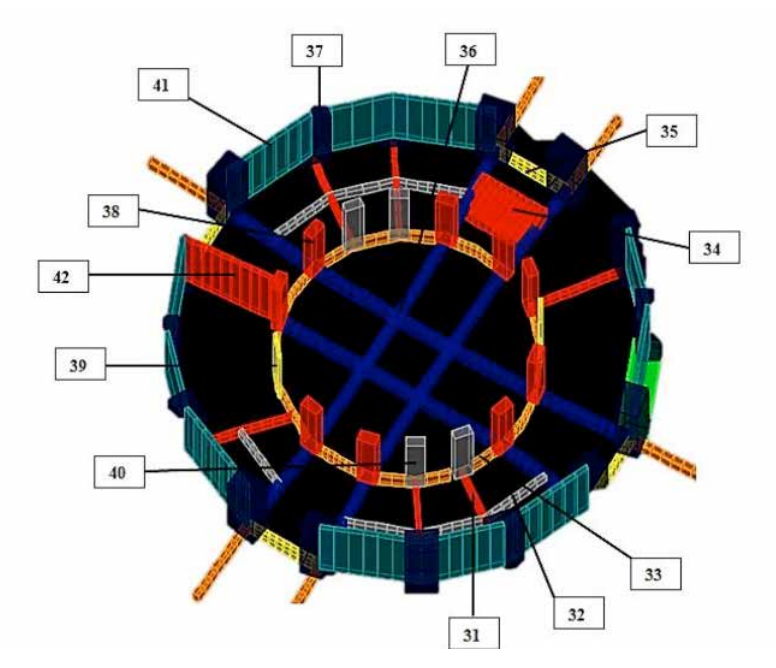

Figura 11. Elementos estruturais do núcleo rígido modelados, bloco A.

Fonte: os autores.

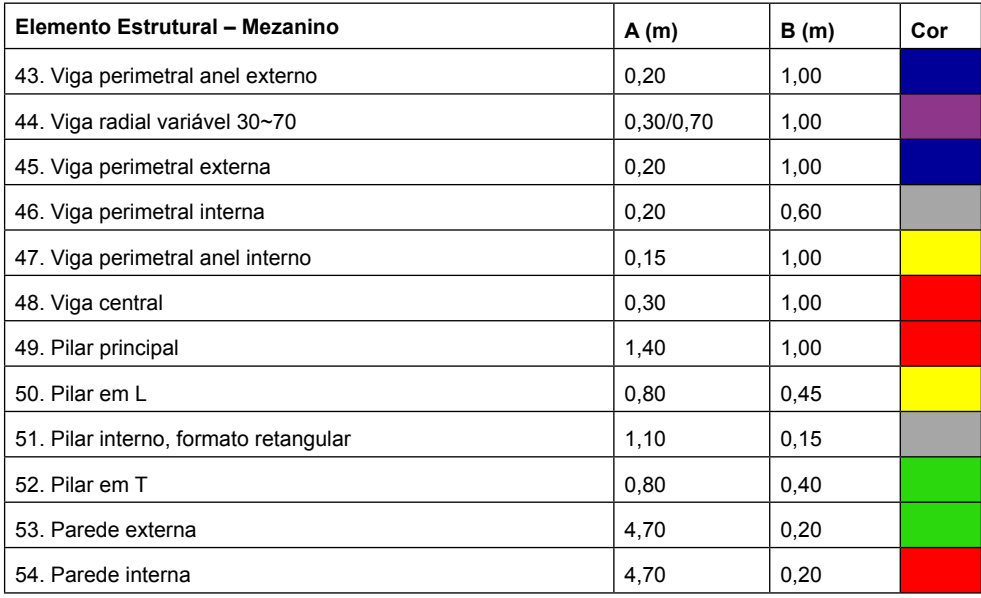

Tabela 4. Dimensões dos elementos estruturais do bloco A para análise estrutural.

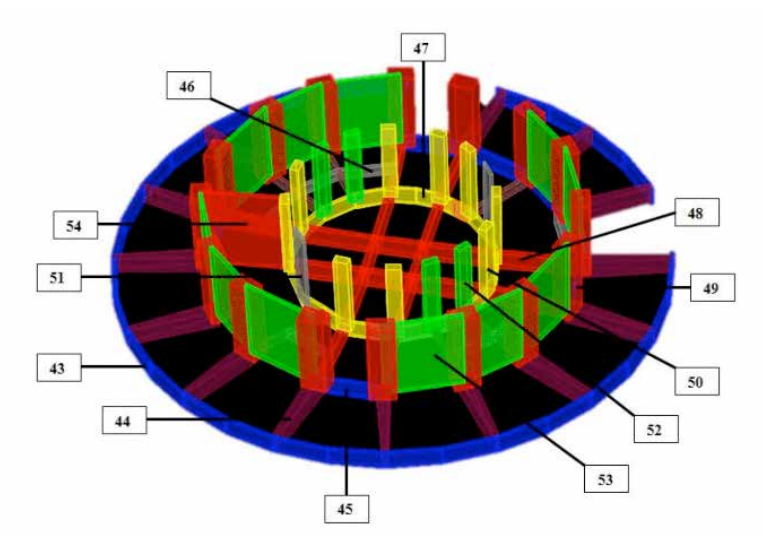

Figura 12. Elementos estruturais do mezanino modelados, bloco A. Fonte: os autores.

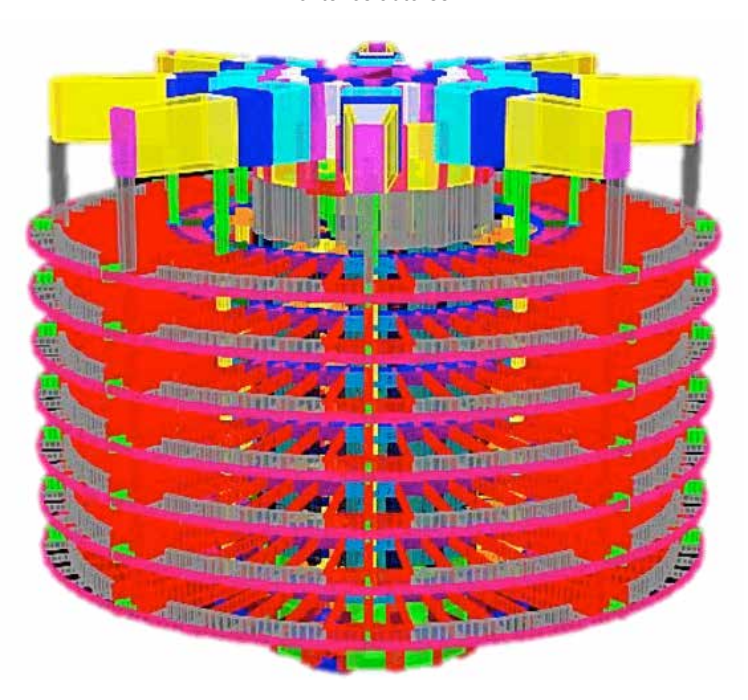

Figura 13. Modelo tridimensional do bloco A.

Fonte: os autores.

Portanto, após de ter inserido no programa SAP 2000 todas as medidas relativas aos elementos estruturais, foi atribuído para cada elemento uma resistência característica do concreto, que varia de 35 MPa para os elementos estruturais pertinentes aos andares,

incluindo mezanino e núcleo rígido, a 50 MPa para os elementos do sistema estrutural principal (vigas estruturais).

Por meio do programa foi analisado o sistema estrutural construído, mostrando os esforços que são desenvolvidos e os deslocamentos.

Para análise estrutural foram consideradas três hipóteses de carga:

- Carga permanente (G);
- Sobrecarga ou carga acidental (Q);
- Vento (V).

Para a carga do peso próprio, além da estrutura, foram considerados os seguintes elementos, por um total de 200 kgf/m2:

- Dry-wall, 50 kgf/m<sup>2</sup>;
- Revestimento de piso, 56 kgf/m<sup>2</sup>;
- Argamassa para regularização de revestimento, 66 kgf/m<sup>2</sup>;
- Forro de cobertura, 10 kgf/m<sup>2</sup>;

As sobrecargas aplicadas no carregamento das lajes foram:

- Salas para escritórios, 200 kgf/m<sup>2</sup>;
- Corredores e acessos à escadas e elevadores, 300 kgf/m<sup>2</sup>;

No caso da força devida ao vento, foi considerada uma carga de 90 kg/m2 em direção horizontal aplicada na fachada cilíndrica do bloco A.

Além disso, os carregamentos foram baseados e analisados segundo quatro combinações de carga:

- Estado Limite Último:
	- $\cdot$  1,4G + 1,4Q (Combinação 1);
	- 1,4G + 1,4Q + 0,84V (Combinação 2);
	- 1,4G + 0,7Q + 1,4V (Combinação 3).
- Estado Limite de serviço:
	- $\cdot$  1,0G + 1,0Q + 1,0V (Combinação 4).

Apresenta-se o diagrama dos esforços normais da edificação em estudo. Pela figura 14 pode-se observar os tirantes da estrutura, externos e internos, com solicitações elevadas de tração. Os esforços normais são muito altos devido ao peso próprio de toda a estrutura, às cargas acidentais e uma pequena parcela devida a ação do vento.

Na primeira combinação (1,4G +1,4Q) tem-se um esforço máximo de 2137 tf no tirante externo, representando quase o dobro do esforço submetido apenas com o peso próprio da estrutura (1450 tf). Os tirantes externos, mais solicitados por conta da área de

contribuição de laje maior dos internos, estão submetidos à esforço normal máximo de 1416 tf.

Nesse modelo estrutural atirantado, os esforços nos tirantes de aço são transferidos para as vigas de cobertura, dessas para o núcleo rígido. O núcleo rígido está submetido a grandes esforços de compressão. Os valores máximos de compressão alcançam 3490 tf no topo do núcleo.

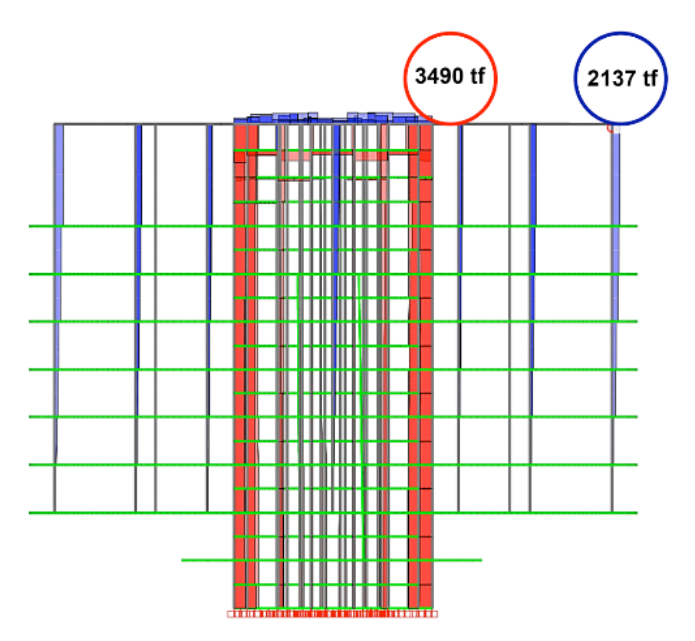

Figura 14. Digrama de Forças normais na combinação 1 (1,4G+1,4Q). Fonte: os autores.

A ação de carga de vento, conforme á Combinação 2, nota-se que, a pressão exercida pelo vento alivia os tirantes mais próximos á direção de impacto na fachada, aumentando os esforços de tração nos tirantes da fachada oposta.

Porém, considerado o peso próprio da estrutura e as sobrecargas, a influência do vento é praticamente insignificante, aumentando a carga máxima de aproximadamente 2 tf.

Após a análise das Forças Normais verifica-se os deslocamentos da estrutura. Primeiramente foi construído um modelo preliminar com vigas sem protensão para avaliação de deslocamentos verticais das vigas de cobertura e das lajes dos pavimentos.

Os deslocamentos apresentados pelo modelo do bloco A da figura 15, ainda sem protensão nas vigas principais, mostram, conforme o diagrama da figura, o deslocamento máximo das vigas de cobertura e das lajes na direção vertical é de aproximadamente 42 cm.

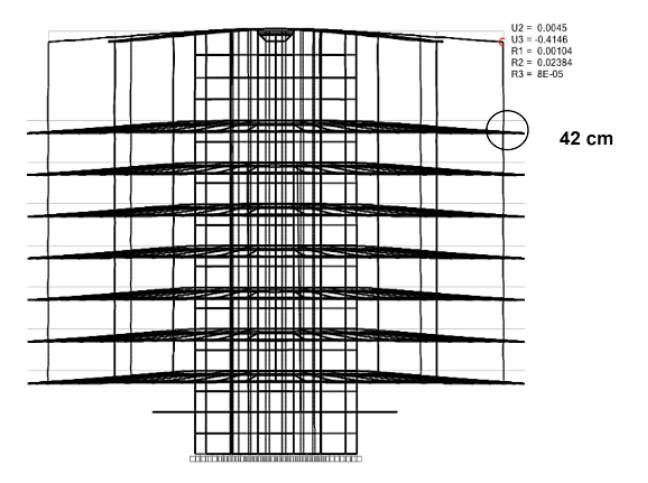

Figura 15. Digrama de deslocamento elástico da estrutura, combinação 4.

Fonte: os autores.

O diagrama mostra como o deslocamento elástico que acontece no mezanino é praticamente nulo, devido ao fato que as vigas e as lajes do nível mezanino não são sustentadas pelo sistema de tirantes, que determinam o sistema estrutural principal. Para minimizar o valor do deslocamento, o projetista José Carlos Süssekind considerou a protensão das vigas principais de cobertura, conforme na figura 16.

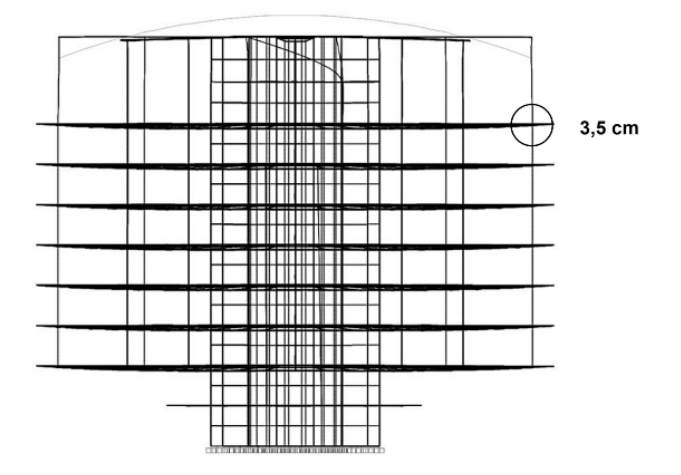

Figura 16. Digrama de deslocamento elástico da estrutura, com protensão. Fonte: os autores.

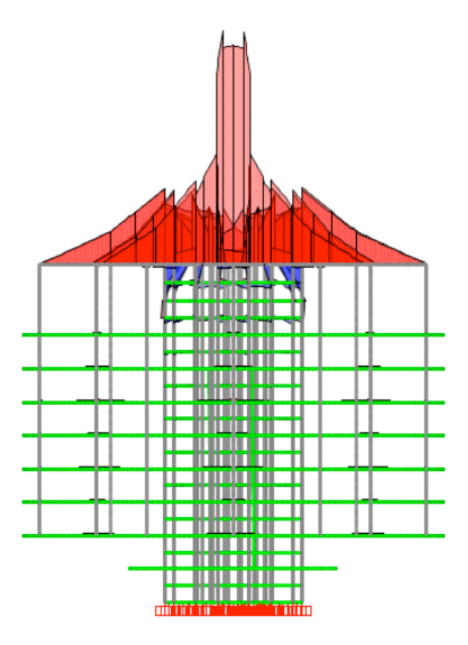

Figura 17. Digrama de Momento fletor das vigas protendidas.

Fonte: os autores.

Para análise do momento fleto , na figura mostram-se os esforços de flexã desenvolvidos nas vigas principais de cobertura, sendo que no núcleo central o valor máximo é de -76.824 tf.m.

Os tirantes não apresentam momento fleto , como já era esperado, em virtude das hipóteses adotadas no sistema estrutural.

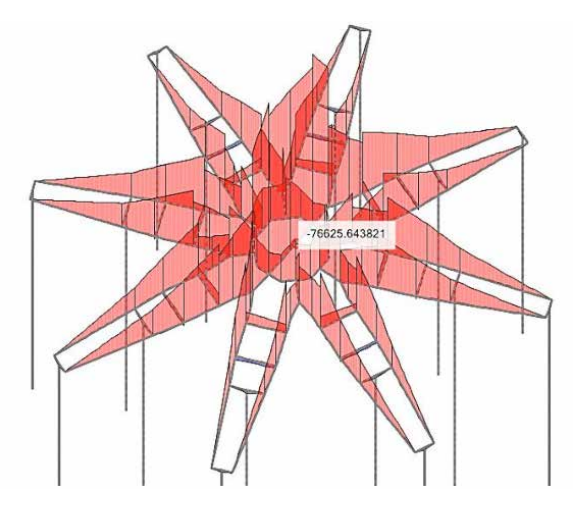

Figura 18. Digrama em perspectiva do Momento fletor das vigas protendidas.

Fonte: os autores.

Na figura a seguir, apresentam-se os deslocamentos das lajes que, tendo simetria entre elas nas direções x e y e carregamentos distribuídos uniformemente para todas as lajes constituintes dos andares, terão momentos fletores iguais tanto na direção do eixo x quanto do eixo y.

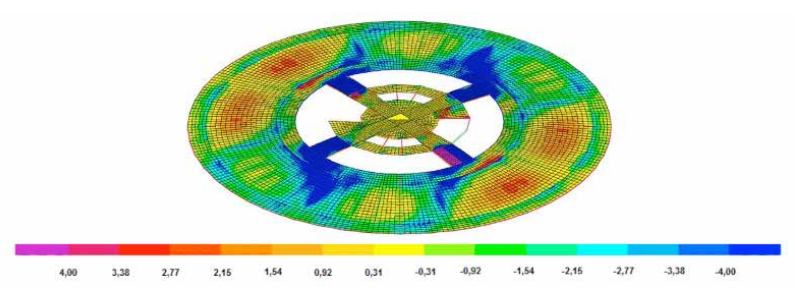

Figura 19. Digrama do Momento fletor na direção do eixo x. Fonte: os autores.

# **4 | CONCLUSÕES**

Em termos quantitativos e qualitativos, pode-se ressaltar que o bloco A, ousado e arrojado, sofre grandes esforços de tração nos tirantes que sustentam os andares da edificação, elevado momento fletor nas vigas principais protendidas de cobertura e altos valores de compressão no núcleo central rígido.

A protensão das vigas principais, concebida durante o processo criativo da mente de Oscar Niemeyer e do engenheiro José Carlos Süssekind, permitiu que fosse combatido o deslocamento da estrutura e consequentemente que fosse garantido o equilíbrio estrutural arquitetônico dessa obra.

O bloco A, nascido convencional, apoiando em pilares metálicos provisórios, se elevou do terreno para alcançar uma dimensão simbólica divina, demarcada por uma leveza estrutural típica das tipologias da natureza.

### **REFERÊNCIAS**

Associação Brasileira De Normas Técnicas (ABNT). NBR 15575 – Partes 1-6: Desempenho de *Edifícios Habitacionais.* Rio de Janeiro, 2013.

Associação Brasileira De Normas Técnicas (ABNT). NBR 6327 – Cabos de aço para uso geral – *Requisitos mínimos*. Rio de Janeiro, 2004.

Faria, Francisco. Oscar Niemeyer: O Espetáculo Arquitetural: Caderno dos Instrutores. MON – O Olhar do Aprendiz. Curitiba – PR. Museu Oscar Niemeyer, 2007.

Fonseca, Régis Pamponet da. *A* Estrutura do Instituto Central de Ciências: Aspectos Históricos, Científicos e Tecnológicos de Projeto, Execução, Intervenções e Proposta de Estratégias para Manutenção. Dissertação de Mestrado, Departamento de Engenharia Civil, Universidade de Brasília. Brasília, DF, 2007.

Galimi, S., Camanho C. Methodology of identification and inspection of pathologies in residential multistory buildings: a case study. XII Congresso Internacional sobre Patologia e Reabilitação de Estruturas, Porto, 2016.

Gonçalves, Simone Neiva Loures. *Museus projetados por* Oscar Niemeyer de 1951 a 2006: o programa *como coadjuvante*. São Paulo: Universidade de São Paulo, 2010.

Ohtake, Ricardo. *Oscar Niemeyer*. Folha Explica. Publifolha, 2007.

Santos, J. A. Fundações por estacas. Ações Verticais. Elementos teóricos. Obras Geotécnicas, Instituto Superior Técnico, 2008.

# **CAPÍTULO 8**

ANÁLISE ESTRUTURAL DO EDIFÍCIO SEDE DA PROCURADORIA GERAL DA REPÚBLICA: O ESTUDO DE CASO DO BLOCO "B"

*Data de aceite: 02/08/2021* Data de submissão: 14/05/2021

### **Stefano Galimi**

Universidade de Brasília, Departamento de Arquitetura e Urbanismo Brasília, Distrito Federal, Brasil http://lattes.cnpq.br/4125619616157365

#### **Márcio Augusto Roma Buzar**

Universidade de Brasília, Departamento de Arquitetura e Urbanismo Brasília, Distrito Federal, Brasil http://lattes.cnpq.br/6339433870219875

### **Marco Aurélio Bessa**

Universidade de Brasília, Departamento de Arquitetura e Urbanismo Brasília, Distrito Federal, Brasil http://lattes.cnpq.br/3483982185862072

### **Marcos Henrique Ritter de Gregorio**

Universidade de Brasília, Departamento de Arquitetura e Urbanismo Brasília, Distrito Federal, Brasil http://lattes.cnpq.br/9134422287947059

**RESUMO:** A obra de Oscar Niemeyer, conhecida como Procuradoria Geral da República, é composta por um conjunto de 6 edifícios. O Bloco "B", que abriga os gabinetes dos procuradores, possui um sistema construtivo predominante em concreto armado de alto desempenho e um sistema estrutural convencional, sustentado por dois anéis de pilares mais o núcleo rígido central. O prédio foi edificado de forma convencional, começando pelos pilares ao nível do subsolo, até o último piso com seção constante. Ao longo da fase de construção, a concretagem das lajes e dos elementos horizontais das vigas foi executada para cada piso e isto foi possível através dos apoios dos pilares. Por meio do software computacional SAP2000, verificou-se que os esforços e deslocamentos de toda a edific ção estão dentro dos limites da norma brasileira ABNT NBR 6118:2014. Foram elaborados dados e diagramas referentes às tensões normais, deslocamento e momento fletor nas vigas da estrutura.

**PALAVRAS-CHAVE**: Estrutura de concreto, Análise computacional, Arquitetura do Oscar Niemeyer, Procuradoria Geral da República, Bloco B.

# STRUCTURAL ANALYSIS OF THE HEADQUARTERS BUILDING OF THE ATTORNEY GENERAL OF THE REPUBLIC: THE CASE STUDY OF BLOCK  $"R"$

**ABSTRACT:** The work of Oscar Niemeyer, known as the Attorney General's Office of the Brazilian Republic, is composed by a set of 6 buildings. The Block "B", which houses the prosecutors' cabinets, has a predominant construction system of high-performance reinforced concrete and a conventional structural system, supported by two pillars rings plus the rigid central core. The building was erected in a conventional way, starting from the pillars at the subsoil level, to finish on the last floor with a constant section. Throughout the construction phase, the concreting of the slabs and the horizontal elements of beams was executed for each floor and was made possible through the supports of the pillars. Through the computer program SAP2000, it was verified that the efforts and displacements of the entire building are within the limits of the Brazilian standard ABNT NBR 6118. Data and graphs were elaborated regarding the normal stresses, displacement and bending moment in the beams of the structure.

**KEYWORDS**: Concrete structure, Computational analysis, Oscar Niemeyer's architecture, Attorney General's Office, block "B"

# **1 | INTRODUÇÃO**

A arquitetura de Niemeyer, que se destaca dos padrões convencionais pela plasticidade e sinuosidade das suas curvas, é considerada uma verdadeira simbiose entre a estrutura resistente e as formas (MÜLLER, 2003).

A abordagem dada às estruturas, com ênfase em inovação em cada projeto, é um fator emblemático de toda a sua carreira. Como explica Müller (2003), Oscar Niemeyer estava à procura constante de concisão e pureza para estabelecer um "real comprometimento entre forma e estrutura".

Em seus trabalhos, é possível encontrar a simbiose entre as noções de estática e razões de origem simbólica e pela vontade de proporcionar profundidade e variedade de apreciação ao observador. Essa sua maneira de projetar o "plasticismo simbólico" recebeu várias críticas movidas por parte de profissionais arquitetos e engenheiros, interessados somente na forma estrutural e no valor arquitetônico das suas obras.

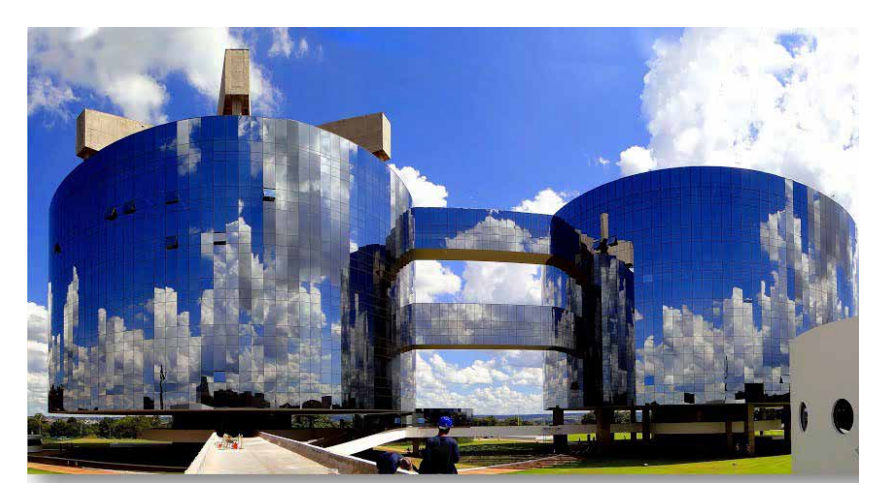

Figura 1. Procuradoria Geral da República, Brasília, DF. Fonte: Daniel Zukko.

O escopo desta obra, que foi fruto de uma mente inovadora seja do ponto de vista arquitetônico que da inovação tecnológica, quer demonstrar a possibilidade de conceber duas edificações de igual forma e volumetria através de duas soluções estruturais diferentes, exaltando o valor simbólico.

> "...Os monumentos públicos propiciam uma teatralização social de valores, uma que, consagram as imagens da memoria coletiva para além da temporalidade da vida cotidiana" (FREIRE, 2007).

# **1.1 Justificativ**

A produção artística e arquitetônica do Oscar Niemeyer na capital federal do Brasil, descrita e analisada por várias figuras em nível tanto nacional quanto internacional, ainda não tem muitos estudos sobre as soluções tecnológicas adoptadas pelo arquiteto brasileiro (FONSECA, 2007).

Esse aspeto que condiciona esse tipo de "discriminação" sobre o histórico da engenharia estrutural das obras de Brasília, produzida por Niemeyer, é encarado por Vasconcelos (1992) no seu livro que valoriza e ressalta a importância que deveria ter em um patamar internacional.

Outro fator preocupante é escassez de informações acerca deste tema em diversos edifícios do patrimônio histórico moderno de Brasília, sendo bastante difícil localizar documentação oficial de cálculos estruturais, análises e detalh s.

Além disso, a obra do arquiteto se caracteriza por utilizar formas elementares, de matriz estrutural simples, tais como cúpulas, abóbadas, cascas, grandes vãos equilibrados por grandes balanços de modo que o papel do observador é simplificado, não importa a matriz cultural pela qual ele provém.

Portanto, a abordagem pedagógica das obras de Oscar Niemeyer é bastante interessante, especialmente no estudo de sistemas estruturais em faculdades de arquitetura.

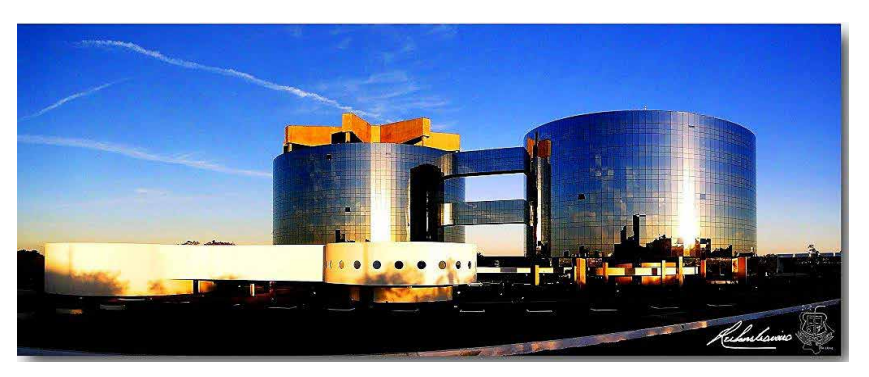

Figura 2. Complexo da Procuradoria Geral da República, Brasília, DF. Fonte: Rubens Craveiro.

Especificamente esta obra tem destaque em diversas esferas, tais como sua expressividade simbólica, inovação tecnológica, inserção em seu contexto de entorno de

modo a ser de altíssima relevância para a arquitetura nacional.

Se a obra possui as qualidades necessárias para ser eternizada, se faz parte de uma corrente cultural moderna e se continua se erguendo através de um desempenho estrutural satisfatório, o nosso interesse deve se estender para todo o panorama da arte moderna brasileira e internacional como reminiscência secular na história da arquitetura (GALIMI, 2016).

A categoria dos profissionais da área de engenharia civil, incluindo profissionai (engenheiros e arquitetos), mestres de obras e funcionários especializados, está cada vez mais focado na busca de novas tecnologias e métodos construtivos para realizar obras que sejam compatíveis com as exigências do mercado moderno. Para garantir um nível de excelência nas edificações residenciais e não, é necessário estabelecer um rigor ético e profissional em todas as fases de vida do projeto, desde a concepção arquitetônica / estrutural.

### **2 | O BLOCO B**

O bloco B, diferentemente do bloco A, possui uma estrutura convencional, utilizando pilares. Ao invés de tirantes, o sistema estrutural vertical consta de dois anéis de oito pilares cada, um interno e um externo, dispostos ao longo da planta circular da edificação. Esse prédio, consta da mesma volumetria do bloco A possuindo um diâmetro de aproximadamente 60 metros, oito andares e altura de 48,3 metros. Nas figuras 3 e 4 mostram-se as plantas do térreo e do andar tipo, respectivamente.

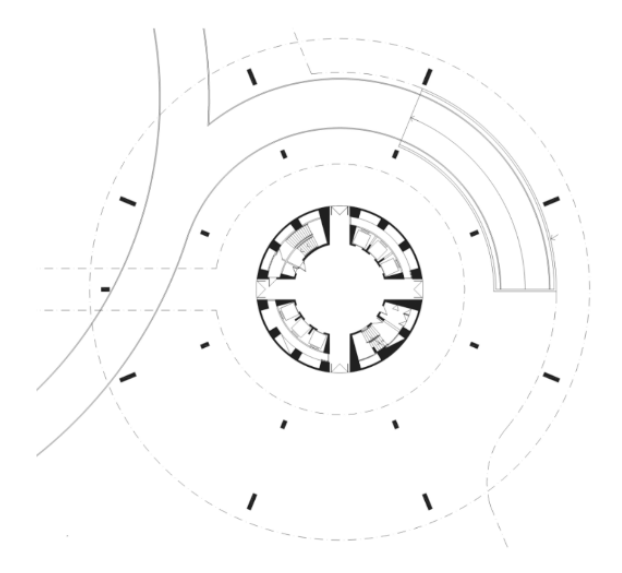

Figura 3. Planta do térreo, bloco B. Fonte: Arquivo da PGR.

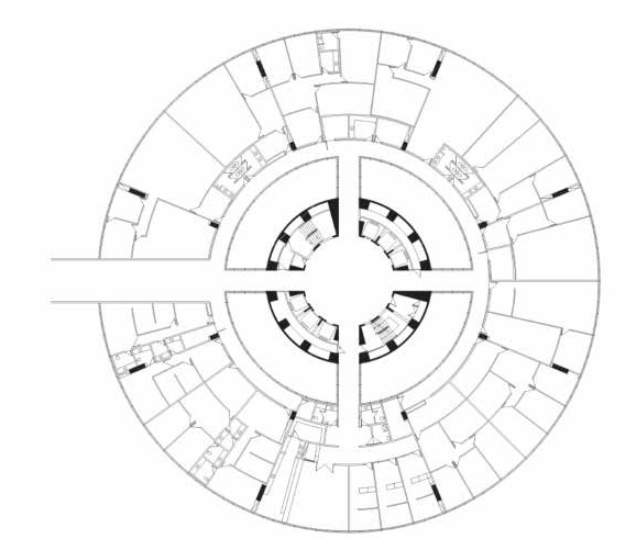

Figura 4. Planta do pavimento tipo, bloco B. Fonte: Arquivo da PGR.

O bloco B possui um sistema construtivo predominante de concreto armado de alto desempenho (CAD) e um sistema estrutural convencional, sustentado por dois anéis de pilares mais o núcleo central rígido.

A edificação foi erguida de forma convencional, começando dos pilares no nível do subsolo, para terminar no ultimo pavimento com seção constante. Portanto, ao longo da fase da construção, conforme as figuras 5 e 6, a concretagem das lajes e dos elementos horizontais de vigas foi executada para cada andar e foi viabilizada através dos apoios dos pilares.

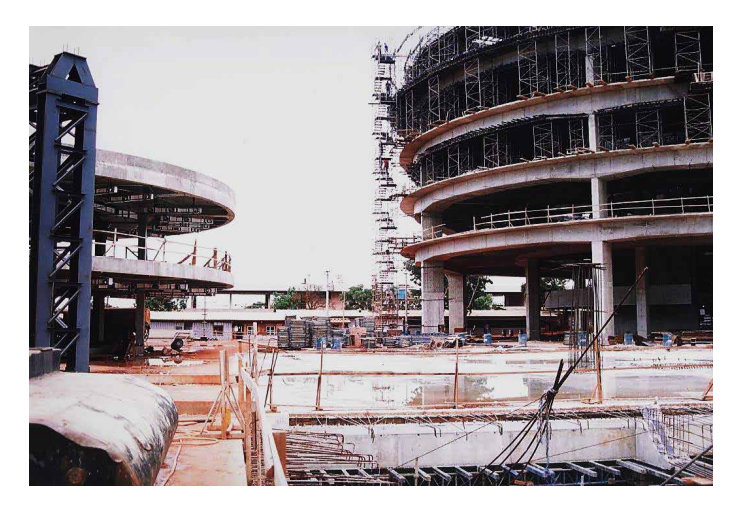

Figura 5. Edificação em fase de construção, bloco B Fonte: Arquivo da PGR.

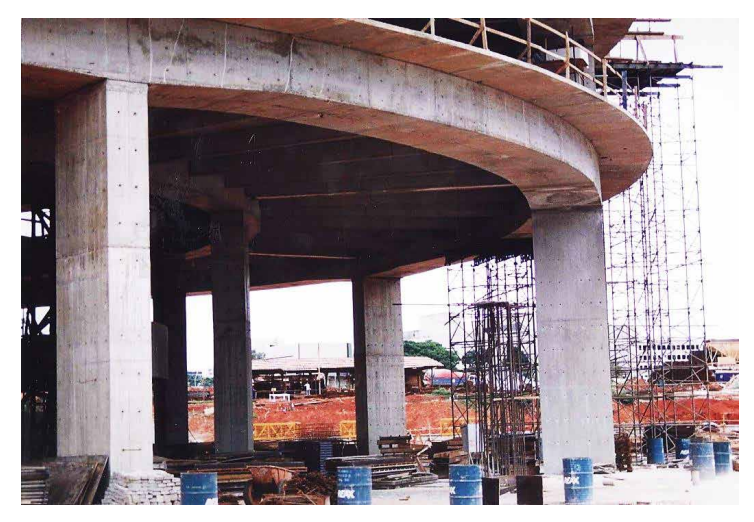

Figura 6. Pilares principais externos e internos, bloco B. Fonte: Arquivo da PGR.

A malha de pilares que sustenta a edificação consta de dois anéis de pilares (figur 6), um interno, formado por oito unidades de 200x50 centímetros, e um externo (oito pilares) composto por pilares de 100x50 centímetros.

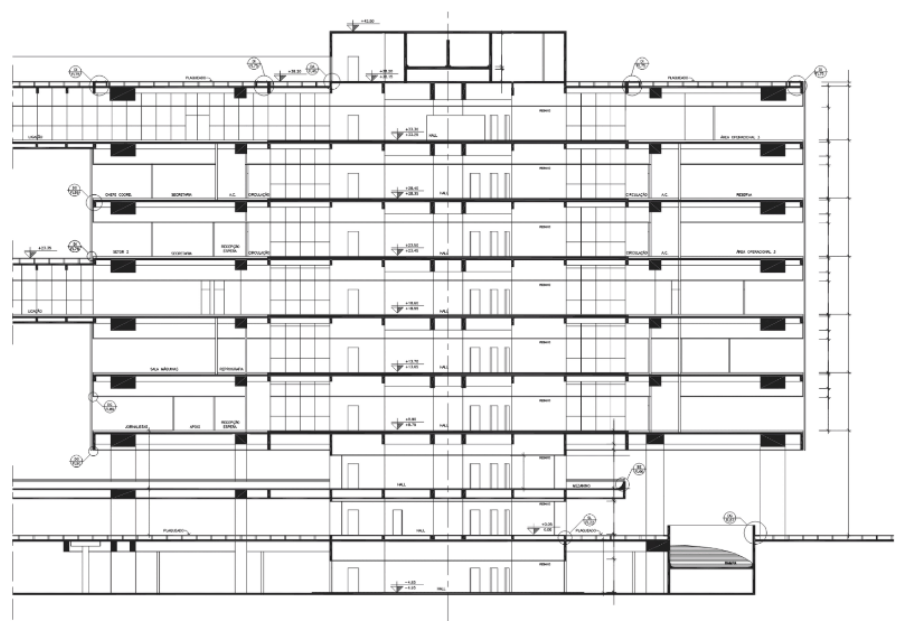

Figura 7. Corte CC, bloco B. Fonte: Arquivo da PGR.

O concreto utilizado para todos os elementos estruturais tem as seguintes Resistências Características:

> Vigas, fck ≥ 50 MPa; Lajes, fck ≥ 35 MPa; Paredes, fck ≥ 35 MPa; Caixas d´água, fck ≥ 35 MPa;

## **3 | ANÁLISE DO SISTEMA ESTRUTURAL DO BLOCO B**

Para executar a análise estrutural qualitativa do bloco B da Procuradoria Geral da República, foram utilizados os arquivos de plantas, cortes e detalhes estruturais para obter as dimensões de todos os elementos participantes do sistema estrutural, fornecidos pelo Departamento de Engenharia da PGR.

Portanto, a partir das plantas estruturais foram extraídas as medidas referentes às seções de tirantes, pilares, vigas, paredes e lajes.

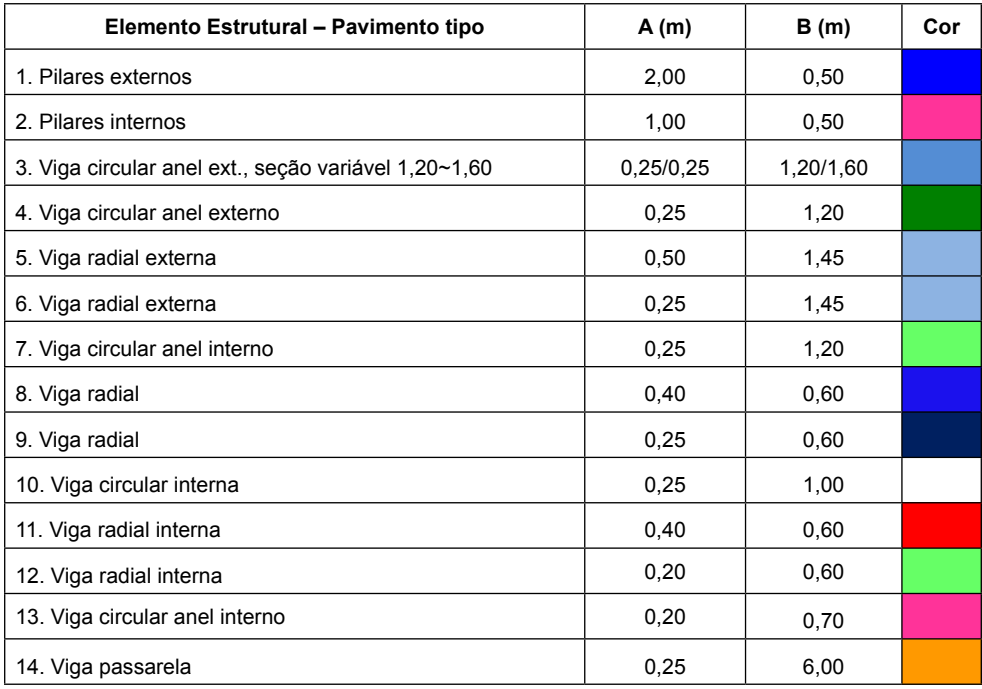

Tabela 1. Dimensões dos elementos estruturais do bloco A para análise estrutural.

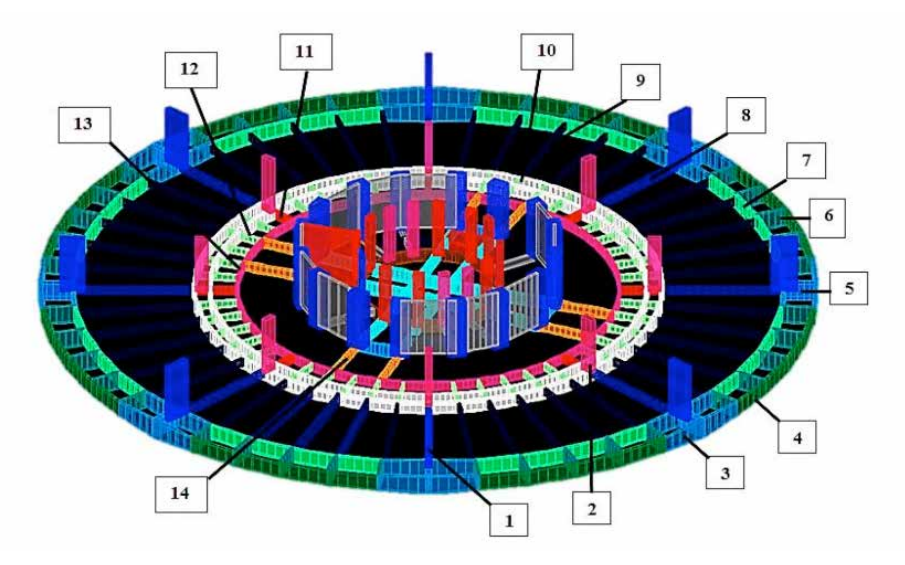

Figura 8. Perspectiva do pavimento tipo, bloco B.

Fonte: os autores.

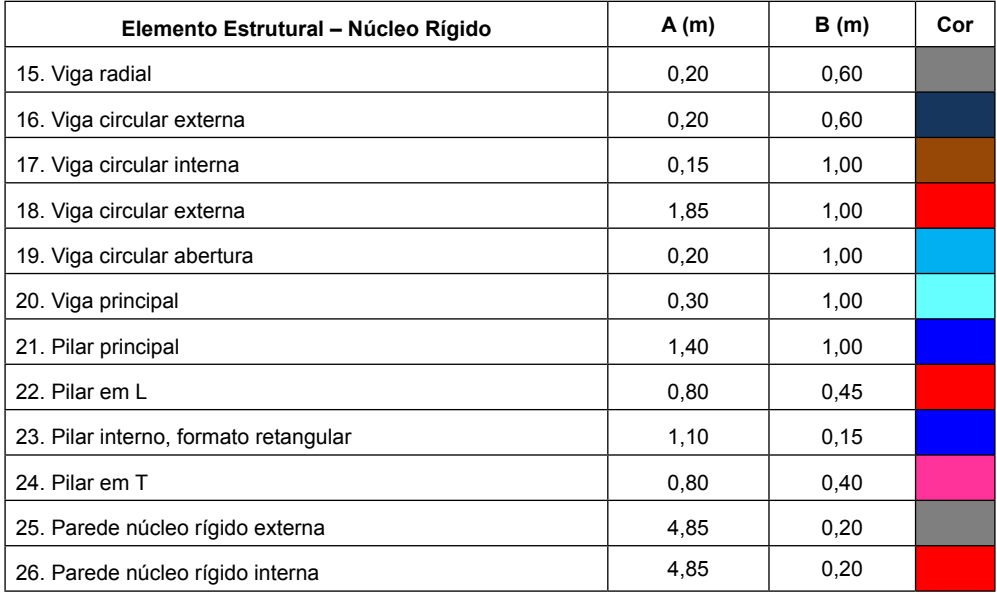

Tabela 2. Dimensões dos elementos estruturais do bloco A para análise estrutural.

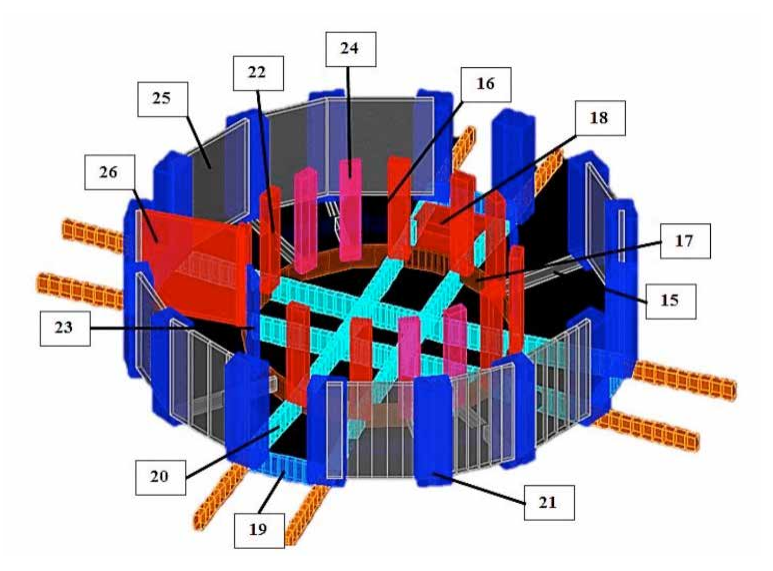

Figura 9. Perspectiva do núcleo rígido, bloco B.

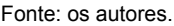

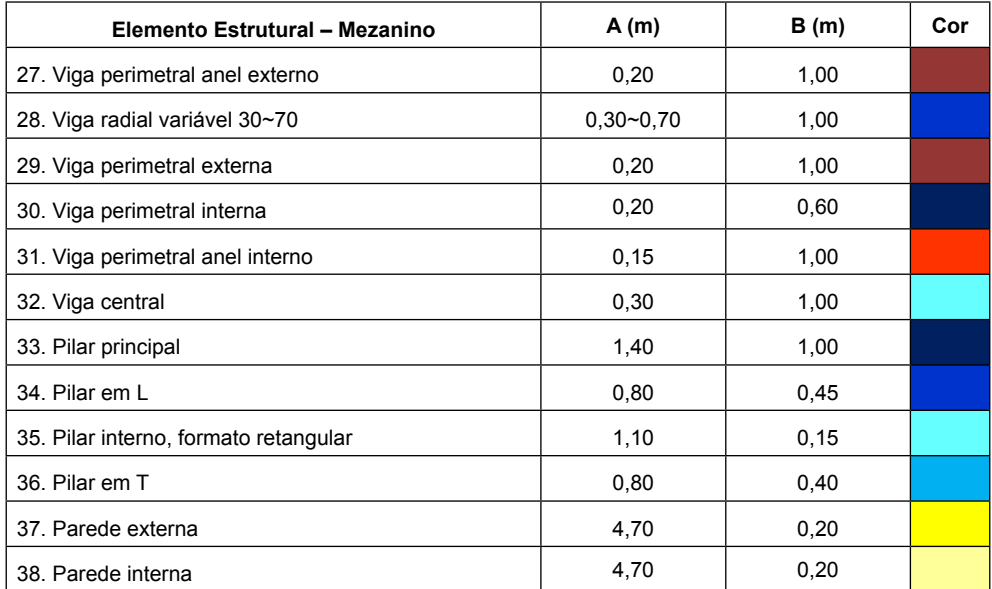

Tabela 3. Dimensões dos elementos estruturais do bloco A para análise estrutural.

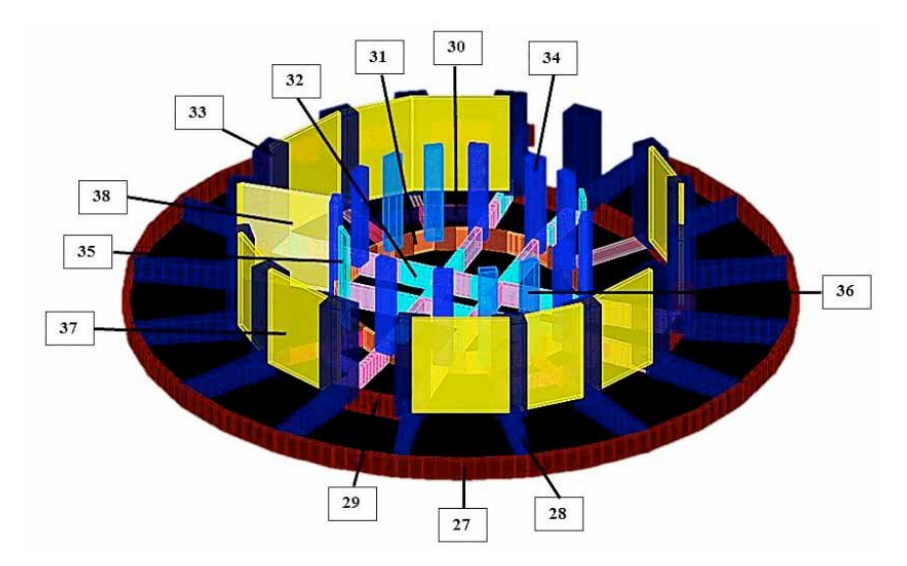

Figura 10. Perspectiva do mezanino, bloco B.

Fonte: os autores.

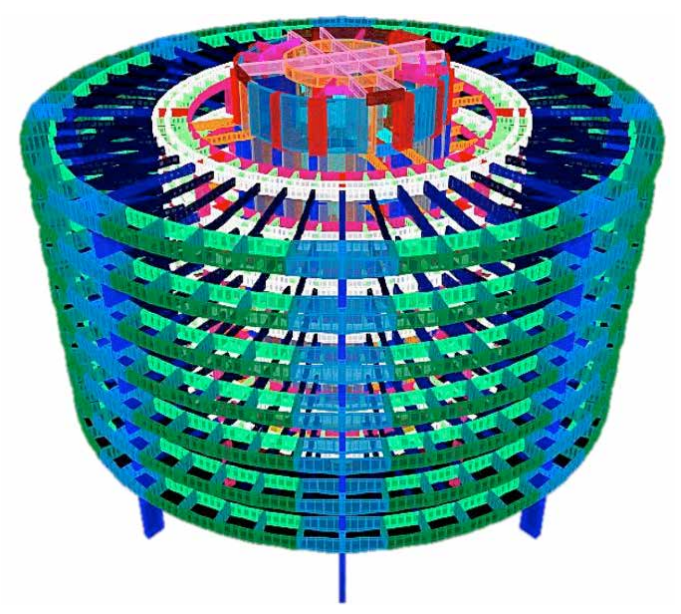

Figura 11. Modelo tridimensional do bloco A. Fonte: os autores.

Na análise do bloco B, verificou-se os esforços e deslocamentos de toda a edificação Foram elaborados gráficos relativos aos esforços normais, deslocamento e momento fleto nas vigas da estrutura.

Na figura 12 mostra-se os esforços normais da edificação do bloco B, que são acumulativos até as fundações. Para os pilares das extremidades, os esforços normais atingem o valor de 2247 tf, os quais são semelhantes aos valores dos esforços normais desenvolvidos nos tirantes do bloco A.

Na primeira combinação (1,4G+1,4Q) mostra-se um esforço de 2247 tf, representando praticamente o dobro do esforço submetido apenas com o peso próprio da estrutura. Os pilares externos têm uma área de contribuição de laje maior comparado aos pilares internos, que sofrem um esforço normal de 1734 tf. A principal diferença observada com o modelo do bloco A, está no fato que os esforços terão que subir através dos tirantes de aço protendidos para em seguida descer pelo núcleo rígido central.

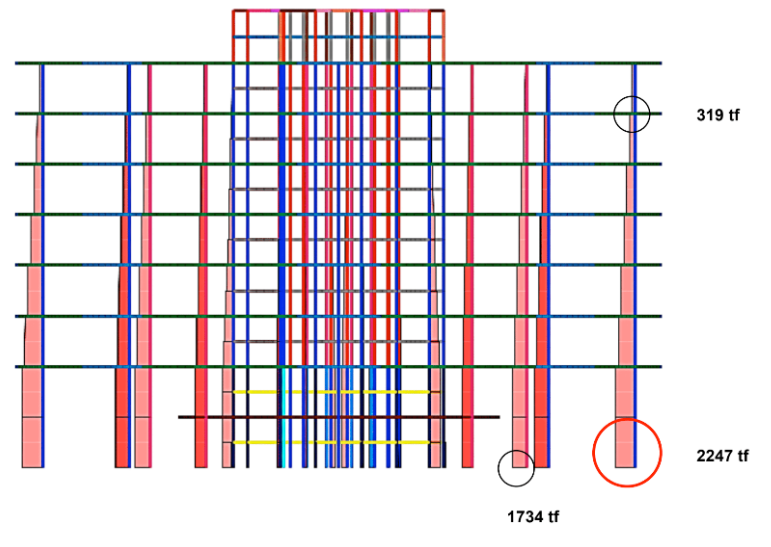

Figura 12. Diagrama de Forças normais na combinação 1 (1,4G+1,4Q). Fonte: SAP2000.

Após ter colocado a carga de vento, conforme a combinação 2, nota-se que, a pressão exercida pelo vento alivia os pilares mais próximos á direção de impacto na fachada, aumentando os esforços de compressão nos pilares da fachada oposta.

Porém, considerado o peso próprio da estrutura e das sobrecargas, a influência do vento é relativamente pequena, como demonstram os gráficos da figura 13.

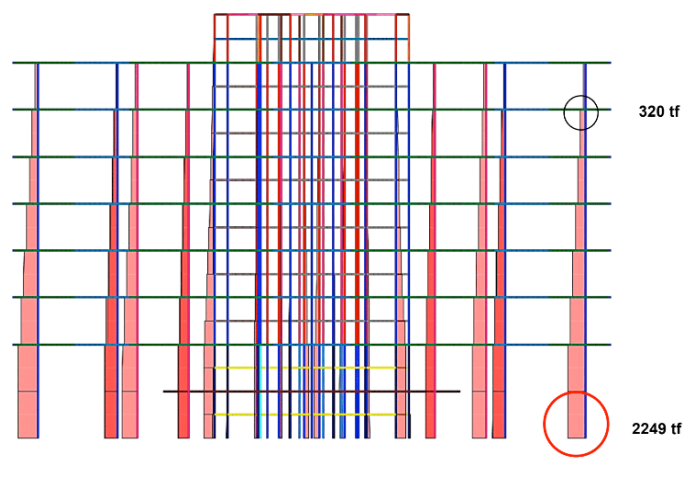

Figura 13. Diagrama de Forças Normais na combinação 2. Fonte: SAP2000.

No modelo convencional do bloco B, os deslocamentos desenvolvidos nas lajes e pilares são de 4,12 cm, o que está dentro dos limites admissíveis da norma ABNT NBR 6118, como se apresenta nas figuras 14 e 15

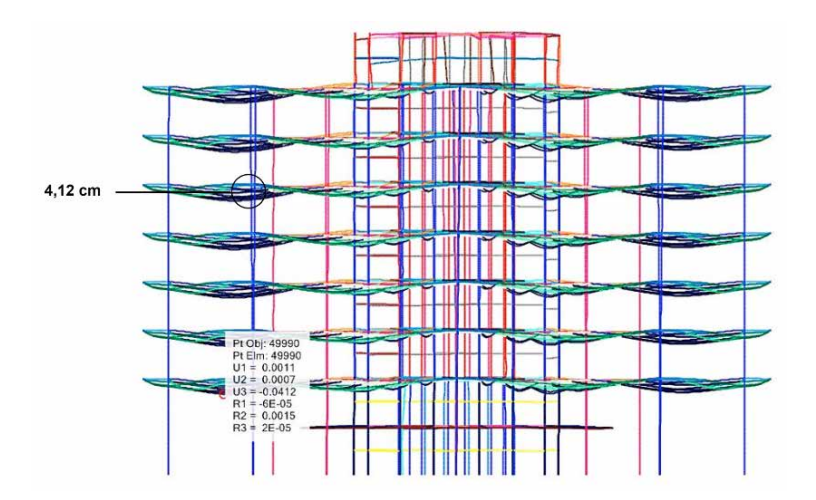

Figura 14. Diagrama de deslocamento elástico da estrutura, Combinação 4. Fonte: SAP2000.

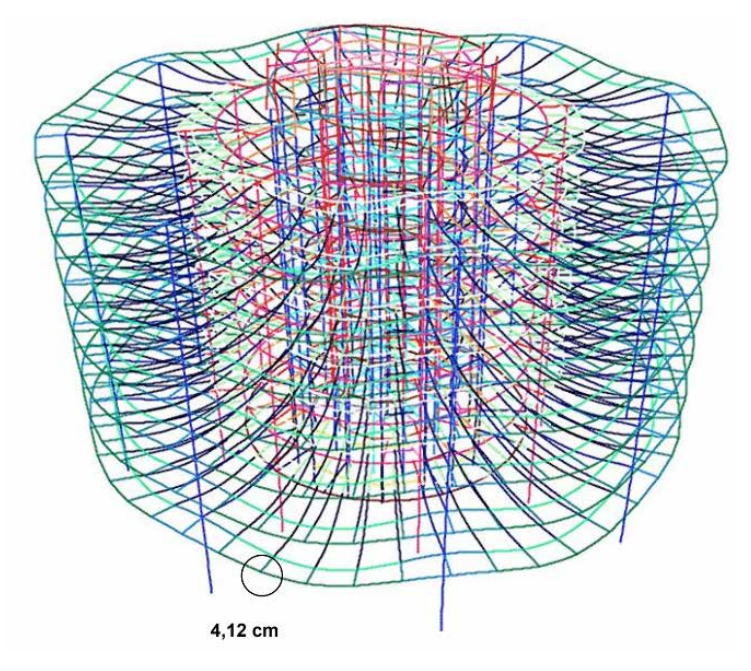

Figura 15. Perspectiva de deslocamento elástico de estrutura, Combinação 4. Fonte: SAP2000, desenho dos autores.

Para completar essa análise qualitativa dos esforços normais e dos deslocamentos, decidiu-se tirar os oito pilares externos da edificação convencional B, para que o modelo fique mais parecido com o do bloco A, atirantado.

Percebe-se que os deslocamentos atuantes aumentam de forma que as lajes perdem toda a rigidez devido ao fato que as seções das peças estruturais são pequenas para resistir aos esforços submetidos após a retirada dos pilares externos. Esse modelo experimental, mostrado em seguida no diagrama das figuras 16 e 17, foi utilizado para compreender como esses deslocamentos precisam ser combatidos, através de eventuais pilares de tração, chamados de tirantes.

Portanto, haverá um deslocamento máximo na laje de 95 centímetros que, se não for combatido por uma força oposta, levará a edificação numa situaç o de colapso estrutural.

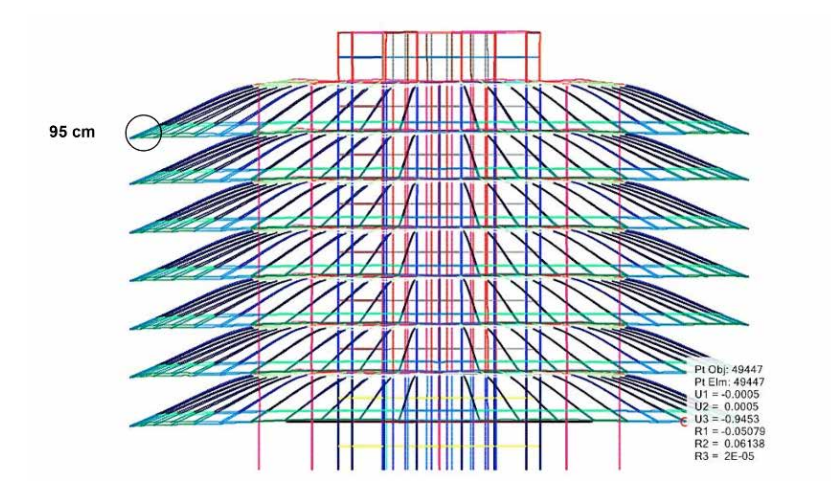

Figura 16. Diagrama de Deslocamento Elástico com retirada do anel dos pilares externos, Combinação 4 (1,0G+1,0Q+1,0V), bloco B, PGR.

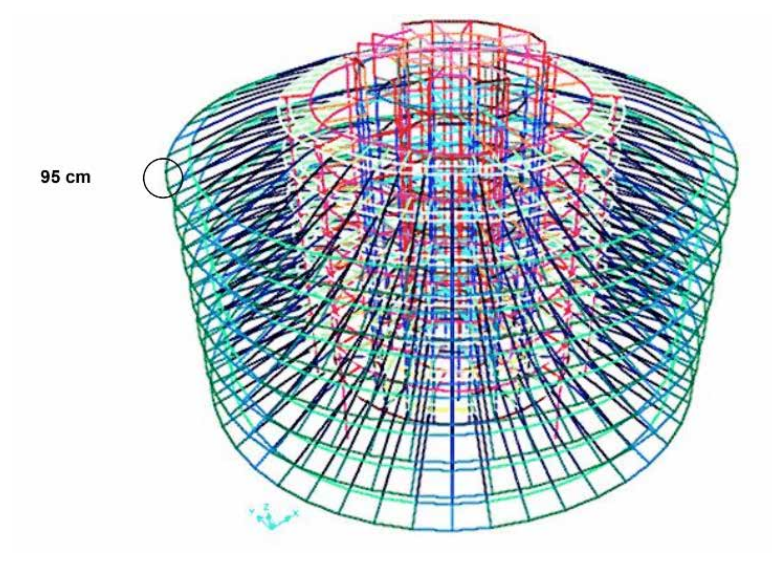

Fonte: Programa SAP 2000, desenho dos autores.

Figura 17. Perspectiva de deslocamento elástico de estrutura, Combinação 4. Fonte: SAP2000, desenho dos autores.

Mostra-se no modelo convencional, como nas figuras 18 e 19 o momento fleto nas vigas estruturais do prédio B. Os momentos principalmente próximos aos apoios e na conexão de viga – pilar, resultando com um valor de -117 tf para o encontro viga – pilar externo e com um valor de -390 tf acontecendo na ligação viga – pilar interno.

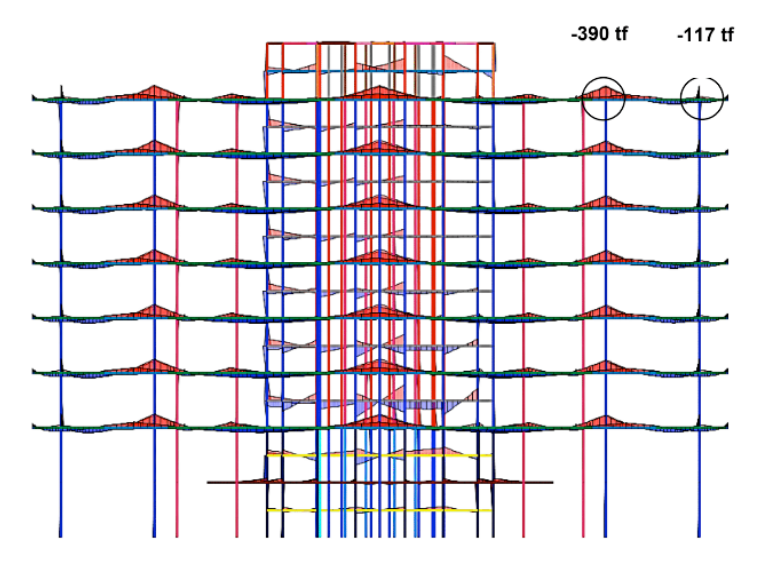

Figura 18. Digrama do Momento fletor das vigas. Fonte: SAP2000, desenho dos autores.

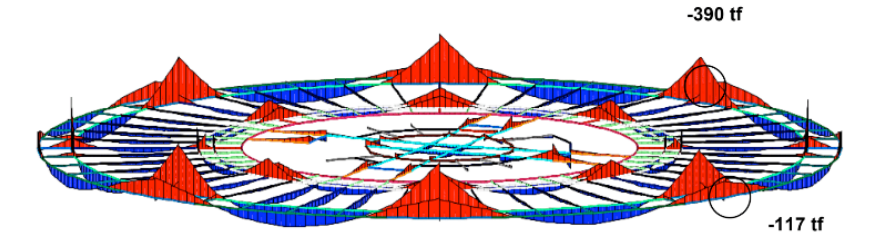

Figura 19. Digrama do Momento fletor das vigas. Fonte: SAP2000, desenho dos autores

# **4 | CONCLUSÕES**

A arquitetura de Niemeyer é efusivamente marcada pela sua estrutura. Contudo, apesar de existir vasta bibliografia sobre sua arquitetura, pouco existe sobre a estrutura. Portanto, existe a necessidade de melhorar o registro histórico no que tange aos detalhes estruturais, memórias de cálculo e documentos informativos. Este trabalho preenche esta lacuna referente ao bloco B do edifício sede da Procuradoria Geral da República.

O bloco B, apesar de suas proporções monumentais e arquitetura expressiva, utiliza um sistema estrutural convencional de vigas x pilares. Seu apreço estrutural fica mais evidenciado quando comparado ao bloco A, que utiliza estrutura atirantada.

A utilização do concreto de alto desempenho (CAD) permitiu a utilização de peças estruturais de proporções menores.

As tensões encontradas não justificaram a aplicação de protensão. Por esta razão,

a estrutura utiliza concreto armado convencional (estrutura passiva).

As deformações das peças estruturais estão dentros dos limites da norma. O engenheiro José Carlos Sussekind tem contribuído de forma notória para interessantes avanços no estudo de estruturas, em especial naquelas desenvolvidas em parceria com o arquiteto Oscar Niemeyer.

# **REFERÊNCIAS**

Associação Brasileira De Normas Técnicas (ABNT). NBR 15575 – Partes 1-6: Desempenho de *Edifícios Habitacionais*. Rio de Janeiro, 2013.

Associação Brasileira De Normas Técnicas (ABNT). NBR 6327 - Cabos de aço para uso geral -*Requisitos mínimos*. Rio de Janeiro, 2004.

Faria, Francisco. Oscar Niemeyer: O Espetáculo Arquitetural: Caderno dos Instrutores. MON – O Olhar *do Aprendiz*. Curitiba – PR. Museu Oscar Niemeyer, 2007.

Fonseca, Régis Pamponet da. *A* Estrutura do Instituto Central de Ciências: Aspectos Históricos, Científicos e Tecnológicos de Projeto, Execução, Intervenções e Proposta de Estratégias para Manutenção. Dissertação de Mestrado, Departamento de Engenharia Civil, Universidade de Brasília. Brasília, DF, 2007.

Freire, Cristina. Além dos Mapas: Os Monumentos no Imaginário Urbano Contemporâneo, São Paulo, Annablume, 1997.

Galimi, S., Camanho C. Methodology of identification and inspection of pathologies in residential multistory buildings: a case study. XII Congresso Internacional sobre Patologia e Reabilitação de Estruturas, Porto, 2016.

Gonçalves, Simone Neiva Loures. *Museus projetados por* Oscar Niemeyer de 1951 a 2006: o programa *como coadjuvante.* São Paulo: Universidade de São Paulo, 2010.

Ohtake, Ricardo. *Oscar Niemeyer.* Folha Explica. Publifolha, 2007.

Santos, J. A. Fundações por estacas. Ações Verticais. Elementos teóricos. Obras Geotécnicas, Instituto Superior Técnico, 2008.

Vasconcelos, Augusto Carlos de. O Concreto no Brasil - Recordes, Realizações, História, Volume 1. Editora Pini, 2ª edição, 1992.

# **CAPÍTULO 9**

# APPLICATION OF A MULTIOBJETIVE OPTIMIZATION PARETO APPROACH TO DESIGN THE SDRE CONTROLLER FOR A RIGID-FLEXIBLE SATELLITE

*Data de aceite: 02/08/2021*

### **Luiz Carlos Gadelha de Souza**

Federal University of ABC- Sao Bernardo do Campo – SP – Brasil <http://lattes.cnpq.br/5801699053436537>

**ABSTRACT**: Complex space missions involving large angle maneuvers and rapid attitude control, require new non-linear control techniques to design the Satellite Control System (SCS) in order to have reliability and adequate performance. In that context, one investigates a new SCS technique based on the State Dependent Riccati Equation (SDRE) methodology which can be considered as an adaptive form of the Linear Quadratic Regulator (LQR) but which allows to deal with the non linearities of the system. A nonlinear mathematical model of a flexible rotatory beam is built through the Lagrangian formulation where the flexible displacement is modelled using the assumed modes theory and a structural damping is added applying the Rayleigh technique. The SDRE controller objectives are to control the hub angular position and simultaneously to damp the flexible displacements. A computational procedure is developed which allows drawing a performance map of the system showing all SDRE reachable performances. Using this control algorithm one can obtain the Pareto's border representing the set of optimal performances. On the other hand, analyzing the influence of the weight matrixes terms, it is shown that it is possible to get the Pareto's border performances

using only a few terms of the SDRE weight matrixes. On the basis of this analysis, a control law enabling to get weight matrixes' values as a function of a required performance is developed. Last of all, state dependent weight matrixes are used to show that they can improve the system performance. Based on the results, it turned out that the SDRE's performance is better than the LQR's one, not only because it can deal with non linearities, but also because its design is more flexible and permits to control the rigid-flexible satellite in the same time interval and spending less energy.

**KEYWORDS**: Nonlinear control law, rigid-flexibl satellite, sdre method.

# APLICAÇÃO DE UMA ABORDAGEM DE PARETO DE OTIMIZAÇÃO MULTIOBJETIVA PARA PROJETAR O CONTROLADOR SDRE PARA UM SATÉLITE RÍGIDO-FLEXÍVEL

**RESUMO**: Missões espaciais complexas envolvendo manobras de grande ângulo e rápido controle de atitude requerem novas técnicas de controle não linear para projetar o Sistema de Controle de Satélite (SCS) a fim de ter confiabili ade e desempenho adequado. Nesse contexto, investiga-se uma nova técnica SCS baseada na metodologia State Dependent Riccati Equation (SDRE) que pode ser considerada uma forma adaptativa do Regulador Linear Quadrático (LQR), mas que permite lidar com as não linearidades do sistema. Um modelo matemático não linear de uma viga rotatória flexível é construído através da formulação Lagrangiana onde o deslocamento flexível é modelado usando a teoria dos modos assumidos e um amortecimento estrutural é adicionado aplicando a técnica de Rayleigh. Os objetivos do controlador SDRE são controlar a posição angular do cubo e, simultaneamente, amortecer os deslocamentos flexíveis. É desenvolvido um procedimento computacional que permite desenhar um mapa de desempenho do sistema mostrando todos os desempenhos alcançáveis do SDRE. Usando este algoritmo de controle, pode-se obter a fronteira de Pareto que representa o conjunto de desempenhos ideais. Por outro lado, analisando a influênc a dos termos das matrizes de peso, mostra-se que é possível obter os desempenhos de fronteira de Pareto usando apenas alguns termos das matrizes de peso SDRE. Com base nesta análise, é desenvolvida uma lei de controle que permite obter os valores das matrizes de peso em função de um desempenho necessário. Por último, as matrizes de peso dependentes do estado são usadas para mostrar que podem melhorar o desempenho do sistema. Com base nos resultados, constatou-se que o desempenho do SDRE é melhor que o do LQR, não só porque pode lidar com não linearidades, mas também porque seu design é mais flexível e permite controlar o satélite rígido-flexível no mesmo intervalo de tempo e gastando menos energia.

**PALAVRAS-CHAVE**: Lei de controle não linear, satélite rígido-flexível, método sdre

### **INTRODUCTION**

The main interest of the SDRE method (Cloutier et al., 1996) is that it is a systematic approach that can deal with non-linear plant. A good state of the art about SDRE theory can be found in (Cimen, 2008). The idea of SDRE is to linearize the plant around the instantaneous point of operation, producing a constant state-space model and then calculate the controller as in LQR control technique (Souza, 2006). The process is repeated at each sampling periods producing and controlling several state dependent linear models out of a non-linear one. In other words, a SDRE controller is an adaptive LQR. Feasibility in real time could be a problem as the computation time for calculating the controller (solving the Algebraic Riccati Equation ARE) has to be inferior to the sampling time of the system. Therefore, several simulations have proven the computationally feasibility for real time implementation as in control of missiles (Menon, et al., 2002) and helicopter (Bogdanov and Wan, 2007). A different approach, also based on an optimization of weight matrix was applied by (Sales et al.,1913) and (Pinheiro and Souza, 2013) to design a control system of flexible satellites. As feasibility has no more to be proven, therefore, this study will focus on simulation and will show benefit of this new nonlinear sdre approach based on the weighting selection as a function of the state.

### **SDRE METHODOLOGY**

The SDRE control approach is based on the LQR theory which controller *u* minimize a quadratic function cost given by

$$
J_{LQR} = \frac{1}{2} \int_{t_0}^{\infty} (x^T Q x + u^T R x) dt
$$
 (1)

where *x* ϵ�*<sup>n</sup>* is the state vector, *u* ϵ�*<sup>m</sup>* is the control signal, and, *Q* ϵ�*<sup>n</sup>*x*<sup>n</sup>* and *R* ϵ�*<sup>m</sup>*x*<sup>m</sup>* are the weight matrices semi defined positive and defined posit e respectively.

The idea of this function is making a trade of between performances using the *Q* weight to regulate the "size" of the states *x* and energy saving using the *R* weight to regulate the control signal *u*. Therefore, the SDRE approach is an extension of the LQR controller with the difference that weights *Q* and *R* can be state dependent:

$$
J_{\text{SDRE}} = \frac{1}{2} \int_{t_0}^{\infty} (x^T Q(x) x + u^T R(x) x) dt
$$
 (2)

To solve this optimization problem, it is needed to define the specific problem in order to get constraints of the cost function. There are two kinds of constraints: the model and initial conditions. It can be written as:

$$
\dot{x} = f(x) + g(x)u, \qquad x(t_0) = x_0 \tag{3}
$$

Applying a direct parameterization to transform the non-linear system of Eq. 3 into State Dependent Coefficients (SDC) representation (Souza and Gonzales, 2012), the dynamic equation of the system with control can be written in the form

$$
\dot{x} = A(x)x + B(x)u \tag{4}
$$

The control law is given by

$$
\mathbf{u}(\mathbf{x}) = -\mathbf{R}^{-1}(\mathbf{x})\mathbf{B}^{\mathrm{T}}(\mathbf{x})\mathbf{P}(\mathbf{x})\mathbf{x} \tag{5}
$$

where  $P(x)$  is the solution of the State Dependent Algebraic Riccati Equation (SDARE).

### **EQUATIONS OF MOTIONS OF RIGID-FLEXIBLE SATELLITE**

Figure 1 shows a representation of rigid-flexible satellite by a flexible rotatory beam: which consists of a beam fixed to the rotor motor at one end and free at the other one. Euler-Bernoulli beam is used; this means that deformations are considered small. Parameters of the beam are the following: length *L*, linear density *ρ*, rigidity *EI*<sub>z</sub> and the rotor motor parameters are: angular position *θ*(*t*), which is a rotation along the *X*-axis so gravity has no influence, rotor and beam inertia  $I_{eq}$ , a characteristic constant of the motor  $C_{\!m}^{\phantom i}$ , the voltage  $U_m$  and radius of the hub *r*. The beam displacement is  $y(x, t)$ . To simplify notation, *y* is used without referring to its variables and its partial derivatives relative to the time *t* and the position  $x$  are respectively written  $\dot{y}$  and  $y'$ .

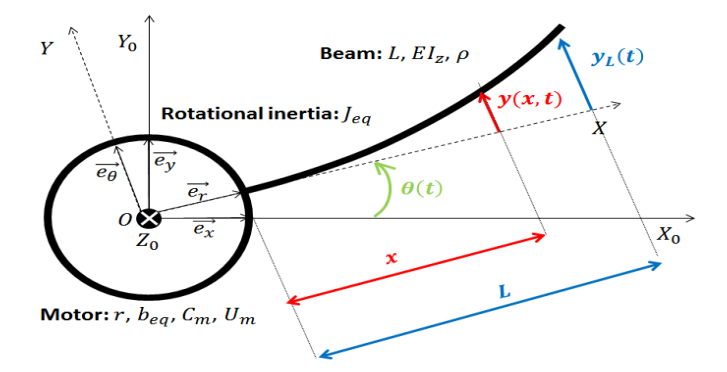

Fig. 1 Representation of the rigid-flexible satellite model

The assumed mode method supposes that the flexible displacement is a linear combination of products of a space function  $\phi$ :  $x \rightarrow \phi$  (*x*) (also called form) with a time function  $q: t \rightarrow q(t)$  that we will call mode.

$$
y(x,t) = \sum_{i=1}^{n} \phi_i(x) q_i(t) = \phi^T q = q^T \phi
$$
\n
$$
(6)
$$

Lagrange theory permits deriving non-linear motion equations. Full calculation can be found in (Bigot and Souza, 2014).

$$
M(q)\begin{bmatrix} \ddot{\theta} \\ \ddot{q} \end{bmatrix} + N(q, \dot{q}, \dot{\theta}) \begin{bmatrix} \dot{\theta} \\ \dot{q} \end{bmatrix} + K \begin{bmatrix} \theta \\ q \end{bmatrix} = FU_m
$$
\n
$$
(7)
$$

It is a classical vibrating systems equation where *M* the mass matrix, *N* the damping matrix, *K* the rigidity matrix and *F* the external force vector.

$$
K = \begin{bmatrix} 0 & 0 \\ 0 & K_{ff} \end{bmatrix} \tag{8}
$$

$$
M = \begin{bmatrix} J_{eq} + q^T M_{ff} q & M_{rf}^T \\ M_{rf} & M_{ff} \end{bmatrix} Q_q \qquad N = \begin{bmatrix} b_{eq} + q^T M_{ff} \dot{q} & q^T M_{ff} \dot{\theta} \\ -M_{ff} q \dot{\theta} & a M_{ff} + b K_{ff} \end{bmatrix}
$$
(9)

ɑ and *b* are Rayleigh damping coefficients. It is a technic to model structural damping without having to know all materials properties (Wilson, 1998). Other matrix elements are defined in function of the form function a

$$
M_{ff} = \int_0^L \phi(x) \phi^{T}(x) dx, M_{rf} = \rho \int_0^L (r+x) \phi(x) dx, K_{ff} = EI_z \int_0^L \phi''(x) \phi''^{T}(x) dx
$$
\n(10)

One observes that Eq. 7 represent is nonlinear equation of motion of the rigid-flexibl satellite and where the mass *M* and damping matrix *N* are not constants and depends on *q, q*̇ and *θ*̇ *.*

To be able to apply the SDRE technique, this system has to be represented in the

SDC form, with the system states x are the rigid mode *θ* and flexible modes *q* and their derivatives and control *u* are defined b

$$
x = \begin{bmatrix} \theta & q & \theta & \dot{q} \end{bmatrix}^T \qquad u = U_m \tag{11}
$$

Reorganizing Eq. 7, the equations of motions can be put in the classic state space representation given by

$$
\dot{x} = \underbrace{\begin{bmatrix} 0 & I \\ -M^{-1}K & -M^{-1}N \end{bmatrix}}_{A(x)} x + \underbrace{\begin{bmatrix} 0 \\ M^{-1}F \end{bmatrix}}_{B} u \tag{12}
$$

One observes that ɑ and *b* are Rayleigh damping coefficients without considering its division into static and dynamics and that *M* and *N* are clearly states dependent as well as the matrices *A* and *B* are state dependent too.

### **SDRE SIMULATION STRATEGY**

As matrix *A* and *B* depends on the states their values must be determined on every step. So, for every iteration of the simulation, states vector *x* is measured, the solution *P* is obtained of SDARE , the feedback control *u* is determined by Eq. 5 and then, the new matrix *A* is obtained. This process is described in the Fig. 2.

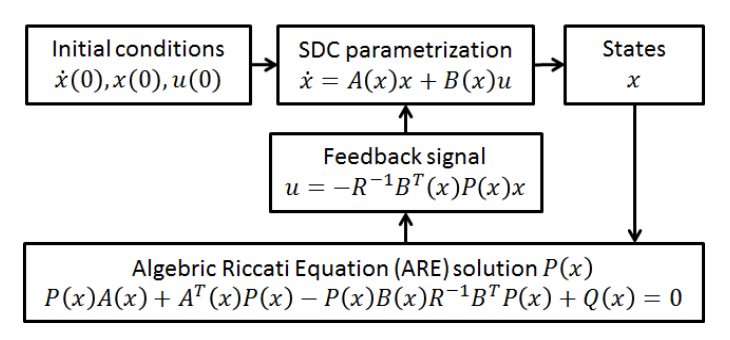

Fig. 2 SDRE Algorithm.

Implementation of this algorithm has been done using the MATLAB-Simulink. The solution of the Algebraic Riccati Equation (ARE) has been found via a S-function [9]. The maximum voltage supply for the motor is ±15V. Referring to performance objectives, those are temporal requirements since the model is non-linear and frequency analysis is not possible. The beam angular position *θ* has to stabilize in the region ±5% of the command *θ<sup>c</sup>* in a minimum setting time:  $T_{_{\rm r5\%}}$ . The flexible deflection at beams extremity  $\pmb{y}_{_{\!L}}$  has to be as smaller as possible and can't be higher than ±1.5[cm].

Table 1 shows the values used for the simulation. It has been used 2 flexible modes. All results of simulation are obtained with the weight *R* = 1. The command signal used for all this study is  $\theta_{c}$  = 90°.

| Beam   | Values     | Motor    | Values                                    |
|--------|------------|----------|-------------------------------------------|
|        | 41.9 cm    | $b_{eq}$ | $0.146$ kg m <sup>2</sup> s <sup>-1</sup> |
| $EI_z$ | 0.0913 N m | $J_{eq}$ | $0.00753$ kg m <sup>2</sup>               |
| Р      |            | $C_{m}$  | 0.1282 N V <sup>1</sup>                   |

Table 1: model parameters values.

From the cost function represented by Eq. 2 it can be noted that weight *Q* is linked with the states x. *Q* weight is responsible for performance of the system. *Q* is a  $(n+1)$  x (*n*+1) matrix where *n* is the number of flexible modes. In order to influence each state independently *Q* has to be chosen a diagonal matrix, like : diag {*Q<sub>θ</sub>, Q<sub>q</sub>, Q<sub>θ</sub>, Q<sub>d</sub>}. Increase Q* results in faster regulation of the associated state. This insight comes from the analysis of the function cost Eq.(2). Let x be a state of this system and  $Q_x$  its associated weight. Increasing the state *x* coefficient  $Q_{\sf x}$  results in an increasing value of  $x^{\sf \tiny T} Q_{\sf x} x$ . To minimize this quantity, *x* has to reach the equilibrium value faster than other states. Weight terms can be seen as states penalties.

### **INFLUENCE OF THE EACH TERMS OF MATRIX Q**

Figure 3 shows the influence of each terms of *Q* independently. One observes that increasing *Q<sub>θ</sub>* leads to a faster system because *θ* state has to reach the equilibrium faster.  $Q_q$  and  $Q_q$  penalize flexible modes so one can see that the displacement is smaller when the weights increase. Finally  $Q_{\!\scriptscriptstyle\beta}$  penalize the angular speed, that's why the system ta

kes a longer time to set up.

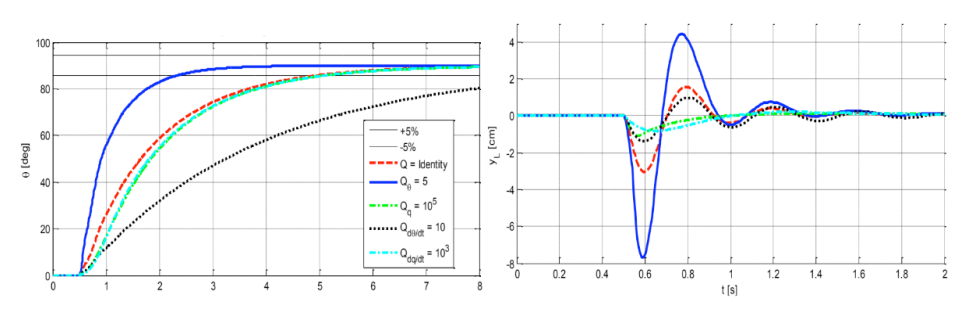

Fig. 3 Analyse of *Q* terms influence

To investigate the influence of flexible states one keeps the values of  $Q_{\theta} = 10$  and

 $Q$ <sup></sup> = 1 constants. Results have been represented in Figure 4. The best trade off found is the black response with  $Q_q$  = 10<sup>5</sup> and  $Q_q$  = 10<sup>4</sup>. The settling time is the same as the cyan response and the deflection is smaller. When looking at the green response and comparing to the black one, ones can see that the settling time is worse and the deflection gain in dropping the deflection is not so better. Note that values of *Q<sup>q</sup>* and *Q<sup>q</sup>* are high because values of q and q are small, remembering that what is to be minimized is q<sup>т</sup>Q<sub>q</sub>q and q<sup>т</sup>Q<sub>q</sub>q.

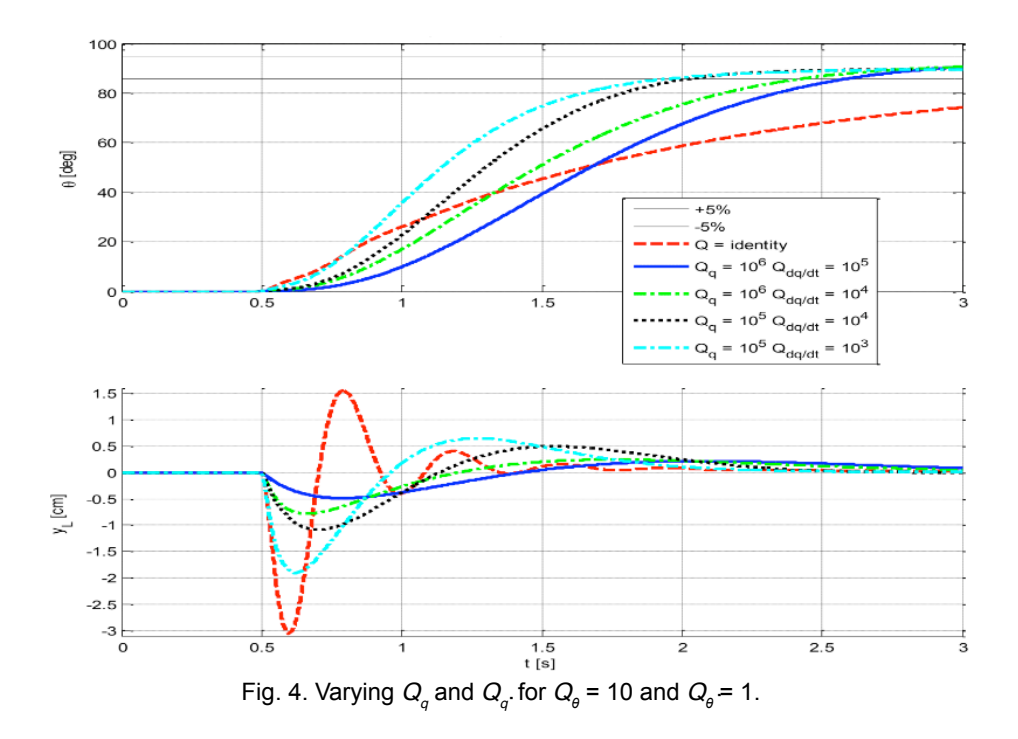

The next step is to find good  $Q_{\!\scriptscriptstyle\beta}$  and  $Q_{\!\scriptscriptstyle\beta}$ . Other terms have been picked as the "best" value s of the previous analysis: *Qq* = 105 and *Qq* = 104 . As it is not an issue the way of getting the desired angular position (smoothly or not),  $Q_{\theta}$  can be relax. One relieves the constraint over *θ*, it means that there is no matter of *θ* be high. Figure 5 shows that relaxing this constraint permits a better performance: green response is faster than blue response and displacement is almost the same. It has been verified that decrease  $Q_{\!theta}^{\phantom{\dag}}$  more than 0.1 has no effective effect on the system.

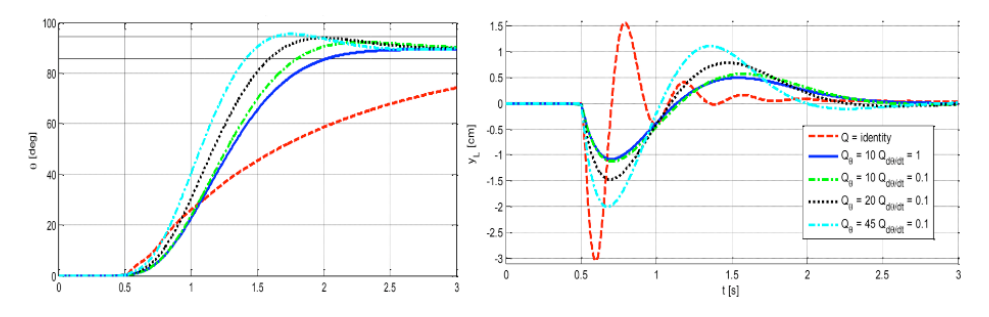

Fig. 5. Varying  $Q_{\theta}$  and  $Q_{\theta}$ . for  $Q_q$  = 10<sup>5</sup> and  $Q_q$ . = 10<sup>4</sup>.

On Figure 5 it is evident than increasing  $Q_{\theta}$  improve the settling time but increase flexible deflections. Then designer has to choose in function of its most important requirement.

## **SDRE CONTROL LAW BASED ON MATRIX**  $Q_{\rho}$

One observes that to get a fast response, a high  $Q_{\theta}$  is desired. The idea is to produce a variable  $\mathsf{Q}_{_{\mathsf{\theta}}}$  in function of the motion: small at the beginning of the motion and high at the end of the motion. The simpler function is a linear function of θ:

$$
Q_{\theta}(\theta) = Q_{\theta_0} + \frac{K_{Q_{\theta}}|\theta - \theta_0|}{|\theta_c - \theta_0| + \epsilon} \tag{13}
$$

Both  ${\mathsf Q}_{_{\Theta_0}}$  and  ${\mathsf K}_{_{\mathsf{Q}_\Theta}}$  are scalar parameters of the linear function to adjust the law to get the desired performance. *ε* is a small number (typically 10<sup>-4</sup>) to avoid singularity when  $θ_ c =$ *θ*<sub>0</sub>. When *t* = 0, *θ*(0) = *θ*<sub>0</sub> then, *Q<sub>θ</sub>*(*t*<sub>0</sub>)=*Q*<sub>θ<sub>0</sub>. At the contrary, when *t* = *t*<sub>∞</sub>, *θ*(∞) = *θ<sub><i>c*</sub> then, *Q<sub>θ</sub>*(∞)</sub> <sup>≅</sup>*Q<sup>θ</sup>*<sup>0</sup> <sup>+</sup>*KQ<sup>θ</sup>* . So, it can be conclude that this function is increasing with the time, starting from  $\emph{Q}_{\theta_0}$  and getting to  $\emph{Q}_{\theta_0}$  +  $\emph{K}_{\text{Q}_\theta}$ . Note that this function is not a linear function of the time because *θ*(*t*) is not a linear function of time. To prove benefits of having such adaptive weight, the response for different weights *Q*(*θ*) has been calculated. The response is analyzed according two parameters: the setting time  $T_{\text{r,5%}}$  and the maximum displacement at the beam extremity  $y_{L_{max}}$ .

### **PERFORMANCE MAP**

The performance map shows the system's performance goals, where each point is obtained by simulating the system with a different SDRE controller configuration, different values of the weights of the Q and R matrices. Figure 6 represents the performance map for the objectives  $T_{f5\%}$  and  $y_{L_{max}}$  associated with various values of the matrices weights  $R = R_{u}$  $\bar{\bar{R}}$  and Q = diag  $(Q_{\theta}, Q_{q} | I_{2}, Q_{q} | I_{2})$   $\bar{Q}$ .

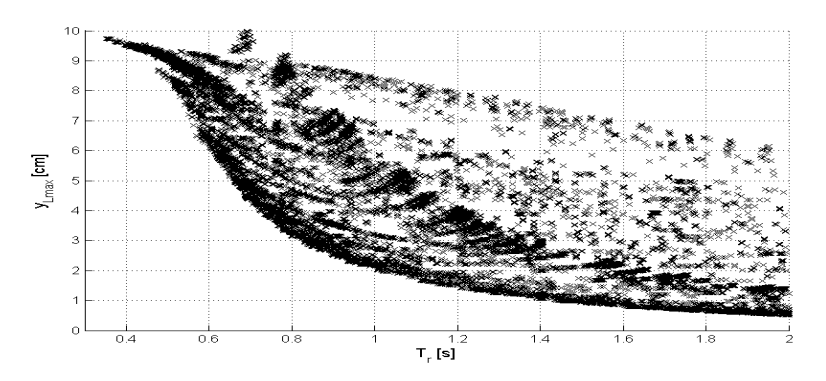

Fig. 6 - Performance map of the SDRE controlled for several different weights Q and R.

From Fig. 6, it can be seen the system performances map of SDRE controller. The division of these points is not uniform; some sets of points appear in the left Pareto border which represents the best attainable performances. In this area the density of points is very high; this means that there are many different combinations of weights that allow optimum performance. In between of the Pareto area also has a high dot density. These points represent the overshoot performances in the response θ. Typically, when attempting to increase the speed of the system, a time arrives where the value of θ to be reached (θ<sub>*c*</sub>) is exceeded, this causes the stabilization time of the system  $T_{\text{rss}}$  to increase abruptly, creating a zone of relatively low point density between the left and right sets of points.

### **COMPARISON OF THE LQR AND SDRE CONTROLLERS PERFORMANCE**

Figure 7 shows the Pareto boundaries of SDRE and LQR in red and green respectively. It is noticed that the SDRE controller achieves better performances than the LQR controller because the red curve is below the green curve. The gain in performance is not very large, probably because the modeled system does not have very large nonlinearities. It is believed that this gain would be greater for a system with higher nonlinearities.

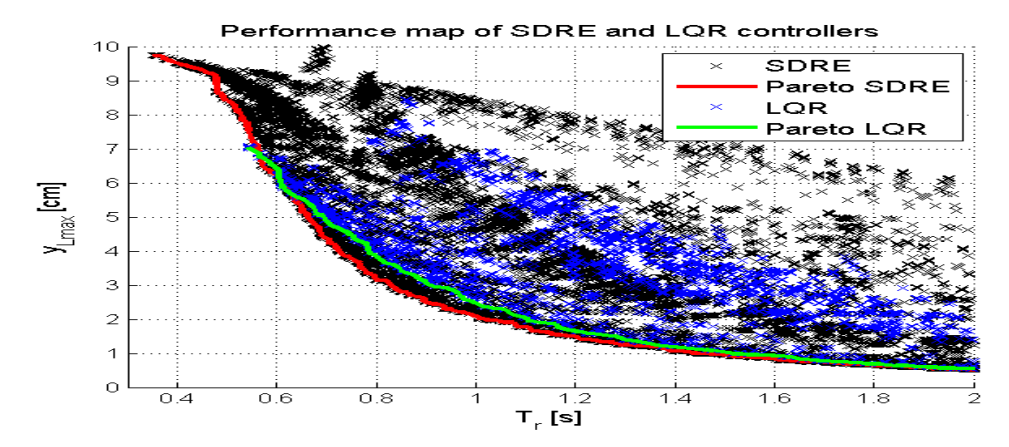

Fig. 7 - Comparison of performance map and Pareto frontier of SDRE and LQR controllers.

Figure 8 shows the time domain responses of the three points identified in Figure 7. In addition to improving the stabilization time of the system having a maximum flexibl displacement equal Lmax = 3cm, the SDRE consumes less energy to perform the maneuver.

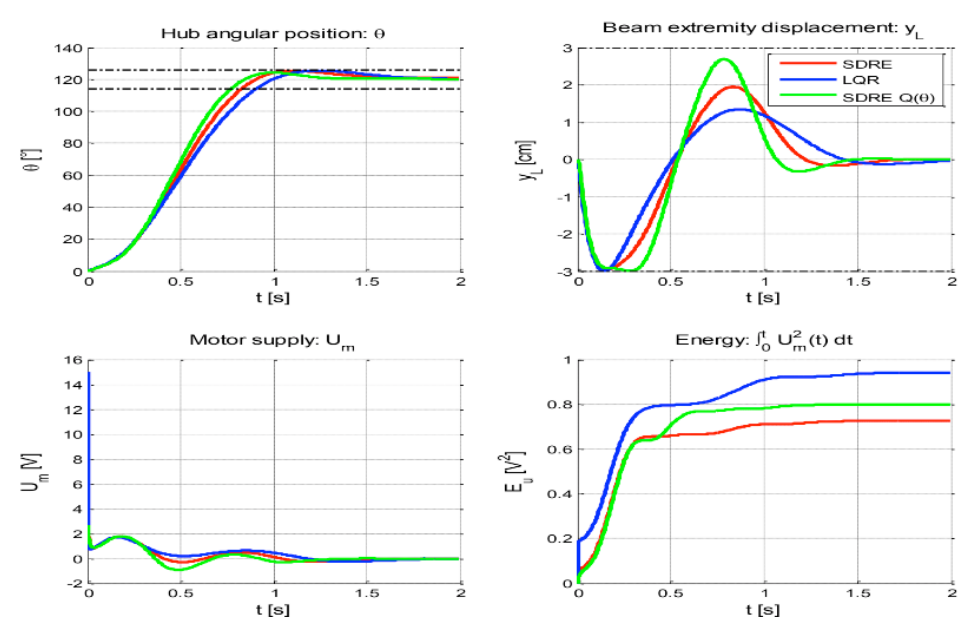

Fig. 8 Time domain responses of the three points identified in Figure 7

In addition, it is noted that when using SDRE with a state-dependent weight matrix, the second peak of the flexible displacement is larger and reaches almost the same level as the first (3cm). This phenomenon can be considered as positive because it allows the deformation of the beam during the maneuvers to be symmetrical on both sides and thus
decreases the possibility of the beam presenting a residual deformation (due to material hysteresis) in one direction when the maneuver is performed.

# **SUMMARY**

In this paper the SDRE controller was studied applying it to a non-linear model of a rigid-flexible rotating robotic arm formed by a flexible rod coupled to a servomotor. The elaborated model considers an Euler-Bernoulli type beam, uses the assumed modes method with two modes of vibration, considers first order nonlinearities and has a Rayleigh type structural damping. This model can be adapted to allow the simulation of satellites with flexible appendices such as antennas or solar panels. The mathematical model was validated by comparing the open-loop results with the real system results. The dynamics equations were parameterized to arrive at the SDC form for the implementation of the SDRE controller. The adjustment of the SDRE controller by means of the Q and R matrices was studied in detail: a normalization technique was applied in order to be able to perform simulations to measure the influence of each term of the matrices weight on the performance of the system. Afterwards, we tried to obtain the best possible performance in terms of system stabilization time and vibration minimization. For this, the performance map of the SDRE-controlled system was created to find the Pareto frontier; Set of optimal performance points. Based on the points of the Pareto frontier, a law was successfully created that allows to obtain the values of the matrices weight as a function of the value of a parameter of performance. The developed law has a limitation; It only works for a certain range of performance. Finally, a weight-dependent matrix of a state was used to show that, in this way, the performance of the SDRE can be improved. The study was concluded showing that the SDRE controller allows obtaining a better performance than the regulator LQR.

#### **REFERENCES**

Bigot, P., & Souza, L. C. (2014). Investigation of the State Dependent Riccati Equation (SDRE) adaptive control advantages for controlling non-linear systems as a flexible rotatory beam. *International journal of systems applications, engineering and development*. (Vol. 8, pp 92-99).

Bogdanov, A.,& Wan, E.A.(2007). State-dependent Riccati equation control for small autonomous helicopters. *Journal of guidance, control, and dynamics*,30(1),47-60.

Cimen, T. (2008, July). State-dependent Riccati equation (SDRE) control: a survey. In *Proc. of the 17th IFAC world congress* (pp. 3761-3775).

Cloutier J. R., D'Souza C. N. & Mracek C. P. (1996). Nonlinear Regulation and Nonlinear H-infinity Control via the State-Dependent Riccati Equation Technique: Part 1. Theory. In *Proc. of the 1st International Conference on Nonlinear Problems in Aviation and Aerospace.*

Menon, P. K., Lam, T., Crawford, L. S., & Cheng, V. H. L. (2002). Real-time computational methods for SDRE nonlinear control of missiles. In American Control Conference, 2002. Proceedings of the 2002 (Vol. 1, pp. 232-237). IEEE.

Pinheiro, E. R.; Souza, L. C. G**.**. Design of the Microsatellite Attitude Control System Using the Mixed Method via LMI Optimization. Mathematical Problems in Engineering (Print), v. 2013, p. 1-8, 2013.

Sales, T.P.; Rade, D. A.; Souza, L.C.G. . Passive vibration control of flexible spacecraft using shunted piezoelectric transducers. Aerospace Science and Technology (Imprimé), v. 1, p. 12-26, 2013.

Souza, L. C. G. (2006). Design of Satellite Control System Using Optimal Nonlinear Theory. *Mechanics based design of structures and machines*, *34*(4), 351-364.

Souza, L. C. G., & Gonzales, R. G. (2012). Application of the state-dependent Riccati equation and Kalman filter techniques to the design of a satellite control system. *Shock and vibration*, 19(5), 939-946.

Wilson E. L. (1998). Three-Dimensional Static and Dynamic Analysis of Structures, Chapter 19. [www.](http://www.edwilson.org/BOOK-Wilson/19-DAMP.pdf) [edwilson.org/BOOK-Wilson/19-DAMP.pdf](http://www.edwilson.org/BOOK-Wilson/19-DAMP.pdf) 

# **CAPÍTULO 10**

# APPLICATION OF DEEP LEARNING FOR ANALYSIS OF CRACKS IN PELLET FALLING TESTS

*Data de aceite: 02/08/2021*

# **Marconi Junio Henriques Magnani**

Graduate Program in Automation and Control, Federal Institute of Espírito Santo Serra/Espírito Santo, Brazil

# **Jorge José Fernandes Filho**

Graduate Program in Automation and Control, Federal Institute of Espírito Santo Serra/Espírito Santo, Brazil

#### **Thyago Rosa Souza**

Graduate Program in Automation and Control, Federal Institute of Espírito Santo Serra/Espírito Santo, Brazil

# **Marco Antonio de Souza Leite Cuadros**

Graduate Program in Automation and Control, Federal Institute of Espírito Santo Serra/Espírito Santo, Brazil

**ABSTRACT:** Iron ore pellets are a prime input for iron production. Therefore there is a need for a rigorous control of the quality of the pellets to apply them in the industrial process. The pellets are degraded due to impacts caused by their handling or transport systems. As a result of these degradations many pellet shipments reach the customer with a proportion of cracks. Laboratory drop test trials are required on wet raw pellets to assess their resistance to the various drops they suffer in the industrial process. Currently the drop test is performed manually, where the whole test process, from pellet manipulation and data collection, depends on human action.

The present work aims at the application of Deep Learning to carry out the analysis of pellet cracks, pellet segmentation is initially presented in this article. A network of light deep learning was designed, generating a data set of the pellet drop test for training the network for pellet classification. This network will be applied in the autonomous prototype for the drop test, a technological innovation that is being developed by the Research and Automation Group (GAIn), of the Federal Institute of Espírito Santo, located in the Municipality of Serra, for the analysis of cracks in the pellets.

**KEYWORDS:** Pellets, Industrial Process, Drop Test, Deep Learning, Pellet Cracks.

**RESUMO**: As pelotas de minério de ferro são um insumo nobre na produção de ferro. Por tanto tem uma necessidade de um controle rigoroso da qualidade das pelotas para aplicação das mesmas no processo industrial. As pelotas sofrem degradações devido aos impactos provocados pelos seus sistemas de manuseio ou transporte. Como resultado dessas degradações muitos carregamentos de pelotas chegam ao cliente com uma proporção de fissuras. São necessários ensaios de testes de queda laboratoriais realizados em pelotas cruas úmidas para avaliação de sua resistência às diversas quedas que as mesmas sofrem no processo industrial. Atualmente o ensaio do teste de queda é realizado de forma manual, onde todo o processo do teste, desde a manipulação das pelotas e obtenção dos dados, depende de uma ação humana. O presente trabalho tem como objetivo a aplicação de aprendizagem profunda para realizar a análise das fissuras das pelotas, sendo apresentado inicialmente neste artigo a segmentação da pelota.

**PALAVRAS-CHAVE**: Pelotas; Processo Industrial; Teste de Queda; Aprendizagem Profunda; Fissuras das Pelotas.

# **1 | INTRODUCTION**

Currently cars, trucks, bicycles, airplanes, appliances and most of the products we use in our daily lives are made from the steel produced in the steel mills. To obtain it, an important raw material used is the pellet. Pelletizing is a process responsible for pellet production.

Iron ore pellet is one of the main inputs in the primary iron production stage within the production route of steel, as it presents physical, chemical and metallurgical companies more favorable to reduction operations compared to other raw materials such as iron ore granulate and the sinter. Among these characteristics, cite the narrowest size distribution, the high porosity, low ignition loss, the highest content of iron, among others, as Meyer [1] mentions.

Strict control over the quality of pellets, a control method used is the drop test, performed on raw wet pellets, this test allows to evaluate the resistance of the raw wet pellets to several falls that they suffer from the disc of pelletizing to the mobile grid oven.

Each pellet is individually released from a height of approximately 45cm several times until the same present some crack. Thus, the number of falls that pellet endured will be the resilience value (ability to return to the natural state after an unusual situation). After several tests the average value is reported as a result.

Currently the test of the drop test is carried out in a manual, where the entire testing process, from handling pellets and obtaining the data, depends on an action human.

Neural networks and deep learning techniques are being widely used in the most diverse areas and segments as, for example in medicine where they are used for determination of kidney diseases by analyzing the most diverse characteristics of this organ, said Raju, Rao and Rao [2].

In recent years, Deep Learning has revolutionized the field of machine learning, for computer vision in Special. In this approach, an artificial neural network (RNA) deep (multilayer) is trained, usually in a manner supervised using backpropagation. Are required large amounts of labeled training examples, but the accuracy of the resulting classificatio is really impressive, sometimes surpassing humans as Tavanaei, Ghodrati, Kheradpisheh, Masquelier and Maida [3]. Numerous works related to detection using Deep Learning can be found in the literature in Duan, Liu, Wu and Mao [4] a lightweight network of deep network learning was designed U-net to automatically detect image pellets and obtain pellet contour probability maps, deep learning techniques were used in medicine for determining kidney

disease by analyzing the more diverse characteristics of this organ, performed by Raju, Rao and Rao [2].

This article proposes the use of Intelligence techniques Artificial for a technological innovation project, where it will be A deep convolutional network for analysis and segmentation of pellets.

This article is divided into 5 chapters. This, chapter 1, which contextualizes the problem to be solved, exposes the justification and importance of work. Chapter 2 on the process pelletizing process and the quality test called (drop test), a test performed manually with the objective of check the number of falls that the ball can take. The chapter 3 that presents the theoretical framework that supports this research. Chapter 4, which explains the development of work and ends with chapter 5 with the conclusion of the work.

# **2 | PELLETIZING**

Bridges, cars, planes, bicycles, appliances and large part of the products we use in our daily lives are made from steel produced in steel mills. To obtain it, an important raw material used is pellet, whose processing from ultrafine fractions of ore iron, takes place in our pelletizing plants, according to Vale [5].

The production system for these small spheres begins with the extraction of iron ore in Minas Gerais. The fine iron ore, called pellet-feed, arrives at the yards of the producing units from the mines. In the courtyards are piles are formed which are subsequently recovered and conveyed on belts for the grinding process. In parallel, the yards receive inputs, such as limestone, that will be added to the ore. In grinding, the ore is ground with water, forming a pulp classified by hydrocyclones (equipment for separating solid and liquid) and sent to the thickener, where it is sedimented and, in then forwarded to homogenizing tanks, as reported by Vale [5], as shown in Figure 1.

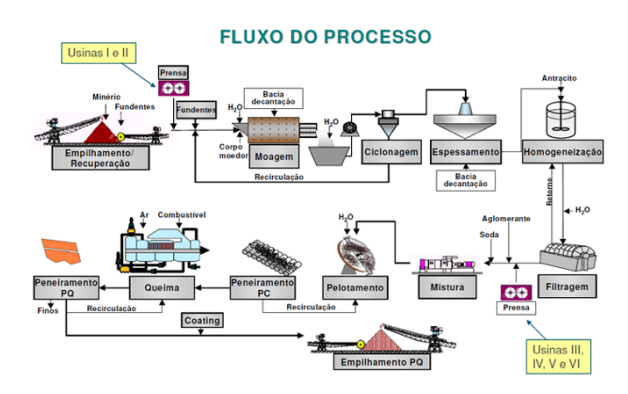

Figure 1. Pelletizing Process Flow. Source: Vale (2014).

The quality of the pellets is verified through several tests, and one of them is the drop test, performed on pellets raw wet, this test allows to evaluate the resistance of the damp raw pellets to the various falls that they suffer from the pellet disc to the grid. Each ball is released individually from a height of approximately 45cm several times.

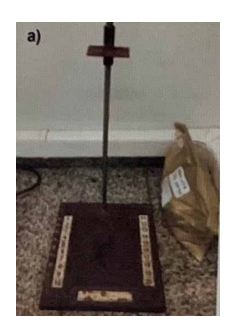

Figure 2. Drop Test. Figure 2 shows the equipment used for the test.

# **3 | SMART SYSTEM**

# **3.1 Neural Networks**

Artificial Neural Networks are simultaneous systems composed of simple processing units, neurons, that calculate certain mathematical functions, linear or non-linear, according to Braga, Ludemir and Carvalho [6].

According to Sugomori [7] while the other methods use probability and statistics, the neural network algorithms seek to imitate the structures of the human brain.

# **3.2 Convolutional Neural Network**

In the context of deep neural networks, convolutional networks have been shown to be very efficient in image processing applications. According to Ponti [8], deep learning methods are now the state of the art in many machine learning problems, in particular in classification problems

Also according to Ponti [8], CNNs (Convolutional Neural Networks), are the models of Deep Learning networks most known and used today. What characterizes this type of network is that convolutional layers are placed, which process the inputs considering local fields, among other devices, such as pooling, which reduces the spatial dimension of the inputs. Figure 3 shows the application of convolution in regions of an input image.

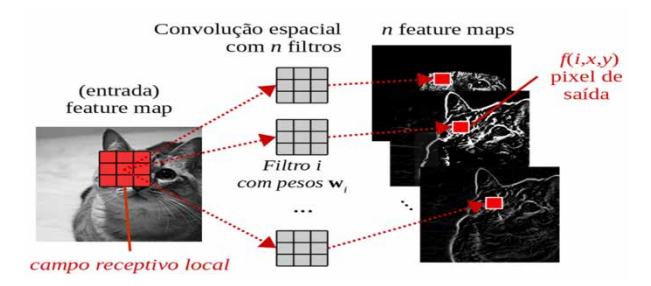

Figure 3. Space Convolution. Source: Ponti (2017).

In the convolutional layer each neuron is a filter applied to an input image and each filter is a matrix of weights

In Figure 4, it is possible to observe the application of two layers of convolution in an RGB image, that is, an image with three dimensions. In the first layer, 4 5x5x3 filters are applied, producing 4 feature maps, and then another convolutional layer with 5 3x3x4 filters generate new feature maps, as detailed by Ponti [8].

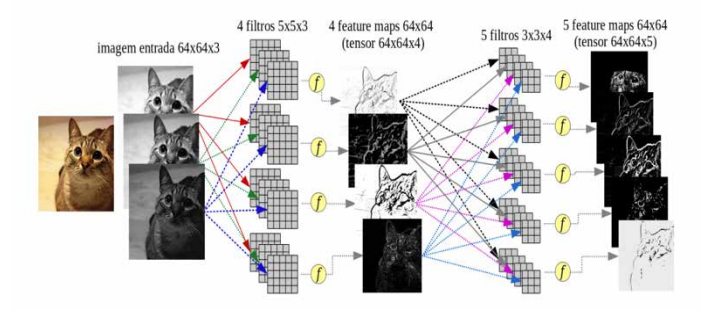

Figure 4. CNN with two convolutional layers. Source: Ponti (2017).

# **4 | DEVELOPMENT**

For the development of the system, a pellet drop test data set was created for training the deep learning network, that is, images of the pellets were obtained in the course of the tests to create the data set, initially approximately 50 test figures were used fall, some had fractures and others did not, techniques were used to treat the images as shown in Figure 5 for network training.

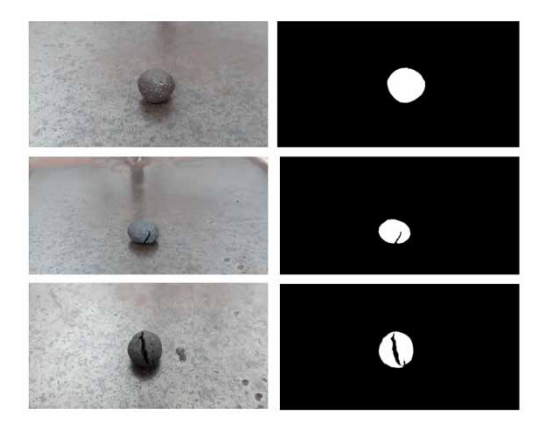

Figure 5. Image processing.

A lightweight deep learning network was designed as shown in Figure 6.

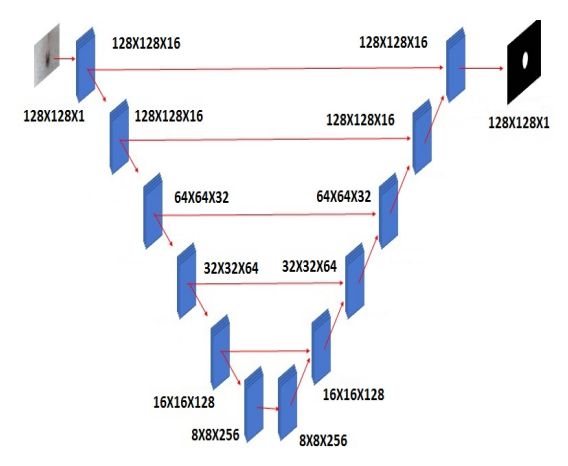

Figure 6. Network structure used.

To classify the pellets, a light deep learning network from the U-net network was used to automatically detect pellets from images and obtain the pellet contour probability maps as shown in Figure 7, Figure 8 and Figure 9.

Artigo - API ICACÃO DO DEFP LEARNING PARA ANÁLISE DE FISSURAS EM TESTES DE OUEDAS DE PELOTAS

Mestrado em Engenharia de Controle e Automação

Aluno: Marconi Junio Henriques Magnani

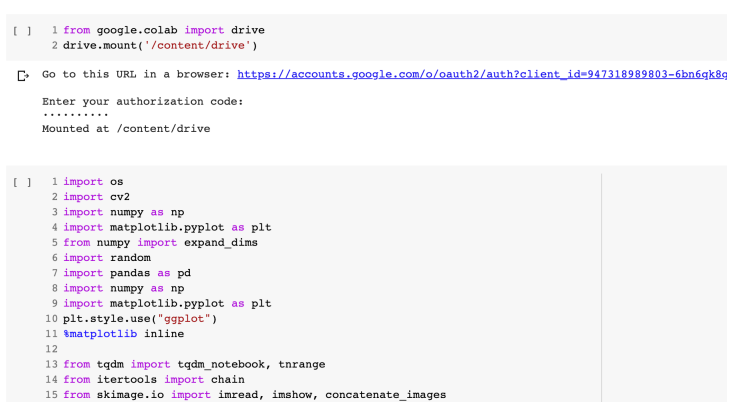

Figure 7. Program code.

Figure 7 represents the program code, the tool used to develop the program was Google Collaboratory, known commercially as Google Colab.

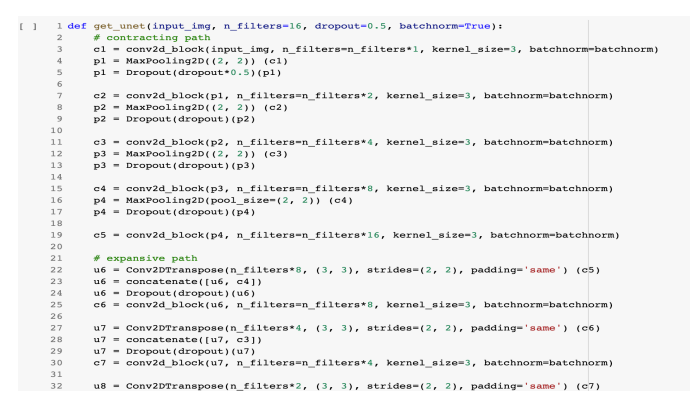

Figure 8. Designed U-Net deep learning network.

Figure 8 represents the configuration of the U-Net network, where all network parameters were defined

| Model: "model 2"                                        |              |                           |           |                              |
|---------------------------------------------------------|--------------|---------------------------|-----------|------------------------------|
| Laver (type)                                            | Output Shape |                           | $Param$ # | Connected to                 |
| img (InputLaver)                                        |              | (None, 128, 128, 1) 0     |           |                              |
| conv2d 20 (Conv2D)                                      |              | (None, 128, 128, 16) 160  |           | img[0] [0]                   |
| batch normalization 19 (BatchNo (None, 128, 128, 16) 64 |              |                           |           | conv2d 20101101              |
| activation 19 (Activation)                              |              | (None, 128, 128, 16) 0    |           | batch normalization 19101101 |
| conv2d 21 (Conv2D)                                      |              | (None, 128, 128, 16) 2320 |           | activation 19[0][0]          |
| batch normalization 20 (BatchNo (None, 128, 128, 16) 64 |              |                           |           | conv2d 21[01[01              |
| activation 20 (Activation)                              |              | (None, 128, 128, 16) 0    |           | batch normalization 20101101 |
| max pooling2d 5 (MaxPooling2D)                          |              | (None, 64, 64, 16)        | $\Omega$  | activation 20[0][0]          |
| dropout 9 (Dropout)                                     |              | (None, 64, 64, 16)        | $\circ$   | max pooling2d 5[0][0]        |
| $conv2d$ 22 $(Conv2D)$                                  |              | (None, 64, 64, 32)        | 4640      | dropout 9101101              |
| batch normalization 21 (BatchNo (None, 64, 64, 32)      |              |                           | 128       | conv2d 22[0][0]              |
| activation 21 (Activation)                              |              | (None, 64, 64, 32)        | $\circ$   | batch normalization 21[0][0] |
| conv2d 23 (Conv2D)                                      |              | (None, 64, 64, 32)        | 9248      | activation 21[0][0]          |
| batch normalization 22 (BatchNo (None, 64, 64, 32)      |              |                           | 128       | conv2d 23[0][0]              |
| activation 22 (Activation)                              |              | (None, 64, 64, 32)        | $\circ$   | batch normalization 22[0][0] |
| max pooling2d 6 (MaxPooling2D)                          |              | (None, 32, 32, 32)        | $\Omega$  | activation 22101101          |

Figure 9. Parameters of the designed U-Net deep learning network.

A network training was carried out using the data set created, in this step the number of times was defined, and network parameters in order to obtain the greatest possible amount of correctness, always observing the accuracy of the test results. After training, the result of accuracy as a goal will be over 87% as shown in Figure 10.

| Epoch 00020: val loss did not improve from 0.29790<br>Epoch 21/200<br>432/432 [=================================] - 2s 5ms/step - loss: 0.2883 - acc: 0.9537 - val loss: 0.3294 - val acc: 0.9495 |
|----------------------------------------------------------------------------------------------------|
| Epoch 00021: val loss did not improve from 0.29790<br>Epoch 22/200<br>432/432 [==============================] - 2s 5ms/step - loss: 0.2858 - acc: 0.9540 - val loss: 0.3249 - val acc: 0.9500    |
| Epoch 00022: ReduceLROnPlateau reducing learning rate to 1e-05.                                                                                                    |
| Epoch 00022: val loss did not improve from 0.29790<br>Epoch 23/200<br>432/432 [===============================] - 2s 5ms/step - loss: 0.2876 - acc: 0.9537 - val loss: 0.3210 - val acc: 0.9504   |
| Epoch 00023: val loss did not improve from 0.29790<br>Epoch 24/200<br>432/432 [==============================] - 2s 4ms/step - loss: 0.2854 - acc: 0.9541 - val loss: 0.3170 - val acc: 0.9508    |
| Epoch 00024: val loss did not improve from 0.29790<br>Epoch 25/200<br>432/432 [===============================] - 2s 5ms/step - loss: 0.2871 - acc: 0.9539 - val loss: 0.3137 - val acc: 0.9512   |
| Epoch 00025: val loss did not improve from 0.29790<br>Epoch 26/200<br>432/432 [==============================] - 2s 5ms/step - loss: 0.2859 - acc: 0.9540 - val loss: 0.3106 - val acc: 0.9515    |
| Epoch 00026: val loss did not improve from 0.29790<br>Epoch 00026: early stopping                                                                                                    |

Figure 10. Network training.

Figure 11 represents the network learning curve after training the network, to perform the training of the network it was considered the use of some training optimization tools such as early stop and the reduction of the network learning rate. The early stop method is a method that retains the best training result within a sequence of subsequent results, it is used to prevent overfit training, in which case a 12-season early stop was used which means that after the best result will occur 12 seasons of worst results and will end the training. The reduction in the learning rate of the network was used so that in the event of a worsening trend in training, the learning rate is adjusted for an attempt to converge the training. In this case, a rate adjustment was used every two sequential times of worse results than the best learning outcome. When the training started, the loss (loss) and the loss of validation (loss) started high as expected, the loss curve was characterized as asymptotic and stabilizing, the validation loss had a variable behavior, being that in times 7 , 19 and 22 the rate was adjusted according to the worsening of the response to training, the best result was obtained in the 2000 season, it was not necessary to stop early, as shown in Figure 11.

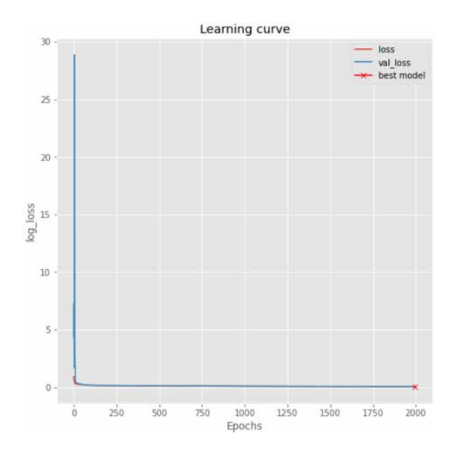

Figure 11. Network learning curve.

After training the network, the images were predicted in order to verify the quality of the training, Figure 12 represents the result of two predictions of incoming images in the trained U-Net network. The first image is the input image of the network, the second image is the image of the input image mask, that is, it is the image with which we will compare with the image of the network output. The third image is the prediction output from the network and the fourth image is the prediction output with binary pixel values (values 0 or 1).

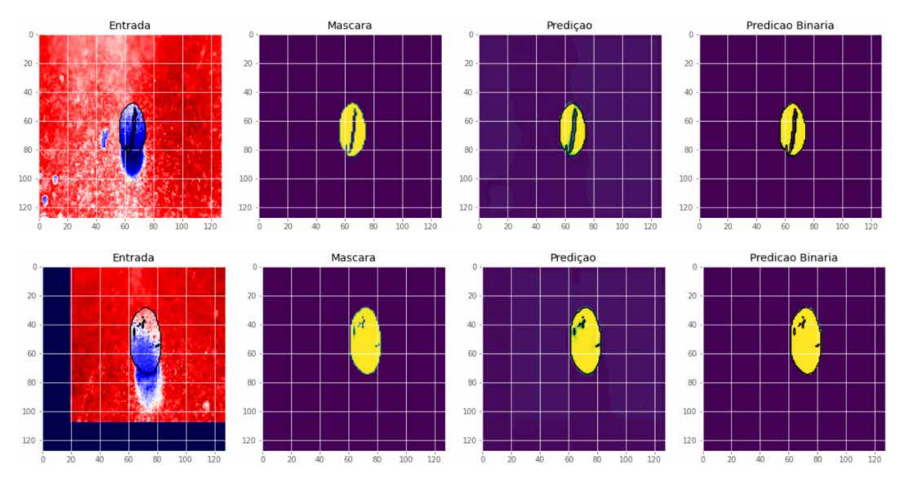

Figure 12. Test prediction.

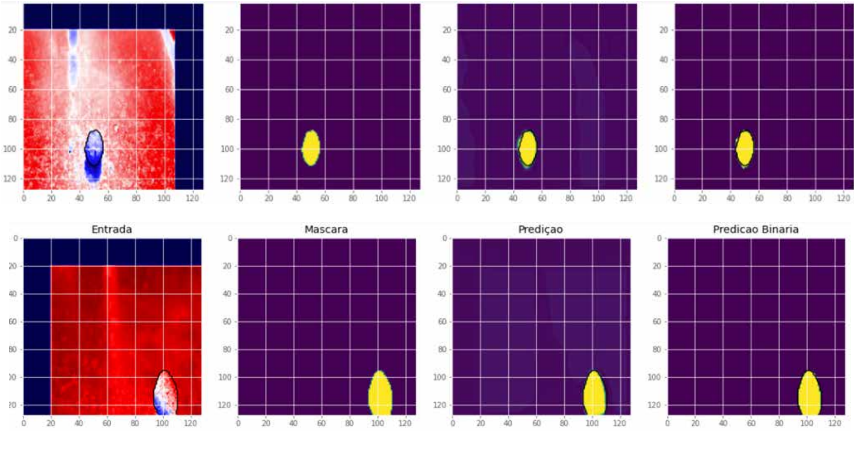

Figure 13. Validation test.

Figure 13 represents the validation of the network training, where 48 images were used that are not part of the network training data for network validation, and the results can be observed in three images as shown in Figure 13, entry, mask, prediction and binary prediction.

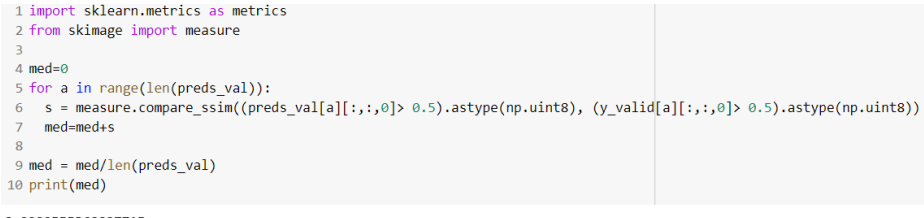

0.9999555360027715

Figure 14. Checking the model.

To compare the masks generated by the mapped masks, the method of comparison by structural similarity was used, the same method was applied and compared the image from the prediction with the mask created, as a result the result was 99.9955%, that means that both images are approximately 100% identical, validating the quality of the network training.

# **5 | CONCLUSIONS**

The projected network met the expectations, we used an accuracy target above 87% and the trained network showed an average accuracy of 97% during training and greater than 99% for validation. When analyzing the result for a prediction of an image not used in the training, it was found that the quality of the prediction exceeds the expectations and

goals created at the beginning of the project.

For future work, a dense network will be applied at the exit of the U-net to classify good or bad pellets where real-time images will be collected that will be used as input to the network, for validation and application in the autonomous prototype.

This network will be applied in the autonomous prototype for the drop test, a technological innovation that is being developed by the Research and Automation Group (GAIn), of the Federal Institute of Espírito Santo, located in the Municipality of Serra, to analyze the cracks in the pellets.

# **ACKNOWLEDGEMENTS**

We thank God first, because without Him, nothing would be possible, we also thank our families and friends.

# **AUTHORSHIP STATEMENT**

The authors hereby confirm that they are the sole liable persons responsible for the authorship of this work, and that all material that has been herein included as part of the present paper is either the property (and authorship) of the authors, or has the permission of the owners to be included here.

# **REFERENCES**

[1] Meyer, K., 1980, Pelletizing of Iron Ores, Springer-Verlag Berlin, Heidelberg, Germany.

[2] Raju, P., Rao, V. M., & Rao, B. P. (2018). Grey Wolf Optimization-Based Artificial Neural Network for Classification of Kidney Images. Journal of Circuits, Systems and Computers, 27(14), 1–21. https://doi org/10.1142/S0218126618502316.

[3] Tavanaei, A., Ghodrati, M., Kheradpisheh, S. R., Masquelier, T., & Maida, A. (2019). Deep learning in spiking neural networks. Neural Networks, 111, 47–63. https://doi.org/10.1016/j.neunet.2018.12.002.

[4] Duan, J., Liu, X., Wu, X., & Mao, C. (2019). Detection and segmentation of iron ore green pellets in images using lightweight U-net deep learning network. Neural Computing and Applications, 8. [https://](https://doi.org/10.1007/s00521-019-04045-8) [doi.org/10.1007/s00521-019-04045-8.](https://doi.org/10.1007/s00521-019-04045-8)

[5] VALE. (2014). Entenda como funciona o processo de pelotização em nossas usinas. Retrieved from http://www.vale.com/brasil/PT/aboutvale/news/Paginas/entenda-funciona-processo-pelotizacao-usinas. aspx

[6] BRAGA, A. P.; CARVALHO, A. C. P. L. F.; LUDEMIR, T. B. Redes Neurais Artificiais: teoria e aplicações. 1 ed. Rio de Janeiro: LTC, 2000.

[7] SUGOMORI, Y. et al. Deep Learning: Practical Neural Networks with Java. [S.l.]: Packt Publishing Ltd, 2017.

[8] Ponti MA, Costa GBP da. Como funciona o deep learning [Internet]. In: Tópicos em gerenciamento de dados e informações 2017. Uberlândia: SBC; 2017. Available from: http://sbbd.org.br/2017/wpcontent/uploads/sites/3/2017/10/topicos-em-gerenciamento-de-dados-e-informacoes-2017.pdf

# **CAPÍTULO 11**

# FLAMBAGEM E VIBRAÇÃO DE ANÉIS E TUBULAÇÕES ESBELTAS EM UMA FUNDAÇÃO ELÁSTICA

*Data de aceite: 02/08/2021* Data de submissão: 05/05/2021

#### **Mariana Barros dos Santos Dias**

Departamento de Engenharia Civil e Ambiental, Pontifícia Universidade Católica do Rio de Janeiro (PUC-Rio) Rio de Janeiro – RJ http://lattes.cnpq.br/9117130787097879

#### **Paulo Batista Gonçalves**

Departamento de Engenharia Civil e Ambiental, Pontifícia Universidade Católica do Rio de Janeiro (PUC-Rio) Rio de Janeiro – RJ http://lattes.cnpq.br/5457197162245079

**RESUMO:** Estudos já realizados mostraram que anéis e tubulações elásticas de paredes finas estão sujeitos a instabilidades quando sob tensões compressivas. A natureza seguidora da força devida à pressão hidrostática influencia fortemente a carga de flambagem e a previsão da carga de flambagem crítica pode ser de até 50% se este efeito for desprezado para anéis esbeltos. Neste trabalho, foram estudadas a estabilidade e as vibrações de anéis e tubulações apoiados em uma fundação elástica de Pasternak. O estudo começou com a formulação de funcionais de energia de deformação interna, com base na teoria não linear descrita em Brush e Almroth (1975), energia potencial de cargas externas, energia de deformação interna da fundação de Pasternak e energia cinética. Com base na função

de Lagrange e no princípio de Hamilton, foram obtidas as equações não lineares do movimento do anel, as quais, posteriormente, ao serem linearizadas, dão origem às expressões analíticas para o cálculo das frequências naturais e modos de vibração. Através do critério do equilíbrio adjacente e da energia potencial mínima, foram derivadas as equações de equilíbrio crítico, então foi possível torná-las adimensionais para estudo, através de uma análise paramétrica, que mostra a influência dos parâmetros geométricos e físicos do anel e da fundação na carga crítica, frequências naturais e relação não linear cargafrequência, considerando o efeito da força seguidora da pressão hidrostática.

**PALAVRAS-CHAVE:** Estabilidade estrutural, carga crítica, frequências naturais, fundação elástica, fundação de Pasternak.

# **BUCKLING AND VIBRATION OF** SLENDER RINGS AND PIPES ON AN ELASTIC FOUNDATION

**ABSTRACT:** Previous studies have shown that thin-walled elastic rings and pipes when under a state of compressive stresses are subject to instability. The following nature of the force due to the hydrostatic pressure strongly influences the buckling load and the forecast of the critical buckling load can be up to 50% if this effect is neglected, for slender rings. In this work, the stability and vibrations of thin-walled rings and pipes on an elastic Pasternak base were studied. The study began with the formulation of internal deformation energy functionals, based on the nonlinear theory described in Brush

and Almroth (1975), potential energy of external loads, internal deformation energy of the Pasternak foundation and kinetic energy. Based on the Lagrange function and the Hamilton principle, the nonlinear equations of motion of the ring were obtained, which, later, when it was linearized, it derived the analytical expressions for the calculation of natural frequencies and modes of vibration. Through the criterion of the adjacent equilibrium and the minimum potential energy, the equations of critical equilibrium were derived, then it was possible to make them dimensionless to study, through a parametric analysis, which shows the influence of the geometric and physical parameters on the critical load, natural frequencies and loadfrequency nonlinear relation, considering the follower force effect of the hydrostatic pressure. **KEYWORDS:** Structural stability, critical load, vibration frequencies, elastic foundation, Pasternak foundation.

# **1 | INTRODUÇÃO**

Anéis e tubulações têm uma variedade de aplicações na engenharia civil, mecânica e biomecânica e, em muitos casos, são envolvidos por um meio elástico. Esta pesquisa estuda as características de flambagem e vibração de anéis e tubulações apoiados em uma base elástica de Pasternak [3], [6], usando uma formulação não linear [2], [5], a equação de flambagem pode ser deduzida usando a teoria de flambagem de Euler para tubulações longas modelando-as como um anel [5]. A análise de estabilidade e vibração de anéis e cascas cilíndricas longas continua sendo um assunto de pesquisa significativ devido a várias aplicações tecnológicas com contribuições modernas, incluindo [1], [4], [8]. A influência dos parâmetros geométricos e físicos na carga crítica, frequências naturais e relação carga-frequência não linear, considerando o efeito da força seguidora da pressão hidrostática é observada através da análise paramétrica.

# **2 | FORMULAÇÃO**

Para geometria, considera-se um anel circular fino de raio a, seção transversal com base *b* e espessura *h*. Para um ponto a ser analisado, o raio ɑ faz um ângulo *θ* com os eixos cartesiano *x*. Com o ângulo e o raio, o problema é formulado em coordenadas polares como ilustrado na [Figura 1](#page-160-0).

Para os graus de liberdade no ponto analisado, há um vetor, cujas componentes são  $\bar{v}$  (circunferencial) e  $\bar{w}$  (radial) e as magnitudes desses vetores são *v* e *w*, que são os deslocamentos radial e circunferencial, respectivamente.

Para o carregamento, o anel está sob pressão hidrostática de magnitude *q*.

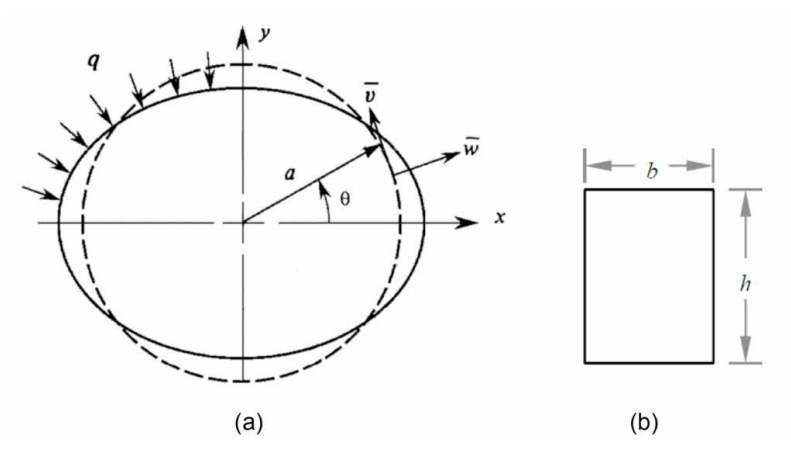

<span id="page-160-0"></span>Figura 1: Anel sob pressão hidrostática: geometria e Sistema de coordenadas. (a) Kyriakides e Corona (2007) adaptado pelos autores.

Considera-se que o material é elástico, isotrópico e linear, com modulo de elasticidade *E* e ρ com massa por unidade de volume.

A energia potencial do anel sob pressão hidrostática é dada por [2].

$$
\Pi = \int_0^{2\pi} \left\{ \frac{EAa}{2} \left[ \frac{v' + w}{r} + \frac{1}{2} \left( \frac{v - w'}{r} \right)^2 \right]^2 + \frac{Ela}{2} \left( \frac{v' - w''}{a^2} \right)^2 \right\} d\theta
$$
  
+ 
$$
q a \int_0^{2\pi} \left[ w + \frac{1}{2a} (v^2 - vw' + v'w + w^2) \right] d\theta
$$
 (1)

onde *A* e *I* são respectivamente a área e o momento de inércia da seção transversal, *w* e *v* são os deslocamentos radial e circunferencial, respectivamente, e ( )' = ∂/∂*θ*.

A energia potencial gravitacional da pressão hidrostática é escrita como

$$
\Omega = qa \int_0^{2\pi} \left[ w + \frac{1}{2a} (v^2 - vw' + v'w + w^2) \right] d\theta \tag{2}
$$

A energia interna de deformação para o modelo de fundação de Pasternak toma a forma [3], [6]:

$$
U_f = \frac{1}{2} K_r \int_0^{2\pi} w^2 a \ d\theta + \frac{1}{2} K_g \int_0^{2\pi} \frac{w_{,\theta}^2}{a} d\theta \tag{3}
$$

onde a reação da fundação é determinada por uma constante de mola radial K<sub>r</sub> (o módulo de reação da fundação de Winkler, que representa a resistência à compressão do solo) em combinação com um parâmetro *K<sub>g</sub>,* que é responsável pelo efeito de cisalhamento do solo.

A energia cinética do anel esbelto considerando a inércia à rotação é dada por

$$
T = \frac{1}{2} A \rho a \int (\dot{v}^2 + \dot{w}^2) d\theta + \frac{1}{2} I \rho a \int \left(\frac{\dot{v} - \dot{w}'}{a}\right)^2 d\theta \tag{4}
$$

onde  $\rho$  é a massa por unidade de volume, o ponto representa a derivada com relação ao tempo.

As equações de equilíbrio crítico são dadas por

$$
(v'_1 + w_1)'E A a^2 + (v_1 + w'_1)'E I = 0
$$
  

$$
K_r a^4 w_1 + (w_1 + w'_1')qa^3 + [(v'_1 + w_1)EA - K_g w''_1]a^2 - (v_1 - w'_1)'''EI = 0
$$
 (5)

A solução analítica dos modos de flambagem e vibração assume a f rma:

$$
v = B \operatorname{sen}(n\theta), \quad w = C \cos(n\theta) \tag{6}
$$

onde *n* é o número de ondas circunferenciais.

Aplicando as soluções e escrevendo em forma matricial:

$$
\begin{bmatrix} n^2 \left( 1 + \frac{I}{Aa^2} \right) & n \left( 1 + n^2 \frac{I}{Aa^2} \right) \\ n \left( 1 + n^2 \frac{I}{Aa^2} \right) & \left( 1 + n^4 \frac{I}{Aa^2} \right) - (n^2 - 1) \frac{qa}{EA} + \frac{1}{EA} \left( K_r a^2 + K_g n^2 \right) \end{bmatrix} \begin{Bmatrix} B \\ C \end{Bmatrix}
$$
  
=  $\begin{Bmatrix} 0 \\ 0 \end{Bmatrix}$  (7)

Sabendo que as matrizes de rigidez  $K_{\varepsilon}$  e a matriz de rigidez geométrica  $K_{\varepsilon}$  são dadas respectivamente por

$$
K_E = \begin{bmatrix} En^2 (I + Aa^2) & En (In^2 + Aa^2) \\ En^2 (In^2 + Aa^2) & E(In^4 + Aa^2) + a^2 (K_r a^2 + K_g n^2) \end{bmatrix}, \quad K_G = 0
$$
  
0 0 0  
0 -a<sup>3</sup>(n<sup>2</sup> - 1) (8)

e também que a matriz de massa toma a forma:

$$
M = -\rho a^2 \begin{bmatrix} I + Aa^2 & In \\ In & In^2 + Aa^2 \end{bmatrix}
$$
 (9)

A equação característica  $|K_{F} - qK_{G}|$  do problema de autovalores de estabilidade leva à seguinte sequência de autovalores:

$$
\bar{q}_n = \left\{ \left[ n^2(n^2 - 2) + 1 + \bar{K}_r + \bar{K}_g n^2 \right] / (n^2 - 1) \right\} \quad n = 2, 3, 4 \dots \tag{10}
$$

onde os seguintes termos não dimensionais são usados:  $\bar{q}$  = qɑ<sup>3</sup>/*EI* ;  $\bar{K_r}$  = *K<sub>r</sub>d<sup>4</sup>* / *Ei* ; *K*̅ *g* ɑ2 / *EI*. Para um tubo longo, a rigidez é reescrita como *EI = Eh*<sup>3</sup> / 12(1-*v*<sup>2</sup> ) onde *v* é o coeficiente de Poison [5]

A equação característica |(*K<sub>E</sub> - qK<sub>G</sub>) - ω<sup>2</sup>M* | = 0 do problema de autovalor de vibração livre não amortecida leva aos seguintes autovalores para as frequências naturais do anel carregado:

$$
\overline{\omega}_1 = \left\{ \frac{1}{2\delta(n^2 + \delta + 1)} \left\{ \delta(2n^4 - n^2 + 1) + \delta^2(n^2 + 1) - \overline{q}(\delta + 1)(n^2 - 1) \right. \\ \left. + (\delta + 1)(\overline{K}_r + \overline{K}_g n^2) \right\} \\ \left. - \left\{ \delta^4(n^4 + 2n^2 + 1) + 2\delta^3(5n^4 - 2n^2 + 1) + \delta^2(9n^4 - 6n^2 + 1) \right. \\ \left. + [2\delta\overline{q}(\overline{q} + \delta^2) + \overline{q}^2(1 + \delta^2)](n^4 - 2n^2 + 1) + 4\delta^2\overline{q}(2n^4 - 3n^2 + 1) \right. \\ \left. + 2\delta\overline{q}(3n^4 - 4n^2 + 1) \\ \left. - [2\delta^2(\overline{q} + \delta) + 2\overline{q}(1 + 2\delta)](n^2 - 1)(\overline{K}_r + \overline{K}_g n^2) \right. \\ \left. - 4\delta^2(2n^2 - 1)(\overline{K}_r + \overline{K}_g n^2) - 2\delta(3n^2 - 1)(\overline{K}_r + \overline{K}_g n^2) \right\}^{1/2} \\ \left. + (\delta^2 + 2\delta + 1)(\overline{K}_r + \overline{K}_g n^2)^2 \right\}^{1/2} \right\}^{\frac{1}{2}} \tag{11}
$$

onde  $\delta = 12(h/a)^2$ ,  $\overline{\omega} = \sqrt{\rho a^2 \omega^2/E}$  na frequência não dimensional e é a frequência em rad/s correspondente ao modo flexural. O segundo autovalor mais alto corresponde aos movimentos circunferenciais.

#### **3 | RESULTADOS**

Usando as expressões analíticas não dimensionais deduzidas, uma análise paramétrica detalhada é agora realizada para estudar o efeito da fundação na carga crítica, frequências naturais e na relação de carga-frequência.

# **3.1 Carga crítica**

A [Figura 2](#page-163-0) (a) mostra a variação das cargas críticas em função do número de ondas circunferenciais *n* para valores selecionados do parâmetro de rigidez da fundação de Winkler  $\bar{\mathsf{K}}_{r}$ . Para  $\bar{\mathsf{K}}_{r}$ =0, a carga crítica corresponde a *n* = 2 com  $\bar{q}_{\alpha}$ =3 [2], [5]. Se o efeito de força seguidora de pressão hidrostática não for considerado na Eq.(1) q̅*cr*, aumenta para 4.5. À medida que  $\bar{\kappa_{\scriptscriptstyle \rho}}$  aumenta, a carga crítica e o número de ondas circunferenciais associados à carga crítica aumentam. [A Figura 2](#page-163-0) (b) mostra a variação das cargas críticas em função da rigidez da fundação  $\bar{\kappa_{\rho}}$  onde a variação do número de ondas crítico *n* com a rigidez da fundação é claramente observada.

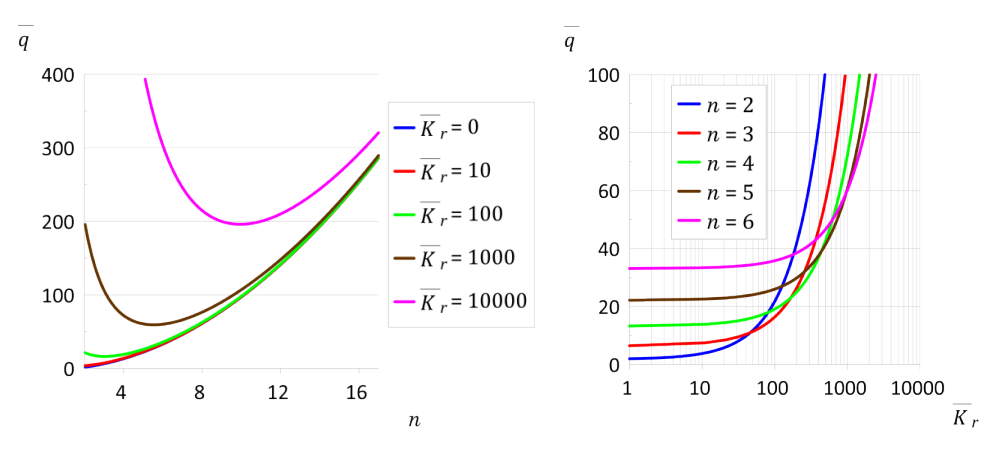

<span id="page-163-0"></span>Figura 2: Variação da carga crítica (a) com o número de ondas circunferenciais *n* para valores selecionados de rigidez da fundação  $\bar{\mathcal{K}}$ ; (b) com a rigidez da fundação  $\bar{\mathcal{K}}$  para valores selecionados de *n*.

A Figura 3 ilustra a influência do parâmetro de rigidez da fundação  $\bar{\mathcal{K}}_{_{\mathcal{G}}}$  na carga crítica. Conforme observado na Eq., a carga aumenta com  $\bar{\mathsf{K}}_{g}$  e  $n^{\scriptscriptstyle 2}$ .

Para um dado valor de *n*, a diferença entre cargas de bifurcação sucessivas diminui à medida que  $\bar{\mathsf{K}}_{_{\mathsf{F}}}$ aumenta.

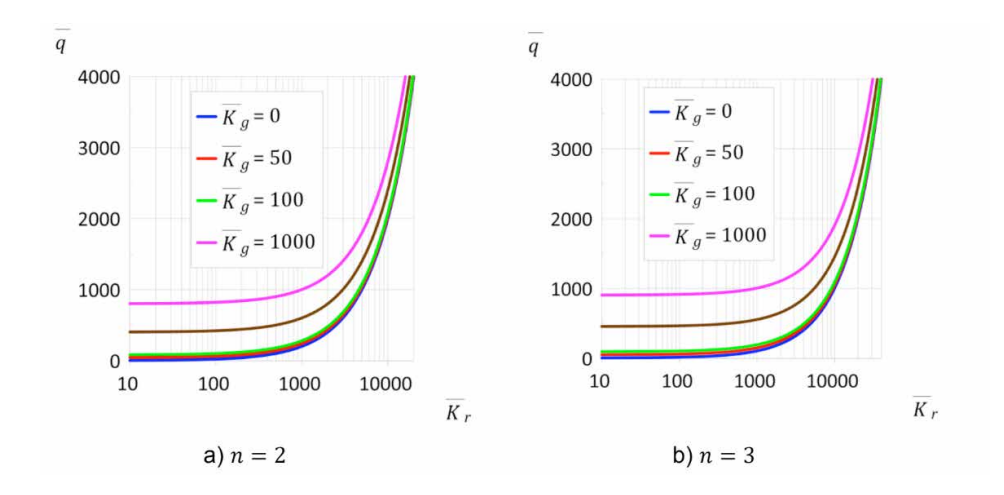

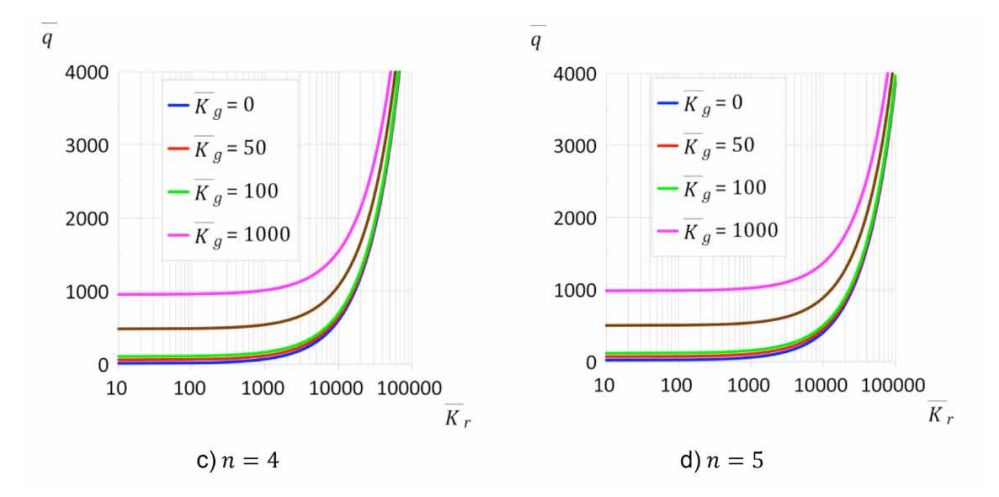

Figura 3: Variação da carga crítica com a rigidez da fundação  $\bar{K}_c$  para valores selecionados do *r* parâmetro de rigidez da fundação Pasternak *K*̅ *g* e *n* = 2.

Schmidt [7] discute as diferentes expressões e valores da pressão crítica de anéis esbeltos como uma função da carga de modelagem e mostra que geralmente  $\bar{q}_{_{cr}}$  =  $k^2$  com *k*2 variando entre 0,701 e 5,6, mostrando a importância descrição da carga nos resultados.

#### **3.2 Frequências naturais**

Na análise paramétrica apresentada a seguir, observou-se que a influência da inércia à rotação na matriz de massa é desprezível para anéis esbeltos com ɑ/h ≥ 50, já que todos os resultados são praticamente coincidentes com aqueles obtidos desconsiderando a inércia à rotação. Assim os resultados considerando a inércia à rotação não são apresentados.

A Figura 4 mostra a variação da frequência natural adimensional de flexã $\;\;\;\bar{\omega_{_1}}\;$ com o número de ondas circunferenciais *n* para quatro valores de ɑ/h (ɑ/h = 20, 50, 100 e 500) e valores selecionados da rigidez da fundação  $\bar{K}_{\scriptscriptstyle \digamma}$  ( $\bar{K}_{\scriptscriptstyle \digamma}$ = 100, 500, 1000). Quanto maior o número de ondas circunferenciais *n*, maior a frequência natural. Quanto maior a razão ɑ/h, ou seja, quanto mais esbelto o anel, menores os valores de frequências naturais para os mesmos números de ondas circunferenciais *n*. Como esperado, as frequências naturais aumentam à medida que a rigidez da fundação aumenta. Para um dado valor de  $\alpha/h$ , a diferença entre as frequências naturais diminui à medida que *n* aumenta.

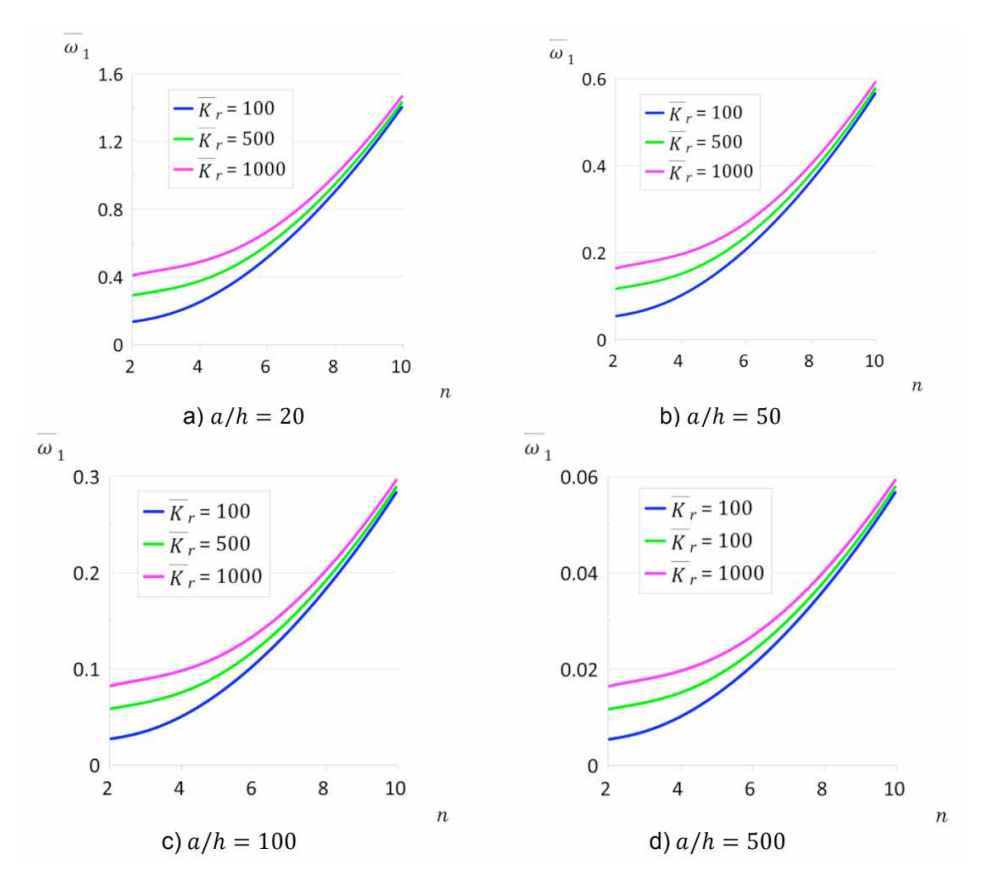

Figura 4: Variação da menor frequência natural adimensional do anel com fundação em função do número de ondas circunferenciais *n* para ɑ/h = 20, 50, 100 e 500 e valores selecionados da rigidez da fundação *k̄<sub>ŗ</sub>*.

A [Figura 5](#page-166-0) ilustra a influência do parâmetro de fundação de Winkler  $\bar{\mathsf{K}}_{\mathsf{r}}$ nas quatro frequências naturais mais baixas, onde de acordo com a Figura 4, as frequências naturais de flexão aumentam com *n*. Inicialmente, a influência da rigidez da fundação é muito pequena, mas para  $\bar{K_r}$ >10<sup>6</sup>, as frequências naturais aumentam constantemente com  $\bar{K_r}$ . A diferença entre as frequências naturais consecutivas também aumenta.

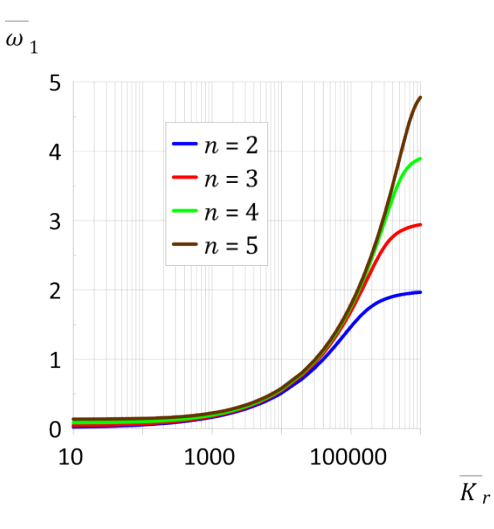

<span id="page-166-0"></span>Figura 5: Variação das quatro menores frequências naturais do anel  $\bar{\omega_{_1}}$  em função de  $\bar{\mathsf{K}}_{\!\scriptscriptstyle\!\rho}$ 

A [Figura 6](#page-166-1) ilustra a influência dos parâmetros de fundação de Pasternak  $\bar{\mathsf{K}}_{_{\mathrm{F}}}$ e  $\bar{\mathsf{K}}_{_{\mathrm{g}}}$ nas frequências naturais mais baixas (*n* = 2). A frequência fundamental aumenta com *K*̅ *g* para um dado valor de  $\bar{\mathsf{K}}_{_{r}}$  sendo sua influência particularmente importante para  $\bar{\mathsf{K}}_{_{r}}$ <10<sup>6</sup>. A influência de  $\bar{\mathsf{K}}_{{}_g}$ diminui à medida que  $\bar{\mathsf{K}}_{_{r}}$ aumenta e desaparece para grandes valores de  $\bar{\mathsf{K}_r}$  (fundação rígida).

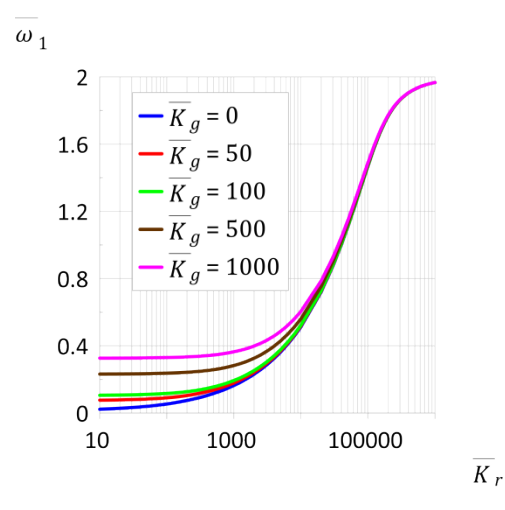

<span id="page-166-1"></span>Figura 6: Variação das frequências naturais mais baixas do anel (*n*=2) em função de *K*̅ *r* para valores selecionados de  $\bar{\mathcal{K}}_{\!g}$ .

#### **3.3 Relação carga-frequência**

Sabe-se que em estruturas sujeitas a flambagem, as tensões de compressão têm

forte influência nas frequências naturais com a frequência natural mais baixa tornando-se zero na carga crítica.

A Figura 7 ilustra a influência do parâmetro de rigidez  $\bar{K_{_{\rm P}}}$ na relação carga-frequência para  $\bar{\mathcal{K}}_{_{\!g}}$ = 0 e *α/h* = 50 para os quatro valores de frequências naturais mais baixas.

Para  $\bar{K}$ =10 (Figura 7a), observa-se que à medida que o valor da carga de compressão aumenta, os valores das frequências diminuem até chegar à carga de bifurcação em cada modo. Nota-se que há uma grande influência do carregamento nas frequências de vibração. Para efeito prático, quando se atinge a primeira carga crítica, um dos autovalores se torna negativo e ocorre a flambagem, passando a estrutura a vibrar em torno de uma configuração de equilíbrio pós-crítica

Para  $\bar{K}$  = 100 (Figura 7b), um comportamento diferente já é observado com a curva em relação a *n* = 2 cruzando as outras 3 curvas. Para o anel sem carga, as frequências aumentam com o número de onda circunferencial *n*, mas, à medida que *q*̅ aumenta, há uma mudança na sequência dos modos de vibração, e a frequência natural mais baixa passa a ser associada a *n* = 3, pois para o valor adotado de *K*̅ *r* , este é o número de ondas do modo crítico.

Para *K*<sup>*=*500 (Figura 7c), o número de semiondas associado à frequência</sup> fundamental cresce com a carga axial compressiva, sendo que a frequência associada a *n*=5 é a primeira a se tornar nula, concordando com o modo crítico para este valor de *K*̅ *r* . Nota-se neste caso várias intercessões das curvas em torno de  $\bar{K}$ =30, o que pode levar a diversos problemas de ressonância, incluindo ressonância interna e interação modal. Entretanto, estes fenômenos só podem ser estudados através de uma formulação dinâmica não linear.

Para  $\bar{K}$  = 1000 (Figura 7d), este problema se torna mais evidente, com o número de ondas associado à menor frequência crescendo rapidamente em um pequeno intervalo de *q*̅.

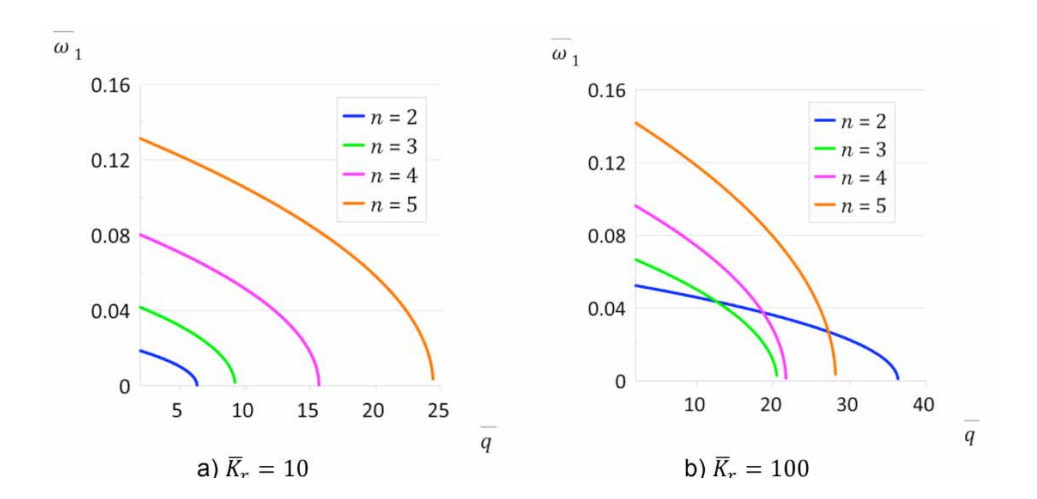

Coleção desafios das engenharias: Engenharia de computaçã Capítulo 11 **152**

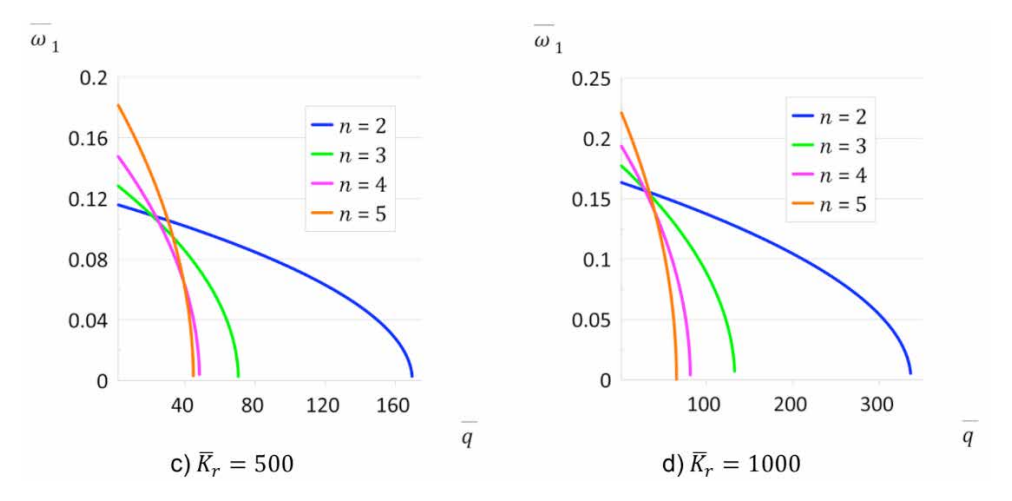

Figura 7: Variação das quatro frequências naturais mais baixas do anel com a pressão aplicada  $\bar{q}$  para valores selecionados de ondas circunferenciais *n* com rigidezes de fundação  $\bar{K}$  = 10, 100, 500 e 1000 e  $R_g$  = 0 para *a/h* = 50.

Portanto, a sequência de modos de vibração em anéis carregados muda com a carga aplicada e os parâmetros de rigidez da fundação.

# **4 | CONCLUSÕES**

A formulação variacional para a resposta dinâmica de um anel ou casca cilíndrica longa (tubulação) sob pressão hidrostática apoiada em uma fundação de Pasternak é apresentada neste estudo e soluções de forma fechada são deduzidas para a carga crítica, frequências naturais e relação carga-frequência. Os resultados de uma análise paramétrica detalhada mostram a influência da carga aplicada e dos dois parâmetros de rigidez da fundação de Pasternak nas características de flambagem e vibração do anel. A fundação Pasternak constitui uma alternativa atraente à fundação de Winkler no que diz respeito à maior flexibilidade do modelo simples de 2 parâmetros

# **RECONHECIMENTOS**

Os autores agradecem o apoio financeiro das agências de pesquisa brasileiras CAPES [código de financiamento 001], CNPq e APERJ-CNE.

# **DECLARAÇÃO DE AUTORIA**

Os autores confirmam que são os únicos responsáveis pela autoria deste trabalho, e que todo o material aqui incluído como parte do presente trabalho é propriedade (e autoria) dos autores, ou tem a permissão dos proprietários a serem incluídos aqui.

# **REFERÊNCIAS**

[1] AZZUNI, Eyas; GUZEY, Sukru. A perturbation approach on buckling and postbuckling of circular rings under nonuniform loads. **International Journal of Mechanical Sciences**, v. 137, p. 86-95, 2018.

[2] BRUSH, D. O.; ALMROTH, B. O. **Buckling of bars, plates and shells**. McGraw Hill, New York 1975.

[3] DUC, Nguyen Dinh; THANG, Pham Toan. Nonlinear response of imperfect eccentrically stiffened ceramic–metal–ceramic FGM thin circular cylindrical shells surrounded on elastic foundations and subjected to axial compression. **Composite Structures**, v. 110, p. 200-206, 2014.

[4] GUMBEL, John. New approach to design of circular liner pipe to resist external hydrostatic pressure. In: **Pipelines 2001: Advances in Pipelines Engineering and Construction**. 2001. p. 1-18.

[5] KYRIAKIDES, Stelios; CORONA, Edmundo. **Mechanics of offshore pipelines: volume 1 buckling and collapse**. Elsevier, 2007.

[6] PALIWAL, D. N.; BHALLA, Vijay. Large amplitude free vibrations of cylindrical shell on Pasternak foundations. **International journal of pressure vessels and piping**, v. 54, n. 3, p. 387-398, 1993.

[7] SCHMIDT, Robert. Critical constant-directional pressure on circular rings and hingeless arches. **Zeitschrift für angewandte Mathematik und Physik ZAMP**, v. 31, n. 6, p. 776-779, 1980.

[8] SHOWKATI, H.; SHAHANDEH, R. Experiments on the buckling behavior of ring-stiffened pipelines under hydrostatic pressure. **Journal of engineering mechanics**, v. 136, n. 4, p. 464-471, 2010.

# **CAPÍTULO 12**

# CALIDAD ÁGIL: PATRONES DE DISEÑO EN UN CONTEXTO DE DESARROLLO DIRIGIDO POR **PRUFBAS**

*Data de aceite: 02/08/2021* Data de submissão: 18/07/2021

#### **Anna Grimán Padua**

Process and Systems Department, Simón Bolívar University Caracas - Venezuela <https://orcid.org/0000-0002-9092-6952>

#### **Manuel Capel Tuñón**

Software Engineering Department, College of Informatics and Telecommunications, University of Granada Granada - Spain <https://orcid.org/0000-0003-2449-4394>

#### **Eladio Garví**

Software Engineering Department, College of Informatics and Telecommunications, University of Granada Granada - Spain <https://orcid.org/0000-0002-9267-1711>

**RESUMEN:** Una de las prácticas más populares en desarrollo ágil y, más específicamente, Pruebas Unitarias, es el Desarrollo Dirigido por Pruebas (TDD, por sus siglas en inglés). En este dominio, el marco de trabajo JUnit se usa ampliamente en la actualidad. Aunque los patrones de diseño han ganado cada vez más popularidad, no todos los estilos y patrones arquitectónicos disponibles se pueden utilizar en un contexto TDD. Para poder utilizarlos, deben cumplir ciertas condiciones. Surge entonces la necesidad de determinar la factibilidad de que dichos mecanismos arquitectónicos puedan se probados. Este artículo presenta una prueba de concepto que forma parte de un proyecto de investigación en curso. Aquí, se lleva a cabo un análisis crítico de un pequeño conjunto de patrones de diseño y estilos arquitectónicos para determinar su capacidad de prueba en un entorno TDD. Mediante el uso de un estudio de caso, fue posible determinar la testabilidad de los patrones seleccionados, los beneficios en términos de calidad obtenidos por el uso de estos mecanismos, así como algunas restricciones para las pruebas. Para hacer esto, fue necesario implementar el patrón de prueba de *escuchador de eventos*. Como resultado adicional, se propuso un enfoque general para las pruebas de patrones de diseño.

**PALABRAS CLAVE:** Patrones de diseño, Desarrollo dirigido por pruebas, Calidad de Software, TDD.

# AGILE QUALITY: DESIGN PATTERNS IN A TDD CONTEXT

**ABSTRACT:** One of the most popular practices in agile development and, more specificall , Unit Testing, is Test Driven Development (TDD). In this domain, the JUnit framework is widely used today. Although design patterns have gained more and more popularity, not all available architectural styles and patterns can be used in a TDD context. In order to use them, they must meet certain conditions. Then, the need arises to determine the feasibility that such architectural mechanisms can be tested. This paper presents a proof of concept that is part of an ongoing

research project. In here, a critical analysis of a small set of design patterns and architectural styles is carried out to determine their testability in a TDD environment. By using a case study, it was possible to determine the testability for the selected patterns, the benefits in terms of quality obtained by the usage of these mechanisms, as well as some restrictions to tests. To do this, it was necessary to implement the *event listener* test pattern. As an additional result, a general approach for design patterns tests was proposed.

**KEYWORDS:** Design Patterns, Test-Driven Development, Software Quality, TDD.

# **1 | INTRODUCCIÓN**

Algunos de los mitos que aún persisten en el paradigma del DESARROLLO DE SOFTWARE ágil incluyen afirmaciones como las siguientes: "la calidad del sistema se logra fácilmente con una arquitectura evolutiva", "la adaptación a los cambios en los requerimientos es fácil", "no hay que preocuparse por el *rendimiento*, la *escalabilidad*, la *seguridad*, la *usabilidad*, etc. del software hasta que su funcionalidad esté operativa". En la práctica, sin embargo, tales mitos quedan relegados y nos encontramos con la necesidad de obtener soluciones capaces de afrontar a nivel arquitectónico los compromisos típicos entre las características de calidad, tales como *usabilidad* frente a *seguridad*, *desempeño* frente a *mantenibilidad*, y *testeabilidad* frente a *rendimiento*, entre otras.

El Desarrollo Dirigido por las Pruebas (TDD, según su acrónimo inglés) surge inicialmente con la metodología XP (Beck, 1999) y ha cobrado cada vez mayor popularidad en el contexto de diferentes procesos o metodologías ágiles. TDD produce una arquitectura que surge de la no-ambigüedad de las pruebas automatizadas.

Las arquitecturas ágiles son evolutivas, no se diseñan completamente antes de escribir el código. En general, se considera que con esta práctica se aumenta la calidad del software y se consigue un código altamente reutilizable, entre otros beneficios

En la comunidad TDD existe una cierta desconfianza acerca de la utilización de patrones de diseño en el desarrollo de pruebas unitarias (Wikipedia, 2021), que está retrasando su aceptación; sin embargo, los patrones de diseño sí son aceptados en el desarrollo de software en general.

Por otra parte, diferentes trabajos (Gomathy, 2014; Khaer et al, 2008; Khan et al, 2012; Medvidovic & Taylor, 1997; Harrison & Avgeriou, 2007; Bode et al, 2010; Ozkaya et al, 2007; Lung, 1997) han abordado los beneficios del uso de patrones de diseño en cualquier actividad relacionada con el desarrollo de software. En (Griman et al, 2006) se propone una ontología para la mantenibilidad del software y, a partir de ella, se estudian los beneficio del uso de determinados mecanismos arquitectónicos en la mantenibilidad adaptados a los tipos de mantenimiento clásicos del software. En un trabajo posterior (Griman et al, 2006b), se consideran 49 características, con sus correspondientes métricas, como base de la metodología DESMET, donde se usa el análisis de características para valorar métodos o herramientas de evaluación arquitectónica con el fin de asegurar la mantenibilidad de las

arquitecturas software.

En esta investigación presentamos una prueba de concepto realizada en el marco de un proyecto de investigación en curso. Nuestra propuesta puede aplicarse a cualquier marco de trabajo para pruebas unitarias de software. Se llevó a cabo un análisis con JUnit, un entorno de pruebas automáticas y TDD muy utilizado actualmente, de un conjunto reducido de patrones de diseño y estilos arquitectónicos para determinar su testeabilidad.

El objetivo de esta investigación a medio plazo es el análisis y caracterización de un conjunto de patrones de diseño útiles para TDD (Guerra, 2012), que pueden ser empleados con efectividad en este contexto y, por consiguiente, dentro del marco de metodologías ágiles (Meszaros, 2007; Beck, 1999) de desarrollo de software.

El resto del artículo se ha organizado como sigue, la sección 2 introduce la motivación que ha dado lugar a la investigación y se plantean los objetivos para la incorporación de patrones de diseño en las actividades relacionadas con TDD actualmente; se establecen las condiciones para la testeabilidad de patrones y se analiza la adecuación del conjunto seleccionado a ésta y otras características de calidad del software. En la sección 3 se comprueba, a través del caso de estudio SCACV (Sistema Automático de Control de Velocidad de un Vehículo), la testeabilidad de los patrones seleccionados. Finalmente, en la sección 4 se discuten los principales resultados obtenidos y se exponen las conclusiones del trabajo de investigación realizado.

# **2 | ANÁLISIS DE PATRONES PARA TDD**

Esta investigación supone el comienzo de un proyecto planificado para tres años cuyo objetivo fundamental es la realización de un análisis crítico, sistemático, repetible y apoyado en casos de estudio prácticos sobre las características de calidad según (ISO/IEC, 2011) de un conjunto de patrones y estilos de diseño arquitectónico.

En este trabajo sólo se ha analizado la testeabilidad, según un método de *pruebas unitarias*, de 3 patrones que son muy utilizados actualmente en diseño y desarrollo de software, con el objetivo de promover su utilización en un entorno TDD para software complejo.

Una unidad de software ha de ser probada en su totalidad a través de la interfaz original, pero hay que tener en cuenta que cualquier estructura que se agregue por las clases que componen un patrón de diseño se convierte en una parte de la unidad de software que está siendo testeada. Por consiguiente, si como consecuencia de la utilización de un patrón, la unidad de software se convierte en más compleja, entonces será necesario testear más estados de dicha unidad. Se podría llegar incluso a la necesidad de testear un número infinito de estados si se producen dependencias de creación cíclicas. Con base en esta premisa y derivado de lo descrito anteriormente, surgen las siguientes preguntas:

1. ¿Es posible desarrollar código de tests que incorpore el uso de los patrones del

catálogo GoF (Gamma et al, 1994)?

2. ¿Qué beneficios se obtienen de la incorporación de los patrones al diseño evolutivo de la arquitectura obtenida a través de la práctica de TDD?

3. ¿Qué impacto negativo conlleva el uso de un patrón en el diseño obtenido a través de la práctica de TDD?

# **Condiciones de testeabilidad de un conjunto de patrones de diseño**

Para responder a las preguntas planteadas anteriormente (2) y como prueba de concepto de nuestro proyecto, en primer lugar se realizó una selección de un pequeño conjunto inicial de patrones candidatos para TDD, basados en un conjunto de condiciones o criterios derivados de los conceptos y premisas de TDD, como son:

- El patrón debe poseer un enfoque funcional, por ejemplo: recibe o retoma uno o más valores.
- No deben existir dependencias de código ocultas que puedan producir efectos laterales en otros módulos. Si causa tales efectos, debe ser posible capturarlos y probarlos.
- No debe poseer un estado interno que haya de persistir tras la invocación de las operaciones o métodos de las clases que los componen.
- No se pueden crear objetos dentro del código de métodos o constructores de las clases que pertenezcan al patrón.
- Debe ser posible verificar si durante la ejecución ocurrieron todos los eventos asociados al comportamiento y prueba unitaria de un patrón.

# **Evaluación de las condiciones**

Básicamente, las condiciones expresadas previamente convierten al patrón en un *componente software*, asegurando que cumplirá con la propiedad de *testeabilidad independiente*, es decir, un patrón encapsula todas las características que lo definen y no mantiene o crea por sí mismo dependencias con otros componentes de software que pudieran alterar su comportamiento, dependiendo del contexto en que fuese utilizado. Afirmamos que un patrón ha de poder probarse independientemente y se ha de desplegar completamente para ser utilizado correctamente. Por tanto, el patrón visto como componente posee un comportamiento similar al de una función matemática, pudiendo aceptar valores, como datos de entrada, durante su utilización o parametrizarse, pero nunca va a enviar valores que puedan cambiar el estado de su entorno o crear una dependencia con el contexto, que haga visible su estado interno. Obviamente, lo anterior necesariamente implica que los métodos de las clases del patrón no pueden crear objetos de clases externas porque se estaría permitiendo la visibilidad de parte del estado del patrón, creando referencias accesibles fuera del contexto del patrón.

En la Tabla 1 se presenta un resumen de las características de calidad relacionadas

con la evolución del software, que son propiciadas (+) e inhibidas (-) por cada patrón seleccionado para este estudio. En la tabla también pueden observarse resaltadas en itálica aquellas cualidades que obligatoriamente ha de cumplir un patrón para poder ser probado (testeabilidad), según las condiciones establecidas anteriormente.

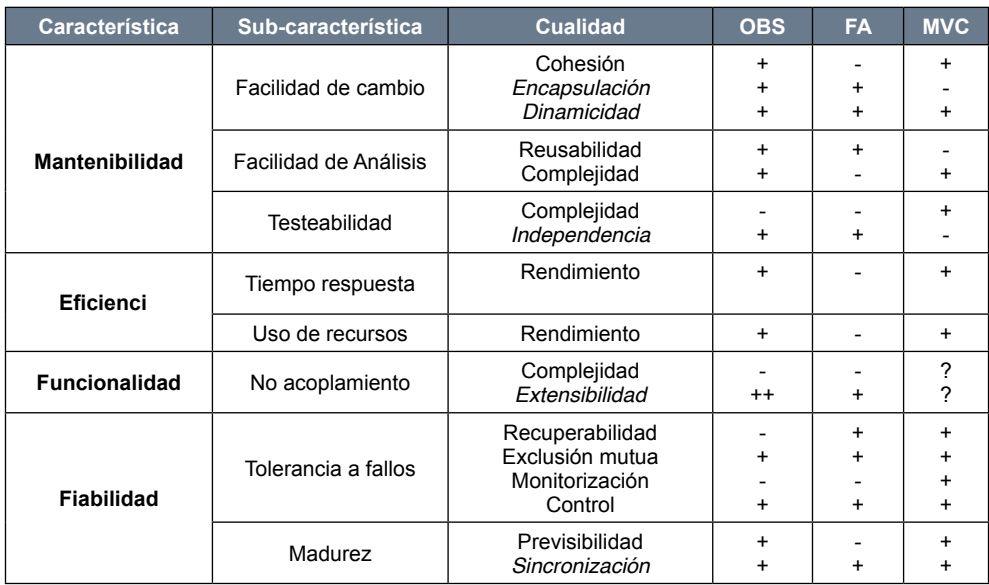

Tabla 1. Características propiciadas/inhibidas y condiciones de testeabilidad para cada patrón.

#### **Resumen de patrones y sus beneficios**

A partir del análisis de la Tabla 1, podemos afirmar que los patrones que se han utilizado para realizar este estudio: *Observador (OBS)*, *Factoría Abstracta (FA)* y *Modelo-Vista-Controlador (MVC)* cumplen todas las condiciones de testeabilidad anteriormente señaladas. Por razones de espacio, sólo presentamos a continuación un breve resumen de este análisis para el patrón Observador.

En el Observador se transmite automáticamente el cambio de estado desde los observables a los observadores, provocándose la ejecución del método actualizar() de éstos, incluidos en la lista de cada observable. Tal método podría tener parámetros pero sólo es ejecutado por el observable, el cuál en todo momento mantiene su estado oculto al resto. Tampoco es necesario crear referencias a ningún objeto observable porque no es necesario acceder a su estado; el propio observable se encarga de llamar a los métodos necesarios en los observadores sin que se rompa jamás su encapsulación.

Como se muestra en la Tabla 1, la característica de *Fiabilidad* puede verse inhibida con el patrón *Observador*, ya que este patrón no propicia la *recuperabilidad* ni la facilidad de monitorización del software. Un cambio menor sobre un objeto observable puede causar actualizaciones en cascada en los objetos observadores y sus objetos dependientes. Puede provocar que el rastreo de los errores sea mucho más difícil. Debido a que no se conoce su origen, las operaciones de recuperación pueden resultar un trabajo duro y difícil, perjudicando la cualidad de *recuperabilidad*.

# **3 | CASO DE ESTUDIO SCACV**

Se ha desarrollado un *applet* en Java que simula un vehículo y su control automático de velocidad (se puede acceder al ejecutable accediendo en: [http://lsi.ugr.es/~ist/](http://lsi.ugr.es/~ist/Documentos/practica1) [Documentos/practica1](http://lsi.ugr.es/~ist/Documentos/practica1) ). Para iniciar su funcionamiento hay que pulsar el botón arrancar, entonces se activa la palanca, que controla los distintos estados de control (*acelerando*, *frenando*, *activado*, *desactivado*, *reiniciando*).

Se ha programado con Swing/Java y los movimientos de la palanca se simulan accionando los distintos botones (Figura 1-a). La palanca se moverá siempre que sea una transición permitida (Figura 1-b). El botón de freno puede pulsarse en cualquier momento simulando el pedal del vehículo, mientras se mantenga pulsado el coche frenará y dejará de hacerlo en cuanto se suelte. Para apagar el motor y para repostar es necesario que el control automático se encuentre apagado y la velocidad del vehículo sea nula.

Para desarrollar el SCACV se precisaron 3 paquetes diferenciados que contenían las clases (código producido): ControlVelocidad, Monitorizacion e Interfaz y los Test Suites que activan la ejecución de todos los casos de prueba (*Test Cases*). En la Figura 2 se observa el diseño arquitectónico del SCACV propuesto, que muestra la utilización de 2 patrones: *Observador* y *MVC*. El patrón de diseño *Factoría Abstracta* es parte del patrón *MVC* (Gamma et al, 1994) y se discutirá en la prueba unitaria de los paquetes *Interfaz* (Vista) y *Simulacion* (Controlador).

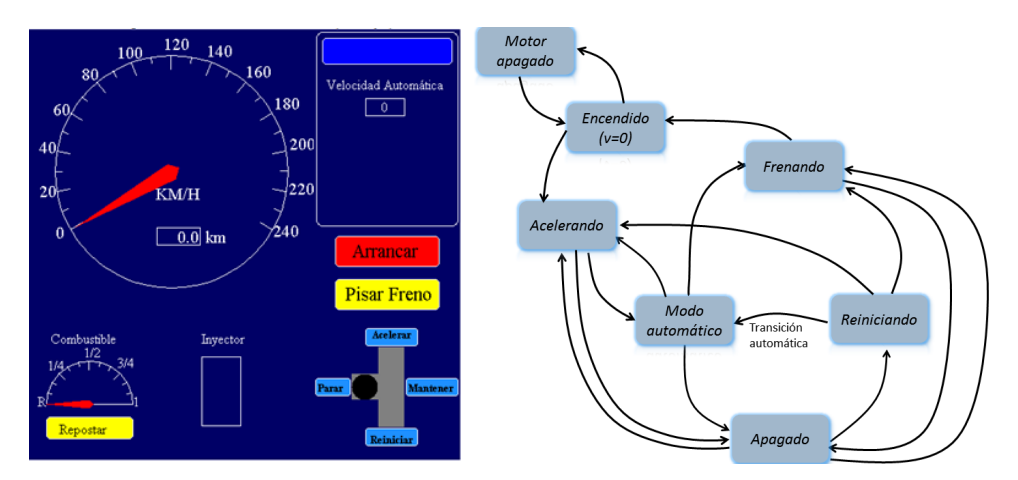

Figura 1. (a) Simulación del SCACV. (b) Estados de control del vehículo y de la palanca.

#### **Pruebas unitarias de los patrones de diseño**

Para desarrollar un proyecto de pruebas con JUnit para determinados patrones de diseño cuya prueba consiste en verificar si durante la ejecución ocurrieron todos los eventos de una lista, podemos basarnos en el patrón de pruebas denominado *Escuchador de Eventos*. Por ejemplo, el test del patrón Observador se realiza comprobando que cada vez que se dan las condiciones durante la ejecución, el observable notificó a todos los observadores de su lista y cada uno de éstos, a su vez, ha debido ejecutar su método actualizar() como consecuencia.

Se ha de crear una clase Escuchador que implemente la interfaz TestListener de Java y también la interfaz OBSERVADOR del patrón de diseño del mismo nombre. La primera interfaz se utiliza para recibir *eventos textuales* que ocurren en las aplicaciones. Una clase Java que esté interesada en conocer la ocurrencia de un determinado evento textual implementará esta interfaz.

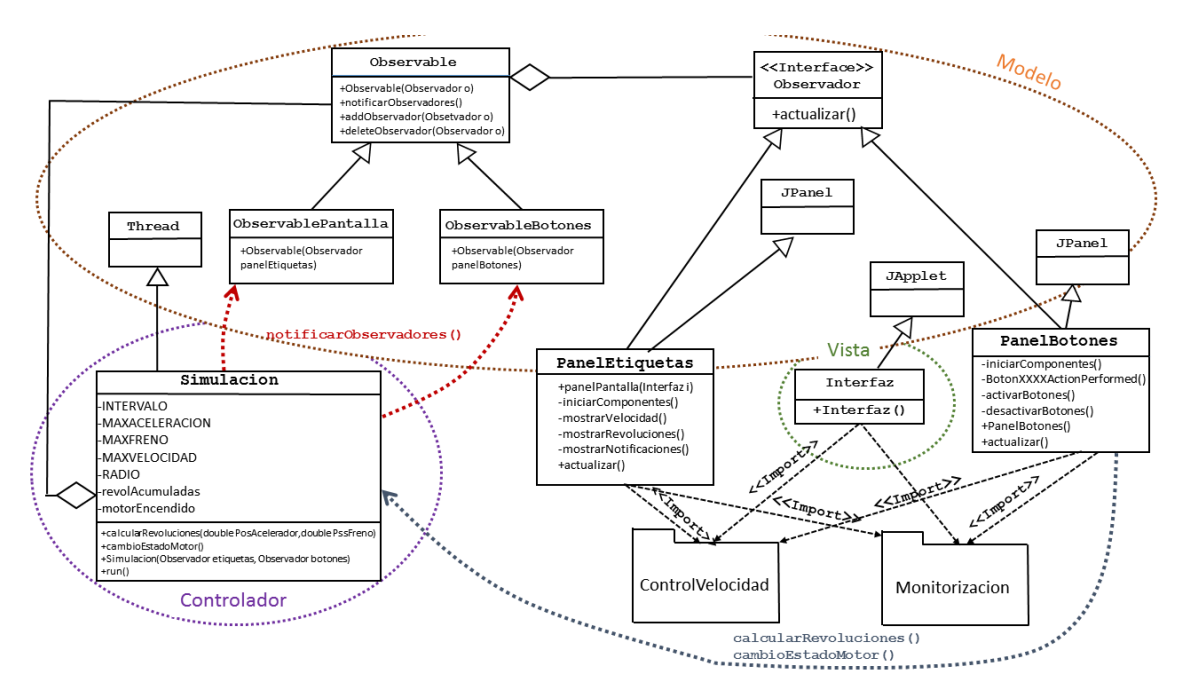

Figura 2. Diseño arquitectónico del SCACV.

Un objeto de esta clase Escuchador se registrará en una lista interna del componente de la aplicación que puede modificar su texto llamando al método ADDTEXTLISTENER(), de tal forma que cuando cambie el texto del componente, entonces se llama automáticamente al método textValueChanged() del objeto escuchador.

Para realizar las pruebas unitarias del SCACV, hemos incluido en 3 paquetes

diferenciados las clases de prueba para los paquetes correspondientes del código producido: ControlVelocidad, Monitorizacion e Interfaz, según el diseño arquitectónico propuesto en la Figura 2. Cada uno de los paquetes de pruebas contiene un *Test Suite* que inicia la ejecución de todos los casos de prueba (*Test Case*) de ese paquete. En el paquete Interfaz se incluyeron los casos de prueba para las clases: Interfaz, ListaOBSERVADORESOBSERVABLES, Observable, PanelBotones y Simulacion. No es necesario crear pruebas unitarias para la clase PanelEtiquetas ni para las clases que muestran indicadores en la interfaz de usuario, ya que su funcionamiento se basa en una modificación de la clase test para la propia INTERFAZ.

Lo anterior permite reportar los resultados obtenidos para los casos de prueba de las clases de código producido para el SCACV utilizando varios patrones de diseño de la siguiente manera:

1. Se realizó la implementación de la prueba de un *escuchador de eventos* que implementa TestListener de junit.framework.\* y sirve para desarrollar las pruebas unitarias del patrón Observador utilizado en el paquete CONTROLVELOCIDAD.

2. En el paquete ControlVelocidad se incluyó la descripción de los casos de prueba de las clases más relevantes, incluyendo clases de prueba abstracta, que contienen los métodos de la interfaz de los dispositivo; por ejemplo, PEDAL:

public interface Pedal{ public double leerEstado(); public void soltar(); public void actualizar();

}

3. No se implementaron casos de prueba para clases del tipo Almacen, ya que sus métodos son de tipo GETTER() y SETTER() y sus pruebas son triviales.

4. Por último, en el paquete de Monitorización se incluye una descripción de los casos de prueba para todas las clases que manejan los controles.

```
public class ObservadorTestListener
          implements TestListener, \emph{\emph{0bservador}} {
 private List<List<Object>> eventos;
public ObservadorTestListener () {
                                       // Constructor
     eventos = new ArrayList <List <Object >>();
 J.
 @Override
 public boolean actualizar () {
     eventos.add (nuevoObjetoEventoObservable());
     return true;
\mathcal{F}@Override
public void startTest (Test test) {
     eventos.add (nuevo0bjetoEventoInicioTest (test));
 }
 public List<Object> nuevoObjetoEventoObservable() {
     return Arrays.asList (new Object [ ] {"actualizar"});
 \mathbf{r}public List<Object> nuevoObjetoEventoInicioTest(Test test){
    return Arrays.asList (new Object [] { "startTest", test});
 \}...
 //Devuelve la lista de eventos acumulados
 public List<List<Dbject>> listaEventos() {
    return eventos;}
}
}
```
Figura 3. Implementación de la clase OBSERVADORTESTLISTENER.

**Prueba del patrón Observador**. De acuerdo con el patrón de pruebas *Escuchador de Eventos*, se ha creado la clase ObservadorTestListener (Figura 3), dentro del paquete Simulacion, como escuchador de eventos que se produzcan en la aplicación, que utiliza el patrón de diseño Observador. Esta clase cuenta con una lista de eventos que se va completando con objetos que se generan cada vez que se recibe un evento y que identifica al evento en cuestión utilizando, entre otros elementos, una cadena de caracteres. Implementa cada uno de los métodos de la interfaz TestListener, que se invocan cuando se produce un evento de *inicio de test*, fin de test, *error* o *fallo*, en la aplicación. Para cada uno de estos eventos se inserta un objeto diferente en la lista. El método actualizar() de la Figura 3 de la interfaz Observador también está implementado, de forma que se inserta un objeto identificativo en la lista de eventos cada vez que es invocado durante la ejecución del test en notificarObservadores() del Observable, Figura 4.

```
0Test
public void testNotificarObservadores () {
 testAniadirObservador();
 observable.notificarObservadores();
 List<List<Object>>esperados= new ArrayList<List<Object>>>>>>>();
 esperados.add (observador.nuevo0bjetoEventoInicioTest (this));
 esperados.add (observador.nuevoObjetoEventoObservable());
 assertEquals (esperados, observador.listaEventos () );
}
```
Figura 4. Implementación de **TESTNOTIFICAROBSERVADORES**().

Por otra parte, se crea la clase ListaObservadores/Observables que contiene los casos de prueba de un Observable: testNotificarObservadores(), testInsertaObservador(), testEliminaObservador() y el creador de la fixture: setUp(). En esta clase se crea un objeto ObservadorTestListener y un objeto TestResult. Al objeto TestResult se le añade el objeto ObservadorTestListener como su *escuchador*. Posteriormente, al escribir el método de prueba testNotificarObservadores() (figura 4), se crea una lista con los objetos que se espera tendrá la lista de eventos, es decir, un objeto correspondiente al inicio del test, seguido de otro correspondiente a la llamada al método ACTUALIZAR() del observador.

Por último, se compara la lista de eventos de TESTNOTIFICAROBSERVADORES() con la del objeto escuchador ObservadorTestListener. Si coinciden, entonces el patrón Observador de la aplicación ha pasado la prueba con éxito.

**Prueba del patrón MVC:** se trata ahora de conseguir realizar pruebas unitarias a una Interfaz que, si no se toman las acciones necesarias, presentará una mezcla difícil de separar entre la lógica de interacción del usuario (IU) y la denominada lógica de presentación (LP) de la aplicación. La lógica IU se refiere a la gestión de las distintas interacciones del usuario con la interfaz de la aplicación, tales como *pulsar un botón*. El problema en este caso consiste en que la lógica de IU está fuertemente acoplada al código de manejo; de hecho, la lógica IU, la LP y la de transformación de datos (TD) están empotradas juntas en el código del manejador y es difícil saber dónde comienza una y termina la otra. Para poder realizar adecuadamente las pruebas unitarias de la lógica de IU de una aplicación, tendremos previamente que probar lo siguiente:

- Toda petición desde la parte del usuario se tratará a través del Controlador.
- El Controlador contiene toda la lógica de IU.
- El Controlador no ha de mantener ningún acoplamiento con la Vista.

Si se respetan las reglas anteriores, entonces es posible realizar la prueba unitaria de la lógica IU (Controlador) de una aplicación como el SCACV. Además, la *Vista* se puede también probar si se define un modelo intermedio entre la *Vista* y el *Modelo*. De esta forma, el *Modelo* solo contendrá datos y lógica que tengan que ver exclusivamente con el negocio,
mientras que el denominado *VistaModelo* contendrá ahora los datos (anteriormente en *Modelo*) que tengan relación con la *Vista*. Se elimina cualquier posible conexión directa entre los componentes *Vista* y *Modelo* del patrón. En consecuencia, la *Vista* se conecta a *VistaModelo*, que contendrá los siguientes elementos: referencia al Modelo; lógica de TD para cada uno de los requisitos definidos en la *Vista*; LP para cada uno de los requisitos en la *Vista*.

En el caso del diseño del SCACV, el patrón MVC se aplica de acuerdo con la siguiente estructura:

- Modelo: clases de la figura 2, excepto SIMULACION, INTERFAZ Y PANELES.
- Vista: INTERFAZ V PANELETIQUETAS.
- VistaModelo: PANELBOTONES.
- Controlador: clase Simulacion.

El código de los escuchadores de eventos de la interfaz de la aplicación se encuentran encapsulados en la clase PANELBOTONES y separados respecto de cada uno de los controles gráficos: botones, texto para completar, etc. que se le presentan al usuario a través de la Interfaz. PANELBOTONES contiene toda la lógica de TD que tiene un reflejo en la presentación de la Vista, ya que:

- Captura todos los eventos que se originan en la Interfaz (pulsar botones movimientos de la palanca, acelerar, etc.)
- Convierte determinados cambios en los datos del modelo (revoluciones del eje, estado del motor) a datos específicos de la Vista (representación gráfica de la velocidad, motor apagado/encendido).

De esta manera, podemos dar por terminadas las pruebas unitarias de la aplicación.

# **4 | CONCLUSIÓN**

De forma general, para poder llevar a cabo la prueba unitaria de los patrones en el marco de trabajo JUnit es necesario implementar el patrón de pruebas *Escuchador de Eventos*. Un objeto escuchador hace posible registrar en una lista de eventos la ocurrencia de eventos fundamentales para relacionarlos con el desarrollo de la prueba, así como las llamadas a métodos de la fachada de cada patrón durante la ejecución de la aplicación. La implementación de esta técnica de prueba unitaria se resume como sigue:

- 1. Crear un objeto de la clase Escuchador que registra en una lista interna los eventos textuales que ocurren en los componentes de una aplicación.
- 2. Un componente de la aplicación crea una instancia de TestResult que recoge los resultados de ejecutar un test y crea su objeto ESCUCHADOR.
- 3. El test pasará sin producir errores o fallos si al analizar coincide el contenido de la lista interna de eventos esperados del componente con la lista de eventos

registrados en la lista de su ESCUCHADOR.

Por otra parte, se identificaron las siguientes limitaciones en cuanto a la testeabilidad de un patrón:

- Realizar pruebas unitarias de lógica IU, lógica de TD y LP, a la vez, no es posible.
- Difícil separación entre el código del Modelo, Vista y su Controlador.
- En general, la comprobación de código que contenga gestores de eventos (*event handlers*) está limitada por el hecho de que los eventos no pueden ser generados en el test de pruebas de forma real y hay que recurrir a mecanismos que activan el manejador ficticiamente (*mock handlers*) o que registran textualmente la ocurrencia de eventos o llamadas a métodos para poder programar los *test cases*.
- Para poder realizar adecuadamente las pruebas unitarias de la lógica de IU de una aplicación ha de poder garantizarse la separación total entre el código del modelo y el de la interfaz de usuario de la aplicación.

Como trabajos futuros se contempla trabajar en la identificación y análisis de características de calidad de un conjunto más amplio de patrones de diseño susceptibles de ser utilizados con las técnicas TDD.

# **REFERÊNCIAS**

BECK, K. **XP Explained**. Addison-Wesley Professional, 1999.

BLÉ-JURADO, C. *et al*. **Diseño Ágil con TDD**. www.iexpertos.com, 2010.

BODE, S.; RIEBISH, M. Impact evaluation for qualityoriented architectural decisions regarding evolvability. Lecture Notes on Computer Science, 6285, pp. 182-197, 2010. Article presented *in* ECSA 2010, Copenhagen, Denmark.

GAMMA, E. *et al*. **Design Patterns: elements of reusable objectoriented software**. Addison-Wesley, 1994.

GOMATHY, C.K. Software pattern quality comportment in service-oriented architectures. **European Scientific Journa** , v.10, n. 92014, March 2014, pp.:412-423.

GRIMAN, A *et al.* Characteristic analysis for architectural evaluation methods. **Journal of Systems and Software**, v. 79, n. 6, 2006, pp.: 871-888.

GRIMAN, A. *et al.* Towards a Maintainability Evaluation in Software Architectures. *In*: 8th International Conference on Enterprise Information Systems ICEIS, 2006.

GUERRA, E. Fundamental test-driven development step patterns. In: Proceedings of the 19th Conference on Pattern Languages of Programs - PLoP, 2012.

HARRISON N.; AVGERIOU P. Leveraging architecture patterns to satisfy quality attributes. Lecture Notes on Computer Science, 4758, pp. 263-270, 2007. Article presented in ECSA 2007, Aranjuez, Spain.

ISO - International Organization for Standardization. **ISO/IEC 25010:2011 (en):** Systems and software engineering - Systems and software Quality Requirements and Evaluation (SQuaRE) - System and software quality models. Geneva: ISO, 2011.

KHAER A. *et al*. On Use of Design Patterns in Empirical Assessment of Software Design Quality. In: International Conference on Computer and Communication Engineering, 2008.

KHAN, K.Y. *et al*. Improvement in quality of software architecture via enhanced pattern-driven architecture (EPDA). **International Journal of Information Technology and Computer Science**, v.12, 2012, pp. 31-39.

LUNG, C.H. *et al.* An Approach to Software Architecture Analysis for Evolution and Reusability. In: SEI Digital Library. USA, 1996. Available on: [https://resources.sei.cmu.edu/library/asset-view.](https://resources.sei.cmu.edu/library/asset-view.cfm?assetid=29765) [cfm?assetid=29765](https://resources.sei.cmu.edu/library/asset-view.cfm?assetid=29765). Retrieved on: 12 jan 2021.

MEDVIDOVIC, N. & TAYLOR, R. Framework for Clasifying and Comparing Architecture Description Languages. In: Software Engineering (ESEC/FSE97), 1997.

MESZAROS, G. **XUnit test patterns: refactoring test code**. Person Education, 2007.

OZKAYA, I. *et al*. **QualityAttributeBased Economic Valuation of Architectural Patterns**. 2007. Software Engineering Institute. DOI 10.1184/R1/6582686.v1. Available on: [https://resources.sei.cmu.](https://resources.sei.cmu.edu/library/asset-view.cfm?assetid=8307) [edu/library/asset-view.cfm?assetid=8307.](https://resources.sei.cmu.edu/library/asset-view.cfm?assetid=8307) Retrieved on: 12 jan 2021.

TEST-DRIVEN Design and Patterns. In: WIKIPÉDIA: a enciclopédia livre. [São Francisco, CA: Fundação Wikimedia], 2017. Disponível em:<http://c2.com/cgi/wiki?TestDrivenDesignAndPatterns>. Acesso em: 15 jan. 2021.

# **CAPÍTULO 13**

# CONTROLE NEURAL DE DOIS ELOS DE UM ROBÔ DE TRÊS GRAUS DE LIBERDADE

*Data de aceite: 02/08/2021* Data de submissão: 06/05/2021

### **José Antonio Riul**

Universidade Federal da Paraíba, Centro de Tecnologia, Departamento de Engenharia Mecânica João Pessoa – Paraíba http://lattes.cnpq.br/1577115832986997

### **Paulo Henrique de Miranda Montenegro**

Universidade Federal da Paraíba, Centro de Tecnologia, Departamento de Engenharia Mecânica João Pessoa – Paraíba http://lattes.cnpq.br/6068304104229234

**RESUMO:** O objetivo do presente trabalho é projetar um controlador neural para dois elos de um robô manipulador de três graus de liberdade (3 GDL). O robô manipulador é composto por duas juntas rotacionais e uma prismática. Um moto-redutor com inversor de frequência e duas válvulas eletropneumáticas são utilizados para o acionamento do robô. Dois potenciômetros e uma régua potenciométrica são usados para captar as respostas dos elos do robô. Neste trabalho modelos dos dois elos do robô obtidos através do algoritmo dos mínimos quadrados recursivo (MQR) são utilizados em simulações, na obtenção das respostas dos dois elos controlados por uma rede neural artificial. No modelamento dos elos é considerado o acoplamento dinâmico entre eles. Finalizando serão apresentados resultados obtidos através simulações.

**PALAVRAS-CHAVE:** Robótica, controle, rede neural.

### NEURAL CONTROL OF TWO LINKS OF A THREE DEGREE FREEDOM ROBOT

**ABSTRACT:** The objective of the present work is to design a neural controller for two links of a manipulator robot with three degrees of freedom (3 GDL). The manipulator robot consists of two rotational joints and one prismatic. A geared motor with frequency inverter and two electropneumatic valves are used to start the robot. Two potentiometers and a potentiometric ruler are used to capture the outputs of the robot's links. In this work models of the two links of the robot obtained through the recursive least squares algorithm (MQR) are used in simulations, in obtaining the outputs of the two links controlled by an artificial neural network. In the modeling of the links, the dynamic coupling between them is considered. Finally, results obtained through simulations will be presented.

**KEYWORDS:** Robotics, control, neural network.

# **1 | INTRODUÇÃO**

O presente trabalho tem como objetivo projetar um controlador neural para dois elos de um robô manipulador de três graus de liberdade (3 GDL). O robô manipulador é composto por duas juntas rotacionais e uma prismática. Um moto-redutor com inversor de frequência e duas válvulas eletropneumáticas são utilizados para o acionamento do robô. Dois potenciômetros e uma régua potenciométrica são usados para captar as respostas dos elos do robô. Neste trabalho modelos dos dois elos do robô obtidos considerando o acoplamento dinâmico entre eles, e usando o algoritmo dos mínimos quadrados recursivo (MQR) são utilizados em simulações, na obtenção das respostas dos dois elos controlados por uma rede neural artificial denominada de controlador neural. O controlador neural é projetado em duas etapas, na primeira denominada etapa de treinamento, os pesos da rede são ajustados para obtenção de uma resposta adequada para os elos; e na segunda denominada de etapa de controle, os pesos obtidos no treinamento são usados no inicio da ação de controle e são ajustados durante a ação de controle. Finalizando serão apresentados resultados de simulações, obtidos para os dois elos do robô, nas etapas de treinamento e de controle.

# **2 | DESCRIÇÃO DO SISTEMA**

O Robô Manipulador de 3 GDL mostrado na Fig. 1 é composto de duas juntas rotacionais e uma prismática. A junta 1 rotacional é acionada por um moto-redutor alimentado por um inversor de frequência e movimenta o elo 1 do robô. Este elo é uma coluna cilindrica e tem um deslocamento angular máximo de 160º medido através de um potenciómetro. O movimento da junta 1 é transmitido para o elo 1 através de duas polias e uma correia dentada. A junta 2 rotacional é acionada por um sistema eletropneumático composto por uma válvula eletropneumática e um cilindro pneumático e movimenta o elo 2 do robô. Este elo é um perfil U e tem um deslocamento angular máximo de 45º medido através de um potenciómetro. O movimento da junta 2 é transmitido para o elo 2 através do deslocamento do pistão do cilindro pneumático. A junta 3 prismática é acionada por uma válvula eletropneumática e movimenta o elo 3 do robô que é a haste de um pistão de 500 mm de curso, de um cilindro peumático fixado no interior do perfil U (elo 2). O deslocamento linear da haste do pistão é medido através de uma régua potenciométrica.

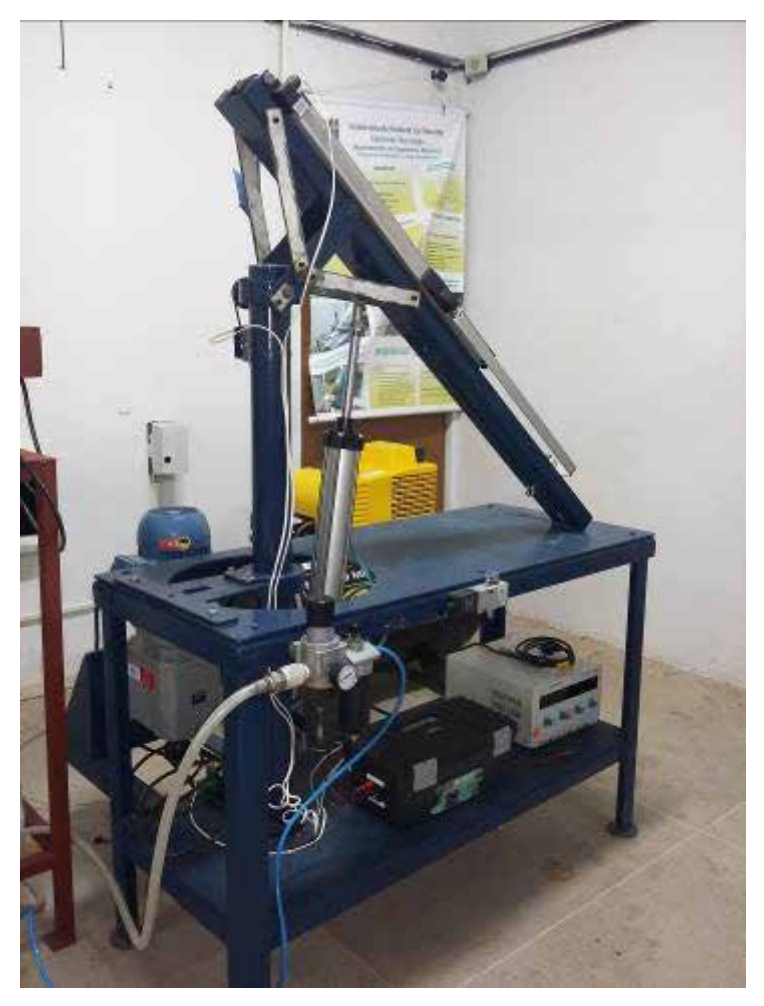

Figura 1. Robô manipulador de 3 GDL.

Um computador PC é utilizado para enviar comando de acionamento ao motoredutor através do inversor de frequência e para as duas válvulas eletropneumáticas e para receber os sinais dos sensores potenciométricos. A comunicação do robô com o computador é realizada através de duas placas de entrada e saída de dados NI USB-6009, utilizando um programa computacional nas plataformas LabView e Matlab. Considerando as características de tensão e capacidade máxima de corrente das placas de entrada e saída de dados foi inserido um amplificador de potência para servir como fonte de suprimento aos elementos de acionamento do robô manipulador.

### **3 | CONTROLADOR NEURAL**

Redes neurais (Haykin, S., 1994) podem ser usadas como controladores adaptativos

(Åstrom et al., 1995) (Nascimento Júnior et al., 2000) de sistemas e de processos. Existem vários modelos de sistemas de controle usando redes neurais, como o controlador neural inverso direto (Miller III et al. (1990), o controlador neural adaptativo direto (Cavalcanti, 1994), o controlador híbrido (Miller III et al. (1990). No controlador neural adaptativo direto, mostrado na Fig. 2, o controlador é treinado para uma determinada referência, e não necessita-se de informações paramétricas do sistema. O alvo da rede depende do erro entre a referência e a saída do sistema e do jacobiano do sistema, que é determinado de forma direta ou indireta.

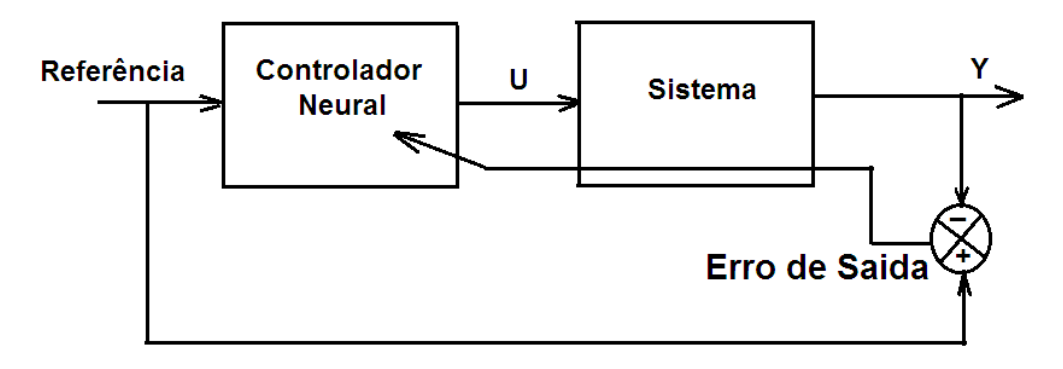

Figura 2. Diagrama de blocos do controlador neural e de um sistema.

A rede neural usada para o controlador adaptativo direto é composta por uma camada de entrada (E) com neurônios lineares (L), por uma camada intermediária (I) com neurônios não lineares (NL), que usa a função de ativação tangente hiperbólica e por uma camada de saída (S) com neurônios lineares (L), conforme mostrado na Fig. 3. A entrada da rede é o vetor composto pelas referências, pelas variáveis de controle e pelos erros de saída, num total de 6 (seis) neurônios. A camada intermediária contém 4 (quatro) neurônios e a de saída 2 (dois), que são as variáveis de controle dos elos a serem controlados.

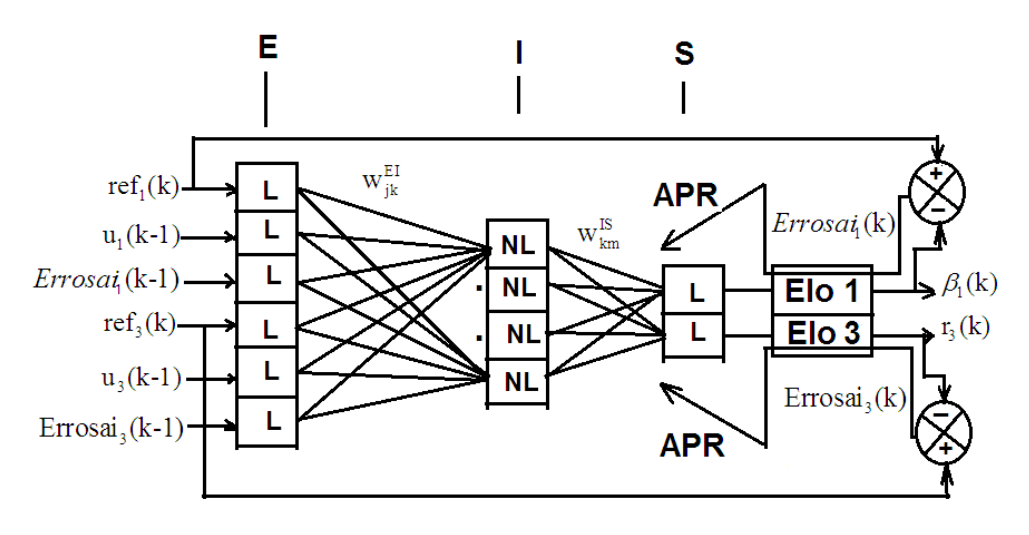

Figura 3. Controlador Neural e Elos 1 e 3 – Fase de Treinamento.

As equações (1) à (6) são utilizadas para o cálculo da saída de cada neurônio, de cada camada da rede.

$$
y_j^E = x_j^E \tag{1}
$$

$$
x_k^I = \sum_j w_{jk}^{EI} y_j^E = \sum_j \left( w_{jk}^{EI} y_j^E \right) + T_k^I
$$
 (2)

Substituindo (1) em (2), tem-se:

$$
x_k^I = \sum_j w_{jk}^{EI} y_j^E = \sum_j \left( w_{jk}^{EI} x_j^E \right) + T_k^I \tag{3}
$$

$$
y_k^I = f\left(x_k^I\right) \tag{4}
$$

$$
x_m^S = \sum_k w_{km}^E y_k^I \tag{5}
$$

$$
y_m^S = x_m^S = \sum_k w_{km}^S y_k^I \tag{6}
$$

onde:

j – j-ésimo neurônio da camada de entrada E;

- k k-ésimo neurônio da camada intermediária I;
- m m-ésimo neurônio da camada de saída S;
- $\begin{bmatrix} x_j^E & -j\text{-\'esima entrada da camada E}; \end{bmatrix}$
- $v_j^*$  j-ésima saída da camada E;
- $x_k^I$  k-ésima entrada da camada I;
- $v<sub>k</sub><sup>I</sup>$  k-ésima saída da camada I;
- $x_{m}^{s}$  m-ésima entrada da camada S;
- $y_{m}^{s}$  m-ésima saída da camada S;
- $w_{jk}^{EI}$  elemento da matriz de pesos da camada I;
- $w_{km}^{IS}$  elemento da matriz de pesos da camada de saída;
- f(.) função de ativação;
- $T_k^I$  bias do k-ésimo neurônio da camada intermediária.

O objetivo do modelo de controle é otimizar o índice de desempenho dado pela Eq. (7), representado na forma discreta, que é função das referências e das saída dos elos.

$$
I_{U,W}(k) = \frac{1}{2} (R \, \mathbf{e} \, f(k) - Y(k))^2 \tag{7}
$$

A otimização é realizada como segue: primeiro, o alvo do controlador neural é determinado usando-se o índice de desempenho I<sub>I</sub> e o algorítmo da propagação retroativa do erro (APR) (Kovács, 1996) conforme equações (8), (9) e (10).

$$
I_U(k) = \frac{1}{2} (R \, \mathbf{e} \, f(k) - Y(k))^2 \tag{8}
$$

$$
U(k) = U(k-1) - \eta \nabla I_U(k-1)
$$
\n(9)

E,

$$
U(k) = U(k-1) + \eta E r r \sigma s a i (k-1) \frac{\partial Y(k-1)}{\partial U(k-1)}
$$
\n(10)

onde:

ref $_1$ (k) e ref $_3$ (k)- são as referências dos elos 1 e 3 do robô;  $\mathsf{u}_{\scriptscriptstyle{1}}(\mathsf{k})$  e  $\mathsf{u}_{\scriptscriptstyle{3}}(\mathsf{k})$  - são as variáveis de controle dos elos 1 e 3 do robô;  $\beta_{\scriptscriptstyle 1}$ (k) e r $_{\scriptscriptstyle 3}$ (k) - são saídas dos elos 1 e 3 do robô; *Errosai*<sub>1</sub>(k) e Errosai<sub>3</sub>(k) - são os erros de saída dos elos 1 e 3 do robô;  $E$ rrosai(k) = Ref(k) – Y(k);

$$
\operatorname{Re} f(k) = \begin{bmatrix} \operatorname{Re} f_1(k) \\ \vdots \\ \operatorname{Re} f_3(k) \end{bmatrix}, \quad \operatorname{Y}(k) = \begin{bmatrix} \beta_1(k) \\ \vdots \\ \gamma_3(k) \end{bmatrix}, \quad \operatorname{Erosai}(k) = \begin{bmatrix} \operatorname{Erosai}_1(k) \\ \vdots \\ \operatorname{Erosai}_3(k) \end{bmatrix}, \quad \operatorname{U}(k) = \begin{bmatrix} u_1(k) \\ \vdots \\ u_3(k) \end{bmatrix}
$$

 $\frac{\partial Y(k)}{\partial U(k)}$  - jacobiano dos elos do robô;  $U(k-1)$  – saídas do controlador neural;

U(k) – alvos do controlador neural;

η - fator de correção

Com a determinação do alvo do controlador, Eq. (10), usa-se o índice de desempenho dado pela Eq. (11), que é função do alvo obtido para o controlador e da saída do controlador, e através do algorítmo de propagação retroativa do erro, os parâmetros da rede são ajustados conforme as equações (11), (12) e (13).

$$
I_W(k) = \frac{1}{2} (U(k) - U(k-1))^2
$$
\n(11)

$$
w_{km}^{IS}(k) = w_{km}^{IS}(k-1) - \mu(\nabla I_w(w_{km}^{IS}))(k-1)
$$
\n(12)

$$
w_{jk}^{EI}(k) = w_{jk}^{EI}(k-1) - \mu(\nabla I_w(w_{jk}^{EI}))(k-1)
$$
\n(13)

Das Equações (12) e (13), obtém-se a Eq. (14) e a Eq. (15), respectivamente.

$$
w_{km}^{IS}(k+1) = w_{km}^{IS}(k) + \mu \left( E_m^S y_k^I \right)(k)
$$
\n(14)

$$
w_{jk}^{EI}(k+1) = w_{jk}^{EI}(k) + \mu \left( E_m^S w_{km}^{IS} \frac{\beta_k^I}{2} \left[ 1 - \left( y_k^I \right)^2 \right] x_j^E \right)(k)
$$
\n(15)

onde:

µ - fator de treinamento do controlador;

 $k = t = nT_s -$  tempo discreto.

O jacobiano dos elos do robô foi calculado indiretamente, usando-se modelos lineares dos elos obtidos através do método de identificação dos mínimos quadrados recursivo (MQR) (Aguirre, 2000), (Coelho et al, 2004), dados pela Eq. (14) e Eq. (15). Foi dada uma sequência de entrada impulsiva u<sub>i</sub>(k) em cada elo ve determinada a saída y<sub>i</sub>(k) de cada modelo, e através dos resultados obtidos, as funções y<sub>í</sub>(u<sub>i</sub>) foram determinadas e consequentemente suas derivadas que são os jacobianos dos elos 1 e 3.

$$
\beta_1(k) = 1,047 \beta_1(k-1) - 0,111 \beta_1(k-2) + 0,078u_1(k) - 0,005u_1(k-1)
$$
\n(14)

$$
r_3(k) = 1,760r_3(k-1) - 0,798r_3(k-2) + 0,004u_3(k) + 0,029u_3(k-1)
$$
\n
$$
(15)
$$

O aprendizado da variável de controle U(k) para o controlador neural direto é concluído quando o índice de desempenho I<sub>II w</sub> atinge um valor mínimo; ou seja, quando Y(k) ≅ Ref(k). Concluída a fase de treinamento os pesos  $W_{jk}^{EI}$  e  $W_{km}^{IS}$  são armazenados e são utilizados na segunda etapa para simulação dos elos 1 e 3 do robô sob controle.

# **4 | RESULTADOS OBTIDOS PARA OS ELOS DO ROBÔ**

Os resultados apresentados envolvem as etapas de treinamento do controlador neural e de controle. Nas Figuras 4 e 5 são mostradas as referências e as respostas obtidas dos elos do robô, na etapa de treinamento do controlador neural. As curvas são mostradas em função do tempo discreto t = nT<sub>s</sub>, sendo T<sub>s</sub> o tempo de amostragem e n as amostras. O tempo de amostragem utilizado nas simulações foi de 100 milisegundos.

Na fase de treinamento os pesos da última época (iteração) foram gravados e usados na fase de simulação. A Figura 4 mostra a referência e a saída do elo 1 do robô manipulador e a Fig. 5 mostra a referência e a saída do elo 3 do robô manipulador. Foram usadas 1100 amostras de cada elo do robô, a rede neural de 3 camadas mostrada na Fig. 3, treinada com: fator de treinamento  $\mu$  = 0.4 e 1 (uma) época (iteração). Os pesos treinados pela rede foram usados na etapa de controle, em simulações realizadas considerando outras referências, e os resultados são mostradas nas Figuras 6 a 11. A Figura 6 mostra a referência e a saída do elo 1 do robô manipulador, a Fig. 7 mostra o erro entre a referência e a saída do elo 1 e a Fig. 8 mostra a variável de controle obtida para o elo 1. A Figura 9 mostra a referência e a saída do elo 3 do robô manipulador, a Fig. 10 mostra o erro entre a referência e a saída do elo 3 e a Fig. 11 mostra a variável de controle obtida para o elo 3.

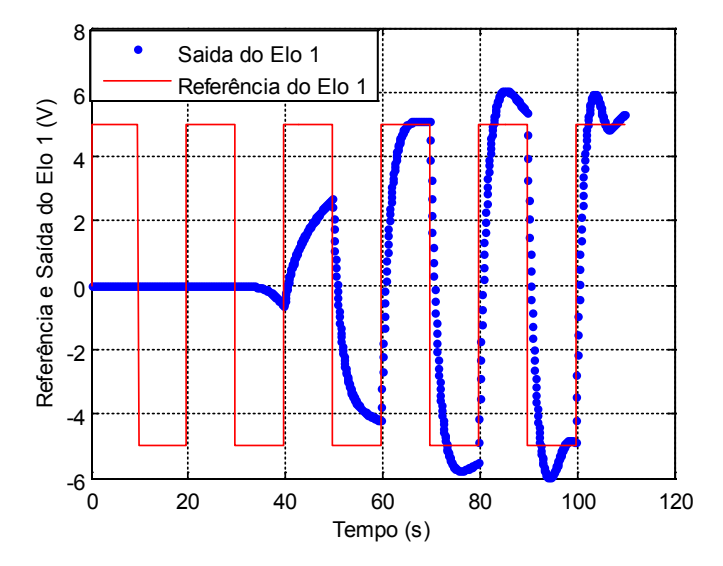

Figura 4. Referência e saída do elo 1 do robô (etapa de treinamento).

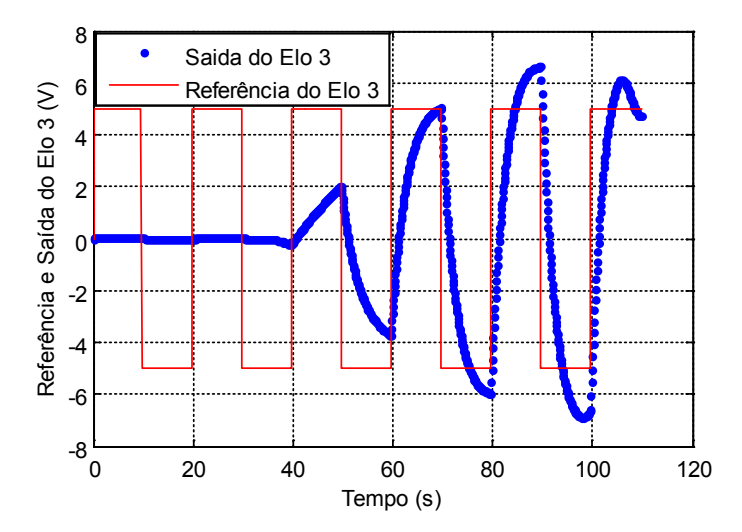

Figura 5. Referência e saída do elo 3 do robô (etapa de treinamento).

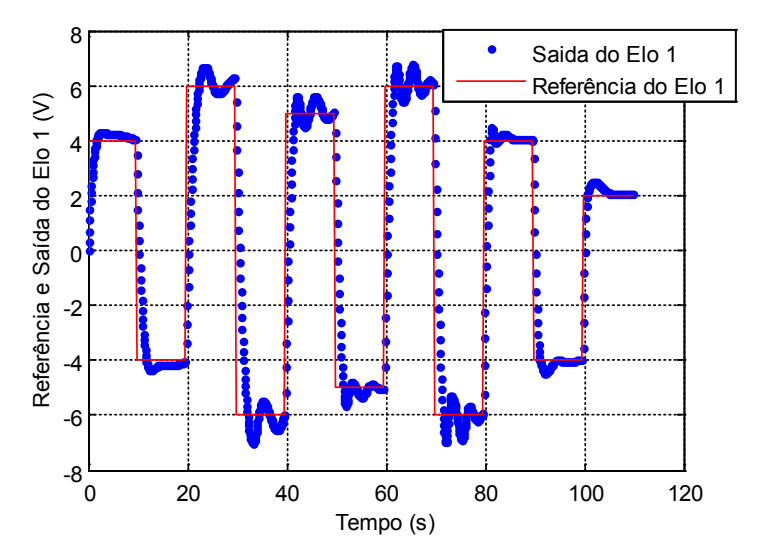

Figura 6. Referência e saída do elo 1 do robô (etapa de controle).

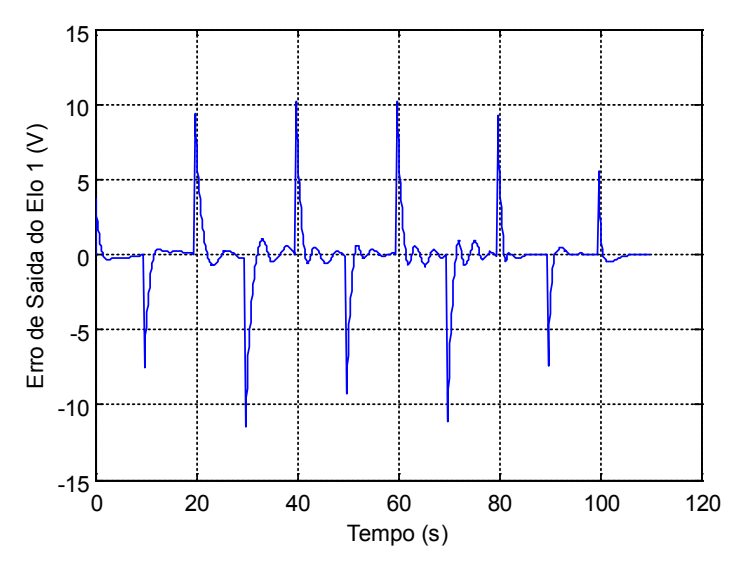

Figura 7. Erro de saída do elo 1 do robô (etapa de controle).

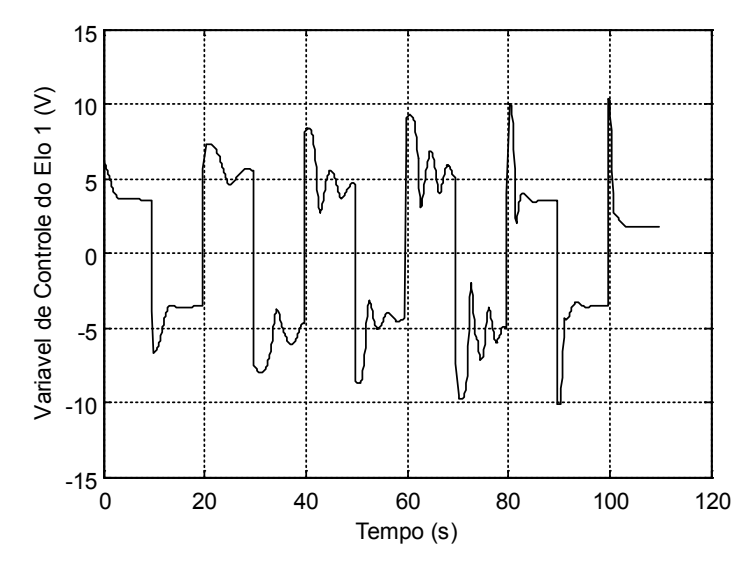

Figura 8. Variável de controle do elo 1 do robô (etapa de controle).

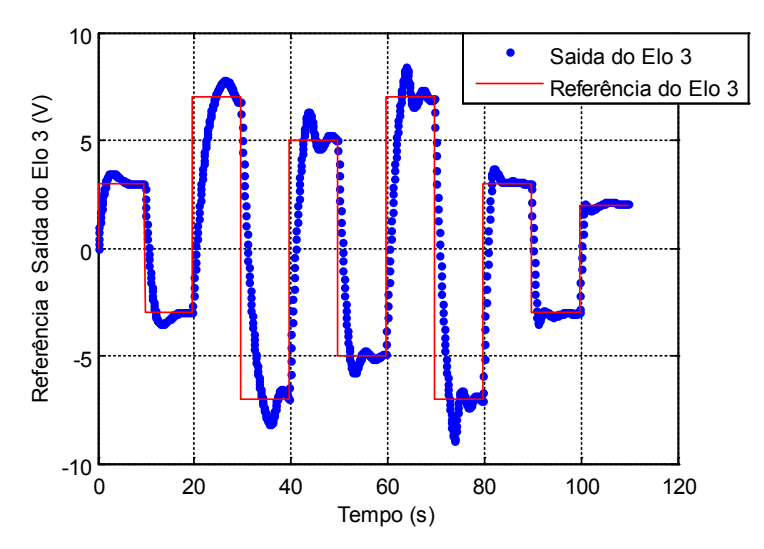

Figura 9. Referência e saída do elo 3 do robô (etapa de controle).

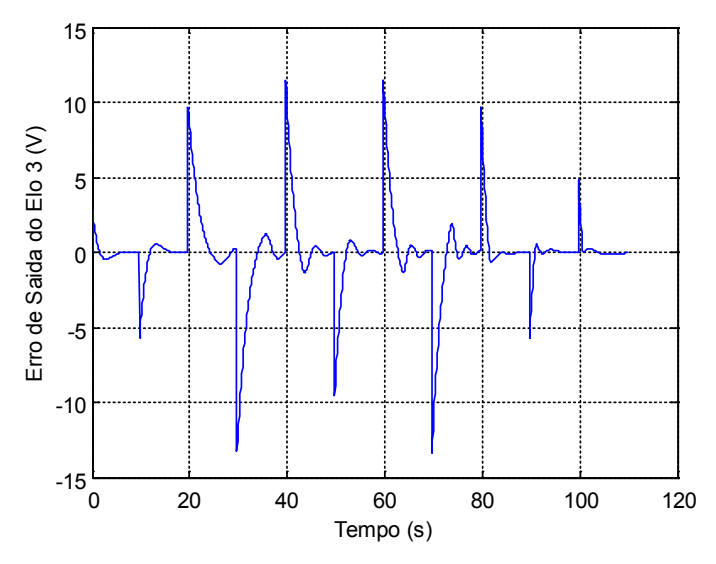

Figura 10. Erro de saída do elo 3 do robô (etapa de controle).

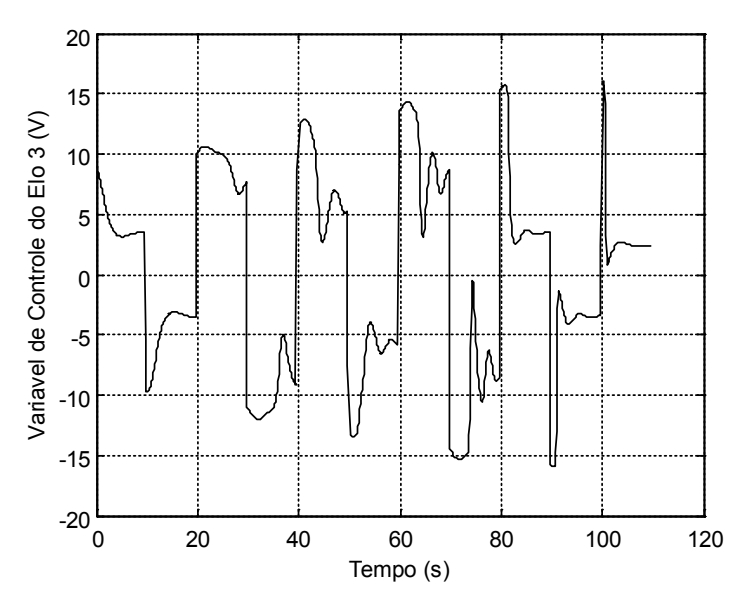

Figura 11. Variável de controle do elo 3 do robô (etapa de controle).

### **5 | CONCLUSÃO**

Este trabalho apresentou a técnica de controle neural direto, em dois elos de um robô manipulador de 3 GDL. O controle da posição dos elos do robô foi realizado utilizando-se modelos dos elos do robô. O controlador neural foi inicialmente treinado para determinadas referências e posteriormente atuou nos modelos dos elos, considerandose outras referências; e os resultados, indicam que as saídas, em comparação com as referências, são satisfatórias, dados os níveis de sobre-sinal e tempo de resposta apresentados, considerando que a etapa de treinamento foi realizada com apenas uma época (iteração).

# **REFERÊNCIAS**

AGUIRRE, L. A. **Introdução à Identificação de Sistemas: Técnicas lineares e não-lineares aplicadas a sistemas reais.** 2ª edição. Belo Horizonte: Editora da UFMG, 2000.

ÅSTROM, K. J.; WITTENMARK, B. **Adaptative Control.** 2ª edição. New York: Ed. Addison Wesley Publishing Company, Inc, 1995.

CAVALCANTI, J. H. F. **Controladores Neuronais Adaptativos.** Tese de Doutorado - Universidade Federal da Paraíba. Campina Grande. 1994.

COELHO, A. A. R.; COELHO, L. S. **Identificação de Sistemas Dinâmicos Lineares.** 1ª edição. Florianópolis: Editora da Universidade Federal de Santa Catarina, 2004.

HAYKIN, S. **Neural Networks – A Comprehensive Foundation.** New York: Macmillan, 1994.

KOVÁCS, Z. L. **Redes Neurais Artificiais: Fundamentos e Aplicações***.* São Paulo: Edição Acadêmica São Paulo, 1996.

MILLER III, W. T.; SUTTON, R. S.; WERBOS, P. J. **Neural Networks for Control.** London: The MIT Press<sub>1995</sub>

NASCIMENTO JÚNIOR, C. L.; Yoneyama, T. **Inteligência Artificial em Controle e Automação.** 1ª Edição. São Paulo: Editora Edgard Blucher Ltda, 2000.

# **CAPÍTULO 14**

# SUBOPTIMAL CONTROL ON NONLINEAR SATELLITE SIMULATIONS USING SDRE AND H-INFINITY

*Data de aceite: 02/08/2021* Data de submissão: 30/04/2021

#### **Alessandro Gerlinger Romero**

National Institute for Space Research, Space Mechanics and Control Division São José dos Campos – São Paulo http://lattes.cnpq.br/3237709114127674

#### **Luiz Carlos Gadelha de Souza**

Federal University of ABC, Aerospace Division São Bernardo do Campo, São Paulo <http://lattes.cnpq.br/5801699053436537>

**ABSTRACT:** The control of a satellite can be designed with success by linear control theory if the satellite has slow angular motions. However, for fast maneuvers, the linearized models are not able to represent all the perturbations due to the effects of the nonlinear terms present in the dynamics which compromises the system's performance. Therefore, a nonlinear control technique yields better performance. Nonetheless, these nonlinear control techniques can be more sensitive to uncertainties. One candidate technique for the design of the satellite's control law under a fast maneuver is the State-Dependent Riccati Equation (SDRE). SDRE provides an effective algorithm for synthesizing nonlinear feedback control by allowing nonlinearities in the system states. The Brazilian National Institute for Space Research (INPE, in Portuguese) was demanded by the Brazilian government to build remote-sensing satellites, such as the Amazonia-1 mission. In such missions, the satellite must be stabilized in three-axes so that the optical payload can point to the desired target. Although elsewhere the application of the SDRE technique has shown to yield better performance for the missions developed by INPE, a subsequent important question is whether such better performance is robust to uncertainties. In this paper, we investigate whether the application of the SDRE technique in the AOCS is robust stable to uncertainties in the missions developed by INPE. Moreover, in order to handle such uncertainty appropriately, we propose a combination of SDRE with H-infinity based on a left coprime factorization. In such a way that the attention is moved to the size of error signals and away from the size and bandwidth of selected closed-loop transfer function. The initial results showed that SDRE controller is robust to 5%, at least, variations in the inertia tensor of the satellite.

**KEYWORDS**: Nonlinear, control, SDRE, H-infinit .

### CONTROLE SUBÓTIMO EM SIMULAÇÕES NÃO LINEARES DE SATÉLITE USANDO SDRE E H-INFINITO

**RESUMO:** O controle de um satélite pode ser projetado com sucesso usando a teoria do controle linear se o satélite apresentar movimentos angulares lentos. Porém, para manobras rápidas, os modelos linearizados não são capazes de representar todas as perturbações devido aos efeitos dos termos não lineares presentes na dinâmica, o que compromete o desempenho do sistema. Portanto, uma técnica de controle não linear deve produz um melhor desempenho. No entanto, essas técnicas de controle não linear podem ser mais sensíveis às incertezas. Uma técnica candidata para o projeto da lei de controle do satélite considerando uma manobra rápida é a equação de Riccati dependente do estado (SDRE). SDRE fornece um algoritmo eficaz para sintetizar o controle de feedback não linear. O Instituto Nacional de Pesquisas Espaciais (INPE) recebeu uma demanda do governo brasileiro para a construção de satélites de sensoriamento remoto, como a missão Amazônia-1. Nessas missões, o satélite deve ser estabilizado em três eixos para que a carga ótica possa apontar para o alvo desejado. Em outras pesquisas a aplicação da técnica SDRE mostrou um melhor desempenho para as missões desenvolvidas pelo INPE, uma questão importante subsequente é se esse melhor desempenho é robusto às incertezas. Neste artigo, investigamos se a aplicação da técnica SDRE no AOCS é robusta e estável às incertezas nas missões desenvolvidas pelo INPE. Além disso, a fim de lidar com essas incertezas de forma adequada, propomos uma combinação de SDRE com H-infinito com base em uma fatoração coprima esquerda. De forma que a atenção seja movida para o tamanho dos sinais de erro e não sobre o tamanho e largura de banda da função de transferência em malha fechad. Os resultados iniciais mostraram que o controlador SDRE é robusto a 5%, no mínimo, variações no tensor de inércia do satélite.

**PALAVRAS-CHAVE**: Não linear, controle, SDRE, H-infinito

### **1 | INTRODUCTION**

The design of a satellite attitude and orbit control subsystem (AOCS) that involves plant uncertainties, large angle maneuvers and fast attitude control following a stringent pointing, requires nonlinear control methods in order to satisfy performance and robustness requirements. An example is a typical mission of the Brazilian National Institute for Space Research (INPE), in which the AOCS must stabilize a satellite in three-axes so that the optical payload can point to the desired target with few arcsecs of pointing accuracy.

One candidate method for a nonlinear AOCS control law is the State-Dependent Riccati Equation (SDRE) method, originally proposed by (PEARSON, 1962) and then explored in detail by (ÇIMEN, 2008; ÇIMEN, 2010; CLOUTIER et al., 1996). SDRE is based on the arrangement of the system model in a form known as state-dependent coefficien (SDC) matrices. Accordingly, a suboptimal control law is carried out by a real-time solution of an algebraic Riccati equation (ARE) using the SDC matrices by means of a numerical algorithm.

Elsewhere, we showed State-Dependent Riccati Equation (SDRE) is a feasible nonlinear control technique that can be applied in satellites developed by INPE (ROMERO, 2020). Moreover, we showed, through simulation using a Monte Carlo perturbation model, SDRE provides better performance than the PID controller, a linear control technique.

In this paper, we tackle the next fundamental problem: robustness. We evaluate robustness from two perspectives: (1) parametric uncertainty of the inertia tensor and (2) a uniform attitude probability distribution. Through the combination of these two perspectives,

we grasp the robustness properties of SDRE in a broader sense. In order to handle the uncertainty appropriately, we combine SDRE with *H*∞.

SDRE was originally proposed by (PEARSON, 1962) and then explored in detail by (CLOUTIER et al., 1996). A good survey of the SDRE method can be found in (ÇIMEN, 2008) and its systematic application to deal with a nonlinear plant in (ÇIMEN, 2010). The SDRE method was applied by (GONZALES; SOUZA, 2009; DIMAURO et al., 2015; ROMERO; SOUZA, 2019; ROMERO, 2020; MESQUITA et al., 2017) for controlling a nonlinear system similar to the six-degree of freedom satellite model considered in this paper.

The application of SDRE method, and, consequently, the ARE problem that arises, have already been studied in the available literature, e.g., (MENON et al., 2002) investigated the approaches for the ARE solving as well as the resource requirements for such online solving. Recently, (DI MAURO et al., 2015) proposed the usage of differential algebra to reduce the resource requirements for the real-time implementation of SDRE controllers. In fact, the intensive resource requirements for the online ARE solving is the major drawback of SDRE. Nonetheless, the SDRE method has three major advantages: (a) simplicity, (b) numerical tractability and (c) flexibility for the designer, being comparable to the flexibility in the LQR (DI MAURO et al., 2015).

SDRE method can be readily extended to nonlinear H∞ (CLOUTIER et al., 1996). The interest in H∞ optimization for robust control of linear plants is mostly attributed to the influential work of (ZAMES, 1981), in which the problem of sensitivity reduction by feedback is formulated as an optimization problem. Later, (GLOVER; MCFARLANE, 1989) addressed the problem of robustly stabilizing a family of linear systems in the case where such family was characterized by H∞ bounded perturbations of a normalized left coprime factorization of a nominal system.

The initial results showed that SDRE controller is robust to 5%, at least, variations in the inertia tensor of the satellite. This paper is organized as follows. In Section 2, the problem description is presented. In Section 3, the satellite physical modeling is reviewed. In Section 4, we explore the state-space model and the controllers. In Section 5, we share simulation results. Finally, the conclusions are shared in Section 6.

### **2 | PROBLEM DESCRIPTION**

The SDRE technique entails factorization (that is, parametrization) of the nonlinear dynamics into the state vector and the product of a matrix-valued function that depends on the state itself. In doing so, SDRE brings the nonlinear system to a (nonunique) linear structure having SDC matrices given by Eq. (1).

$$
\vec{\dot{x}} = A(\vec{x})\vec{x} + B(\vec{x})\vec{u}
$$

$$
\vec{y} = C\vec{x}
$$
 (1)

where  $x \in \mathbb{R}^n$  is the state vector and  $u \in \mathbb{R}^m$  is the control vector. Notice that the SDC form has the same structure as a linear system, but with the system matrices, *A* and *B*, being functions of the state vector. The nonuniqueness of the SDC matrices creates extra degrees of freedom, which can be used to enhance controller performance, however, it poses challenges since not all SDC matrices fulfill the SDRE requirements, e.g., the pair (A,B) must be pointwise stabilizable.

The system model in Eq. (1) is subject of the cost functional described in Eq. (2).

$$
J(\vec{x_0}, \vec{u}) = \frac{1}{2} \int_0^\infty (\vec{x}^T Q(\vec{x}) \vec{x} + \vec{u}^T R(\vec{x}) \vec{u}) dt
$$
\n(2)

where  $Q(x) \in \mathbb{R}^{n \times n}$  and  $R(x) \in \mathbb{R}^{m \times m}$  are the state-dependent weighting matrices. In order to ensure local stability, *Q*(*x*) is required to be positive semi-definite for all *x* and *R*(*x*) is required to be positive for all *x* (MENON et al., 2002).

The SDRE controller linearizes the plant about the current operating point and creates constant state space matrices so that the LQR method can be used. This process is repeated in all samplings steps, resulting in a pointwise linear model from a non-linear model, so that an ARE is solved and a control law is computed also in each step. Therefore, according to LQR theory and Eq. (1) and (2), the state-feedback control law in each sampling step is  $u = -K(x)x$  and the state-dependent gain  $K(x)$  is obtained by Eq. (3) ) (ÇIMEN, 2010).

$$
K(\vec{x}) = R^{-1}(\vec{x})B^{T}(\vec{x})P(\vec{x})
$$
\n(3)

where  $P(x)$  is the unique, symmetric, positive-definite solution of the algebraic statedependent Riccati equation (SDRE) given by Eq. (4) ) (ÇIMEN, 2010).

$$
P(\vec{x})A(\vec{x}) + A^T(\vec{x})P(\vec{x}) - P(\vec{x})B(\vec{x})R^{-1}(\vec{x})B^T(\vec{x})P(\vec{x}) + Q(\vec{x}) = 0
$$
\n(4)

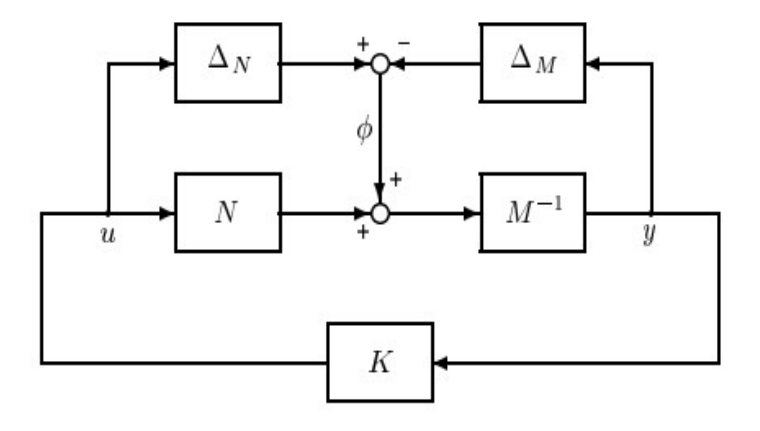

Figure 1: *H*<sub>2</sub> robust stabilization problem with left coprime factorization (SKOGESTAD; POSTLETHWAITE, 2005).

Considering that Eq. (4) is solved in each sampling step, it is reduced to an ARE. Finally, the conditions for the application of the SDRE technique in a given system model are (ÇIMEN, 2010):

- 1.  $A(x) \in C^{1}(\mathbb{R}^{w})$
- 2. *B*(*x*)*,C*(*x*)*,Q*(*x*)*,R*(*x*) ϵ *C*<sup>0</sup> (R*w*)
- 3. *Q*(*x*) is positive semi-definite and *R*(*x*) is positive definit
- 4.  $A(x)x \Rightarrow A(0)0 = 0$ , i.e., the origin is an equilibrium point
- 5. *pair*(*A,B*) is pointwise stabilizable (a sufficient test for stabilizability is to check the rank of controllability)
- 6. pair  $(A, Q^{\{1/2\}})$  is pointwise detectable (a sufficient test for detectability is to check the rank of observability matrix)

### **2.1 Sdre with** *H***<sup>∞</sup>**

SDRE method can be readily extended to nonlinear *H*∞ (CLOUTIER et al., 1996). Consider the general nonlinear dynamics using SDC as:

$$
\begin{aligned}\n\dot{x} &= A(x)x + B_1(x)w + B_2(x)u \\
&z = C_1(x)x + D_{12}(x)u \\
y &= C_2(x)x + D_{21}(x)u\n\end{aligned} \tag{5}
$$

where *x* ∈ R<sup>*n*</sup> is the state vector, *u* ∈ R<sup>*m*</sup> is the control vector, *w* ∈ R<sup>*m*</sup> is the vector of exogenous signals (e.g., disturbances) and  $z \in R^n$  is the vector of "error" signal which is to be minimized in some sense to meet the control objectives. Furthermore, the additional functions are *C*<sup>0</sup> (R*w*).

Consider such a state-space model, Eq. (5), described by a transfer function *G*.

Now consider the stabilization of plant *G* which has a normalized left coprime factorization (GLOVER; MCFARLANE, 1989; SKOGESTAD; POSTLETHWAITE, 2005):

$$
G = M^{-1}N \tag{6}
$$

then a perturbed plant model *G<sub>n</sub>* can be written as (SKOGESTAD; POSTLETHWAITE, 2005):

$$
G_p = (M + \Delta_M)^{-1}(N + \Delta_N)
$$
\n<sup>(7)</sup>

where  $\Delta_M$ ,  $\Delta_N$  are stable unknown transfer functions which represent the uncertainty in the nominal plant *G*.

The objective of robust stabilization *H*∞ is to stabilize not only the nominal plant *G*, but a family of perturbed plants defined by (GLOVER; MCFARLANE, 1989; SKOGESTAD; POSTLETHWAITE, 2005):

$$
G_p = \{ (M + \Delta_M)^{-1} (N + \Delta_N) :: ||[\Delta_M \Delta_N]||_{\infty} < \epsilon \}
$$
 (8)

where  $\epsilon > 0$  is the stability margin. To maximize this stability margin is the problem of H∞ robust stabilization of normalized coprime factor plant descriptions (GLOVER; MCFARLANE, 1989). For the positive feedback of Fig. 1, the perturbed plant is robustly stabilizable if and only if the nominal feedback is stable and (GLOVER; MCFARLANE, 1989; SKOGESTAD; POSTLETHWAITE, 2005)

$$
\| \begin{bmatrix} K \\ I \end{bmatrix} (I - GK)^{-1} M^{-1} \|_{\infty} \le \epsilon^{-1}
$$
\n(9)

The maximum stability margin and the corresponding minimum  $y$  are given as (GLOVER; MCFARLANE, 1989):

$$
\gamma_{min} = \epsilon_{max}^{-1} = (1 + \rho(XZ))^{\frac{1}{2}}
$$
\n(10)

where ρ denotes the spectral radius (maximum eigenvalue) and for the initial statespace realization *Z* and *X* are solutions of AREs.

*Z* and *X* are the solutions to the AREs (SKOGESTAD; POSTLETHWAITE, 2005; GLOVER; MCFARLANE, 1989):

$$
(A - BS^{-1}D^{T}C)Z + Z(A - BS^{-1}D^{T}C)^{T} - ZC^{T}R^{-1}CZ + BS^{-1}B^{T} = 0
$$
  

$$
(A - BS^{-1}D^{T}C)^{T}x + X(A - BS^{-1}D^{T}C) - XBS^{-1}B^{T}X + C^{T}R^{-1}C = 0
$$
  

$$
R = I + DD^{T}
$$
  

$$
S = I + D^{T}D
$$
 (11)

A controller which guarantees that (GLOVER; MCFARLANE, 1989; SKOGESTAD; POSTLETHWAITE, 2005):

$$
\| \begin{bmatrix} K \\ I \end{bmatrix} (I - GK)^{-1} M^{-1} \|_{\infty} \le \gamma
$$
\n(12)

for a specified  $γ >$  <sub>min</sub>, is given by:

$$
K_{H_{\infty}} = \begin{bmatrix} A + BF + \gamma^2 (L^T)^{-1} Z C^T (C + DF) & \gamma^2 (L^T)^{-1} Z C^T \\ B^T X & -D^T \end{bmatrix}
$$
  

$$
F = -S^{-1} (D^T C + B^T X)
$$
  

$$
L = (1 - \gamma^2) I + X Z
$$
 (13)

Therefore, regarding the combination of SDRE and *H*∞ the procedure to compute the controller that maximizes the stability margin for the perturbed plants in each step is:

- 1. Reconstruct the matrices using the SDC form;
- 2. Solve the two ARES of Eq. (11) computing *X* and *Z*;
- 3. Compute γ*min* using Eq. (10);
- 4. Define a state-space model (A,B,C,D) using *X*, *Z* and a  $\gamma > \gamma_{min}$  by Eq. (13);
- 5. Solve the third ARE that results from the state-space model described by Eq. (13), which leads to  $P_{K/H}$ <sup>a</sup> as the unique, symmetric, positive-definite solution of such ARE;
- 6. Compute the controller *K* for the original system using  $K(x) = R^{-1}(x)B_2(x)P_{K/H}^{\perp}(x)$ .

It is known that if a controller can be found using that procedure, the exogenous signal will be locally attenuated by γ in each step (SKOGESTAD; POSTLETHWAITE, 2005; CLOUTIER et al., 1996; GLOVER; MCFARLANE, 1989).

### **3 | SATELLITE PHYSICAL MODELING**

The focus is on a typical mission developed by INPE, in which the AOCS must stabilize a satellite in three-axes so that the optical payload can point to the desired target. Next subsections explore the kinematics and the rotational dynamics of the satellite attitude available in the simulator.

### **3.1 Kinematics**

Given the ECI reference frame (F<sub>i</sub>) and the frame defined in the satellite with origin in its centre of mass (the bodyfixed frame,  $\mathsf{F}_b$ ), then a rotation  $R$   $\epsilon$   $SO(3)$  ( $SO(3)$  is the set of all attitudes of a rigid body described by  $3 \times 3$  orthogonal matrices whose determinant is one) represented by a unit quaternion  $Q$  = [ $q_{_{1}}$   $q_{_{2}}$   $q_{_{3}}$ ]  $\,q_{_{4}}$ ] $^{\tau}$ can define the attitude of the satellite

Defining the angular velocity  $\omega \sim = [\omega_1 \omega_2 \omega_3]^T$  of  $F_b$  with respect to  $F_i$  measured in the F*b* , the kinematics can be described by Eq. (14) (HUGHES, 1986).

$$
\dot{Q} = \frac{1}{2}\Omega(\vec{\omega})Q
$$

$$
\Omega(\vec{\omega}) \triangleq \begin{bmatrix}\n0 & \omega_3 & -\omega_2 & \omega_1 \\
-\omega_3 & 0 & \omega_1 & \omega_2 \\
\omega_2 & -\omega_1 & 0 & \omega_3 \\
-\omega_1 & -\omega_2 & -\omega_3 & 0\n\end{bmatrix}
$$
\n(14)

where the unit quaternion *Q* satisfies the following identity:  $q_1^2 + q_2^2 + q_3^2 + q_4^2 = 1$ .

Eq. (14) allows the prediction of the satellite's attitude if it is available the initial attitude and the history of the change in the angular velocity ( $\alpha = F(\omega, t)$ ). Another possible derivation of the Eq. (14) is using the vector g (Gibbs vector or Rodrigues parameter) as  $Q = [g^7|q_4].$ 

$$
\dot{Q} = -\frac{1}{2} \begin{bmatrix} \omega^{\times} \\ \omega^T \end{bmatrix} \begin{bmatrix} q_1 \\ q_2 \\ q_3 \end{bmatrix} + \frac{1}{2} q_4 \begin{bmatrix} 1_{3 \times 3} \\ 0 \end{bmatrix} \vec{\omega}
$$
\n(15)

where  $\omega^*$  is the cross-product skew-symmetric matrix of  $\omega^2$  and 1 is the identity matrix. Note the Gibbs vector is geometrically singular since it is not defined for 180° of rotation (FORTESCUE; SWINERD, 2011), nonetheless, the Eq. (15) is global.

### **3.2 Rotational dynamics**

The satellite has a set of 3 reaction wheels, each one aligned with its principal axes of inertia, moreover, such type of actuator, momentum exchange actuators, does not change the angular momentum of the satellite. Consequently, it is mandatory to model their influence in the satellite, in particular, the angular momentum of the satellite is defined by Eq. (16).

$$
\vec{h} = (\vec{I} - \sum_{n=1}^{3} I_{n,s} a_n a_n^T) \vec{\omega} + \sum_{n=1}^{3} h_{w,n} \vec{a_n}
$$
\n(16)

where  $I_{n,s}$  is the inertia moment of the reaction wheels in their symmetry axis  $a\sim_{n}$ ,  $h_{w,n}$  is the angular momentum of the *n* reaction wheel about its centre of mass  $(h_{w,n} = I_{n,s} a_n^T \omega + I_{n,s} \omega_n)$ and  $\omega_n$  is the angular velocity of the *n* reaction wheel.

One can defin  $I_b = I - \sum_{n=1}^{3} I_{n,s} a_n a_n^T$ . Using  $I_b$ , the motion of the satellite is described by Eq. (17).

$$
I_b\dot{\vec{\omega}}^b = g_{cm}^\rightarrow -\omega^\times (I_b\vec{\omega} + \sum_{n=1}^3 h_{w,n}\vec{a_n}) - \sum_{n=1}^3 g_n\vec{a_n}
$$
\n
$$
(17)
$$

where  $g_{\text{cm}}$  is the net external torque and  $g_{\text{cm}}$  are the torques generated by the reactions wheels  $(h_{w,n} = g_n)$ .

### **4 | CONTROLLER DESIGN**

Two dynamics states must be controlled: (1) the attitude (perhaps described by unit quaternions  $Q$ ) and (2) its stability, in other words, the angular velocity  $\omega$  of the satellite). The following subsections explore the state-space modeling and the controllers' synthesis.

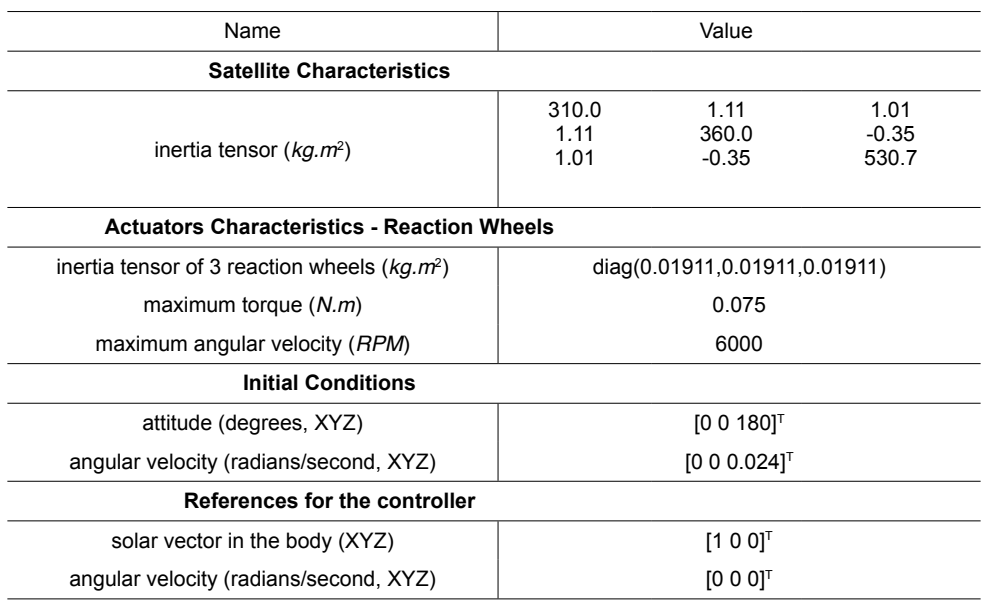

Table 1: Satellite characteristics, initial conditions, and references.

### **4.1 Nonlinear control based on state-dependent riccati equation (SDRE) controller**

Assuming that there are no net external torques  $(g_{\mu} = 0)$ , the state space model can be defined using Eq. (14) ( $\Omega$ ) and (17), however, the SDC matrices do not fulfill the SDRE requirements, in particular, the pair (A,B) is not pointwise stabilizable.

An alternative option for the definition of the SDC matrices is to use Eq. (15), which leads to Eq. (18).

$$
\begin{bmatrix} \dot{x}_1 \\ \dot{x}_2 \end{bmatrix} = \begin{bmatrix} -\frac{1}{2} \begin{bmatrix} \omega^{\times} \\ \omega^T \end{bmatrix} & 0 & \begin{bmatrix} \frac{1}{2} q_4 I_{3 \times 3} \\ 0 & 0 \end{bmatrix} \\ 0 & -I_b^{-1} \omega^{\times} I_b + I_b^{-1} (\sum_{n=1}^3 h_{w,n} a_n)^{\times} \end{bmatrix} \begin{bmatrix} x_0 \\ x_2 \end{bmatrix} + \begin{bmatrix} 0 \\ -I_b^{-1} \end{bmatrix} [u_1] & \begin{bmatrix} y \end{bmatrix} = 1 \begin{bmatrix} x_0 \\ x_2 \end{bmatrix}
$$
\n(18)

Eq. (18) has been shown to satisfy SDRE conditions described in Section 2.

# **4.2 Nonlinear control based on state-dependent riccati equation (sdre) with**  *H***∞ controller**

Although the SDRE with *H*∞ controller uses the Eq. (18), it follows the procedure defined in Subsection 2.1. Such a procedure requires the solving of three AREs in each step, instead of one ARE as usual in the SDRE controller.

### **5 | SIMULATION RESULTS**

A simulation was conducted with the full Monte Carlo perturbation model described as follows: (1) the initial Euler angles of the nonlinear spacecraft system are randomly selected using independent uniform distributions (*minimum* = −180º *, maximum* = 180º ); (2) the initial angular velocity are randomly selected using independent uniform distributions (*minimum*  = −0*.*01 rad/s, maximum = 0*.*01 rad/s), and (3) each element of the inertia tensor defined in Table 1 is changed accordingly a normal distribution *N*(*nominal,*(*nominal* \* 0*.*016666)2 ) - so ±5% for three σ in each side of the Gaussian.

The Monte Carlo model ran 50 times. Such executions used simulation time 1500 seconds, fixed step 0.05 seconds, the data presented in Table 1 and the controller define by Eq. (18) and (3): SDRE+*H* controller ( $R = 1$  and  $Q = 1$ ). Fig. 2 shows the simulation results, which are in accordance with Section 2.

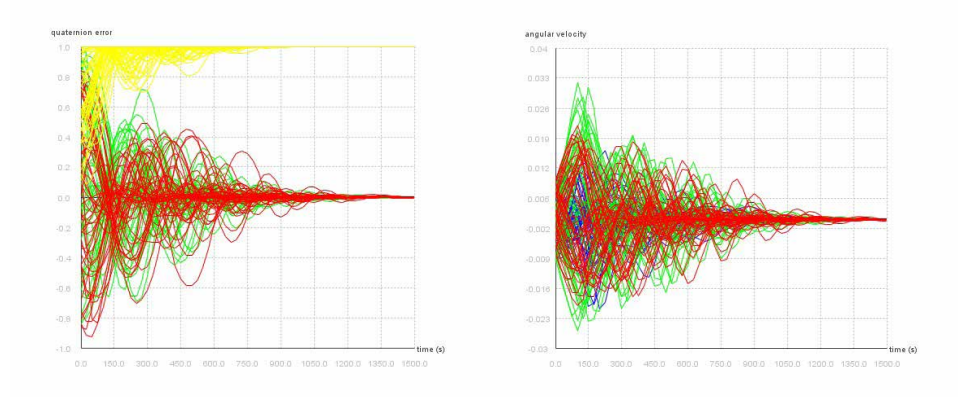

Figure 2: Simulation results for parametric uncertainty of SDRE Gibbs with *H*∞.

# **6 | CONCLUSION**

The major contribution of the current paper is the extension of SDRE with *H*∞ using exactly three AREs to find the sub-optimal controller, whereas the literature suggests the γ-iteration in each step in order to solve the general *H*∞ problem (CLOUTIER et al., 1996). Finally, the disturbances are locally attenuated by γ in each step.

### **REFERENCES**

ÇIMEN, T. State-Dependent Riccati Equation (SDRE) control: A survey. IFAC Proceedings Volumes (IFAC-PapersOnline), v. 17, n. 1 PART 1, p. 3761–3775, 2008. ISSN 14746670.

Systematic and effective design of nonlinear feedback controllers via the state-dependent Riccati equation (SDRE) method. Annual Reviews in Control, v. 34, n. 1, p. 32–51, 2010. ISSN 13675788.

CLOUTIER, J. R.; D'SOUZA, C. N.; MRACEK, C. P. Nonlinear regulation and nonlinear H-infinity control via the State-Dependent Riccati equation technique. Conference on Nonlinear Problems in Aviation, v. 1, n. September, 1996.

DI MAURO, G.; SCHLOTTERER, M.; THEIL, S.; LAVAGNA, M. Nonlinear Control for Proximity Operations Based on Differential Algebra. Journal of Guidance, Control, and Dynamics, American Institute of Aeronautics and Astronautics, v. 38, n. 11, p. 2173–2187, apr 2015. ISSN 0731-5090. Available from: <https://doi.org/10.2514/1.G000842>.

FORTESCUE, P. W.; SWINERD, G. G. Attitude Control. Wiley, 2011. 289–326 p. ISBN 9781119971009. Available from: <http://doi.wiley.com/10.1002/9781119971009.ch9>.

GLOVER, K.; MCFARLANE, D. Robust stabilization of normalized coprime factor plant descriptions with h/sub infinity /-bounded uncertaint . IEEE Transactions on Automatic Control, v. 34, n. 8, p. 821–830, Aug 1989. ISSN 2334-3303.

GONZALES, R. G.; SOUZA, L. C. G. d. Application of the sdre method to design a attitude control system simulator. Advances in the Astronautical Sciences, v. 134, n. Part 1-3, p. 2251–2258, 2009. ISSN 0065-3438. Setores de Atividade: Educação. Access in: 11 mar. 2018.

HUGHES, P. C. Spacecraft Attitude Dynamics. [S.l.]: New York, 1986.

MENON, P. K.; LAM, T.; CRAWFORD, L. S.; CHENG, V. H. Real-time computational methods for SDRE nonlinear control of missiles. Proceedings of the American Control Conference, v. 1, p. 232–237, 2002. ISSN 07431619.

MESQUITA, B. D. R. de; KUGA, H. K.; CARRARA, V. Estimation and Attitude Control in CONASAT Nominal Operation Mode: An Approach for SDRE Filter and PID Control. IEEE Latin America Transactions, v. 15, n. 5, p. 835–842, 2017.

PEARSON, J. D. Approximation Methods in Optimal Control I. Sub-optimal Control†. Journal of Electronics and Control, Taylor & Francis, v. 13, n. 5, p. 453–469, 1962. Available from: <https://doi. org/10.1080/00207216208937454>.

ROMERO, A. G. Satellite simulation developer's guide - attitude dynamics and control of nonlinear satellite simulations. São José dos Campos: Instituto Nacional de Pesquisas Espaciais, 2020. 89 p. Available from: <http://urlib.net/rep/8JMKD3MGP3W34R/3UCPLUE>. Access in: 16 ago. 2020.

ROMERO, A. G.; SOUZA, L. C. G. Satellite controller system based on reaction wheels using the State-Dependent Riccati Equation (SDRE) on java. In: Proceedings of the 10th International Conference on Rotor Dynamics - IFToMM. [S.l.: s.n.], 2019.

SKOGESTAD, S.; POSTLETHWAITE, I. Multivariable Feedback Control: Analysis and Design. Hoboken, NJ, USA: John Wiley & Sons, Inc., 2005. ISBN 0470011688. Xv.

ZAMES, G. Feedback and optimal sensitivity: Model reference transformations, multiplicative seminorms, and approximate inverses. IEEE Transactions on Automatic Control, v. 26, n. 2, p. 301–320, April 1981. ISSN 2334-3303.

# **CAPÍTULO 15**

# CREATE REALITY IN BOOKS (CRINB) - PROPOSTA DE FERRAMENTA DE AUTORIA DE LIVROS COM REALIZADADE AUMENTADA

*Data de aceite: 02/08/2021*

### **Lucas Velho Gomes**

Graduado em Tecnologia de Análise e Desenvolvimento de Sistemas, IFSP, Câmpus Cubatão

### **Felipe Zunino**

Graduado em Tecnologia de Análise e Desenvolvimento de Sistemas, IFSP, Câmpus Cubatão

### **Gabriel Abreu Freire**

Graduado em Tecnologia de Análise e Desenvolvimento de Sistemas, IFSP, Câmpus Cubatão

### **Sidney Ferreira Coutinho**

Graduado em Tecnologia de Análise e Desenvolvimento de Sistemas, IFSP, Câmpus Cubatão

### **Rogério Grijo Biazotto**

Graduado em Tecnologia de Análise e Desenvolvimento de Sistemas, IFSP, Câmpus Cubatão

### **Eduardo Henrique Gomes**

Mestre em Engenharia da Informação, Professor do IFSP - Câmpus Cubatão

### **Nelson Nascimento Júnior**

Mestre em Engenharia da Informação, Professor do IFSP - Câmpus Cubatão

Apresentado no 8° Congresso de Inovação, Ciência e Tecnologia do IFSP06a 09 de novembro de 2017 -Cubatão-SP, Brasil

**RESUMO:** O Crinb é uma ferramenta de autoria para livros relacionados a área da educação. Nossa plataforma desempenharia a função de integrar o texto e os elementos presentes nos materiais didáticos com a tecnologia da realidade aumentada. Tornando o processo de aprendizado mais funcional para os alunos e professores, pois em diversos casos encontrados os estudantes têm dificuldad de absorver o conteúdo por não se tratar de algo visual. Uma ferramenta que exercesse essa funcionalidade seria algo inovador na área da educação, pois após uma vasta pesquisa não foi encontrada nenhuma ferramenta que realizasse função semelhante. **PALAVRAS-CHAVE**: Realidade Aumentada;

Educação; Inovação; Aprendizado.

# CRINB – A PROPOSAL OF A TOOL OF AUTHORSHIP FOR BOOKS WITH AUGMENTEDREALITY

**ABSTRACT:** Crinb is an authoring tool for books related to education. Our platform would play the role of integrating the text and elements present in teaching materials with the augmented reality technology. Making the learning process more functional for students and teachers, because in several cases found students have difficulty in absorbing the content because it is not something visual. A toolthat exerts this functionality would be something innovative in the area of education, because after avast research notool was found that performed similar function.

**KEYWORDS**: Augmented Reality; Education; Inovation; Learning;

# **INTRODUÇÃO**

Realidade Aumentada é uma junção entre a realidade real com realidade virtual, o que difere osdois tipos de realidade é que na realidade virtual o usuário está totalmente imerso em um ambiente que só existe virtualmente, já na realidade aumentada o usuário vê a integração de objetos virtuais com objetos reais a partir da tela de um dispositivo com câmera.

O usuário consegue visualizar o objeto virtual a partir da câmera de um dispositivo que faz a leitura de um marcador (imagem em ambiente real), assim o dispositivo "insere" objetos virtuais no ambiente físico.

Para que a realidade aumentada funcione corretamente é preciso fazer uso de um dispositivo com câmera, podendo ser smartphone (Android ou iOS) ou webcams.

Atualmente vemos essa tecnologia com mais frequência em filmes, porém é possível ver a mesma em nosso dia a dia. Algumas áreas já utilizam a realidade aumentada como marketing, aprendizagem, medicina, e também entretenimento.

Para desenvolver um aplicativo que faz uso de realidade aumentada é necessária uma modelagem 3D do objeto que vai ser mostrado virtualmente, do projeto na plataforma que você vai utilizar, uma imagem impressa que vai servir como marcador para fazer a projeção do objeto virtual e também um dispositivo com câmera.

### **TEMA ABORDADO**

Para potencializar o aprendizado tornando algo mais prazeroso e divertido decidimos por desenvolver uma ferramenta que sirva de apoio para docentes de história que estão lecionando paraalunos do ensino médio, fazendo com que suas aulas possam oferecer grandes possibilidades de aprendizado utilizando a tecnologia de Realidade Aumentada em seus livros ou materiais didáticos.

Optamos também pela área de história pois temos um vasto campo de esculturas, monumentos e marcos históricos prontos em objetos 3D o que facilitaria o desenvolvimento da nossa ferramenta, e possibilitaria aos alunos uma experiência diferenciada na aprendizagem. Soma-se a isso as grandes inovações tecnológicas na área de aplicativos e softwares e equipamentos oferecendo cada vez mais possibilidades nessa área. Por fi acreditamos ainda haver um grande campo de desenvolvimento com a implementação de jogos educativos para que seja possível entreter e ensinar ao mesmo tempo.

# **MATERIAL E MÉTODOS SOBRE A FERRAMENTA**

O CRinB (Creator of Reality in Books) é uma plataforma web onde qualquer pessoa que tem paixão por escrever pode criar seu livro de realidade aumentada criando conteúdo interativo e muito atrativo, atraindo assim também um público que atualmente está cada vez mais íntimo a novas tecnologias móveis e aplicativos.

Ele funciona como um editor de textos onde o usuário poderá criar a versão de seu livro acompanhado a uma biblioteca de objetos em 3D, fazendo assim com que o livro tenha um dinamismo, divertimento e um maior conteúdo para o leitor, enriquecendo o conhecimento a leitura. O CRinB tem a função de agregar tecnologias em uma mesma plataforma fazendo com que o livro virtual, os objetos em 3D e a publicação on-line sejam feitos de maneira prática e centralizada, sem maiores custos, burocracia e dificuldades técnicas

### **NECESSIDADE DA FERRAMENTA**

Um dos maiores desafios encontrados na educação é de que os alunos não conseguem assimilar o conteúdo aprendido em sala de aula com a sua realidade. Ainda mais se tratando de alunos mais novos, que por vezes não possuem um vocabulário completo, a simples falta de entendimento de um termo descrito no material de aula pode prejudicar todo seu entendimento. O Uso da Realidade Aumentada na sala de aula durante a fase de ensino pode ser um grande auxílio, pois ajuda o aluno a entender melhor o que ele está lendo com o recurso visual, além disso a visualização da imagem emtrês dimensões bem na sua frente ajuda a tornar o conteúdo mais tangível para o aluno. Explicar para uma criança o que o Coliseu de Roma (por exemplo) se tornaria uma tarefa extremamente mais simples se feita com a ferramenta aqui proposta do que se fosse relatada em um texto, o que exigiria do aluno um vocabulário mais complexo, e até mesmo um conhecimento básico de arquitetura.

Entretanto, realizamos diversas pesquisas e não foi encontrado nenhuma plataforma que saciasse completamente as necessidades dos estudantes quanto a essas funcionalidades. Em diversos casos encontrados as ferramentas não possuem uma biblioteca com boas opções para professores e alunos, ou não eram especificament voltadas para a área de educação. Além de possuírem um funcionamento complexo e que não poderia ser utilizado com facilidade por um leigo em relação a realidade aumentada.

Em alguns casos, as ferramentas de realidade aumentada requerem o uso de tecnologias quenão seriam possíveis de serem encontradas em todos os ambientes educacionais. A ferramenta CRINB poderia ser implantada em qualquer smartphone com câmera, facilitando sua implementação.

### **DESENVOLVIMENTO DA FERRAMENTA**

Quando se teve a ideia de desenvolver o CRinB, começou-se a pesquisar quais tecnologias que iriamos utilizar e para qual plataforma iria se criar a ferramenta. Depois de algumas avaliações em tendências mercadológicas percebemos que o CRinB deveria ser algo público e na web, utilizando um aplicativo simples nos dispositivos com sistema operacional Android para poder fazer a projeção das imagens em 3D.

Na Web teremos uma ferramenta de autoria com visual simples, seguindo tendências UX (User Experience) e UI (User Interface) para facilitar qualquer usuário leigo que queria desenvolver seu livro com Realidade Aumentada, utilizaremos a técnica de Drag e Drop (Arrastar e Soltar) fazendo com que o usuário possa usufruir com mais facilidade na parte de customizar seu livro.

Para inserir a Tecnologia de Realidade Aumentada no livro a plataforma Web disponibilizara uma biblioteca de objetos 3D pronta. Para desenvolver o aplicativo que projeta os objetos 3D utilizaremo sa plataforma Unity.

### **RESULTADOS E DISCUSSÃO**

Como resultado obtemos o primeiro protótipo do CRinB onde descrevemos o mesmo logo abaixo:

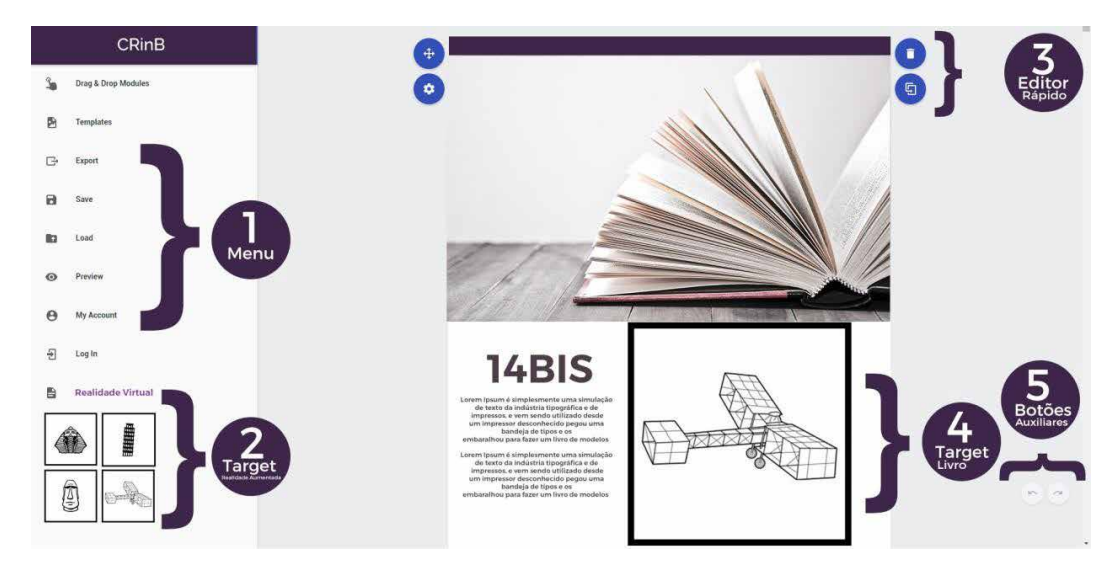

FIGURA 1. Protótipo de Ferramenta; (1)Menu para edição do Livro com Objetos prontos para facilitar o usuário; (2)Biblioteca de target de realidade aumenta pronta para o usuário arrastar para dentro do livro; (3) Botões com edição rápida para o usuário deletar ou editar as imagens,textos,gráficos etc;(4 Target posicionado no livro trazendo um diferencial no conteúdo apresentado;(5) Botões Auxiliares para ir para outra página do livro que está sendo criado.

# **CONCLUSÕES**

Após um estudo aprofundado sobre o tema, concluímos que o a implementação da ferramenta neste artigo seria algo inovador na área de ensino, quando relacionada a tecnologia.

Com um software que pudesse exercer com perfeição todas as funcionalidades já previamente descritas, a absorção de conhecimento dos alunos seria facilitada, deixando o

### **AGRADECIMENTOS**

Agradecemos os nossos professores e em especial nosso orientador Eduardo Gomes do Instituto Federal de Educação, Ciência e Tecnologia de São Paulo, Campus Cubatão pela base fornecida em aulas e discussões para podermos executar nossa pesquisa com êxito.

### **REFERÊNCIAS**

KIRNER, C.; ROBERTO, E.Z.; Aplicações Educacionais em Ambientes Colaborativos com Realidade Aumentada, 2005.

VIERA, M.B; Inserção da informática no ambiente escolar: inclusão digital e laboratórios de informática numa rede municipal de ensino, 2008.

FERNANDES, I.B.; LANDAU, L.; GOMES, G.C.; Realidade Aumentada em Museus: As Batalhas do Museu Nacional de Belas Artes,2011.

SERIQUE, B. M.; HERMAN, F.B.; SERIQUE, B.M.; OLIVEIRA, D.F.;Tecnologia de Realidade Virtual para o Auxílio no Aprendizado em Sala de Aula para Circuitos Elétricos, 2000.

HENDRIX, M.; Supporting Authoring of Adaptive Hypermedia, 2010.

CARDOSO A.; LAMOUNIER, E.J.; KIRNER, C.; KELNER, J.; Tecnologias e Ferramentas para o Desenvolvimento de Sistemas de Realidade Virtual e Aumentada, 2007.

PINTO, I.I.B.S.; Um Modelo Computacional para a Construção de Sistemas Educacionais Adaptativos e Semânticos, 2009.

# **CAPÍTULO 16**

DESENVOLVIMENTO DE ATIVIDADES DE ORIENTAÇÃO E CAPACITAÇÃO EM SISTEMAS DE COMPUTAÇÃO - RECYCLING IS BETTER

*Data de aceite: 02/08/2021* Data de submissão: 15/05/2021

#### **Líbero Passador Neto**

Universidade Federal do Mato Grosso do Sul (UFMS), Facom (Faculdade de Computação) Campo Grande – MS http://lattes.cnpq.br/5867638461091125

#### **Dimitre Moreira Ortt**

Universidade Federal do Mato Grosso do Sul (UFMS), Facom (Faculdade de Computação) Campo Grande – MS http://lattes.cnpq.br/5632660087398438

**RESUMO:** Vivemos em uma sociedade que não é conscientizada sobre a sustentabilidade ambiental e ecológica, isto é, não somos educados desde a infância sobre a importância de preservar e/ou explorar de forma controlada os recursos naturais do nosso planeta. Neste projeto, analisamos os problemas causados no meio ambiente devido a geração e o descarte incorreto de resíduos sólidos domiciliares (RSD) no Brasil. O caso de uso estudado foi o do arranjo de Campo Grande (CG-MS), que possui uma demanda de 1047 toneladas/dia referente somente a RSD (TCE-MS, 2016). Em razão desta enorme quantidade de RSD produzido em CG, os autores, acadêmicos da Faculdade de Computação (FACOM), utilizando os conhecimentos computacional adquiridos na universidade, propõem um aplicativo com propósito de aumentar a taxa de reciclagem e minimizar os danos ambientais devido ao descarte incorreto de resíduos na natureza. Os acadêmicos foram selecionados para participar do Five Weeks 2019 - 7° Edição (SEBRAE, 2019) e no prazo de 5 semanas foram orientados em todas as etapas para a produção do aplicativo móvel (*app mobile*). No final deste prazo, os autores elaboraram as principais funcionalidades do aplicativo, sua prototipação e ainda, a criação de futuros projetos de cunho socioambiental para a comunidade de CG. Em síntese, os objetivos *Recycling is Better* são de mapear o máximo número de pontos de coleta de lixo, possibilitar a navegação do usuário até o destino (pontos de coleta), informar aos usuários as categorias dos materiais, instruí-los para os procedimentos do descarte (separação/manuseio) correto de cada categoria de material e educá-los de como e porque realizar o descarte adequado. Além disso, o projeto contempla palestras nas escolas de CG ou na FACOM sobre a importância do descarte consciente, seus benefícios para o ecossistema e para divulgar o *app* gratuitamente.

**PALAVRAS-CHAVE:** Sustentabilidade;

Descarte adequado; Desenvolvimento, Projeto socioambiental.

### DEVELOPMENT OF GUIDANCE AND TRAINING ACTIVITIES IN COMPUTER SYSTEMS - RECYCLING IS BETTER

**ABSTRACT:** We live in a society that is not conscious about environmental and ecological sustainability, that is, we are not educated since childhood about the importance of preserving the environment and exploiting the natural resources in a controlled form. In this project, we analyse the problems caused in the environment due to the generation and incorrect disposal of household solid waste (HSW) in Brazil. The case studied was the arrangement of Campo Grande (MS), which has an output of 1047 tons/day referring only to HSW (TCE-MS, 2016). OBecause of the huge amount of HSW produced in Campo Grande, the authors, students of *Computing College (FACOM)*, using the computational knowledge acquired in university, propose an application with the purpose to raise the ration of recycling and minimize the environmental damage caused by inappropriate disposal of waste in nature. The students were selected to participate in Five Weeks 2019 -  $7<sup>a</sup>$  Edition (SEBRAE, 2019) and in the period of 5 weeks were oriented in all phases of building the mobile application. In the end of this period, the authors elaborated the main functionalities of the application, its prototyping and also, the creation of future socio-environmental projects for the community in Campo Grande. In summary, the objectives of *Recycling is Better* are to map the maximum number of garbage collection points, to enable the user to navigate to the destination (collection points), to inform users of the categories of materials, to instruct them in the procedures of the correct disposal (separation / handling) of each material category and educate them on how and why to perform the proper disposal. In addition, the project includes lectures at Campo Grande schools or at FACOM on the importance of conscious disposal, its benefits for the ecosystem and to publicize the app for free.

**KEYWORDS:** Sustainability; Correct Disposal; Development; Social Project.

### **INTRODUÇÃO**

Vivemos em uma sociedade que não é conscientizada sobre a sustentabilidade ambiental e ecológica, isto é, não somos educados desde a infância sobre a importância de preservar e/ou explorar de forma controlada os recursos naturais do nosso planeta.

Neste projeto, analisamos o problema da geração de RSD no município de Campo Grande (MS). Cuja demanda é de 1047 toneladas/dia, e somente 47,47% é destinado à reciclagem devido a coleta seletiva (TCE-MS, 2016).

Logo, em razão deste problema social/ambiental este projeto visa o desenvolvimento de um app que forneça a localização dos pontos de coleta de RSD (e demais tipos de resíduos) em CG, que instrua os usuários nos procedimentos para manipulação/separação destes resíduos e informe os danos causados na natureza quando realizado o descarte de maneira incorreta. Em suma, o objetivo do *app* é aumentar a quantidade de coleta/descarte consciente no Brasil.

### **METODOLOGIA**

- 1. Elucidação/Justificação do Problema: inicialmente um problema comum entre os autores do projeto que por meio de pesquisas bibliográficas, artigos e estatísticas foi constatado que é um problema social/ambiental.
- 2. Validação do Problema/Público-Alvo: por meio de entrevistas com aluno(as) da UFMS-CG, pesquisas (formulários) e *feedback* das respostas, inferimos que o problema de como/onde descartar os RSD é existente e ainda, averiguamos

quais são as características chaves dos possíveis usuários do aplicativo móvel*.*

- 3. Plano Operacional: produção de artefatos, definição da arquitetura/linguagem para desenvolvimento e prototipação.
- 4. Desenvolvimento/(Nova)Entrega: implementação da ferramenta, homologação, *beta-testers*, correção de *bugs*, desenvolvimento de novas funcionalidades e a criação do *website*.

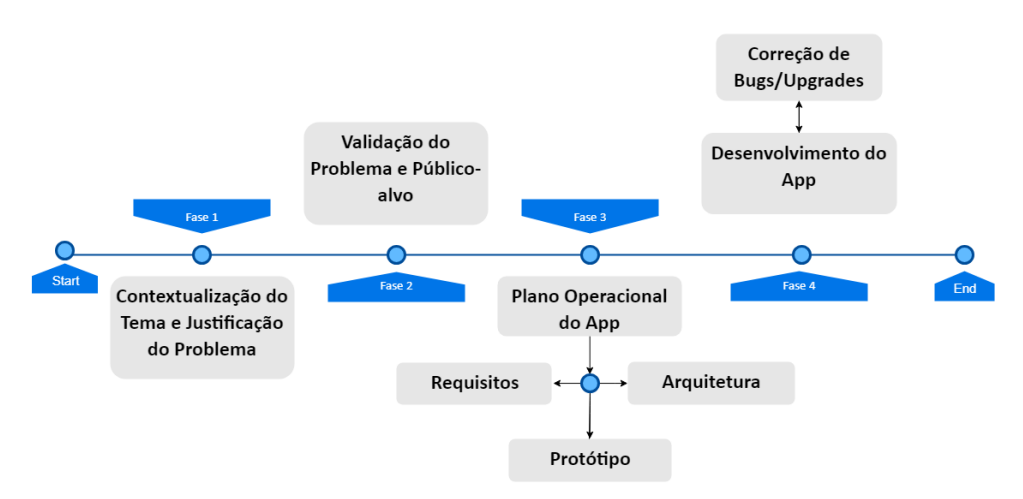

Figura 1. Fluxograma da Metodologia.

# **PRODUÇÃO E DESENVOLVIMENTO**

Por meio dos procedimentos metodológicos foram produzidos diversos artefatos pelos acadêmicos de Engenharia e Ciência da Computação em conjunto com o Five Weeks 2019 - 7º Edição (SEBRAE, 2019). Entre os principais artefatos, podemos citar a produção do Modelo de Entidade e Relacionamento (MER), Fluxograma *Server-Side*, o Modelo de Negócio utilizando a ferramenta *Lean Canvas* e a prototipação do app/website.

Seguem as telas do protótipo do *app*, desenvolvido utilizando o conceito de PWA (*Progressive Web Apps*):
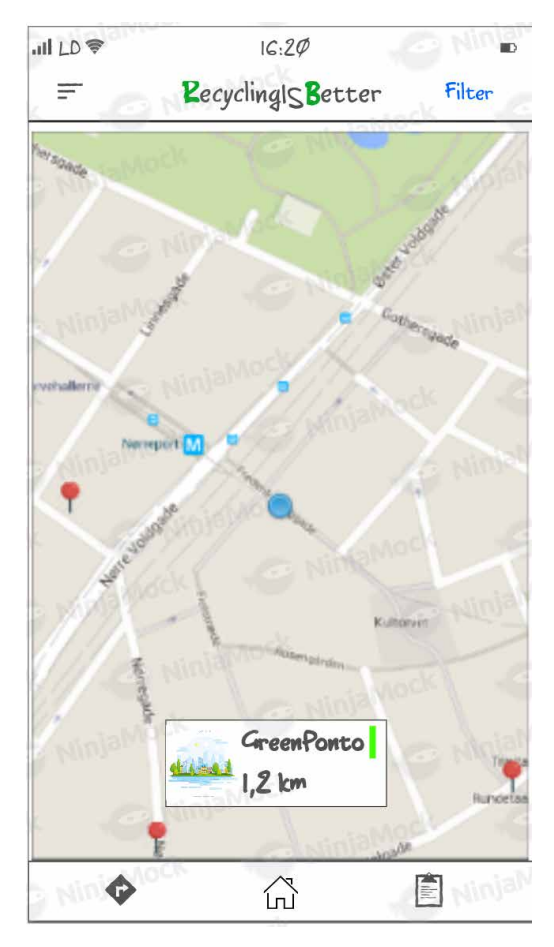

Figura 2. Primeira tela do protótipo.

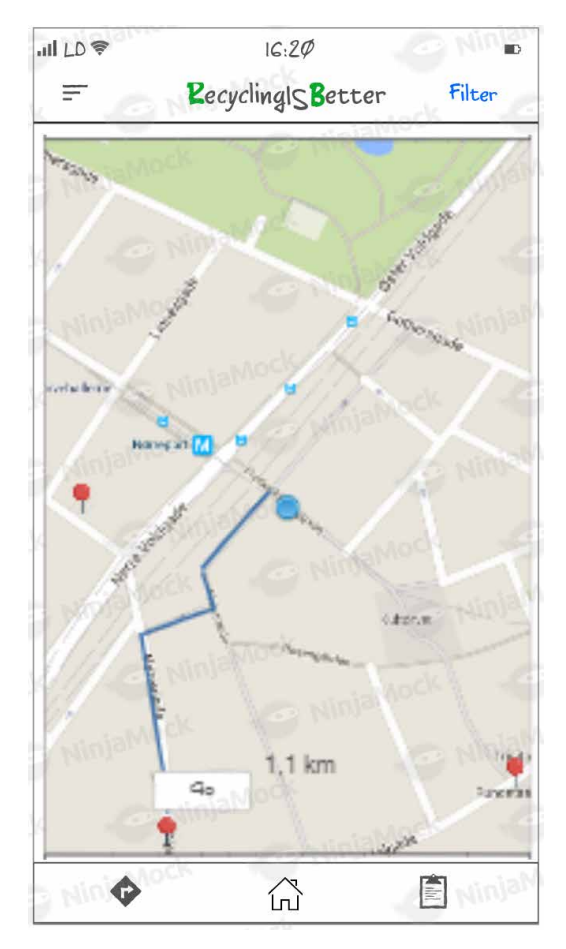

Figura 3. Segunda tela do protótipo.

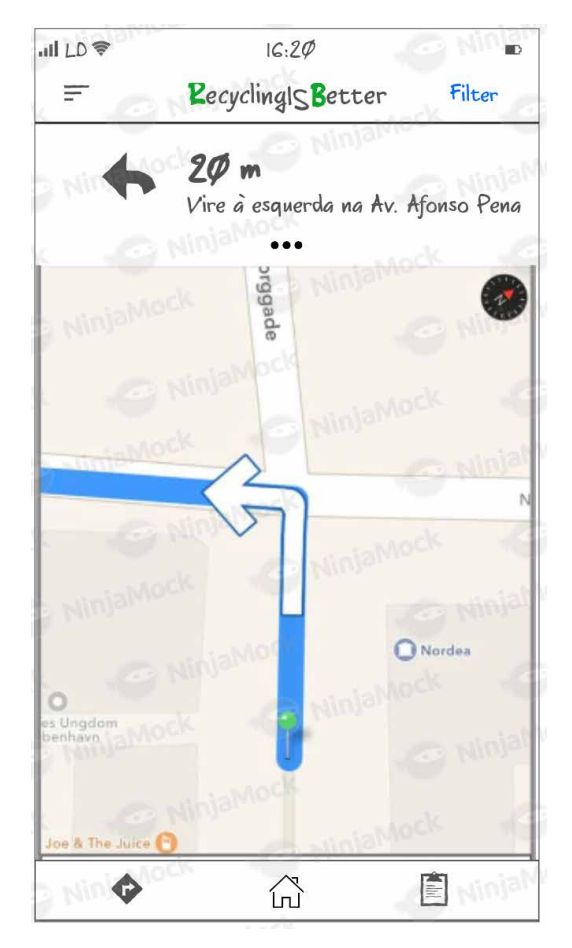

Figura 4. Quarta tela do protótipo.

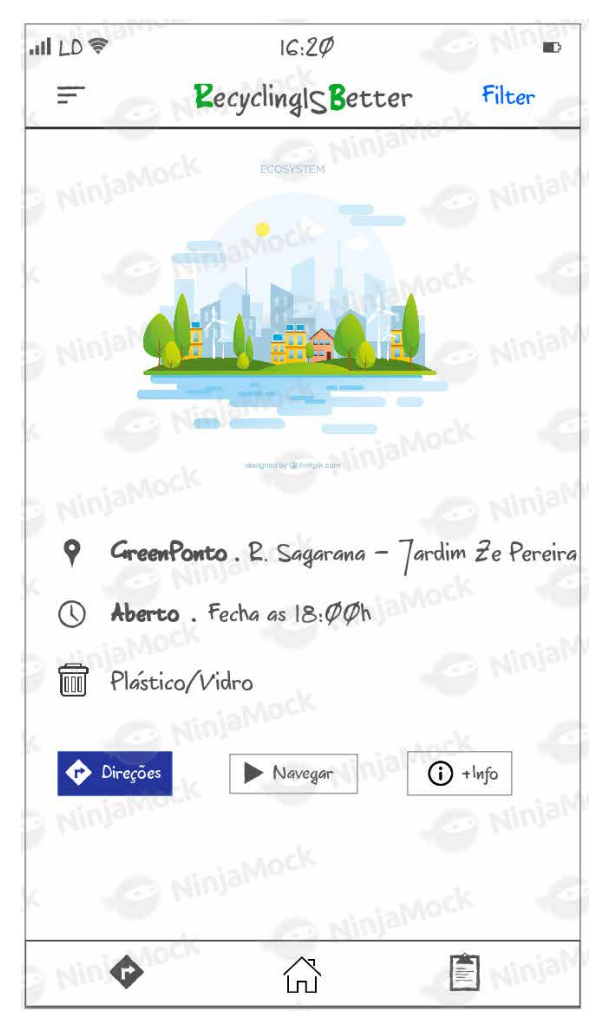

Figura 5. Quinta tela do protótipo.

O objetivo do app é mapear a maior quantidade de pontos de coleta de materiais em CG-MS, informar informações específicas para cada ponto de coleta, como o horário de funcionamento, os tipos de materiais que recebe e a distância, em km, entre o ponto de coleta e o usuário e propiciar a navegação.

# **FILANTROPIA E TRABALHOS FUTUROS**

O propósito dos acadêmicos desde o início foi o de utilizar seus conhecimentos lógico-computacionais adquiridos na universidade para a causa social/ambiental e assim desenvolver esta ferramenta e compartilhar gratuitamente.

Nossa ambição é conseguir parceira/financiadores de ONG's, Empresas Sustentáveis

e até da Prefeitura para que seja possível dar continuidade no desenvolvimento do app e de nossos projetos futuros, como fazer palestras em escolas para ensinar como e por quê realizar o descarte correto dos materiais e levar informação para as comunidades carentes de CG-MS.

# **REFERÊNCIAS**

Abrelpe. **PANORAMA DOS RESIDUOS SÓLIDOS NO BRASIL 2017.** Abrelpe. 2017. 74 p. Disponível em: https://abrelpe.org.br/pdfs/panorama/panorama\_abrelpe\_2017.pdf. Acesso em: 31 mar. 2019.

MENDES SILVA JÚNIOR, João. **PANORAMA DA GESTÃO DE RESÍDUOS SÓLIDOS EM MATO GROSSO DO SUL.** IMASUL. 24 p. Disponível em: http://www.imasul.ms.gov.br/wpcontent/uploads/2017/11/2\_IMASUL\_Panomara-da-gest%C3%A3o-de-res%C3%ADduoss%C3%B3lidos\_13\_11\_17.pdf. Acesso em: 31 mar. 2019.

**Programa de aceleração de Startups Five Weeks 2019 - 7º Edição.** Realizado pelo SEBRAE entre 11 de Março e 11 de Abril. Disponível em https://livinglabms.com.br/programas/five-weeks/. Acesso em: 31 mar. 2019.

**Tribunal de Contas do Estado de Mato Grosso do Sul (TCE-MS).** Indicadores de Resíduos Sólidos nos Municípios de MS. ESCOEX. Campo Grande - MS, 2016. 170 p. Disponível em: http://www.escoex. ms.gov.br/escoex/Arquivos/Publicacoes/residuos\_solidos\_2016\_st5.pdf. Acesso em: 31 mar. 2019.

# **CAPÍTULO 17**

DESENVOLVIMENTO DE UM JOGO DIGITAL (2D) PARA CONSCIENTIZAÇÃO DE CRIANÇAS CONTRA O BULLYING

*Data de aceite: 02/08/2021* Data de submissão: 06/07/2021

#### **Rafael Guedes da Silva**

Universidade Federal do Amazonas, Instituto de Ciências Exatas e Tecnologia Itacoatiara – Amazonas http://lattes.cnpq.br/7887642895646170

#### **Anderson Fabian Melo Nakanome**

Universidade Federal do Amazonas, Instituto de Ciências Exatas e Tecnologia Itacoatiara – Amazonas

**RESUMO**: Este artigo tratará alguns aspectos principais do processo de desenvolvimento de um jogo em 2D baseado em HTML 5, que tem como objetivo geral conscientizar crianças e adolescentes sobre as ocorrências de *bullying* em seu meio, e assim incentivar o interesse através de uma atividade intuitiva como propõem os jogos digitais, além de enfatizar as decisões e consequências relacionadas ao problema. Através de estudos e pesquisas notou-se uma escassez de jogos digitais que abordem o assunto de forma positiva. Portanto serão apresentados os passos e alguns detalhes sobre a criação desse jogo utilizando os programas, *Construct 2* e *Paint*.

**PALAVRAS-CHAVE**: Jogo digital em 2D; Educacional; *Bullying*.

# DEVELOPMENT OF A DIGITAL GAME (2D) TO AWARE OF CHILDS AGAINST **BULLYING**

**ABSTRACT**: This article will deal with some main aspects of the development process of a 2D game based on HTML 5, which aims to make children and teenagers aware of the occurrences of bullying in their environment, and thus encourage interest through an intuitive activity as proposed. digital games, in addition to emphasizing the decisions and consequences related to the problem. Through studies and research, it was noticed a scarcity of digital games that approach the subject in a positive way. So the steps and some details about creating this game using the programs, Construct 2 and Paint will be presented.

**KEYWORDS**: Educational; 2D digital game; Bullying.

# **1 | INTRODUÇÃO**

Nos dias atuais o *bullying* está cada vez mais presente no dia-a-dia dos jovens e crianças, principalmente nas escolas. Ele é um dos tipos de violência mais comuns e que traz uma enorme necessidade de procura por soluções efetivas, uma vez que esse problema tem diferentes formas de se apresentar e dependendo do caso, causa às vítimas consequências, muitas vezes, irreversíveis.

De acordo com Savi e Ulbricht (2007), muitos jovens quando envolvidos pelos jogos digitais permanecem longos períodos direcionando totalmente seus esforços nos desafios e fantasias destes artefatos de mídia, dando a impressão de que são imunes a distrações e que nada é capaz de desconcentrálos. Observando isso, muitos outros autores começaram a tratar os jogos digitais como ferramentas que podem ser utilizadas de maneira educativa, principalmente pelo fator concentração, muito destacado por eles. Portanto desenvolver um jogo com conteúdo que traga uma importante lição sobre o *bullying*, pode ser uma forma promissora de apresentar a esses jovens as consequências dessa violência, além de maneiras de combatê-la.

O *bullying* possui uma forte influência no índice de desempenho de organizações e principalmente escolas, portanto, a partir dos resultados obtidos com testes, aplicar os resultados para influenciar na melhoria do convívio no ambiente escolar. Além de influencia na motivação para os estudantes frequentarem a escola, fazendo com que esse problema afete o desempenho dos mesmos.

Tendo em vista o que foi apresentado será desenvolvido um protótipo de jogo digital, que de forma lúdica e educativa tem como objetivo a conscientização e consequentemente a diminuição das vítimas e das inúmeras consequências advindas desta forma de violência chamada *bullying*.

# **2 | FUNDAMENTÇÃO TEÓRICA**

O *bullying* é definido como um ato que se caracteriza pela violência física ou psicológica, de forma intencional, de uma pessoa ou grupo contra outra pessoa. (PACIEVITCH, 2018).

# **Bullying**

Entre os tipos de *bullying* estão:

1. Físico: caracterizado pela violência física, que normalmente é praticada por um adolescente mais velho sob uma criança ou adolescente mais novo. As agressões podem incluir socos, chutes, empurrões, beliscões, e aproximadamente 3% dos jovens ao redor do mundo passam por ele; (BERGAMO, 2018)

2. Verbal: é o tipo de *bullying* mais comum, porém é um dos mais difíceis de ser percebido, praticado tanto por meninos, quanto por meninas. Caracterizado pelo uso de apelidos ou difamações e calúnias contra outros adolescentes, além de ameaças e intimidações; (REZENDE, 2017)

3. Material: consiste em atitudes agressivas voltadas para a propriedade material da vítima podendo ser direcionada tanto para objetos mais simples, como material escolar, quanto para objetos mais caros, como dispositivos eletrônicos; (BROTTO, 2018)

4. Moral ou sentimental: este tipo tem semelhanças com o verbal, porém as principais diferenças são que, neste, não existem as provocações, somente os apelidos, e que atacam o diretamente o lado emocional da vítima e tem consequências que refletem esses ataques, como o afastamento do convívio natural com as pessoas, além de sérios distúrbios, como a bulimia, anorexia e automutilação; (IPPOLITO, 2014)

5. Psicológico: é uma variação do verbal ou moral. Pode fazer com que a vítima sempre pareça culpada, e o agressor faz questão de passar a ideia de que o motivo para estar praticando este ato é a própria vítima, que pode causar problemas extremamente sérios, como a depressão, ou mania de perseguição; (IPPOLITO, 2014)

6. Sexual: essa pratica é muito mais séria e pode ser considerada também como assédio sexual, portanto aqueles que cometem este tipo de *bullying* podem enfrentar graves consequências. Ocorre mais frequentemente em meninas, principalmente as que se desenvolvem mais precocemente, e em momentos que estejam, de certa forma, indefesas; (BALDUS, 2011)

7. Social: no qual há a exclusão da vítima de um grupo social inteiro, ou da sua própria turma da escola. O *bullying* social é praticado muitas vezes por crianças populares, especialmente as meninas, e o agressor geralmente é recompensado com adulação e maior popularidade; (STORVIK, 2011)

8. Virtual: este caso apresenta a maioria dos outros tipos, porém praticado por meio da internet e de dispositivos tecnológicos. É praticada por envio de mensagens, imagens ou informações por meios eletrônicos, e o crescimento deste tipo de *bullying* está aumentando rapidamente por conta da difusão da tecnologia ao redor do mundo. (BALDUS, 2011)

# **Relevância dos jogos na educação (Trabalhos relacionados)**

Segundo Moretti (2017), o *bullying* não afeta apenas o agressor e a vítima, mas também as testemunhas que não sofrem nem praticam esta violência, mas convivem com o problema e se omitem por medo ou insegurança. Portanto esse problema não pode ser ignorado pois existe uma grande possibilidade de trazer consequências irreversíveis, como distúrbios alimentares, e traumas psicológicos a curto e longo prazo, o que faz com que o combate seja essencial para manter o equilíbrio social dentro das escolas além de uma melhor interação entre alunos.

De acordo com Sandford e Williamson (2005), estudos recentes sugerem que enquanto jovens estão jogando em computadores ou videogames, estão aplicados em atividades educativas que são mais complexas e desafiadoras que a maioria das tarefas obrigatórias da escola. A partir disso esses autores sugerem que, este argumento pode ser dividido em três partes relacionadas: primeiro, jogos como ambientes de aprendizagem desafiadora; segundo, a variedade de coisas que os jogadores podem aprender enquanto jogam; e terceiro, os fatores sociais que contribuem para o aprendizado através dos jogos.

No ponto de vista de De Freitas e Maharg (2011), o desenvolvimento da indústria de jogos tem se tornado um atrativo para os estudiosos da área de tecnologia educacional. O conhecimento por meio de jogos é adotado como uma atividade relevante, principalmente durante a infância. Sobretudo, jogar é uma atividade significativa para a evolução cognitiva, social e psicológica. Outro benefício do uso de jogos é que se pode incitar a motivação pelo desafio intrínseco aos jogadores

Para Gros (2007), aprendizagem é tida por muitos educadores como uma obrigação para as crianças. O que faz com que este ato seja encarado como um tipo de trabalho, entretanto quando uma atividade envolve algo prazeroso, divertido, motivador, ou interessante, o indivíduo é capaz de dedicar a ela uma grande parcela de seu tempo e esforço. Por isso, como os jogos envolvem muitas dessas características, eles podem ser utilizados para auxiliar na aprendizagem de conteúdos mais complicados de tratar em salas de aula.

No caso de Brom, Preuss e Klement (2011), a principal ideia por trás da utilização dos jogos para fins educacionais, trata-se do desenvolvimento do conhecimento e de habilidades cognitivas, como a solução de problemas, o pensamento estratégico, e tomadas de decisão, propiciando assim uma profunda compreensão de alguns princípios fundamentais de determinados assuntos.

Já para Del Blanco et al. (2009), alguns dos benefícios deste uso está no fato de que a interatividade estabelece uma maior noção acerca do jogador, uma vez que os jogos podem monitorar as ações dos alunos para determinar se as metas estão sendo alcançadas. Além do que, os jogos podem reunir as informações recolhidas a partir da interação do jogador para conduzir uma adaptação da experiência educacional.

De acordo com Brom, Preuss e Klement (2011), os jogos possibilitam aos alunos obterem informações, ao combiná-las com a diversão. Portanto funcionam como uma atividade complementar, e servem como meio de introdução a novos conhecimentos, forma de motivar o aprendiz, ou de fixar o conhecimento

#### **3 | METODOLOGIA**

#### **Classificação da pesquisa**

Este trabalho utilizou a pesquisa exploratória, pois propôs buscar um maior conhecimento acerca do tema escolhido, o que pôde possibilitar a criação do protótipo de jogo abordado. Para Gil (2010), pesquisas do tipo exploratório tem como finalidad entregar maior conhecimento com o problema, visando deixá-lo mais explícito ou possibilitar a construção de hipóteses. O planejamento tem a tendência de ser bastante flexível, pois pretende considerar uma grande variedade de aspectos com relação aos fatos ou fenômenos estudados. É possível afirmar que a maioria das pesquisas realizadas com fins acadêmicos, ao menos em um primeiro momento, toma um caráter exploratório, porque nesta hora tem pouca possibilidade que o observador tenha uma investigação bem definida

O procedimento técnico utilizado foi a pesquisa-ação, uma vez que é concebida

e realizada uma associação do tema com uma forma de ação, nesse caso a criação do protótipo.

Para Thiollent (2011), um procedimento técnico do tipo pesquisa-ação, considerando um tipo de pesquisa com base empírica, é concebido e realizado em estreita associação com uma ação ou com a resolução de um problema coletivo e no qual os pesquisadores e participantes representativos da situação ou do problema estão envolvidos de modo cooperativo ou participativo.

## **Procedimentos da pesquisa**

Para o processo de realização de trabalho utilizou-se a pesquisa bibliográfica, como base científica relativa ao tema proposto. Para Cervo (2007), a pesquisa bibliográfic constitui o procedimento básico para estudos e pesquisas, nos quais se busca domínio do estado da arte determinado tema. A pesquisa bibliográfica é aquela realizada a partir do registro disponível em documento impressos, como livros, artigos, teses e outros (GIL, 2010). Essa metodologia de pesquisa colaborou para a descrição dos tópicos presentes no referencial teórico deste trabalho.

Quanto a abordagem a pesquisa é qualitativa, segundo Marconi e Lakatos (2011) se trata de uma pesquisa que propõe, ponderar e explicar aspectos mais profundos, expondo modos e convergências de conduta, com foco nos procedimentos em que se explana fenômenos e é imposto definições sem promover o uso de técnicas e métodos estatísticos.

O protótipo do jogo foi desenvolvido com a game engine nomeada Construct 2. Segundo Dias (2015), este é um software criado para desenvolvimento de jogos digitais que foi projetado especificamente para criação de jogos 2D base dos em HTML 5.

Utilizando este software de desenvolvimento de jogos, em conjunto com uma ferramenta de desenho, e uma base de dados com trilhas sonoras de licenças livres. Primeiramente foram reunidas as ideias para o modo de funcionamento do jogo e sua interação com o jogador. Depois foi criado o enredo de uma fase demonstrativa, que visa ilustrar como o jogo irá tratar os tipos diferentes de *bullying*. E em seguida foram produzidas as artes dos personagens e cenários, ao mesmo tempo que foram programadas as mecânicas do jogo.

# **4 | RESULTADOS E DISCUSSÕES**

#### **Artes Gráficas**

Para a criação das artes utilizadas nos personagens e cenários, foi necessário o *Paint*, programa nativo do Windows. Todas os gráficos foram desenhados a mão no estilo *Pixel Art*, uma forma de arte digital na qual as imagens são desenhadas a nível de pixels. É criada pintando-se individualmente cada pixel em programas de edição de imagens como o *Paint*, admitindo uma maior liberdade para criação pois o estilo não se limita a regras utilizada na criação de desenhos mais complexos, tudo se resume a pixels.

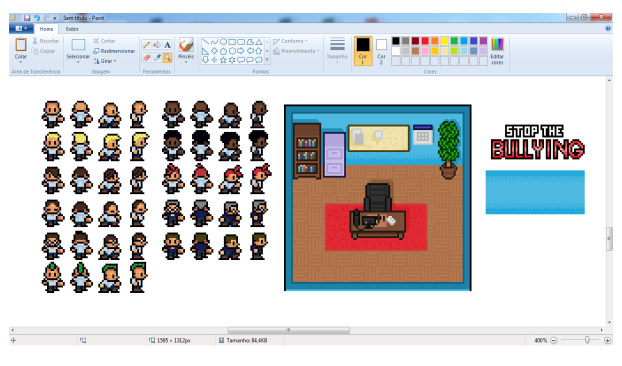

Figura 1 - Criação das ilustrações.

## **Trilha Sonora**

Para as trilhas sonoras, foi utilizado o site *Incompetech*, em que o dono e compositor musical é Kevin Macleod. Este site hospeda músicas de licença livre para uso público, contanto que seu criador receba os créditos merecidos.

As trilhas sonoras foram adicionadas baseadas em cada aspecto e momento de eventos dentro do jogo, ou seja, dependendo do clima ambientado, uma música específic seria tocada, o mesmo se aplica aos efeitos sonoros utilizados no desenvolvimento.

# **Programação**

Para a construção e programação do protótipo e suas mecânicas foi necessário o programa *Construct 2*, uma ferramenta específica para desenvolvimento de jogos 2D baseados em *HTML 5*. Quase toda a programação na engine é feita de modo visual utilizando o conceito de evento e ações, onde para cada evento temos uma ou mais ações, portanto, permitindo um desenvolvimento extremamente rápido, pois ela vem nativamente preparada com componentes e comportamentos prontos para uso. Porém ela também permite importação de linhas programadas fora a parte, permitindo maiores possibilidades de construção.

#### **Mecânicas**

A mecânica possui um sistema baseado em jogos de drama interativo, em que o jogador terá liberdade para escolher as ações a serem tomadas pelo protagonista, e que implicará em diversos finais, sejam eles bons, nos quais o problema foi solucionado, ou ruins, em que o problema não é resolvido e consequentemente tornando-se um problema maior, porém com o objetivo de deixar explícito uma mensagem a respeito do *bullying*.

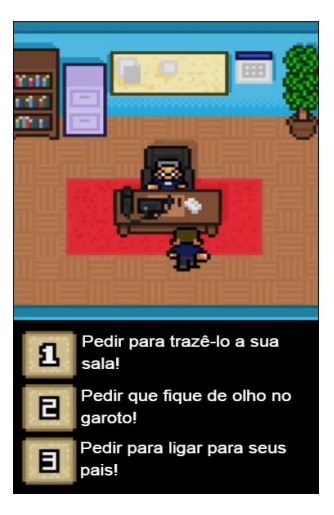

Figura 2 - Sistema de escolhas.

Como pode ser observado na Figura 2, as interações ocorreriam através de *cutscenes* ou cenas pré-programadas responsáveis por transmitir uma maior imersão, e a comunicação através de caixas de diálogo muito semelhantes a jogos de estratégia.

Em momentos específicos, dependendo da situação, o jogador seria questionado a respeito de qual decisão tomar, nesse momento, três opções iriam aparecer na área de diálogo, após a escolha, outra *cutscene* ocorreria dando continuidade a história e consequentemente levando o jogador a tomar outras decisões até que se chegue a uma conclusão.

#### **Impacto esperado pela utilização do jogo**

O objetivo principal do jogo é fazer com que o usuário se sinta o protagonista. Apesar deste não sofrer bullying, porém tem um papel essencial, na função de diretor, onde o jogador deve escolher sabiamente qual decisão tomar e dependendo da escolha, poderá ter um resultado diferente, fazendo com que o próprio jogador perceba que suas decisões podem causar, se a situação ocorresse na vida real, portanto o jogo não só teria o papel de conscientizar como também mostrar as consequências causadas por essa violência e deixar uma mensagem ao usuário. Ela seria deixada por meio de instruções e demonstrações das consequências relacionadas ao tema contidos no protótipo.

## **5 | CONSIDERAÇÕES FINAIS**

O avanço tecnológico tem grande influência na vida de crianças e adolescentes, e como consequência o mercado de jogos digitais tem crescido de forma exorbitante. Porém a quantidade de jogos que abordam temas mais sérios envolvendo educação e conscientização é escassa ou são pouco explorados. Portanto, levando isso em conta,

o protótipo de jogo criado cumpre seu objetivo, no sentido de mostrar como o jogo em uma versão mais avançada se comportaria no caso de uma aplicação em uma situação real, fazendo com que os atos de violência que ocorrem dentro de escolas sejam mais facilmente combatíveis, e permitindo que o ato de jogar se transforme em uma atividade pedagógica e extremamente útil.

# **REFERÊNCIAS**

1. BALDUS, G. **Blog Jornal Bullying**, 2011. Disponível em: <jornalbullying.blogspot.com/2011/05/tiposde-bullying.html>. Acesso em: 31 Maio 2018.

2. BERGAMO, K. **Saúde**, 2018. Disponível em: <https://saude.abril.com.br/bem-estar/os-8-tipos-debullying/>. Acesso em: 31 Maio 2018.

3. BROM, C.; PREUSS, M.; KLEMENT, D. **Are educational computer micro-games engaging and effective for knowledge acquisition at high-schools? A quasi-experimental study.** Computers & Education, Praga, v. 57, n. 3, p. 1971-1988, 6 Maio 2011.

4. BROTTO, T. **Psicólogo e Terapia**, 2018. Disponível em: <https://www.psicologoeterapia.com.br/ psicologia-infantil/bullying-na-escola-conheca-os-tipos-e-saiba-como-lidar/>. Acesso em: 31 Maio 2018.

5. CERVO, P. **Administração de marketing: a edição do novo milênio.** 10. ed. São Paulo: Prentice Hall, 2007.

6. DE FREITAS, S.; MAHARG, P. **Digital Games and Learning.** [S.l.]: Continuum International Publishing Group, 2011.

7. DEL BLANCO, Á. et al. **A General Architecture for the Integration of Educational Videogames in Standards-compliant Virtual Learning Environments.** Ninth IEEE International Conference on Advanced Learning Technologies ICALT, Riga, 7 Agosto 2009. 53-55.

8. DIAS, R. **Construct 2 - Conhecendo a game engine.** Produção de Jogos, 2015. Disponível em: <https://producaodejogos.com/conhecendo-construct-2/>. Acesso em: 29 Maio 2018.

9. GIL, A. C. **Como elaborar projetos de pesquisa.** 5. ed. São Paulo: Atlas, 2010.

10. GROS, B. **The Design of Learning Environments Using Videogames in Formal Education.** The First IEEE International Workshop on Digital Game and Intelligent Toy Enhanced Learning, Taiwan, 28 Março 2007. 19-24.

11. IPPOLITO, T. **Família.com**, 2014. Disponível em: <https://familia.com.br/5335/como-reconhecer-osdiferentes-tipos-de-bullying-e-proteger-o-seu-filho/>. Acesso em: 24 Maio 2018.

12. MARCONI, M. D. A.; LAKATOS, E. M. **Metodologia Científica** 5ª ed. São Paulo: Atlas, 2011. 5. ed. São Paulo: Atlas, 2011.

13. MORETTI, N. **Justificand** , 2017. Disponível em: <justificando.cartacapital.com.br/2017/10/20/ja passou-da-hora-de-reconhecer-que-o-bullying-existe-e-danoso-e-nao-pode-ser-admitido/>. Acesso em: 28 Maio 2018.

14. PACIEVITCH, T. **Infoescola**, 2018. Disponível em: <https://www.infoescola.com/sociologia/bullyingna-escola/>. Acesso em: 26 Maio 2018.

15. REZENDE, V. **Abrace: Programas preventivos**, 2017. Disponível em: <programaabrace.com. br/bullying-verbal/>. Acesso em: 31 Maio 2018.

16. SANDFORD, R.; WILLIAMSON, B. **Games and learning.** NESTA Futurelab, Bristol, 2005.

17. SAVI, R.; ULBRICHT, V. R**. Jogos Digitais educacionais: benefícios e desafios** CINTED-UFRGS, 2 Dezembro 2007.

18. STORVIK, C. **Filhos Bilíngues**, 2011. Disponível em: <filhos-bilingues.blogspot com/2011/07/bullying-social.html>. Acesso em: 27 Maio 2018.

19. THIOLLENT, M. **Metodologia da pesquisa-ação**. 18. ed. São Paulo: Cortez, 2011.

# **CAPÍTULO 18**

DESENVOLVIMENTO DE UMA APLICAÇÃO *WEB* PARA PROPORÇÃO E DIMENSIONAMENTO DE AMOSTRA POR MEIO DO PACOTE *SHINY*

*Data de aceite: 02/08/2021* Data de submissão: 15/07/2021

**Pablo Fellipe de Souza Almeida**

Instituto Federal de Educação, Ciência e Tecnologia do Sudeste de Minas Gerais Rio Pomba – Minas Gerais <http://lattes.cnpq.br/7881889245391946>

# **Cristina Henriques Nogueira**

Instituto Federal de Educação, Ciência e Tecnologia do Sudeste de Minas Gerais Rio Pomba – Minas Gerais <http://lattes.cnpq.br/4724450866403346>

**RESUMO**: A evolução do poder computacional pode ser considerada uma variável decisiva na propagação da estatística e seus métodos, tornando-a mais acessível para pesquisadores em diversas áreas de atuação. Na busca de alternativas para deixarem o aprendizado e o processo de ensino mais atrativo, as aplicações *web* se mostram eficientes. Assim, objetivouse com este trabalho criar uma aplicação *web* interativa, de fácil utilização e *interface* amigável, por meio do pacote *Shiny*, destinada aos tópicos de intervalo de confiança e dimensionamento de amostra para o parâmetro proporção. A aplicação foi construída por meio dos *softwares* estatísticos R e RStudio, os quais utilizaram o pacote *Shiny*. Para o desenvolvimento da aplicação, foram necessários dois *scripts* salvos no diretório do R, o primeiro ui.R, sendo responsável pela *interface*, e o segundo server.R, que é responsável pelo recebimento das implementações dos comandos utilizados no R do que é visto no primeiro *script*. À aplicação *web* construída deu-se o nome de Zaft, com abas destinadas a cada tópico pretendido. Na aba de intervalo de confiança, o usuário ainda pode optar por população infinita, finita ou diferença de duas proporções. Para o dimensionamento de amostra, também deve-se optar por população infinita ou finita. O nível de confiança é ajustado por um botão interativo. A aplicação encontra-se disponível em [http://](http://binalmeida7.shinyapps.io/Zaft) [binalmeida7.shinyapps.io/Zaft.](http://binalmeida7.shinyapps.io/Zaft) Conclui-se que o *Shiny* apresenta uma programação intuitiva, que possui muitos recursos disponíveis, sendo necessário ao programador apenas fazer alterações desejadas. Por fim, acredita-se que a aplicação Zaft é uma interface amigável capaz de auxiliar tanto no ensino como na pesquisa que envolvam proporção.

**PALAVRAS-CHAVE**: Estatística. *Software* R. Programação. Interfaces.

# DEVELOPMENT OF A WEB APPLICATION FOR SAMPLE PROPORTION AND SIZING USING THE SHINY PACKAGE

**ABSTRACT:** The evolution of computational power can be considered a decisive variable in the propagation of statistics and its methods, making it more accessible to researchers in different areas of expertise. In the search for alternatives to make the learning and teaching process more attractive, web applications prove to be efficient. Thus, the objective of this work was to create an interactive web application, easy to use and with a friendly interface, through the Shiny package, aimed at topics of confidence interval and sample sizing for the proportion parameter. The application was built using the statistical software R and RStudio, which used the Shiny package. For application development, two scripts saved in the R directory were needed. The first, ui.R, being responsible for the interface, and the second, server.R, being responsible for receiving the implementations of the commands used in R from what is seen in the first script. The web application built was called Zaft, with tabs for each intended topic. In the Confidence Interval tab, the user can still choose infinite population, finite population or two-proportion difference. For sample sizing, you must also choose infinite or finite population. Confidence level is adjusted by an interactive button. The application is available at http://binalmeida7.shinyapps.io/Zaft. It is concluded that Shiny presents an intuitive programming, which has many resources available, being necessary for the programmer only to make desired changes. Finally, it is believed that the Zaft application is a user-friendly interface capable of helping both teaching and researches involving proportion. **KEYWORDS:** Statistic. Software R. Programming. Interface.

# **1 | INTRODUÇÃO**

Durante o século XX, segundo Salsburg (2009), a estatística revolucionou a ciência, fornecendo modelos úteis que sofisticaram o processo de pesquisa, possibilitando melhores parâmetros de investigação, os quais permitiam orientar a tomada de decisões em diversas áreas do conhecimento. Para Batanero (2001), a estatística passou a ser considerada uma das ciências metodológicas fundamentais, vista como o alicerce do método científic experimental.

Atualmente, a utilização da estatística está inserida em universidades, empresas privadas e públicas, além de estar constantemente presente em todos meios de informação e comunicação. Com a crescente velocidade no acesso à informação, a estatística passou a ser uma ferramenta essencial na produção e disseminação do conhecimento. A dimensão da importância atribuída a essa ciência é tão grande que a maioria dos cursos superiores ofertados atualmente contemplam essa disciplina em seu currículo.

Associado a isso, o desenvolvimento de computadores cada vez mais poderosos pode ser considerado um fator decisivo na propagação da estatística, tornando-a mais acessível aos pesquisadores de diversas áreas de atuação, uma vez que os *softwares* desenvolvidos para este propósito permitem a manipulação de uma grande quantidade de dados em curto prazo, dinamizando a aplicação de métodos estatísticos.

De acordo com Dalmoro (2017), a utilização de objetos de aprendizagem com interfaces digitais, interativas e dinâmicas é uma alternativa que pode ser inovadora no ensino de conceitos de Estatística e na realização de suas análises, uma vez que possibilita tipos de visualização e interatividade que, em grande parte das vezes, não são alcançados no ambiente lápis e papel.

As aplicações *web* (ou aplicativos), utilizados no ambiente da *internet*, por serem dinâmicos e interativos, se mostram como objetos de aprendizagem interessantes e

#### eficientes

Para criação de aplicações que envolvem estatística, tem-se utilizado como base o *software* estatístico R (R CORE TEAM, 2019). O R é um recurso computacional recente, que data da década de 1990, cujo desenvolvimento deve-se a Ross Ihaka e Robert Gentleman, da universidade de Auckland, Nova Zelândia. Sua principal característica está vinculada ao fato de ser um *software* livre de código aberto, permitindo o desenvolvimento de sistemas que fossem totalmente livres, que pudessem ser modificados, transformados, acrescidos de funções de acordo com as necessidades dos usuários ou das organizações.

Relacionada a este *software*, há uma interface gráfica amigável denominada *RStudio* (RSTUDIO TEAM, 2019), cuja possibilidade de manipulações e de mudanças de diferentes recursos permite a criação de ambientes ímpares e atrativos para os acadêmicos e pesquisadores, contemplando tanto o ensino como a pesquisa (MINUTO et al., 2015).

Por meio do *RStudio*, é possível carregar um pacote de uso direto pela *internet*, o *Shiny*. Segundo Saavedra (2018), este é um pacote de computação estatística que facilita a criação de aplicações *web* diretamente do R, sendo sua primeira versão lançada em dezembro de 2012, cujos autores são Winston Chang, Joe Cheng, Joseph J. Allaire, Yihui Xie e Jonathan McPheson.

Azevedo et.al. (2018) definem o *Shiny* como um pacote do *software* R que permite a síntese de aplicações em *web*, de forma que o usuário possa transitar pelo aplicativo intuitivamente, cujo potencial está em combinar o poder computacional do R com a interatividade da *web* moderna.

Diante disso, este trabalho teve como objetivo a criação e disponibilização de uma aplicação *web*, por meio do pacote *Shiny* implementado no *software* R, destinada à abordagem de intervalos de confiança e dimensionamento de amostras para o parâmetro proporção.

# **2 | REVISÃO BIBLIOGRÁFICA**

#### **2.1 Softwares R e** *RStudio*

O R é um *software* livre para análise de dados, que foi criado por Ross Ihaka e Robert Gentleman na Universidade de Auckland, Nova Zelândia e, atualmente, é desenvolvido pela *R Development Core Team*. Para Oliveira (2020), o R é um *software* de linguagem acessível, totalmente flexível, possuindo capacidades gráficas, além de ser multiplataforma, refletindo constantes inovações diante de novas aplicações, encontrando-se em ascensão entre os pesquisadores de diversas áreas do conhecimento.

O *RStudio* é um *software* recente, sendo desenvolvido pela empresa de Joseph J. Allaire, por volta de 2010. Guimarães (2019) relata que o *RStudio* melhora de forma simples, visual e prática, a experiência do usuário com o ambiente R. Neste sentido, o

*RStudio* possui diversas vantagens, entre as quais se pode citar: autocompletar de funções, que auxilia de forma significativa quando está criando o código, identificação de erros antes do código ser compilado, contribuindo para que sua correção seja de forma imediata e sem ter que esperar o código ser executado para que veja onde possa ter algum tipo de erro.

Provavelmente, uma das grandes vantagens do R, bem como do *RStudio*, é a gigantesca variedade de pacotes que podem ser instalados. De modo geral, um pacote é uma forma de organizar um conjunto de funções criadas para a execução de uma determinada tarefa. Essas funções podem desenvolver tarefas novas ou potencializar a atividade de funções já presentes de maneira nativa no R. Atualmente, mais de 10.000 pacotes já foram criados e disponibilizados no repositório oficial do R (CRAN). Um pacote em específico que pode ser utilizado é *Shiny*.

#### **2.2 O pacote Shiny**

Conforme esclarecem Konrath et al. (2018), com o *Shiny* é possível desenvolver aplicações de valores padrão para uma classe de elementos (*default* CSS) totalmente escritas em R, páginas na *web* como, por exemplo, linguagem de marcação de hipertexto (HTML), folhas de estilo em cascata (CSS), linguagem orientada a objetos (*JavaScript*) e biblioteca de funções *JavaScript* que interage com o HTML (*jQuery*), além e documentos interativos que contêm janelas, botões, ícones, menus, barras de rolagem e outras funcionalidades (*widgets*) *Shiny* incorporados (BEELEY, 2016).

Desta forma, é possível notar que o *Shiny* une o poder computacional do *software* R com a interatividade da *web* moderna, tornando-se muito relevante para a computação científica

Para Silva (2016), os aplicativos feitos pelo *Shiny* independem da plataforma, já que podem ser utilizados no *RStudio*, ou por um navegador *web*, quando hospedadas em um servidor remoto.

Neste sentindo, Santos (2016) explica que basta ter conexão com a *internet* e um servidor, que é disponibilizado pelo programa, para que possa acessar uma interface *Shiny*. O pacote *Shiny*, através do seu *site*, fornece várias ferramentas, tutoriais e artigos que podem ser utilizados por todos, bastando apenas fazer as alterações pertinentes para cada necessidade e, assim, desenvolver novas resoluções (SILVA, 2016).

Por se tratar de uma estrutura que permite a criação de aplicações *web* diretamente em R, não há necessidade prévia de conhecimentos em linguagens como HTML, *JavaScript* ou CSS, uma vez que esse pacote tem a capacidade de atuar como um conversor de linguagem, de R para HTML (SAAVEDRA, 2018).

#### **2.3 Intervalo de confiança e dimensionamento de amostr**

Na inferência estatística, o fato de não se conhecer o valor de um parâmetro *θ* é motivo de incerteza, porém, por meio de uma amostra, pode-se estimar esse parâmetro

(JÚNIOR, 2004). Todavia, é muito improvável que o valor estimado *θ* coincida exatamente ֑ com o valor *θ*, devido ao erro de amostragem cometido. Para resolver este problema, é conveniente construir um intervalo de confiança em torno de θ, de modo que se tenha ׇ֦֚֘֝ grandes chances de que o verdadeiro valor de *θ*, desconhecido, pertença a este intervalo (Figura 1).

 $P(a \le \theta \le b) =$  Nível de confiança

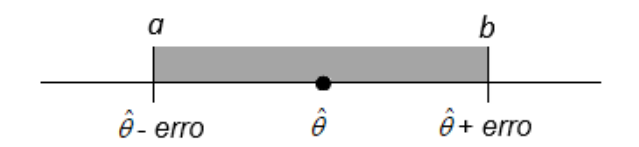

Figura 1 - Ideia geral de um Intervalo de Confiança Fonte: Elaborada pelos os autores.

Os intervalos de confiança poder ser construídos para os mais diversos parâmetros, entre eles, a proporção (p). O estimador pontual para p, também denominado proporção amostral, é definid como:

$$
\hat{p} = \frac{x}{n}
$$

em que x denota o número de elementos na amostra que apresentam a característica de interesse e n denota o tamanho da amostra coletada.

Para se obter o intervalo de confiança para o parâmetro de proporção, é necessário considerar dois cenários: população finita e população infinit

*•* População Finita: O intervalo de confiança para proporção, com 100(1-α)% de confiança, considerando uma população finita, é dado po

$$
\left[\hat{p}-Z\alpha_{/2}\sqrt{\frac{\hat{p}(1-\hat{p})}{n}}\sqrt{\frac{N-n}{N-1}};\hat{p}+Z\alpha_{/2}\sqrt{\frac{\hat{p}(1-\hat{p})}{n}}\sqrt{\frac{N-n}{N-1}}\right],
$$

em que  $Z_{\alpha/2}$  é o quantil da distribuição Normal Padrão com área acima de  $\alpha/2$ , N é o tamanho da população e *n* é o tamanho da amostra.

*•* População Infinita: O intervalo de confiança para proporção, com 100(1-α)% de confiança, considerando uma população infinita, é dado po

$$
\left[\hat{p} - Z\alpha_{/2} \sqrt{\frac{\hat{p}(1-\hat{p})}{n}}; \hat{p} + Z\alpha_{/2} \sqrt{\frac{\hat{p}(1-\hat{p})}{n}}\right].
$$

Além disso, é possível, ainda, obter intervalos de confiança para a diferença de duas proporções, quando há duas populações envolvidas no estudo. Para este caso, o intervalo 100(1-α)% de confiança, é obtido a partir de

$$
\left[ (\hat{p}_1 - \hat{p}_2) - Z\alpha_{/2} \sqrt{\frac{\hat{p}_1(1 - \hat{p}_1)}{n_1} + \frac{\hat{p}_2(1 - \hat{p}_2)}{n_2}}; (\hat{p}_1 - \hat{p}_2) + Z\alpha_{/2} \sqrt{\frac{\hat{p}_1(1 - \hat{p}_1)}{n_1} + \frac{\hat{p}_2(1 - \hat{p}_2)}{n_2}} \right]
$$

em que  $\,\hat{p}_{\text{\tiny{l}}}\,$  refere-se a proporção de uma amostra aleatória de tamanho  $n_{\text{\tiny{l}}}$ , retirada de uma população 1, enquanto  $\hat{p}_2$  é a proporção obtida em uma amostra aleatória de tamanho *n<sub>2</sub>*, retirada de uma população 2.

Quando se fala em dimensionamento de amostra, o objetivo recai em estimar quantos elementos de uma população devem ser amostrados para que se possa obter intervalos com um nível de confiança e margem de erro pré-estab lecidos.

Segundo Barbosa (2017), o dimensionamento de amostra está diretamente relacionado com o nível de confiança e com o erro amostral, quanto maior o nível de confiança e menor o erro amostral, maior será necessária a amostra. O aumento do tamanho amostral acarreta em uma elevação na precisão nas estimativas populacionais, o que é uma importante característica no processo de amostragem. Porém, este aumento do tamanho amostral também acarreta um aumento no custo na realização da pesquisa, o que não é desejável. Por isso é essencial um estudo cauteloso acerca do tamanho da amostra, de modo que pregue pela parcimônia entre precisão e custo.

De acordo com a finitude da população, uma amostra pode ser dim nsionada por:

População finita: 
$$
n = \frac{N\hat{p}(1-\hat{p}) (z_{\alpha/2})^2}{\hat{p}(1-\hat{p}) (z_{\alpha/2})^2 + (N-1)e^2},
$$

População infinita: 
$$
n = \hat{p}(1-\hat{p}) \left(\frac{z_{\alpha/2}}{e}\right)^2
$$
,

em que n é o dimensionamento da amostra, N é o tamanho da população  $\hat{p}$  é a proporção amostral,  $Z_{\alpha/2}$  o quantil da distribuição Normal Padrão com área acima de  $\alpha/2$  e, por fim, e é o erro amostral que se está disposto a comete , numa escala de 0 a 1.

# **3 | MATERIAIS E MÉTODOS**

Para a construção da aplicação proposta utilizou-se o *software* R, versão 4.1.0, o *RStudio*, versão 1.4.1717, além do pacote *Shiny*, cuja versão utilizada foi a 1.6.0.

No desenvolvimento de uma aplicação *web* por meio do *Shiny* é necessária a construção de dois *scripts* a serem salvos em diretório do R: o primeiro é o ui.R, que se refere à interface do usuário e tem a função é controlar o *layout* e a aparência do aplicativo; enquanto o segundo é o server.R, que tem como finalidade a definição dos comandos utilizados no R para realização da análise e/ou geração de gráficos desejados.

A título de ilustração, na Figura 2, apresenta-se um exemplo da estrutura de cada um desses *scripts*, bem como o resultado de sua aplicação, elaborados e disponibilizados por Konrath et al. (2018).

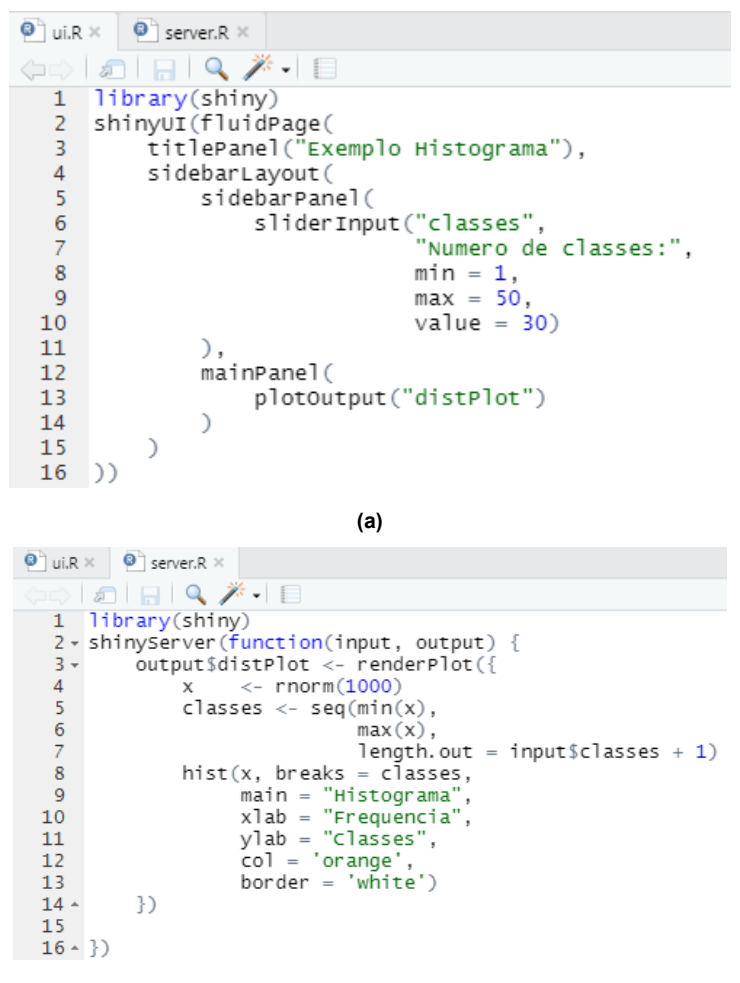

**(b)** 

# Exemplo Histograma

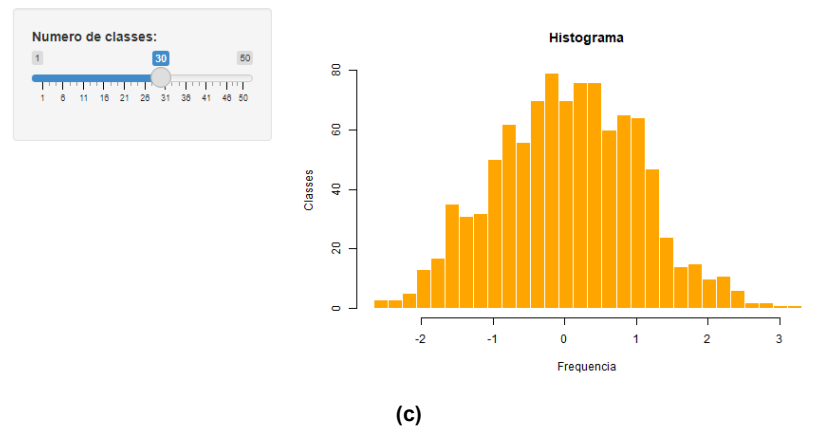

Figura 2 – Modelo de um script ui.R (a), server.R (b) e resultado da aplicação web (c) para construção de um histograma.

Fonte: Konrath et al. (2018).

Os *scripts* ui.R e server.R confeccionados para a aplicação web proposta então disponíveis em [https://github.com/crishnogueira/Zaft.](https://github.com/crishnogueira/Zaft)

Após a criação da aplicação, procedeu-se a sua publicação, a qual foi realizada por meio da extensão [https://www.shinyapps.io/.](https://www.shinyapps.io/)

A aplicação *web* construída foi dividida em duas abas, uma relacionada a intervalos de confiança e outra destinada ao dimensionamento de amostra, sendo que, em ambas, apresenta-se um formulário com as fórmulas utilizadas. Para o nível de confiança, inseriuse um botão interativo por meio do qual o ajuste pode ser realizado, enquanto para os demais dados necessários, há campos próprios para que os mesmos sejam digitados.

#### **4 | RESULTADOS**

A aplicação desenvolvida está disponível no seguinte endereço: [https://binalmeida7.](https://binalmeida7.shinyapps.io/Zaft/) [shinyapps.io/Zaft/,](https://binalmeida7.shinyapps.io/Zaft/) a qual deu-se o nome de Zaft. A seguir, apresentam-se o *layout* de cada aba, de modo que cada uma representa um tópico que propôs abordar. Entretanto, para uma inspeção mais completa do aplicativo e de suas potencialidades, sugere-se que o visite no endereço supracitado.

Na Figura 3 é possível visualizar a aba referente ao intervalo de confiança, a qual é composta pelos seguintes conteúdos: um formulário no canto esquerdo e três novas abas na região central. Estas novas abas destinam-se, respectivamente, aos casos de população infinita, população finita e, por fim, a diferença entre duas populações. Ao optar por uma dessas, há espaços para que o usuário digite o número(s) de sucessos, tamanho(s) de amostra e de população, este último no caso da população ser finita. A definição destes valores também pode ser efetuada por meio das setinhas que aparecem no canto direito

de cada campo.

Logo abaixo destes campos, é possível visualizar uma barra de rolagem, na qual deve ser informado o nível de confiança a ser utilizado. Este ajuste pode ser realizado arrastando-se o botão para a direita ou esquerda.

Como resultados, são retornados na tela a estimativa da proporção e o intervalo de confiança

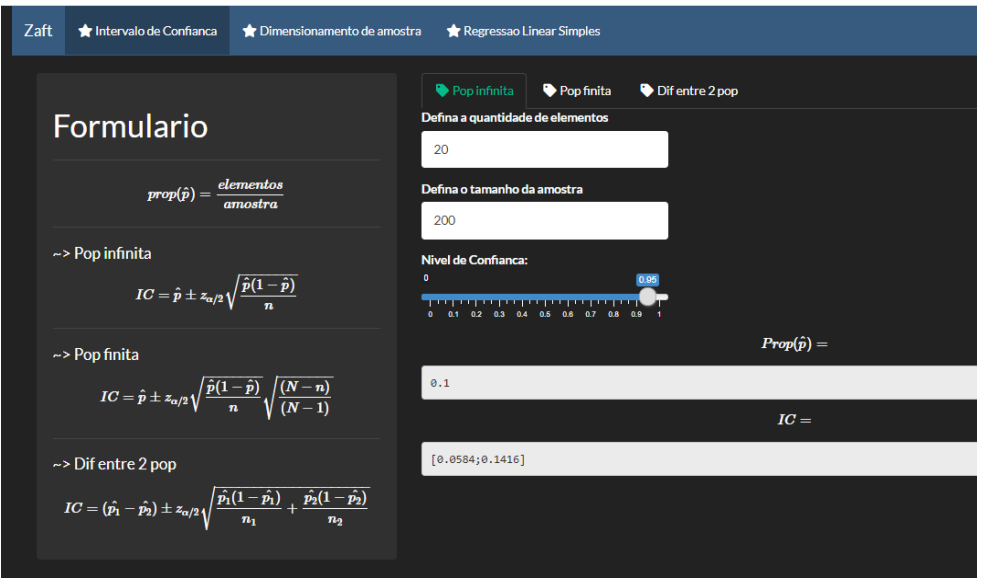

Figura 3 – Interface da aplicação para a aba destinada ao intervalo de confiança Fonte: Elaborada pelos os autores.

Já a Figura 4 apresenta a interface referente à segunda aba, a qual destina-se ao dimensionamento de amostra, cuja janela é composta pelos seguintes conteúdos: um formulário no canto esquerdo e duas abas ao centro, sendo que estas abas se referem às populações infinita e finit

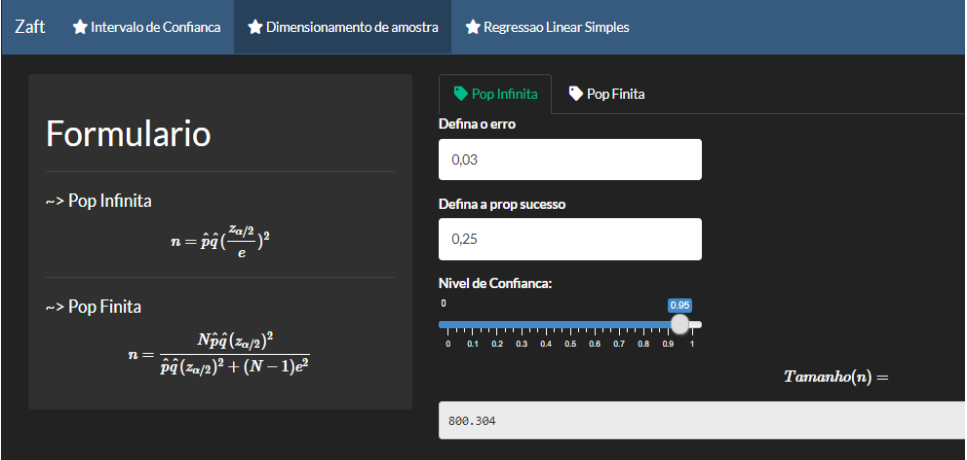

Figura 4 - Interface da aplicação para a aba destinada ao dimensionamento da amostra. Fonte: Elaborada pelos os autores.

Para o dimensionamento de amostra, também deve-se optar por população infinit ou finita, informar os valores de erro, tamanho da população para o caso de população finit e proporção de sucesso, cujo *default* é 0,25, para a qual tem-se o tamanho de amostra máximo. O nível de confiança também é definido por um botão interativo e obtém-se, como resultado, a estimativa do tamanho de amostra é apresentada na parte inferior da interface.

# **5 | CONCLUSÕES**

Acredita-se que a programação em R no *RStudio* é muito fácil de aprender, uma vez que o *software* possibilita o autocomplete das suas funções, sendo de grande auxílio caso de esqueça alguma parte do código. Também se conclui que a programação do *Shiny* é muito intuitiva, com muitos recursos disponíveis no próprio *site* do pacote e que facilitam no momento de programar, sendo necessário apenas realizar alterações para a situaçãoproblema em questão.

Por fim, devido à dificuldade que muitos alunos possuem em compreender alguns tópicos da disciplina de Estatística, pode-se dizer que com a aplicação *Shiny* é uma ótima ferramenta pedagógica capaz de auxiliar no ensino e aprendizado nas aulas da disciplina em questão, fazendo com que seja mais interativa e ilustrativa.

# **REFERÊNCIAS**

AZEVEDO, A. R. et al. **Aplicação em Shiny: Intersecção entre Gênero, Classe e Raça no Enem 2016** . III Seminário Internacional de Estatística com R, Niterói, Rio de Janeiro, 2018

BARBOSA, M. L. W. **Amostragem: Dimensionamento de amostras, seleção de elementos da amostra, estimativa da característica total da população investigada**. 2017. Disponível em: [<https://bityli.com/ORA8U>](file:///D:\Downloads\%3chttps:\bityli.com\ORA8U%3e) . Acesso em: março.2021

BATANERO, C. **Didáctica de La Estadística**. Granada: Grupo de Investigación em Educación Estadística, 2001.

BEELEY, C. **Web application development with R using Shiny**. 2ª ed. Birmingham, UK, Packt Publishing Ltd, 2016.

DALMORO, B. M. **Aplicações web interativas em R Shiny para o ensino de estatística na modalidade a distância**. Trabalho de Conclusão de Curso (Graduação em Estatística) - Universidade Federal do Rio Grande do Sul, Porto Alegre, 2017.

GUIMARÃES, A. M. **Linguagem R: Manual de primeiros passos com o RStudio**. 2019. Disponível em: [<https://bit.ly/2Q97SmH>](https://bit.ly/2Q97SmH). Acesso em: março. 2021.

JUNIOR, P. J. R. **Intervalo de Confianç** . Universidade Federal do Paraná. 2004.Disponível em[:](file:///D:\Downloads\%20%3chttps\bit.ly\311vPi5%3e)  [<https://bit.ly/311vPi5>.](file:///D:\Downloads\%20%3chttps\bit.ly\311vPi5%3e) Acesso em: março.2021

KONRATH, A. C. et al. Desenvolvimento de Aplicativos *Web* Com R e *Shiny*: inovações. **ABAKOS**, Belo Horizonte, v. 6, n. 2, p. 55-71, 2018

MINUTO, A.; PITTARELLO, F.; NIJHOLT, A. Smart material interfaces for education. **Journal of Visual Languages & Computing**, Elsevier, v. 31, p. 267–274, 2015.

OLIVEIRA, B. **Uma breve introdução ao software R**. 2020. Disponível em: [<https://bit.ly/3vxSP6m>.](https://bit.ly/3vxSP6m) Acesso em: março. 2021.

R CORE TEAM. **R**: A language and environment for statistical computing. R Foundation for Statistical Computing, Vienna, Austria, 2019. Disponível em: [<http://www.r-project.org>.](http://www.r-project.org)

RSTUDIO TEAM. **RStudio**: Integrated Development for R. RStudio, Inc., Boston, MA URL. Disponível em: [<http://www.rstudio.com/>.](file:///D:\Downloads\%3chttp:\www.rstudio.com\%3e) Acesso em: nov. 2019.

SAAVEDRA, C. A. P. B. **Um aplicativo Shiny para modelos lineares generalizados**. 2018. Dissertação (Mestrado em Estatística e Experimentação Agronômica) - Escola Superior de Agricultura Luiz de Queiroz, Universidade de São Paulo, Piracicaba, 2018.

SALSBURG, D. **UMA SENHORA TOMA CHÁ...: como a estatística revolucionou a ciência no século XX**. Trad. de José Maurício Gradel, revisão técnica Suzana Herculano-Houzel. Rio de Janeiro: Jorge Zahar, 2009. 286 p

SANTOS, P. T. G. **Time Series Studio: Uma interface gráfica para análise de séries temporais utilizando R e Shiny**. Trabalho de Conclusão de Curso (Graduação em Estatística) - Universidade Federal do Rio Grande do Sul, Porto Alegre, 2016.

SILVA, J. et al. Uma abordagem para integração do Moodle com o framework Shiny para Learning Analytics. **Anais dos Workshops do Congresso Brasileiro de Informática na Educação**, 2016. p.930.

# **CAPÍTULO 19**

# DESIGN PATTERNS FOR SOFTWARE EVOLUTION REQUIREMENTS

*Data de aceite: 02/08/2021* Data de submissão: 06/07/2021

## **Anna Grimán Padua**

Process and Systems Department, Simón Bolívar University Caracas - Venezuela <https://orcid.org/0000-0002-9092-6952>

#### **Manuel Capel Tuñón**

Software Engineering Department, College of Informatics and Telecommunications, University of Granada Granada - Spain <https://orcid.org/0000-0003-2449-4394>

#### **Eladio Garví**

Software Engineering Department, College of Informatics and Telecommunications, University of Granada Granada - Spain <https://orcid.org/0000-0002-9267-1711>

**ABSTRACT:** The Software Engineering term known as Software Evolution can be understood in two senses. First, as the changes experienced by software over the development cycle; second, software changes while the system is in service. In both cases, software architectures should lead, support and ease any modifications, reconfiguration or adaptation to a changing environment, of software systems. We present here the analysis of several design and architectural patterns for sustaining software systems evolution according to two perspectives: one connected with maintainability and the other with dynamicity of changes of any software design. We also study weaknesses and benefits, aligned with ISO 25010 standard characteristics, of each selected pattern in such way that they can easily be analyzed as candidate in a context of architectural improvement. At moment, it is widely acknowledged that design and architectural patterns should be used for software development focused on quality. The analysis conducted on patterns facilitates software evolution by easing software changes throughout software development phases and further maintenance of the final product.

**KEYWORDS:** Maintainability, Architectural Patterns, Design Patterns, Software Quality Standard, Dynamic Reconfiguration

# PADRÕES DE DESIGN PARA REQUISITOS DE EVOLUÇÃO DE **SOFTWARE**

**RESUMO:** O termo engenharia de software conhecido como Evolução de Software pode ser entendido em dois sentidos. Primeiro, como as mudanças experimentadas pelo software ao longo do ciclo de desenvolvimento; segundo, o software muda enquanto o sistema está em serviço. Em ambos os casos, as arquiteturas de software devem liderar, apoiar e facilitar quaisquer modificações, reconfiguração ou adaptação a um ambiente em mudança, de sistemas de software. Apresentamos aqui a análise de diversos padrões de design e arquitetônicos para sustentar a evolução dos sistemas de software de acordo com duas perspectivas, uma conectada à

manutenção e outra com dinâmica de mudanças de qualquer design de software. Também estudamos fraquezas e benefícios, alinhados com as características padrão ISO 25010, de cada padrão selecionado de forma que possam ser facilmente analisados como candidatos em um contexto de melhoria arquitetônica. No momento, é amplamente reconhecido que o design e os padrões arquitetônicos devem ser usados para o desenvolvimento de software focado na qualidade. A análise conduzida em padrões facilita a evolução do software, facilitando as mudanças de software ao longo das fases de desenvolvimento de software e posterior manutenção do produto final

**PALAVRAS-CHAVE:** Manutenção de software, Padrões Arquitetônicos, Padrões de Design, Padrão de Qualidade de Software, Reconfiguração Dinâmica

## **1 | INTRODUCTION**

Over the last two decades and after publishing seminal works as Bass et al (2003), Software Architecture (SA) has increasingly created interest. Researchers and ICT professionals have come to acknowledge the paramount importance of SA in software's quality characteristics (Boch J., 2000; Grimán et al., 2006; Grimán et al., 2006b). On the other part, some selected methods and techniques have been defined to early assess such characteristics through an architectural view (Kazman et al., 1996).

Design Patterns, Architectural Styles and Patterns are particular cases of architectural mechanisms to be considered in software development. Firstly proposed in the seminal work conducted by Gamma et al. (1996), these architectural mechanisms have experienced a great use since then due to Object-Oriented Programming and concurrent and distributed systems dissemination. Some studies have been carried out until now to assess the effect of design patterns to software quality, mainly through empirical methods (Gommathy, 2008; Harrison & Avgeriou, 2007; Bode & Riebish, 2010; Ozkaya et al, 2007), but their conclusions with regard to quality characteristics show different and controversial results. Moreover, we only found few articles in the literature of SA regarding the importance of design patterns for successful software evolution (Lung et al, 1997).

The main objective of this paper is an initial proposal for reviewing the most popular GoF design patterns to determine their usefulness in evolutionary software and dynamic architectures. Our baseline here is to analyze each pattern, within a set of great use in industry nowadays, regarding quality characteristics according to ISO 25010 standard (ISO/ IEC, 2011).

Since our study is deeply based on design and architectural patterns, we needed to identify a significant subset of GoF patterns, which analysis could give us a good foundation to predict quality characteristics of many software applications that normally make use of these patterns.

Section 2 is devoted to introduce some previous background on the impact that patterns have in the quality of evolutive software and then, in Section 3, the selection of the set of patterns for our study is explained.

Then, we will present our approach and show that is capable of identifying the important benefits and "sensibility points" that can propitiate some software quality characteristics and inhibit others at the same time.

In Section 4 a set of Design Patterns are presented in order to analyze their main properties and to conclude different degrees of maintainability for software systems that use each one of these patterns. Section 5 presents a second set of patterns, in this case architectural patterns, in order to study their distinct support degree of dynamic software architecture reconfiguration. Finally, the future work and conclusions are presented in Section 6.

## **2 | BACKGROUND**

The basic idea behind this research is that the desired quality of any software piece can be firstly attained by the level of concordance between selected architectural decisions and the functional and supplementary requirements of the system being modeled. Among the diverse architectural decisions that software architects can make, the usage of certain design patterns and styles is of interest for this investigation because these are capable of providing software quality.

On other hand, we will name evolutionary software the software that goes through different versions over the development process. Different versions can be also understood as successive versions of the same software, which perform changes correspondent to the product specification either by adding or removing requirements. The latter fact brings into focus the necessity of establishing the quality characteristics associated to software evolution. In order to achieve this goal, we will use the acknowledged ISO 25010 quality standard.

Our investigation is based on a previous study conducted by Grimán et al (2006), that we have adapted to the alignments established by the standard above.

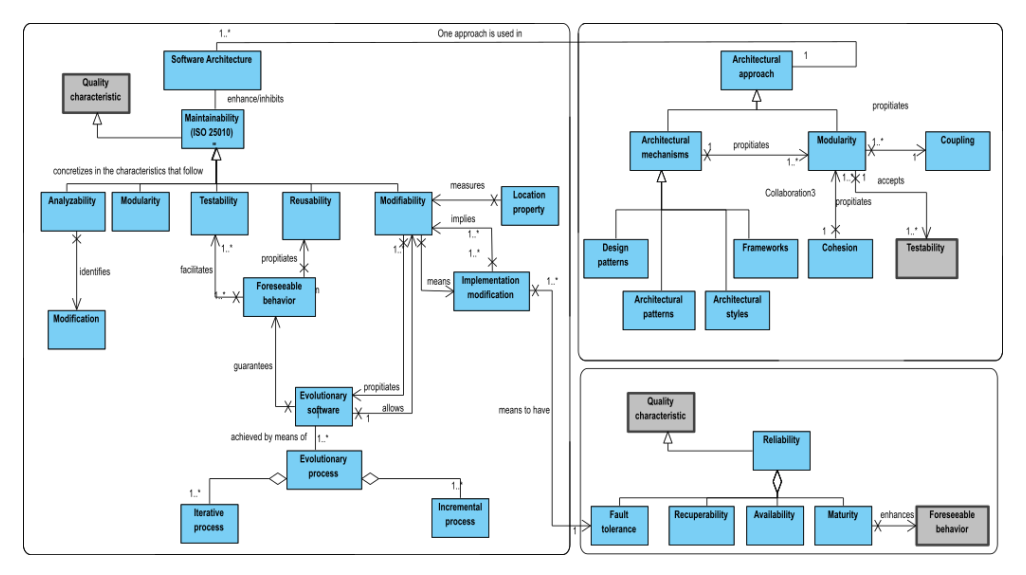

Fig. 1. Ontology for Maintainability as defined by ISO 25010 Model. Adapted from Grimán et al (2006)

In figure 1 we can see the ISO 25010based ontology of "evolutionary software", where we can observe that evolutionary requirements of software can be expressed in terms of *Maintainability* and *Reliability* characteristics. This ontology allow us to establish metrics, which are inspired on the subcharacteristics of software quality related to software evolution and disclosed in the contributed work (Grimán et al, 2006).

In order to analyze the level of concordance between architectural decisions and system requirements, we firstly need to establish the quality characteristics associated to the evolution of a software product. In order to achieve that objective, we use the acknowledged ISO 25010 quality standard quality (ISO/IEC, 2011).

We needed a set of patterns from which we can derive the quality attributes that each one enhances or inhibits, then we will translate these into ISO 25010 quality characteristics. In doing so, we will need to follow a critical analysis process in order to assess quality characteristics of each selected pattern: a) to select a relevant set of design and architectural patterns; b) to identify the Maintainability subcharacteristics in which we want to focus on our valuation; c) to determine which design or architectural patterns can enhance and which ones can punish this subcharacteristic; and d) to recommend the usage of the well-assessed patterns.

#### **3 | PATTERNS SELECTION**

We were more interested in patterns whose scope will be objects, not a class, since the software that we are interested to maintain and make evolve is based on complex structures that need collaborative relations between objects. Among the set of 23 GoF patterns (Gamma et al, 1996) in Table 1, we selected the emphasized ones (blue) to

conduct our study.

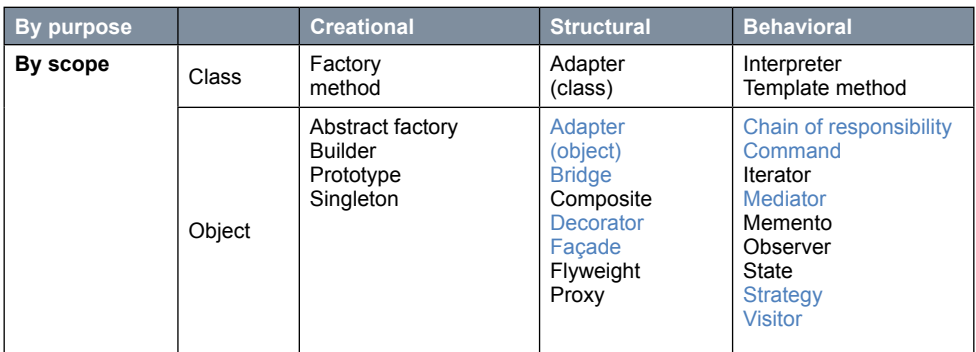

Table 1. GoF Patterns (Gamma et al, 1996).

In current applications, objects get created and deleted dynamically in accordance with the real world, which is plenty of ubiquitous devices filled up with business logic and intelligence. *Factory method*, *Singleton*, *Adapter* (class), *Interpreter* and *Template method* are therefore not selected for analysis of quality characteristics either.

Secondly, Maintainability of any software architecture is transparent of those design patterns that only temporally store the state of an object or a software application (*Memento*), or those that only traverse a structure of objects (*Iterator*) or make easier representation and traversal of complex object hierarchies by recursive searches like DFS (*Composite*).

We did not include *Abstract Factory* (AF) design pattern as it leads to an appreciable code redundancy, since this pattern induces duplication of code and then causes further problems to build and later maintenance of software. Factory-classes and their descendants need to be changed if new products are needed in the catalogue, thus AF pattern shows lack of flexibility with respect to new inclusions of concrete classes' objects. Moreover, any future changes to be performed, or any error or fault correction that might arise, will impact to all the variants of the same code. As consequence, the use of AF turns the code complex and difficult to analyze or change. Thus, we decided not to assess the patterns: *Abstract Factory*, nor other creational patterns like *Builder*, *Prototype* and *Singleton* as a first approach of our stud .

In our experience, when using *Observer* pattern error traceability becomes difficul if not impossible to carry out. This may seriously inhibit the attributes of Modifiability and Testability of any software. Thus, we can affirm that Testability and Recoverability subcharacteristic are affected. Testing any software that uses *Observer* with guarantee becomes quite complex. Thus, it is not considered for analysis in the first part of the study presented here.

On the other hand, patterns that encapsulate application's behavior, at an execution

instant, by storing the internal state of the application objects make possible to change the behavior at run time in a flexible way (*State*, *Strategy*) without resorting to unnecessarily populate the code with conditional statements. The pattern *Strategy* therefore support dynamic reconfiguration at run time and greatly improve the maintainability of any software and thus.

In Sections 4-5, we present in a more systematic way the results of the analysis of the whole set of selected GoF design patterns.

Dynamic Architectural Reconfiguration is an important evolutionary aspect in software development nowadays, especially, for the requirements of self-adaptability, multicore load balancing and resilience to failures that collaborative applications present today.

The following patterns allow us to run time architecture reconfiguration: *Decorator*, *Strategy*, *Broker*, and *Bridge*. Additionally, we found some architectural patterns, which support a dynamic reconfiguration from a higher level of abstraction (Schmidt et al, 1999). We decided to incorporate a subset of these patterns with the purpose of observing changes in the maintainability metrics responses when introducing high-level architectural decisions. We selected the following patterns: *Component* Configurator (CC), *Interceptor*, *Extension Interface*, and Reflection. Thus, we conducted a theoretical and critical analysis of these 8 patterns in order to better complete our evaluation of patterns for evolutionary software.

# **4 | PATTERNS PROPITIATING HIGHER MAINTAINABILITY LEVELS**

In this section, we present the analysis of a subset of the selected patterns. This first approach included 7 design patterns. Since this kind of patterns provide very detail information, we were able to analyze the impact of different low-level architectural decisions. A theoretical and critical analysis that includes a description of every pattern, their components and application, as well as the pros and cons of their use in terms of the quality characteristics according to ISO 25010 standard (ISO/IEC, 2011) has been carried in our study (see Tables 2-3). For each pattern and ISO characteristic, we identify whether a particular sub-characteristic of the produced software gets (*Impact*) enhanced (+) or inhibited (). Characteristic assessment has been carried by application of appropriate metrics based on the Maintainability ontology described in Figure 1 (Section 2).

For space reasons, following we briefly present the analysis for a single design pattern: **Wrapper-façade (WF)** pattern**.**

WF encapsulates functions and data provided by nonobject oriented existing APIs inside more concise, robust, portable, easytomaintain and cohesive interfaces.

Our aim when using this pattern is to avoid the deployment of conditional compilation directives and direct programming of APIs that make the code difficult to understand, debug, transfer and evolve. By the creation of a class named WF that encapsulates spare functions and data throughout nonobject oriented coded APIs, conditional compilation, scripts and

other inclusions in the object-oriented base code become unnecessary. Thus, the methods defined in a WF interface are called instead of macro expansion

After analyzing these properties, in Table 2 we can see a compilation of pattern's attributes and ISO quality characteristics that seem to get enhanced or inhibited if we use the pattern WF to design one part of any software. Notice that by using the pattern WF, the following quality characteristics and subcharacteristics were enhanced in the final software product: Maintainability/ modifiabilit , modularity, reusability; Performance/ resource usage; Compatibility/ coexistence, interoperability; Usability/ appropriateness, learnability, user error protection, user interface aesthetics; Functional suitability/ completeness, correctness, appropriateness.

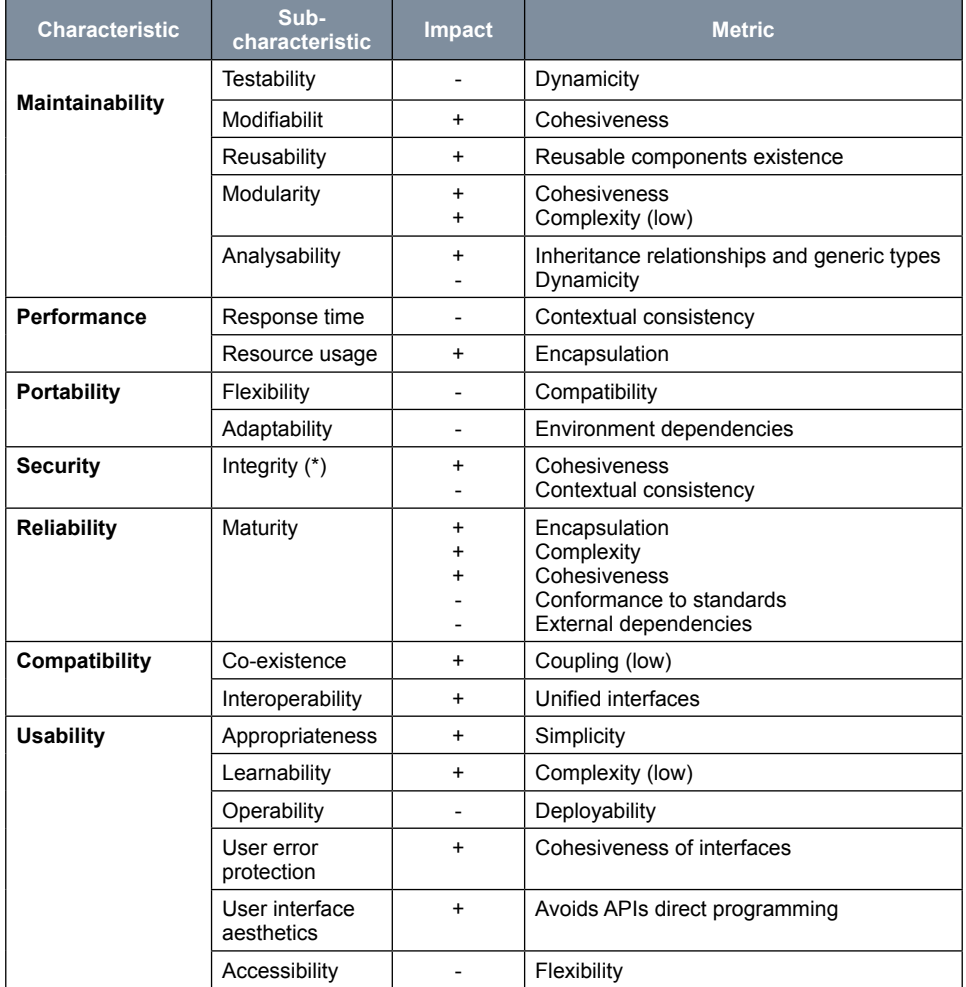

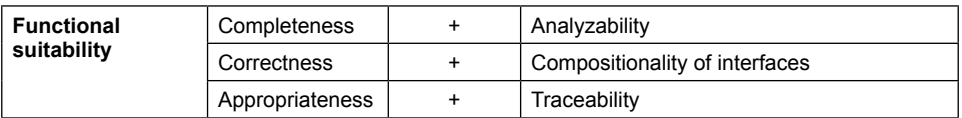

Table 2. Quality characteristics of Wrapper-Façade design pattern.

As a conclusion of the analysis presented in Table 2, we can affirm that software maintainability gets enhanced because the WF pattern creates cohesive and reusable components that can be interconnected inside container-components through inheritance relationships and generic types. Moreover, encapsulation and cohesiveness propitiate application stability since changes are mainly bounded to component interfaces and not to component implementation.

We can identify (Table 2) several ISO 25010 sub-characteristics to be connected to pattern WF. The majority of them are (complete or partially) enhanced by pattern WF and 6 of them get completely inhibited, i.e., Testability, Accessibility, Operability, Flexibility, Adaptability and Response Time.

Following, Table 3 summarizes the analysis results for the rest of the GoF selected patterns. Notice that those patterns promoting dynamic reconfiguration of software were included as a part of the analysis presented in section 5.

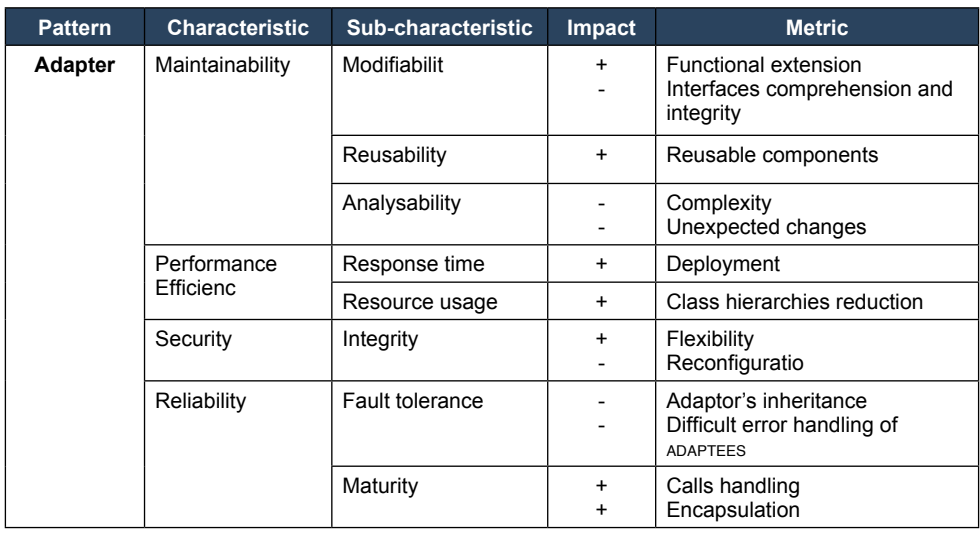

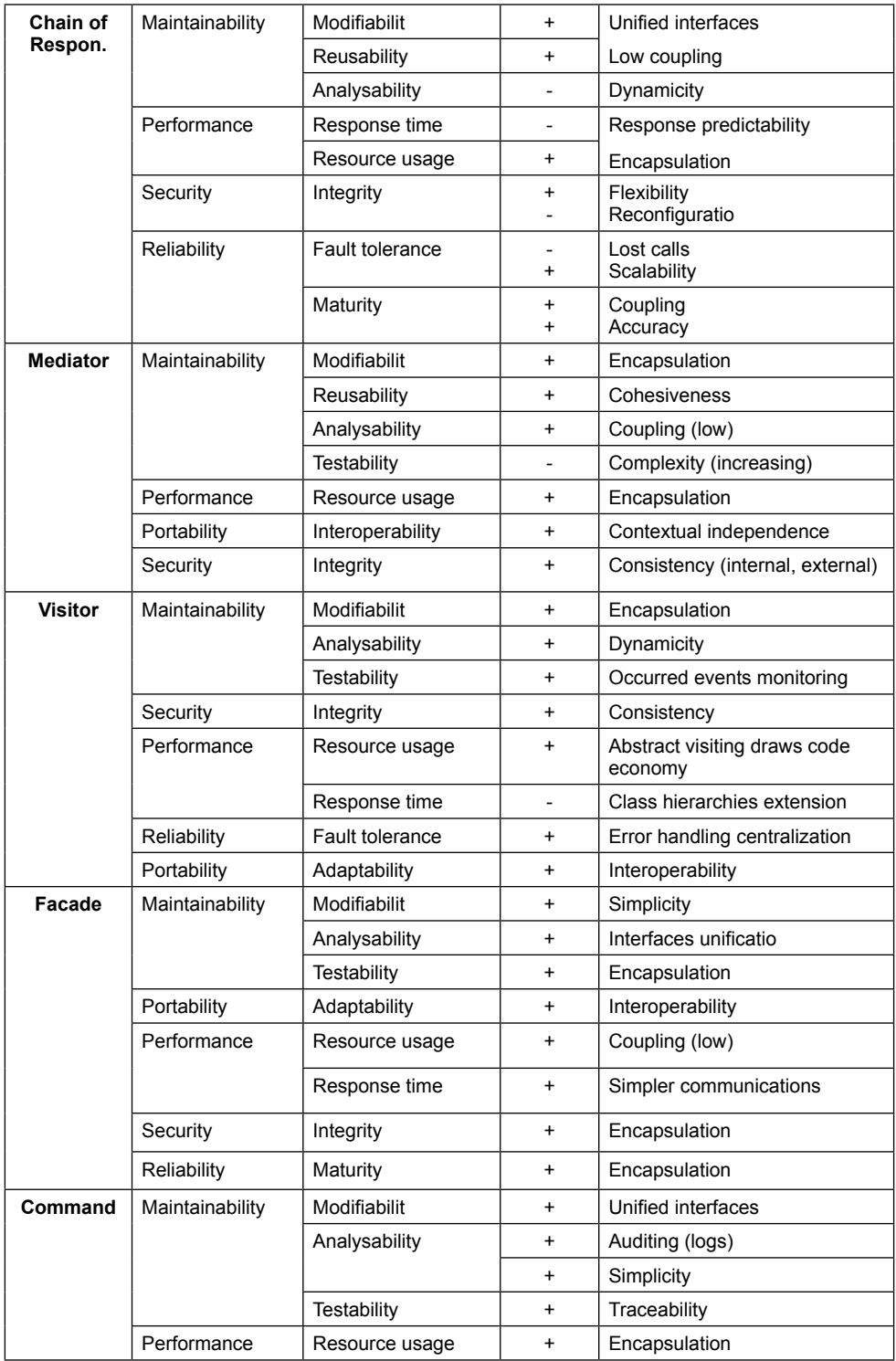

Table 3. Quality characteristics associated to the selected design patterns.

Based on the analysis presented in Table 3, we can affirm that software maintainability is total or partially supported by the whole set of selected patterns. At the same time, the following quality characteristics are promoted by these patterns: Performance, Security, Reliability, and Portability. On the other hand, we can observe in Table 3 that certain subcharacteristics (such as Analyzability and Fault Tolerance) got completely inhibited because of the usage of Adapter pattern.

## **5 | PATTERNS FOR DYNAMIC ARCHITECTURES**

As a rationale for Dynamic Configuration analysis we assessed those services provided on the server side, such as scheduling mechanisms for clients and servers.

For the study of this particular requirement of software evolution we included a different subset of the patterns selected in section 3 that facilitate run time architecture reconfiguration: *Decorator*, *Strategy*, *Broker*, *Bridge*, *Component* Configurator, *Interceptor*, *Extension Interface*, and Reflection. Since this subset includes both design and architectural patterns, we were able to analyze the impact of architectural decisions presenting different levels of abstraction. The fundamental pros and cons of these patterns regarding ISO 25010 characteristics are shown in Table 4. For space reasons, we only present a brief analysis of **Extension Interface** pattern**.**

This pattern aims at multiple interfaces exportation by only one component, so that modification or extension of a component functionality will not break the source client code or prevent the definition of interfaces with a high level of complexity.

The fundamental insight we must obtain from this pattern is separation of concerns when programming clients so that they can access components through separate interfaces, one interface per component role instead of mixing all the roles in the same interface or component implementation. Even though *Extension Interface* is an effective mechanism, application timeliness can be compromised because it is complex and prone to experience locks. The interesting characteristic of this pattern lies in the use of interfaces and the implementation of abstract methods more than the sub-classing mechanism. Thus, development of factorybased software components is promoted with this pattern.

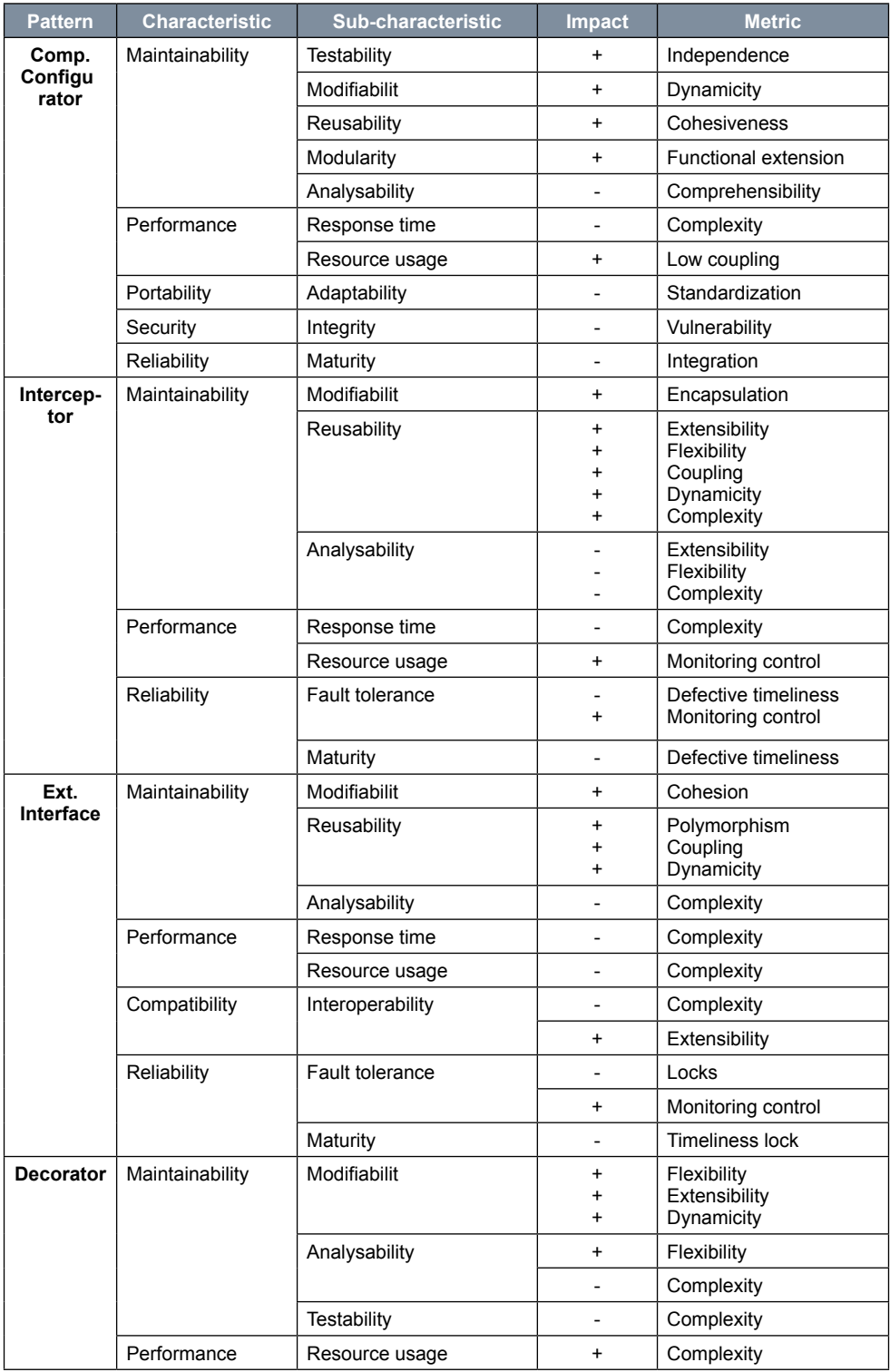
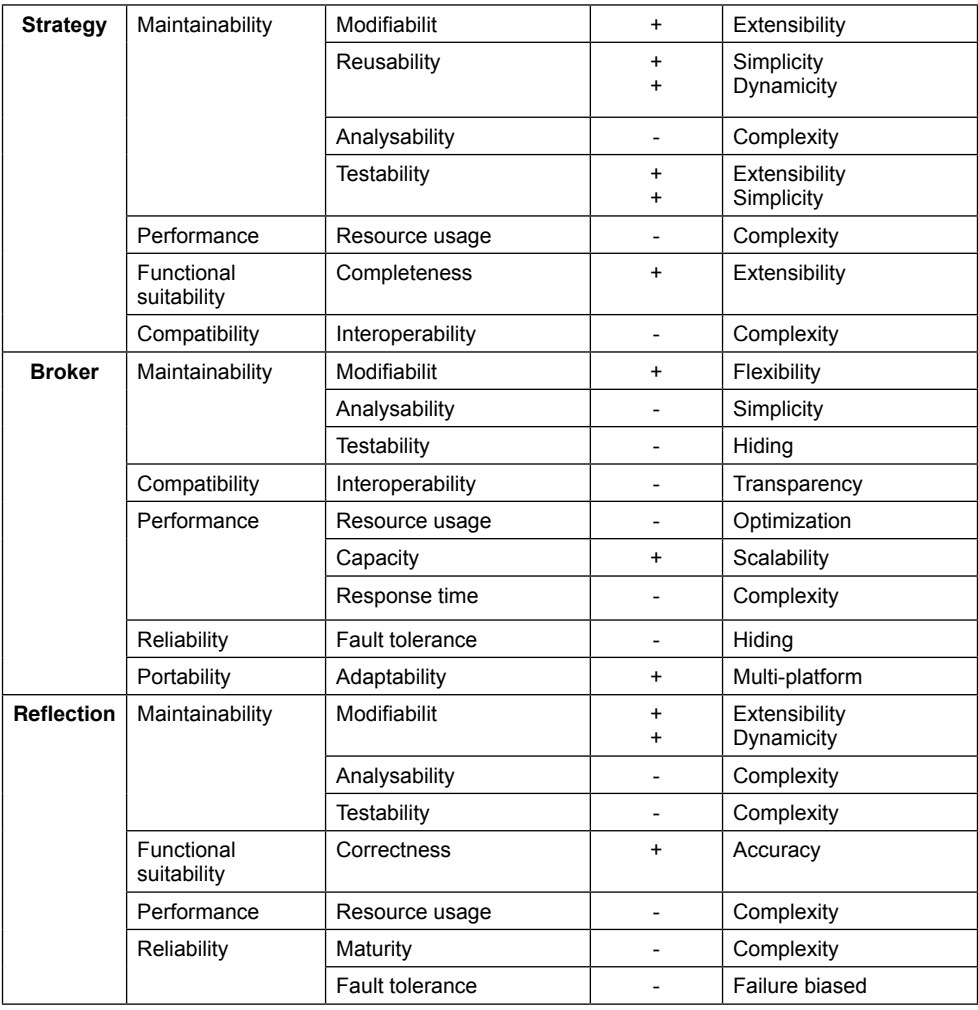

Table 4. Quality characteristics of the selected dynamic patterns.

From the analysis presented in Table 4, we can affirm that dynamic architecture partially promoted by the whole set of selected patterns. Notice that the sub-characteristic Analyzability got inhibited in all cases. On the other hand, the following quality characteristics are partially promoted by these patterns: Performance, Reliability, Compatibility, Functional Suitability and Portability.

# **6 | CONCLUSIONS AND FUTURE WORK**

The analyzed patterns benefit software evolution from two aspects, according to discussed approaches in this paper, Maintainability and Dynamicity. Worth to mention is the variety of different mechanisms, common to design and architectural patterns, such as coupling, encapsulation, inheritance, and complexity, among others, which are used to

guarantee such aspects. We also observed in our analysis that these characteristics and subcharacteristics are rarely achieved without punishing others, like Performance Efficienc or Reliability. However, according to the results obtained in this research, we can affirm that the usage of patterns is an effective way for constructing software if evolution requirements have to be satisfied. We recommend, during the software design phase, to incorporate design and architectural patterns within a rigorous analysis that considers the benefits and sensibility points (tradeoffs) exposed here.

We can see that these presented patterns are not excluding alternatives, but it is advisable to combine several of them, thus causing a greater heterogeneity in the target software architecture and then it makes sense to perform architectural assessments that take into account the effect of applying a set of these patterns.

Finally, we recognize the limitations of the theoretical approach followed in this research; however, the obtained results allow us to establish a preliminary set of hypothesis for an empirical evaluation of the affected characteristics and sub-characteristics. Currently, we are working in the preparation of different experiments within academic as well as industrial settings to implement and measure these results using Java applications.

#### **REFERENCES**

BASS, L. *et al*. **Software Architecture in Practice**. 1. ed. Addison-Wesley, 2003.

BODE, S.; RIEBISH, M. Impact evaluation for qualityoriented architectural decisions regarding evolvability. Lecture Notes on Computer Science, 6285, pp. 182-197, 2010. Article presented *in* ECSA 2010, Copenhagen, Denmark.

BOSCH, J. **Design and Use of Software Architecture**. England: ACM Press, 2000.

GAMMA, E. *et al*. **Design Patterns: elements of reusable objectoriented software**. Addison-Wesley, 1994.

GOMATHY, C.K. Software pattern quality comportment in service-oriented architectures. **European Scientific Journa** , v.10, n. 92014, March 2014, pp.:412-423.

GRIMAN, A. *et al.* Towards a Maintainability Evaluation in Software Architectures. *In*: 8th International Conference on Enterprise Information Systems ICEIS , 2006.

GRIMAN, A *et al.* Characteristic analysis for architectural evaluation methods. **Journal of Systems and Software**, v. 79, n. 6, 2006, pp.: 871-888.

HARRISON N.; AVGERIOU P. Leveraging architecture patterns to satisfy quality attributes. Lecture Notes on Computer Science, 4758, pp. 263-270, 2007. Article presented in ECSA 2007, Aranjuez, Spain.

ISO - International Organization for Standardization. **ISO/IEC 25010:2011 (en):** Systems and software engineering - Systems and software Quality Requirements and Evaluation (SQuaRE) - System and software quality models. Geneva: ISO, 2011.

KAZMAN, R. *et al*. ScenarioBased Analysis of Software Architecture, **IEEE Software**, V. 13, n.6, Nov. 1996.

LUNG, C.H. *et al.* An Approach to Software Architecture Analysis for Evolution and Reusability. In: SEI Digital Library. USA, 1996. Available on: [https://resources.sei.cmu.edu/library/asset-view.](https://resources.sei.cmu.edu/library/asset-view.cfm?assetid=29765) [cfm?assetid=29765](https://resources.sei.cmu.edu/library/asset-view.cfm?assetid=29765). Retrieved on: 12 jan 2021.

OZKAYA, I. *et al*. **QualityAttributeBased Economic Valuation of Architectural Patterns**. 2007. Software Engineering Institute. DOI 10.1184/R1/6582686.v1. Available on: [https://resources.sei.cmu.](https://resources.sei.cmu.edu/library/asset-view.cfm?assetid=8307) [edu/library/asset-view.cfm?assetid=8307.](https://resources.sei.cmu.edu/library/asset-view.cfm?assetid=8307) Retrieved on: 12 jan 2021.

SCHMIDT, D. C. *et al*. **Patterns for Concurrent and Networked Objects**. Chichester, UK: Wiley, 2000.

# **CAPÍTULO 20**

# DETECTION AND SEGMENTATION OF PIG IRON SLAG SCRAPERS USING MASK RCNN FOR WEAR **CONTROL**

*Data de aceite: 02/08/2021* Data de submissão: 06/05/2021

#### **Carlos Eduardo Oliveira Milanez**

Diretoria de Pesquisa e Extensão, Instituto Federal do Espírito Santo Serra – ES <http://lattes.cnpq.br/6754837373925496>

#### **Marco Antonio de Souza Leite Cuadros**

Diretoria de Pesquisa e Extensão, Instituto Federal do Espírito Santo Serra – ES <http://lattes.cnpq.br/8629256330944049>

#### **Gustavo Maia de Almeida**

Diretoria de Pesquisa e Extensão, Instituto Federal do Espírito Santo Serra – ES <http://lattes.cnpq.br/2650921349694794>

**ABSTRACT:** The steel industry presents a vast list of problems and opportunities for improvement, ranging from the factory floor to levels of business management. Operating procedures are revolutionized every day to decrease failures, create reliable parameters and increase equipment reliability, and with the continuous and accelerated advance of innovations in industrial processes, computer vision is increasingly present and is necessary for the automation of new systems or of systems that need an update in their way of operating. This project aims to segment and detect, through convolutive neural networks, the shovels of the slag scrapers in pig iron pans in a Kambara Reactor of a steel plant. Aiming at detecting the wear of the shovels to control their use and replacement using Mask R-CNN for instance segmentation and pixel count for wear control.

**KEYWORDS:** Computer vision, shovel, steel, wear control

# DETECÇÃO E SEGMENTAÇÃO DE RASPADORES DE ESCÓRIA DE FERRO GUSA USANDO MASK RCNN PARA CONTROLE DE DESGASTE

**RESUMO:** A indústria do aço apresenta uma vasta lista de problemas e oportunidades de melhorias, que vão desde o chão de fábrica até os níveis de gestão empresarial. Os procedimentos operacionais são revolucionados a cada dia para diminuir falhas, criar parâmetros confiáveis e aumentar a confiabilidade dos equipamentos e, com o avanço contínuo e acelerado das inovações nos processos industriais, a visão computacional está cada vez mais presente e é necessária para a automação de novos sistemas ou de sistemas que necessitem de uma atualização em sua forma de operar. Este projeto tem como objetivo segmentar e detectar, por meio de redes neurais convolutivas, as pás dos raspadores de escória em panelas de ferro gusa do Reator Kambara de uma siderúrgica. Com o objetivo de detectar o desgaste das pás para controlar o seu uso e substituição utilizando a Mask R-CNN para segmentação de instância e contagem de pixels para controle de desgaste. **PALAVRAS-CHAVE:** Visão computacional, pá, aço, controle de desgaste.

# **1 | INTRODUCTION**

Today, steel is the essential raw material for most sectors, being used from large industrial equipment to appliances, civil construction and vehicles. And, according to the Statistical Yearbook of the Instituto Aço Brasil (2019), the world production of crude steel was 1.8 billion tons, with Brazil contributing 35.4 million tons, equivalent to 2% of the world's total production. According to the same report, Espirito Santo was in 3rd place in the regional distribution of crude steel production, contributing with 20.6% of the total national production.

The production flow of a steel mill includes

- Receipt, preparation and storage of raw materials;
- Manufacture of sinter, coke and pig iron;
- Production of liquid steel;
- Transformation of liquid steel into slabs and hot rolled coils;
- Shipment of finished products in a multimodal system

In the production of liquid steel, it is necessary to remove sulfur from pig iron from blast furnaces, this process is called desulfurization, and according to Kirmse:

> The presence of sulfur in steel alloys is a constant, this is undesirable in virtually all cases. In rare exceptions your presence is required. The quality requirements for several steel applications have resulted in sulfur levels below 50 ppm (parts per million) and due to market issues, practically all companies have been striving to meet this demand. Steel products with low sulfur levels have been reflected in better market values due to the quality gains in the mechanical strength requirements in the application. (KIRMSE,2006)

One of the ways to perform desulfurization is using the KR station (Kambara Reactor), and one of the steps in that station is the scraping of the slag. The slag is a mass of impurities that is suspended over the pig iron, due to its lower density. Removing the slag is the same as removing these impurities.

In the KR of a steel mill, the slag is removed by scrapers (Skimmers) operated by two control switches, via the operating room through cameras (Figure 1).

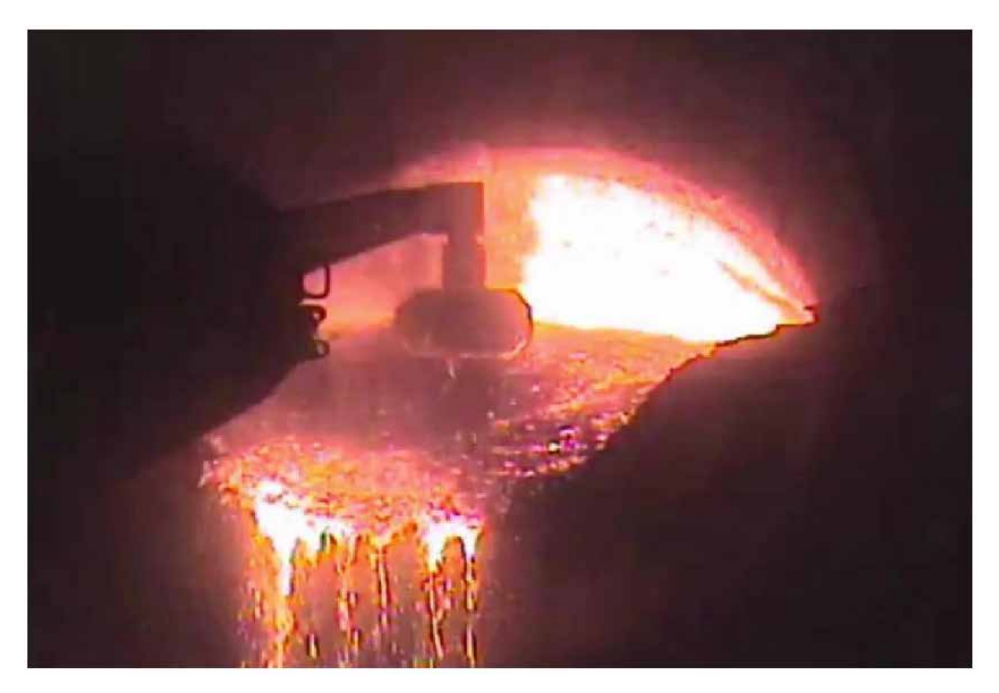

Figure 1 - View of the operator during scraping. Source: Own authorship.

The Skimmer is controlled by an operator to perform the following movements:

- Advance:
- Retreat:
- Spin:
- Immersion;
- Submersion.

At the end of the Skimmer we have a shovel, made of refractory material, which comes in direct contact with the slag, and consequently with the liquid pig iron, to drag it towards the edge of the pan, removing the impurities from the pig iron.

With the constant use of the scraper, the refractory material of the shovel suffers natural wear due to friction with the slag and pig iron that are at high temperatures. Thus, after a few days of operation, the shovel needs to be replaced due to wear.

The highlight of this operation is due to the fact that it is the operator who decides when to change the shovel based on his experience, having no standardization or measurable method of measuring the shovel. It can lead to an unnecessary exchange, which increases the total cost of the operation, or the use of the shovel with very high wear, generating a risk of damage to the Skimmer.

Using a very worn shovel, it is necessary to submerge the Skimmer further towards the pig iron, which may damage other components that cannot come into direct contact with the material at high temperature (such as the body of the spear or the head of the shovel). The time in the scraping process also increases, since the operator must operate with more caution and the material dragged is less due to the reduced area of the shovel.

By making the exchange before necessary, the cost of the scraping operation increases, since it is necessary to purchase more shovels to replace the stock for continuous use.

Due to these factors, and considering that image processing is increasingly present in industries, it has a large number of possible applications for several problems, as in Spong, Hutchinson and Vidyasagar (2006) who present several basic digital image processing techniques, and according to Bourchardt and Pezzin (2012) commenting on the computational interpretation in image processing and also according to Pérez and Bueno (2015), exposing the feedback from control systems by image, a solution that aims to inform the operator of the actual shovel wear for the correct replacement moment, removes human flaws, extends the life of the Skimmer components and reduces the cost of unnecessary shovel changes.

This project aims to present a method for segmenting and detecting the shovels of the slag scrapers via image processing using a convolutive neural network in order to inform the operator of the correct time for changing the shovels.

# **2 | RELATED WORKS**

The R-CNN Method (Regions with CNN features) proposed by Girshick et al. (2014) for object identification, has the architecture shown in figure x1, in which: (A) uploads an image, (B) extracts the proposals from regions, (C) calculates the resources of each proposal a convolutional neural network and by last (D) classifies each region in a specifi class.

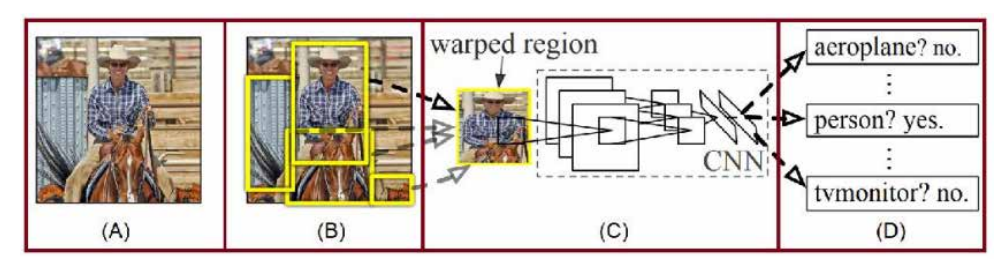

Figure 2 - The R-CNN Structure. Source: Girshick et al (2014).

The architecture of Faster R-CNN by Ren et al. (2015) introduces the Region Proposal Network (RPN) technique on R-CNN, which increases the speed and execution of the detection algorithm with several applications, some of which are seen in Wang et al. (2018) which presents the use of the technique for detecting dairy goats in surveillance video, in Yang, Xiao and Lin. (2018) for recognition of feeding behavior for pigs housed in groups and in Cao et al. (2019) for detecting small objects.

The FCN (Fully Convolutional Network) by Long, Shelhamer and Darrell (2015), unlike convolutional neural networks, uses pixel by pixel operation and simultaneously simplifies and accelerates learning and inference, improving accuracy when transferring pre-trained classifier weights

Developed by Facebook AI Research (2017), the Masked Region based Convolution Neural Networks, or Mask R-CNN is a neural network for Instance Segmentation.

It uses the Faster R-CNN architectures and Fully Convolutional Network (FCN), for object detection (figure 3) and semantic segmentation (figure 4) respectively, joining the two techniques to perform Instance Segmentation (figure 5)

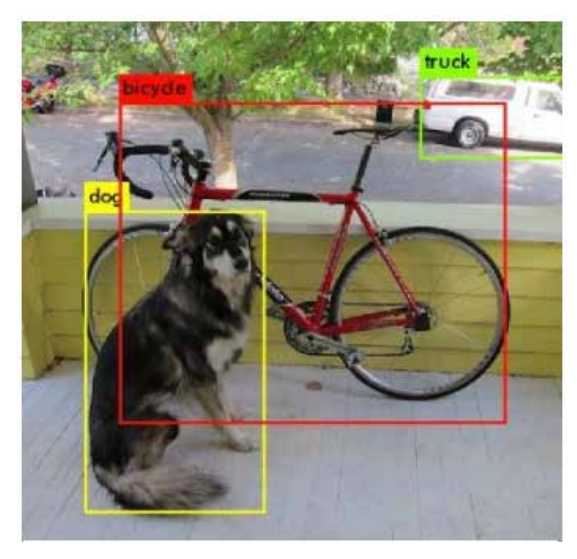

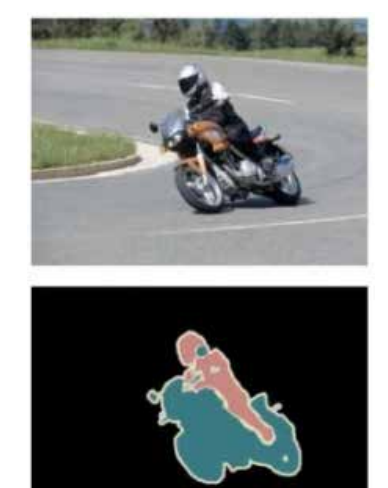

Figure 3 - Detection of objects. Figure 4 - Semantic segmentation. Source: Ren et al. (2015) Source: Long, Shelhamer and Darrell (2015).

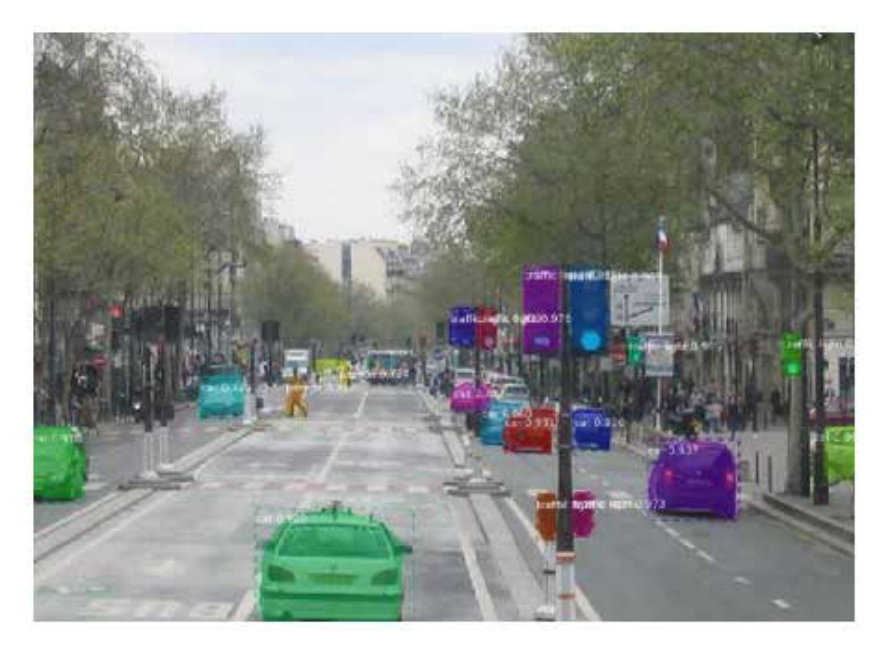

Figure 5 - Instance segmentation. Source: Facebook AI Research (2017).

According to Abdulla (2018), the steps of the semantic segmentation of the Mask R-CNN can be better visualized through figure 6, where

- Classification: There is a balloon in this image;
- Semantic Segmentation: These are all the pixels of the balloons;
- Object detection: There are 7 balloons in this image;
- Instance segmentation: There are 7 balloons in this image and these are the pixels belonging to each one.

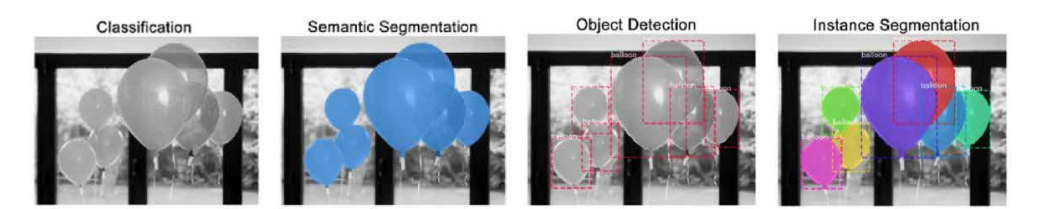

Figure 6 - Segmentation process steps. Source: Abdulla (2018).

# **3 | METHODOLOGY**

In this project, Mask R-CNN was used in the images provided to the Skimmer

operator to detect the Skimmer's shovels.

#### **3.1 Google Colaboratory (Colab)**

For the development of the algorithm, the platform used was Google Collaboratory (Colab), which according to Google itself, is a product that allows the user to write and execute python code through the browser and is especially suitable for machine learning, analysis of data and education.

Also according to the company, Colab is a service hosted on Jupyter Notebook that does not require configuration to be used, in addition to providing free access to computing resources, including GPUs (Graphics Processing Unit).

Using the free access of the platform the types of GPUs vary, and there is no way to choose which type of GPU the user will be able to connect to, however the available GPUs generally include the following models:

- Nvidia K80s;
- Nvidia T4s;
- Nvidia P4s;
- Nvidia P100s.

## **3.2 Microsoft COCO: Common objects in context**

The initial training of our neural network used the weights already trained with the Microsoft COCO dataset, developed by Lin et. al (2014) in the basic network of Mask R-CNN. Tests were carried out with random initial weights to detect the shovels, but there were no results.

Therefore, when using the transfer of learning from the COCO dataset, we obtain the initial weight that already segments several usual objects, being necessary only to inform one more class for detection and segmentation of the Shovels before training the new neural network.

# **3.3 VIA (VGG Image Annotator)**

To include yet another object class, it is necessary to manually segment some reference images to obtain sufficient data in order to train th network.

This segmentation was performed manually with the images of the scraping process, using the VIA program (figure 7). In this program, the user manually selects the area of the object he wants to segment and provides a JSON file at the end with the anchors of the images indicating the location of the marked objects.

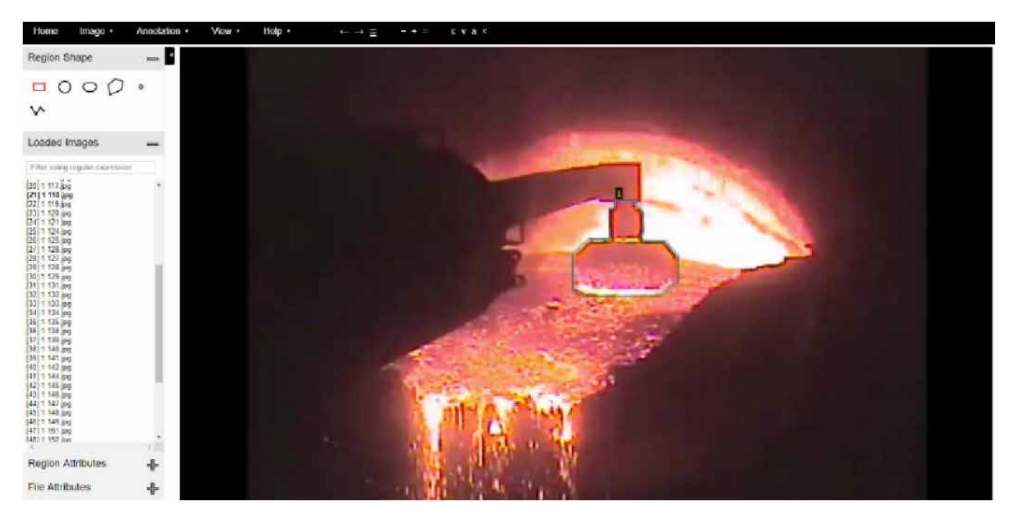

Figure 7 - VIA (VGG Image Annotator). Source: Own authorship.

## **3.4 Training and inference**

Following the guidelines of Mask R-CNN, training was performed with the scraper images. 80 images were used, 60 images for training and 20 for validation.

Using the Region Proposal Network (RPN), from the Faster R-CNN architecture, the image is analyzed to find areas that contain objects. The regions that the RPN scans are called anchors, and distributed in boxes across the image area. After training, the object is detected in the image (Figure 8), represented with the name "raspador" during the tests. In the next step, a mask is generated to segment the region and in the final step we get to the Instance Segmentation (Figure 9).

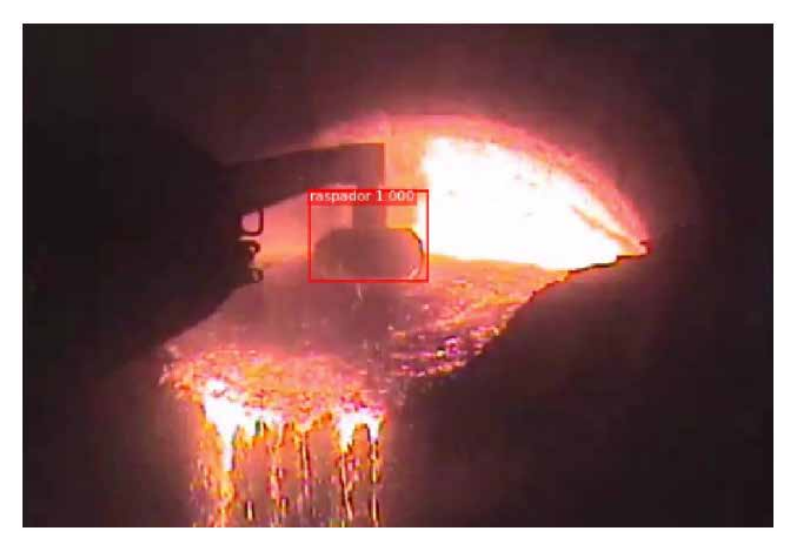

Figure 8 - Shovel detection. Source: Own authorship.

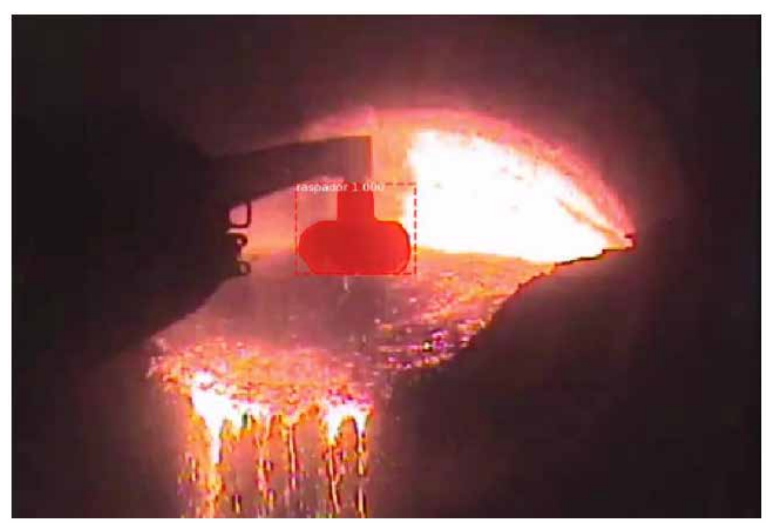

Figure 9 - Shovel segmentation. Source: Own authorship.

With the use of the COCO dataset for learning transfer, it was possible to obtain satisfactory results, accurately segmenting all the scrapers tested after training the neural network, below is the figure 10 with the values of loss and validation in each period in which the network was trained.

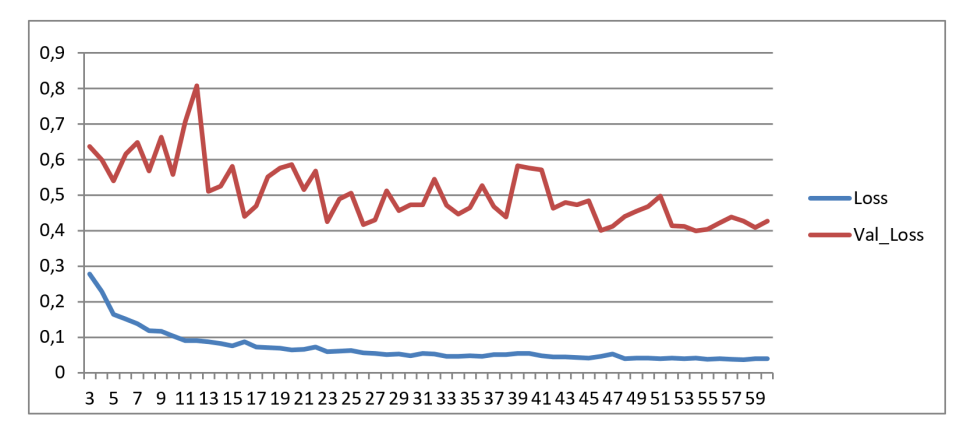

Figure 10 - Network training.

Source: Own authorship.

# **3.5 Measurement and comparison**

After identification and segmentation, each pixel is counted, so we can compare the number of pixels that each shovel had before being replaced by wear, creating a parameter between the average pixel of the last exchanges, as shown in figure 11. And, with this value obtained, we can compare it with the pixels of a new shovel to obtain a standardization when changing the shovel (Figure 12).

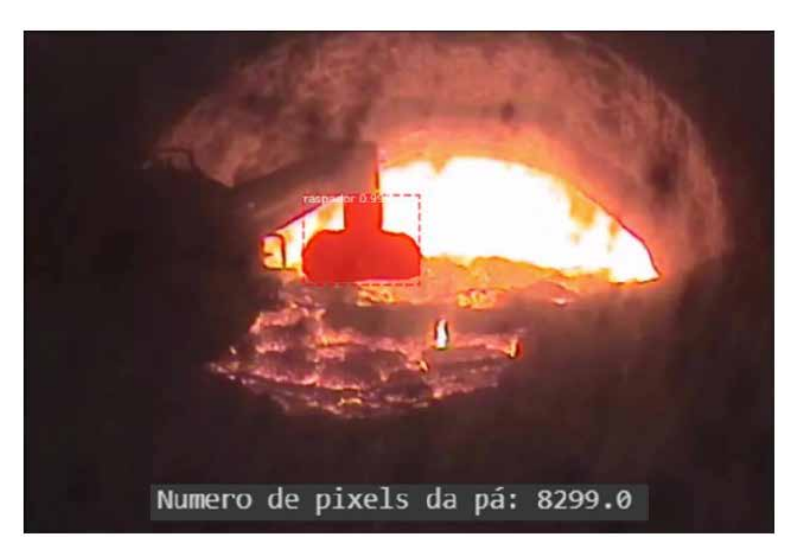

Figure 11 - Shovel before replacement. Source: Own authorship.

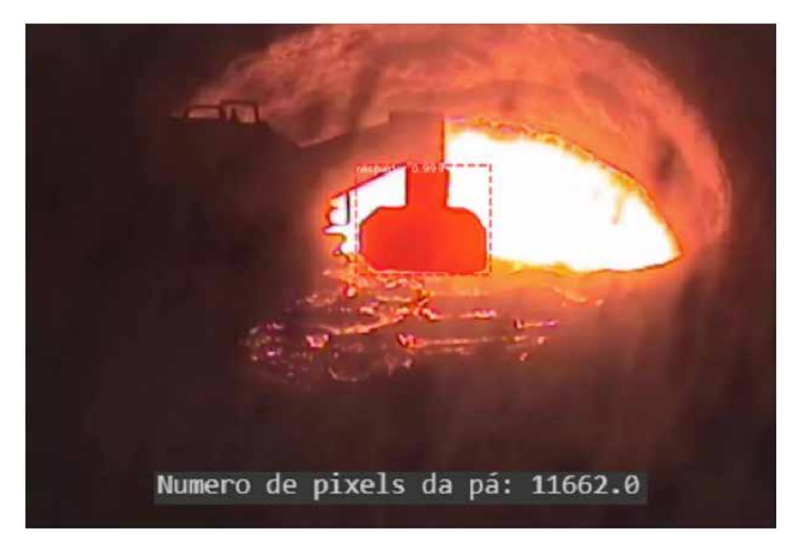

Figure 12 - Shovel after replacement. Source: Own authorship.

# **4 | CONCLUSIONS**

Analyzing the results obtained by counting the pixels of the Skimmer shovel, we can create a maximum wear pattern allowed for its use.

The next steps of the project will be to collect data from the shovels that will be exchanged in the future to verify their actual measurements and the number of pixels of them before exchanging, creating a parameter between the average pixel of all shovel s in their last scraping and accompanied gradual wear.

With this we can define the exact moment of the exchange, not losing in quality and speed in the scraping of the slag nor increasing the expense with the early exchange without the real need.

#### **REFERENCES**

ABDULLA, W. **Splash of Color: Instance Segmentation with Mask R-CNN and TensorFlow**. Disponível em: <https://engineering.matterport.com/splash-of-colorinstance-segmentation-with-mask-rcnn-and-tensorflow-7c761e238b46>. Acesso em 31 mar. 2021.

BOURCHARDT, E. F.; PEZZIN, M. Z. **Identificação de veículos utilizando técnicas de visão computacional.** UNESC, 2012.

CAO, C.; WANG, B.; ZHANG, W.; ZENG, X.; YAN, X.; FENG, Z.; LIU, Y.; WU, Z. An **Improved Faster R-CNN for Small Object Detection**. IEEE, 2019.

GIRSHICK, R.; DONAHUE, J.; DARRELL, T.; MALIK, J. **Rich feature hierarchies for accurate object detection and semantic Segmentation.** Conference on Computer Vision and Pattern Recognition (CVPR), 2014

HE, K.; DOLLAR, P.; GIRSHICK, R.; GKIOXARI, G. **Mask RCNN.** IEEE International Conference on Computer Vision (ICCV), 2017.

INSTITUTO AÇO BRASIL. **Anuário Estatístico 2019**. Rio de Janeiro, 2019.

KIRMSE, O. J. **Estudo do comportamento metalúrgico do reator kambara através de modelagem física.** Universidade Federal de Ouro Preto, 2006.

LIN, T. Y.; MAIRE, M.; BELONGIE, S.; HAYS, J.; PERONA, P.; RAMANAN, D.; DOLLAR, P.; ZITNICK, C. L. **Microsoft COCO: Common objects in context**. European Conference on Computer Vision (ECCV), 2014.

LONG, J.; SHELHAMER, E.; DARRELL, T. **Fully convolutional networks for semantic segmentation.** Conference on Computer Vision and Pattern Recognition (CVPR), 2015.

PERÉZ, M. A.; BUENO, M. **3D Visual Servoing Control for Robot Manipulators Without Parametric Identification** IEEE Latin America Transactions, 2015.

REN, S.; HE, K.; GIRSHICK, R.; SUN, J. **Faster R-CNN: Towards realtime object detection with region proposal networks.** Neural Information Processing Systems (NIPS) Conference, 2015.

SPONG, M. W.; HUTCHINSON, S.; VIDYASAGAR, M. **Robot Modeling and Control Image Processing.** 1. Edition. New York: JOHN WILEY & SONS, INC, 2006.

WANG, D.; TANG, J.; ZHU, W.; LI, H.; XIN, J.; HE, D. **Dairy goat detection based on Faster R-CNN from surveillance video.** Computers and Electronics in Agriculture, n. 154, pp. 443–449, 2018.

YANG, Q.; XIAO, D.; LIN, S. **Feeding behavior recognition for group-housed pigs with the Faster R-CNN.** Computers and Electronics in Agriculture, n. 155, pp. 453–460, 2018.

# **CAPÍTULO 21**

# DIMENSIONAMENTO DE BLOCOS SOBRE ESTACAS METÁLICAS

*Data de aceite: 02/08/2021* Data de submissão: 05/05/2021

## **Fernanda Calado Mendonça**

Departamento de Engenharia Civil, Universidade Federal de Pernambuco Recife - Pernambuco http://lattes.cnpq.br/6178330014234743

## **Bernardo Horowitz**

Departamento de Engenharia Civil, Universidade Federal de Pernambuco Recife - Pernambuco http://lattes.cnpq.br/4821122371021903

**RESUMO:** O presente trabalho tem como objetivo dimensionar as armaduras de flexão de blocos de fundação sobre estacas metálicas submetidos a cargas verticais centradas, utilizando um modelo do método de bielas e tirantes. O texto é uma versão atualizada do artigo apresentado no XXXVIII CILAMCE (Congresso Ibero-Latino-Americano de Métodos Computacionais em Engenharia). O método é composto por três etapas principais: a determinação da geometria dos elementos (bielas, tirantes e zonas nodais), a verificação das tensões nas bielas comprimidas e zonas nodais, e o dimensionamento da armadura de flexão. Inicialmente, foram realizadas comparações com dados experimentais de blocos de fundação com estacas em concreto. Em seguida, algumas considerações foram feitas para adequação à situação de estacas de perfil metálico, tais como: a análise da seção de concreto contribuinte envolvendo a seção da estaca metálica embutida; o estudo do confinamento do concreto nas regiões nodais e a determinação da influência da compressão transversal na ancoragem da armadura. A comparação dos modelos propostos de bielas e tirantes com os dados experimentais produziu resultados bastante satisfatórios, quanto à previsão do comportamento estrutural de um bloco de coroamento com estacas metálicas submetido a cargas verticais.

**PALAVRAS-CHAVE:** Blocos sobre estacas, Método de bielas e tirantes, Estacas metálicas.

# DESIGN OF PILE CAPS ON STEEL PILES

**ABSTRACT:** This paper aims to design the flexural reinforcement of pile caps on steel piles subjected to centered vertical loads, using a strut-and-tie method model. The document is an updated version of the paper presented at the XXXVIII CILAMCE (Iberian-Latin-American Congress on Computational Methods in Engineering). The method is composed of three main steps: the determination of the geometry of the elements (struts, ties and nodal zones), the stress verificati n in the compression struts and nodal zones, and the design of rebar. Initially, comparisons were made with experimental data from concrete pile foundation blocks. Then, some considerations were made for the situation of steel piles, such as: the analysis of the contribute concrete section involving the embedded steel pile section; the study of concrete confinement in the nodal zones and the determination of transversal compression influence on reinforcement anchorage. The comparison of the proposed strut and tie models with test data produced very satisfactory results regarding on prediction of the structural behavior of a pile caps with steel piles under vertical loads. **KEYWORDS:** Pile caps, Strut-and-tie method, Steel piles.

# **1 | INTRODUÇÃO**

Os blocos de coroamento são os elementos estruturais responsáveis pela transferência de carga do pilar para as estacas. Estes maciços têm como principais características o fato de que suas três dimensões têm mesma ordem de grandeza e seu comportamento estrutural complexo. De acordo com a solução adotada estes blocos podem ter distintas configurações, variando-se desde o tipo de estaca adotada, até a forma como as estacas são organizadas e a geometria do maciço.

Para o dimensionamento deste tipo de estrutura, duas metodologias são indicadas: o método seccional e o método de bielas e tirantes (Araújo, 2016). No método seccional o bloco é analisado através da analogia com outros tipos de estruturas mais simples, a exemplo de vigas e lajes, o que exige uma avaliação particionada dos esforços atuantes e seus efeitos. No método de bielas e tirantes o fluxo interno de cargas é representado por uma treliça idealizada tridimensional (ou bidimensional, a depender do número e a maneira como as estacas estão distribuídas) que reflete comportamento estrutural global do bloco de coroamento.

Deve-se observar que num bloco rígido o encaminhamento da carga do pilar para as estacas se realiza de maneira direta, por meio de bielas inclinadas, hipótese esta que não é verificável nos blocos flexíveis. Adicionalmente, em geral os blocos rígidos não estão sujeitos ao efeito de punção, o qual nem sempre pode ser descartado para os blocos flexíveis (Souza, 2004). Consequentemente, a escolha do método a ser utilizado é função das características geométricas do bloco, que permitem a classificação em dois tipos: rígidos e flexíveis

Não há consenso quanto aos critérios para a classificação de um bloco como rígido ou flexível. Segundo Fusco (2013), desde que as bielas mais abatidas não tenham ângulo de inclinação menor do que 26.56° o bloco pode ser considerado rígido; tal inclinação é definida pela reta que liga o centro da estaca ao ponto na base do pilar que dista 0.25 da face deste, onde é a dimensão do pilar numa direção. Diferentemente, a NBR 6118 (2014) indica que um bloco é rígido se a sua altura for maior ou igual a um terço da diferença entre a dimensão do bloco e a dimensão do pilar na mesma direção.

Pesquisas como as de Sabnis e Gogate (1984) e Adebar, Kuchma e Collins (1990), têm abordado os casos de blocos sobre estacas de concreto com seções quadradas e circulares. No entanto, são escassos os estudos das situações nas quais as estacas presentes nos blocos são metálicas, com seções laminares, a exemplo do relatório que analisa a ligação entre este tipo de estaca e o bloco por meio de ensaios experimentais (GAI Consultants Inc., AISI, 1982), que será tratado com mais detalhes no tópico pertinente.

A necessidade de estudos e modelos que possam representar os blocos de coroamento sobre estacas metálicas de forma satisfatória justifica a pesquisa realizada neste trabalho no sentido de definir parâmetros que auxiliem na aplicação do método de bielas e tirantes para o dimensionamento desses elementos. Incluindo o desenvolvimento de um modelo elaborado via *Mathcad* que seja adequado para esses casos, e recomendações construtivas para a execução dos blocos com estacas em aço.

# **2 | INTRODUÇÃO**

O desenvolvimento de pesquisas, especialmente a partir da década de 1980, procurou estender a utilização dos métodos de analogia de treliça, antes empregados apenas em vigas. Como consequência, ocorreu o surgimento do método de Bielas e Tirantes, que passou a ser aplicado no dimensionamento de outros tipos de estruturas em concreto armado, as quais apresentam um comportamento diferenciado, a exemplo de consolos, vigas-parede e blocos.

A confiabilidade do método para a aplicação ao caso de blocos de coroamento já é reconhecida, especialmente em alguns países onde as normas indicam que este é um procedimento que gera resultados seguros. De acordo com Caverns e Fenton (2004), o método de bielas e tirantes proporciona ao projetista resultados mais robustos, os quais são necessários sabendo que essas estruturas apresentam elevados riscos geotécnicos e de execução.

# **2.1 Método de bielas e tirantes**

O método de bielas e tirantes consiste na representação discreta, através de uma treliça idealizada, dos campos de tensões de determinado elemento estrutural submetido ao estado-limite último. Neste método, os campos de compressão e tração são representados pelas bielas e tirantes, respectivamente, enquanto os nós são as conexões que unem os dois primeiros. Cada um desses elementos tem sua geometria determinada de acordo com as características do bloco, das estacas, do pilar e da armadura a ser utilizada. Definir a geometria desses elementos é um dos pontos mais importantes para o dimensionamento, uma vez que as verificações de tensões levam em consideração esses valores para avaliar a segurança dos blocos de coroamento.

Os eixos das bielas devem ser modelados de forma suas direções se aproximem das direções que compreendem as tensões principais de compressão. Nos blocos rígidos, entre os pontos de aplicação de carga e reação, as tensões de compressão se espalham causando a formação de tensões de tração transversal. Uma alternativa para este fenômeno notado por Adebar et al. (1990), é a utilização do modelo de biela simples combinado com critérios de ruptura adequados para cobrir esse tipo de mecanismo.

Os eixos dos tirantes devem ser escolhidos de forma a simular as armaduras que

serão efetivamente utilizadas no elemento estrutural. A modelagem do tirante também compreende o uma camada prismática de concreto que envolve o eixo (sendo concêntrica a este). Este concreto não contribui efetivamente para o aumento da resistência do tirante; sua função é apenas a compatibilização entre a seção do tirante e das zonas nodais adjacentes, consequentemente auxiliando na transferência de carga entre os elementos.

Os nós são os pontos de ligação entre as bielas e tirantes e que recebem as cargas e reações as quais o elemento estrutural está submetido. As zonas nodais são os elementos que compreendem os volumes de concreto que se localizam no entorno dos pontos que representam os nós. Em seu trabalho, Chantelot e Mathern (2010) trataram as zonas nodais – e as subzonas – como tendo forma de paralelepípedo, sendo, portanto, denominadas zonas nodais paralelepipédicas ou zonas nodais cuboides; enquanto as bielas possuíam seção prismática hexagonal.

#### **2.2 Método de Fusco (2013)**

Em seu modelo, o autor considera que a carga proveniente do pilar é distribuída uniformemente por todas as estacas pertencentes ao bloco através de bielas comprimidas. Em seguida, as tensões nas zonas nodais são verificadas na seção junto ao pilar e junto à estaca.

O contato entre o pilar e o bloco é uma seção de transição na qual a tensão atuante é limitada pelo valor máximo de 0,85 ƒ*cd*, onde ƒ*cd* é resistência de cálculo à compressão do concreto. Além disso, Fusco (2013) estabeleceu que as bielas inclinadas do modelo devem convergir para uma seção crítica, a uma dada profundidade, na qual a tensão atuante já tenha sido reduzida para um valor de aproximadamente 0,20 f<sub>ar</sub>.

Para a determinação das tensões de compressão atuantes nas bielas comprimidas nas partes superior e inferior, são empregadas áreas ampliadas com o ângulo de abertura de cerca de 63,4° (arctg 2) no pilar e nas estacas, respectivamente. Desta forma, as verificações de tensões são governadas pelas seguintes equações

$$
\sigma_{cd,pil}^{bie} = \frac{F_{d,pilar}}{A_{amp,pilar} \cdot sen^2(\theta)} \le 0.20 f_{cd}
$$
 (1)

$$
\sigma_{cd,est}^{bie} = \frac{F_{d,est}}{A_{amp,est} \cdot sen^2(\theta)} \le 0.25 f_{cd}
$$
 (2)

Onde  $\sigma_{cd,pil}^{bie}$  é a tensão na biela na seção junto ao pilar;  $\sigma_{cd,est}^{bie}$  é a tensão na biela na seção junto à estaca;  $F_{d,olip}$ é o esforço de cálculo no pilar;  $F_{d,est}$  é o esforço de cálculo na estaca; *Aamp,pilar* é a área ampliada do pilar; *Aamp,est* é a Área ampliada da estaca; e *θ* é o ângulo de inclinação da biela comprimida.

O modelo considera ainda que os blocos são armados segundo duas direções ortogonais entre si, com as barras sendo dispostas numa faixa sobre as estacas: e as armaduras principais são dimensionadas considerando a força atuante no tirante, para

cada uma das direções de forma independente.

#### **2.3 Método da NBR 6118 (2014)**

De forma simplificada, o método consiste na verificação da resistência dos nós (o comprimido na base do pilar e o comprimido-tracionado acima das estacas) e bielas, e na disposição das armaduras necessárias para suportar as trações nos tirantes.

Um roteiro de cálculo sugerido por Santos et al. (2015) envolve a investigação da profundidade do nó comprimido abaixo do pilar, buscando o limite de resistência das bielas do modelo, com as etapas: I. adoção do valor inicial da profundidade; II. Determinação do ângulo de inclinação da biela; III. verificação das tensões de compressão no nó sob o pilar; IV. reavaliação da profundidade (se o valor da tensão atuante for muito menor em relação a resistência, um valor menor deve ser empregado; caso contrário um valor maior é empregado); V. determinação do novo ângulo de inclinação da biela; VI. verificação das tensões nos nós sobre as estacas; VII. dimensionamento das armaduras (tirante). Além disso, o autor propõe que as áreas do pilar e das estacas sejam substituídas por áreas ampliadas formadas com uma abertura de 45°.

A NBR 6118 (2014) estabelece parâmetros para as resistências das bielas e regiões nodais, de acordo com os tipos de elementos que podem ser encontrados nos modelos. A resistência de cálculo das bielas prismáticas e regiões nodais ondem confluem apenas bielas é dada por  $f_{\rm rot}$ =0,85· $\alpha_{\rm vz}$ :  $f_{\rm cot}$  onde  $\alpha_{\rm vz}$ = 1 - $f_{\rm ck}$ /250 ( $f_{\rm ck}$  é a resistência característica à compressão do concreto em MPa). A resistência de cálculo das bielas atravessadas por mais de um tirante e regiões nodais ondem também confluem mais de um tirante é dada por *f <sub>ca2</sub>*=0,60·α<sub>ν2</sub>· *f <sub>cd</sub>*. A resistência de cálculo das bielas atravessadas por um único tirante e regiões nodais ondem confluem apenas um tirante é dada por  $\sigma_{\rm crit}$ =0,72· $\alpha_{\rm V2} \cdot f_{\rm ref}$ .

Assim, as expressões que verificam as tensões nas porções superior e inferior da biela comprimida podem ser resumidas por:

$$
\sigma_{cd,pil}^{bie} = \frac{F_{d,pilar}}{A_{amp,pilar} \cdot sen^2(\theta)} \le f_{cd1}
$$
\n(3)

$$
\sigma_{cd,est}^{bie} = \frac{F_{d,est}}{A_{amp,est} \cdot sen^2(\theta)} \le f_{cd3}
$$
(4)

#### **2.4 Comparação com resultados experimentais**

Para realizar esta primeira análise, foi desenvolvido um modelo no software Mathcad (versão 14), com base nos parâmetros fornecidos pelos métodos de dimensionamento apresentados anteriormente. O programa desenvolvido faz a verificação do bloco, calculando a carga máxima suportada. Sabendo as características segundo as quais bloco foi executado, são analisados os limites de resistência dos elementos da treliça idealizada pelo modelo de bielas e tirantes adequado.

Em síntese, o algoritmo implementado no programa de verificação consiste em

1) Inserção dos dados (dimensões do bloco e das estacas, propriedades do concreto e aço);

2) Cálculo das resistências das zonas nodais do modelo;

3) Análise da armadura utilizada no bloco e determinação da força atuante na direção do tirante;

4) Definição da função carga, que tem como variáveis: a profundidade da região nodal abaixo do pilar e a carga na biela;

$$
carg a(y, P) = P \tag{5}
$$

5) Definição das equações que representam as restrições do problema

a) Coeficiente de segurança para a zona nodal abaixo do pilar

$$
CS_1 = \frac{f_{cd1}}{F_{bie}/A_{bie, pil}} \ge 1
$$
\n(6)

b) Coeficiente de segurança para a zona nodal acima das estacas

$$
CS_2 = \frac{f_{cd3}}{F_{bie}/A_{bie,est}} \ge 1
$$
\n(7)

c) Coeficiente de segurança para o tirante

$$
CS_3 = \frac{f_{yk}}{F_{td}/A_s} \ge 1\tag{8}
$$

Onde *Fbie* é a força na direção do eixo da biela inclinada, *Abie,est* é a área da seção transversal da biela na proximidade do pilar e *Abie,est* é a área da seção transversal da biela na proximidade da estaca.

6) Maximização da função carga (com o recurso disponível no software);

$$
m\acute{a}x(carg a) = (y, P) \tag{9}
$$

7) Determinação da carga máxima para a biela, e o total para o bloco sobre estacas.

$$
P_{total} = 4 \cdot P \tag{10}
$$

Em sua pesquisa, Sabnis e Gogate (1984) ensaiaram nove blocos sobre quatro estacas em escala reduzida, conforme modelo da Figura 1; nos quais as estacas e o pilar central eram simulados com cilindros metálicos de mesmo diâmetro. No entanto, para fins de análise, foram escolhidos dois exemplares: SS1 e SS3 (denominação dada pelos autores, que será mantida neste trabalho). Ambos têm as mesmas dimensões e diferem quanto às armaduras empregadas nos blocos. No bloco SS1 há duas vezes três barras de

diâmetro 0.0057m distribuídas em cada direção, com tensão de escoamento de 499,4 **·** 10<sup>6</sup> Pa. No bloco SS3 há duas vezes sete barras de diâmetro 0.0034m distribuídas em cada direção, com tensão de escoamento de 886,0 **·** 10<sup>6</sup> Pa.

Para auxiliar na comparação entre os resultados obtidos com o programa e os ensaios experimentais, foi considerado que a zona nodal abaixo do pilar foi dividida em quatro subzonas, cada uma formando a biela inclinada que transfere parte da carga do pilar para a estacas. Além disso, pilar e estacas foram considerados quadrados, com dimensões que traduzem uma área equivalente à área circular do cilindro metálico; e para cada tirante ortogonal a armadura corresponde ao total de barras concentradas na faixa de 1.2 vezes o diâmetro da estaca mais 80% das barras que estão distribuídas fora da dita faixa.

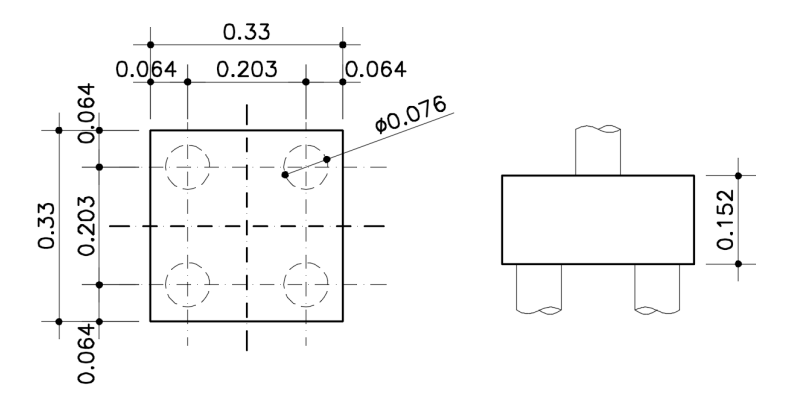

Figura 1. Vista em planta e elevação do bloco ensaiado por Sabnis e Gogate (1984), com dimensões em metros.

Três hipóteses de verificação foram desenvolvidas. Cada umas destas associou diferentes parâmetros para resistência dos nós e bielas a modelos de geometria das regiões nodais (Figura 2), conforme descrição detalhada na Tabela 1.

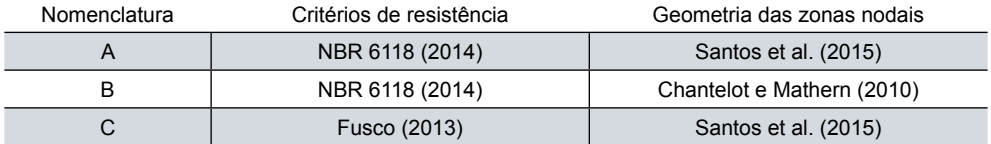

Tabela 1. Hipóteses de verificação dos blocos ensaiados por Sabnis e Gogate (1984)

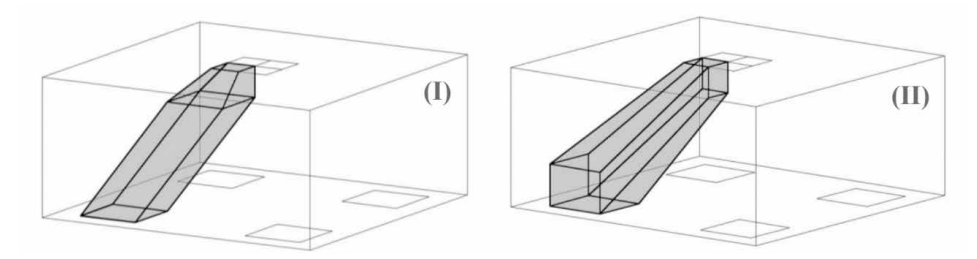

Figura 2. Modelos de bielas propostos por: I – Santos et al. (2015) e II – Chantelot e Mathern (2010).

Conforme pode-se observar na Tabela 2, há grandes diferenças entre os valores obtidos nas hipóteses de cálculo e nos resultados experimentais. Esses resultados já eram esperados, pois os modelos de bielas e tirantes costumam prever resistências bastante conservadoras, em relação às cargas de ruptura (Sorentino, 2012).

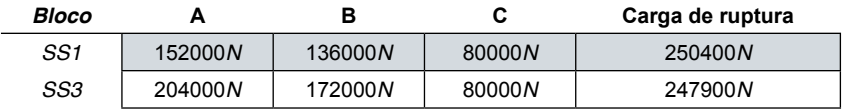

Tabela 2. Comparação entre as hipóteses de cálculo e ensaios de Sabnis e Gogate (1984).

O modelo de Chantelot e Mathern (2010), apesar de proporcionar um melhor detalhamento da região nodal, produziu valores bem próximos aos encontrados com o modelo de geometria mais simples indicado por Santos et al. (2015). A metodologia proposta por Fusco (2013) é a mais conservadora entre as analisadas, resultando nas menores cargas previstas para os blocos de coroamento. As hipótese A e B, que se referem aos parâmetros normas brasileira produziram um pouco mais próximos, porém ambos a favor da segurança.

# **3 | BLOCOS SOBRE ESTACAS METÁLICAS**

Apesar de amplamente utilizados, os blocos de fundação sobre estacas metálicas carecem de pesquisas específicas que estudem seu dimensionamento por meio do método de bielas, o qual é indicado para estes tipos de regiões de descontinuidade. Em geral, os recursos utilizados para este dimensionamento provêm da analogia com pesquisas realizadas em estacas de concreto. Dentre os poucos encontrados na literatura, os ensaios realizados pelo American Iron and Steel Institute (1982) em blocos de coroamento serão a base para os estudos detalhados adiante, para implementação de um modelo de bielas e tirantes adequado à situação de estacas metálicas.

#### **3.1 Método de bielas e tirantes adaptado ao caso de estacas metálicas**

Para o desenvolvimento do método de bielas e tirantes em blocos sobre estacas metálicas, algumas propriedades do modelo foram adaptados: as áreas expandidas na região do pilar e da estaca, a forma como as armaduras são dispostas no tirante, o concreto contribuinte que envolve a seção da estaca (quando está embutida no interior do bloco), o confinamento das zonas nodais e a influência da compressão transversal na ancoragem da armadura.

Na região nodal localizada abaixo do pilar, na porção superior do bloco, a profundidade *y*, que define a seção horizontal, deve ser tal que a tensão seja verificad conforme a Eq.(3). O leque de abertura considerado para a delimitação da área tem um ângulo de 45°, conforme proposição de Santos et al. (2015). A área expandida na região do pilar deve ser limitada pelas dimensões do próprio bloco.

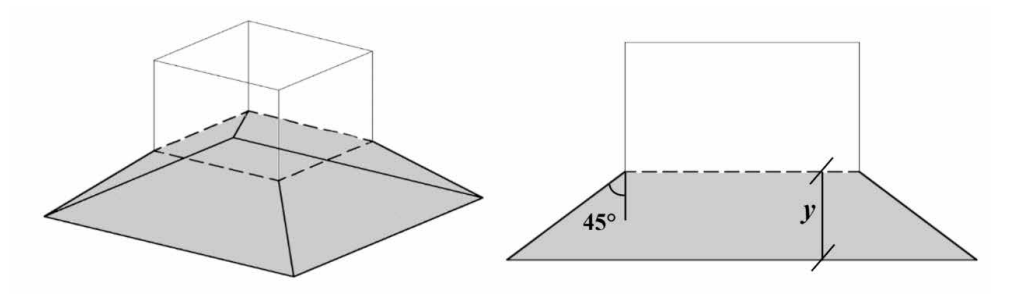

Figura 3. Vista tridimensional e elevação da região nodal expandida abaixo do pilar.

A região nodal localizada acima da estaca, na porção inferior do bloco, tem sua altura definida pela espessura dos tirantes que se conectam a ela. O leque de abertura que forma a área expandida indicado por Santos et al. (2015) também é de 45°, a partir do ponto em que se inicia o embutimento da estaca. Com a área expandida na região do pilar obtida, as tensões nesta região da biela devem obedecer a condição imposta pela Eq. (4).

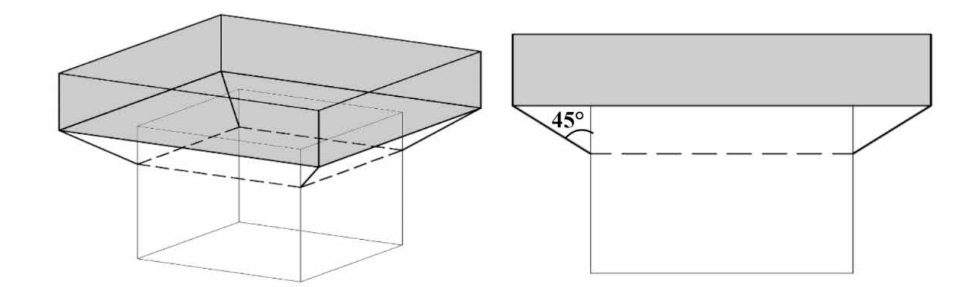

Figura 4. Vista tridimensional e elevação Região nodal expandida (em cinza) acima da estaca embutida.

A maior parte da armadura principal do bloco – no mínimo 85% – deve ser posicionada na região das estacas, numa faixa de largura 1.2 vezes a dimensão da estaca. Consequentemente, o tirante também terá a dimensão que corresponde a esta faixa onde se concentram as armaduras de flexão do bloco de coroamento

O formato "irregular" da seção laminada das estacas metálicas é um fator complicador para a definição da zona nodal. Entretanto, devido ao embutimento de parte da estaca no bloco, há uma porção de concreto (entre os flanges e a alma) que atua de forma solidária ao perfil metálico, resistindo aos esforços, conforme demonstrada a Figura 5. Esse fenômeno foi observado durante ensaios com blocos que continham apenas uma estaca com perfil H, nos quais após a falha toda esta área de concreto se manteve intacta junto com a estaca, de acordo com o relatório da AISI (1982).

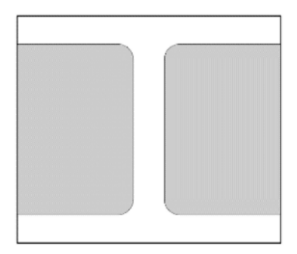

Figura 5. Área (em cinza) da porção de concreto se solidariza à estaca metálica.

O confinamento das zonas nodais e bielas favorece a segurança do bloco, de forma a NBR 6118 (2014), indica fatores que aumentem a resistência de acordo com este parâmetro. Além disso, para prevenir que haja a ruptura do concreto na biela por fendilhamento, isto é, por ação da tração transversal nas bielas "garrafa", a tensão resistente de cálculo à pressão de contato nas zonas nodais deve ser limitada, conforme Eq. (11), (12) e (13) propostas por Adebar (1996).

$$
\sigma_b \leq 0.6 \cdot f_{cd} + \alpha \beta \cdot 6 \sqrt{f_{cd}} \tag{11}
$$

$$
\alpha = \frac{1}{3} \left( \sqrt{\frac{A_2}{A_1}} - 1 \right) \le 1 \tag{12}
$$

$$
\beta = \frac{1}{3} \left( \frac{h_{bie}}{b_{bie}} - 1 \right) \le 1 \tag{13}
$$

Onde A<sub>1</sub> é a área carregada, A<sub>2</sub> é a área homotética em relação a A<sub>1</sub>, h<sub>bie</sub>/ h<sub>bie</sub> é a razão entre a projeção vertical e a projeção horizontal biela. Para a verificação da zona nodal localizada abaixo do pilar a razão que diz respeito ao aspecto da biela pode ser simplificada como 2*d*/*c*, onde *d* é a altura efetiva do bloco e *c* é a dimensão do pilar quadrado. Enquanto para a verificação da zona nodal localizada acima da estaca esta razão pode ser simplificada como *d/d<sub>e</sub>,* onde *d<sub>e</sub>* é o diâmetro da estaca.

Assim como o confinamento por armadura transversal posicionada ao longo do comprimento de ancoragem, a compressão transversal é um dos recursos que podem ser utilizados para reduzir o comprimento reto efetivo, desde que este seja maior do que o mínimo recomendado. Fusco (2013) propõe a Eq. (14) para calcular o comprimento de ancoragem efetivo para os casos em que a pressão transversal é menor que 8-10<sup>6</sup> Pa.

$$
l_{b,ef} = (1 - 0.04 \cdot p)l_b \tag{14}
$$

Onde *p* é a pressão transversal em MPa e *l b* é o comprimento de ancoragem calculado.

#### **3.2 Comparação com ensaios realizados pelo AISI**

Assim como ocorreu para os casos de estacas de concreto, foi utilizado o programa de verificação do bloco, que calculou a carga máxima suportada no bloco. O algoritmo deste programa foi descrito na seção 2.4. Além dos parâmetros já considerados, foram inseridas as adaptações referentes às estacas de concreto, conforme explanação da seção 3.1.

O relatório do AISI (1982) realizou o ensaio em quatro blocos sobre estacas metálicas, em escala real. Devido às suas características, foram selecionados apenas os blocos 1 e 2, para o estudo detalhado por meio do método de bielas e tirantes. Ver Figuras 6 e 7. Estes blocos possuem seis estacas e as mesmas dimensões em planta; mas diferem entre si quanto a: resistência à compressão do concreto, armaduras adotadas, altura do bloco, dimensões do pilar e, pelo fato de que o bloco 1 tem chapas soldadas ao topo de um par de estacas da extremidade. Para auxiliar a compreensão, as diferenças entre os blocos estão expressas na Tabela. 3.

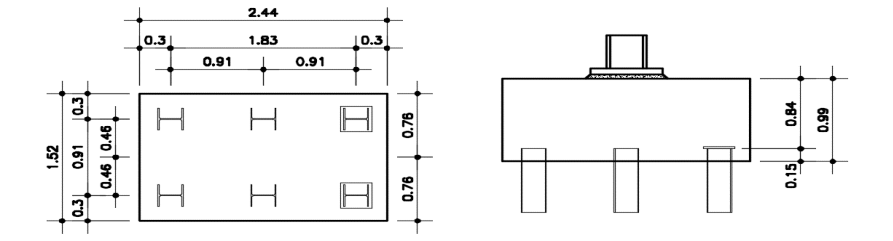

Figura 6. Vista em planta e elevação do Bloco 1, com dimensões em metros.

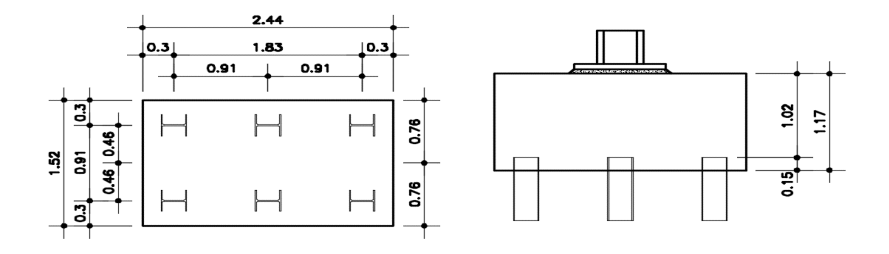

Figura 7. Vista em planta e elevação do Bloco 2, com dimensões em metros.

| <b>Bloco</b> |                                  | Armadura distribuída na maior<br>direcão | . Armadura distribuída na<br>⊾menor direcão <sup>∖</sup> |
|--------------|----------------------------------|------------------------------------------|----------------------------------------------------------|
|              | $2861 \cdot 10^{6} Pa$           | 18 barras - $D \approx 0.019$ m          | 12 barras - $D \approx 0.032m$                           |
|              | 30.54 $\cdot$ 10 $\frac{6}{9}$ a | 19 barras - $D \approx 0.019$ m          | 19 barras - $D \approx 0.028m$                           |

Tabela 3. Características diferentes entre os blocos 1 e 2.

Como o ponto de aplicação de carga era composto por um perfil metálico sobre uma chapa também metálica, as dimensões do "pilar" foram consideradas como sendo a área do perfil metálico, expandida em 45° no interior da chapa. A zona nodal abaixo do pilar, foi subdividida em 6 subzonas, cada uma destas formando a biela inclinada em direção à respectiva estaca.

Para avaliar de que forma a carga total seria distribuída entre as seis estacas, os blocos foram modelados com o auxílio do software SAP 2000. Através dos resultados obtidos foi constatado que uma estaca central recebe cerca de 18% da carga total, enquanto uma estaca da extremidade recebe aproximadamente 16%. A verificação se baseou na biela inclinada da extremidade, encontrando sua carga máxima, e em seguida, multiplicando este valor por 6.25 para determinar a carga total suportada pelo bloco de coroamento.

Nas hipóteses de verificação, em cada tirante ortogonal a armadura corresponde ao total de barras concentradas na faixa de 1.2 vezes o diâmetro da estaca mais certo percentual das barras que estão distribuídas fora da dita faixa.

Os parâmetros utilizados para resistência dos nós foram propostos pela NBR 6118 (2014) e a geometria das regiões nodais sugerida por Santos et al. (2015), em concordância com as adaptações mencionadas na seção 2.4. Seis hipóteses de verificação foram desenvolvidas, as quais estão caracterizadas na Tabela 4.

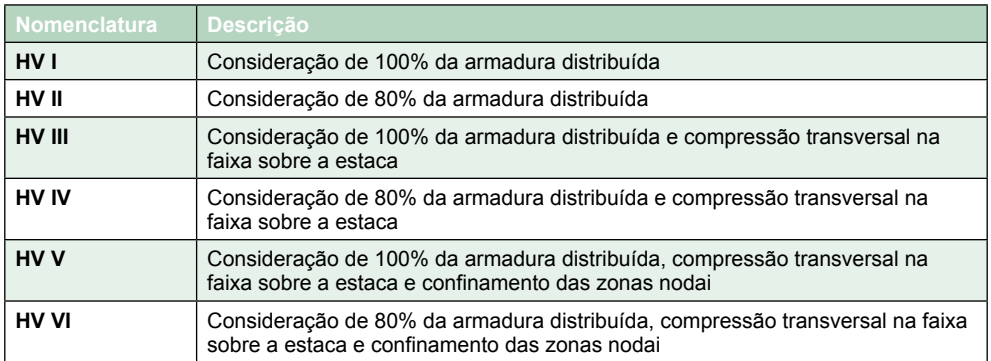

Tabela 4. Caracterização das hipóteses de verificação

É possível notar por meio da Tabela 5, que a variação entre os resultados obtidos com o modelo de bielas e tirantes e os resultados experimentais foi menor do que a ocorrida para os casos de estacas em concreto. No Bloco 1, as cargas previstas tinham os valores variando entre 75.7% e 94.9% da carga de ruptura, enquanto para o Bloco 2 esta variação foi de 77.3% a 94.1%. As adaptações sugeridas no item 2.1 e empregadas para as verificações, geraram efeitos positivos na previsão da carga total a ser suportada por blocos sobre estacas metálicas.

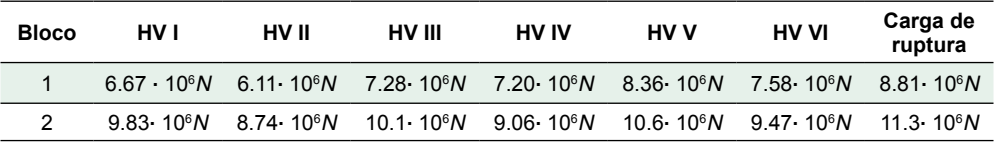

Tabela 5. Comparação entre as hipóteses de cálculo e ensaios experimentais.

Segundo o relatório dos ensaios (AISI, 1982), ambos os blocos sofreram rupturas precoces, causadas por motivos diferentes. No Bloco 1, a falha se iniciou por escorregamento da armadura, pois o seu comprimento de ancoragem era insuficiente; em seguida, as estacas centrais penetraram no bloco e a ruptura se deu quando o mesmo ocorreu com o par de estacas da extremidade que não tinham chapa soldada em seu topo. Ver detalhes na Figura 8. Enquanto no Bloco a falha ocorreu mais rapidamente, quando o concreto presente nas faces adjacentes à estaca de uma das extremidades rompeu, devido a falta do confinamento adequado

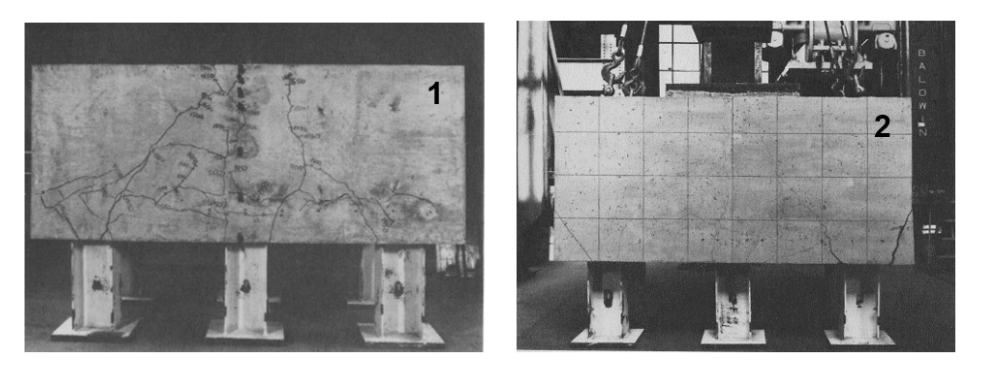

Figura 8. Vistas do Bloco 1 e do Bloco 2 após a ruptura, respectivamente (AISI, 1982).

Apesar de todos os resultados encontrados estarem dentro do previsto e a favor da segurança do bloco, os modelos de bielas e tirantes não produziram valores tão conservativos quanto seria esperado. Este fato se explica pela ruptura prematura dos blocos, os quais, se executados de forma apropriada, poderiam ter resistido a cargas ainda maiores do que as obtidas durante os experimentos.

# **4 | PROGRAMA PROPOSTO**

As comparações entre os resultados de previsão de carga – através de verificaçõe – e os resultados experimentais, especialmente dos ensaios realizados pelo AISI (1982), proporcionaram uma base para o desenvolvimento do programa proposto para o dimensionamento de blocos de coroamento sobre estacas metálicas.

#### **4.1 Programa para blocos sobre estacas metálicas**

O programa elaborado, com a utilização do software Mathcad (versão 14) faz o dimensionamento da armadura de flexão do bloco sobre estacas metálicas submetido a carga vertical centrada. Assim como para verificações (itens 2.4 e 3.2), cada biela do modelo é dimensionada isoladamente.

Algoritmo implementado no programa para dimensionamento da armadura de flexão

1) Inserção dos dados (dimensões do bloco e das estacas, propriedades do concreto e aço e carga de projeto);

2) Cálculo das resistências das zonas nodais do modelo;

$$
f_{cd1} = 0.85 \cdot \alpha_{V2} \cdot f_{cd} \tag{15}
$$

$$
f_{cd3} = 0.72 \cdot \alpha_{V2} \cdot f_{cd} \tag{16}
$$

3) Definição das expressões que calculam as características geométricas da biela (ângulo de inclinação, área da seção transversal inferior e superior);

4) Definição das componentes de forças atuantes no eixo da biela e nos eixos dos tirantes ortogonais;

5) Definição da função a ser minimizada, que tem como variável a profundidade da região nodal localizada abaixo do pilar;

$$
f(y) = y \tag{17}
$$

6) Definição das restrições impostas ao problema

a) Verificação da tensão na zona nodal abaixo do pilar:

$$
\sigma_{cd,pil}^{bie} = \frac{F_{bie}}{A_{bie,pil}} \ge f_{cd1}
$$
\n(18)

b) Verificação da tensão na zona nodal acima da estaca:

$$
\sigma_{cd,est}^{bie} = \frac{F_{bie}}{A_{bie,est}} \ge f_{cd3}
$$
\n(19)

7) Minimização da função (com o recurso disponível no software) e obtenção da profundidade *y* que define a zona nodal abaixo do pilar

$$
min(y) = y \tag{20}
$$

8) Cálculo da armadura para os tirantes ortogonais;

$$
A_s = \frac{F_{tir}}{f_{yk}}\tag{21}
$$

9) Cálculo da ancoragem da armadura principal, considerando o confinamento da zona nodal e a influência da compressão transversal

# **5 | CONCLUSÃO**

O método de bielas e tirantes é recomendado – em regulamentações de vários países e na literatura – para o dimensionamento de blocos de ancoragem por gerar resultados que são tão seguros quanto o necessário para que os riscos geotécnicos e de execução sejam cobertos. a estrutura estudada tem comportamento complexo e de difícil análise, a aproximação obtida já é considerada bastante satisfatória.

A comparação do programa de verificação (descrito no item 2.4) com os ensaios experimentais realizados por Sabnis e Gogate (1984) em blocos sobre estacas com seção circular, produziu resultados bastante conservadores.

As adaptações propostas no item 3.1 foram fundamentais para ajustar o método de bielas e tirantes ao uso com estacas metálicas de seção laminada. As comparações entre as hipóteses de verificação e os resultados do relatório do AISI (1982) chegaram a valores bastante próximos, inclusive compatíveis com as exigências normativas estabelecidas.

Apesar disso, os valores não foram tão conservadores quanto a expectativa de aplicação deste método, por consequência das rupturas antecipadas ocorridas nos blocos ensaiados.

Aliando-se o programa de dimensionamento elaborado (via software Mathcad) – com base nos resultados das comparações e verificações realizadas – às adaptações mencionadas, é possível o dimensionamento das armaduras principais de flexão de blocos sobre estacas metálicas submetidos a cargas centradas, produzindo resultados confiáveis e seguros

# **REFERÊNCIAS**

ADEBAR, P., KUCHMA, D., & COLLINS, M. P., 1990. **Strut-and-tie models for the design of pile caps: an experimental study.** *ACI Structural Journal*, vol. 87, n. 10, pp. 81–92.

ADEBAR, P., & ZHOU, L., 1996. **Design of deep pile caps by strut-and-tie models**. *ACI Structural Journal*, vol. 93, n. 41, pp. 437–448.

ASSOCIAÇÃO BRASILEIRA DE NORMAS TÉCNICAS. **NBR 6118: Projeto de estruturas de concreto – Procedimento**. Rio de Janeiro, 2014.

ARAÚJO, J. M., 2016. **Design of rigid pile caps through an iterative strut-and-tie model**. *Journal of Advanced Concrete Technology*, vol. 14, n. 8, pp. 397–407.

CAVERS, W. & FENTON, G. A., 2004. **An evaluation of pile cap design methods in accordance with the Canadian design standard**. *Canadian Journal of Civil Engineering*, n. 31, pp. 109–119.

Chantelot, G. & Mathern, A., 2010*.* **Strut-and-tie modelling of reinforced concrete pile caps**. Master's thesis, Chalmers University of Technology.

CONCRETE REINFORCING STEEL INSTITUTE. **Design guide for pile caps**. 2015.

FUSCO, P. B., 2013. **Técnica de Armar as Estruturas de Concreto**. 2ª Ed. PINI.

GAI Consultants Incorporated, 1982. **The steel pile pile cap connection.** American Iron and Steel Institute. (Sponsored report, Aug. 1982).

Sabnis, G. M., & Gogate, A. B., 1984. **Investigation of thick slab (pile cap) behavior**. *ACI Journal*, vol. 81, n. 5, pp. 35–39.

Santos, D. M., & Rahal, R. R., 2015. **Exemplo de aplicação dos conceitos da seção 22**. Revisão de Fernando Rebouças Stucchi., In Associação Brasileira de Engenharia e Consultoria Estrutural/Instituto Brasileiro do Concreto. ABNT NBR 6118:2014 Comentários e exemplos de aplicação, pp. 433-479. 1<sup>a</sup> Ed. IBRACON.

Sorentino, A. W., 2012. **Behavior and analysis of pile caps with poor Anchorage details**. Master's thesis, Oregon State Univesity.

Souza, R. A., 2004. **Concreto estrutural: análise e dimensionamento de elementos com descontinuidades**. Tese de doutorado, Escola Politécnica da Universidade de São Paulo.

# **CAPÍTULO 22**

# ESTIMATION OF STELLAR PARAMETERS FOR J-PLUS SURVEY WITH MACHINE LEARNING

*Data de aceite: 02/08/2021*

# **Carlos Andres Galarza Arevalo**

Observatorio Nacional-MCTI( ON) Rio de Janeiro, Brazil

# **Simone Daflon**

Observatorio Nacional-MCTI( ON) Rio de Janeiro, Brazil

# **Vinicius Moris Placco**

Department of Physics, University of Notre Dame Notre Dame, USA JINA Center for the Evolution of the Elements (JINA-CEE),USA

# **Carlos Allende-Prieto**

Instituto de Astrofísica de Canarias La Laguna, Tenerife, Spain Universidad de La Laguna, Departamento de Astrofísica La Laguna, Tenerife, Spain

Anais do XIV Encontro Acadêmico de Modelagem Computacional. Laboratório Nacional de Computação Científica, 08 a 1 de Fevereiro de 2021.

**ABSTRACT:** The amount of data produced by the current and future astronomic surveys will require more efficient processing methods to carry out scientific research that leads us to more exciting discoveries. One particular example is the identification of very low-metallicity stars ([Fe/H]*<*3*.*0) that can allow us to imposed constraints improving our current understanding of the formation and chemical evolution ofour Galaxy. To accomplish this goal, we present the J-PLUS Stellar Parameters Estimation based on Ensemble Methods (J-PLUS SPEEM) pipeline that is capable of performing a variety of tasks such as morphological and spectral classification along with the estimation of the three main stellar parameters  $(T_{\text{eff}}$  [Fe/H] and log *g*) with absolute mean errors of 139*.*2*K*, 0*.*16 and 0*.*32 dex respectively.

**KEYWORDS**: Machine learning, Astroinformatics, Stellar parameters, Low-metallicity stars.

**RESUMO**: A quantidade de dados produzidos pelas pesquisas astronômicas atuais e futuras exigirá métodos de processamento mais eficientes para realizar pesquisas científicas que nos levem a descobertas mais interessantes. Um exemplo particular é a identificação de estrelas de metalicidade muito baixa ([Fe/H] <−3,0) que podem nos permitir impor restrições, melhorando nosso entendimento atual da formação e evolução química de nossa Galáxia. Para cumprir este objetivo, apresentamos o pipeline J-PLUS Stellar Parameters Estimation baseado em Ensemble Methods (J-PLUS SPEEM) que é capaz de realizar uma variedade de tarefas, como classificação morfológica e espectral, juntamente com a estimativa dos três principais parâmetros estelares (Teff, [Fe/H] e logg) com erros médios absolutos de 139,2 K, 0,16 e 0,32 dex, respectivamente.

**PALAVRAS-CHAVE**: Aprendizado de máquina, astronomia, astrofísica, árvores aleatórios, métodos de regressão.

#### **1 | INTRODUCTION**

The main goal of any astronomical observation is to determine the physical properties of observed objects to study their chemical composition, which provides reasonable arguments regarding their formation and evolution processes.

Notably, in the case of stars, one can estimate its surface parameters such as effective temperature  $T_{\text{eff}}$ ; metallicity, usually expressed in terms of the iron-to-hydrogen ratio [Fe/H]; and surface gravity log *g* based on the light received from them and collected by a telescope or satellite. The accomplishment of this goal requires at least two different approaches that we can use in order to obtain data through observations: these are Photometry and Spectrometry. The first offers the advantage of better signal-to-noise ratios and data collection from multiple sources simultaneously in exchange for losing the ability to track individual spectral features. On the other hand, spectrometry allows one to make a detailed study of chemical abundances (high-resolution observations), with the disadvantage of being extremely difficult to obtain spectra from many sources simultaneously (even using multi-slit or multi-fiber spectrographs)

Before applying machine learning models to research in astronomy, different photometric calibrations provided reliable estimations of stellar parameters. For instance, Ivezić et al. [11] found that (*gr*) color from SDSS provides an accurate estimation for  $T_{\alpha}$  and [*Fe/H*] can be obtained through a polynomial fitting using (*u – g*)1 some restrictions on (*g –r*) while Casagrande et al. [6] used the infrared flux method (Casagrande et al. [5]) to obtain *T<sub>st</sub>*of a sample of F, G and K type stars using *BV JHK*<sub>s</sub> photometry. Regarding spectroscopic observations, Lee et al. [12] presented the SEGUE Stellar Parameter Pipeline (SSPP), which made estimations of stellar parameters using both theoretical and empiric calibrations of medium resolution stellar spectra ( $(R \approx 10000)$ ) along with the implementation of neural networks based on spectral libraries (ELODIE and MILES; Prugniel and Soubiran [15], Falcon-Barroso J. et al. [8]) and high-resolution spectra for the validation process.

Nevertheless, in the following years, the data sets produced by different extensive surveys will be so giant (the order of many Petabytes) that we will need to develop new effective ways to deal with it. In this sense, machine learning algorithms and any other statistical tools could be beneficial to analyze data and make predictions in a reasonably short amount of time. Some machine learning methods like artificial neural networks (ANN) have been applied successfully for some time ago in a wide variety of astronomical applications. For instance, Gulati and Gupta [9] propose a model to estimate *E* (B−V)2 for O and B stars; and Whitten et al. [18] that implemented ANNs to estimate  $T_{\alpha}$  and [Fe/H] for J-PLUS data in order to search for low-metallicity stars. On the other hand, we can find that other models based on algorithms such as Random Forest (Breiman [4]) have produced exciting results in

<sup>1</sup> *u*, *g* with and *r* are photometric magnitudes measured by the optical filter system of Sloan surve .

<sup>2</sup> A measure of the interstellar reddening that is related to the quality of the light received by a telescope from the observed stars

terms of morphological classifications and estimation of physical parameters. For instance, Miller [14] presented a Random Forest (hereafter RF) model capable of inferring  $T_{\text{eff}}$  log *g* and [Fe/H] based on SDSS de-reddened colors; Bai et al. [1] built an RF model that performs a Star-Galaxy-QSO<sup>3</sup> classification and calculates the  $T_{\text{eff}}$  for stars using data from SDSS and LAMOST.

This work presents the J-PLUS Stellar Parameters Estimation based on Ensemble Methods pipeline (J-PLUSSPEEM). It consists of a series of machine learning models capable of performing different tasks such as separating stars from QSOs and estimating three main stellar parameters  $(T_{\text{eff}}$  [Fe/H], log g). Additionally, SPEEM makes spectral classification (A, F, G, K, and WD<sup>4</sup>), allowing us to build a catalog of stars for a wide variety of interests. We also tested the model for looking for new very metal-poor stars observed with the Javalambre Photometric Local Universe Survey (J-PLUS, Cenarro et al. [7]) thanks to the comparison between machine learning predictions and analysis of medium resolution spectra obtained with the William Hershel Telescope (WHT) at the Canary Islands.

#### **2 | METHODOLOGY**

There are two strategies to properly implement machine learning algorithms that allow one to obtain reliable estimations and predictions on astronomic data, known as supervised learning and unsupervised learning. In supervised learning, one usually starts with a fraction of data for which the target variables of interest are well known:  $T_{\text{eff}}$  [Fe/H], and log g. Then an optimized algorithm is applied to search for statistical relations between these target variables and a set of measured parameters, being photometric magnitudes and colors<sup>5</sup> in our case. The data used to applied the algorithm is known as the training sample. The variables to be estimated are referred to as labels (for classification problems) or targets (for regression), while the input parameters considered to deploy a model are named features. Supervised methods are handy to make regressions and classifications based on a subset of well-known data, while unsupervised learning is based on unknown labels to find possible patterns or associations from the features suitable for being interpreted as classes.[3] [10]

For this work, we restrained the focus to applying the random forest algorithm, a supervised learning method.[4]

#### **2.1 Training Datasets**

The sample used in this work comes from applying a query to retrieve magnitudes in the dual AB system from the second data release of the J-PLUS Survey (hereafter JPLUS DR2<sup>6</sup>). Additionally, selections of 6 arcsec aperture photometry and proper configuratio

<sup>3</sup> quasi-stellar object: A type of galaxy with extremely active nucleus that appear as a bright star

<sup>4</sup> White Dwarf: A kind of star in its final evolutionary stat

<sup>5</sup> A photometric color is defined as the subtraction between two magnitudes

<sup>6</sup><http://www.j-plus.es/datareleases/data> release dr 2

in MASKS and FLAGS values in the query ensure high-quality measurements in each of the 12 filters. The quality checks also include the stellar wide dwarf loci photometric calibration proposed by Lopez-Sanjuan et al. [13]. We ended up with a sample of 575,593 (hereafter referred to as gold sample) objects considered as unknown/unlabelled data inprinciple. Then the gold sample was crossed with other surveys such as Sloan DR127 ,SEGUE (Yanny et al. [20]), LAMOST, and WISE (Wright et al. [19]) in order to gain new information regarding the target variables.This strategy resulted in 7393 common objects (referred to as JPLUSxSLOANxWISE) with Sloan DR12 and WISE, which provides information on morphological classification. In addition, there another 9436 common objects (JPLUSxSSPP)with SEGUE, which is a spectroscopic survey of Sloan that allows us to get information regarding stellar parameters  $(T_{\text{eff}}$  [Fe/H], and log *g*). Finally, we found 106769 (JPLUSxLAMOST) objects in common with LAMOSTDR6<sup>8</sup> to test the model's predictions.

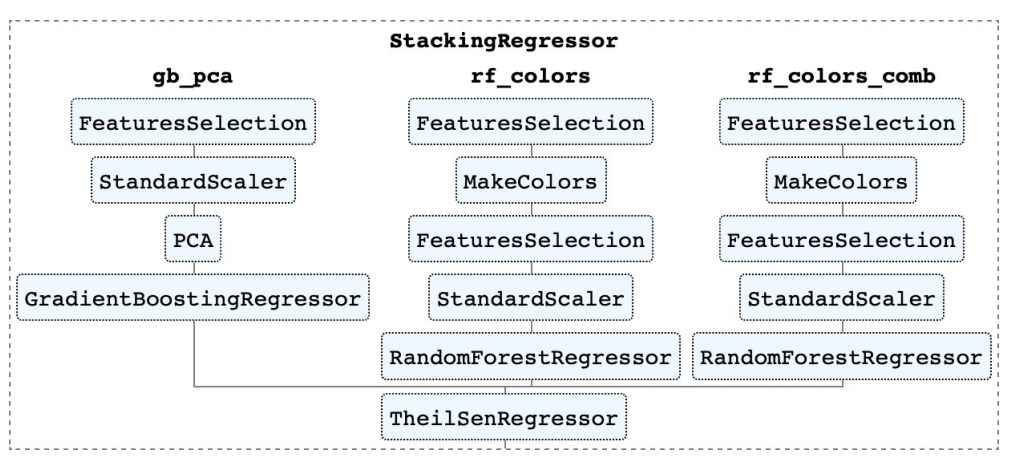

Fig. 1: SPEEM Architecture.

# **2.2 Architecture of SPEEM**

SPEEM is in charge of two main tasks. The first one is two make a morphological classification two distinguish between different types of stars and contaminants such as QSOs. Then the second task that SPEEM accomplishes is to estimate the stellar parameters through a stacking regressor that combines three different ensemble regressors passing into a final Theil-Sen estimator, as shown in Figure 1. Each of the ensemble regressors considers different features varying from PCA analysis to different combinations of photometric colors.

<sup>7</sup> [https://www.sdss.org/dr12/](http://www.sdss.org/dr12/)

<sup>8</sup> [http://dr6.lamost.org](http://dr6.lamost.org/)

# **3 | RESULTS AND DISCUSSION**

#### **3.1 Morphological and Spectral Classificatio**

In order to estimate stellar parameters from a sample, we need to make sure that no contaminants are present in the data, like QSOs or WDs in this case. So, the first step consisted of attempting a morphological classification of the data. For this purpose, we used the JPLUSxSLOANxWISE dataset as the training data to build a model that allows us to make a preliminary classification of DR1, which can help us clean the sample as best as possible (keeping a pure sample of stars). In figure 2, we can see that without applying any model, we can use W1, W2, and W3 magnitudes from WISE (that, fortunately, hasmany common fields with JPLUS) to classify at least Stars from QSOs. This color-colordiagram is widely discussed by Wright et al. [19]; and Scaringi et al. [17]. Recall that WISE magnitudes are located in the infrared region of the electromagnetic spectrum while JPLUS magnitudes belong to the optical part; in general, QSOs tend to be redder than Stars regarding WISE colors.

On the other hand, identifying possible White Dwarfs means excluding them from the sample. Otherwise, they will be mixed with stars with very low metallicity when a photometric estimation is applied, resulting in many false positives. This misinterpretation is a well-known issue from the analysis of SEGUE and BOSS data from Sloan. Therefore,we are not interested in making a precise spectral classification of stars that composed the sample in this work. Instead, we want to identify and separate WDs from our sample of interest. Table 2 contains a classification report containing metrics regarding the precision of the model. Galaxy refers to broadband sources identified by SEGUE, and Recall means the correctness of the classification in the test sample. Due to limitations on temperature range, values on G-type stars are lower, resulting in misclassifications as F or K-type stars.

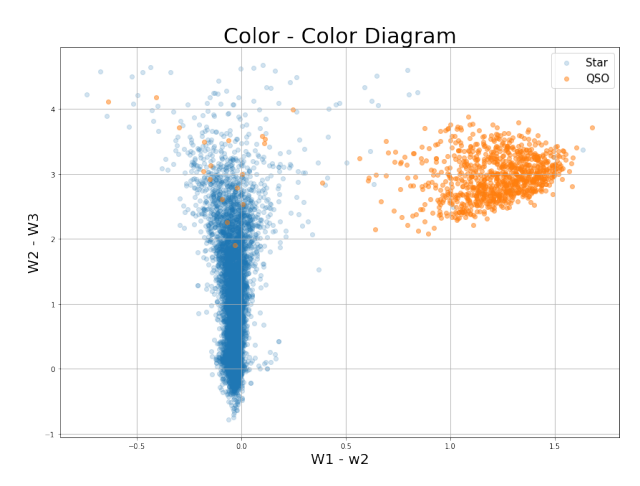

Fig. 2: Color-color diagram using W1, W2, W3 magnitudes from WISE.
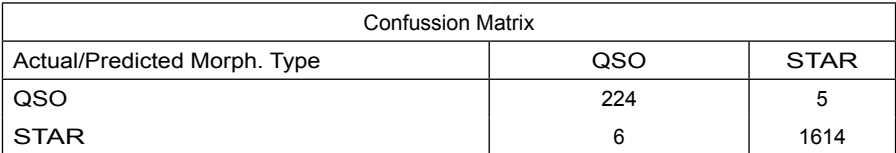

Table1: Validation of Stars/QSOs separation model with accuracy score of 0.99.

## **3.2 Stellar Parameters Estimations - T<sub>eff</sub>** [Fe/H] and log g

## 3.2.1 *EffectiveTemperatureT*<sub>ctt</sub>

This parameter is usually the easiest to calculate using photometry. Specificall , in thecase of the J-PLUS survey, one can define color indexes based on broad or narrowband filters to fit some polynomial function to adjust the data in the same way that was done by Bond and Ivezić [11] with the formula.

$$
\log(T_{\rm eff}) = F(g-r) \tag{1}
$$

Nevertheless, a machine learning model was deployed based on different color indexes taking advantage of the 12 filter system of J-PLUS. This model includes 8523 stars with temperatures between 4200 K and 9200 K as part of the training sample. The validation process (showed in Figure 3) reported a mean absolute error of 139*.*5 K for a test sample of more than 100 000 stars that measure the performance of SPEEM.

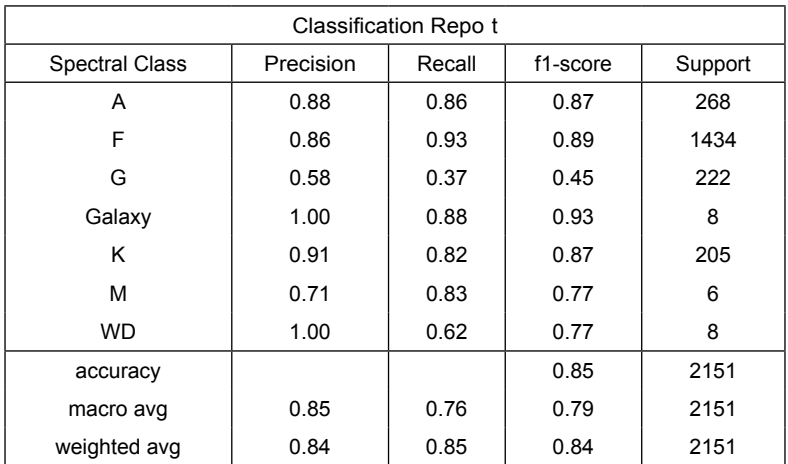

Table 2: Validation of Spectral Class model based on photometric magnitudes with accuracy score of 0.99.

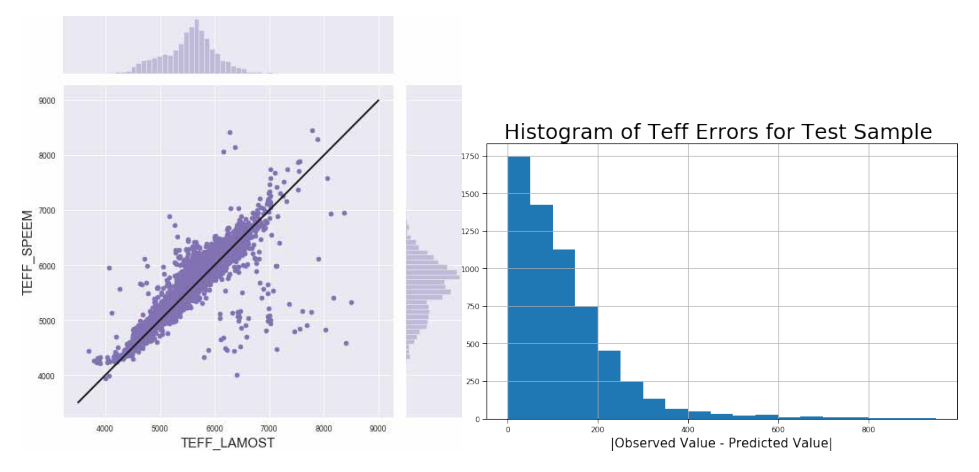

Fig. 3: Validation of effective temperature estimations for a test sample of nearly 106769 stars from JPLUSxLAMOST.

#### *3.2.2* Metallicity [Fe/H]

It is another physical parameter suitable for photometric estimation. However, its determination is usually more challenging than  $T<sub>ef</sub>$  due to high sensitivities to signal-tonoise ratio observation which decreases the precision of the measurements of some filters especially in the blue region of the spectrum.

Since one of the goals of this work is to identify possible candidates to very metalpoor stars (VMPs), we need to train the model on a sample that contains a wide range of [Fe/H] values. The sample used contains stars of [Fe/H] between 3*.*0 and 0*.*5 dex, and figur 4 shows the validation test results for the same validation sample used in the estimation of  $T_{\text{eff}}$ . The left side presents a reasonable agreement between the predicted and the adopted values with some outliers that require further analysis. On the right side, the histogram of errors suggests that most estimations present an error of less or equal to 0*.*2 dex. The mean absolute error calculated was 0*.*16 dex.

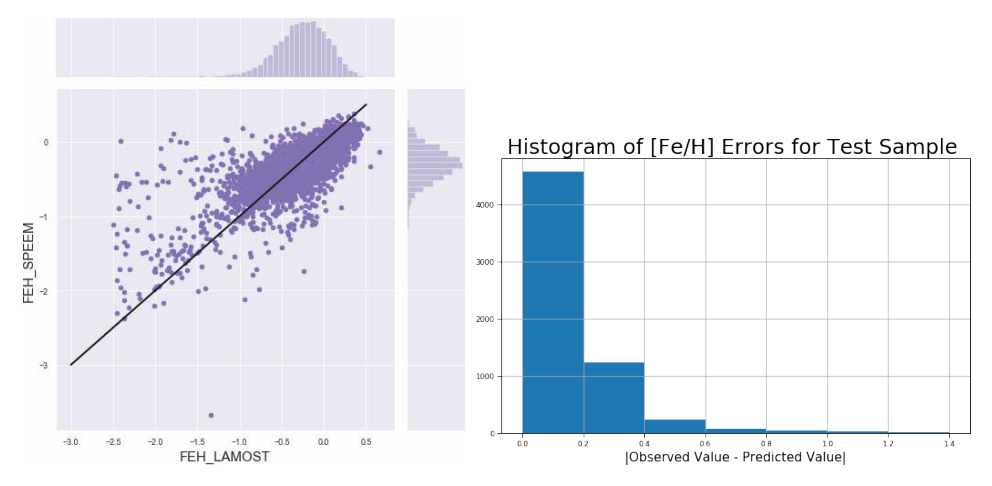

Fig. 4: Validation of metallicity estimations for a test sample of nearly 106769 stars from JPLUSxLAMOST.

#### *3.2.3 Surface Gravity log g*

The estimation of  $T_{\text{eff}}$  [Fe/H], and log g share the same process, and figure 5 shows the validation test results. In this case, a wider dispersion can be appreciated compared to the previous cases. The range of values used in the training data was between [1*.*0*,*  5*.*0] dex. The results obtained for this particular parameter suggest that either additional restrictions are needed or the input features used by the machine learning algorithms are not enough to develop a higher precision model. Despite the more significant dispersion and the outliers presented, the histogram of errors suggests that most estimations presented an error between 0 and 0*.*5 dex with a calculated mean absolute error of 0*.*32 dex.

#### **3.3 Spectroscopical confirmation of VMPs candidate**

After the test, the model was applied to a sample of one million stars to search for newvery metal-poor stars candidates to validate with spectroscopic analysis. Eleven stars were selected, and Carlos Allende made the observations using the William Herschel Telescope (WHT). To obtain the spectroscopic values for  $T_{\text{eff}}$  [Fe/H] and log g, we use the pipeline n-SSPP (Beers et al. [2]). Figure 6 shows a comparison between the parameters estimated by the model and those obtained by spectroscopic analysis. The analysis of the predictions also presents a systematic median error of 178 K, 0.76, and 0.5 dex for  $T_{\text{eff}}$  log *g* and [Fe/H], respectively.

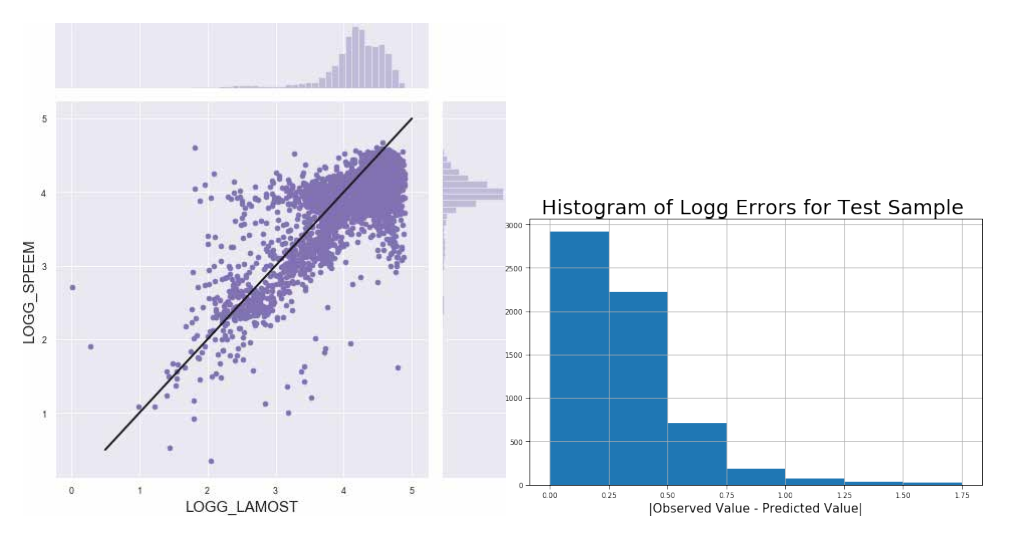

Fig. 5: Validation of surface gravity estimations for a test sample of nearly 106769 stars from JPLUSxLAMOST.

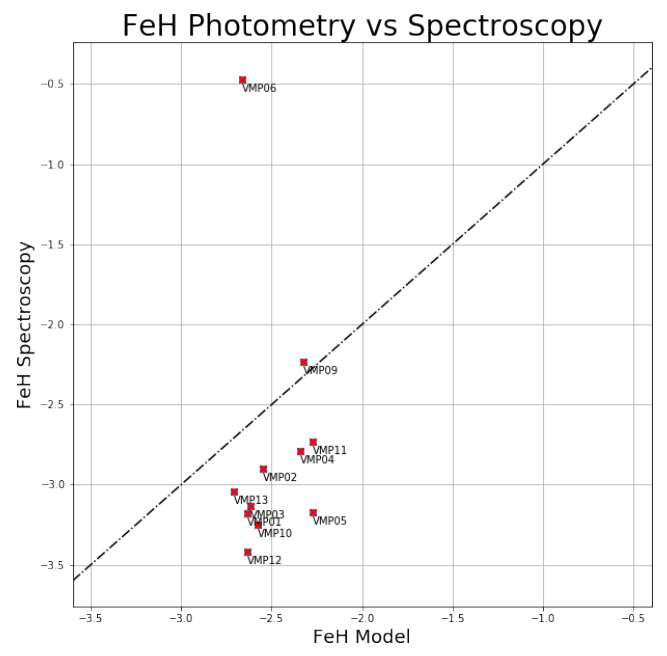

Fig. 6: Validation of metallicity estimations for a sample of nearly 1945 stars from JPLUSxSSPP.

## **4 | CONCLUSION**

The primary goal of J-PLUSSPEEM is to identify good, very metal-poor stars candidates that can be used to detailed study its chemical abundances with high-resolution spectroscopy that is one of the most potent observational methods up to date in the field of astrophysics. As shown primarily in figures 4 and 6, the pipeline identified new low metallicity

stars, further confirmed by independent spectroscopic analysis. There is a good agreement between the values predicted by J-PLUS SPEEM and those found by independent spectroscopic analysis. We expect to find and validate more interesting candidates applying the pipeline to future data releases of the J-PLUS survey.

#### **ACKNOWLEDGEMENTS**

C. A. Galarza acknowledges the full financial support from CAPES for the development of this Ph.D. project. Furthermore, all the authors thank Observatorio Astrofísico de Javalambre in Teruel, managed and operated by the Centro de Estudios de Física del Cosmos de Aragón (CEFCA) in charge of the JAST/T80 telescope responsible for carrying out the observations for the J-PLUS survey. There is also a special acknowledgment to the Roque de Los Muchachos Observatory in charge of the Isaac Newton Group of telescopes where the William Herschel Telescope (WHT) belongs. A final mention to the Scikit-learn team [16] for the significant contributions to the machine learning libraries for the python language.

#### **REFERENCES**

[1] Y. Bai, J. Liu, S. Wang, and F. Yang. Machine learning applied to star–galaxy–qso classification and stellar effective temperature regression. *The Astronomical Journal*, 157 (1): 9, 2018.

[2] T.C. Beers, J. E. Norris, V. M. Placco, Y. S. Lee, S. Rossi, D. Carollo, and T. Masseron. Population studies. xiii. a new analysis of the bidelman-macconnell "weak-metal" stars—confirmation of metal-poor stars in the thick disk of the galaxy. *The Astrophysical Journal*, 794 (1): 58, 2014.

[3] C. Bishop. *Pattern Recognition and Machine Learning*. Information Science and Statistics. Springer, 2006.

[4] L. Breiman. Random forests. *Machine learning*, 45 (1): 5–32, 2001.

[5] L. Casagrande. Infrared flux method and colour calibrations. *Physica Scripta*, 2008 (T133): 014020, 2008.

[6] L. Casagrande, I. Ram´ırez, J. Melendez, M. Bessell, and M. Asplund. An absolutely calibrated teff scale from the infrared flux method-dwarfs and subgiants. *Astronomy & Astrophysics*, 512: A54, 2010.

[7] A. J. Cenarro, M. Moles, D. Cristóbal-Hornillos, A. Marín-Franch, A.Ederoclite, J.Varela, C.López-Sanjuan, C.Hernández-Monteagudo, R. Angulo, H. V. Ramió, et al. J-plus: The javalambre photometric local universe survey. *Astronomy & Astrophysics*, 622: A 176, 2019.

[8] J. Falcón-Barroso, P. Sánchez-Blázquez, A. Vazdekis, E. Ricciardelli, N. Cardiel, A. Cenarro, J. Gorgas, and R. Peletier. An updated miles stellar library and stellar population models. *Astronomy & Astrophysics*, 532: A95, 2011.

[9] R. Gulati, R. Gupta, and H. Singh. E (bv) determinations of o and b stars using artificial neural networks. Publications of the Astronomical Society of the Pacific, 109 (737): 843, 1997.

[10] T.Hastie, R. Tibshirani, and J. Friedman. The Elements of Statistical Learning: Data Mining, *Inference, and Prediction*. Springer series instatistics. Springer, 2001.

[11] M.Jurić, Ž.Ivezić, A. Brooks, R. H. Lupton, D. Schlegel, D. Finkbeiner, N. Pad-manabhan, N. Bond, B. Sesar, C. M. Rockosi, et al. The milky way tomography with sdss. i. stellar number density distribution. *The Astrophysical Journal*, 673 (2): 864, 2008.

[12] Y. S. Lee, T. C. Beers, T. Sivarani, C. A. Prieto, L. Koesterke, R. Wilhelm, P. R.Fiorentin, C. A. Bailer-Jones, J. E. Norris, C. M. Rockosi, et al. The segue stel-lar parameter pipeline. i. description and comparison of individual methods. *The Astronomical Journal*, 136(5): 2022, 2008.

[13] C. López-Sanjuan, J. Varela, D.Cristóbal-Hornillos, H. V. Ramió, J.Carrasco, P.- E. Tremblay, D. Whitten, V. Placco, A. Marín-Franch, A. Cenarro, et al. J-plus: photometric calibration of large-area multi-filter surveys with stellar and white dwarf loci. *Astronomy & Astrophysics*, 631: A119, 2019.

[14] A. Miller, J. Bloom, J. Richards, Y. Lee, D. Starr, N. Butler, S. Tokarz, N. Smith, and J. A. Eisner. A machine-learning method to infer fundamental stellar parameters from photometric light curves. *The Astrophysical Journal*, 798 (2): 122, 2015.

[15] J. Moultaka, S. Ilovaisky, P. Prugniel, and C. Soubiran. The elodie archive. *Publications of the*  Astronomical Society of the Pacific, 116 (821): 693, 2004.

[16] F. Pedregosa, G. Varoquaux, A. Gramfort, V. Michel, B. Thirion, O. Grisel, M. Blon-del, P. Prettenhofer, R. Weiss, V. Dubourg, et al. Scikit-learn: Machine learning in python. *the Journal of machine Learning research*, 12: 2825–2830, 2011.

[17] S. Scaringi, P. Groot, K. Verbeek, S. Greiss, C. Knigge, and E. Körding. Spectroscopic identifications of blue-hα-excess sources in the kepler field of vi . *Monthly Notices of the Royal Astronomical Society*, 428(3): 2207–2215, 2013.

[18] D. Whitten, V. Placco, T. Beers, A. Chies-Santos, C. Bonatto, J. Varela, D. Cristóbal-Hornillos, A. Ederoclite, T. Masseron, Y. Lee, et al. J-plus: Identification of low-metallicity stars with artificial neura networks using sphinx. *Astronomy & Astrophysics*, 622: A 182, 2019.

[19] E. L. Wright, P. R. Eisenhardt, A. K. Mainzer, M. E. Ressler, R. M. Cutri, T. Jarrett, J. D. Kirkpatrick, D. Padgett, R. S. McMillan, M. Skrutskie, et al.The wide-field infrared survey explorer (wise): mission description and initial on-orbit performance. *The Astronomical Journal*, 140(6): 1868, 2010.

[20] B. Yanny, C. Rockosi, H. J. Newberg, G. R. Knapp, J. K. Adelman-McCarthy, B. Al-corn, S. Allam, C. A. Prieto, D. An, K. S. Anderson, et al. Segue: A spectroscopic survey of 240,000 starswithg=14-20. *The Astronomical Journal*, 137(5): 4377, 2009.

## **CAPÍTULO 23**

## ESTUDO ANALÍTICO E NUMÉRICO VIA MÉTODO DOS ELEMENTOS FINITOS DA RIGIDEZ DOS PILARES DE PONTES EM CONCRETO ARMADO

*Data de aceite: 02/08/2021*

#### **Sávio Torres Melo**

Centro Universitário do Piauí (UNIFAPI) Teresina – Piauí http://lattes.cnpq.br/6734564205405210

#### **Rebeka Manuela Lobo Sousa**

Instituto Federal de Educação, Ciência e Tecnologia do Piauí (IFPI) Teresina – Piauí http://lattes.cnpq.br/6214319560629327

#### **Pablo Juan Lopes e Silva Santos**

Instituto Federal de Educação, Ciência e Tecnologia do Piauí (IFPI) Teresina – Piauí http://lattes.cnpq.br/6734564205405210

#### **Francisca Itaynara de Souza Araújo**

Faculdade de Ensino Superior de Floriano (FAESF) Floriano – Piauí http://lattes.cnpq.br/8791319645485235

#### **Thiago Rodrigues Piauilino Ribeiro**

Faculdade de Ensino Superior de Floriano (FAESF) Floriano – Piauí http://lattes.cnpq.br/3111845764872632

#### **Amanda Evelyn Barbosa de Aquino**

Faculdade de Ensino Superior de Floriano (FAESF) Floriano – Piauí http://lattes.cnpq.br/1548892957964052

**Diogo Raniere Ramos e Silva**

Faculdade de Ensino Superior de Floriano (FAESF) Floriano – Piauí http://lattes.cnpq.br/2473339869472489

#### **Tiago Monteiro de Carvalho**

CEEP José Pacífico de Moura Neto Teresina – Piauí http://lattes.cnpq.br/2162762581194082

#### **Carlos Henrique Leal Viana**

Instituto Federal de Educação, Ciência e Tecnologia do Piauí Teresina – Piauí http://lattes.cnpq.br/5126094758903357

#### **João Paulo dos Santos Silva**

Instituto Federal de Educação, Ciência e Tecnologia do Piauí Teresina – Piauí http://lattes.cnpq.br/0716896838526744

#### **Madson Nogueira da Silva**

Universidade Federal do Piauí Teresina – Piauí http://lattes.cnpq.br/1827583837780285

#### **Ilanna Castelo Branco Mesquita**

Universidade Federal do Piauí Teresina – Piauí http://lattes.cnpq.br/2289424912752984

**RESUMO**: As obras de concreto armado prevalecem na construção civil mesmo com uma demanda para a utilização do concreto protendido e da estrutura metálica. A escolha do material sempre incide no menor custo técnico-econômico

e nas condições de infraestrutura, até que haja uma preferência relativa ao sistema estrutural ou aço de maior resistência. Na engenharia para que a influência da flambagem seja avaliada de forma correta, deve-se associar ao comportamento da estrutura, além da não linearidade geométrica, a não linearidade física. A rigidez flexional EI é significativamente sensível aos níveis de esforços internos atuantes nas peças de concreto armado. Desta forma, esta pesquisa teve como objetivo fazer, por meio de modelos analítico e numérico utilizando o programa ABAQUS via Método dos Elementos Finitos (MEF), com proposito de observar as perdas de rigidez em pilares de pontes, a fim de elaborar novas curvas com rigidez flexionais com a finalidad de verificar os deslocamentos devido ao acréscimo do carregamento. Os resultados numéricos encontrados mostraram convergência com os obtidos analiticamente. **PALAVRAS-CHAVE**: Ponte, Pilar, Rigidez, Modelagem via MEF.

#### ANALYTICAL AND NUMERICAL STUDY VIA FINITE ELEMENT METHOD OF THE RIGIDITY OF REINFORCED CONCRETE BRIDGE PILLARS

**ABSTRACT:** Reinforced concrete works prevail in civil construction even with a demand for the use of prestressed concrete and the metallic structure. The choice of material always focuses on the lowest technical-economic cost and infrastructure conditions, until there is a preference for the structural system or steel of greater strength. In engineering for the influence of buckling to be evaluated correctly, it must be associated with the behavior of the structure, in addition to geometric non-linearity, physical non-linearity. The flexural stiffness EI is significantly sensitive to the levels of internal forces acting on reinforced concrete parts. In this way, this research aimed to make, through analytical and numerical models using the ABAQUS program via Finite Element Method (MEF), with the purpose of observing the stiffness losses in bridge pillars, in order to elaborate new curves with flexural stiffness in order to check displacements due to increased loading. The numerical results found showed convergence with those obtained analytically.

**KEYWORDS:** Bridge, Pillar, Rigidity, Modeling via MEF.

## **1 | INTRODUÇÃO**

Considerando a grande importância do transporte rodoviário de pessoas e cargas no Brasil (onde os veículos pesados são comuns), buscando economia no dimensionamento dos elementos estruturais, sem deixar de lado a funcionalidade e a segurança. Nas pontes, os pilares são responsáveis por transmitir as cargas verticais, cargas horizontais longitudinais e transversais provenientes da superestrutura à sua fundação (infraestrutura), provocando três de translações e três de rotações (seis graus de liberdade) devido às aplicações simultâneas, conforme pode ser visualizado na figura 1.

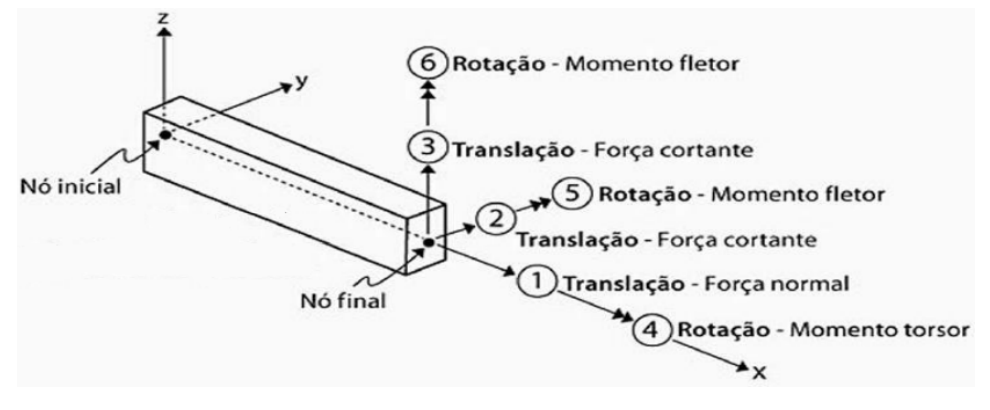

Figura 1 – Graus de Liberdade. Fonte: Kimura, 2007.

A intenção de analisar o comportamento em todas as direções e sentidos corresponde em determinar o deslocamento em toda a estrutura, a fim de acompanhar um enorme desenvolvimento nos métodos numéricos e modelos computacionais que permitem analisar estruturas com elevado grau de precisão considerando a sua não linearidade. Assim, as análises não lineares vêm sendo consideradas um paradigma nos dias atuais, influenciand de forma significativa na evolução dos modelos estruturais usualmente empregados nos cálculos das estruturas. Além disso, os sistemas computacionais modernos destinados à análise e cálculo de elementos estruturais de concreto armado dispõem de inúmeros tipos de análises não lineares, tornando assim fundamental que os projetistas tenham conhecimento da influência dos seus efeitos nas estruturas (Siq eira, 2016).

Deste fato surge à necessidade de estudar à mesoestrutura dessas Obras de Artes Especiais (OAEs), em especial os pilares, devido às suas rigidezes e tipos de solicitações, fatores que podem potencializar a ruptura por flambagem desses elementos. Na mesoestrutura o problema da flambagem em pilares de pontes em concreto armado pode influenciar de modo significativo o dimensionamento destas e está diretamente ligado a não linearidade geométrica associada à influência da deformação sobre os esforços aplicados. Entretanto, para que a influência da flambagem seja avaliada de forma correta, deve-se associar ao comportamento da estrutura, além da não linearidade geométrica, a não linearidade física.

Este estudo corresponde em realizar uma análise dos deslocamentos diante da rigidez existente através dos Métodos Analíticos, formados pela literatura, a norma brasileira de Concreto 6118/2014 e uma criada pelos próprios autores, a fim de comparar com o Método Numérico pelo uso do software ABAQUS, no qual o mesmo apresenta uma interface envolvendo o Método dos Elementos Finitos (MEF), com a intenção de propiciar perspectivas em diversos casos de diferentes formas para informar a importância das interações dos elementos estruturais em conjunto.

A pesquisa está organizada nas seguintes seções: a seção 2 apresenta a rigidez relacionada a interação solo estrutura e com a sua ausência; a seção 3 mostra os informes e os procedimentos realizados na ponte; a seção 4 retrata os resultados deste estudo, deixando claro os comparativos existentes e, por fim, na seção 5 apresentadas às conclusões.

#### **2 | RIGIDEZ EQUIVALENTE**

À medida que as estruturas passam a ter maior importância, seja pela sua magnitude ou pela sua complexidade, devem-se propor modelos que permitam caracterizar melhor o comportamento da estrutura. Segundo Colares (2006) a Interação Solo-Estrutura (ISE) pode ser avaliada em diversas situações como em projetos de edificações, pontes, silos e contenções. A ISE consiste, portanto, no caso específico de pontes, na análise conjunta da mesoestrutura e do maciço de solo. Esta interação tem início já nas primeiras fases da construção e se prolonga até que exista uma situação de equilíbrio, ou seja, quanto às tensões e deformações se estabilizam tanto na estrutura como no maciço de solo. Para computar o efeito das ações é necessário conhecer a rigidez do conjunto (fundação + pilar + aparelho de apoio), conforme a equação de Pfeil (1985):

$$
\frac{1}{K_c} = \frac{1}{K_f} + \frac{1}{K_p} + \frac{1}{K_n}
$$
 (1)

No qual é K $_{\rm c}$  a rigidez do conjunto, K $_{\rm f}$  é a rigidez da fundação, K $_{\rm p}$ é a rigidez do pilar, K é a rigidez do aparelho de apoio.

Se torna importante evidenciar que essas rigidezes podem ser obtidas considerando ou não à interação solo-estruturas conforme mostra os comentários nos itens subsequentes.

#### **2.1 Análise sem considerar a Interação Solo-Estrutura (ISE)**

Existem situações de sistemas estruturais e tipos de solos que permitem a não consideração da ISE, conforme pode ser visualizado na figura 2. Nesse caso, para uma análise da rigidez do conjunto, considera-se o solo como um maciço com rigidez infinita e o pilar com rotação nula na região do engaste. Vale ressaltar que quando existem aparelhos de apoio elastoméricos (Neoprene fretado) conduzindo os esforços da superestrutura para os pilares, a rigidez dos pilares sofre alterações devido à colaboração do elastômero no topo do pilar (PFEIL, 1985). Assim pode-se através das equações (2) e (3) fazer o cálculo os coeficientes de rigidezes para pilares prismáticos com inércia constante engastados na base:

$$
K_p = \frac{3EI}{h_0^3} \tag{2}
$$

$$
K_n = G \frac{A_n}{e_n} \tag{3}
$$

Onde K<sub>p</sub> é a rigidez do pilar, K<sub>n</sub> é a rigidez do aparelho de apoio, E é o módulo de elasticidade do concreto, I é a inércia da seção do pilar, h<sub>o</sub> é a altura do pilar, G é modulo de elasticidade transversal do neoprene (em torno de 1000 kN/m²), A<sub>n</sub> é a área do aparelho de apoio (neoprene) e e<sub>n</sub> é a sua espessura.

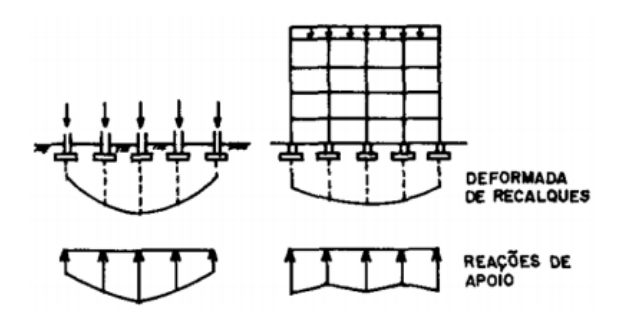

Figura 2 – Comparativo entre Análise Convencional e Interação Solo-Estrutura. Fonte: Gusmão, 1994.

#### **2.2 Análise considerando a Interação Solo-Estrutura (ISE)**

Em vários projetos de ponte, a rigidez que consta na equação (2) se refere apenas ao pilar. Desta forma, quando é possível considerar a interação solo-estruturas, o cálculo da rigidez final deverá sofrer o acréscimo da rigidez da fundação. Ao se fazer uma análise simplificada do problema, pode-se utilizar um modelo teórico aproximado no qual se admite que o comportamento da estaca carregada horizontalmente se assemelhe ao comportamento de uma viga na vertical, na qual o solo pode ser modelado como uma série de molas idênticas e isoladas, em comportamento linear elástico, como ilustrado na Figura 3.

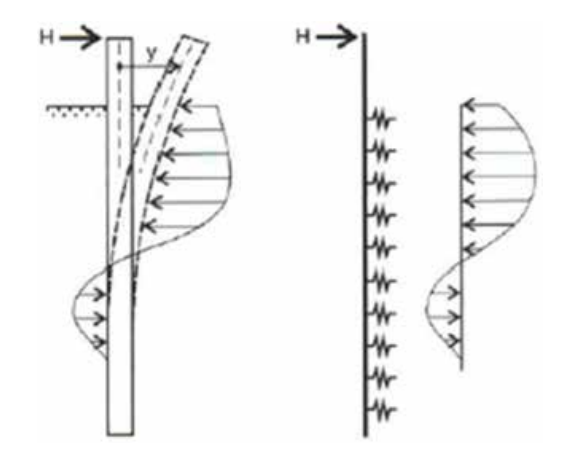

Figura 3 – Modelo de carregamento lateral de estacas de acordo com Winkler. Fonte: Velloso & Lopes, 2012.

Cintra (2002) menciona que para determinar tanto a rigidez do solo como a rigidez à flexão da estaca, leva-se em consideração a variação do módulo de reação horizontal, pois a rigidez do solo pode variar com a profundidade. Desta forma, admite-se a seguinte equação:

$$
K_{f} = \frac{m+2}{k_{h}} \frac{\overline{EI}}{k_{h}}
$$
 (4)

Sendo K<sub>f</sub> a rigidez da fundação, K<sub>h</sub> módulo de reação horizontal do terreno, o "m" apresenta o valor de 0 para o módulo de reação horizontal constante e 1 para o módulo de reação horizontal variando linearmente com a profundidade.

Por fim, após o cálculo das rigidezes finais, considerando ou não a ISE, as ações horizontais longitudinais e transversais podem ser distribuídas em cada um dos pilares da ponte através da seguinte expressão:

Distribuição = 
$$
\frac{K_c}{\sum K_c}
$$
 (5)

## **3 | MÉTODO DE ANÁLISE**

A ponte em estudo possui 45 m de comprimento divididos em dois tramos de 18 m e balanços nas extremidades de 4,5 m como mostra a Figura 3. A largura é de 13 m, obedecendo ao prescrito pelo manual do Departamento Nacional de Infra-Estrutura de Transportes (DNIT, 1996) e respeita as características da rodovia (DNIT, 1973), como a faixa de rolamento, com um capeamento asfáltico de 9 cm de espessura e inclinação de 1% na laje do tabuleiro conforme mostra a Figura 4.

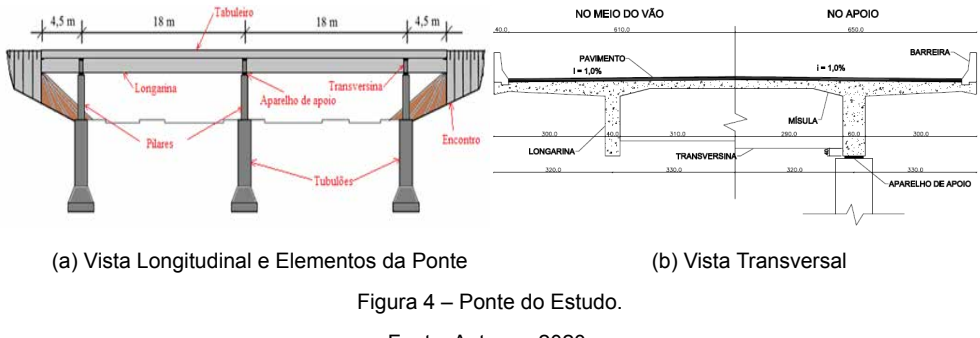

Fonte: Autores, 2020.

#### **3.1 Etapa Analítica**

Como a ponte em estudo apresenta três linhas de pilares de mesma altura, a distribuição de carga para cada pilar foi feita através da rigidez, de forma proporcional,

como mostrado na Tabela 1. O carregamento horizontal resultante nos pilares com eixos de simetria pode ser assumido como a soma vetorial das ações existentes.

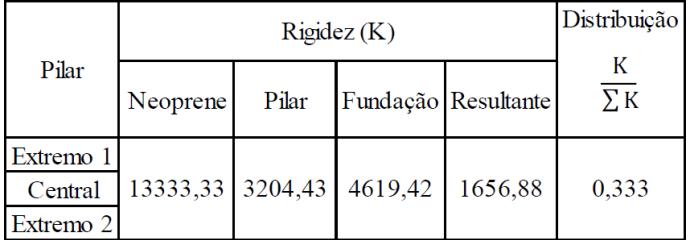

Tabela 1 – Rigidez e Distribuição nos Pilares.

Fonte: Autores, 2020.

## **3.2 Etapa Númerica**

O *software* ABAQUS busca contemplar as etapas do projeto e simulação de elementos estruturais, no intuito de prever para tentar mitigar possíveis efeitos indesejáveis. Através do uso dos elementos finitos foi realizada uma modelagem dos pilares no qual se executou os procedimentos descritos a seguir:

- Materiais e Armadura: apresentam-se as propriedades ao quais os pilares estão submetidos e o posicionamento da armadura;
- Carregamento: fornece informações sobre a sequência de eventos ou cargas aplicadas, que podem ser caracterizadas como forças pontuais, de superfície, de corpo, geradas por variação de temperatura, etc.;
- Apoios: mostra as condições aos quais os pilares estão posicionados;
- Malha: contém a descrição dos nós, tipos de elemento e suas respectivas conectividades.

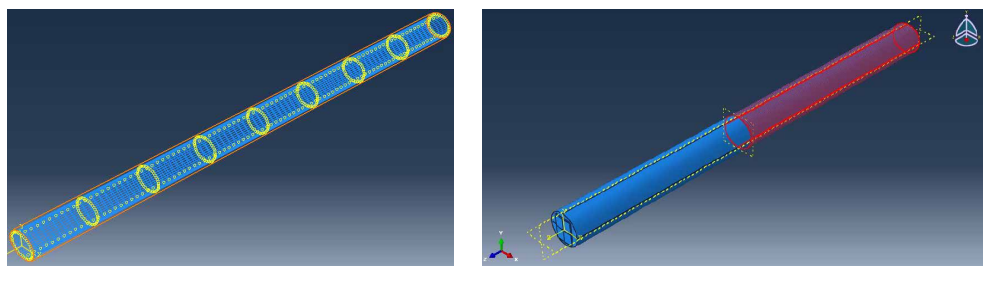

(a) Interação Aço e Concreto (b) Modelo de Winkler Figura 5 – Interface do Software ABAQUS. Fonte: Autores, 2020.

#### **4 | RESULTADOS E DISCUSSÕES**

A rigidez flexional EI é significativamente sensível aos níveis de esforços internos atuantes nas peças de concreto armado. Assim, com intuito de considerar as perdas de rigidez dos pilares da ponte em estudo, foram realizadas calibrações nas curvas de "carga versus deslocamento" a fim de compor novas curvas com rigidezes flexionais (E.I) reduzidas, através da manutenção da inércia da seção e da redução do módulo de elasticidade do concreto em cada passo de carga pré-definido na pesquisa, com o objetivo de computar o aumento dos deslocamentos com a aplicação dos carregamentos. Neste sentido, conforme ilustrado na Figura 6, foram confeccionadas quatro curvas para a análise.

 $\text{CURVAS} \left\{ \begin{matrix} \text{NBR} \\ \text{LITERATURA (CCL)} \\ \text{AUTOR (CCA)} \\ \text{MEF} \end{matrix} \right.$ 

Figura 6 – Especificação das Curvas Analisadas. Fonte: Autores, 2020.

A curva calibrada da literatura (CCL) foi baseada em estudos de pesquisadores como MacGregor & Hage (1977) que indicaram reduções de valores de rigidezes flexionais após o aparecimento da 1ª fissura de até 60% (0,4EI) nas vigas e de até 20% (0,8EI) nos pilares. Já Vasconcelos & Franco (1991) sugerem uma redução de rigidezes flexionais de até 50% (0,5EI) para vigas e até 20% (0,8EI) para pilares, ou simplesmente 0,7EI para a rigidez inicial na estrutura como um todo, sem fazer referência ao tipo de estrutura ou quaisquer outros fatores dos quais EI depende; e Furlog (1980), referenciado por MacGregor (1993), que sugeriu o valor de redução de EI de até 40% (0,6EI) para os pilares; valor este adotado para esta pesquisa.

Assim, na calibração, após a carga correspondente a 1ª fissura, reduziu-se a rigidez flexional do pilar, a partir da redução percentual do módulo de elasticidade, até atingir a redução total de 40% no último passo de carga, obtendo novos valores de valores de deslocamento, conforme ilustrado na Figura 7a. Na curva calibrada pelo autor (CCA), após a aplicação de 10% da carga característica, foi aplicada uma perda de 10% da rigidez em cada passo de carga incrementado, até a carga final, obtendo novos valores de deslocamento conforme mostra a Figura 7b. A Figura 7c representa a curva gerada pelo Método dos Elementos Finitos (MEF) aplicando incrementos de cargas através do comando *STEP* e critérios de convergência do próprio programa ABAQUS.

A curva calibrada referente à NBR 6118/2014 recomenda a redução dos valores de rigidezes flexionais após a carga correspondente a 1ª fissura de até 70 % nas lajes (0,3EI), até 50 % nas vigas (0,5EI) e até 20 % nos pilares (0,8EI) para avaliar de forma aproximada os efeitos da não linearidade dos elementos estruturais. Dessa forma, após a carga correspondente a 1ª fissura, reduziu-se a rigidez flexional do pilar, a partir da redução percentual do módulo de elasticidade, até atingir a redução total de 20% no último passo de carga, obtendo novos valores de deslocamento, como pode ser observado na Figura 7d.

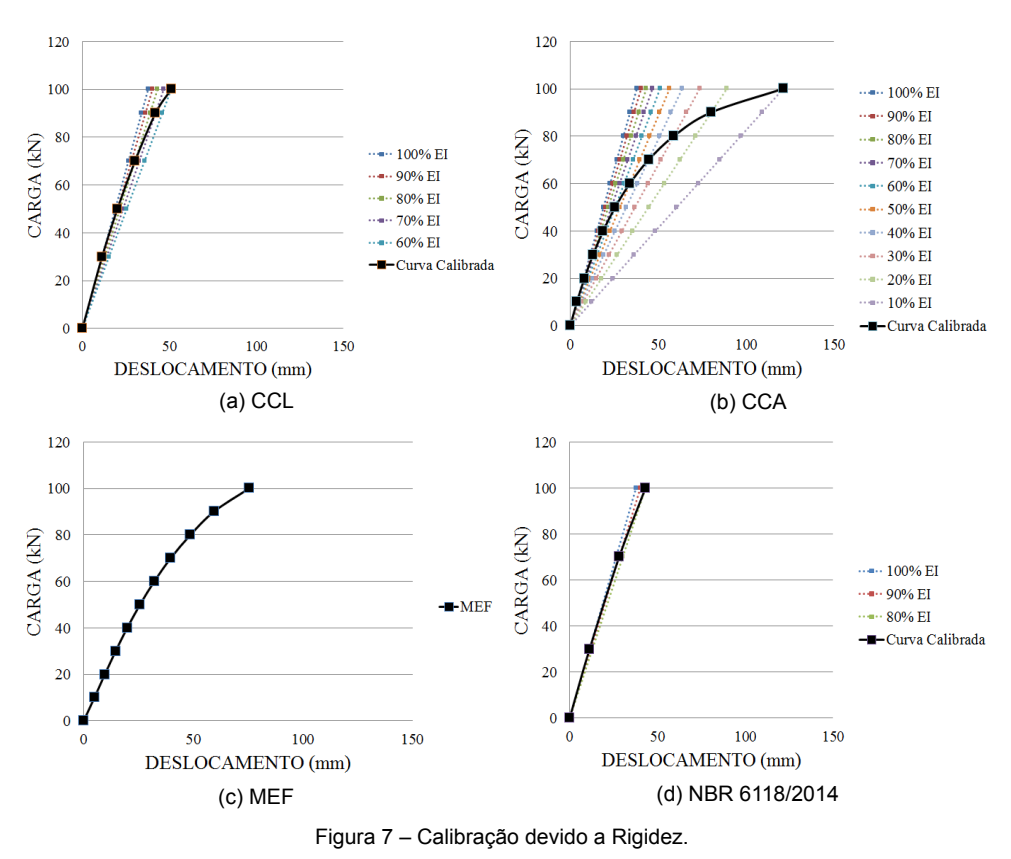

Fonte: Autores, 2020.

Diante da obtenção das curvas representando o comportamento não linear dos pilares, pôde-se visualizar com clareza o comparativo entre os deslocamentos horizontais finais máximos no topo dos pilares para cada situações de rigid z existentes.

## **5 | CONCLUSÃO**

A intenção de efetuar procedimentos analíticos e numéricos corresponde em comprovar os métodos por outros autores, além da própria norma que funciona como base para todos os cálculos essenciais tornando a conferência diante do método numérico mais eficaz e satisfatória

A finalidade de reproduzir modelos não lineares foi justamente para mostrar o comportamento real desse material, visto que em uma análise linear não apresenta este tipo de procedimento. Estes modelos procuram incorporar fenômenos como a fissuração o esmagamento, a interação concreto/aço, dentre outros. Para as análises lineares, realizando as modificações na força e deixando a rigidez constante (100% EI), pôde-se comprovar que quanto maior a carga maior o deslocamento provocado, enquanto nas análises não lineares, com modificações tanto na força quanto na rigidez, resultaram numa menor estabilidade. Essa redução da rigidez do pilar apresentou um acréscimo significativ no deslocamento.

## **REFERÊNCIAS**

[1] ASSOCIAÇÃO BRASILEIRA DE NORMAS TÉCNICAS. NBR 6118/2014: **Projeto e Execução de Obras de Concreto Armado**, Rio de Janeiro;

[2] ASSOCIAÇÃO BRASILEIRA DE NORMAS TÉCNICAS. NBR 7187/2003: **Projeto e Execução de Pontes de Concreto Armado e Protendido**, Rio de Janeiro;

[3] ASSOCIAÇÃO BRASILEIRA DE NORMAS TÉCNICAS. NBR 7188/2013: **Carga Móvel Rodoviária e de Pedestres em Pontes, Viadutos, Passarelas e outras Estruturas**, Rio de Janeiro;

[4] CINTRA, J.C. Ângelo. **Carregamento Lateral em Estacas**. Oficina de Textos. Departameto de Geotécnia, São Carlos, 2002;

[5] COLARES, G. M. **Programa para análise da interação solo-estrutura no projeto de edifícios**. Dissertação (Mestrado) – Escola de Engenharia de São Carlos, Universidade de São Paulo, São Carlos, 2006.

[6] GUSMÃO, A. D. **Aspectos relevantes da interação solo-estrutura em edificaçõe** . São Paulo: Revista Solos e Rochas, v.17 (1), p.47-55, 1994;

[7] KIMURA, A. Informática aplicada em estruturas de concreto armado: cálculos de edifícios com uso de sistemas computacionais. Editora PINI, 632 p. São Paulo, 2007;

[8] MACGREGOR, J.G. HAGE, S. E. (1977). **Stability Analysis and Design of Concrete**, Proceedings, ASCE, V. 103, No ST10, October;

[9] PFEIL, W. **Pontes em Concreto Armado**, 3ª edição, volume 2 - Rio de Janeiro: LTC - Livros Técnicos e Científicos Editora S.A., 1985

[10] SIMULIA. ABAQUS 6.14 User Subroutines Reference Manual. [S.1.], 2014;

[11] SIQUEIRA, T. M. **Análise dinâmica não linear geométrica de estruturas e mecanismos reticulados planos com ligações deslizantes.** Dissertação (Mestrado), Escola de Engenharia de São Carlos – EESC-USP, Departamento de Engenharia de Estruturas, São Paulo, SP, 2016;

[12] VASCONCELOS A. C.; FRANCO, M. (1991). **Practical Assessment of Second Order Effects in Tall Buildings**. In: COLLOQUIUM ON THE CEB-FIP MODEL CODE 90, COPPE/CEB, Rio de Janeiro, Agosto;

[13] VELLOSO, D. A. & LOPES, F. R. **Fundações – Critérios de Projeto, Investigação do Subsolo, Fundações Superficiais, Fundações Profunda** , Oficina de Textos, São Paulo, 2012.

# **CAPÍTULO 24**

ESTUDO ANALÍTICO E NUMÉRICO VIA MÉTODO DOS ELEMENTOS FINITOS DOS EFEITOS DE SEGUNDA ORDEM EM PILARES DE PONTES EM CONCRETO ARMADO

*Data de aceite: 02/08/2021*

## **Sávio Torres Melo**

Centro Universitário do Piauí (UNIFAPI) Teresina – Piauí http://lattes.cnpq.br/6734564205405210

## **Rebeka Manuela Lobo Sousa**

Instituto Federal de Educação, Ciência e Tecnologia do Piauí (IFPI) Teresina – Piauí http://lattes.cnpq.br/6214319560629327

## **Pablo Juan Lopes e Silva Santos**

Instituto Federal de Educação, Ciência e Tecnologia do Piauí (IFPI) Teresina – Piauí http://lattes.cnpq.br/6734564205405210

## **Francisca Itaynara de Souza Araújo**

Faculdade de Ensino Superior de Floriano (FAESF) Floriano – Piauí http://lattes.cnpq.br/8791319645485235

## **Thiago Rodrigues Piauilino Ribeiro**

Faculdade de Ensino Superior de Floriano (FAESF) Floriano – Piauí http://lattes.cnpq.br/3111845764872632

## **Amanda Evelyn Barbosa de Aquino**

Faculdade de Ensino Superior de Floriano (FAESF) Floriano – Piauí http://lattes.cnpq.br/1548892957964052

## **Diogo Raniere Ramos e Silva**

Faculdade de Ensino Superior de Floriano (FAESF) Floriano – Piauí http://lattes.cnpq.br/2473339869472489

## **Tiago Monteiro de Carvalho**

CEEP José Pacífico de Moura Neto Teresina – Piauí http://lattes.cnpq.br/2162762581194082

## **Carlos Henrique Leal Viana**

Instituto Federal de Educação, Ciência e Tecnologia do Piauí Teresina – Piauí http://lattes.cnpq.br/5126094758903357

## **João Paulo dos Santos Silva**

Instituto Federal de Educação, Ciência e Tecnologia do Piauí Teresina – Piauí http://lattes.cnpq.br/0716896838526744

## **Madson Nogueira da Silva**

Universidade Federal do Piauí Teresina – Piauí http://lattes.cnpq.br/1827583837780285

## **Ilanna Castelo Branco Mesquita**

Universidade Federal do Piauí Teresina – Piauí http://lattes.cnpq.br/2289424912752984

**RESUMO:** O estudo referente aos efeitos de segunda ordem em pilares de pontes se torna importante primeiramente pelas limitações existentes diante das normas brasileiras e pelo fato da pequena quantidade de pesquisas

direcionadas a pontes sobre este assunto. Os pilares são elementos que juntamente com os aparelhos de apoio compõem a mesoestrutura das pontes. Eles são responsáveis pela transmissão de toda carga da superestrutura para a infraestrutura, gerando, durante a transmissão, o surgimento dos efeitos de segunda ordem que, em pilares de grandes alturas com geometrias diferenciadas, influenciam na estabilidade global da estrutura. Neste trabalho, é proposto, por meio de modelos analítico e numérico com uso do programa ABAQUS via Método dos Elementos Finitos (MEF), a análise e verificação da utilização de pilares com arranjo simples em substituição aos modelos com arranjos múltiplos a partir do cálculo dos deslocamentos e os efeitos de segunda ordem gerados durante a transmissão dos carregamentos de projeto atuantes na ponte. Em complemento, também foram realizadas as correlações analítico-numéricas de dois modelos de pilares esbeltos, com arranjos simples com seções transversais quadrada e circular, a fim de verificar o comportamento desses elementos em termos de deslocamentos quando comparados com casos reais de arranjos múltiplos. Os resultados numéricos encontrados mostraram convergência com os obtidos analiticamente validando a utilização de arranjos simples.

**PALAVRAS-CHAVE**: Concreto Armado, Pilares de Pontes, Efeitos de Segunda Ordem, ABAQUS.

## ANALYTICAL AND NUMERICAL STUDY VIA METHOD OF THE FINITE ELEMENTS OF THE SECOND ORDER EFFECTS ON PILLARS OF BRIDGES IN ARMED CONCRETE

**ABSTRACT:** The study regarding the effects of second order on bridge pillars becomes important primarily because of the limitations existing under Brazilian standards and the fact that there is a small amount of research aimed at bridges on this subject. The pillars are elements that together with the support devices make up the mesostructure of the bridges. They are responsible for the transmission of the entire load from the superstructure to the infrastructure, generating, during transmission, the appearance of second-order effects that, in pillars of great heights with differentiated geometries, influen e the overall stability of the structure. In this work, it is proposed, through analytical and numerical models using the ABAQUS program via Finite Element Method (MEF), the analysis and verification of the use of pillars with simple arrangement replacing the models with multiple arrangements based on the calculation of the displacements and second-order effects generated during the transmission of project loads acting on the bridge. In addition, analytical-numerical correlations of two slender column models were also performed, with simple arrangements with square and circular cross sections, in order to verify the behavior of these elements in terms of displacements when compared with real cases of multiple arrangements. The numerical results found showed convergence with those obtained analytically, validating the use of simple arrangements. **KEYWORDS:** Reinforced Concrete, Bridge Pillars, Second Order Effects, ABAQUS.

#### **1 | INTRODUÇÃO**

As pontes e viadutos são elementos essenciais para o sistema rodoviário de transporte, especialmente no Brasil onde este modal predomina, ainda que de forma precária, visto que o transporte rodoviário é responsável pela movimentação de mais de 60% de toda a carga que trafega no território nacional (Fig. 1), existindo cerca de 130 mil empresas de transporte de cargas no Brasil com mais de 1.6 milhões de veículos que oferecem serviços, segundo a Agência Nacional de Transportes Terrestres (ANTT, 2016).

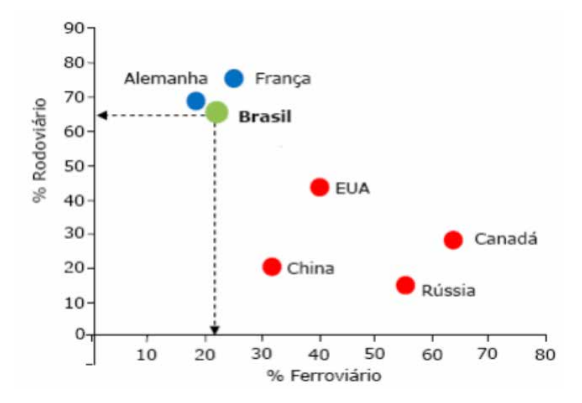

Figura 1 - Gráfico de Participação dos Modos de Transporte Rodoviário e Ferroviário por País (CNT, 2001).

Na mesoestrutura o problema da flambagem em pilares de pontes em concreto armado pode influenciar de modo significativo o dimensionamento destas e está diretamente ligado a não linearidade geométrica e a não linearidade física, originando, assim, efeitos adicionais denominados efeitos de segunda ordem.

Os efeitos de segunda ordem estão associados aos efeitos dos deslocamentos causados por forças internas em estruturas ou elementos estruturais. Assim, a não contabilização dos efeitos de segunda ordem nos esforços de dimensionamento traduzirse-á numa redução da capacidade de carga e, consequentemente, a possibilidade de colapso do elemento estrutural torna-se mais real (Scandelai, 2004).

A presente pesquisa busca realizar um estudo analítico e numérico da interação solo-estrutura de pilares de pontes em concreto armado, a fim de avaliar os efeitos de segunda ordem da estrutura.

Este trabalho está organizado nas seguintes seções: a seção 2 apresenta os dados de geometria, materiais e carregamentos utilizados no cálculo da ponte, assim como os modelos abordados na pesquisa; a seção 3 mostra os métodos de cálculo analítico e numérico (ABAQUS) de um pilar de ponte de seção quadrada e outro de seção circular; a seção 4 retrata os resultados desta estudo, realizando uma análise comparativa entre os métodos analíticos e os métodos numéricos, com intuito de analisar os deslocamentos horizontais e os efeitos de segunda ordem e, por fim, na seção 5 apresentadas as conclusões.

## **2 | MODELO DE ESTUDO**

Nesta etapa da pesquisa mostram os dados de cálculo para uma ponte (geometria, materiais e carregamentos), a fim de analisar duas situações de solos (argila dura e maciço rígido).

#### **2.1 Geometria da Ponte**

A ponte em estudo possui 45 m de comprimento divididos em dois tramos de 18 m e balanços nas extremidades de 4,5 m como ilustrado na Fig. 2a. A largura é de 13 m, obedecendo ao prescrito pelo manual do Departamento Nacional de Infra-Estrutura de Transportes (DNIT, 1996) e respeita as características da rodovia (DNIT, 1973), como a faixa de rolamento, com um capeamento asfáltico de 9 cm de espessura e inclinação de 1% na laje do tabuleiro (Fig. 2b).

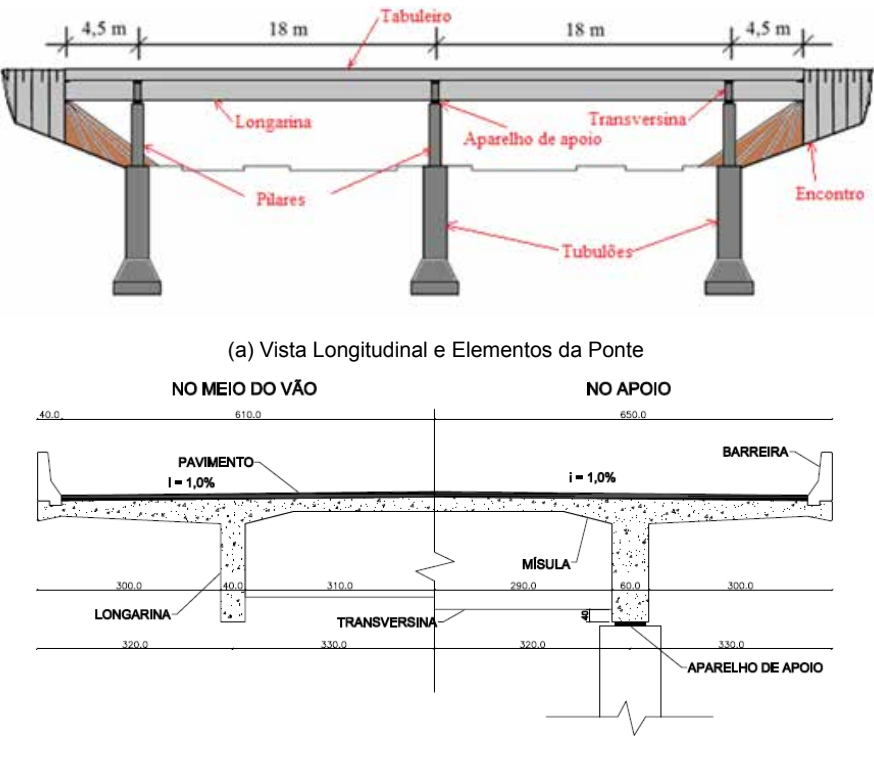

(b) Vista Transversal

Figura 2 - Vistas da Ponte.

## **2.2 Características dos Materiais**

Em todas as análises analíticas e numéricas realizadas na ponte foram utilizadas as mesmas características de material, que foram definidas de acordo com a prática de

projeto nacional e com as normas: NBR 6118 (2014) e NBR 8800 (2008). As características mecânicas do concreto e do aço adotadas estão apresentadas na Tabela 1.

| Concreto                        |               |  |  |  |
|---------------------------------|---------------|--|--|--|
| fck (Resistência Caracterísica) | 35 MPa        |  |  |  |
| E (Módulo de Elasticidade)      | 28160 MPa     |  |  |  |
| $\nu$ (Coeficiente de Poisson)  | 0.2           |  |  |  |
| $γc$ (Peso Específico)          | $25$ kN/ $m3$ |  |  |  |
| Aco                             |               |  |  |  |
| Especificação                   | $CA-50$       |  |  |  |
| E (Módulo de Elasticidade)      | $210$ GPa     |  |  |  |
| $v$ (Coeficiente de Poisson)    | 0,3           |  |  |  |
| Neoprene                        |               |  |  |  |
| G (Módulo de Elasticidade)      | 1 MPa         |  |  |  |
| $v$ (Coeficiente de Poisson)    | 0.5           |  |  |  |

Tabela 1 - Características dos Materiais.

Apresentando materiais com propriedades diferentes, deve ser necessário realizar a transformação da área de aço em uma área de concreto equivalente, a fim de obter a nova seção transversal homogeneizada dos pilares, dada por:

$$
A_e = x \cdot A_{a \varsigma o} \tag{1}
$$

onde A<sub>e</sub> é a área equivalente, A<sub>aço</sub> é a área de aço e "x" é a razão entre o módulo de elasticidade do aço pelo de concreto.

## *2.2.1 Modelo Constitutivo do ABAQUS*

O MEF é uma ferramenta numérica aplicada no desenvolvimento de procedimentos aproximados, através de equações diferenciais, que consiste na discretização de um meio contínuo em pequenos elementos, preservando as propriedades originais. Essas equações são resolvidas por modelos matemáticos, facilitando o sistema de análise em diversos elementos estruturais. Há alguns programas comerciais de elementos finitos, dentre eles o programa ABAQUS, escolhido para ser utilizado na modelagem computacional dos problemas de instabilidade de pilares utilizados nesta pesquisa.

No programa ABAQUS, a análise plástica é baseada em 4 parâmetros: a relação entre a resistência no estado biaxial e a resistência no estado uniaxial ( $f_{p0}/f_{p0}$ ), a excentricidade, a distância da superfície de ruptura na seção transversal desviadora (K) e, por fim, o ângulo de inclinação, com intuito de verificar a validação para a modelagem da não linearidade física e geométrica, conforme são apresentados na Tabela 2.

| Parâmetro                | Valor      |
|--------------------------|------------|
| Ângulo de Inclinação     | $36^\circ$ |
| Excentricidade           | 0,1        |
| fb0/fc0                  | 1,16       |
| K                        | 0,667      |
| Parâmetro de Viscosidade |            |

Tabela 2 - Dados utilizados para a análise plástica.

A modelagem do comportamento do aço é tratada em um estado de tensão uniaxial. O aço é representado como material elastoplástico, conforme visualizado na Fig. 3.

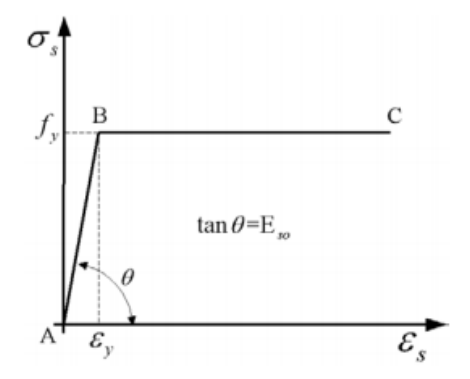

Figura 3 - Aproximação Elastoplástica (Bono, 2008).

#### **2.3 Modificações na Mesoestrutur**

Para apresentar um melhor controle dos carregamentos e dos deslocamentos, foi realizada uma modificação na mesoestrutura, transformando o arranjo múltiplo em um arranjo simples. Para realizar esses ajustes foi feito o cálculo da inércia equivalente de um pilar, obtendo assim às dimensões que se equivalem ao pórtico da ponte original. Isso foi feito realizando o seguinte procedimento:

$$
(EI)_{Pilar} = \frac{F_{ht}H^3}{3\Delta p_{\text{ofrico}}}
$$
 (2)

Sendo F<sub>ht</sub> a força horizontal transversal ao pórtico, H a altura do pórtico,  $\Delta_{\text{potico}}$  o deslocamento do pórtico e (EI)<sub>Pilar</sub> o módulo de elasticidade junto do momento de inércia do pilar ou sua rigidez à flexão

A carga referente à força horizontal transversal correspondente ao maior esforço encontrado diante dos pórticos diz respeito ao carregamento do vento e da água, de acordo com a Tabela 3.

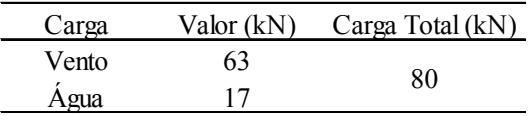

Tabela 3 - Carregamento Transversal no Pórtico.

Os deslocamentos existentes nos pórticos da ponte em questão são apresentados através das imperfeições geométricas. Com a obtenção do deslocamento e a força horizontal correspondente ao pórtico, determina-se a inércia equivalente para cada pilar, conforme mostrado na Tabela 4:

| $\theta_1$ | $\theta_{\Lambda}$ | $\Delta_{P\'{o}rtico}$<br>(m) | Е<br>(kN/m <sup>2</sup> ) | Inércia<br>Equivalente<br>(m <sup>4</sup> ) |
|------------|--------------------|-------------------------------|---------------------------|---------------------------------------------|
|            | 0,00277 0,00277    | 0.0361                        | 28160540                  | 0.0577                                      |

Tabela 4 - Dados para a Inécia Equivalente.

Diante dos cálculos realizados, serão estudados dois casos de seção para a análise: uma quadrada e uma circular, ambas sendo maciças, a fim de observar os deslocamentos que estes novos pilares poderão ter. Com a inércia equivalente calculada, encontra-se o valor de cada dimensão da seção transversal, como pode ser observado na Tabela 5.

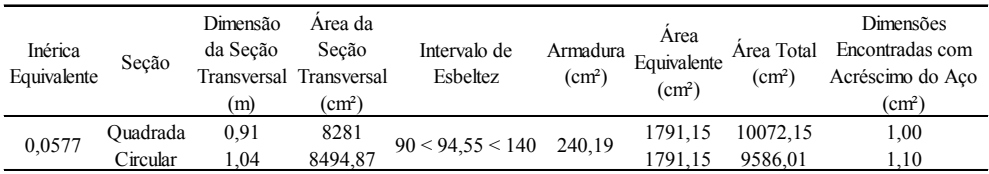

Tabela 5 - Dimensões da Seção Transversal.

## **2.4 Ações nos Pilares da Ponte**

Os pilares de pontes estão submetidos a esforços verticais permanentes e móveis, além das horizontais longitudinais e transversais. As normas NBR 7187/2003, NBR 7188/2013 e a AASHTO/2014 tratam do assunto e dão diretrizes para a composição das cargas, conforme os valores de ações atuantes sobre os pilares são apresentadas na Tabela 6, juntamente com cada situação analisada.

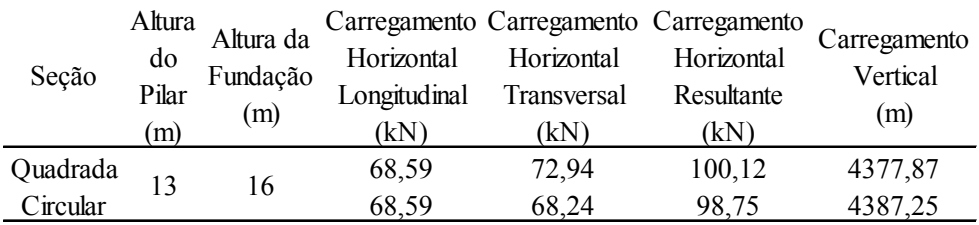

Tabela 6 - Ações Atuantes nos Pilares.

#### **2.5 Caracterização dos Modelos**

Nesta pesquisa foram analisados dois tipos de solos: argila dura (**A**) e maciço rígido (**B**). Para cada solo serão modeladas duas seções transversais (quadrada e circular), a fim de realizar uma análise de deslocabilidade dos pilares da ponte em cada uma dessas situações considerando a interação solo-estrutura (ISE). Os coeficientes de reação horizontal foram considerados constantes em toda camada de solo para cada pilar em estudo. Os Modelos de Pilares (MP) analisados foram agrupados conforme esquematizado na Tabela 7.

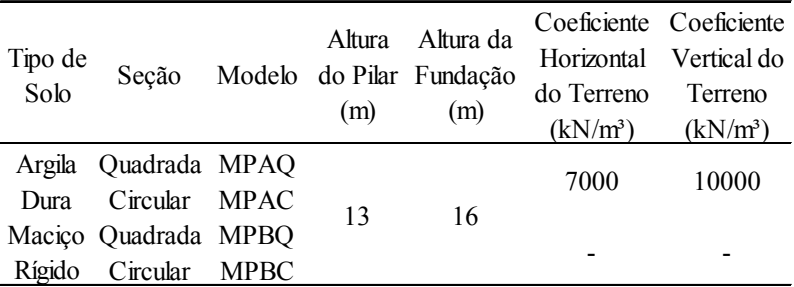

Tabela 7 - Definição dos Modelos de Pilares Analisados.

O caso do solo maciço rígido não apresentar um coeficiente do terreno é devido o terreno ser uma rocha sã, impedindo qualquer deslocamento na fundação e funcionando como um engastamento perfeito.

## <span id="page-312-0"></span>**3 | MÉTODOS DE ANÁLISE**

Nesta etapa serão mostrados os métodos analíticos e o numérico via Método dos Elementos Finitos (MEF) através do software ABAQUS v6-14, para a obtenção dos deslocamentos horizontais das pontes.

#### **3.1 Método Analítico**

O tratamento teórico para determinar a equação diferencial da linha elástica

considerando a base elástica (solo) representada pelo elemento de fundação trabalhando de forma integrada ao pilar da estrutura, parte do princípio de que o comportamento do sistema solo-estrutura de fundação é parecido com o de uma viga sob apoio elástico. A equação diferencial do problema incorporando-se a Hipótese de Winkler é dada por:

$$
p = k_h(h - x)yb
$$
 (3)

$$
\frac{d^4y}{dx^4} + \frac{k_h(h-x)yb}{EI} = 0
$$
\n(4)

onde:

$$
c_r = \frac{k_h b}{EI} \tag{5}
$$

Em que c<sub>r</sub> é uma constante relativa ao coeficiente lateral do terreno e "k<sub>n</sub>" é o coeficiente de recalque lateral médio do terreno, obtido atravé da Tabela 7.

Marchetti (2008) apresenta uma solução particular através da utilização de série de Fourier, com posterior superposição dos efeitos dos esforços externos atuantes (força horizontal e momento fletor) e uma análise de cada elemento através da sua rigidez, a fi de determinar o deslocamento total do conjunto fundação-pilar, conforme mostra a Fig. 4:

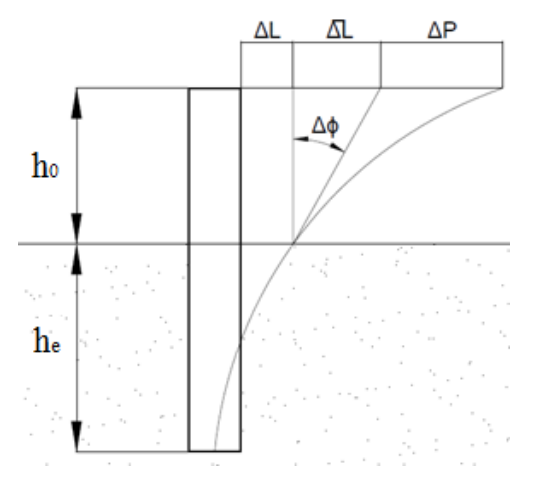

Figura 4 - Deslocamento do conjunto fundação-pilar (Marchetti, 2008).

Nesse modelo, o deslocamento final é dado por

$$
\Delta_{\text{final}} = \Delta L + \overline{\Delta L} + \Delta P \tag{6}
$$

$$
\Delta_{\text{final}} = \frac{\frac{H_0 h_e^2}{6EI} (2h_e + 3h_0)}{1 + 0.01407 k_r h_e^5} + \frac{\frac{\pi H_0 h_0 h_e}{12EI} (2h_e + 3h_0)}{1 + 0.01407 k_r h_e^5} + \frac{H_0 h_0^3}{3EI}
$$
(7)

$$
\Delta_{\text{final}} = \frac{\frac{H_0 h_e}{12EI} (2h_e + 3h_0)(2h_e + \pi h_0)}{1 + 0.01407 k_r h_e^5} + \frac{H_0 h_0^3}{3EI}
$$
(8)

Onde  $\Delta_{\text{fens}}$  é o deslocamento final, ΔL é o deslocamento na fundação, Δ $\overline{L}$  é o deslocamento devido à deformação angular referente à seção de extremidade livre e ΔP é o deslocamento no pilar (extremidade livre).

#### **3.2 Método Numérico**

A análise do pilar através do ABAQUS dispõe de uma vasta biblioteca de elementos possibilitando flexibilidade na modelagem de diferentes estruturas, todos os elementos são modelados no sistema global de coordenadas cartesianas utilizam o conceito de massa concentrada em sua formulação, exceto elementos assimétricos.

O pré-processador ABAQUS/CAE (Fig. 5), consiste de uma interface gráfica que permite ao usuário uma rápida e eficiente definição da geometria do problema, atribuição das propriedades dos diferentes materiais, aplicação dos carregamentos e das condições de contorno do problema, seleção do número de etapas pretendidas na análise e, finalmente, geração da malha de elementos finitos correspondente ao corpo analisado. O software dispõe ainda do pós-processador ABAQUS/VIEWER que, operando sobre os arquivos de saída, possibilita, para interpretação dos resultados numéricos, procedimentos de visualização gráfica e de animação

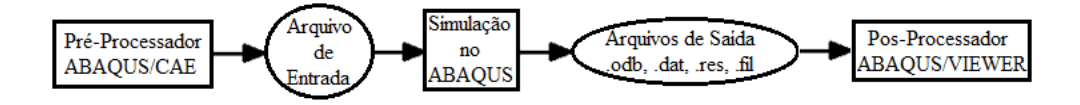

Figura 5 - Diagrama para a Simulação com o Programa ABAQUS.

O software ABAQUS busca contemplar as etapas do projeto e simulação de elementos estruturais, no intuito de prever para tentar mitigar possíveis efeitos indesejáveis. Através do uso dos elementos finitos foi realizada uma modelagem dos pilares na qual executamos os procedimentos descritos nas seções seguintes.

#### *3.2.1 Materiais e Armaduras*

Através do comando *PARTS*, se cria partições definidas para a geometria do modelo

de cada um dos elementos constituintes: o conjunto (pilar + fundação) e as armaduras (longitudinal e transversal), conforme mostrado na Fig. 6.

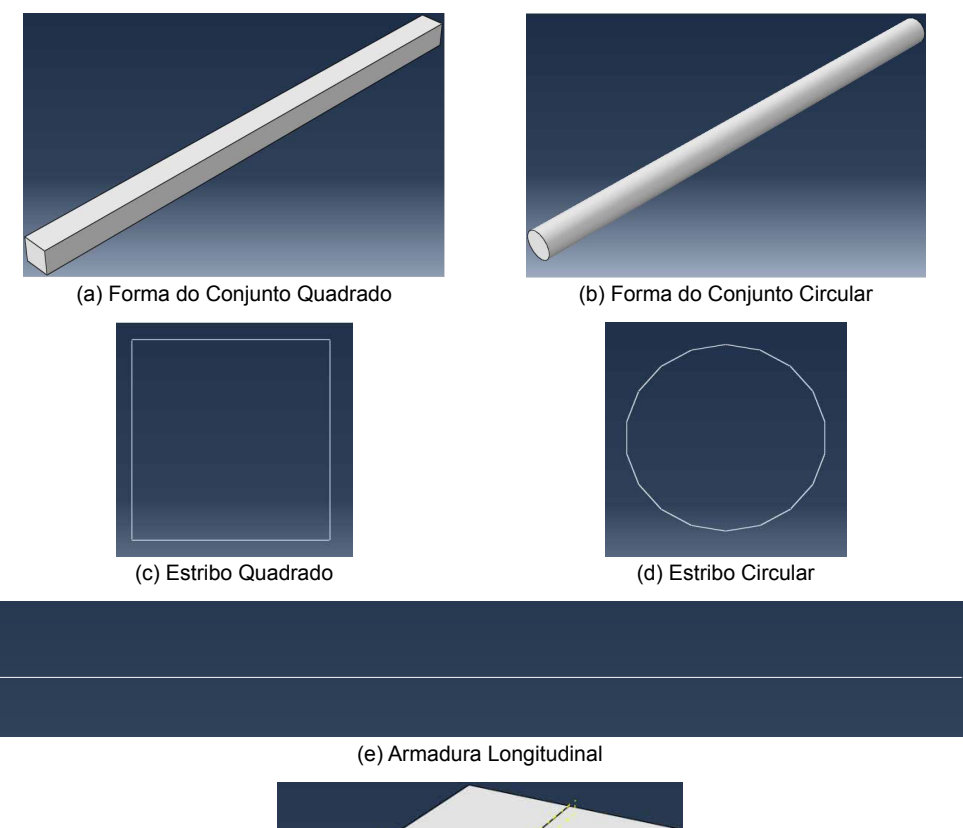

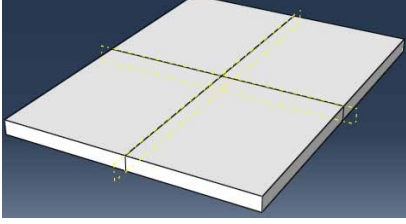

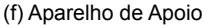

Figura 6 - Representação de cada Elemento Constituinte.

As propriedades mecânicas dos materiais envolvidos dos pilares modelados no *software* (caracterizadas no item 2.2) foram introduzidas com a utilização do comando *PROPERTY*. Com os materiais definidos o passo seguinte é realizar o posicionamento de cada barra longitudinal, bem como dos estribos, através do comando *ASSEMBLY*. Após a definição das armaduras utilizou-se o comando *CONSTRAINT* para realizar o acoplamento entre o concreto e o aço, como ilustrado na Fig. 7.

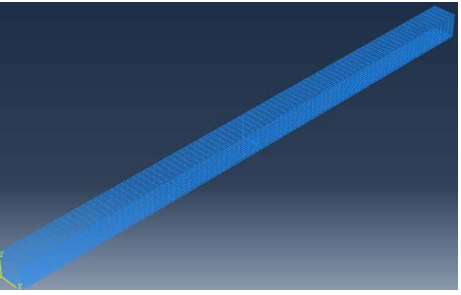

(a) Armadura na Seção Quadrada (b) Armadura na Seção Circular

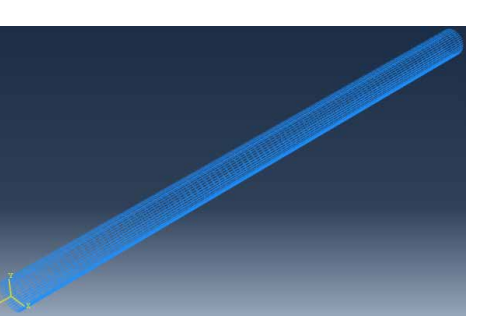

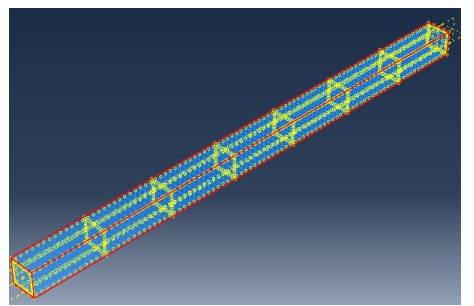

(d) Interação do Concreto com Aço na Seção Quadrada

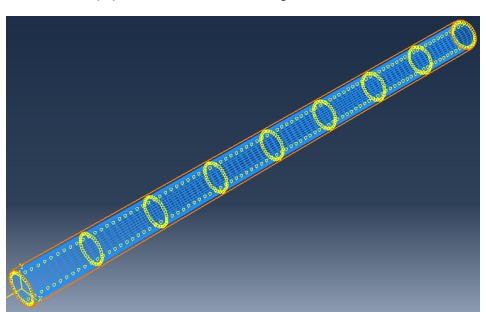

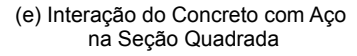

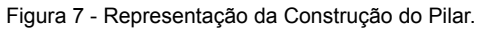

## *3.2.2 Carregamentos no Pilares*

A etapa seguinte é realizar o posicionamento dos carregamentos aos quais estes pilares estão submetidos, conforme mostrado na Tabela 6. Vale salientar que o programa não apresenta a opção de trabalhar o carregamento resultante devendo então ser realizada a análise com cada componente da força horizontal (transversal e a longitudinal). No que se refere ao carregamento vertical máximo e mínimo optou-se por utilizar o máximo, a fi de considerar a situação mais desfavorável, ou seja, com a presença do carregamento móvel. A Fig. 8 ilustra estes carregamentos no pilar que foram realizados com uso do comando *LOAD MANAGER*.

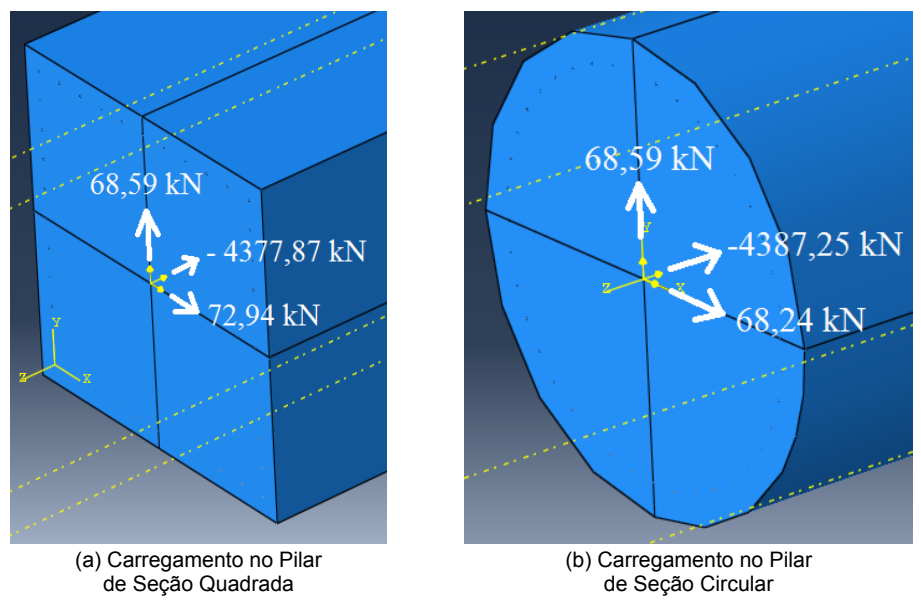

Figura 8 - Representação dos Carregamentos no Pilar.

#### *3.2.3* Apoios nas Fundações

Na pesquisa foram consideradas quatro situações de solos nas fundações que vão influenciar nos pilares, conforme mostrado na Fig. 9. Primeiramente foi utilizado no conjunto (pilar + fundação) o comando *BOUNDARY CONDITION MANAGER* na sua parte inferior, para retirar qualquer deslocamento vertical (eixo Z). Depois se aplicou nas faces da fundação (em vermelho nas Fig. 9a e Fig. 9b) o comando *ELASTIC FOUNDATION* ao redor da fundação representando as molas referentes ao modelo de Winkler, onde o dado de entrada é a rigidez de cada situação de solo, a fim de esquematizar de forma simplificad o funcionamento do solo na estrutura.

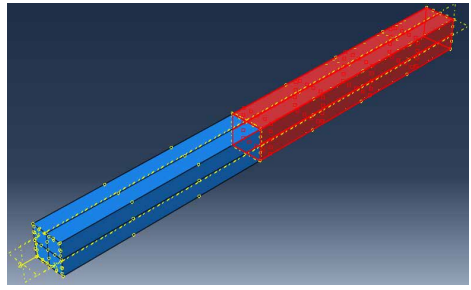

(a) Modelo de Winkler (Molas) na Fundação de Seção Quadrada

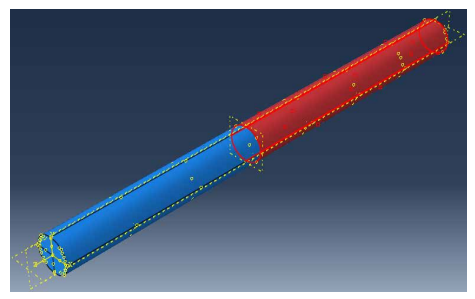

(b) Modelo de Winkler (Molas) na Fundação de Seção Circular

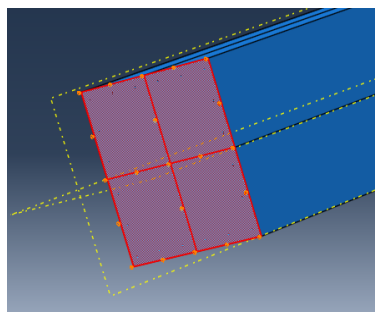

(c) Apoio na Base Inferior na Fundação de Seção Quadrada

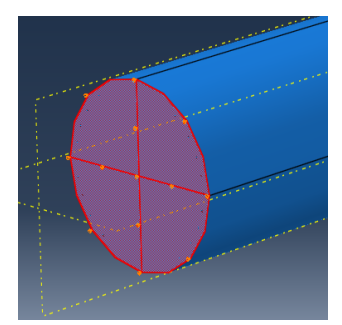

(d) Apoio na Base Inferior na Fundação de Seção Circular

Figura 9 - Representação dos Apoios na Fundação.

#### *3.2.4 Malhas*

Para geração das malhas em elementos finitos no ABAQUS, utilizou-se o comando *MESH* onde a discretização foi feita com elementos sólidos tridimensionais do tipo C3D8 contendo oito nós e cada nó com três graus de liberdade translacionais. Já as armaduras foram modeladas com elementos de treliça T3D2 com dois nós apresentando três graus de liberdade por nó, todos de translação, conforme pode ser especificado com mais detalhes na Tabela 8.

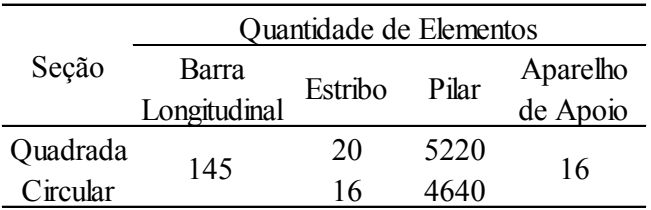

Tabela 8 - Quantidade de Elementos na Malha de cada Componente Estrutural.

A Figura 10 ilustra a malha final de cada componente estrutural, pois a mesma sofreu alterações até apresentar pequenas variações de deslocamento final, ou seja, foi realizado um teste de sensibilidade da malha. Com isso foi necessário realizar uma aproximação dos resultados numéricos através de uma calibração do programa a um caso no qual já se tem conhecimento, tomando como orientação um pilar com engastamento perfeito, onde se obteve uma variação de aproximadamente 1%. Após a calibração do programa ABAQUS, pôde-se realizar as devidas comparações.

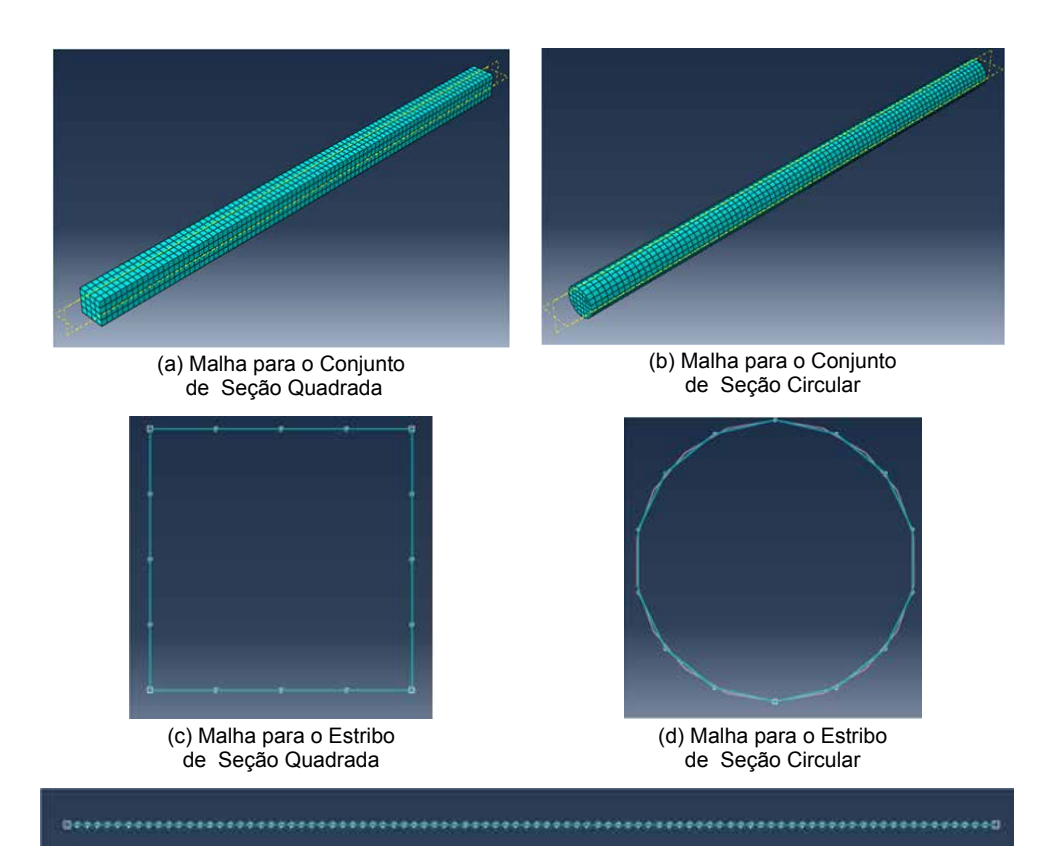

(e) Malha para a Barra Longitudinal

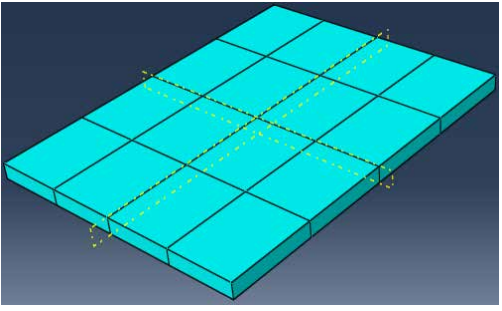

(f) Malha para o Aparelho de Apoio

Figura 10 - Representação da Malha de cada Componente Estrutural.

## **4 | ANÁLISE E RESULTADOS**

As parcelas de deslocamentos dos pilares e aparelhos de apoio não se alteraram quando comparadas com a diferença de solo, porém houve um acréscimo de deslocamento devido à introdução da parcela de deformação angular proveniente da rotação dos pilares como corpos rígidos, aumentando as magnitudes dos deslocamentos finais desses

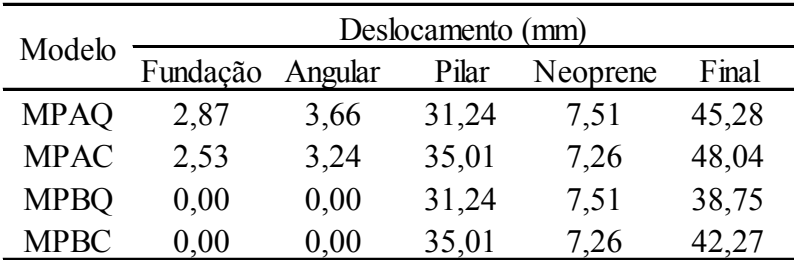

elementos, conforme pode ser observado na Tabela 9.

Tabela 9 - Deslocamentos Horizontais Finais Lineares no Método Analítico.

Após a modelagem dos elementos constituintes (pilar, fundação e armadura) juntamente com a aplicação dos seus esforços e condições de apoio, utilizou-se o comando *JOB* para fazer o processamento dos cálculos com o propósito de serem obtidos os deslocamentos dos conjuntos em análise.

A Tabela 10 apresentam os deslocamentos horizontais finais do método numérico utilizando o MEF, através do programa ABAQUS.

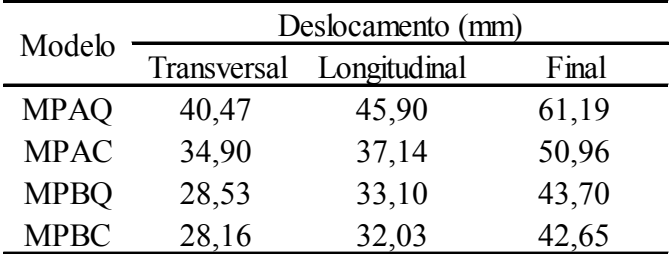

Tabela 10 - Deslocamentos Horizontais Finais Lineares no Método Numérico.

Por outro lado, a análise não linear dos pilares foi realizada de forma analítica e numérica com aplicação de incrementos de cargas e critérios de convergência, a fi de se obter os deslocamentos finais máximos. Foram confeccionadas as curvas "carga versus deslocamento", referentes a cada elemento estrutural (fundação e pilar), onde a não linearidade física nos modelos analíticos foi tratada de forma simplificada através da redução da rigidez flexional dos elementos estruturais, enquanto no modelo numérico se deu pelo programa ABAQUS.

A rigidez flexional EI é significativamente sensível aos níveis de esforços internos atuantes nas peças de concreto armado. Assim, com intuito de considerar as perdas de rigidez dos pilares da ponte em estudo, foram realizadas calibrações nas curvas lineares de "carga versus deslocamento" a fim de compor novas curvas com rigidezes flexionai

(E.I) reduzidas, através da manutenção da inércia da seção e da redução do módulo de elasticidade do concreto em cada passo de carga pré-definido na pesquisa, com o objetivo de computar o aumento dos deslocamentos com a aplicação dos carregamentos.

A curva calibrada da literatura (CCL) foi baseada em estudos de pesquisadores como MacGregor (1993), que sugeriu o valor de redução de EI de até 40 % (0,6EI) para os pilares; valor este adotado para esta pesquisa. Assim, na calibração, após a carga correspondente a 1ª fissura, reduziu-se a rigidez flexional do pilar, a partir da redução percentual do módulo de elasticidade, até atingir a redução total de 40% no último passo de carga, obtendo novos valores de valores de deslocamento, conforme ilustrado na Fig. 11a.

Na curva calibrada pelo autor (CCA), após a aplicação de 10 % da carga característica, foi aplicada uma perda de 10% da rigidez em cada passo de carga incrementado, até a carga final, obtendo novos valores de deslocamento conforme mos ra a Fig. 11b.

A Figura 11c representa a curva gerada pelo Método dos Elementos Finitos (MEF) aplicando incrementos de cargas através do comando *STEP* e critérios de convergência do próprio programa ABAQUS.

A curva calibrada referente à NBR 6118/2014 recomenda a redução dos valores de rigidezes flexionais após a carga correspondente a 1ª fissura de até 70 % nas lajes (0,3EI), até 50 % nas vigas (0,5EI) e até 20 % nos pilares (0,8EI) para avaliar de forma aproximada os efeitos da não linearidade dos elementos estruturais. Dessa forma, após a carga correspondente a 1ª fissura, reduziu-se a rigidez flexional do pilar, a partir da redução percentual do módulo de elasticidade, até atingir a redução total de 20% no último passo de carga, obtendo novos valores de deslocamento, como pode ser observado na Fig. 11d.

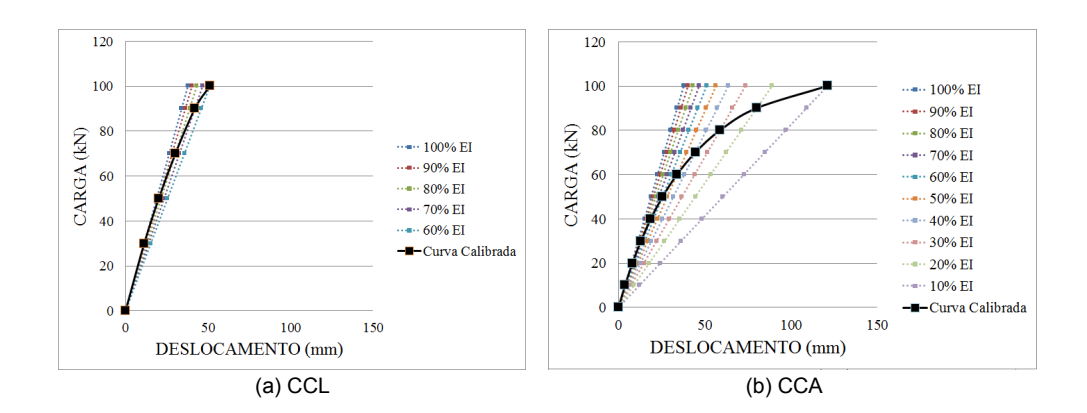

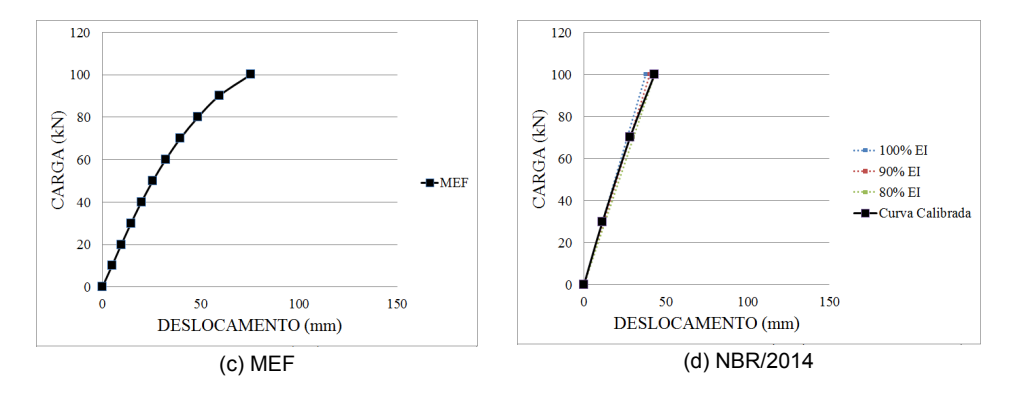

Figura 11 - Calibração (a) Literatura, (b) Autor, (c) MEF e (d) NBR 6118/2014.

Com isso, a Tabela 11 apresenta o deslocamento não linear final apresentado por cada uma dessas curvas:

| Modelo      | Deslocamento Não-Linear Final (mm) |        |       |  |
|-------------|------------------------------------|--------|-------|--|
|             | <b>MEF</b>                         | CCA    | CCL   |  |
| <b>MPAQ</b> | 112,91                             | 326,63 | 66,18 |  |
| <b>MPAC</b> | 193,59                             | 363,20 | 71,41 |  |
| <b>MPBQ</b> | 82,25                              | 319,96 | 59,58 |  |
| <b>MPBC</b> | 130,69                             | 357,34 | 65,60 |  |

Tabela 11 - Deslocamentos Horizontais Finais Não Lineares para cada Método.

Após a realização das análises supracitadas nos item [3,](#page-312-0) foi realizado uma verificaçã comparativa da linearidade com a não linearidade através dos deslocamentos, com intuito de observar os efeitos de segunda ordem existentes. Esta verificação ocorre em casos de pequenos afastamentos proporcionais (lineares). Porém, com a situação avaliada já deformada, devido à influência das forças horizontais e verticais, são provocados deslocamentos de ordem superiores (não lineares). A Tabela 12 mostra os deslocamentos de segunda ordem existentes:

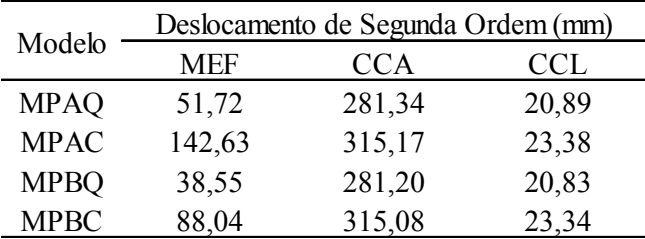

Tabela 12 - Deslocamentos de Segunda Ordem no Topo do Pilar.

Diante de todas as análises feitas anteriormente e de acordo com a Tabela 12, pode observar as variações existentes na Fig. 12.

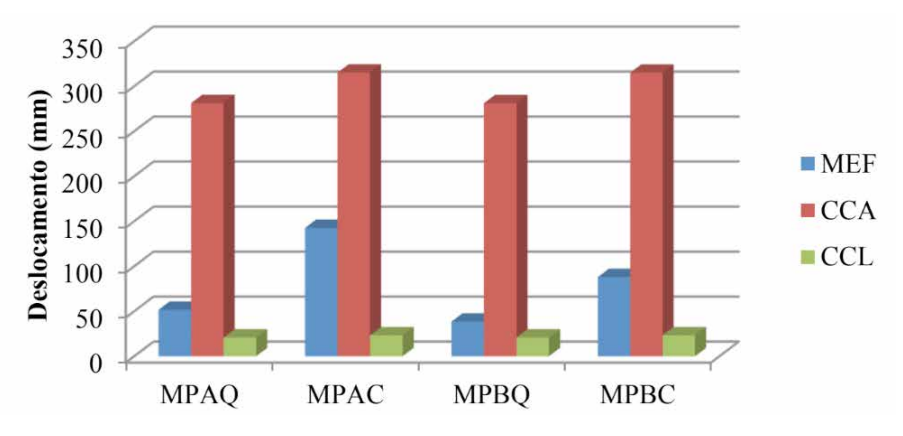

Figura 12 - Maior Deslocamento de Segunda Ordem por Grupo.

Observamos que os deslocamentos apresentados no caso CCA são elevados em comparação aos demais, por causa da proporção do seu carregamento (100% de Força) corresponder a uma rigidez bem reduzida (10% EI), provocando altos valores de deslocamento não linear, conforme mencionado em análises anteriores. No caso referente ao CCL, apresentou deslocamentos bem inferiores, devido à rigidez ser mais elevada (60%). De certa forma, se obteve um acréscimo do deslocamento em relação aos deslocamentos lineares. Porém, a situação que melhor se destacou na parte não linear foi a do modelo MPBQ com os menores deslocamentos entre o comportamento linear e o não linear.

Por fim, realizando uma comparação do melhor caso dessa pesquisa (MPBQ) com o caso de Khouri (2001), realizado em pilares da ponte rodoviária sobre o rio Mogi-Guaçu em Ribeirão Preto através do programa ANSYS, a pesquisadora obteve um deslocamento de segunda ordem de 19,6mm, valor inferior ao obtido no MPBQ desta pesquisa no programa ABAQUS que foi de 38,75mm.

#### **5 | CONCLUSÕES**

A finalidade de reproduzir modelos não lineares foi justamente para mostrar o comportamento real desse material, visto que uma análise linear não apresenta este tipo de procedimento. Estes modelos procuram incorporar fenômenos como a fissuração, o esmagamento, a interação concreto/aço, dentre outros.

A eficiência do MPBQ relacionada ao deslocamento de segunda ordem de arranjos simples equivale afirmar que a situação ao qual se encontra não o torna favorável, pois diante da análise entre não lineares e lineares, obtiveram um acréscimo considerado do deslocamento em relação aos lineares. Porém, devido às circunstancias exibidas, a
distribuição dos carregamentos ter se dada apenas em um único pilar, provavelmente geraria uma instabilidade excessiva, contudo pôde-se perceber que o fato de ser um arranjo simples não significa dizer que o mesmo apresente deslocamentos elevados, ao contrário, o que se deve observar são os aspectos que influenciam no cálculo do deslocamento como altura do pilar, dimensões da seção transversal, módulo de elasticidade, tempo de escoramento do pilar, dentre outros.

# **REFERÊNCIAS**

American Association of State highway and Transportation Officials (AASTHO). *Standard bridge design*  specifications. Washington, D.C. 2014;

ANTT. Agência Nacional de Transportes Terrestres. Resolução nº 3.056. Diário Oficial da União, 2016;

Associação Brasileira de Normas Técnicas (ABNT) NBR 6118/2014: Projeto e Execução de Obras de *Concreto Armado*, Rio de Janeiro;

Associação Brasileira de Normas Técnicas (ABNT) NBR 7187/2003: Projeto e Execução de Pontes de *Concreto Armado e Protendido*, Rio de Janeiro;

Associação Brasileira de Normas Técnicas (ABNT) NBR 7188/2013: Carga Móvel Rodoviária e de *Pedestres em Pontes, Viadutos, Passarelas e outras Estruturas*, Rio de Janeiro;

Associação Brasileira de Normas Técnicas (ABNT) NBR 8800/2008: Projeto de estruturas de aço e de estruturas mistas de aço e concreto de edifícios, Rio de Janeiro;

Bono, Giuliana Furtado Franca. Tese (Doutorado) - Modelos Constitutivos para Análise Tridimensional *de Estruturas de Concreto Armado através do Método dos Elementos Finitos*. Universidade Federal do Rio Grande do Sul (UFRGS). Escola de Engenharia. Programa de Pós-Graduação em Engenharia Civil. Porto Alegre, BR-BS, 2008;

CNT. Confederação Nacional do Transporte. *Plano CNT de Logística*. Brasília, DF, 2001;

DNIT, Departamento Nacional de Infra-Estrutura de Transportes. *Manual de Projeto de Obras-de-Arte Especiais*, 1996;

DNIT, Departamento Nacional de Infra-Estrutura de Transportes. *Normas para Projeto de Estradas de Rodagem*, 1973;

Khouri, M. E. Dissertação (Doutorado) - Contribuição ao Projeto de Pilares de Pontes de Concreto Armado com consideração das Não-Linearidades Física e Geométrica e Interação do Solo-*Estrutura*. Departamento de Engenharia de Estruturas, São Carlos - SP, 2001;

Macgregor, J.G. (1993). *Stability Analysis and Design of Concrete*, Proceedings, ASCE, V. 103, No ST10, October;

Marchetti, O. *Pontes de Concreto Armado*, São Paulo: Bluncher, 2008;

Scadelai, M. A. Dimensionamento de pilares de acordo com a NBR 6118:2003. 2004. 136 f. Dissertação (Mestrado em Engenharia de Estruturas) – Escola de Engenharia de São Carlos – Universidade de São Paulo, São Carlos, 2004;

Simulia. ABAQUS 6.14 User Subroutines Reference Manual. [S.1.], 2014.

# **CAPÍTULO 25**

ESTUDO DO MOVIMENTO DOS CORPOS MOEDORES NO PROCESSO DE MOAGEM UTILIZANDO O MÉTODO DOS ELEMENTOS **DISCRETOS** 

*Data de aceite: 02/08/2021* Data de submissão: 04/05/2021

**Wladmir José Gomes Florêncio** 

Instituto Federal de Educação, Ciência e Tecnologia do Piauí, Campus Paulistana Paulistana – PI <http://lattes.cnpq.br/1275313548063734>

#### **Neilor Cesar dos Santos**

Instituto Federal de Educação, Ciência e Tecnologia da Paraíba, Campus João Pessoa. João Pessoa – PB <http://lattes.cnpq.br/4049499502347220>

**RESUMO:** Neste trabalho mostrou-se as simulações do movimento dos corpos moedores juntamente com minério no interior de um moinho de bolas em escala de laboratório, utilizando-se o Método dos Elementos Discretos (MED) com o coeficiente de atrito µ=0,51 e com moinho operando com 57%, 60%, 65%, 70%, 75% e 80% da sua velocidade crítica. O comportamento da dinâmica do processo de moagem foi observado a partir de experimentos realizados no laboratório, onde se obteve uma distribuição granulométrica para as malhas de +30#, +50# e +80#, onde os seus deslocamentos foram analisados para os tempos de 30s, 180s, 300s, 360s, 480s e 600s e comparando-os com os obtidos pela simulação computacional em 2D, realizada no software de simulação DEMpack®. Verificou-se a presença dos regimes cascata e catarata nas simulações, tal fato foi possível devida à variação da velocidade crítica do moinho mesmo com um grau de enchimento (J) de aproximadamente 50%. Devido à existência dos dois regimes de operação cascata e catarata na moagem, houve uma diferença na distribuição granulométrica em parte das moagens realizadas experimentalmente.

**PALAVRAS-CHAVE**: Moinho de bolas, Moagem, Método dos Elementos Discretos.

# STUDY OF MOORING BODY MOVEMENT IN THE MILLING PROCESS USING THE DISCRETE ELEMENTS METHOD

**ABSTRACT:** In this work, movement simulations of grinding bodies together with ore were shown, inside a ball mill, on a laboratory scale, using the Discrete Elements Method (MED), with the friction coefficient  $\mu = 0$ , 51 and with mill operating at 57%, 60%, 65%, 70%, 75% and 80% of its critical speed. The dynamics behavior of milling process was observed from experiments carried out in laboratory, where a granulometric distribution was obtained for the meshes of  $+30$  #,  $+50$  # and + 80 #, where their displacements were analyzed for the times of 30s, 180s, 300s, 360s, 480s and 600s and comparing them with those obtained by 2D computer simulation, performed in the DEMpack® simulation software. The presence of cascade and cataract regimes was verified in simulations, this fact was possible due to the critical speed variation of mill even with a degree of filling (J) of approximately 50%. Due to the existence of two regimes cascade and cataract operation in the milling, there was a difference in the granulometric distribution in part of the millings carried out experimentally.

#### **1 | INTRODUÇÃO**

Na indústria de mineração, para a obtenção de uma granulometria desejada, considerada ideal para uma determinada substância mineral, muitas vezes se faz necessário uma sequência de processos físicos, como: britagem, moagem, classificação e concentração e algumas vezes processos químicos como a flotação. Dada a complexidade destas operações, envolvendo materiais particulados, muitas vezes se faz necessário que em algumas destas etapas, possam ser realizadas simulações para auxiliar no estudo da eficiência do processo

Atualmente, os pesquisadores têm buscado estudar modelos para simulação e controle dos circuitos de moagem, com o objetivo de retratar a dinâmica destes processos e otimiza-los. Para tanto, baseiam-se no modelo de balanço populacional das partículas, onde o processo de moagem é visto como resultado de subprocessos independentes e simultâneos, que produzem a distribuição de tamanhos dentro do moinho e o produto da moagem propriamente dito (Carvalho, 2009). Mais recentemente estudos a partir do Método dos Elementos Discretos (MED) envolvem a simulação do movimento da carga do moinho Shirsath *et al* (2015) e Mishra (2003a e 2003b).

O conceito original do Método dos Elementos Discretos (MED) foi estabelecido por Cundall e Strack (1979, v.29, p.49 - 75) apud Mishra (2003, p.74) que aplicaram ao estudo de sólidos particulados sob condições de carregamento dinâmico. Em operações onde se utilizam moinhos cadentes<sup>1</sup>, para realização da moagem, desde os primeiros trabalhos realizados por Mishra e Rajamani (1992) e Mishra e Rajamani (1994 a e 1994 b) o Método dos Elementos Discretos (MED) vem sendo utilizado.

O MED refere-se a um método numérico que permite a determinação de rotações e deslocamentos finitos de corpos discretos que interagem entre si ou entre os limites do domínio local por meio de leis de contato, onde a perda do contato e a formação de novos contatos entre os corpos são calculados num ciclo progressivo. A lei de contato muitas vezes permite a penetração virtual entre as partículas. A quantidade e a taxa de penetração levam a determinação da força de contato incremental. Cada ciclo de cálculo leva o sistema do tempo (*t*), para o tempo (*t* + Δ*t*) envolvendo a aplicação de leis de interação incrementais força-deslocamento em cada contato, resultando em novas forças e novos momentos entre partículas que são resolvidos para se obter o equilíbrio dessas novas forças e novos momentos para cada partícula.

A integração numérica da segunda lei do movimento de Newton produz as velocidades lineares e rotação de cada partícula. Uma segunda integração produz os

<sup>1</sup> Os moinhos cadentes constituem-se de cilindros rotativos, onde a fragmentação do material é realizada pela ação de corpos moedores (geralmente barras ou bolas), submetidos a movimentos giratórios, (Chaves et al, 2003).

deslocamentos das partículas elementares, e usando as novas posições das partículas e das velocidades, tanto na translação quanto na rotação, o ciclo de cálculo é repetido no passo seguinte do tempo, esse passo de tempo (Δ*t*) utilizado é uma fracção do intervalo de tempo crítico. Revisões do estado da arte da simulação do comportamento de moinhos de bolas foram feitas por Mishra (2003a e 2003b).

A simulação pelo MED constitui-se numa ferramenta importantíssima tendo em vista a possibilidade do estudo da dinâmica do comportamento da carga em moinhos de bolas, isto é possível, como já foi dito, com base nas equações do movimento e da teoria de contato entre partículas.

# **2 | FUNDAMENTAÇÃO TEÓRICA**

#### **2.1 Moinho de bolas**

Os moinhos de bolas se enquadram no grupo dos moinhos cilíndricos de carga cadente. Isso significa que a moagem é desenvolvida em um vaso cilíndrico rotativo, revestido internamente com placas de aço ou borracha, contendo uma carga de corpos moedores, livre para se movimentar em seu interior.

Os moinhos de bolas são essencialmente unidades de moagem fina, capazes de fornecer produtos desde 80% passante na malha de 35 mesh até extremamente finos passantes em malhas de poucos mícrons (Metso, 2010).

A moagem é a área da fragmentação que requer maiores investimentos, ocorre maior gasto de energia e é considerada uma operação importante para o bom desempenho de uma instalação de tratamento de minérios. A submoagem do minério resulta num produto de granulometria grossa, com liberação parcial do mineral útil, inviabilizando o processo de concentração. Neste caso, a recuperação parcial do mineral útil e a baixa razão de enriquecimento respondem pela inviabilidade do processo. A sobremoagem, também, não é desejada, pois esta reduz o tamanho das partículas, desnecessariamente, o que acarretará maior consumo de energia e perdas no processo de concentração. Luz *et al*. (2010).

# **2.2 Método dos Elementos Discretos – MED**

O Método dos Elementos Discretos (MED) do inglês Discrete Element Method (DEM) refere-se a um método numérico cuja abordagem recai sobre os métodos discretos, os quais podem representar o meio, como um conjunto de partículas independentes, interagindo com o seu vizinho mais próximo por meio de leis de contatos locais, onde a perda de contatos e formação de novos contatos entre as partículas ocorrem progressivamente.

No MED é possível compreender basicamente dois estágios, o cálculo das forças de contato e posteriormente o cálculo do movimento das partículas por meio da segunda Lei de Newton. No primeiro, as forças de interação entre partículas são calculadas permitindo-se uma interpenetração entre os elementos, tornando esta formulação para cálculo da relação força-deslocamento conhecida como método dos contatos suaves, Donzé et al, (2008). Como apontado por Cundall e Hart (1992), apesar desta abordagem parecer um pouco forçada, ela de fato representa o que ocorre na superfície do plano de deformação entre duas partículas. No segundo estágio, a segunda Lei de Newton é utilizada para determinar as acelerações e as velocidades de cada partícula, e a partir daí, a nova posição destas partículas. Este processo é repetido até que seja atingido o equilíbrio do sistema, e é também conhecido como Dinâmica Molecular (Neves, 2009).

No MED os modelos são baseados em diferentes tipos de leis constitutivas para os contatos. O modelo mais simples é assumir leis de contatos lineares para a força normal e cisalhante, além de rigidez e ângulo de atrito constantes no deslizamento. Existem outros modelos força-deslocamento para a componente normal, como leis elásticas não lineares, e rigidez normal e cisalhante dependente da força. Ainda existem modelos que consideram a resistência ao rolamento das partículas (Neves, 2009).

Como dito anteriormente, o MED foi introduzido, Cundall e Strack (1979), ele foi adaptado inicialmente por Mishra e Rajamani (1992) e Mishra e Rajamani (1994 a e 1994 b) e, posteriormente, por muitos outros, para acompanhar o movimento da carga em moinho de grandes diâmetros. Quase todos os pesquisadores que utilizaram o MED para resolver problemas de engenharia mineral têm analisado o movimento da carga em moinhos tubulares. Atualmente, existem várias pesquisas direcionadas para a compreensão da dinâmica de carga em moinhos tubulares, Shirsath *et al* (2015), Cleary (2001), Inoue e Okaya (1996), Misra e Rajamani et al, (1999, 2000b) e Van Nierop et al, (2001).

#### **2.3 Leis do Movimento**

Neste trabalho, as forças e torques, devido à gravidade, a colisão e o atrito de rolamento são considerados e a equações do movimento de Newton para uma partícula (*i*) em contato com a partícula (*j*), assume a seguinte forma:

$$
m_i \frac{dv_i}{dt} = \sum (\mathbf{F}_{ij}^n + \mathbf{F}_{ij}^t + m_i \mathbf{g}
$$
 (1)

$$
I_i \frac{d\omega_i}{dt} = \sum (\mathbf{R}_i \times \mathbf{F}_{ij}^t) - \mathbf{\tau}_{ij}^r
$$
 (2)

Onde m<sub><sub>i</sub>, l<sub>i</sub>, **v**<sub>i</sub>, e **ω**<sub>i</sub> são respectivamente a massa, momento de inercia e velocidade</sub> translacional e rotacional da partícula (*i*).  $F_{ii}^{n}$  e  $F_{ii}^{t}$  são as forças normais e tangenciais devido ao contato entre a partícula (*i*) e (*j*) no passo de tempo atual, conforme relatado na Fig. 1. **R**<sub>i</sub> é o vetor entre o centro da partícula (*i*) e o ponto de contato onde a força  $\mathbf{F}_{ij}$  é aplicada.

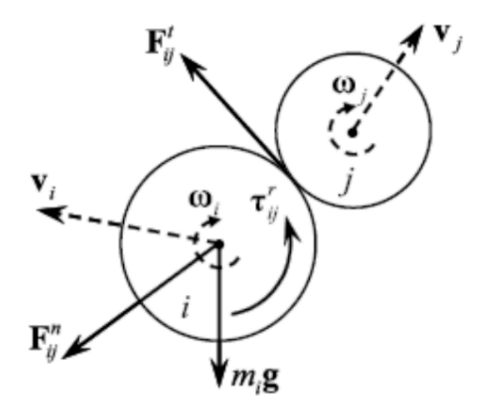

Figura 1. Contato entre a partícula *i* e a partícula *k,* adaptado de Marigo (2010).

O termo  $\tau_{ii}^r = -\mu_r R_i |F_{ii}^n| \hat{\omega}_i$ , na Equação 2 é adicionado devido ao torque causado pelo atrito de rolamento. O parâmetro μ<sub>,</sub> é definido como o coeficiente de atrito de rolamento e ω<sub>î</sub> é o vetor unitário da velocidade angular da partícula (*i*).

Após o cálculo da força de contato e a sua contribuição para cada partícula, o movimento das partículas pode ser determinado. O movimento translacional pode ser escrito em termos de posição, velocidade e aceleração, e o movimento rotacional em termos de sua velocidade angular e aceleração angular.

As equações do movimento dadas nas Equações (1) e (2) são integradas usando diferenças finitas centrais que envolvem um valor (Δ*t*) para o passo de tempo. Os valores das velocidades translacionais e velocidades angulares são calculadas para intervalos de tempo ( $t \pm n \frac{\Delta t}{2}$ ). No entanto, os valores dos deslocamentos, acelerações translacionais e angulares, força e torque, são calculados em intervalos primários (*t* ±*n*Δ*t*).

As acelerações são calculadas como:

$$
\frac{d\mathbf{v}_i}{dt} = \frac{1}{\Delta t} \left[ \mathbf{v}_i^{\left(t + \frac{\Delta t}{2}\right)} - \mathbf{v}_i^{\left(t - \frac{\Delta t}{2}\right)} \right]
$$
(3)

$$
\frac{d\omega_i}{dt} = \frac{1}{\Delta t} \left[ \omega_i^{(t + \frac{\Delta t}{2})} - \omega_i^{(t - \frac{\Delta t}{2})} \right]
$$
(4)

As Equações (3) e (4) podem ser substituídas em 1 e 2 determinando as velocidades para o tempo  $(t \pm n \frac{\Delta t}{2})$ . Tem-se como resultado:

$$
\mathbf{v}_{i}^{(t+\Delta t/2)} = \mathbf{v}_{i}^{(t-\Delta t/2)} + \left(\sum \frac{1}{m_{i}} (\mathbf{F}_{ij}^{n} + \mathbf{F}_{ij}^{t}) + \mathbf{g}\right) \Delta t
$$
\n(5)

$$
\boldsymbol{\omega}_{i}^{(t+\Delta t/2)} = \boldsymbol{\omega}_{i}^{(t-\Delta t/2)} + \left(\sum (\mathbf{R}_{i} \times \mathbf{F}_{ij}^{t}) - \mathbf{\tau}_{ij}^{r}\right) \Delta t
$$
\n(6)

As velocidades mostradas nas equações acima são usadas para atualizar a posição do centro da partícula. A posição da partícula pode-se determinar como segue:

$$
\mathbf{r}_{i}^{(t+\Delta t)} = \mathbf{r}_{i}^{(t)} + \mathbf{v}_{i}^{(t-\Delta t/2)} \Delta t
$$
 (7)

O passo de tempo para a integração numérica deve ser definido menor do que um determinado valor crítico para que o cálculo seja estável. Com base na frequência natural de um sistema massa-mola característico de oscilação, o período de oscilação pode ser calculado como:

$$
\Delta t = 2\pi \sqrt{\frac{m}{K}}\tag{8}
$$

Onde, é a massa da partícula e K é a rigidez do sistema massa-mola. Em sistemas reais, o passo de tempo é calculado utilizando a menor massa e a maior rigidez.

Uma vez definida a Equação para o instante em que as partículas entram em contato, alguns modelos podem ser apresentados como forma de encontrar a força que surge no momento da colisão.

#### **2.4 Modelos de Contato**

O modelo de contato inicialmente usado por Cundall e Strack é baseado no modelo de Kelvin-Voigt representado na Fig. 2. Uma mola, um amortecedor e um deslizador representam o modelo de contato na direção normal e tangencial. Este modelo assume a definição dos seguintes parâmetros nas direções normais e tangenciais: Rigidez – *k*; Coeficiente de amortecimento –  $n e$  Coeficiente de atrito -  $\mu$ 

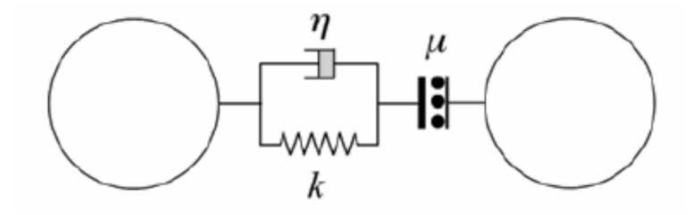

Figura 2. Modelo de contato Kelvin – Voigt, adaptado de Marigo (2010).

Cundall e Strack definem na Equação 9 o modelo de contato na direção normal e na Equação (10) para força de contato na direção tangencial.

$$
\boldsymbol{F}_{ij}^n = \left(-k_n \delta_{ij}^n - \eta_n \boldsymbol{v}_{ij}^n\right) \tag{9}
$$

$$
\boldsymbol{F}_{ij}^t = \left(-k_t \delta_{ij}^t - \eta_t \boldsymbol{v}_{ij}^s\right) \tag{10}
$$

Os parâmetros de rigidez nas direções normais e tangenciais ( $k_{n}$  e  $k_{i}$ ), parâmetros de amortecimento (η<sub>n</sub> e η<sub>*t*</sub>), e o coeficiente de atrito μ devem ser definidos no modelo de simulação.  $\delta_{ij}^n$  e  $\delta_{ij}^t$  são os deslocamento normal e tangencial devido as forças normais e tangenciais,  $\boldsymbol{v}_{ij}^s$  representa a velocidade de deslizamento no pontos de contato definid conforme a Eq.(11):

$$
\boldsymbol{v}_{ij}^s = \boldsymbol{v}_{ij} - (\boldsymbol{v}_{ij} \cdot \boldsymbol{n}_{ij}) \boldsymbol{n} + (R_i \omega_i + R_j \omega_j) \times \boldsymbol{n}_{ij}
$$
(11)

Mishra (2003) estudou um modelo não-linear cuja adaptação é relativa ao modelo de contato de Cundall e Strack, Fig.3.

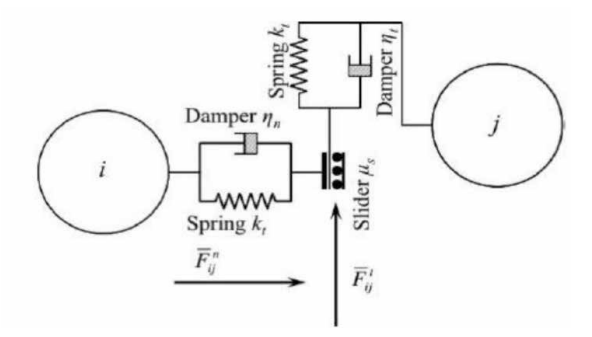

Figura 3. Modelo de contato de Hertz Mindlin, adaptado de Mishra (2003).

Neste modelo, o primeiro termo da Equação (9) é substituído por um termo não linear que considera a Teoria Hertz para contato normal. Para o contato tangencial Mishra prôpos uma adaptação da Eq. (9) para incluir um termo de dissipação viscosa na Eq. (11). Por conseguinte o modelo de contato modificado resulta na segui te forma:

$$
\boldsymbol{F}_{ij}^n = \left(-k_n \delta_{ij}^{n^{3/2}} - \eta_n(\boldsymbol{v}_{ij}, \boldsymbol{n}_{ij}) \boldsymbol{n}_{ij}\right) \tag{12}
$$

$$
\boldsymbol{F}_{ij}^t = \left(-k_t \delta_{ij}^t - \eta_t \boldsymbol{v}_{ij}^t\right) \tag{13}
$$

Onde  $\bm{v}_{ij}^s$  velocidade de deslizamento foi substituída por  $\bm{v}_{ij}^t$  velocidade tangencial relativa. Forças tangenciais suficientemente alta fará com que as partículas escorreguem uma em relação a outra ou outras superfícies com as quais elas estão em contato. Considere menos coesivas as partículas sujeitas a uma força normal constante: a medida do escorregamento devida a tangencial é determinada por:

$$
|\boldsymbol{F}_{ij}^t| < \mu |\boldsymbol{F}_{ij}^n| \tag{14}
$$

Estas equações representam um corte para a magnitude da máxima força tangencial para um dado coeficiente de atrito estático μ e é conhecida como Lei de Coulomb do atrito. Se a Eq. (14) é satisfeita o efeito de  $\bm{F}_{ij}^t$  é provocar um pequeno movimento relativo, denominado "microdeslizamento" e a Eq. (13) é utilizada como força tangencial. Se a Eq. (14) não é satisfeita o deslizamento abrange toda a área de contato e isso pode ser referido como "grosso deslizamento". Neste caso, a força tangencial é dada pela primeira lei de atrito da seguinte forma, onde  $\hat{\mathbf{t}}_{ij}$  é o vetor unitário tangencial:

 $\mathbf{F}_{ii}^t = -\mu \left| \mathbf{F}_{ii}^n \right| \hat{\mathbf{t}}_{ii}$  $(15)$ 

Este modelo é uma extensão do modelo de força de contato linear mola amortedor de Cundall e Strack. As forças de contato normais e tangenciais não-lineares são representadas pelas Eqs.(16) e (17) e que resultam de uma combinação do modelo não linear de Hertz na direção normal e do modelo de Mindlin linear elástico na direção tangencial com um termo dissipativo na direção tangencial. Para ambas as direções normais e tangenciais um segundo termo de dissipação é aplicado para explicar a energia perdida durante as colisões através de deformação inelástica e atrito.

No modelo de contato de Hertz Mindlin a colisão entre as duas esferas *i* e *j*, a força normal  $\mathbf{F}_{ii}^{n}$  atuando em cada esfera é dado por:

$$
\boldsymbol{F}_{ij}^n = -\frac{4}{3} E^* \sqrt{R^*} \delta_{ij}^{n \bar{2}} - 2 \sqrt{\frac{5}{6}} \Psi \sqrt{S_n m^*} \boldsymbol{v}_{ij}^n \tag{16}
$$

Onde *E\** é o Módulo de Young das duas partículas que colidem, *R\** é o raio equivalente  $\delta_{ij}^{n}$  representa o deslocamento de partícula normal devido à força normal,  $m^{*}$  é a massa equivalente, a rigidez do contato normal  $S_n = 2E^* \sqrt{R^* \delta_n}$  e  $v_{ii}^n$  a componente normal da velocidade relativa. O coeficiente de amortecimento  $\psi$  é uma função do coeficiente de restituição, *e*, assume um valor entre 0 e 1 (totalmente viscoso para totalmente elático)

A força tangencial  $\bm{F}_{ij}^t$  depende do deslocamento tangencial  $\delta_{ij}^t$ , a velocidade relativa tangencial  $v_{ij}^t$  e a rigidez de contato tangencial  $S_t = 8G^* \sqrt{R^* \delta_n}$ . A força tangencial pode ser ainda limitada pela condição de deslizamento definida pela lei do atrito de Coulomb.

$$
\boldsymbol{F}_{ij}^t = -S_t \delta_{ij}^t - 2 \sqrt{\frac{5}{6}} \boldsymbol{\psi} \sqrt{S_n m^*} \boldsymbol{v}_{ij}^n \tag{17}
$$

O coeficiente de amortecimento é uma função do coeficiente de restituição e é definida como

$$
\Psi = -\frac{\ln e}{\sqrt{(\ln e)^2 + \pi^2}}
$$

onde *e* é o coeficiente de restituição

# **3 | MATERIAIS E MÉTODOS**

#### **3.1 Moinho de Bolas**

O moinho utilizado do tipo jarra, inserido num suporte de aço e posto sobre o equipamento para a movimentação, bem como, o minério calcário e os corpos moedores utilizados no experimento, podem ser vistos na Fig. 4:

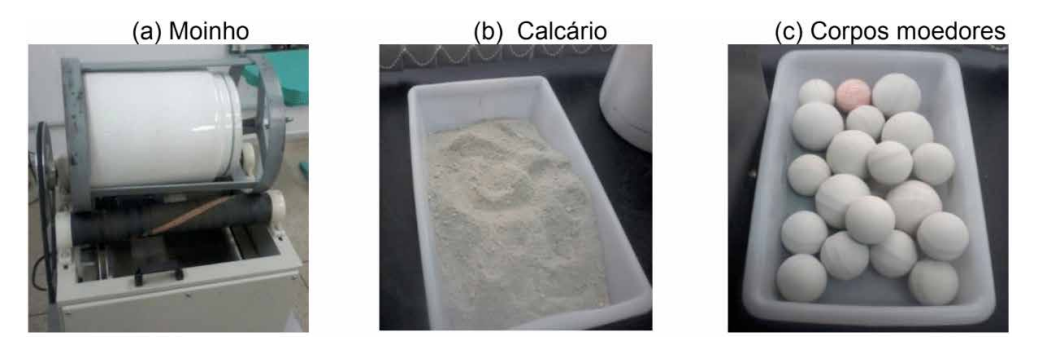

Figura 4. Moinho no suporte, calcário e corpos moedores, autoria própria.

Foram utilizados também um inversor de frequência para controlar a velocidade do motor do moinho, um tacômetro digital para medir a rotação do moinho para que o mesmo operasse com todos os níveis da sua velocidade crítica, Fig. 5.

(a) Inversor de frequência

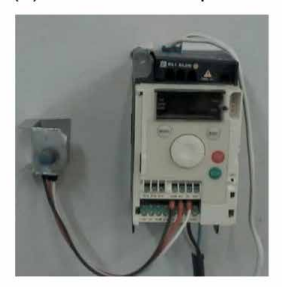

(b) Tacômetro digital

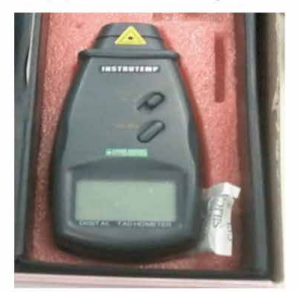

Figura 5. Equipamentos utilizados no experimento, autoria própria.

As massas do minério e dos corpos moedores foram pesadas em uma balança

digital da BEL modelo 5000 com capacidade de até 5 kg. Após a moagem o minério foi passado em um conjunto de peneiras da bronzinox modelo 223975 com aberturas de +30#, +50# e +80#, que estavam acopladas a um vibrador de peneiras da Bertel modelo 110/220 v no qual foi observada a sua distribuição granulométrica, Fig. 6.

(a) Balanca digital

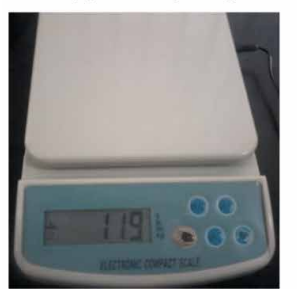

(b) Conjunto de peneiras

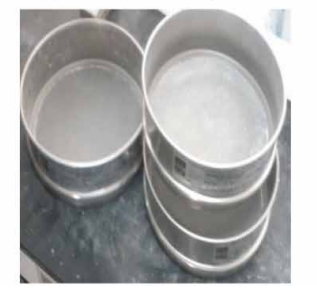

(c) Peneirador vibratório

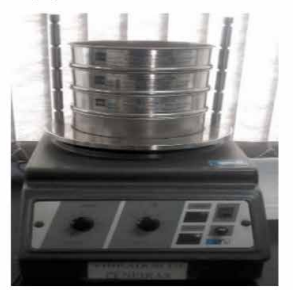

Figura 6 - Equipamentos utilizados para medir a distribuição granulométrica, autoria própria.

# **3.2 Simulação Computacional**

O software utilizado para simulação pelo MED foi o DEMpack®. O pré-processamento foi realizado no software GID® versão 12.0.3 [\(http://www.gidhome.com](http://www.gidhome.com/)). Para que fosse possível realizar a simulação do moinho de bolas, foi necessário carregar o programa com as seguintes informações: (geometria do moinho, dados do problema, camadas, tipos de elementos, curva de carregamento, propriedades das malhas, materiais, cinemática, contatos, carregamento, amortecimento e geração de malhas).

Na fase de pré-processamento a geometria do moinho (jarra) foi modelada com as dimensões originais com raios interno e externo,  $R_{m}=11,75$ cm e  $R_{m}=13,50$ cm, respectivamente. Definiu-se também o volume de referência, composto pelos corpos moedores, conforme a Fig. 7.

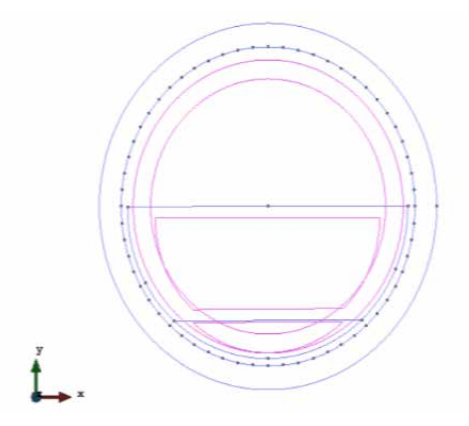

Figura 7 - Geometria do moinho, corpos moedores e minério, autoria própria.

Os modelos de materiais foram definidos individualmente para cada parte do modelo definido no MED e no Método dos Elementos Finitos (MEF). Para o MED utilizou-se **Modelo Não Linear de Hertz-Mindlin**. Já para o modelo do MEF utilizou-se o **Modelo Elástico Plástico,** mesmo sabendo que o moinho (jarra) utilizado neste trabalho não possui essa característica, pois o seu material é composto por cerâmica de alumina. Porém como esse é o único modelo disponível para o material, no software utilizado.

Na Figura 8, observa-se as malhas geradas pelo software para análise do comportamento dos corpos moedores no interior da jarra do moinho. Para simular o movimento da jarra do moinho a mesma foi discretizada pelo Método dos Elementos Finitos, sendo gerado uma malha de elementos triangulares lineares com três graus de liberdade. Os corpos moedores foram discretizados pelo Método dos Elementos Discretos para a simulação do movimento dos corpos moedores e utilizado o modelo de contato de Hertz-Mindlin para simular o comportamento de interação entre os corpos moedores e entre as paredes da jarra do moinho (malha de elementos finitos) e os corpos moedores

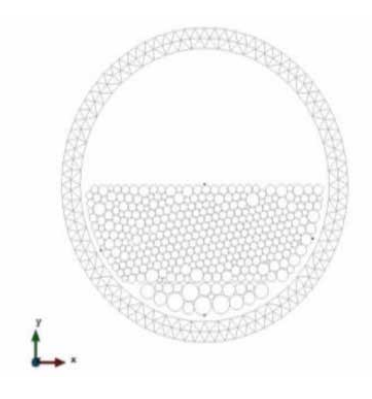

Figura 8 - Malha gerada, autoria própria.

# **4 | RESULTADOS E DISCUSSÕES**

#### **4.1 Moagem**

A moagem ocorreu com o moinho no suporte, uma vez que foi necessário fechar sua tampa e a mesma só lacrava com o sistema de aprisionamento dado pelo suporte. Para estudar-se a eficiência do sistema de moagem, foi estabelecido como parâmetro de comparação a passagem do material na malha +30#. A Tabela 1 mostra a distribuição granulométrica do calcário moído, após o peneiramento.

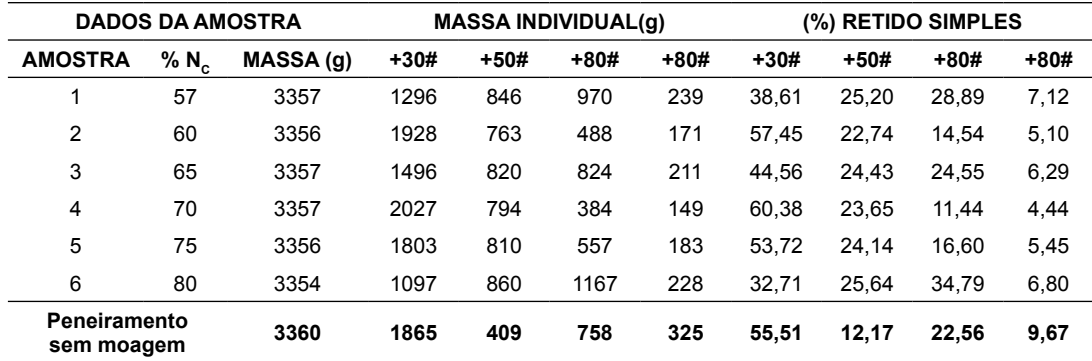

Tabela 1 - Distribuição granulométrica do calcário após a moagem.

Fonte - Autoria Própria.

Observa-se que a moagem apresentou uma distribuição granulométrica satisfatória, dentro da malha de interesse que foi a de (+30#), isso é demonstrado pela menor quantidade de massa retida nessa malha, e consequentemente menor percentual de minério retido na peneira.

#### **4.2 Simulação do Movimento dos corpos moedores no moinho**

Aqui o algoritmo de simulação deve ser capaz de determinar posição, deslocamento (trajetória), velocidades e forças que se estabelece entre os corpos. Porém os corpos poderão interagir entre si e entre corpos e barreiras físicas, como as paredes do moinho. Dessa forma, é preciso saber quando ocorrem as colisões ou contatos entre os corpos na simulação. A simulação dos corpos moedores juntamente com o minério tem o objetivo de estudar o movimento dos corpos no processo de moagem.

Para a simulação dos corpos moedores com o minério estipulou-se um tempo total de 600s, equivalente ao tempo da moagem realizada no laboratório que foi de 10 (dez) minutos. Desta forma, estudou-se a dinâmica dos corpos moedores, sua velocidade e deslocamento. Foram estudados o comportamento das forças envolvidas no processo, as forças normais e tangenciais. Todos esses parâmetros foram estudados a partir da variação percentual da velocidade crítica que já foram anteriormente apresentadas neste trabalho.

Na Figura 10 mostra-se os corpos moedores no tempo t=0s.

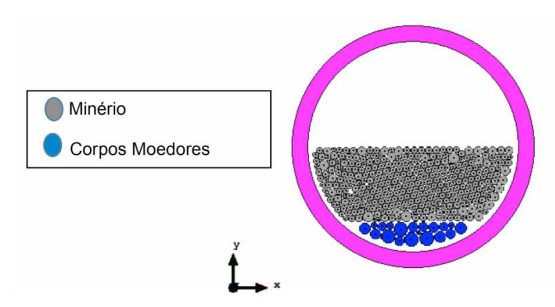

Figura 10 - Simulação da posição dos corpos moedores e minério para t=0s, autoria própria.

São apresentadas aqui as visualizações em duas dimensões (2D) do deslocamento dos corpos moedores em função do percentual da sua velocidade crítica (N<sub>c</sub>), para os tempos de: 30s, 180s, 300, 360s, 480s e 600s, tempos estes que são mostrados em duas partes conforme as Figs. 11 e 12.

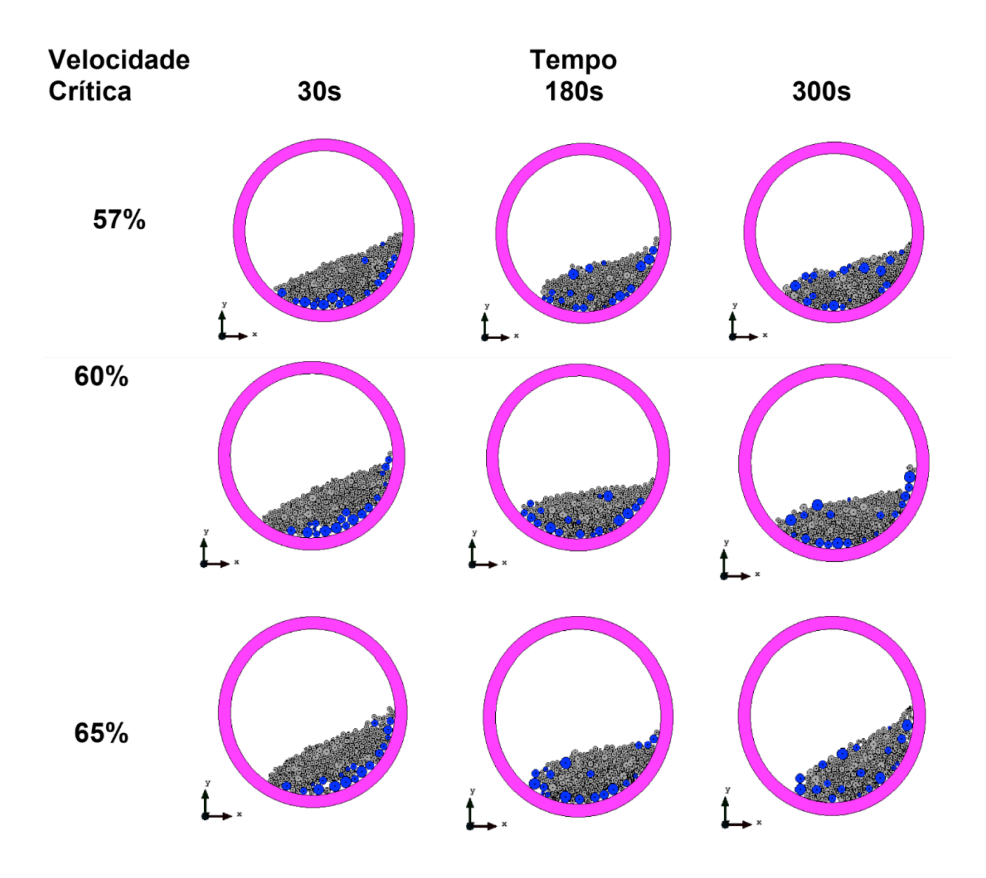

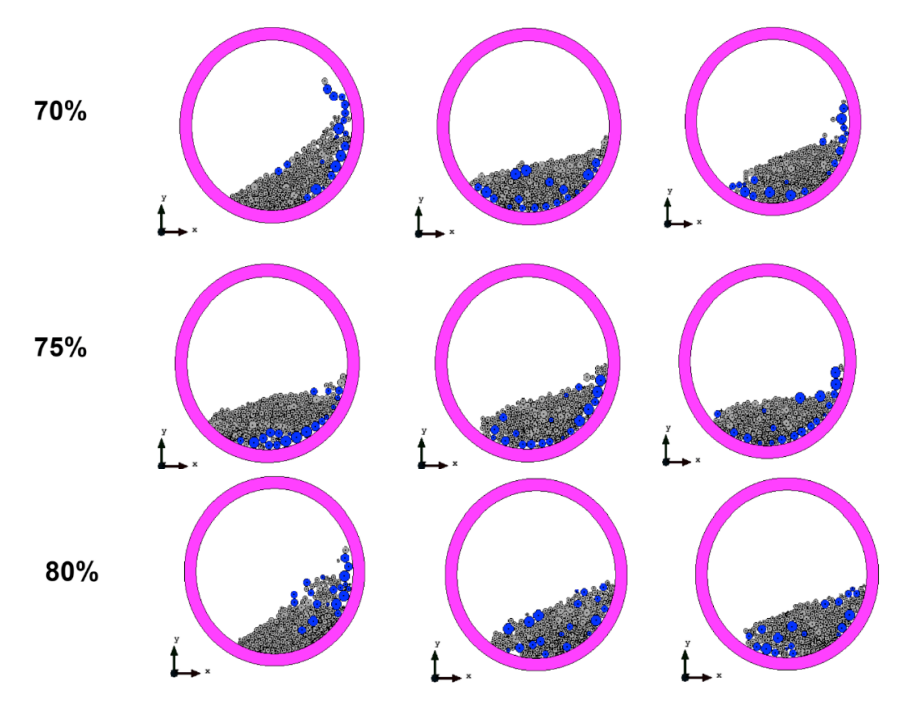

Figura 11 – Posição dos corpos moedores e minério, µ=0,51, autoria própria.

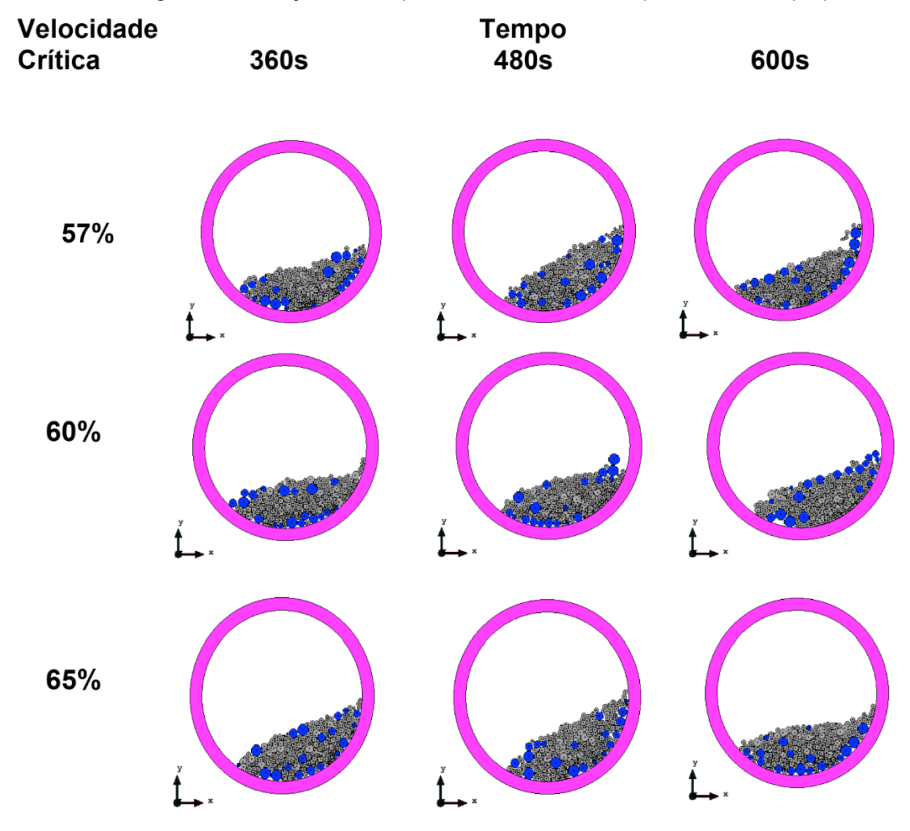

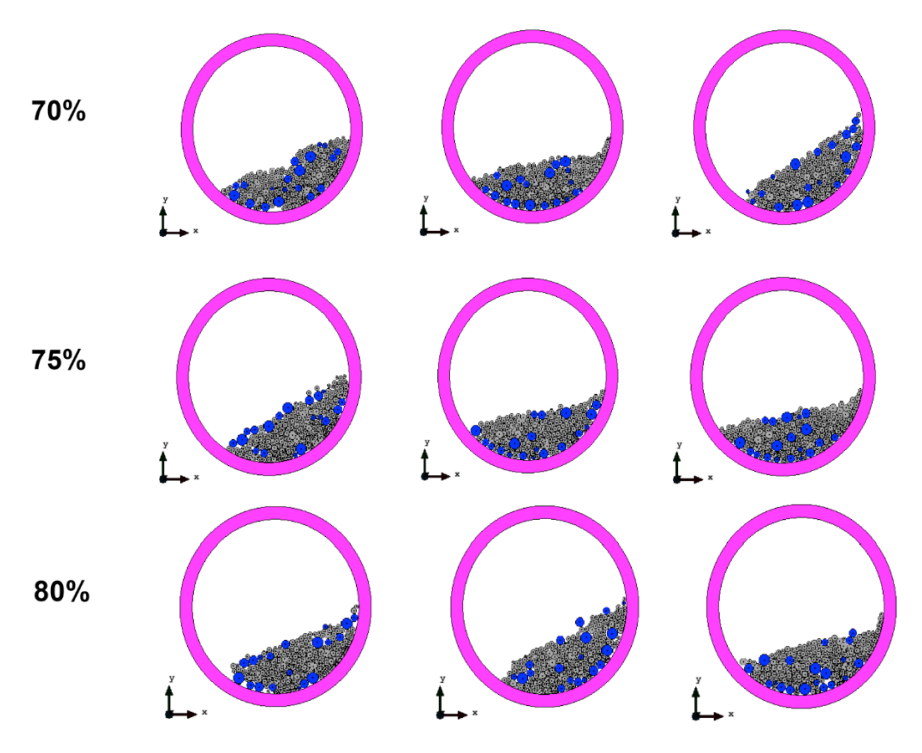

Figura 12 – Posição dos corpos moedores e minério, µ=0,51, autoria própria.

Na moagem em catarata a velocidade do moinho carrega os corpos moedores até uma posição elevada e essas caem sobre os outros corpos moedores e sobre a polpa causando fragmentação por impacto. Deve-se usar corpos moedores maiores para aumentar ainda mais a energia do meio moedor, e baixo fator de enchimento (menos bolas). Este regime é adequado para a fragmentação de material mais grosso e para evitar a produção de finos (Luz *et al*, 2010).

Na moagem em cascata, a baixa velocidade do moinho e o alto fator de enchimento fazem com que os corpos moedores, ao alcançarem uma certa altura, rolem sobre as outras, não havendo quase impacto e a moagem se dá por abrasão e atrito. Deve-se usar corpos moedores de diâmetros menores. Este regime é adequado para a obtenção de um produto final com granulometria fina (Luz et al, 2010

Observou-se que a moagem realizada apresentou esses dois tipos de movimento em sua operação para o coeficiente de atrito de Coulomb de µ=0,51; este foi utilizado tendo-se em vista que durante a calibração realizada anteriormente (para dezoito corpos moedores) este valor se aproximou mais do movimento apresentado pelos experimentos, quando se utiliza um alto fator de enchimento.

O regime catarata pode ser verificado na moagem por simulação, considerando que foi estudado variação da sua velocidade, tendo a velocidade crítica como referência. É possível destacar também, a presença de poucos corpos moedores de diâmetros maiores. Tomando-se como referência a velocidade crítica, pode ser considerada alta velocidade os valores a partir de 70% e isso é demonstrado na Fig. 76, para os percentuais de velocidades críticas de 70%, 75% e 80%, onde os corpos moedores, em alguns momentos, alcançam uma determinada altura acima do minério e desta forma supõe-se que é realizado a fragmentação (moagem ou cominuição) por impacto.

Já o regime cascata pode ser verificado na moagem devido a existência de mais fatores do que os mostrados no regime catarata como: baixas velocidades de rotação aqui representadas pelos percentuais de 57%, 60% e 65% da velocidade crítica. O alto grau de enchimento (*J*), que foi de 50% do volume do moinho e uma considerável quantidade de corpos moedores de pequenos diâmetros. Observa-se nas Fig. 76 e 77, que para todos os tempos e até mesmo para quase todas as velocidades críticas, devido ao alto grau de enchimento e principalmente a ausência dos levantadores (aletas) que o movimento de moagem ocorreu por abrasividade, onde os corpos moedores apenas deslizavam sobre o minério.

Devido à existência dos dois regimes de operação: cascata e catarata na moagem, isso explicaria a diferença da distribuição granulométrica em parte das moagens realizadas experimentalmente. O ideal seria ter apenas um dos regimes em operação para assim poder definir a granulometria ideal, lembrando que o minério pode ter vindo de frentes diferentes o que ocasionaria também essa diferença em sua distribuição granulométrica.

#### **5 | CONSIDERAÇÕES FINAIS**

Considerando a simulação do processo de moagem em que foi construído uma malha com corpos moedores e minério, os resultados computacionais mostraram-se qualitativamente próximo do experimento realizado e principalmente considerando que o moinho utilizado na moagem não possuía revestimento e levantadores, daí acredita-se que seja o fator motivador de quase todos comportamentos observados o movimento ocorrer favorecendo o movimento por abrasão, característica do regime de cascata.

Na maioria das simulações houve a predominância do regime cascata, isso devido ao alto grau de enchimento (*J*) e em menor proporção observou-se o regime catarata que ocorre devido a variação da velocidade crítica que pode ser considerada alta a partir dos 70%.

#### **AGRADECIMENTOS**

Instituto Federal de Educação, Ciência e Tecnologia d Paraíba – IFPB, Campus Campina Grande;

Universidade Federal de Campina Grande – UFCG;

Instituto Federal de Educação, Ciência e Tecnologia do Piauí – IFPI, Campus

Paulistana e;

Centro Internacional de Métodos Numéricos em Engenharia – CIMNE.

# **REFERÊNCIAS**

Carvalho, R. M., 2009, **Desenvolvimento de Modelo Matemático Generalizado da Cominuição**, Dissertação de Mestrado em Engenharia Metalúrgica e Materiais - COOPE/UFRJ, Rio de Janeiro, RJ, Brasil.

Cleary, P.W., 2001. **Modelling comminution devices using DEM**. Int. J. Numer. Anal. Methods Geomech. 25, 83– 105.

Cundall, P. A., Strack, O.D.L. **A Discrete Numerical Model for Granular Assemblies**. Géotechnique, v. 29, p. 47-65, 1979.

Cundall, P.A. & Hart, D.H. (1992). **Numerical Modelling of Discontinua. Engineering Computations**, 9:101-113.

DEMpack/CIMNE (International Center for Numerical Methods in Engineering). **Tutorial 1: Mill 2D**, Spain, 2011. Disponível em [http://www.cimne.com/dem/problemtype,](http://www.cimne.com/dem/problemtype) acesso em: 20 de out. 2014.

Donzé, F.V., Richefeu, V. & Magnier, S. (2008). **Advances in Discrete Element Method Applied to Soil, Rock and Concrete Mechanics**. Eletronic Journal of Geotechnical Engineering, 13.

Inoue, T., OKAYA, K., 1996. **Grinding mechanisms of centrifugal mills a batch ball mill simulator**. Int. J. Miner. Process. 44 (45), 425– 435.

Luz, A. B., França, S. C. A., E Sampaio, J. A. 2010**. Tratamento de Minérios. Rio de Janeiro**: CETEM, 2010.

Marigo, D. L. Cairns, M. Davies, M. Cook, A. Ingram, E. H. Stitt Developing Mechanistic Understanding of Granular Behaviour in Complex Moving Geometry using the Discrete Element Method. Part A: Measurement and Reconstruction of TurbulaMixer Motion using Positron Emission Particle Tracking, CMES: Computer Modeling in Engineering & Sciences, Vol. 59, No. 3 (2010), pp. 217-238.

Metso. 2010. *Basics in Minerals Processing.* 2010. **—. 2005.** *Manual de Britagem.* 2005.

Mishira, B.K., 2003. **A review of computer simulation of tumbling mills by the discrete element method: Part I - contact mechanics**. Int. J. Miner. Process. 71 (2003) 73– 93.

Mishira, B.K., 2003. **A review of computer simulation of tumbling mills by the discrete element method: Part II – Practical applications.** Int. J. Miner. Process. 71 (2003) 95– 112.

Mishra, B.K., Rajamani, R.K., 1994. **Simulation of charge motion in ball mills: Part 1. Experimental verification** . Int. J. Miner. Process. 40, 171–186.

Mishra, B.K., Rajamani, R.K., 1994. **Simulation of charge motion in ball mills: Part 2. Numerical simulations**. Int. J. Miner. Process. 40, 187–197.

Mishra, B.K., Rajamani, R.K., 1992. **The discrete element method for the simulation of ball mills.** Appl. Math. Model 16, 598– 604.

Neves, C.E.V., 2009. **Comportamento de Materiais Granulares Usando o Método dos Elementos Discretos.** Dissertação (Mestrado em Geotecnia). Universidade de Brasília, Brasília, DF, Brasil.

Rajamani, R.K., Mishra, B.K., Venugopal, R., DATTA, A., 2000b. **Discrete element analysis of tumbling mills**. Powder Technol. 109 (1– 3), 105– 112.

Shirsath, S. S., Padding, J. T., Kuipers, J. A. M. and Clercx, H. J. H., 2015. **Simulation study of the effect of wall roughness on the dynamics of granular flows in rotating semicylindrical chute** . AIChE J., 61: 2117–2135. doi:10.1002/aic.14828

Van Nierop, M.A., Glover, G., Hinde, A.L., Moys, M.H., 2001. **A discrete element method investigation of the charge motion and power draw of an experimental two-dimensional** mill. Int. J. Miner. Process. 59, 131– 148.

# **CAPÍTULO 26**

# FLUID FLOW SUMMARIZATION USING DYNAMIC MULTI-VECTOR FEATURE SPACES

*Data de aceite: 02/08/2021* Data de submissão: 29/04/2021

# **Renato José Policani Borseti**

National Laboratory for Scientific Computing Petropolis – RJ – Brazil http://lattes.cnpq.br/4272517293880873

# **Leandro Tavares da Silva**

Federal Center of Technology Education Celso Suckow da Fonseca Petropolis – RJ – Brazil http://lattes.cnpq.br/1045203549961256

# **Gilson Antonio Giraldi**

National Laboratory for Scientific Computing Petropolis – RJ – Brazil http://lattes.cnpq.br/9950879952262717

**ABSTRACT:** Recent works have applied summarization concepts for fluid flow analysis in computational fluid dynamics (CFD) simulations to yield a synthetic and useful visual abstraction of the flow evolution. In one of these works, the pipeline firstly performs a coarse temporal stream flow segmentation that is automatically improved by k-means to complete the visual summary. The original technique considers, as the input data, only the velocity field and the particles configuration obtained by smoothed particle hydrodynamics (SPH) simulations. In this work, we demonstrate a relationship between the vorticity field and the pressure gradient. The obtained result points toward the necessity of combining the vorticity and pressure gradient as

well as the velocity and particles configuration fields to compose the feature space to search for the fundamental segments of the fluid evolution. Besides, we incorporate an interval tree to improve computation of the coarse flow segmentation. We demonstrate the methodology using a 2D SPH simulation of the N-roll mill apparatus where N= 6 symmetrically placed rollers, that rotate at constant angular velocities, are surrounded by a fluid. We show that the clusters generated by our algorithm captures a compact but detailed picture of important segments of the fluid.

**KEYWORDS:** Computational Fluid Dynamics, Summarization, Smoothed Particle Hydrodynamics, N-Roll Mill Flow, Dynamic Vectors.

# SUMARIZAÇÃO DE FLUXO DE FLUIDO USANDO ESPAÇOS DINÂMICOS CARACTERÍSTICA DE MULTI-VETOR

**RESUMO**: Trabalhos recentes têm aplicado conceitos de sumarização para análise de fluxo de fluidos em simulações de dinâmica de fluidos computacional (CFD) para produzir uma abstração visual sintética e útil da evolução do fluxo. Em um desses trabalhos, a tubulação executa primeiramente uma segmentação temporal grosseira do fluxo de fluido que é automaticamente melhorada por meios k para completar o resumo visual. A técnica original considera, como dados de entrada, apenas o campo de velocidade e a configuração das partículas obtidas por simulações de hidrodinâmica de partículas suavizadas (SPH). Neste trabalho, demonstramos uma relação entre o campo de vorticidade e o gradiente de pressão. O resultado obtido aponta para a necessidade de combinar o campo de vorticidade e o gradiente de pressão, assim como os campos de velocidade e configuração de partículas para compor o espaço de características para a busca dos segmentos fundamentais da evolução do fluido. Além disso, incorporamos uma árvore de intervalos para melhorar o cálculo da segmentação do fluxo grosseiro. Demonstramos a metodologia utilizando uma simulação 2D SPH do aparelho do moinho de rolos N onde N = 6 rolos simetricamente colocados, que giram a velocidades angulares constantes, são circundados por um fluido. Mostramos que os clusters gerados por nosso algoritmo capturam um quadro compacto, mas detalhado, de segmentos importantes do fluido

**PALAVRAS-CHAVE**: Dinâmica de fluídos computacional, sumarização, SPH, fluxo N-roll, dinâmica vetorial.

# **1 | INTRODUCTION**

The process of data analysis in computational fluid dynamics (CFD) is computationally intensive, being a problem well-suited to scientific visualization and visual data mining. The techniques in scientific visualization convert numerical data into visual representations meaningful for scientific analysis Rosemblum et al. (1994). Visual data mining refers to works that use graphical mapping and interaction techniques for visual representation and analysis of databases de Oliveira & Levkowitz (2003); Simoff et al. (2008). In the specifi case of CFD data, the main challenges in both cases include to mine, track, and visualize the important features in the data. In this area, researchers aim the development of unifie frameworks to detect the significant features as well as to follow and explain them in the time-varying fields (tracking process) Yang et al. (2005).

Both scientific visualization and visual data mining methods can be included in problem solving environments (PSE), with the goal of integration of a problem domain oriented specification language with CFD solvers, data analysis, and component software technology. From a more practical viewpoint, the goal is to implement a computational environment that offers to the scientists a broad range of tools for modeling, simulating, visualizing, and iteratively exploring a problem space Houstis & Rice (2000). That is the point where fluid flow summarization touches PSE fundamental proposals. For instance, CFD simulations undergo issues about boundary effects, numerical and physical parameters that intrude upon the numerical simulation results. Therefore, over time, an increasing set of solutions can be obtained with an increasing range of setups targeting multiple instances of the same phenomenon, while largely retaining the way problems are expressed. Consequently, fluidicists need a PSE that incorporates specific metrics and visualization techniques for comparing raw data produced by numerical simulations. In the case of time dependent numerical fields, data analysis and comparison procedures should process the temporal data sequence for information extraction. Such task resembles computer vision issues in video processing applications.

A video stream is a temporal series that refers to a sequence of successive happenings captured by a camera over a time interval. The video structure is generally described in a descending hierarchy that starts with video clips, followed by scenes, shots, and ending with frames. Video processing encompasses representation, video compression, segmentation, enhancement, video analysis as well as video summarization Bovik (2005). The latter is a class of algorithms that aims to generate a summary of the whole video sequence. The obtained video summary must give a synthetic visual representation of the video information Elkhattabi et al. (2015).

The key idea of the work presented in Silva & Giraldi (2016) is to apply the concepts behind video summarization for fluid flow analysis in CFD simulations. The goal is to build a synthetic visual representation of the time evolution of the fluid, based on the detection of fundamental sequences in the fluid flo , also called shots. The methodology focus on macro-scale models for fluid description which can be derived through mass and momentum conservation laws in conjunction with Smoothed Particle Hydrodynamics (SPH), that is a general meshfree technique used to simulate a widely range of natural phenomena Monaghan (2012). The fluid summarization technique described in Silva & Giraldi (2016) considers, as the input data, only the velocity field and the particles configuration obtained by SPH simulations.

In this paper, we firstly demonstrate the relationship between the vorticity field and the pressure gradient. The obtained result points toward the necessity of combining the vorticity and pressure gradient, besides the velocity and particles configuration fields used in Silva & Giraldi (2016), to compose the feature space to search for the fundamental segments of the fluid evolution. Hence, following Silva & Giraldi (2016), we firstly perform a coarse temporal stream flow segmentation. The obtained result is used to define the initial centroids for k-means which automatically improves the initial segments in the fluid flo . For each obtained cluster, a keyframe is selected through a refined procedure. However, differently from Silva & Giraldi (2016), the course flow segmentation is yielded through an interval tree which allows to simplify the parameter choice and improve the obtained result.

We demonstrate the methodology using numerical results obtained from a 2D flui simulation performed by SPH. We take the SPH implementation of the *N* -roll mill presented in Silva & Giraldi (2015). The *N* -roll mill set up consists of *N* rollers which are surrounded by a fluid. The rollers are symmetrically placed and they rotate with constant angular velocities. Also, the fluid domain is a rectangular region  $U \subset \mathbb{R}^2$  and, consequently, we add suitable boundary conditions. We simulate the *N* -roll mill flows, for *N* = 6 using the SPH technique. The obtained result is used to generate summaries using several combinations of the vector quantities involved. The obtained summaries are compared using a temporal pyramid representation of the flow and statistical procedure, also developed in Silva & Giraldi (2015).

We show that, in the performed tests, the clusters generated by our algorithm when adding the vorticity and pressure gradient to the velocity/particle fields capture a detailed picture of important segments of the fluid

The paper is organized as follows. In section 2 we survey works related with our

proposal. Section 3 shows the relationship between the vorticity and the pressure gradient. Section 4 describes the SPH method and its application for N -roll mill simulation. In section 5 we described the proposed summarization method. The methodology for summaries evaluation is reviewed in section 6. The computational experiments are presented on section 7. Conclusions and future directions for this work are given on section 8.

#### **2 | RELATED WORK**

Our proposal for fluid flow summarization shares the main philosophy of shotbased video summarization techniques: perform a temporal segmentation of the data stream in order to find out the fundamental shots in the frame sequence. Most of the video summarization techniques work in feature spaces to build a synthetic and useful visual abstraction of video sequences Elkhattabi et al. (2015). The key idea behind feature extraction is the representation of a pattern using a higher level description. This reduces the amount of data and provides a crucial first step for video nalysis in general.

According to Elkhattabi et al. (2015), the summary may either be static, if it is composed by representative frames (keyframes), or dynamic, if the summarization consists in moving images extracted from the original video (video skimming). The process of retaining only the essential information of a video sequence (or CFD simulation) improves analysis, retrieval, bandwidth, and navigation inside large data archives.

Up to the best of our knowledge, the references Wang et al. (2008); Silva & Giraldi (2016) are the only works that applies summarization techniques for CFD data analysis in a systematic procedure. In the former authors introduce an importance-driven approach to time-varying volume data visualization for enhancing the ability to extract the most essential aspects of timevarying data. The methodology is based on a block-wise analysis of the data that derives an importance curve for each data block based on the formulation of conditional entropy. Drawing the importance curve for the whole volume, by applying the methodology to compute the importance values for each time step of the simulation, allows to summarizes the overall temporal behavior of the time-varying data. On the other hand, in Silva & Giraldi (2016), the central idea of the whole technique is the concept of shots, imported from video processing field. In this proposal, a shot is a fundamental sequence in the fluid flo . Authors define similarity measures to compare distinct frames of the CFD simulation and apply the k-means algorithm to compute the clusters that generates the shots. Firstly, a coarse stream flow segmentation is performed using a suitable similarity measure. The obtained result is used to define the initial centroids for the machine learning setup. The k-means result automatically improves the initial segments of the fluid flow and consequently allows to extract the correct shots from the original flow evolution. For each obtained cluster a keyframe is selected by user interaction or through a refined procedure. In this way, it is incorporated machine learning and video summarization techniques for

fluid flow analysis. The result is a static summary because it is composed by representative keyframes.

The just cited techniques falls into the class of visualization methods for CFD analysis which can be divided into scientific visualization and visual data mining groups. The techniques in scientific visualization can be classified according to the data type they manage. Scalar fields ( $F: D \subset \mathbb{R}^3 \to \mathbb{R}$ ), vector fields ( $F(x)$ ) is a vector,  $x \in D \subset \mathbb{R}^3$ ) and a tensor fields compose the usual range of data types in this area. Henceforth, we have methods for scalar fields visualization (isosurface generation, volume rendering, colormap, etc.), vector fields visualization (field lines computation, particle tracing, topology of vector fields, line integral convolution (LIC), among others) and techniques for tensor field (topology and hyperstreamlines) Rosemblum et al. (1994).

Visual data mining refers to works that use graphical mapping and interaction techniques for visual representation and analysis of databases de Oliveira & Levkowitz (2003); Simoff et al. (2008). In the specific case of CFD data, the main challenges include to mine, track, and visualize the important features in the data. In this area, researchers aim the development of unified frameworks to detect the significant features as well as to follow and explain them in the time-varying fields (tracking process) Yang et al. (2005).

#### **3 | NAVIER-STOKES AND ROTATING SYSTEMS**

In the Eulerian formulation of fluid mechanics, the governing equations of the flui which connect the pressure p, density p and velocity  $\mathbf{v}=(v_1,v_2,v_3)$  are the continuity (mass conservation) and the Navier-Stokes equations. The former is given by:

$$
\frac{\partial \rho}{\partial t} + \nabla \cdot (\rho \mathbf{v}) = 0. \tag{1}
$$

We consider the Navier-Stokes equation in the form Hirsch (1988):

$$
\rho \frac{d\mathbf{v}}{dt} = -\nabla p + \nu \Delta \mathbf{v} + \rho \mathbf{F},\tag{2}
$$

where *d*v/*dt* is the material derivative:

$$
\frac{d\mathbf{v}}{dt} = \frac{\partial \mathbf{v}}{\partial t} + \mathbf{v} \cdot \nabla \mathbf{v}.\tag{3}
$$

In the case of incompressible fluids we must add the constraint  $\vec{\nabla} \cdot \vec{v} = 0$ . Besides, we need a state equation for the pressure field

$$
p = c^2 \rho \tag{4}
$$

where *c* is the speed of sound.

Besides the fields mentioned above, the curl of the velocity, named vorticity, is

another fundamental quantity for fluid motion understanding Hirsch (1988). This fact motivates works in vortex visualization that apply the following heuristic: vortex are regions composed by points with high vorticity and low pressure Garth et al. (2004). In this section we present a mathematical analysis to justify such heuristic. So, let two reference systems  $(\mathbf{u}_1, \mathbf{u}_2, \mathbf{u}_3)$  and  $(\mathbf{u}_1, \mathbf{u}_2, \mathbf{u}_3)$  with common origin, where the system  $*$  is not fixed. So, the time-dependent position vector  $\mathbf{r} = x_1 \mathbf{u}_1 + x_2 \mathbf{u}_2 + x_3 \mathbf{u}_3$  can be represented in both reference systems as:  $\mathbf{r} = \sum_{i=1}^3 x_i \mathbf{u}_i = \sum_{i=1}^3 x_i^* \mathring{\mathbf{u}}_i$ .

If we supposed a time-dependent vector  $\mathbf{r} = \mathbf{r}(t)$ , we obtain the following expressions for the time derivative in both the reference systems:

$$
\frac{d^*\mathbf{r}}{dt} = \sum_{i=1}^3 \frac{dx_i^*}{dt} \dot{\mathbf{u}}_i,\tag{5}
$$

$$
\frac{d\mathbf{r}}{dt} = \sum_{i=1}^{3} \frac{dx_i^*}{dt} \dot{\mathbf{u}}_i + \sum_{i=1}^{3} x_i^* \frac{d\dot{\mathbf{u}}_i}{dt}.
$$
\n(6)

Now, we suppose that  $\mathbf{u}_3$  is constant and the reference system  $*$  rotates with constant angular velocity given by  $\Omega = \beta \mathbf{u}_3$ , where  $\beta$  is a constant also. Then, we can show that:

$$
\frac{d\mathbf{u}_i}{dt} = \mathbf{\Omega} \times \mathbf{u}_i, \ i = 1, 2, 3. \tag{7}
$$

Therefore, by substituting expressions (5) and (7) into equation (6) we get:

$$
\frac{d\mathbf{r}}{dt} = \frac{d^*\mathbf{r}}{dt} + \mathbf{\Omega} \times \mathbf{r}.\tag{8}
$$

Now, we analyze the continuity equation in rotating reference system considering the mass density in the system  $*$  given by  $\rho^* = \rho^* (x_1^*, x_2^*, x_3^*, t)$ . So, the continuity equation (1) in the system  $*$  has the form:

$$
\frac{\partial \rho^*}{\partial t} + \nabla^* (\rho^* \mathbf{v}^*) = 0,
$$
\n<sup>(9)</sup>

where  $\mathbf{v}^* = \frac{u \cdot \mathbf{r}}{dt}$ .

On the other hand, the derivative of expression (8) respect to time gives:

$$
\frac{d^2\mathbf{r}}{dt^2} = \frac{d^{*2}\mathbf{r}}{dt^2} + 2\mathbf{\Omega} \times \frac{d^*\mathbf{r}}{dt} + \mathbf{\Omega} \times (\mathbf{\Omega} \times \mathbf{r}) + \frac{d\mathbf{\Omega}}{dt} \times \mathbf{r}.
$$
 (10)

The Navier-Stokes equation, given by expressions (2)-(3), in the reference system  $*$ can be written by replacing the external field  $\mathbf{F}^*$  by the acceleration  $\frac{d^{*2}\mathbf{r}}{dt^2}$ .

$$
\rho^* \frac{\partial}{\partial t} (\mathbf{v}^*) + \mathbf{v}^* \cdot \nabla \mathbf{v}^* = \rho^* \frac{d^{*2} \mathbf{r}}{dt^2} - \nabla p^* + \nu \Delta \mathbf{v}^*.
$$
\n(11)

We can obtain  $\frac{d^{n^2}r}{dt^2}$  through equation (10), with the simplification that  $\frac{d\Omega}{dt} = 0$ , due to the fact that  $Ω = constant$ . Consequently, expression (11), becomes:

$$
\rho^* \frac{\partial}{\partial t} (\mathbf{v}^*) + \mathbf{v}^* \cdot \nabla \mathbf{v}^* = \rho^* \mathbf{F} - \nabla p^* + \nu \Delta \mathbf{v}^* - 2\rho^* \mathbf{\Omega} \times \mathbf{v}^* - \rho^* \mathbf{\Omega} \times (\mathbf{\Omega} \times \mathbf{r}), \qquad (12)
$$

where use replace  $\frac{d^{*2} \mathbf{r}}{dt^2}$  by the external field **F**. If v<sup>\*</sup> = 0, the equation (12) simplifie to:

$$
\nabla^* \cdot p^* = \rho^* \mathbf{F} - \rho^* \mathbf{\Omega} \times (\mathbf{\Omega} \times \mathbf{r}), \tag{13}
$$

where the second term in the right hand side is the centripetal acceleration. Thus, regardless of the external field **F**, we see from expression (13) that the pressure gradient in the reference system \* points towards the exterior of the vortex, which justifies the idea that vortex points have low pressure. Since vorticity is related to the angular velocity Saffman (1992), it is also justified the idea that the points of the vo tex must have high vorticity.

#### **4 | SPH VERSION OF FLUID EQUATIONS**

The two fundamental elements in the SPH method are an interpolation kernel W :  $\mathbb{R}^3 \to \mathbb{R}^+$ , which is a symmetric function respect to the origin (0, 0, 0), limited, with compact support, and a particle system  $\mathbf{r}_i = (x_{i1}, x_{i2}, x_{i3}) \in \mathbb{R}^3$ ,  $i = 1, 2, ..., M$ , that represents a discrete version (sample) of the fluid. The kernel estimate of a scalar quantity *A* and its gradient in a point  $\mathbf{r}_i \in \mathbb{R}^3$  are given by Liu & Liu (2003):

$$
\langle A(\mathbf{r}_i) \rangle = \sum_{j=1}^{M} \frac{m_j}{\rho(\mathbf{r}_j)} A(\mathbf{r}_j) W(\mathbf{r}_i - \mathbf{r}_j, h), \quad \langle \nabla A(\mathbf{r}_i) \rangle = \sum_{j=1}^{M} \frac{m_j}{\rho(\mathbf{r}_j)} A(\mathbf{r}_j) \nabla_i W(\mathbf{r}_i - \mathbf{r}_j, h), \quad (14)
$$

where  $\nabla_i W(\mathbf{r}_i - \mathbf{r}_i, h)$  means  $\nabla_{\mathbf{r}} W(\mathbf{r} - \mathbf{r}_i, h)$  evaluated at  $\mathbf{r} = \mathbf{r}_i, h$  is the smoothing length which determines the support of the kernel, and  $\rho(\mathbf{r}_i)$  is the density at the particle position **r***<sup>j</sup>* Liu & Liu (2003). Therefore, the kernel estimate of the density at the position **r***<sup>i</sup>* is:

$$
\langle \rho(\mathbf{r}_i) \rangle = \sum_{j=1}^{M} m_j W(\mathbf{r}_i - \mathbf{r}_j, h), \qquad (15)
$$

Besides, we can show that the divergent for a vector field v can be computed as Liu & Liu (2003):

$$
\langle \nabla \cdot \mathbf{v}(\mathbf{r}_i) \rangle = \sum_{j=1}^{M} \frac{m_j}{\rho(\mathbf{r}_j)} \left( \mathbf{v}(\mathbf{r}_j) - \mathbf{v}(\mathbf{r}_i) \right) \nabla_i W(\mathbf{r}_i - \mathbf{r}_j, h), \tag{16}
$$

An analogous expression can be obtained by the Laplacian. From equations (14)

and (16) we can observe that there is no need for a mesh to compute spatial derivatives. With equations (14)-(16), we are ready to write the discrete version of the fluid equations of section 3. For simplicity, we will remove the brackets and place a subscript i on the denoted value; that is:  $\langle A(\mathbf{r}_i) \rangle \equiv A_i$  and  $\langle \nabla A(\mathbf{r}_i) \rangle \equiv \nabla A_i$ . We also use the notations  $W_{ij} \equiv W(\mathbf{r}_i - \mathbf{r}_j, h)$  and  $\rho(\mathbf{r}_j) \equiv \rho_j$ . By using the material derivative for the density  $(a\rho/dt = \partial \rho/\partial t + \nabla \rho \cdot \mathbf{v})$  as well as expressions (14)-(16) we can show that the SPH version of the time derivative of the density becomes:

$$
\frac{d\rho_i}{dt} = \sum_{j=1}^{M} m_j \mathbf{v}_{ij} \nabla_i W_{ij},
$$
\n(17)

where  $\mathbf{v}_{ij} \equiv \mathbf{v}_i - \mathbf{v}_j$ .

Now, we shall obtain the discrete version of the Navier-Stokes equation given by expression (2). Firstly, the acceleration that particle i feels due to the pressure force only is given by Liu & Liu (2003):

$$
\frac{d\mathbf{v}_i}{dt} = -\sum_{j=1}^{M} m_j \left(\frac{p_j}{\rho_j^2} + \frac{p_i}{\rho_i^2}\right) \nabla_i W_{ij}.
$$
\n(18)

Due to numerical stability issues we follow Liu & Liu (2003) and use the artificia viscosity computed by:

$$
\Pi^{ij} = \begin{cases}\n\frac{-2(a\varphi_{ij}c + b\varphi_{ij}^2)}{\rho^i + \rho^j}, & \mathbf{v}^{ij} \cdot \mathbf{x}^{ij} < 0 \\
0, & \mathbf{v}^{ij} \cdot \mathbf{x}^{ij} \ge 0\n\end{cases}
$$
\n(19)

with  $\varphi_{ij} = (\mathbf{v}^{ij} \cdot \mathbf{x}^{ij}) h / ((r_k^{ij})^2 + 0.01 h^2)$ , where *a*, *b* are parameters, .

Actual viscous effects can be introduced in the SPH framework through a kernel version of the viscous term in equation (2), given by:

$$
\nabla^2 \mathbf{v}_i = 2.0 \frac{\nu}{\rho_i} \sum_{j=1}^N \frac{m_j \mathbf{v}^{ij}}{\rho_j} \frac{\mathbf{x}^{ij} \cdot \nabla_i W_{ij}}{r^{ij}},
$$
(20)

where  $\mathbf{v}^{ij}$ ,  $\mathbf{x}^{ij}$ ,  $r^{ij}$ , are defined above

Besides, boundary particles that do not move but interact with fluid particles are included to implement repulsive boundary forces to prevent the interior particle from penetrating the boundary of the domain Liu & Liu (2003). If a boundary particle q*<sup>g</sup>* is the neighboring particle of a real particle  $\mathsf{q}^i_{k}$  that is approaching the boundary, then the force:

$$
\Gamma_k^{ig} = \begin{cases}\nD\left[\left(\frac{r_0}{r_k^{ig}}\right)^{n_1} - \left(\frac{r_0}{r_k^{ig}}\right)^{n_2}\right] & \frac{r_0}{r_k^{ig}} \le 1 \\
0 & \frac{r_0}{r_k^{ig}} > 1\n\end{cases}
$$
\n(21)

is applied pairwise along the centerline of these two particles, where  $i_1 = 12, n_2 = 4, r_k^{ig} = ||\mathbf{x}^i - \mathbf{x}^g||$ ,  $r_0$  is usually selected close to the initial particle spacing, and *D* is problem dependent parameter. Once the force terms are computed, the acceleration of particle *i* can be obtained by:

$$
\mathbf{a}_{i} = \frac{d\mathbf{v}_{i}}{dt} = -\frac{\nabla p_{i}}{\rho_{i}} + \frac{1}{\rho_{i}} \left( \mu \nabla^{2} \mathbf{v}_{i} + \Pi^{ij} + \Gamma^{ig} \right) + \mathbf{F}_{i}.
$$
 (22)

Thus, an integration scheme, the Leap-Frog one, is used in order to update the velocity and the positions of particles as follows:

$$
\mathbf{v}_{i}^{t+\Delta t} = \mathbf{v}_{i}^{t} + \frac{\Delta t}{2} \mathbf{a}_{i}^{t}, \quad \mathbf{r}_{i}^{t+\Delta t} = \mathbf{r}_{i}^{t} + \Delta t \mathbf{v}_{i}^{t+\Delta t}
$$
\n(23)

where Δ*t* is the time step for the integrator.

In this work, the kernel function adopted is the quintic smoothing function:

$$
W(R) = \begin{cases} (3 - R)^5 - 6(2 - R)^5 - 15(1 - R)^5, & 0 \le R < 1 \\ (3 - R)^5 - 6(2 - R)^5, & 1 \le R < 2 \\ (3 - R)^5, & 2 \le R < 3 \\ 0, & R \ge 3 \end{cases}
$$
(24)

where  $R = \frac{\|\mathbf{r}_i - \mathbf{r}_j\|}{h}$ , and *h* is a constant.

In Silva & Giraldi (2015), the SPH framework to simulate the *n*-roll mill setup uses two types of particles: SPH particles and roll particles. The former is used to simulate the fluid while the latter are uniformly distributed along the rolls boundary and they simulate the interaction between rolls and the fluid. In the simulation pipeline, the SPH particle are processed by: (a) Compute the pressure field using expression (4) and the density at previous time; (b) Update the density field by integrating equation (17); (c) Compute the accelerations by expression (22); (d) Update the velocity and the position of SPH particles through equations (23). In our implementation rolls particles are treated like the SPH ones. However, we do not update position and velocity of rolls particles. Consequently, we only update the pressure and density at their positions in each integration step. This simple strategy simulates the idea of rigid rolls whose physical properties are not affected due to the fluid surrounding them

#### **5 | PROPOSED METHODOLOGY**

Our proposal involves the analysis of two-dimensional flows simulated in a domain *D* ∈ **R**<sup>2</sup> through the SPH technique described on section 4. Each time step of the simulation updates the particles positions and computes the pressure and velocity fields. With these quantities, we can derive other dynamic fields, like vorticity and pressure gradient Liu & Liu (2003). Anyway, we shall notice that each of these quantities (except the pressure) can be represented as vectors in the two-dimensional Euclidean space, denoted by *E*<sup>2</sup> . So, generically speaking, let *X* a dynamic SPH field

$$
\mathcal{X} = \left\{ (\mathbf{x}_1, \mathbf{x}_2, \cdots, \mathbf{x}_M) \in E^2 \times E^2 \times \cdots \times E^2 \right\},\tag{25}
$$

where  $\mathbf{x}_i = \mathbf{x}(\mathbf{r}_i) \in \mathbb{R}^2$  with  $\mathbf{r}_i$ ,  $i = 1, 2, \cdots, M$ , being the position of SPH particles. We need specific metrics to compute the similarity between two frames, say  $z, w \in \mathcal{X}$  of the simulation. In this paper, we apply the metrics  $d_{\mathcal{X}} : \mathcal{X} \times \mathcal{X} \to \mathbb{R}^+$  and  $d_{\mathcal{X}max}: \mathcal{X} \times \mathcal{X} \rightarrow \mathbb{R}^+$  computed, respectively, by:

$$
d_{\mathcal{X}}(\mathbf{z}, \mathbf{w}) = \left[ \sum_{i=1}^{M} \left( (z_{i1} - w_{i1})^2 + (z_{i2} - w_{i2})^2 \right) \right]^{1/2}, \qquad (26)
$$

$$
d_{\mathcal{X}max}(\mathbf{z}, \mathbf{w}) = max \left\{ \left( (z_{i1} - w_{i1})^2 + (z_{i2} - w_{i2})^2 \right)^{1/2}, i = 1, 2, \cdots, M \right\},\tag{27}
$$

to perform this task Silva & Giraldi (2016).

An important point of our proposal is to combine different fields to build feature spaces that are input to generate flow summaries. So, if we have  $\varrho$  SPH dynamical field  $(\mathcal{X}_1, \mathcal{X}_2, \ldots, \mathcal{X}_p)$  (for instance, position, velocity, vorticity and pressure gradient), we can build the multi-vector space  $\mathcal{F} = \mathcal{X}_1 \times \mathcal{X}_2 \times \ldots \times \mathcal{X}_n$  and generalize expressions (26)-(27) to this space. However, such metrics will involve different physical fields with quantities that could vary in different scales and ranges. Consequently, the variable that is spread out over a larger scale/range may dominate the other ones which implies that we can not decide whether a given distance value is significant or not

So, we need some normalization procedure once our approach is steered by multivariate data analysis techniques. Henceforth, let us suppose a generic SPH field *X* and *N* steps of SPH simulation, which generates a data set *S* composed by the sequence of numerical frames  $(\mathbf{x}(t_i)) \in \mathcal{X}, i = 0, 1, 2, \cdots, N$ , where:

$$
\mathbf{x}(t_j) = (\mathbf{x}_1^j, \mathbf{x}_2^j, \cdots, \mathbf{x}_M^j) \equiv \mathbf{x}^j, \quad j = 0, 1, 2, \cdots, N,
$$
\n(28)

with  $\mathbf{x}_i^j = (x_{i,1}^j, x_{i,2}^j) \in E^2$  being  $\mathbf{x}_i^j = \mathbf{x} (\mathbf{r}_i^j)$  where  $\mathbf{r}_i^j$  means position of the particle i at simulation time  $t$  =  $t_j$  . A solution to address the normalization requirement is to center each frame *x j* respect to the corresponding data mean and, next, to perform spatial normalization by using the standard deviations for avoiding that variables with larger scales

(or variances) dominate. Formally, we replace the Euclidean distance (26) by a simplifie version of the Mahalanobis distance, computed by the following procedure:

1. Compute the means:

$$
\overline{\mathbf{x}} = \frac{1}{N} \sum_{j=0}^{N} \mathbf{x}^{j},
$$
\n(29)

2. Centering data:

$$
\widetilde{\mathbf{x}}^j = \mathbf{x}^j - \overline{\mathbf{x}} = \left(x^j_{11}, \widetilde{x}^j_{12}; \widetilde{x}^j_{21}, \widetilde{x}^j_{22}; \widetilde{x}^j_{31}, \widetilde{x}^j_{32}; \cdots; \widetilde{x}^j_{M1}, \widetilde{x}^j_{M2}\right),\tag{30}
$$

for  $j = 0, 1, 2, \cdots, N$ .

3. Compute scatter vectors:

$$
\widetilde{\Psi}_{ik} = \left(\frac{1}{N} \sum_{j=1}^{N} |\widetilde{x}_{ik}^{j}|^{2}\right)^{1/2}, \ k = 1, 2; \ i = 1, 2, \cdots, M,
$$
\n(31)

4. Normalization, generating the space  $\hat{\mathcal{X}}$ :

$$
\hat{\mathbf{x}}^{j} = \left( \frac{\widetilde{x}_{11}^{j}}{\widetilde{\Psi}_{11}}, \frac{\widetilde{x}_{12}^{j}}{\widetilde{\Psi}_{21}}, \frac{\widetilde{x}_{21}^{j}}{\widetilde{\Psi}_{21}}, \frac{\widetilde{x}_{22}^{j}}{\widetilde{\Psi}_{22}}; \cdots; \frac{\widetilde{x}_{M1}^{j}}{\widetilde{\Psi}_{M1}}, \frac{\widetilde{x}_{M2}^{j}}{\widetilde{\Psi}_{M2}} \right),\tag{32}
$$

With the result of *N* steps of SPH simulation, we can build a sequence  $(\mathbf{x}(t_i)) \in \mathcal{F}$ .  $j=0,1,2,\cdots,N$ , in the  $\mathcal{F}=\mathcal{X}_1\times\mathcal{X}_2\times\ldots\times\mathcal{X}_n$  space, where:

$$
\mathbf{x}(t_j) = (\mathbf{x}_1^j, \mathbf{x}_2^j, \cdots, \mathbf{x}_M^j) \equiv \mathbf{x}^j, \quad j = 0, 1, 2, \cdots, N,
$$
\n(33)

with  $x_i^j = (x_{i,1}^j, x_{i,2}^j, \dots, x_{i,M}) \in \mathcal{X}_i$ ,  $i = 1, 2, \dots, \varrho$ . So, we perform the normalization of each space  $\mathit{\mathit{X}}_{i}$  , following the above procedure, to get the normalized spaces and define the multi-vector feature space  $\widehat{\mathcal{F}} = \widehat{\mathcal{X}}_1 \times \widehat{\mathcal{X}}_2 \times \ldots \times \widehat{\mathcal{X}}_p$  for summary computation. Hence, we can compute the distance between two points  $\hat{\mathbf{x}} = (\hat{\mathbf{x}}_1, \hat{\mathbf{x}}_2, \dots, \hat{\mathbf{x}}_p) \in \hat{\mathcal{F}}$  and  $\hat{\mathbf{y}}=(\hat{y}_1,\hat{y}_2,\ldots,\hat{y}_\varrho)\in\widehat{\mathcal{F}}$  using expressions analogous to (26) and (27) as follows:

$$
d_{EF} : \hat{\mathcal{F}} \times \hat{\mathcal{F}} \to \mathbb{R}^+, \quad d_{EF}(\hat{\mathbf{x}}, \hat{\mathbf{y}}, \alpha) = \left[ \sum_{i=1}^{g} \alpha_i d_{\mathcal{X}}^2 (\hat{\mathbf{x}}, \hat{\mathbf{y}}) \right]^{1/2}, \tag{34}
$$

$$
d_{Fmax}: \widehat{\mathcal{F}} \times \widehat{\mathcal{F}} \to \mathbb{R}^+, \quad d_{Fmax}(\hat{\mathbf{x}}, \hat{\mathbf{y}}) = max \{ d_{\mathcal{X}}(\hat{\mathbf{x}}_i, \hat{\mathbf{y}}_i), \quad i = 1, 2, \dots, \varrho \}.
$$
 (35)

where  $\alpha = (\alpha_i, \alpha_2, \dots, \alpha_g) \in \{0, 1\}^{\varrho}$  and  $d^2_{\chi}(\hat{\mathbf{x}}_i, \hat{\mathbf{y}}_i) = (d_{\chi}(\hat{\mathbf{x}}_i, \hat{\mathbf{y}}_i))^2$  with  $d_{\mathcal{X}}$  given by expression (26).

As already stated before, the first step of our methodology is to yield a coarse temporal flow segmentation. We claim that, if the feature space  $\widehat{\mathcal{F}}$  incorporates enough information about the physical system then the expressions (34)-(35) can be used as similarity measures to summarize the flow evolution. In this way, let a subsequence  $L(a,b) = (r(a), r(a+1), \ldots r(b))$ , where  $r(a) = d(\hat{\mathbf{x}}^a, \hat{\mathbf{x}}^{a+1}), a = 0, 1, 2, \cdots, N-1$ . with  $d: \widehat{\mathcal{F}} \times \widehat{\mathcal{F}} \to \mathbb{R}^+$  denoting the metric (35) or (34). Let also the minimum and maximum values of the list denoted by max ( $L(a,b)$ ) and min ( $L(a,b)$  respectively, and a threshold  $\delta$ which is used as the stop criterion *C*:

$$
C(a,b) = \begin{cases} 1, & if \quad |\max(L(a,b)) - \min(L(a,b))| < \delta, \\ 0, & otherwise, \end{cases}
$$
 (36)

Now, we build an interval tree to subdivide the list *L* (0, *N* - 1) into homogeneous parts according to the criterion 36. Hence, the level zero of the tree holds the whole list:  $a =$ 0 e  $b = N-1$ . If the test in expression (36) returns 0, then the algorithm builds the level 1, as indicated in the Figure 1. In this step, the expression (36) is evaluated for both the lists *L* (1, (*N* - 1)/2) and *L* ((*N* -1)/2 + 1, *N*-1) . They are recursively divided in the same manner before until the test in expression (36) returns true or there are no sublists left. Obviously, we can perform an analogous process if we apply the metric (27) or (26) to build the list *L* (0, *N* - 1) .

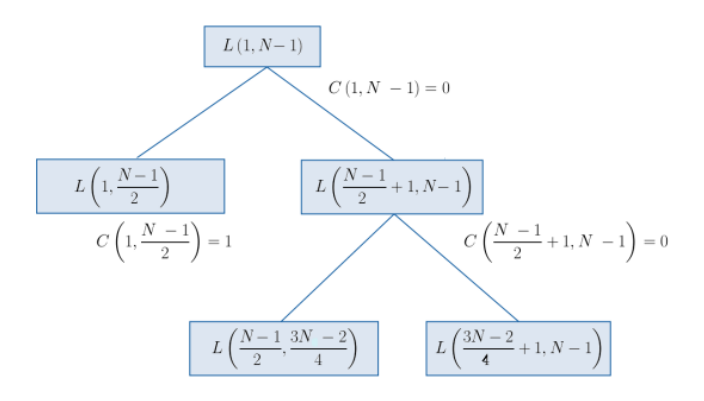

Figure 1: Interval tree construction.

This step yields a set of initial segments (intervals) of the simulation. We take the last frame in each segment, generating a list  $\overline{\mathbf{q}}^{i,0}$ ,  $i=1,2,\cdots,k$ , with *k* being the number of leafs in the interval tree and  $\overline{q}^{i,0} \in \mathcal{X}$  or  $\overline{q}^{i,0} \in \widehat{\mathcal{F}}$ , depending on the space we are working. In the second step, we apply our k-means implementation, initialized with the centroids being the frames selected in the first stage, to complete the clustering process (see Jain et al. (1999) for k-means details). The distance between two frames in the k-means algorithm, in the space  $\widehat{\mathcal{F}}$ , is obtained by expression (34), with  $\alpha$  = (1, 1,..., 1). For each obtained cluster, a keyframe is selected through a suitable metric. The proposed method can be summarized by the Algorithm 1. To simplify the explanation, we use a generic variable '**q**' to represent a SPH field in the  $X$  or  $\mathcal F$  spaces. In the Algorithm 1, the procedure Interval – Tree implements the interval tree computation, with subsequent choice of the initial centroids, according to the explanation given above. Next, the  $K -$  means computation is performed,

using a straightforward adaptation of the traditional procedure (see Silva & Giraldi (2016) for details).

# **6 | SUMMARY EVALUATION**

Algorithm 1 Algorithm for compute a summary of the SPH simulation.

SPH simulation data set  $S = \{q^j, j = 0, 1, 2, \dots, N\}$ ; Thresholds  $\delta, \varepsilon$ ; if  $S \subset \mathcal{F}$  then Data normalization through expressions  $(29)$ - $(32)$ ;  $d_1 \leftarrow$  metric in expression (35);  $d_2 \leftarrow$  metric in expression  $(34)$ , with  $\alpha = (1, 1, \dots, 1)$ ;  $d_3 \leftarrow$  metric in expression  $(34)$ , with  $\alpha = (1, 1, \ldots, 1);$ else  $d_1 \leftarrow$  metric in expression (27);  $d_2 \leftarrow$  metric in expression (26);  $d_3 \leftarrow$  metric in expression (26); end if Compute the initial centroids:  $(\overline{\mathbf{q}}^{i,0})_{i=1,2,\cdots,k} = Interval - Tree(d_1, S, \delta);$ Solve k-means:  $(S_i, (\overline{\mathbf{q}}^i))_{i=1,2,\dots,k} = K - \text{means} (d_2, \varepsilon, S, (\overline{\mathbf{q}}^{i,0})_{i=1,2,\dots,k});$ Solve the minimization problem:  $\overline{\mathbf{q}}^i = \arg \min_{\mathbf{q}^j \in S_i} d_3\left(\mathbf{q}^j, \overline{\mathbf{q}}^i\right),$  $(37)$ for  $i = 1, 2, \dots, k$  to find the keyframes

Output: Summary, composed by the keyframe sequence:  $\overline{\mathbf{q}}^1, \overline{\mathbf{q}}^2, \cdots, \overline{\mathbf{q}}^k.$ 

Now, we must evaluate the obtained summary. To perform this task, we follow Silva & Giraldi (2016), and use a similarity measure based on the metrics given in section 5 and an evaluation methodology based on a temporal pyramid representation and sampling in the time domain of the simulation. Specificall , the summary generated by the Algorithm 1 can be represented by  $SU = \left\{ \left( S_i, \overline{\overline{\mathbf{q}}}^i \right), i = 1, 2, \cdots, k \right\}$ , where each *S<sub>I</sub>* is a cluster and  $\overline{\overline{\mathbf{q}}}^i$ the corresponding keyframe, calculated through equation (37) in Algorithm 1. Therefore, we can compute the similarity between the original simulation S and the summary *SU* through the function:

$$
f(S, SU) = \frac{1}{N} \sum_{i=1}^{k} \sum_{\mathbf{q}^{j} \in S_{i}} d\left(\mathbf{q}^{j}, \overline{\mathbf{q}}^{i}\right),
$$
\n(38)

where *d* denotes the metric (26), if S  $\subset X$  or the metric (34) if S  $\subset \mathcal{F}$ .

We can notice that this expression gives the average of the distances between the keyframes sequence and the entire simulation. Therefore, it makes sense to compute the corresponding variance and standard deviation given, respectively, by:

$$
Var(S, SU) = \frac{1}{N} \sum_{i=1}^{k} \sum_{\mathbf{q}^{j} \in S_{i}} \left| d\left(\mathbf{q}^{j}, \overline{\mathbf{q}}^{i}\right) - f\left(S, SU\right) \right|^{2},\tag{39}
$$

$$
Std(S, SU) = Var(S, SU)^{1/2},
$$
\n(40)

We cover two aspects in the remainder of this section. Firstly, the comparison between a summary and the entire simulation result. Second, the comparison among two distinct summaries obtained by our methodology. The pyramid model applied in the tests of this section takes the numerical frames  $\mathbf{q}$ *, j* = 0, 1, 2, ..., *N*, and keeps only the even ones to build level 1. The level 2 is composed by the frames of the original simulation with index *i* = 0, 4, 8,... . Therefore, the level *s* will be formed by the frames indexed originally by *i* = 2<sup>*s*</sup><sub>*j*</sub>, j = 0, 1, 2,...[*N*/2*<sup>s</sup>* ] . The obtained structure is represented on Figure 2 and the corresponding temporal sequences are denoted by: Ls = {**q***<sup>i</sup>* ; *i*=2*<sup>s</sup> j*, *with j* = 0,1,2,...[*N*/2s ]} .

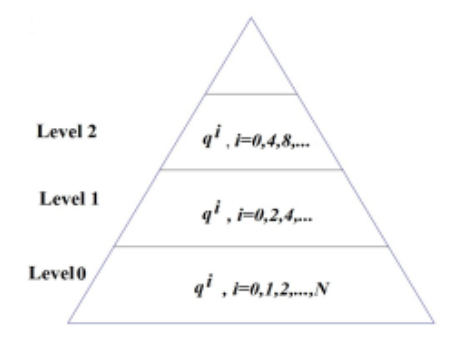

Figure 2: Pyramid for summary evaluation.

The level 1 of the obtained pyramid can be considered as a 'good' summary in the sense that it is representative of the original video. The next levels gradually lose the representative capability. If expression (38) is an efficient measure to compare two distinct frame sequences then we expect that the distances from a good summary to the levels zero and one are small. However, it is also expected that  $f(SU, L_{\overline{s}})$  increases when going up the pyramid structure (*s* > 1), because this indicates that the summaries encompasses important features of the simulation which are lost in the higher levels of the pyramid. That is why we expect that the similarity decreases for  $L_{_S}$  with *s* > 1 if *SU* is a good summary.

However, we should be careful to use the statistics given by expressions (38)-(40) for comparisons between the summaries built using different spaces. In fact, we need a relative quantity to be able to compare the summaries. A possibility to perform this task is the transformation:

$$
\Omega_{SU} = \frac{f(L_0, SU) + Std(L_0, SU)}{f(L_0, SU)} = 1 + \frac{Std(L_0, SU)}{f(L_0, SU)},\tag{41}
$$

which is a measure of the uncertainty in the efficiency of a summary *SU* compared to the value of the similarity measure given by expression (38), with  $S$  =  $L_{_0}$  .

#### **7 | COMPUTATIONAL EXPERIMENTS**

In this section we test the summarization scheme computed by Algorithm 1. In these experiments we consider the following spaces: (i) Particles positions, or configuratio space (*C*); (ii) The velocity space (*V*); (iii) Vorticity field (Ω); (iv) Pressure gradient (∇*<sup>p</sup>* ); (v) Normalized multi-vector feature spaces; (v.1) Configuration and velocity  $(\widehat{F}_1 = \widehat{CV})$ ; (v.2) Vorticity and pressure gradient  $(\widehat{\mathcal{F}}_2 = \widehat{\Omega}\widehat{\nabla}_v)$ ; (v.3) Velocity and vorticity spaces  $(\widehat{\mathcal{F}}_3 = \widehat{\mathcal{V}}\widehat{\Omega})$ ; (v.4) Velocity, vorticity, and pressure gradient  $(\widehat{\mathcal{F}}_4 = \widehat{\mathcal{V}} \widehat{\Omega} \widehat{\nabla}_n)$ ; (v.5) Configuration, velocity, vorticity, and pressure gradient  $(\widehat{\mathcal{F}}_5 = \widehat{\mathcal{CV}} \widehat{\Omega} \widehat{\nabla}_{p}).$ 

We test the methodology using a bidimensional fluid simulations of *N* -roll mill setup with  $N = 6$ , in a domain  $U \subset \mathbb{R}^2$ , filled by a viscous fluid, as pictured in Figure 3. The flo visualization is implemented using the line integral convolution technique (LIC), applied over the velocity field. The LIC is available in the Paraview system Henderson & Ahrens (2004), adapted for visualization of SPH results. All the simulations are performed using the SPH approach described on section 4.

For all cases, the kernel function is calculated by equation (24) with smoothing length *h* = 0.006. The rest density is  $\rho_0$  = 1261.3 kg/m<sup>3</sup>,  $a = b = 0.9$  in the artificial viscosity, and the simulation domain *U* is filled by a fluid with the glycerol viscosity (μ = 1.5 *Pa* · *s*−1). The 6-roll mill apparatus, represented on Figure 3, is simulated using a computational domain with dimensions  $D_{\rm x}$  = 0.38 ,  $D_{\rm y}$  = 0.36 *m* and the roller centers are symmetrically placed in the points  $C_1$  = (0.24, 0.1794),  $C_2$  = (0.2155, 0.223),  $C_3$  = (0.1655, 0.2236), and  $C_4$  = (0.14, 0.1806),  $C_{\rm s}$  = (0.1645, 0.137), and  $C_{\rm s}$  = (0.2145, 0.137). They have radius *a* = 0.01 *m* and separation  $d = 0.04$  *m*. We consider three angular velocities for the rolls, say  $\Omega$ <sub>3</sub> =  $\Omega$ <sub>5</sub> = 200.8740,  $\Omega$ <sub>4</sub> =  $\Omega$ <sub>4</sub> = 276.5262 e  $\Omega$ <sub>2</sub> =  $\Omega$ <sub>6</sub> = 293.3413 The simulation uses *M* = 5131 SPH particles, each one with mass 0.03286*kg*. At the initialization, the particles are uniformly distributed along the simulation domain *U*, being initialized with null velocities.

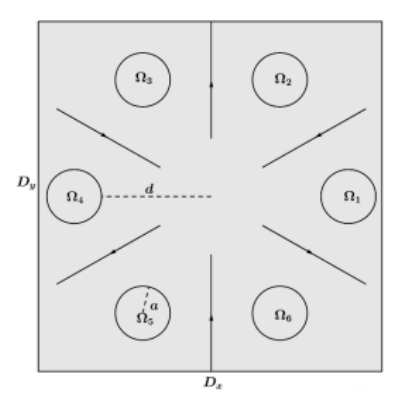

Figure 3: The 6-roll mill apparatus scheme.

We need an approach that allows to analyze the flow patterns transitions along the time evolution of the simulation. To address this issue we plot the points (*i, d*(**q***<sup>i</sup>* , **q***<sup>i</sup>*+1)), *i*=0,1,2,..., *N*, to obtain the Figure 4, where *d* is the metric (26), if *S* ⊂ *X*, or the metric (34) if S ⊂ . The plots in Figure 4 present in the horizontal axis the time index '*i*' and in the vertical axis the corresponding distances.

From the Figures 4.(a)-(d) we can identify 4 stages in the flow: (1) From *t* = 0*seg* to *t* = 0.003*seg*; (2) Between *t* = 0.0031 and *t* = 0.006; (3)Between 0.0061 and 0.02 (4) After *t*= 0.021. The Figures 5.(a)-(l) show some snapshots of the fluid motion, generated through LIC, taken in the mentioned intervals<sup>1</sup>.

<sup>1</sup> Complete frame sequence in http://virtual01.lncc.br/ ̃giraldi/simulations/6RollMill/video6rollmill.avi
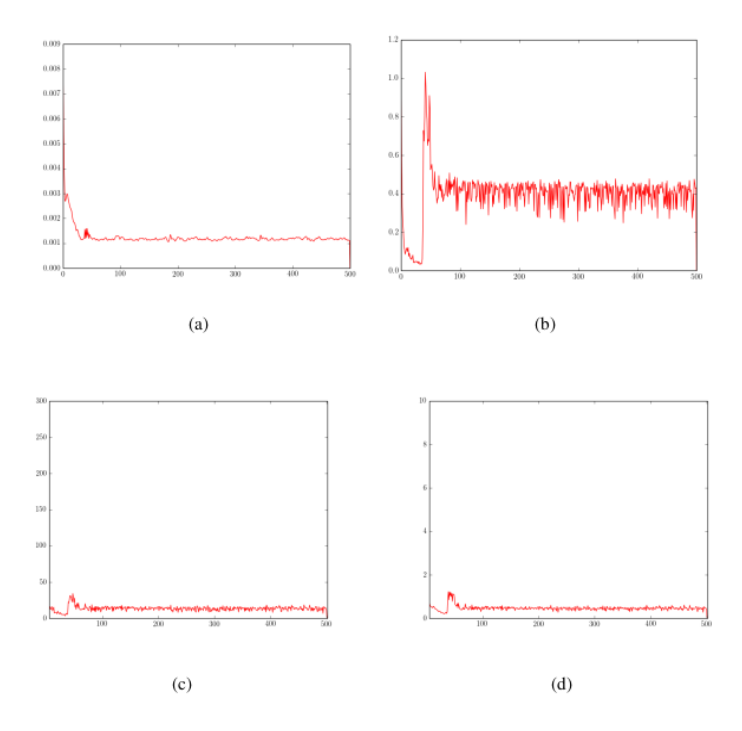

Figure 4: (a) Time evolution of the distance  $d_X(q^i, q^{i+1})$ , wich  $q^i \in C$ . (b) Analogous to the previous figure but using the distance  $d_X(q^i, q^{i+1})$ , with  $q^i \in \mathcal{V}$ . (c) Alalogous but with  $q^i \in \Omega \nabla_p$  and  $d_{EF}(q^i, q^{i+1}, (1,1))$  (d) Plot for the distances  $d_{EF}(\mathbf{q}^i, \mathbf{q}^{i+1}, (1,1,1,1))$  with  $\mathbf{q}^i \in \mathcal{CV} \Omega \nabla_p$ .

The first issue to yield the summary using the Algorithm 1 is to set the parameter  $\delta$ used to build the interval tree (equation (36)). The Figures 4.(a)-(d) indicate a kind of 'quasi' stead state configuration for *t* > 200 which can be also observed from Figures 5.(j)-(l). We must choose the parameter  $δ$  in order to avoid splitting too much the interval [200, 500] as well as to capture important pattern changes. So, in what follows we test two values:

$$
\delta_1 = |\max(L(300, 500)) - \min(L(300, 500))|,
$$
\n(42)

and  $\delta_2$  =  $\delta_1$  /2. The choice between these two values is made through trial-and-error method steered by the guesses that it is difficult that few numerical frames could suitably represent the simulation and, on the other hand, too many numerical frames will contain redundancies.

Hence, the Table 1 helps to analyze the sensitivity of the Algorithm 1 respect to the threshold δ. For instance, we notice that the number of frames of the summary in the space increases from 12 to 28 when changing the threshold from  $\delta = \delta_1$  to  $\delta$  $= \delta$ , /2.

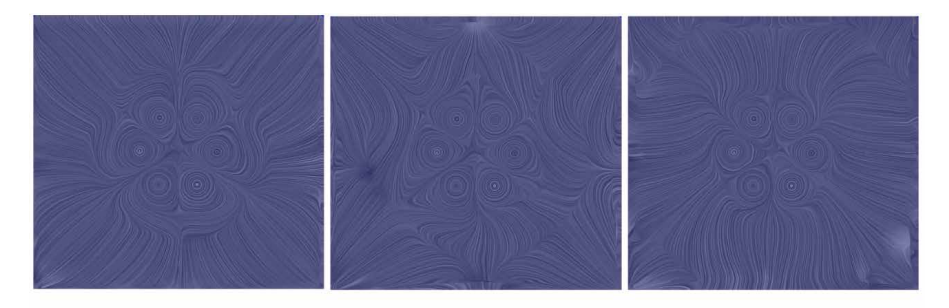

(a)  $j = 15$ 

(b)  $j = 20$ 

(c)  $j = 30$ 

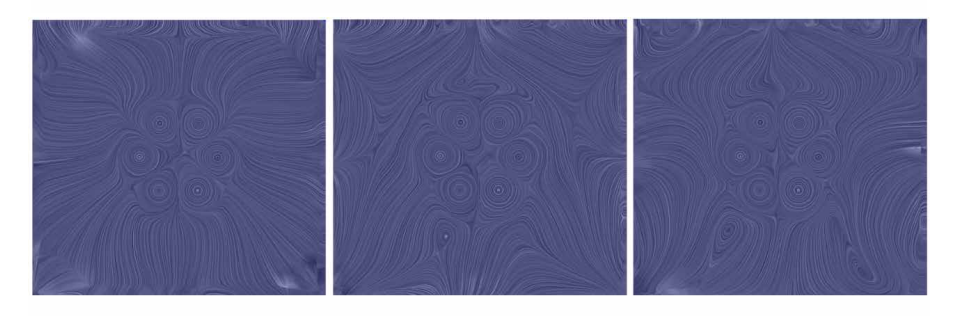

(d)  $j = 32$ 

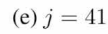

(f)  $j = 50$ 

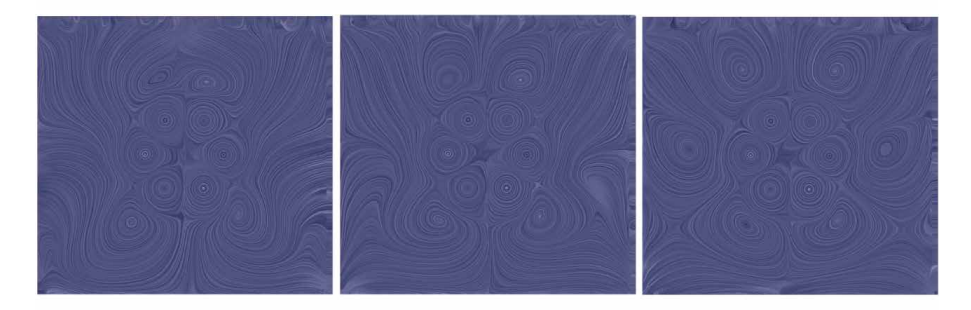

(g)  $j = 55$ 

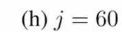

(i)  $j = 75$ 

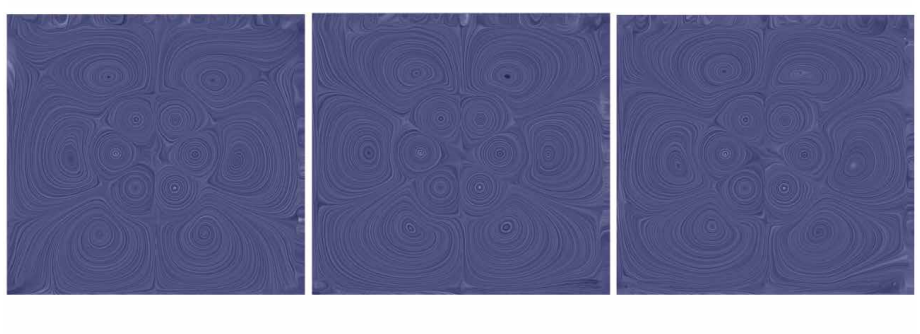

(j)  $j = 100$ (k)  $j = 200$ (1)  $j = 450$ 

Figure 5: Six roll mill configuration at time steps *t*+*j* . Δ*t.*

|                                                                  |  | $\mathcal{C}$ $\left  \begin{array}{c c c c} \mathcal{V} & \mathcal{Q} & \nabla_p & \mathcal{\widehat{F}}_1 & \mathcal{\widehat{F}}_2 & \mathcal{\widehat{F}}_3 & \mathcal{\widehat{F}}_4 & \mathcal{\widehat{F}}_5 \end{array} \right $ |  |  |  |
|------------------------------------------------------------------|--|----------------------------------------------------------------------------------------------------|--|--|--|
|                                                                  |  |                                                                                                    |  |  |  |
| $\delta = \delta_1$   10   15   13   22   21   17   16   12   12 |  |                                                                                                    |  |  |  |

Table 1: Sensitivity of Algorithm 1 to δ value in expression (36) using the vector and multi-vector spaces listed in the first line. The second line reports the number of frames in the summary obtained by using for  $\delta = \delta_1$ , where  $\delta_1$  is computed by expression (42). Analogously for the third line but using  $\delta = \delta_1/2$ . As already defined, we use the notations:  $\hat{\mathcal{F}}_1 = \hat{\mathcal{CV}}, \hat{\mathcal{F}}_2 = \hat{\mathcal{Q}}\hat{\nabla}_v, \hat{\mathcal{F}}_3 = \hat{\mathcal{V}}\hat{\mathcal{Q}}, \hat{\mathcal{F}}_4 = \hat{\mathcal{V}}\hat{\mathcal{Q}}\hat{\nabla}_v, \hat{\mathcal{F}}_5 = \hat{\mathcal{CV}}\hat{\mathcal{Q}}\hat{\nabla}_v.$ 

However, taking into account that the whole simulation has 500 frames, we consider that the number of keyframes reported in Table 1 is not too large. So, we go ahead with the tests and evaluate all the summaries through the methodology described on section 6. The Table 2 shows the f values, as well as the corresponding standard deviations, computed by expressions (38)-(40) when using the metric the metric (26), if  $\mathcal{S}\subset \mathcal{X}$ , with  $\mathcal{X}\in C$ ,  $\mathcal{V},$   $\varOmega,$   $\nabla_{_{\!\rho}}$  or the metric (34) if S is one of the multi-vector spaces.

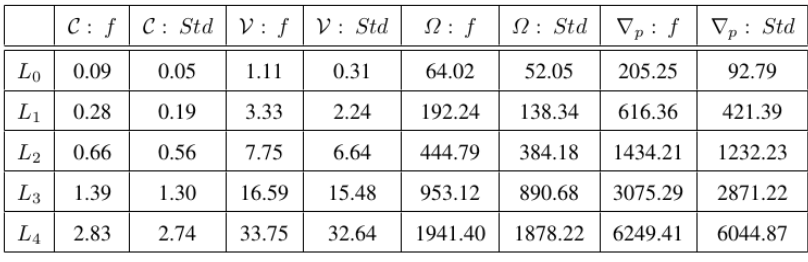

 $(a)$ 

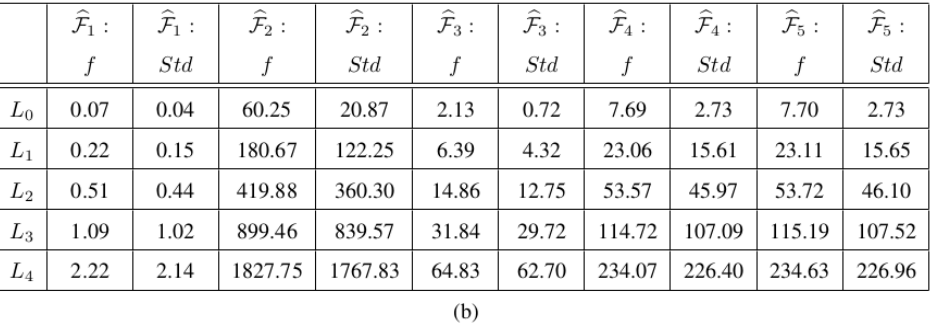

Table 2: Similarity f and standard deviation *Std*, computed by expressions (38) and (40), using the metric (26), for N-roll mill simulation with  $N$  = 6, for  $\delta$  =  $\delta$  <sub>1</sub>/2. (b) Analogous result, but in the multivector spaces, using the metric (34) to calculate equations (38) and (40).

We notice that all the obtained summaries follow the expected behavior, reported in the last paragraph of section 6: smaller values for  $f(L_{_0},\,SU)$  and  $f(L_{_1},\,SU)$ , with  $f(L_{_0},\,SU)$ ≤ ƒ(*L*<sup>1</sup> , *SU*)≤ ƒ(*L*<sup>2</sup> , *SU*)≤...≤ ƒ(*L*<sup>4</sup> , *SU*). This result indicates that the summaries encompasses important features of the simulation which are lost in the higher levels of the pyramid. That is why the similarity decreases for  $L<sub>s</sub>$  with  $s$  > 1. The same behavior is observed for the summaries obtained with  $\delta$  =  $\delta$ <sub>1</sub> in the interval tree.

Now, we apply the expression (41) to compare the summaries. The expression (41) gives the results reported on Table 3 for all the summaries.

| $Std/f : \delta = \delta_1$ 0.48 0.26 0.54 0.36 0.55 0.24 0.26 0.23 0.23 |  |  |  |  |  |
|--------------------------------------------------------------------------|--|--|--|--|--|

Table 3: Relative interval computed by expression (41) for the summaries SU generated in all the considered spaces.

The results reported in Table 3 indicate a superiority of the summaries obtained in the multi-vector spaces  $\mathcal{F}_2, \mathcal{F}_4$ , and  $\mathcal{F}_5$ , when setting for  $\delta$  =  $\delta^{}_{1}$ , respect to the relative error Ω*SU* . The Table 4.(a) reports the keyframes of the corresponding summaries while Table 4.(b) shows the number of keyframes in each interval identified in Figure 4.(a)-(d).

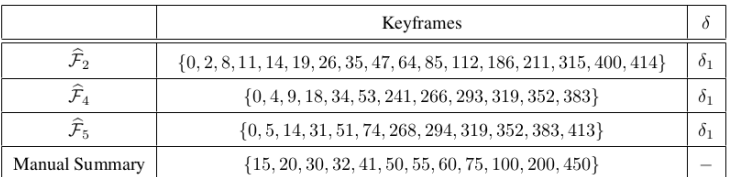

 $(a)$ 

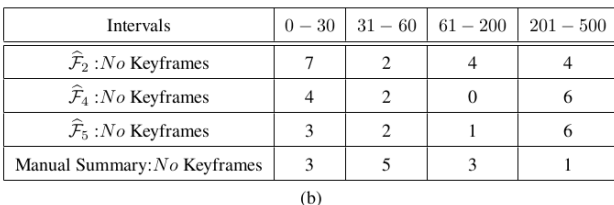

Table 4: (a) Keyframe sequences for the best and manual summaries with the corresponding multivector spaces and threshold δ. (b) Number of keyframes in the important intervals, for the best and manual summaries.

We notice that the important stages of the fluid evolution are covered by the keyframes, except in the case of  $\widehat{\mathcal{F}}_4$ , space that has zero keyframes in the interval 61 − 200. The summary in  $\mathcal{F}_5$  space (with  $\delta$  =  $\delta_1$ ) covers all the important intervals. It has only six keyframe (two more than the  $\widehat{\mathcal{F}}_2$ ) because in the last interval, for *i* > 200, the flo achieves a 'quasi' stead state configuration, with few significant changes along the time, as

<span id="page-364-0"></span>we can confirm in the Figures 5.(k)-(l) of the manual summary. Besides, the other keyframes cover important flow patterns in the first intervals. Such observations agree with the fact that the relative interval of the summary in  $\hat{\mathcal{F}}_5$  is small or equal the other ones. Also, we shall highlight that the two best summaries incorporate the vorticity and pressure gradient spaces, which agrees with our claim that these quantities should be incorporated in the methodology presented in Silva & Giraldi (2016).

In order to compare the above result and the original methodology Silva & Giraldi (2016) we shall highlight that, in the original initial flow segmentation depends on the parameter T =  $\tau \triangle$  where  $\triangle = (1/N) \sum_{i=1}^{N} d(\mathbf{q}^i, \mathbf{q}^0)$  and  $\tau$  is chosen through trial and error tests. In situations like the 6 − *roll* mill experiment that has a stead state configuratio with non null velocity field, the determination of  $\tau$  is more difficult than the determination of  $\delta$  because, like performed in the above experiments, to set  $\delta$  it is just a matter of localize the stead state region in the distance plot and compute expression (42). Also, the work Silva & Giraldi (2016) only considers the configuration and velocity spaces that do not offer the best summaries, according to Table 3.

#### **8 | CONCLUSIONS AND FUTURE WORKS**

In this work, we the technique proposed in Silva & Giraldi (2016) by considering dynamic multi-vector spaces and incorporating an interval tree to improve the determination of the initial shots. We extract summaries from a SPH simulations of the 6−*roll* mill setup of Figures 3. The quality of the best summary was confirmed by the quantitative methodology and the comparison with the manual summary. We must improve the methodology to deal with situations where two summaries get the same value for the quantity  $Std/f$ , as happening in Table 3. Also, we must compare our method with the reference Wang et al. (2008).

#### **REFERENCES**

Bovik, Alan C. 2005. **Handbook of Image and Video Processing (Communications, Networking and Multimedia).** Orlando, FL, USA: Academic Press, Inc.

de Oliveira, Maria Cristina Ferreira, & Levkowitz, Haim. 2003. **From Visual Data Exploration to Visual Data Mining: A Survey**. IEEE Trans. Vis. Comput. Graph., 9(3), 378–394.

Elkhattabi, Zaynab, Tabii, Youness, & Benkaddour, Abdelhamid. 2015. **Video Summarization: Techniques and Applications**. Int. Journal of Comp., Elect., Autom., Control and Inf. Eng., 9(4), 809 – 814.

Garth, Christoph, Tricoche, Xavier, Salzbrunn, Tobias, Bobach, Tom, & Scheuermann, Gerik. 2004. **Surface Techniques for Vortex Visualization**. Pages 155–164 of: Proc. of the Sixth Joint Eurographics - IEEE TCVG Conference on Visualization. VISSYM'04.

<span id="page-365-0"></span>Henderson, Amy, & Ahrens, Jim. 2004. **The Paraview guide : a parallel visualization application**. New York: Kitware, Inc.

Hirsch, C. 1988. **Numerical Computation of Internal and External Flows**. Vol. 1. Livros Tcnicos e Cientficos Editora S.A., RJ-Brasil

Houstis, Elias N., & Rice, John R. 2000. **Future problem solving environments for computational science**. Mathematics and Computers in Simulation Journal, 54(4–5), 243–257.

Jain, A. K., Murty, M. N., & Flynn, P. J. 1999. **Data Clustering: A Review**. ACM Comput. Surv., 31(3), 264–323.

Liu, G.R., & Liu, B. 2003. **Smoothed Particle Hydrodynamics: A Meshfree Particle Method**. World **Scientific** 

Monaghan, J. J. 2012. **Smoothed Particle Hydrodynamics and Its Diverse Applications**. Annual Review of Fluid Mechanics, 44(1), 323–346.

Rosemblum, L., Earnshaw, R., Encarnacao, J., Hagen, H., Kaufman, A., Klimenko, S.V., Nielson, G., Post, F., & Thalmann, D. 1994. **Scientific isualization: Advances and Challenges**. Academic Press.

Saffman, P. G. 1992. **Vortex Dynamics**. Cambridge University Press.

Silva, L.T., & Giraldi, G. 2015. **Visualizing Morse Flows and Elliptic Umbilic Catastrophes in N-Roll Mill Fluids Simulated by Smoothed Particle Hydrodynamics**. Pages 1–20 of: XXXVI Ibero-Latin American Congress on Computational Methods in Engineering - CILAMCE. Rio de Janeiro, RJ.

Silva, L.T., & Giraldi, G. 2016. **Fluid Flow Summarization Technique for Computational Fluid Dynamics Analysis**. Pages 1–44 of: Computational Fluid Dynamics (CFD): Characteristics, Applications and Analysis. Nova Science Publishers. Chapter 3.

Simoff, Simeon, Bohlen, Michael H., & Mazeika, Arturas (eds). 2008. In: Simoff, Simeon, Bohlen, Michael H., & Mazeika, Arturas (eds), **Visual Data Mining: Theory, Techniques and Tools for Visual Analytics**. Berlin, Heidelberg, New York: Springer.

Wang, C., Yu, H., & Ma, K. L. 2008. **Importance-Driven Time-Varying Data Visualization**. IEEE Trans. on Vis. and Comp. Graphics, 14(6), 1547–1554.

Yang, Hui, Parthasarathy, Srinivasan, & Mehta, Sameep. 2005. **A Generalized Framework for Mining Spatio-temporal Patterns in Scientific Dat** . Pages 716–721 of: Proceedings of the Eleventh ACM SIGKDD International Conference on Knowledge Discovery in Data Mining. New York, NY, USA: ACM.

## **CAPÍTULO 27**

### <span id="page-366-0"></span>GESTÃO DE PROCESSOS: ALINHAMENTO ESTRATÉGICO ENTRE TI E NEGÓCIO COM BPMN

*Data de aceite: 02/08/2021* Data de submissão: 17/06/2021

#### **Aryel Evelin Vieira Garcia**

Formada em Tecnologia em Sistemas para Internet pelo Instituto Federal Goiano Campus Morrinhos - IF Goiano Pós graduando em Privacidade e Proteção de Dados Pessoais da Faculdade Descomplica Morrinhos, GO, Brasil <http://lattes.cnpq.br/0712312492493924>

#### **Rodrigo Elias Francisco**

Mestre em Ciência da Computação pela Universidade Federal de Goiás (UFG) Doutorando pelo programa de Ciência da Computação na Universidade Federal de Uberlândia (UFU) Goiânia, GO, Brasil <http://lattes.cnpq.br/0223761087254210>

**RESUMO**: A gestão por processos é um ponto importante no alinhamento estratégico entre Tecnologia da Informação e Negócio frente a essa nova realidade do mercado onde um depende do outro para atender e satisfazer seus clientes. Este artigo apresenta um estudo de caso onde foi aplicado a metodologia Business Process Management (BPM), a fim de mostrar sua importância para melhorias contínuas nos fluxos de processos. Foi utilizado a notação Business Process Modeling Notation (BPMN) para a modelagem dos mesmos. Por fim, é proposta a análise e modelagem de processos de negócios para a definição de requisitos em sistemas de informação, dada a sua relevância para esse alinhamento estratégico.

**PALAVRAS-CHAVE**: Gestão de Processos, Modelagem, Processos, Tecnologia da Informação.

#### PROCESS MANAGEMENT: STRATEGIC ALIGNMENT BETWEEN IT AND BUSINESS WITH BPMN

**ABSTRACT**: The Business Process Management is a point important in strategic alignment between information technology and business facing this new reality of the business where it depends on the other to meet and satisfy its customers. This paper presents a case study where the Business Process Management (BPM) methodology was applied, in order to show its importance for continuous improvements in process flows. The Business Process Modeling Notation (BPMN) was used to model them. Finally, it is proposed the analysis and modeling of business processes for the definition of requirements in information systems, given their relevance to this strategic alignment.

**KEYWORDS**: Business Process Management, Business Process Modeling Notation, Process, Information technology.

#### **1 | INTRODUÇÃO**

Com o aumento do uso da tecnologia e a globalização, as organizações precisam cada vez mais de alinhar seus processos à Tecnologia da Informação (TI). É necessário otimizar a <span id="page-367-0"></span>interação e integração entre as áreas da organização para que o negócio tenha sucesso. Processos otimizados proporcionam eficiência e eficácia nos ser cos.

O desenho e redesenho de processos têm sido utilizados como forma de melhorias e organização nas empresas, e facilita atividades gerenciais essenciais para a melhoria do desempenho, tais como: gestão de qualidade e indicadores de desempenho, implantação de sistemas de gestão integrados, gerência do conhecimento. As empresas normalmente possuem problemas de comunicação, que dificultam a visão do todo, o que mostra a importância da visão holística proporcionada pela modelagem de processos. Esta abordagem tem causado mudanças positivas no cenário administrativo, e há fortes contribuições de profissionais da área de TI.

Jacoski e Grzebieluchas (2011) explicam que os processos apresentam custo, prazos, qualidade de produção e satisfação do cliente, e para melhorar o processo, devese reduzir os custos e, junto a isso, aumentar a satisfação do cliente.

#### **2 | FUNDAMENTAÇÃO TEÓRICA**

A Gestão de Processos de Negócio (BPM) possui tecnologias e metodologias que fazem com que os processos trabalhem de forma integrada e lógica, incluindo todas as pessoas e sistemas envolvidos no processo. Podendo ser funcionários, clientes, parceiros, fornecedores e todos os elementos que tenham que interagir ao longo de seu desenvolvimento. Desta forma, a organização tem uma visão ampla e sistêmica do ambiente interno e externo, possibilitando a padronização e o controle de todas as operações envolvidas no negócio.

O gerenciamento de processo de negócios permite uma visão ampla e organizada do que está sendo feito e permite uma melhoria contínua, fazendo com que os processos se tornam mais ágeis. A visão holística das estratégias de negócio é fundamental para que se possam avaliar os pontos positivos e negativos da organização, identificando os erros de uma forma mais simplificada e certeira

A gestão de processos de negócio e os SI são interdependentes. As organizações frequentemente se deparam com a dificuldade do alinhamento do negócio por diversos fatores, seja pela falta de profissionais, falta de padronização nos serviços ou até mesmo falhas nos SI utilizados. Isso faz com que haja muita burocracia e retrabalho, diminuindo a produtividade e rendimento dos funcionários.

Como consequência muitas vezes os objetivos das empresas não são alcançados e acabam perdendo o foco do que realmente gostariam de entregar aos seus clientes, podendo gerar prejuízos. Já as organizações que aplicam o BPM corretamente podem ser beneficiadas ao ter a padronização de serviços e controle de fluxos dos mesmo, de forma que cada um sabe o seu papel. É mais fácil de achar algum erro e interrompê-lo e fazer melhorias contínuas quando se usa o BPM, pois quando se trata de negócios, o ciclo BPM <span id="page-368-0"></span>deve ser reajustado e melhorado [ininterruptamente](https://www.sinonimos.com.br/ininterruptamente/) para se adequar aos seus clientes e se expandir cada vez mais.

#### **2.1 Ciclo do BPM**

O BPM possui um ciclo de vida com aspectos ligados ao seu conjunto, onde é possível identificar e atribuir as responsabilidades em cada etapa do processo, garantindo a melhoria contínua do negócio. Possui seis fases, sendo: projeto (planejamento), modelagem, simulação, execução, monitoramento e melhoria.

Para Jacoski e Grzebieluchas (2011) o ciclo do BPM organiza de forma lógica e detalhada cada processo, fazendo com que aumente o valor do negócio. Uma organização é composta por um conjunto de processos, que são as atividades de negócio executadas com o objetivo de agregar valor, realizar os desejos de seus clientes e criar rendimento.

A Figura 1 representa o ciclo do BPM. O ciclo garante na prática, a forma gerencial de todas as etapas dos processos de negócio. Com ele é mais fácil de manter um controle de qualidade elevado, sendo que é possível analisar cada fase de forma simplificada podendo encontrar erros que impedem a continuidade do ciclo.

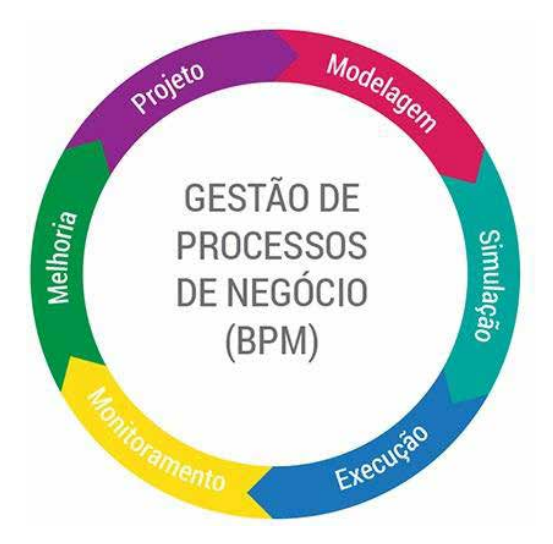

Figura 1. Ciclo do BPM (Dheka, 2017).

#### **2.2 Modelagem de Processos**

A modelagem de processos melhora a compreensão de como funcionam as organizações, pois descreve como cada atividade é realizada. Isso impacta diretamente no bom funcionamento do empresa, já que ocorre uma melhor comunicação e integração do todo de forma simplificada, aumentando o valor do negócio

De acordo com De Oliveira (2011) é importante, no contexto de modelagem de

<span id="page-369-0"></span>processos, considerar o suporte a tipos específicos de processos: processos empíricos, cuja especificação de tarefas é feita durante a própria execução do processo; processos definidos, cuja definição de tarefas é totalmente realizada antes da execução do processo; e processos ad hoc.

#### **2.3 BPMN**

O Business Process Modeling Notation (BPMN), ou Notação de Modelagem de Processos de Negócio, é uma notação para mapeamento de processos de trabalho (TCU, 2013). Notação é um sistema que possui um conjunto de sinais de representação convencional. Existem diversos tipos de notações, o BPMN utiliza a notação gráfica Ela organiza a sequência de passos das atividades dos autores envolvendo um ou mais processos. Dessa forma é possível analisar e fazer melhorias, tornando-o mais eficiente e eficaz

Em BPMN, os processos de negócio são representados por atores, atividades e eventos, através de fluxogramas que mostram o passo-a-passo da execução do mesmo. Dentro de um mesmo processo, podem ocorrer variações e subprocessos que possuem responsabilidades específicas dentro de um processo maior. Por ter um conjunto de tarefas próprio, o fluxo dos subprocessos são mapeados em um diagrama separado vinculado ao seu processo principal.

Com isso, utiliza-se a técnica BPMN para desenhar os processos de negócio, facilitando o entendimento do usuário, comunicação, desempenho, e alinhando as estratégias de negócio com a TI.

#### **3 | ESTUDO DE CASO**

Esta pesquisa foi realizada com o objetivo de compreender e demonstrar a importância da gestão de processos de negócios em uma organização. Foi realizado um estudo de caso em uma Coordenação de Registros Acadêmicos de Instituição de Ensino Superior (IES), onde foram modelados os seus processos com BPMN. O estudo de caso apresenta, de maneira sintetizada, as relações entre problemas de Sistemas de Informação (SI) e os processos modelados.

#### **3.1 Metodologia**

A metodologia BPM foi aplicada baseada nos trabalhos relacionados citados e pesquisa de campo. Utilizou-se a notação BPMN para apresentar de forma simples e dinâmica os processos executados no setor, de forma que qualquer usuário possa compreender cada parte do desenvolvimento do mesmo. Para este estudo foi utilizado a ferramenta online e gratuita *Draw.io<sup>1</sup>* para a modelagem dos processos.

#### <span id="page-370-0"></span>**3.2 Gestão de Processos e Sistemas de Informação**

A implantação do processo automatizado ocorreu a partir de tecnologia *Business Process Management Suite* (BPMS), que são sistemas responsáveis por automatizar os processos modelados em BPMN. Ou seja, os *softwares* responsáveis pelo gerenciamento de processos de negócio, irão automatizar, executar, controlar e monitorar todas as atividades modeladas no BPMN. As características dos processos são visualizáveis com o BPM, que permite o detalhamento de cada atividade, a distribuição de responsabilidades, e a definição do fluxo, e BPMS facilita trabalhar com o processos por meio de *softwares*.

#### **3.3 Processo para Solicitação de Colação de Grau na Coordenação de Registros Acadêmicos**

A escolha do departamento foi devido a sua interação com vários tipos de usuários e servidores da instituição, tais como: alunos, técnicos administrativos e professores.

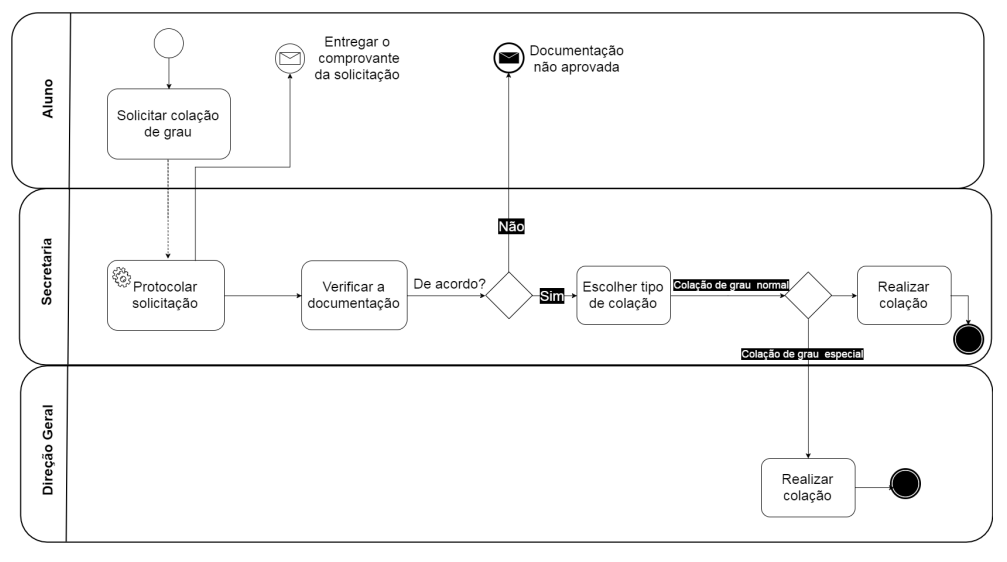

Figura 2. Processo para Solicitação de Colação de Grau.

A Figura 2 descreve o processo para solicitação de colação de grau modelado na notação BPMN. Primeiramente, o aluno solicita sua colação de grau via formulário que é disponibilizado na coordenação, logo após acontece a etapa de protocolo da solicitação em um sistema web. Após protocolado, o documento é entregue o comprovante da solicitação, que é representado pelo evento de início informativo. A próxima etapa é a verificação dos documentos para saber se o aluno poderá colar grau ou não. Nesta etapa não é necessário um subprocesso, pois, toda a documentação necessária e aprovação da mesma fica neste departamento. Diante disso, averiguação é minuciosa. É verificado se o aluno atende todos os requisitos, como: aprovação em todas as disciplinas, carga horária das atividades <span id="page-371-0"></span>extracurriculares completa, estágio (se necessário), aprovação do trabalho de conclusão de curso (TCC) e o nada consta da biblioteca. Continuando o processo, tem-se um ponto de controle de fluxo que determina se a documentação estiver de acordo, o processo continua para a próxima etapa. Se não, ele vai para o evento de fim informativo com a mensagem "Documentação não aprovada".

Com a documentação aprovada, o próximo passo é saber o tipo de colação a ser realizada. Novamente o direcionador de caminho exclusivo (XOR) que norteia o fluxo de um caminho e invalida o outro. Isso vai determinar a direção do processo. Se for colação de grau normal, então a Coordenação de Registros Acadêmicos realiza a colação e temse o evento de fim do processo. Se for colação de grau especial, outro departamento irá realizar a tarefa, no caso, a Direção Geral. Do mesmo modo, após a realização da colação finaliza-se o processo

Nessa modelagem pode ocorrer três diferentes eventos de fim, mostrando a importância de se documentar cada fase dos processos que podem ocorrer essas variações que determinam diretamente o seu resultado.

#### **3.4 Discussão**

Cafezeiro et. al. (2016) apresenta que a área da Ciência da Computação (CC) depende fortemente de aspectos relacionados à informação, e isso é evidente no campo de SI. Assim, o BPMN é uma ferramenta que permite aos profissionais de TI compreenderem melhor as organizações para propor soluções tecnológicas, contribuindo para a área de Engenharia de Requisitos. Quando os SI são colocados em prática, acabam revelando problemas relacionados ao não entendimento do ambiente organizacional.

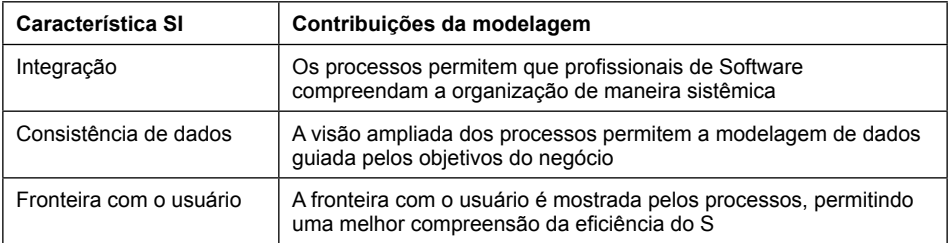

Tabela 2. Relação entre Característica de SI e contribuição da modelagem.

A Tabela 2 apresenta, de maneira resumida, as características afetadas positivamente em SI quando ocorre o uso adequado do BPM. A integração entre vários *softwares* pode ser necessária para compor um SI, e é evidenciada na Figura 2, pois a tarefa "Protocolar Solicitação" ocorre no *software* X e a tarefa "Verificar a Documentação" depende de outros *softwares*. Esse uso de vários *softwares* pode ser visto como um gargalo, que agora, após a modelagem e compreensão, pode ser automatizado via integração de sistemas. Os <span id="page-372-0"></span>processos também propiciam uma melhor consistência de dados, pois em situações onde há mais de um *software* e base de dados os analistas terão condições evitar problemas como a redundância de dados. A fronteira com o usuário exposta no diagrama permite compreender tarefas que não podem ser resolvidas somente com *softwares,* havendo necessidade de intervenção humana, permitindo uma compreensão da eficiência do SI

#### **4 | CONSIDERAÇÕES FINAIS**

De acordo com os estudos realizados, conclui-se que com o *Business Process Management é* possível descrever, organizar, e visualizar modelos de negócios de forma avaliativa. O BPM trabalha com proposições de valores para a expansão do negócio, unindo pessoas e sistemas para a entrega de serviços aos seus clientes, tendo como ponto principal a padronização e organização das informações, onde entra a notação BPMN para mostrar de forma simplificada o desenvolvimento dos processos e o alinhamento do negócio. Com a aplicação do BPMN é possível fazer uma análise e modelagem aprofundada dos processos da IES, buscando a melhoria e agilidade dos mesmos. O impacto gerado será menos burocracia, mais tempo, dinheiro, qualidade, eficiência, redução dos custos.

Desta forma, é possível olhar os processos por todos os lados e compreendê-los de forma clara e objetiva sem que haja confusão por parte dos usuários de sistemas. Por isso a importância de haver a maior integração entre eles, visto-que o alinhamento estratégico para esse bom funcionamento depende da gestão e da TI. O departamento de TI acaba recebendo a culpa por muitos problemas organizacionais, porém o bom funcionamento da TI depende de que a organização seja eficiente. A eficiência organizacional pode ser conseguida através de BPM e SI.

Após a modelagem e organização dos processos, sugere-se o desenvolvimento de um software para gestão eletrônica de documentos internos, tais como: memorandos, declarações, comunicados, entre outros. Cujo benefícios irão se adequar à essa realidade e integra todos os sistemas utilizados. Com isso será possível criar uma padronização de execução de serviços entre os setores e/ou outros campus. Assim, a burocracia tende a ser reduzida, o trabalho será mais produtivo, o custo com impressoras e papéis será menor, contribuindo com questões ambientais, sociais e econômicas.

#### **REFERÊNCIAS**

Cafezeiro, Isabel ; COSTA, LEONARDO CRUZ DA ; KUBRUSLY, RICARDO DA SILVA . Ciência da Computação, Ciência da Informação, Sistemas de Informação:uma reflexão sobre o papel da informação e da interdisciplinaridade na configuração das tecnologias e das ciências. Perspectivas em Ciência da Informação (Online) , v. 21, p. 111-133, 2016.

Mariano, I. C. (2012). Melhoria de Processos pelo BPM: aplicação no setor público.

<span id="page-373-0"></span>JACOSKI, Claudio Alcides; GRZEBIELUCHAS, Tiago. Modelagem da contratação de projetos utilizando os conceitos de BPM-gerenciamento de processos de negócio. Produto & Produção, v. 12, n. 3, p. 29- 37, 2011.

CRUZ, Tadeu. BPM & BPMS-Business Process Management & Business Process Management Systems. Brasport, 2008.

BALDAM, Roquemar; ABEPRO, Associação; ROZENFELD, Henriq. Gerenciamento de Processos de Negócio-BPM: Uma referência para implantação prática. Elsevier Brasil, 2014.

DE OLIVEIRA, Juliano Lopes et al. Um componente para gerência de processos de negócio em sistemas de informação. Anais do VII Simpósio Brasileiro de Sistemas de Informaç ao, p. 250-261, 2011.

SELEME, R.; STADLER, H. Controle da Qualidade, as ferramentas essenciais. Curitiba: [s.n]. Ibpex, 2008.

PIZZA, William Roque. A metodologia Business Process Management (BPM) e sua importância para as organizações. Monografia apresentada no curso de Tecnologia em processamento de dados na Faculdade de Tecnologia de São Paulo-FATEC SP, 2012.

Brasil. Tribunal Superior Eleitoral. Metodologia de gestão de processos/Tribunal Superior Eleitoral – Brasília: Tribunal Superior Eleitoral, 2012. 190 p. ; 23 cm

Dheka. GESTÃO DE PROCESSOS DE NEGÓCIO (BPM). Disponível em [http://www.dheka.com.br/](http://www.dheka.com.br/solucoes/bpm) [solucoes/bpm.](http://www.dheka.com.br/solucoes/bpm) Acessado em 20 de março de 2017.

Curso de mapeamento de Processos de Trabalho com BPMN e BIZAGI. Disponível em [http://portal.tcu.](http://portal.tcu.gov.br/biblioteca-digital/mapeamento-de-processos-aula-02-1.htm) [gov.br/biblioteca-digital/mapeamento-de-processos-aula-02-1.htm](http://portal.tcu.gov.br/biblioteca-digital/mapeamento-de-processos-aula-02-1.htm). Acessado em 1 de fevereiro de 2017

## **CAPÍTULO 28**

### <span id="page-374-0"></span>IFINTEGRA - INTEGRADOR DA PLATAFORMA DE REGISTRO DE PROJETOS COM A BIBLIOTECA DIGITAL DE ARTIGOS DE UM CAMPUS DO IFSUL

*Data de aceite: 02/08/2021* Data de submissão: 06/07/2021

#### **Mateus Roberto Algayer**

IFSul - Instituto Federal de Educação, Ciência e Tecnologia Sul-rio-grandense Câmpus Venâncio Aires Venâncio Aires - RS <http://lattes.cnpq.br/4114004855972048>

#### **Geovane Griesang**

IFSul - Instituto Federal de Educação, Ciência e Tecnologia Sul-rio-grandense Câmpus Venâncio Aires Venâncio Aires - RS http://lattes.cnpq.br/5222554903888845

**RESUMO:** Automatizar e por consequência, trocar tarefas manuais por um software é imprescindível na sociedade atual. Diversas atividades que são executadas no dia a dia podem ser automatizadas a fim de reduzir esforço, tempo e falhas humanas por exaustão do trabalho repetitivo. Identificar e corrigir estas falhas são funções que um sistema automatizado realiza com intuito de maximizar os resultados. Sabe-se que desde o período da Revolução Industrial (séculos XVIII e XIX), o trabalho manual vem sendo substituído por máquinas e programas automatizados, a fim de agilizar e melhorar os processos, principalmente pelo uso de novas tecnologias. Neste contexto, o IFIntegra tem por objetivo integrar a Biblioteca Digital de Artigos (IFPublica) e a Plataforma de Digital de

Inscrição e Administração de Projetos (PDIAP), por meio de adaptações nos dois projetos, para impedir erros humanos e automatizar o processo de cadastro de artigos do PDIAP na base de dados do IFPublica. Com o desenvolvimento do presente software através de um *web service* em PHP e um cliente JavaScript se tornou possível a automação da tarefa com a qualidade e eficiência esperada.

**PALAVRAS-CHAVE:** Agilização de processos; inserção automática; layout de inclusão facilitada; interligação de programas.

#### IFINTEGRA - INTEGRATOR OF THE PROJECT REGISTRATION PLATFORM WITH THE DIGITAL LIBRARY OF ARTICLES FROM AN IFSUL CAMPUS

**ABSTRACT:** Automating and consequently exchanging manual tasks for software is indispensable in today's society. Several activities that are performed on a daily basis can be automated in order to reduce effort, time, and human failures by exhaustion of repetitive work. Identifying and correcting these failures are functions that an automated system performs in order to maximize results. It is known that since the Industrial Revolution period (18th and 19th centuries), manual work has been replaced by machines and automated programs, in order to speed up and improve processes, mainly through the use of new technologies. In this context, IFIntegra aims to integrate the Digital Article Library (IFPublica) and the Digital Projects Registration and Administration Platform (PDIAP), through adaptations in both projects, to prevent human errors and automate the process <span id="page-375-0"></span>of registration of PDIAP articles in the IFPublica database. With the development of the present software through a PHP web service and a JavaScript client it became possible to automate the task with the expected quality and efficienc .

**KEYWORDS:** Streamlining processes; automatic insertion; easy inclusion layout; program linking.

#### **1 | INTRODUÇÃO**

O PDIAP é uma plataforma para inscrição e administração de projetos que, por sua vez, foi usada para inclusão de projetos em mostras de trabalhos em um câmpus do IFSul. Entretanto, o PDIAP foi desenvolvido para permitir que outros câmpus também pudessem usá-lo em suas feiras locais. Esse projeto iniciou no ano de 2016 e continua sendo usado para cadastro de novos projetos. É importante destacar que, esse sistema está disponível para acesso on-line e vem sendo aperfeiçoado constantemente.

Além de permitir a inclusão de projetos, o PDIAP permite a seleção dos mesmos (aprovação ou reprovação), assim como, possibilita a marcação de presença dos estudantes e coordenadores. Com a presença assinalada, o usuário pode gerar e emitir seu certificado de participação por meio deste software. Além da presença, pode-se emitir outros certificados, como por exemplo, orientação de projetos, premiação, participação em eventos ocorridos durante a mostra de trabalhos (oficinas, semana acadêmica, seminários, entre outros).

Já o projeto IFPublica, foi implementado para atuar como biblioteca digital, através da divulgação de produções técnicas e científicas. Desta forma, as pessoas interessadas nesse acervo podem acessar a ferramenta para buscar os documentos de forma on-line, já que os mesmos estariam disponíveis em domínio público. Isso permite ampliar a divulgação dos projetos apresentados em uma mostra de trabalhos (ou feira de ciências). Sendo assim, além de evitar que os trabalhos fiquem sem registro (esquecidos), a ferramenta pode impedir que projetos iguais ou muito semelhantes sejam desenvolvidos.

Atualmente, para atualizar a base de dados, inserções manuais e técnicas, através de comandos SQL (linguagem de manipulação de banco de dados), são necessárias, exigindo que o usuário tenha conhecimentos da linguagem e da base de dados. Essa operação manual e repetitiva, pode fazer com que a pessoa responsável insira uma informação incorreta ou incompleta. Para resolver parcialmente esse problema, criou-se telas para a introdução e manipulação dessas informações, evitando que o administrador precise de conhecimentos em SQL. Com a criação destas telas poderia até mesmo ser efetuado um cadastro ou atualização de um dado sem ser necessário o uso de comandos SQL.

Neste contexto, o processo de automatização (integração) se torna interessante e de fundamental importância, uma vez que, os dados dos projetos cadastrados no PDIAP deveriam ser enviados para o IFPublica. Desta forma, a biblioteca virtual seria atualizada <span id="page-376-0"></span>constantemente, de forma automática, para otimizar tempo e impedir erros. Além disso, o processo de integração permite que os desenvolvedores do IFPublica possam focar em outras atividades de aperfeiçoamento da ferramenta, evitando desperdício de tempo por conta das inserções manuais.

Assim pode-se concluir que através do IFIntegra, as plataformas PDIAP e IFPublica, podem se tornar mais eficientes e atrativas, justamente por estarem atualizadas e integradas.

#### **2 | FUNDAMENTAÇÃO E METODOLOGIAS UTILIZADAS**

Iniciada na Inglaterra no século XVIII, a Revolução Industrial surgiu com o intuito de substituir a técnica de manufatura utilizada até então, por processos de automatização dentro das indústrias (FERREIRA, 2001). A automatização desses processos livra o homem do trabalho repetitivo e permite que ele foque seus esforços em outras atividades, fazendo-o ganhar tempo e diminuindo a incidência de falhas no que ele está produzindo.

E desde então, estamos cada vez mais familiarizados com sistemas automatizados, os quais foram criados para facilitar nossas vidas, exigindo apenas que sejam controlados, mantidos, reparados, supervisionados e programados por um humano (VILELA et. Al, 2003).

Desta forma, a integração das plataformas PDIAP e IFPublica se torna importante, pois evita o trabalho repetitivo e demorado, assim como, impede que erros sejam cometidos por meio de um trabalho demasiadamente manual e técnico. Em virtude disso, o projeto proposto, denominado IFIntegra, visa integrar ambas plataformas, através de envio automatizado de dados do PDIAP ao IFPublica. Neste contexto, faz-se necessário o estudo e compreensão das tecnologias empregadas no desenvolvimento de ambos projetos.

O PDIAP foi desenvolvido com o uso de várias tecnologias, como por exemplo: MongoDB, Express, AngularJS, e Node.js. Essas ferramentas são baseadas na linguagem de programação JavaScript, amplamente utilizada para a definição do comportamento e interfaces de páginas da internet. O MongoDB é usado como sistema para a base de dados, onde são armazenadas as informações oriundas do usuário durante o uso da plataforma. O MongoDB guarda as informações no formato de BSONs, os quais são JSONs em formato binário. Os dados são armazenados dessa forma para facilitar o transporte entre aplicações e simplificar o uso em outras partes da mesma plataforma, visto que JSON é o formato que o JavaScript armazena dados, o que facilita a interação com outras ferramentas baseadas na mesma linguagem.

Outra ferramenta utilizada é Node.js que permite o desenvolvimento de webservers (servidores web) e é usado como a programação da plataforma propriamente dita quando o mesmo é utilizado. Express é utilizado para facilitar a comunicação do banco de dados com o servidor web desenvolvido, uma vez que é um framework para aplicações web. Por fim, o <span id="page-377-0"></span>AngularJS é um framework utilizado para a parte de uma plataforma que é apresentada ao usuário final, definindo este como um framework para front-end, ou seja, visível ao usuário final (HOLMES, 2013)

O IFPublica também faz uso da linguagem JavaScript para o desenvolvimento de sua página web. No entanto, esse projeto também foi desenvolvido com outras tecnologias, como por exemplo: HTML, CSS, MariaDB e PHP.

É importante destacar que, HTML (Hypertext Markup Language) e CSS (Cascading Style Sheets) são duas tecnologias desenvolvidas para construção de páginas web. HTML fornece a estrutura da página, e o CSS fornece o layout visual e auditivo da página, para uma variedade de dispositivos. Juntamente com gráficos e scripts (sequência de passos ou comandos interpretados por um sistema), HTML e CSS são a base da construção de páginas e aplicações web (W3C, 2018).

Já o PHP (PHP Hypertext Preprocessor) é uma linguagem de script, cujo código é aberto (open source) e de uso geral, muito utilizada, e especialmente adequada para o desenvolvimento web e que pode ser embutida dentro do HTML, auxiliando na construção da página (DOCUMENTAÇÃO PHP, 2018). Em conjunto com essas ferramentas, foi usado o MariaDB, um fork (derivação) do MySQL, open source e gratuito que atua como banco de dados, armazenando todas as informações de projetos da plataforma IFPublica (MARIADB DOCUMENTATION, 2018). Portanto, o estudo e compreensão dessas tecnologias é de fundamental importância para o desenvolvimento do IFIntegra (integração dos dados do PDIAP e IFPublica).

Com o desenvolvimento parcial do IFIntegra realizado em 2018, se adotaram também como tecnologias um Web Service implementado no IFPublica, um cliente para a integração do PDIAP com o Web Service do IFPublica, além de Páginas em PHP para auxiliar no uso do Web Service e o uso de Ubuntu Server para testes dos softwares desenvolvidos, já que ambos, PDIAP e IFPublica são hospedados neste tipo de servidor.

Quanto a metodologia empregada foram realizadas várias etapas para organizar os objetivos a serem cumpridos, por conta disto em uma primeira etapa se fez necessário analisar a situação atual da plataforma PDIAP (Plataforma Digital de Inscrição e Administração de Projetos), do banco de dados da biblioteca digital de artigos de um câmpus do IFSul (IFPublica). Em seguida, foi essencial uma etapa de pesquisa, para melhor compreender as ferramentas utilizadas no desenvolvimento de ambas plataformas. Sendo assim, precisa-se aprender e aprimorar os conhecimentos sobre MongoDB, Express, AngularJS, Node.js, JavaScript, PHP, HTML, CSS, MariaDB e avaliar outras possíveis tecnologias que poderiam ter sido empregadas na implementação de ambos os sistemas.

Além dos estudos acima, também se fez necessário pesquisar novas tecnologias a serem empregadas no desenvolvimento da plataforma de integração (IFIntegra), considerando a compatibilidade entre essas ferramentas. Isso permitiu a implementação de protótipos para determinar, em conjunto, qual tecnologia deveria ser empregada nessa

<span id="page-378-0"></span>nova ferramenta. Essa etapa permitiu que testes fossem realizados para determinar as ferramentas a serem utilizadas, considerando aspectos visuais e de implementação.

Com o início da etapa de desenvolvimento, foram criadas as telas de cadastro para a inserção manual das informações. Assim evitando que a biblioteca virtual fosse alimentada diretamente por comandos SQL e impedindo que algumas informações inválidas fossem inseridas, assim como, permitindo que possíveis ajustes nos dados fossem realizados. Aspectos de responsividade foram observados nesse momento, visando uma boa visualização, independente do dispositivo e sistema operacional utilizado pelo usuário final

Em paralelo, iniciou-se o desenvolvimento da integração entre as plataformas. Desta forma, os conceitos estudados foram aplicados para permitir a automatização entre as ferramentas. Sabe-se que essa etapa é fundamental, pois determinou o sucesso da aplicação. Portanto, essa fase demandou mais tempo e atenção.

Juntamente com a etapa de desenvolvimento, fez-se necessário uma permanente etapa de testes, onde o funcionamento do sistema é averiguado constantemente. Com o objetivo de evitar que os desenvolvedores testem apenas aquilo que eles implementaram, é importante que o responsável pelo desenvolvimento das telas de cadastro verifique o correto funcionamento da integração e vice-versa.

Encerrando o desenvolvimento, é preciso focar na alimentação da ferramenta, ou seja, fazer com que as informações disponíveis na plataforma PDIAP sejam enviadas para a biblioteca digital (IFPublica). Neste momento, outra fase de testes é essencial, para averiguar se as informações foram corretamente integradas. Um mau funcionamento nessa etapa pode ocasionar retrabalho nas etapas de desenvolvimento.

Outro ponto crucial é a documentação do sistema, no qual as alterações de estrutura das tabelas devem ser alteradas na documentação existente, assim como, as novas funcionalidades também precisam ser devidamente documentadas para facilitar um futuro aprimoramento e compreensão dos sistemas. O registro dessas informações é essencial antes do desenvolvimento para determinar o que será alterado, assim como, durante e após a implementação, para informar o que foi realizado durante o processo de integração.

#### **3 | RESULTADOS E CONSIDERAÇÕES FINAIS**

Após pesquisas e estudos sobre tecnologias de integração entre plataformas e *softwares*, determinou-se que seria mais sensato o desenvolvimento de um *webservice* para realizar a transferência dos dados do PDIAP para o IFPublica.

Um *webservice* é um *software* desenvolvido com o objetivo de integrar sistemas desenvolvidos com tecnologias distintas, ou seja, que não se comunicam nativamente. Ele opera através da *web*, utilizando o protocolo *HTTP* para estabelecer a comunicação com o *software* cliente que irá consumir o *webservice*. O *webservice* foi desenvolvido para operar em conjunto com o IFPublica, sendo este, construído utilizando as mesmas tecnologias <span id="page-379-0"></span>da plataforma. Enquanto, o *software* cliente foi construído com as mesmas tecnologias do PDIAP, para operar em conjunto com ele.

Nesse sentido, o *webservice* e o *software* cliente desempenham uma espécie de ponte entre as duas plataformas, se comunicando através de arquivos *JSONs*, arquivos esses que ambas as tecnologias compreendem, tornando a comunicação viável apesar das discrepâncias entre as tecnologias empregadas no desenvolvimento das duas plataformas.

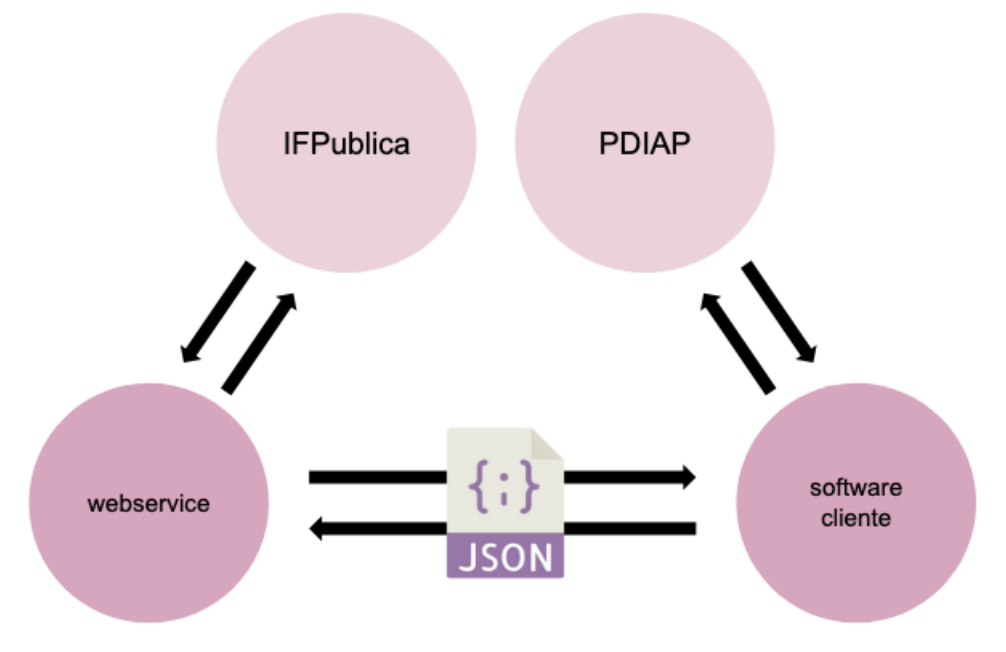

Figura 1 – Diagrama de funcionamento do integrador. Fonte: Os autores.

A metodologia de integração utilizando de um *webservice* possibilita também o desenvolvimento de novas integrações com outras plataformas de registro de produções pedagógicas. Pois, por o *webservice* e o *software* cliente não serem um *software* único e sim, dois distintos que apenas estabelecem comunicação entre si, operando de forma independente, possibilitam que outras plataformas apenas desenvolvam um *software* cliente para a mesma e que o adeque aos padrões de comunicação do webservice e assim, a comunicação e integração dos dados funcionarão de forma correta e automatizada, tornando a integração com novas plataformas mais fácil, rápida e sem erros.

Com o desenvolvimento de um protótipo do *webservice* e do *software* cliente, podese observar que a integração dos dados entre o PDIAP e o IFPublica funciona de forma correta e rápida como o esperado, diferente do processo de inserção manual realizado até então que levava dias para ser concluída, esse processo de integração leva segundos para

<span id="page-380-0"></span>ser concluído e possui taxa de erros muito baixa em relação ao método anterior.

Porém, apesar do método ser extremamente confiável e errar com pouca frequência, como medida de precaução desenvolveu-se em paralelo ao integrador, uma página *web*, usando as mesmas tecnologias do IFPublica, que possibilita a inserção manual dos dados na biblioteca digital de forma mais intuitiva que a realizada anteriormente, para que seja usada em casos nos quais o integrador automatizado não for capaz de cumprir seu papel, funcionando como contingência para casos específicos até que seja tratado o problema que fez necessário seu uso.

#### **REFERÊNCIAS**

DOCUMENTAÇÃO PHP. **Manual do PHP.** Disponível em: <https://www.php.net/manual/pt\_BR/>. Acesso em: 5 de julho de 2021.

FERREIRA, Ed'Wilson T. (2001). **Segurança de Redes de Computadores em Ambiente Industrial.** Universidade Federal de Uberlândia UFU, Uberlândia – MG.

HOLMES, Simon. **Getting MEAN with Mongo, Express, Angular, and Node.** 2. ed.: Manning Publications, 2013.

MARIADB DOCUMENTATION. **MariaDB Documentation.** Disponível em: <https://mariadb.com/kb/en/ library/documentation/>. Acesso em: 5 de julho de 2021.

VILELA, Paulo S. da C., et. Al. (2003). Automação Industrial. In: **Redes para Automação Industrial,** Universidade Federal do Rio Grande do Norte - UFRN, Natal - RN.

W3C. **HTML & CSS.** Disponível em: <https://www.w3.org/standards/webdesign/htmlcss.html>. Acesso em: 5 de julho de 2021.

#### <span id="page-381-0"></span>**SOBRE O ORGANIZADOR**

**ERNANE ROSA MARTINS** - Doutor em Ciência da Informação com ênfase em Sistemas, Tecnologias e Gestão da Informação, na Universidade Fernando Pessoa, em Porto/Portugal, reconhecido como equivalente ao curso de Doutorado em Ciência da Informação, da UnB. Professor de Informática do Instituto Federal de Educação, Ciência e Tecnologia de Goiás (IFG). Pesquisador do Núcleo de Inovação, Tecnologia e Educação (NITE), certificado pelo IFG no CNPq. ORCID: https://orcid.org/0000-0002-1543-1108.

#### **ÍNDICE REMISSIVO**

#### **A**

Algoritmo [38,](#page-53-0) [40](#page-55-0), [42](#page-57-0), [44,](#page-59-0) [46](#page-61-0), [48,](#page-63-0) [50,](#page-65-0) [70](#page-85-0), [82,](#page-97-0) [120](#page-135-0), [168,](#page-183-0) [169](#page-184-0), [182,](#page-197-0) [257](#page-272-0), [262](#page-277-0), [265,](#page-280-0) [322](#page-337-0), [330](#page-345-0) Análise avançada [53](#page-68-0), [54,](#page-69-0) [55](#page-70-0), [68](#page-83-0) Análise computacional [84,](#page-99-0) [103](#page-118-0) Análise estrutural [55](#page-70-0), [71](#page-86-0), [82,](#page-97-0) [84](#page-99-0), [85,](#page-100-0) [92,](#page-107-0) [93](#page-108-0), [94,](#page-109-0) [95](#page-110-0), [97](#page-112-0), [103,](#page-118-0) [109](#page-124-0), [110](#page-125-0), [111](#page-126-0) Aprendizado [13](#page-28-0), [174,](#page-189-0) [193](#page-208-0), [194,](#page-209-0) [197](#page-212-0), [208,](#page-223-0) [215](#page-230-0), [224,](#page-239-0) [268](#page-283-0) **B** Bullying [206](#page-221-0), [207,](#page-222-0) [208](#page-223-0), [210,](#page-225-0) [211](#page-226-0), [212,](#page-227-0) [213](#page-228-0), [214](#page-229-0) **C** Carga crítica [143](#page-158-0), [144,](#page-159-0) [147](#page-162-0), [148,](#page-163-0) [149](#page-164-0), [152,](#page-167-0) [153](#page-168-0) Computational fluid dynamics [329](#page-344-0), [330](#page-345-0), [35](#page-365-0) Constitutive model [1](#page-16-0), [2,](#page-17-0) [5,](#page-20-0) [6](#page-21-0), [10](#page-25-0) Contorno [38,](#page-53-0) [39](#page-54-0), [40](#page-55-0), [41,](#page-56-0) [42](#page-57-0), [43](#page-58-0), [44,](#page-59-0) [45](#page-60-0), [46,](#page-61-0) [47,](#page-62-0) [49](#page-64-0), [50,](#page-65-0) [51](#page-66-0), [71](#page-86-0), [299](#page-314-0)

Controlador neural [168](#page-183-0), [169,](#page-184-0) [170](#page-185-0), [171,](#page-186-0) [172,](#page-187-0) [173](#page-188-0), [174,](#page-189-0) [175](#page-190-0), [179](#page-194-0)

Controle [19,](#page-34-0) [119](#page-134-0), [120](#page-135-0), [131](#page-146-0), [168](#page-183-0), [169](#page-184-0), [171](#page-186-0), [173](#page-188-0), [174](#page-189-0), [175](#page-190-0), [176](#page-191-0), [177](#page-192-0), [178](#page-193-0), [179](#page-194-0), [180](#page-195-0), [181,](#page-196-0) [182,](#page-197-0) [240](#page-255-0), [295,](#page-310-0) [312](#page-327-0), [352,](#page-367-0) [353](#page-368-0), [356,](#page-371-0) [358](#page-373-0)

#### **D**

Deep learning [131](#page-146-0), [132,](#page-147-0) [134](#page-149-0), [135,](#page-150-0) [136](#page-151-0), [137,](#page-152-0) [138,](#page-153-0) [141](#page-156-0), [142](#page-157-0) Descarte adequado [198](#page-213-0) Desenvolvimento [11,](#page-26-0) [12](#page-27-0), [14](#page-29-0), [15](#page-30-0), [17](#page-32-0), [20](#page-35-0), [21](#page-36-0), [35](#page-50-0), [36](#page-51-0), [40,](#page-55-0) [44,](#page-59-0) [82,](#page-97-0) [83,](#page-98-0) [193,](#page-208-0) [194](#page-209-0), [195](#page-210-0), [197](#page-212-0), [198,](#page-213-0) [199,](#page-214-0) [200](#page-215-0), [205](#page-220-0), [206,](#page-221-0) [208](#page-223-0), [209](#page-224-0), [210,](#page-225-0) [211,](#page-226-0) [215](#page-230-0), [216](#page-231-0), [217,](#page-232-0) [221,](#page-236-0) [225](#page-240-0), [226,](#page-241-0) [227,](#page-242-0) [254](#page-269-0), [260,](#page-275-0) [265,](#page-280-0) [281,](#page-296-0) [294](#page-309-0), [327,](#page-342-0) [352](#page-367-0), [354,](#page-369-0) [357](#page-372-0), [359,](#page-374-0) [361](#page-376-0), [362,](#page-377-0) [363,](#page-378-0) [364](#page-379-0) Design patterns [155](#page-170-0), [156,](#page-171-0) [166](#page-181-0), [167,](#page-182-0) [226](#page-241-0), [227,](#page-242-0) [228](#page-243-0), [230,](#page-245-0) [231](#page-246-0), [234,](#page-249-0) [238](#page-253-0) Diferenças finitas [38](#page-53-0), [39,](#page-54-0) [40](#page-55-0), [45,](#page-60-0) [50](#page-65-0), [51](#page-66-0), [52,](#page-67-0) [31](#page-330-0) Digital [167,](#page-182-0) [197](#page-212-0), [206,](#page-221-0) [207](#page-222-0), [210](#page-225-0), [213,](#page-228-0) [239](#page-254-0), [243,](#page-258-0) [319](#page-334-0), [320,](#page-335-0) [358](#page-373-0), [359,](#page-374-0) [360](#page-375-0), [362,](#page-377-0) [363](#page-378-0), [365](#page-380-0) Drop test [131](#page-146-0), [132,](#page-147-0) [133](#page-148-0), [134,](#page-149-0) [135](#page-150-0), [141](#page-156-0)

#### **E**

Educação [12,](#page-27-0) [13,](#page-28-0) [14,](#page-29-0) [21,](#page-36-0) [53,](#page-68-0) [68,](#page-83-0) [70,](#page-85-0) [191](#page-206-0), [193](#page-208-0), [195](#page-210-0), [197](#page-212-0), [208,](#page-223-0) [212,](#page-227-0) [215,](#page-230-0) [225,](#page-240-0) [279,](#page-294-0) [290](#page-305-0), [311,](#page-326-0) [326,](#page-341-0) [359](#page-374-0), [366](#page-381-0) Educacional [14,](#page-29-0) [82](#page-97-0), [206,](#page-221-0) [208](#page-223-0), [209](#page-224-0) Elemento hexaédrico [70](#page-85-0), [72,](#page-87-0) [75,](#page-90-0) [77](#page-92-0) Elementos finitos [53,](#page-68-0) [55](#page-70-0), [69,](#page-84-0) [70](#page-85-0), [71,](#page-86-0) [72,](#page-87-0) [83](#page-98-0), [279,](#page-294-0) [280,](#page-295-0) [281](#page-296-0), [285,](#page-300-0) [286,](#page-301-0) [290](#page-305-0), [291](#page-306-0), [294,](#page-309-0) [297,](#page-312-0) [299,](#page-314-0) [303](#page-318-0), [306,](#page-321-0) [309](#page-324-0), [321](#page-336-0) Equações diferenciais [39,](#page-54-0) [40](#page-55-0), [44,](#page-59-0) [51,](#page-66-0) [71](#page-86-0), [294](#page-309-0) Estabilidade estrutural [143](#page-158-0) Estatística [21](#page-36-0), [215,](#page-230-0) [216](#page-231-0), [217,](#page-232-0) [218](#page-233-0), [224,](#page-239-0) [225](#page-240-0) Estrutura [17,](#page-32-0) [38,](#page-53-0) [54](#page-69-0), [71](#page-86-0), [72,](#page-87-0) [75,](#page-90-0) [77,](#page-92-0) [78](#page-93-0), [81](#page-96-0), [82](#page-97-0), [84,](#page-99-0) [85,](#page-100-0) [87,](#page-102-0) [89](#page-104-0), [90](#page-105-0), [91](#page-106-0), [97,](#page-112-0) [98,](#page-113-0) [99,](#page-114-0) [101](#page-116-0), [102,](#page-117-0) [103,](#page-118-0) [104,](#page-119-0) [106,](#page-121-0) [112,](#page-127-0) [113](#page-128-0), [114](#page-129-0), [115,](#page-130-0) [116,](#page-131-0) [117](#page-132-0), [118](#page-133-0), [152](#page-167-0), [218](#page-233-0), [221,](#page-236-0) [253,](#page-268-0) [266,](#page-281-0) [279,](#page-294-0) [280,](#page-295-0) [281,](#page-296-0) [282,](#page-297-0) [283](#page-298-0), [284,](#page-299-0) [286](#page-301-0), [288,](#page-303-0) [291](#page-306-0), [292,](#page-307-0) [293](#page-308-0), [297,](#page-312-0) [298,](#page-313-0) [302](#page-317-0), [309,](#page-324-0) [362](#page-377-0), [363](#page-378-0) **F** Ferramenta [15,](#page-30-0) [18,](#page-33-0) [22,](#page-37-0) [39,](#page-54-0) [193](#page-208-0), [194](#page-209-0), [195,](#page-210-0) [196,](#page-211-0) [200,](#page-215-0) [204](#page-219-0), [210](#page-225-0), [211,](#page-226-0) [216,](#page-231-0) [224](#page-239-0), [294](#page-309-0), [313,](#page-328-0) [354,](#page-369-0) [356](#page-371-0), [360,](#page-375-0) [361](#page-376-0), [363](#page-378-0) Frequências naturais [143,](#page-158-0) [144](#page-159-0), [146,](#page-161-0) [147](#page-162-0), [149,](#page-164-0) [150](#page-165-0), [151,](#page-166-0) [152](#page-167-0), [153](#page-168-0) Fundação elástica [143](#page-158-0) **G** Geometria irregular [38](#page-53-0) Gestão de processos [351,](#page-366-0) [352](#page-367-0), [354,](#page-369-0) [355](#page-370-0), [358](#page-373-0) **I** Imperfeições geométricas iniciais [53](#page-68-0), [54,](#page-69-0) [55](#page-70-0), [62,](#page-77-0) [64,](#page-79-0) [67](#page-82-0), [69](#page-84-0) Inclusão [29](#page-44-0), [33,](#page-48-0) [35,](#page-50-0) [36](#page-51-0), [67,](#page-82-0) [68,](#page-83-0) [197](#page-212-0), [359,](#page-374-0) [360](#page-375-0) Industrial process [131](#page-146-0) Informação [12,](#page-27-0) [21](#page-36-0), [193,](#page-208-0) [205](#page-220-0), [216,](#page-231-0) [351](#page-366-0), [354,](#page-369-0) [355,](#page-370-0) [356](#page-371-0), [357,](#page-372-0) [358](#page-373-0), [360,](#page-375-0) [366](#page-381-0) Inovação [86](#page-101-0), [104,](#page-119-0) [105](#page-120-0), [193,](#page-208-0) [366](#page-381-0) Interfaces [215](#page-230-0), [216,](#page-231-0) [225](#page-240-0), [231,](#page-246-0) [232](#page-247-0), [233,](#page-248-0) [234](#page-249-0), [235,](#page-250-0) [361](#page-376-0) **J** Jogo [11](#page-26-0), [12](#page-27-0), [13,](#page-28-0) [14](#page-29-0), [15,](#page-30-0) [16,](#page-31-0) [17](#page-32-0), [18,](#page-33-0) [19](#page-34-0), [20](#page-35-0), [206,](#page-221-0) [207](#page-222-0), [209,](#page-224-0) [210](#page-225-0), [211](#page-226-0), [212,](#page-227-0) [213](#page-228-0) **L** Layout [221,](#page-236-0) [222](#page-237-0), [359](#page-374-0), [360,](#page-375-0) [362](#page-377-0) Libras [11](#page-26-0), [12,](#page-27-0) [13](#page-28-0), [14](#page-29-0), [17,](#page-32-0) [18](#page-33-0), [19,](#page-34-0) [20,](#page-35-0) [21](#page-36-0), [22](#page-37-0) **M** Malha [38](#page-53-0), [39,](#page-54-0) [40](#page-55-0), [44,](#page-59-0) [45](#page-60-0), [46,](#page-61-0) [49](#page-64-0), [50,](#page-65-0) [72](#page-87-0), [79,](#page-94-0) [108,](#page-123-0) [182](#page-197-0), [285,](#page-300-0) [299](#page-314-0), [303,](#page-318-0) [304,](#page-319-0) [313](#page-328-0), [321,](#page-336-0) [322,](#page-337-0) [326](#page-341-0) Modelagem [31,](#page-46-0) [33,](#page-48-0) [35](#page-50-0), [36](#page-51-0), [38](#page-53-0), [39](#page-54-0), [70,](#page-85-0) [72,](#page-87-0) [149,](#page-164-0) [194,](#page-209-0) [251,](#page-266-0) [255,](#page-270-0) [268,](#page-283-0) [280,](#page-295-0) [285,](#page-300-0) [294,](#page-309-0) [295,](#page-310-0) [299,](#page-314-0) [305,](#page-320-0) [351](#page-366-0), [352,](#page-367-0) [353](#page-368-0), [354,](#page-369-0) [356](#page-371-0), [357,](#page-372-0) [358](#page-373-0) Modos incompatíveis [70](#page-85-0), [72,](#page-87-0) [75,](#page-90-0) [76](#page-91-0), [77,](#page-92-0) [79,](#page-94-0) [80](#page-95-0), [82,](#page-97-0) [83](#page-98-0)

#### **O**

Oscar Niemeyer [84](#page-99-0), [85,](#page-100-0) [86,](#page-101-0) [87](#page-102-0), [89,](#page-104-0) [101](#page-116-0), [102,](#page-117-0) [103](#page-118-0), [104,](#page-119-0) [105,](#page-120-0) [118](#page-133-0)

#### **P**

Pasternak [143](#page-158-0), [144,](#page-159-0) [145](#page-160-0), [149,](#page-164-0) [151](#page-166-0), [153,](#page-168-0) [154](#page-169-0) Processos [82,](#page-97-0) [171](#page-186-0), [240,](#page-255-0) [312](#page-327-0), [351,](#page-366-0) [352](#page-367-0), [353,](#page-368-0) [354,](#page-369-0) [355](#page-370-0), [356,](#page-371-0) [357](#page-372-0), [358,](#page-373-0) [359](#page-374-0), [361](#page-376-0) Programação [72,](#page-87-0) [211,](#page-226-0) [215](#page-230-0), [224,](#page-239-0) [361](#page-376-0) Programas [55,](#page-70-0) [205](#page-220-0), [206,](#page-221-0) [210](#page-225-0), [214,](#page-229-0) [294](#page-309-0), [359](#page-374-0) Projeto socioambiental [198](#page-213-0)

#### **R**

Realidade aumentada [193,](#page-208-0) [194](#page-209-0), [195,](#page-210-0) [196](#page-211-0), [197](#page-212-0) Rede neural [168,](#page-183-0) [169](#page-184-0), [171,](#page-186-0) [175](#page-190-0) Resistência [53,](#page-68-0) [54,](#page-69-0) [55](#page-70-0), [56](#page-71-0), [60,](#page-75-0) [61](#page-76-0), [62](#page-77-0), [63,](#page-78-0) [64](#page-79-0), [65](#page-80-0), [66,](#page-81-0) [67](#page-82-0), [68](#page-83-0), [89,](#page-104-0) [96](#page-111-0), [131](#page-146-0), [145,](#page-160-0) [255,](#page-270-0) [256,](#page-271-0) [258,](#page-273-0) [261](#page-276-0), [262,](#page-277-0) [263](#page-278-0), [280,](#page-295-0) [294](#page-309-0), [314](#page-329-0) Robô [168,](#page-183-0) [169](#page-184-0), [170,](#page-185-0) [173](#page-188-0), [174,](#page-189-0) [175](#page-190-0), [176,](#page-191-0) [177](#page-192-0), [178,](#page-193-0) [179](#page-194-0) Robótica [168](#page-183-0) RPG [11](#page-26-0), [12](#page-27-0), [15,](#page-30-0) [16](#page-31-0), [18](#page-33-0) RStudio [215,](#page-230-0) [216](#page-231-0), [217,](#page-232-0) [218](#page-233-0), [220,](#page-235-0) [224,](#page-239-0) [225](#page-240-0)

#### **S**

Shiny [215,](#page-230-0) [216](#page-231-0), [217,](#page-232-0) [218](#page-233-0), [220,](#page-235-0) [221](#page-236-0), [224,](#page-239-0) [225](#page-240-0) Simulações [23](#page-38-0), [24,](#page-39-0) [30](#page-45-0), [31](#page-46-0), [33,](#page-48-0) [35](#page-50-0), [38,](#page-53-0) [44,](#page-59-0) [50](#page-65-0), [168,](#page-183-0) [169](#page-184-0), [175,](#page-190-0) [181](#page-196-0), [311,](#page-326-0) [312](#page-327-0), [326,](#page-341-0) [329](#page-344-0) Sobretensões de manobras [23,](#page-38-0) [24,](#page-39-0) [25](#page-40-0), [29,](#page-44-0) [30](#page-45-0) Software [1,](#page-16-0) [6](#page-21-0), [12](#page-27-0), [18,](#page-33-0) [40](#page-55-0), [53](#page-68-0), [55,](#page-70-0) [66,](#page-81-0) [70](#page-85-0), [71,](#page-86-0) [72,](#page-87-0) [77](#page-92-0), [79](#page-94-0), [80,](#page-95-0) [82,](#page-97-0) [103](#page-118-0), [155](#page-170-0), [156,](#page-171-0) [157,](#page-172-0) [158,](#page-173-0) [159,](#page-174-0) [166](#page-181-0), [167](#page-182-0), [196,](#page-211-0) [210](#page-225-0), [215,](#page-230-0) [216,](#page-231-0) [217](#page-232-0), [218,](#page-233-0) [220](#page-235-0), [224](#page-239-0), [225,](#page-240-0) [226](#page-241-0), [227,](#page-242-0) [228,](#page-243-0) [229](#page-244-0), [230,](#page-245-0) [231,](#page-246-0) [232,](#page-247-0) [233](#page-248-0), [235](#page-250-0), [237,](#page-252-0) [238](#page-253-0), [239](#page-254-0), [256,](#page-271-0) [257](#page-272-0), [263](#page-278-0), [265,](#page-280-0) [266](#page-281-0), [267](#page-282-0), [281,](#page-296-0) [285,](#page-300-0) [297](#page-312-0), [299,](#page-314-0) [300,](#page-315-0) [311,](#page-326-0) [320,](#page-335-0) [321](#page-336-0), [330,](#page-345-0) [356](#page-371-0), [357,](#page-372-0) [359](#page-374-0), [360,](#page-375-0) [363](#page-378-0), [364](#page-379-0) Stable hysteresis cycle [1](#page-16-0), [3,](#page-18-0) [9](#page-24-0) Summarization [329](#page-344-0), [330,](#page-345-0) [331](#page-346-0), [332,](#page-347-0) [343](#page-358-0), [349,](#page-364-0) [350](#page-365-0) Supressores de surto [23](#page-38-0), [25,](#page-40-0) [28,](#page-43-0) [29](#page-44-0), [30,](#page-45-0) [33](#page-48-0), [34](#page-49-0), [35,](#page-50-0) [36](#page-51-0) Sustentabilidade [198,](#page-213-0) [199](#page-214-0)

#### **T**

Tecnologia [11](#page-26-0), [12,](#page-27-0) [21](#page-36-0), [54,](#page-69-0) [70,](#page-85-0) [168](#page-183-0), [193,](#page-208-0) [194,](#page-209-0) [196](#page-211-0), [197,](#page-212-0) [206](#page-221-0), [208,](#page-223-0) [215](#page-230-0), [279,](#page-294-0) [290](#page-305-0), [311,](#page-326-0) [326,](#page-341-0) [351,](#page-366-0) [355](#page-370-0), [358,](#page-373-0) [359](#page-374-0), [362,](#page-377-0) [366](#page-381-0) Tensão [1,](#page-16-0) [24](#page-39-0), [25,](#page-40-0) [26](#page-41-0), [27,](#page-42-0) [28](#page-43-0), [33,](#page-48-0) [34](#page-49-0), [59,](#page-74-0) [62,](#page-77-0) [63](#page-78-0), [66,](#page-81-0) [67](#page-82-0), [75,](#page-90-0) [170](#page-185-0), [255,](#page-270-0) [256,](#page-271-0) [258](#page-273-0), [260,](#page-275-0) [261,](#page-276-0) [266,](#page-281-0) [295](#page-310-0)

Tensões residuais [53](#page-68-0), [54,](#page-69-0) [55](#page-70-0), [61,](#page-76-0) [62,](#page-77-0) [63](#page-78-0), [64,](#page-79-0) [65](#page-80-0), [66](#page-81-0), [67,](#page-82-0) [68](#page-83-0), [69](#page-84-0) Transformadores [23](#page-38-0), [24,](#page-39-0) [25](#page-40-0), [28,](#page-43-0) [30,](#page-45-0) [34](#page-49-0), [35,](#page-50-0) [36](#page-51-0) Transitórios eletromagnéticos [23](#page-38-0), [24,](#page-39-0) [31](#page-46-0)

#### **W**

Web [54](#page-69-0), [194,](#page-209-0) [195](#page-210-0), [196](#page-211-0), [200,](#page-215-0) [215,](#page-230-0) [216](#page-231-0), [217](#page-232-0), [218,](#page-233-0) [221](#page-236-0), [222](#page-237-0), [225,](#page-240-0) [355,](#page-370-0) [359](#page-374-0), [360](#page-375-0), [361,](#page-376-0) [362,](#page-377-0) [363,](#page-378-0) [365](#page-380-0)

# **COLEÇÃO** DESAFIOS<br>ENGENHARIAS:

## ENGENHARIA DE COMPUTAÇÃO

- www.atenaeditora.com.br
	- contato@atenaeditora.com.br
- @atenaeditora  $\bullet$
- Ŧ www.facebook.com/atenaeditora.com.br

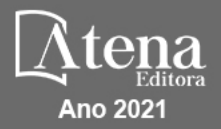

# **COLEÇÃO** DESAFIOS<br>ENGENHARIAS:

## ENGENHARIA DE COMPUTAÇÃO

- www.atenaeditora.com.br contato@atenaeditora.com.br @atenaeditora  $|{\mathbf{o}}|$ 
	- www.facebook.com/atenaeditora.com.br

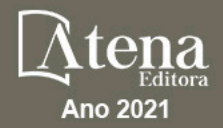